### **МИНИСТЕРСТВО НАУКИ И ВЫСШЕГО ОБРАЗОВАНИЯ РОССИЙСКОЙ ФЕДЕРАЦИИ**

### **Федеральное государственное бюджетное образовательное учреждение высшего образования**

### **«Тамбовский государственный технический университет» (ФГБОУ ВО «ТГТУ»)**

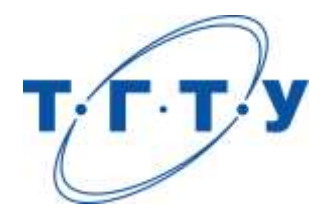

### **УТВЕРЖДАЮ**

*Директор Института энергетики, приборостроения и радиоэлектроники*

Т.И. Чернышова « *24* » *марта 2022* г.

# **РАБОЧАЯ ПРОГРАММА ДИСЦИПЛИНЫ**

*Б1.О.01 Международная профессиональная коммуникация*

(шифр и наименование дисциплины в соответствии с утвержденным учебным планом подготовки)

**Направление**

*11.04.03 — Конструирование и технология электронных средств*

(шифр и наименование)

**Программа магистратуры**

*Информационные технологии проектирования электронных средств*

(наименование профиля образовательной программы)

**Формы обучения:** *очная*

**Кафедра:** *Иностранные языки и профессиональная коммуникация*

(наименование кафедры)

Составитель:

к.ф.н., доцент И.Е. Ильина степень, должность **подпись** подпись инициалы, фамилия

**Заведующий кафедрой Н.А. Гунина** 

подпись инициалы, фамилия

Тамбов 2022

### 1. ПЛАНИРУЕМЫЕ РЕЗУЛЬТАТЫ ОБУЧЕНИЯ ПО ДИСЦИПЛИНЕ И ЕЕ МЕСТО В СТРУКТУРЕ ОПОП

Цель освоения дисциплины - достижение планируемых результатов обучения (таблица 1.1), соотнесенных с индикаторами достижения компетенций и целью реализации ОПОП.

Дисциплина входит в состав обязательной части образовательной программы.

Таблица 1.1 - Результаты обучения по дисциплине

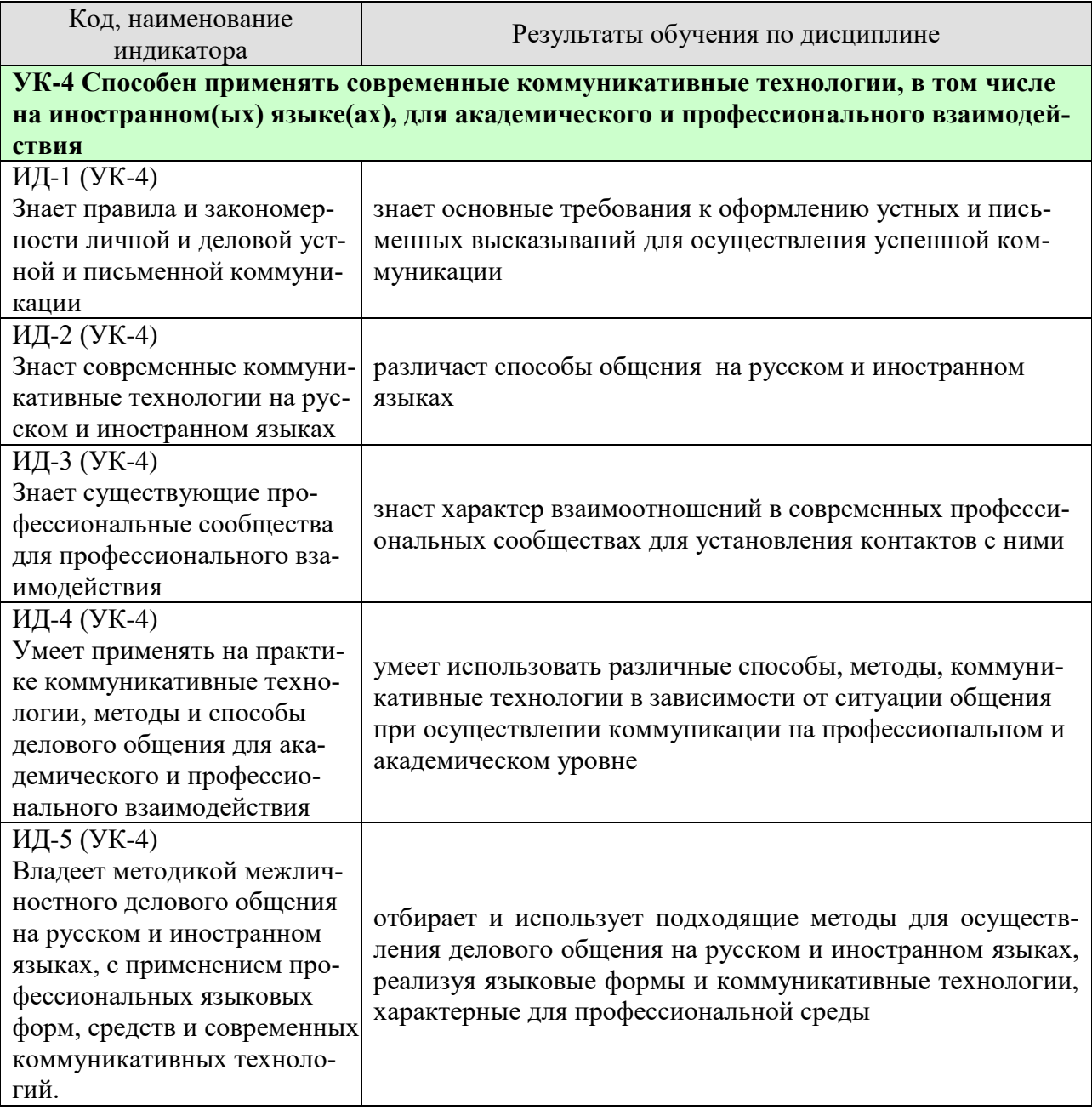

Результаты обучения по дисциплине достигаются в рамках осуществления всех видов контактной и самостоятельной работы обучающихся в соответствии с утвержденным учебным планом.

Индикаторы достижения компетенций считаются сформированными при достижении соответствующих им результатов обучения.

## **2. ОБЪЁМ ДИСЦИПЛИНЫ**

Объем дисциплины составляет 3 зачетных единицы.

Ниже приведено распределение общего объема дисциплины (в академических часах) в соответствии с утвержденным учебным планом.

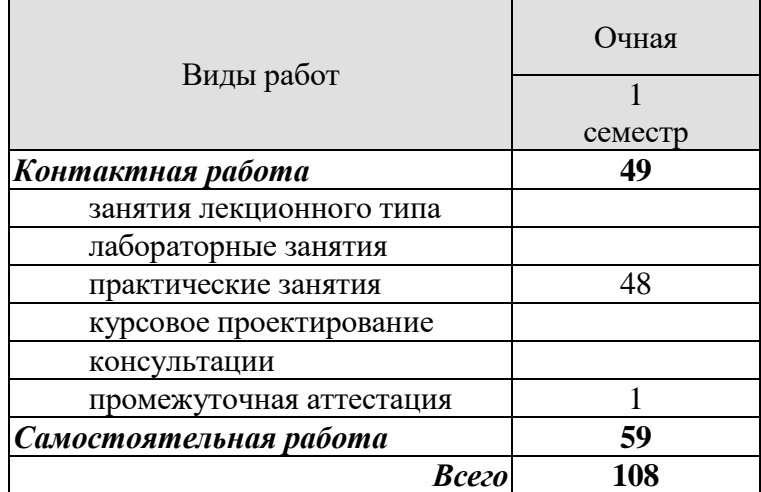

### **3. СОДЕРЖАНИЕ ДИСЦИПЛИНЫ**

#### **Практические занятия**

#### **Раздел 1. Профессиональная коммуникация.**

#### **ПР01. Тема. Устройство на работу.**

Основные виды работы, их краткая характеристика на иностранном языке; описание обязанностей, связанных с выполнением того или иного вида работы.

### **ПР02. Тема. Устройство на работу.**

Современные требования к кандидату при поступлении на работу. Основные документы при принятии на работу. Обсуждение условий работы в России.

#### **ПР03. Тема. Компании.**

Структура компании, названия отделов.

#### **ПР04. Тема. Компании.**

Характеристика обязанностей работников отделов, описание работы компании.

# **ПР05. Тема. Инновации в производственной сфере.**

Описание товаров, их особенностей.

### **ПР06. Тема. Инновации в производственной сфере.**

Анализ рыночной продукции и конкурентоспособности товаров. Обсуждение товаров и их особенностей.

#### **ПР07. Тема. Дизайн и спецификация товара.**

Описание дизайна и спецификации товара.

#### **ПР08. Тема. Дизайн и спецификация товара.**

 Характеристика и сравнение дизайна различных товаров, представленных на современном рынке.Написание теста по пройденному разделу.

#### **Раздел 2. Научная коммуникация.**

#### **ПР09. Тема. Предоставление исследовательского проекта.**

Форма заполнения заявки с описанием исследовательского проекта.

#### **ПР10. Тема. Предоставление исследовательского проекта.**

Варианты предоставления исследовательских проектов и их особенности в современном сообществе.

### **ПР11. Тема. Участие в научной конференции.**

Описание форм участия в научных конференциях.

### **ПР12. Тема. Участие в научной конференции.**

Проведение игровой научной конференции.

### **ПР13. Тема. Принципы составления и написания научной статьи.**

Анализ отрывков из научных статей по различным темам. Введение и отработка новой лексики, клише.

### **ПР14. Тема. Принципы составления и написания научной статьи.**

Анализ различных частей научной статьи и их особенностей.

### **ПР16. Тема. Презентация исследовательского проекта.**

 Анализ различных проектов и обсуждение их сильных и слабых сторон. Написание теста по пройденному разделу.

#### **Раздел 3. Деловая коммуникация.**

### **ПР17. Тема. Межличностные и межкультурные отношения.**

Традиционные модели поведения в разных странах.

**ПР18. Тема. Межличностные и межкультурные отношения.** Зависимость деловых отношений от культуры страны.

### **ПР19. Тема. Проведение переговоров.**

Особенности ведения переговоров в разных странах.

### **ПР20. Тема. Проведение переговоров.**

Анализ проблем, возникающих при проведении переговоров.

**ПР21. Тема. Контракты и соглашения.**

Описание форм контрактов и соглашений.

- **ПР22. Тема. Контракты и соглашения.** Анализ положений контракта.
- **ПР23. Тема. Управление проектом.**

Описание основных процедур, входящих в систему управления проектом.

### **ПР24. Тема. Управление проектом.**

Характеристика роли управляющего в компании. Написание теста по пройденному разделу.

### **Самостоятельная работа**

**СР01. Задание:** составить резюме по шаблону

**СР02. Задание:** описать компанию/ организацию, в которой работаешь/ хотел бы работать

**СР03. Задание:** проанализировать заданные профессиональные сообщества и инновации в сфере их деятельности.

**СР04***.***Задание:** составить описание товара заданной компании.

**СР05***.***Задание:** написать вариант заявки на рассмотрение исследовательского проекта.

**СР06. Задание:** подготовить план доклада для участия в научной конференции.

**СР07. Задание:** написать научную статью объемом 3 стр.

**СР08. Задание:** подготовить презентацию исследовательского проекта.

**СР09***.* **Задание:** проанализировать методы межличностного делового общения.

**СР10. Задание:** подготовить план для проведения деловых переговоров с партнерами.

**СР11. Задание:** написать текст контракта по заданной теме.

**СР12. Задание:** подготовить приветственную речь для встречи партнеров по заданной ситуации.

### **4. ПЕРЕЧЕНЬ УЧЕБНОЙ ЛИТЕРАТУРЫ, ИНФОРМАЦИОННЫХ РЕСУРСОВ И ТЕХНОЛОГИЙ**

#### **4.1. Учебная литература**

#### **английский язык**

 1. Гунина, Н. А. Профессиональное общение на английском языке [Электронный ресурс]: учебное пособие для магистрантов первого курса очного и заочного отделений, обучающихся по направлению «Международная профессиональная коммуникация» / Н. А. Гунина, Е. В. Дворецкая, Л. Ю. Королева, Т. В. Мордовина. – Тамбов: Изд-во ФГБОУ ВО «ТГТУ», 2016. - 80с. - Режим доступа:<http://tstu.ru/book/elib3/mm/2016/gunina/>

 2. Дмитренко Н.А. Английский язык. Engineering sciences [Электронный ресурс]: учебное пособие / Н.А. Дмитренко, А.Г. Серебрянская. — Электрон. текстовые данные. — СПб.: Университет ИТМО, 2015. — 113 c. — 978-5-9905471-2-4. — Режим доступа: http://www.iprbookshop.ru/65782.html

 3. Мильруд, Р.П. Английский для международной коммуникации [Электронный ресурс]: учебное пособие /Р.П. Мильруд, Л.Ю. Королева. - Тамбов: Изд-во ФГБОУ ВО «ТГТУ», 2016. - 80с. - Режим доступа: [http://tstu.ru/book/elib1/exe/2016/Milrud\\_l.exe](http://tstu.ru/book/elib1/exe/2016/Milrud_l.exe)

 4. Mastering English. Часть 1 [Электронный ресурс]: учебное пособие / М.В. Процуто [и др.]. — Электрон. текстовые данные. — СПб. : Санкт-Петербургский государственный архитектурно-строительный университет, ЭБС АСВ, 2016. — 220 c. — 978-5-9227-0669-8. — Режим доступа:<http://www.iprbookshop.ru/66831.html>

 5. Mastering English. Часть 2 [Электронный ресурс] : учебное пособие / М.В. Процуто [и др.]. — Электрон. текстовые данные. — СПб. : Санкт-Петербургский государственный архитектурно-строительный университет, ЭБС АСВ, 2017. — 84 c. — 978-5-9227-0670-4. — Режим доступа: http://www.iprbookshop.ru/66832.html

#### **немецкий язык**

Володина, Л. М. Деловой немецкий язык [Электронный ресурс] : учебное пособие / Л. М. Володина. — Электрон. текстовые данные. — Казань : Казанский национальный исследовательский технологический университет, 2016. — 172 c. — 978-5-7882-1911-0. — Режим доступа:<http://www.iprbookshop.ru/61842.html>

Гильфанова, Ф. Х. Немецкий язык [Электронный ресурс] : учебное пособие для бакалавров и магистрантов экономических направлений и специальностей / Ф. Х. Гильфанова, Р. Т. Гильфанов. — Электрон. текстовые данные. — Саратов : Ай Пи Эр Медиа, 2018. — 232 c. — 978-5-4486-0171-2. — Режим доступа:<http://www.iprbookshop.ru/70772.html>

Смаль, Н. А. Немецкий язык в профессии. Торговое дело. Deutsch für Beruf. Handelswesen [Электронный ресурс] : учебное пособие / Н. А. Смаль. — Электрон. текстовые данные. — Минск : Республиканский институт профессионального образования (РИ-ПО), 2017. — 156 c. — 978-985-503-689-1. — Режим доступа: <http://www.iprbookshop.ru/84876.html>

Эйбер, Е. В. Немецкий язык [Электронный ресурс] : учебно-методическое пособие / Е. В. Эйбер. — Электрон. текстовые данные. — Саратов : Ай Пи Эр Медиа, 2018. — 149 c. — 978-5-4486-0199-6. — Режим доступа:<http://www.iprbookshop.ru/72459.html>

### **французский язык**

1 Крайсман, Н. В. Французский язык. Деловая и профессиональная коммуникация [Электронный ресурс]: учебное пособие / Н. В. Крайсман. — Электрон. текстовые данные. — Казань: Казанский национальный исследовательский технологический университет, 2017. — 108 c. — 978-5-7882-2201-1. — Режим доступа: <http://www.iprbookshop.ru/79593.html>

2 Никитина, М. Ю. Французский язык [Электронный ресурс]: учебное пособие для студентов института экономики и менеджмента / М. Ю. Никитина. — Электрон. текстовые данные. — Белгород: Белгородский государственный технологический университет им. В.Г. Шухова, ЭБС АСВ, 2017. — 90 c. — 2227-8397. — Режим доступа: <http://www.iprbookshop.ru/80531.html>

3 Скорик, Л. Г. Французский язык [Электронный ресурс]: практикум по развитию навыков устной речи / Л. Г. Скорик. — Электрон. текстовые данные. — М.: Московский педагогический государственный университет, 2017. — 296 c. — 978-5-4263-0519-9. — Режим доступа:<http://www.iprbookshop.ru/75965.html>

### **4.2. Интернет-ресурсы, в том числе современные профессиональные базы данных и информационные справочные системы**

Университетская информационная система «РОССИЯ» [https://uisrussia.msu.ru](https://uisrussia.msu.ru/)

Справочно-правовая система «Консультант+» [http://www.consultant-urist.ru](http://www.consultant-urist.ru/)

Справочно-правовая система «Гарант» [http://www.garant.ru](http://www.garant.ru/)

База данных Web of Science<https://apps.webofknowledge.com/>

База данных Scopus [https://www.scopus.com](https://www.scopus.com/)

Портал открытых данных Российской Федерации [https://data.gov.ru](https://data.gov.ru/)

База открытых данных Министерства труда и социальной защиты РФ <https://rosmintrud.ru/opendata>

База данных Научной электронной библиотеки eLIBRARY.RU<https://elibrary.ru/>

База данных профессиональных стандартов Министерства труда и социальной защиты РФ [http://profstandart.rosmintrud.ru/obshchiy-informatsionnyy-blok/natsionalnyy-reestr](http://profstandart.rosmintrud.ru/obshchiy-informatsionnyy-blok/natsionalnyy-reestr-professionalnykh-standartov/)[professionalnykh-standartov/](http://profstandart.rosmintrud.ru/obshchiy-informatsionnyy-blok/natsionalnyy-reestr-professionalnykh-standartov/)

Базы данных Министерства экономического развития РФ [http://www.economy.gov.ru](http://www.economy.gov.ru/) База открытых данных Росфинмониторинга <http://www.fedsfm.ru/opendata>

Электронная база данных «Издательство Лань» [https://e.lanbook.com](https://e.lanbook.com/)

Электронная библиотечная система «IPRbooks» [http://www.iprbookshop.ru](http://www.iprbookshop.ru/)

База данных «Электронно-библиотечная система «ЭБС ЮРАЙТ» [https://www.biblio](https://www.biblio-online.ru/)[online.ru](https://www.biblio-online.ru/)

База данных электронно-библиотечной системы ТГТУ [http://elib.tstu.ru](http://elib.tstu.ru/)

Федеральная государственная информационная система «Национальная электронная библиотека» https://нэб.рф

Национальный портал онлайн обучения «Открытое образование» [https://openedu.ru](https://openedu.ru/) Электронная база данных "Polpred.com Обзор СМИ" [https://www.polpred.com](https://www.polpred.com/)

Официальный сайт Федерального агентства по техническому регулированию и метрологии<http://protect.gost.ru/>

Ресурсы электронной информационно-образовательной среды университета представлены в локальном нормативном акте «Положение об электронной информационнообразовательной среде Тамбовского государственного технического университета».

Электронные образовательные ресурсы, к которым обеспечен доступ обучающихся, в т.ч. приспособленные для использования инвалидами и лицами с ограниченными возможностями здоровья, приведены на официальном сайте университета в разделе «Университет»-«Сведения об образовательной организации»-«Материально-техническое обеспечение и оснащенность образовательного процесса».

Сведения о лицензионном программном обеспечении, используемом в образовательном процессе, представлены на официальном сайте университета в разделе «Образование»-«Учебная работа»-«Доступное программное обеспечение».

### 5. МЕТОДИЧЕСКИЕ УКАЗАНИЯ ДЛЯ ОБУЧАЮЩИХСЯ ПО ОСВОЕНИЮ ДИСЦИПЛИНЫ

Для успешного усвоения учебного материала необходимы постоянные и регулярные занятия. Материал курса подается поступательно, каждый новый раздел опирается на предыдущие, часто вытекает из них. Пропуски занятий, неполное выполнение домашних заданий приводят к пробелам в знаниях, которые, накапливаясь, сводят на нет все ваши усилия.

Главным фактором успешного обучения, в частности, при изучении иностранного языка является мотивация. Изучение языка требует систематической упорной работы, как и приобретение любого нового навыка. Активная позиция здесь отводится именно обучающемуся.

Простого заучивания лексики-грамматики недостаточно, так как языковой материал - всего лишь база, на основе которой вы обучаетесь речи, учитесь говорить и писать, понимать прочитанное, воспринимать речь на слух. Необходимо как можно больше практики. Проявляйте активность на занятиях и не ограничивайтесь учебником в домашней работе. Для того чтобы заговорить на иностранном языке, необходимо на нем говорить.

Использование современных технологий: программное обеспечение персональных компьютеров; информационное, программное и аппаратное обеспечение локальной компьютерной сети; информационное и программное обеспечение глобальной сети Интернет при изучении дисциплины «Международная профессиональная коммуникация» позволяет не только обеспечить адаптацию к системе обучения в вузе, но и создать условия для развития личности каждого обучающегося, (посредством развития потребностей в активном самостоятельном получении знаний, овладении различными видами учебной деятельности; а также обеспечивая возможность реализации своих способностей через вариативность содержания учебного материала и использования системы разнообразных заданий для самостоятельной работы).

В ходе проведения всех видов занятий с привлечением технических средств значительное место уделяется формированию следующих умений и навыков: умение общаться и работать в команде; способность решать проблемы; способность к постоянному обучению; умение работать самостоятельно; способность адаптироваться к новым условиям; умение анализировать, навык быстрого поиска информации.

### 6. МАТЕРИАЛЬНО-ТЕХНИЧЕСКОЕ ОБЕСПЕЧЕНИЕ

По всем видам учебной деятельности в рамках дисциплины используются аудитории, оснащенные необходимым специализированным оборудованием.

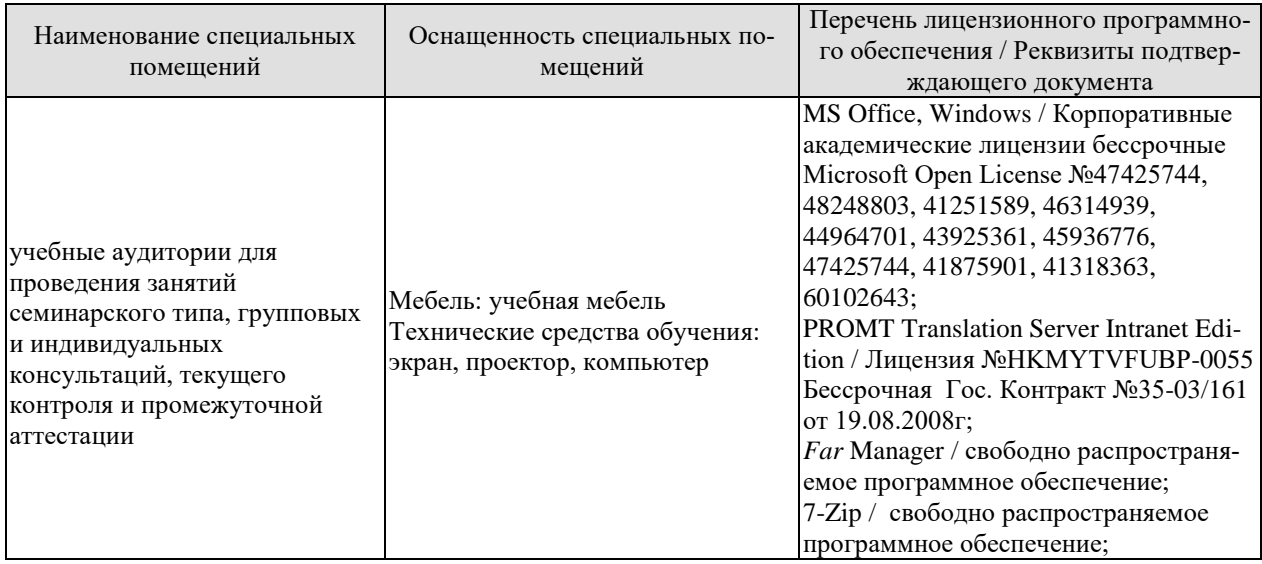

Для самостоятельной работы обучающихся предусмотрены помещения, укомплектованные специализированной мебелью, оснащенные компьютерной техникой с возможностью подключения к сети «Интернет» и обеспечением доступа в электронную информационно-образовательную среду университета.

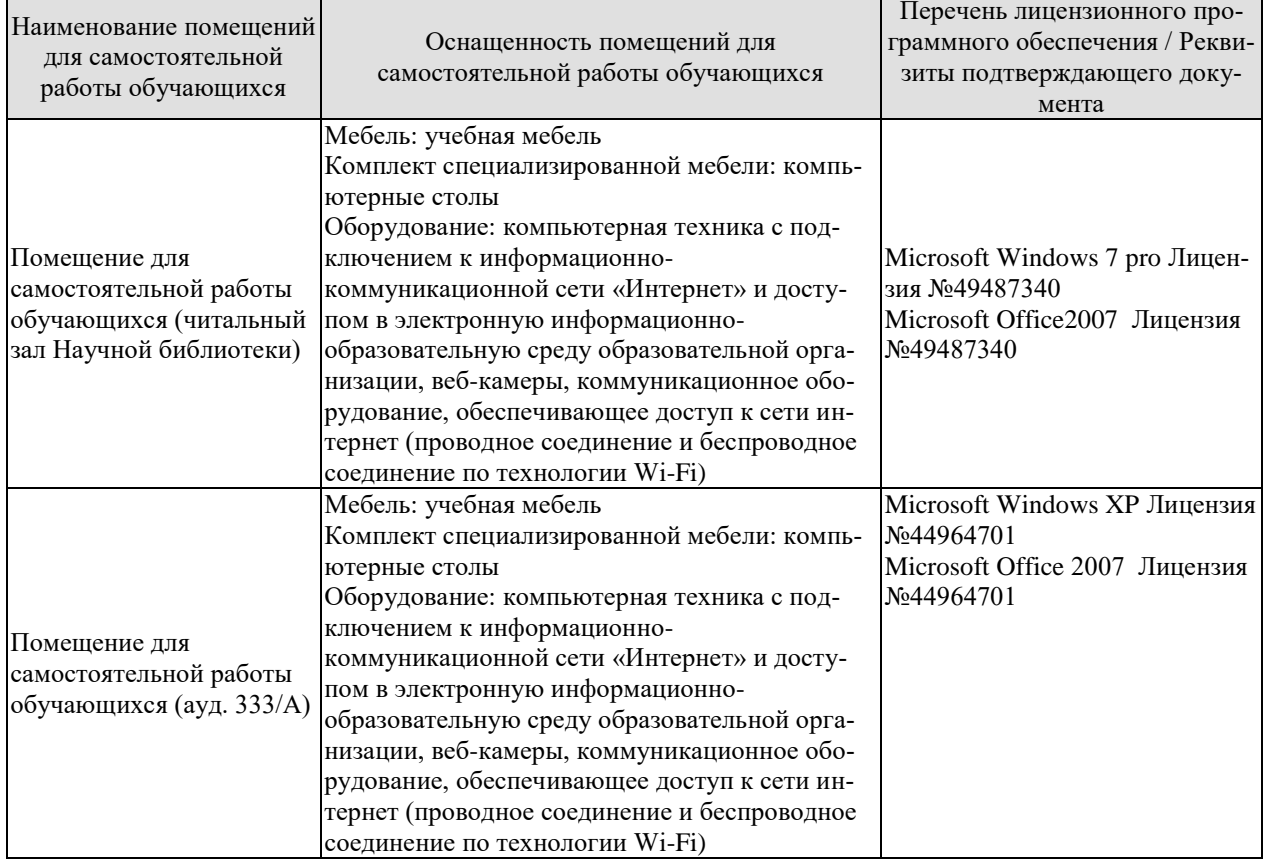

### **7. ТЕКУЩИЙ КОНТРОЛЬ УСПЕВАЕМОСТИ И ПРОМЕЖУТОЧНАЯ АТТЕСТАЦИЯ**

Проверка достижения результатов обучения по дисциплине осуществляется в рамках текущего контроля успеваемости и промежуточной аттестации.

### **7.1. Текущий контроль успеваемости**

Текущий контроль успеваемости включает в себя мероприятия по оцениванию выполнения заданий на практических занятиях, заданий для самостоятельной работы. Мероприятия текущего контроля успеваемости приведены в таблице 7.1.

| Обоз-<br>начение      | Наименование                                                                   | Форма контроля                                                                                                    |
|-----------------------|--------------------------------------------------------------------------------|----------------------------------------------------------------------------------------------------|
| $\Pi P$ <sup>02</sup> | Тема. Устройство на работу.                                                    | Ролевая игра «Собе-<br>седование<br>при<br>устройстве на рабо-<br>Ty».                                                                                       |
| $\Pi P06$             | Тема. Инновации в производственной сфере.                                      | Групповая дискуссия<br>по теме «Инновации в<br>современном мире».                                                                                            |
| $\Pi P08$             | Тема. Дизайн и спецификация товара.                                            | Тест.                                                                                                    |
| $\Pi$ P12             | Тема. Участие в научной конференции.                                           | Ролевая игра «Науч-<br>ная конференция».                                                                                                    |
| $\Pi$ P <sub>14</sub> | Тема. Принципы составления и написания научной ста- Устное сообщение о<br>тьи. | научной работе.                                                                                                    |
| $\Pi P16$             | Тема. Презентация исследовательского проекта.                                  | Тест.                                                                                                    |
| $\Pi$ P <sub>18</sub> | Тема. Межличностные и межкультурные отношения.                                 | работа<br>Групповая<br>«Моделирование раз-<br>ситуаций,<br>ЛИЧНЫХ<br>определяющих<br>oco-<br>бенности<br>межлич-<br>ностных и межкуль-<br>турных отношений». |
| $\Pi P20$             | Тема. Проведение переговоров.                                                  | Ролевая игра «Дело-<br>вые переговоры».                                                                                                    |
| $\Pi P24$             | Тема. Управление проектом.                                                     | Деловая игра «Орга-<br>деловой<br>низация<br>встречи».                                                                                                    |
| CP07                  | Написать научную статью объемом 3 стр.                                         | Письменная работа                                                                                                    |

Таблица 7.1 – Мероприятия текущего контроля успеваемости

### **7.2. Промежуточная аттестация**

Формы промежуточной аттестации по дисциплине приведены в таблице 7.2.

Таблица 7.2 – Формы промежуточной аттестации

| <b>Обоз-</b><br>начение | Форма<br>отчетности | Очная   |
|-------------------------|---------------------|---------|
| Зач01                   | Зачет               | семестр |

### 8. ФОНД ОЦЕНОЧНЫХ СРЕДСТВ

### 8.1. Оценочные средства

Оценочные средства соотнесены с результатами обучения по дисциплине и индикаторами достижения компетенций.

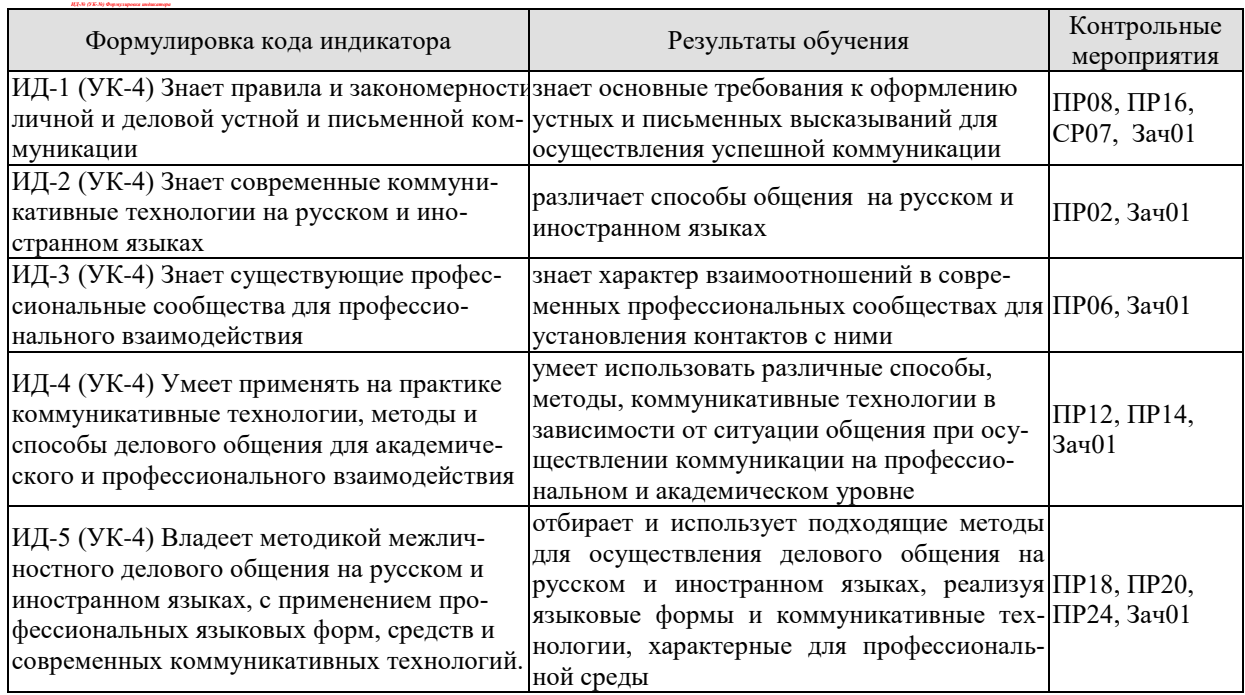

### Теоретические вопросы к зачету Зач01

- 1. Современные требования к кандидату при устройстве на работу.
- 2. Структура компании.
- 3. Современные инновации в производственной сфере.
- 4. Дизайн товаров и требования к нему в XXI веке.
- 5. Принципы представления исследовательского проекта.
- 6. Презентация научного исследования.
- 7. Межличностные и межкультурные отношения сегодня.
- 8. Принципы проведения успешных переговоров.
- 9. Заключение контрактов в современном мире.
- 10. Особенности управления проектом.

### 8.2. Критерии и шкалы оценивания

8.2.1. Шкалы оценивания

Для контрольных мероприятий устанавливается минимальное и максимальное количество баллов в соответствии с таблицей 8.1.

Контрольное мероприятие считается пройденным успешно при условии набора количества баллов не ниже минимального.

Результат обучения по дисциплине считается достигнутым при успешном прохождении обучающимся всех контрольных мероприятий, относящихся к данному результату обучения.

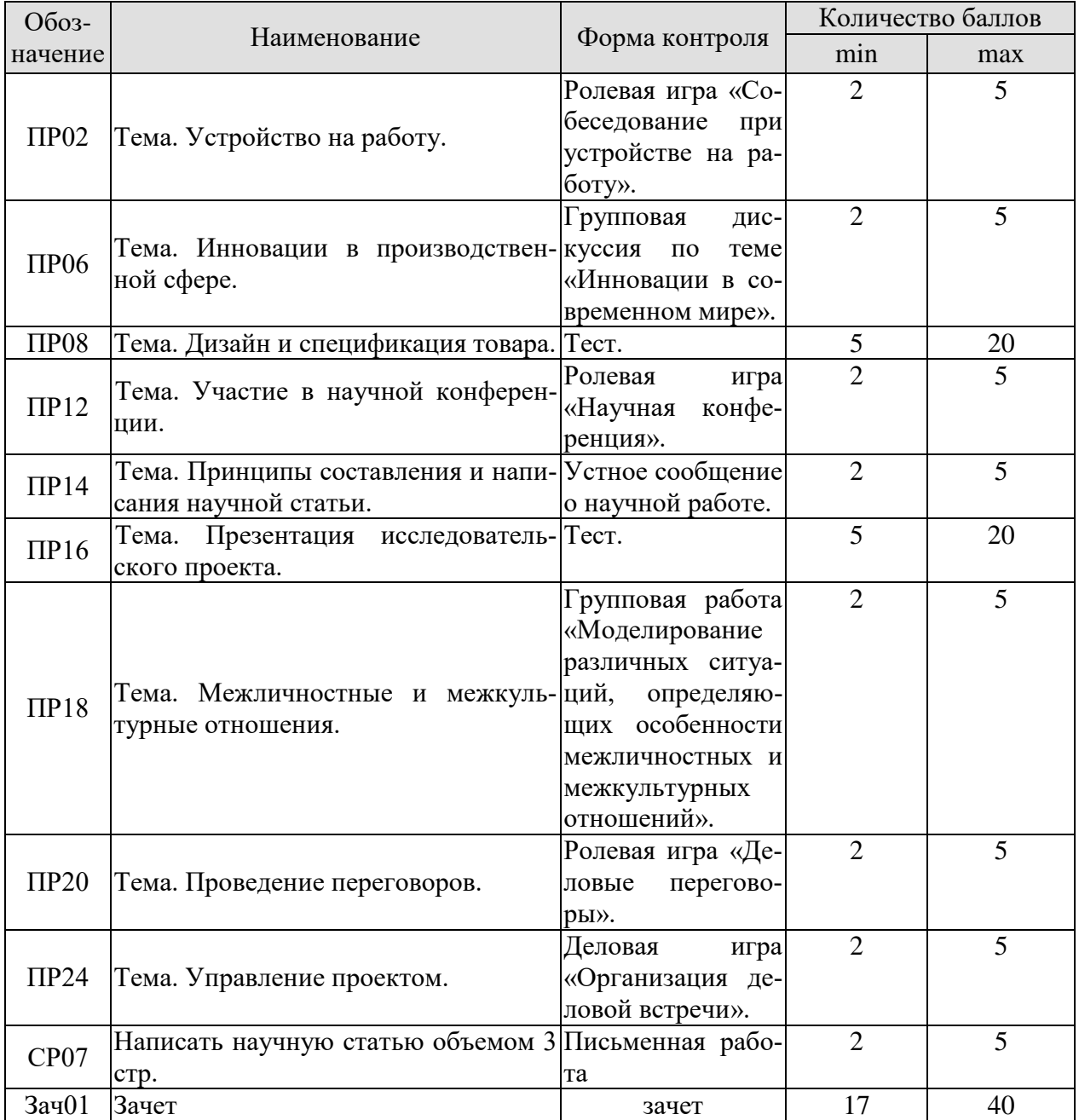

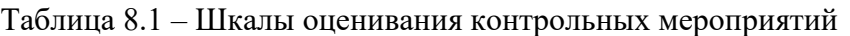

### 8.2.2. Критерии оценивания

При оценивании результатов обучения по дисциплине в ходе текущего контроля успеваемости используются следующие критерии.

Минимальное количество баллов выставляется обучающемуся при выполнении всех указанных показателей (Таблица 8.2), допускаются несущественные неточности в изложении и оформлении материала

Таблица 8.2 – Критерии оценивания мероприятий текущего контроля успеваемости

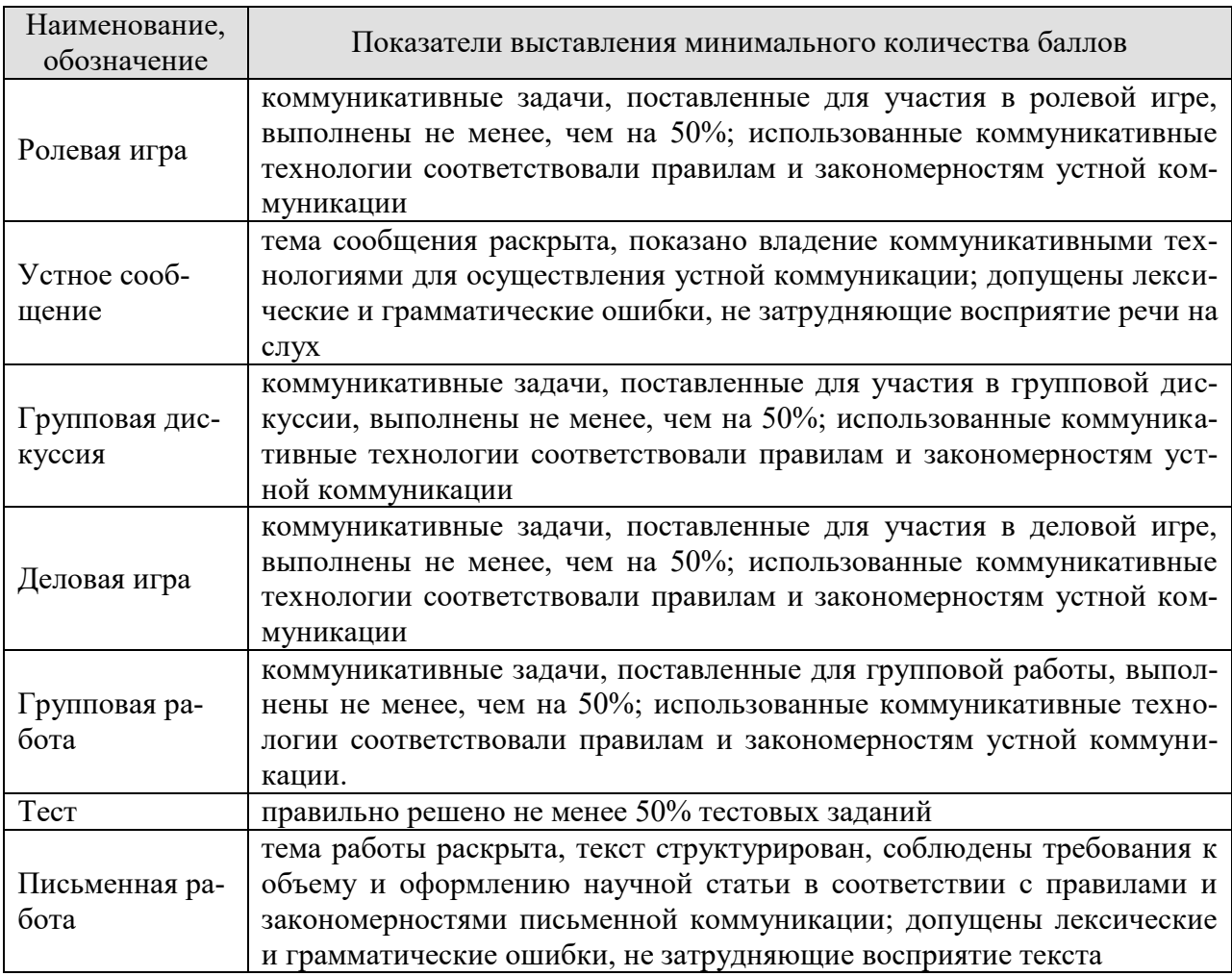

При оценивании результатов обучения по дисциплине в ходе промежуточной аттестации используются следующие критерии.

### Зачет (Зач01).

Задание состоит из письменного тестирования и устной беседы по одному из теоретических вопросов.

Время написания теста: 1 час.

Время на подготовку устного ответа: 15 минут.

Устная беседа оценивается максимально 20 баллами, письменное тестирование оценивается максимально 20 баллами. Максимальное суммарное количество баллов - 40.

### Критерии оценивания устной беседы

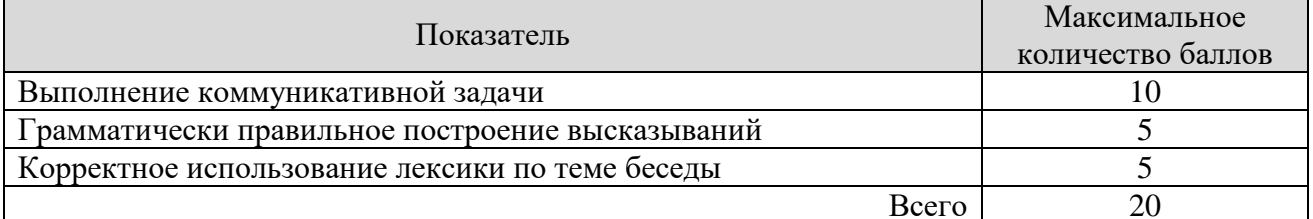

Критерии оценивания выполнения письменного тестирования (8 заданий по 5 предложений в каждом).

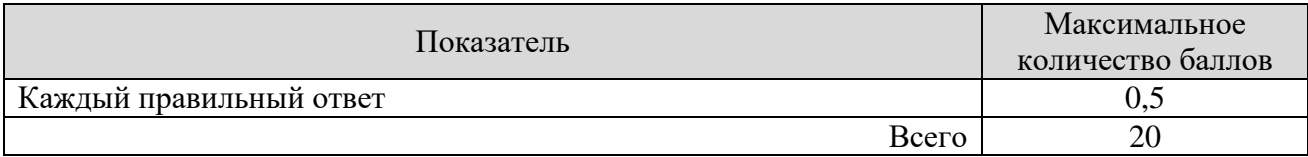

Итоговая оценка по дисциплине выставляется с учетом результатов текущего контроля (приведенных к норме 60 баллов) с использованием следующей шкалы.

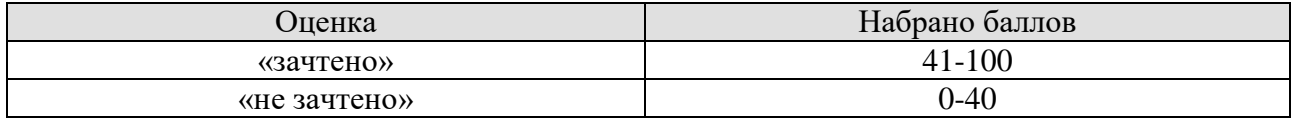

### **МИНИСТЕРСТВО НАУКИ И ВЫСШЕГО ОБРАЗОВАНИЯ РОССИЙСКОЙ ФЕДЕРАЦИИ**

### **Федеральное государственное бюджетное образовательное учреждение высшего образования**

### **«Тамбовский государственный технический университет» (ФГБОУ ВО «ТГТУ»)**

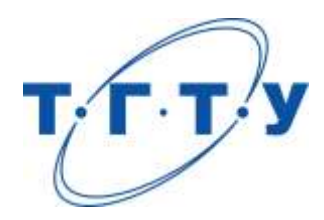

### **УТВЕРЖДАЮ**

*Директор Института энергетики, приборостроения и радиоэлектроники*

Т.И. Чернышова « *24* » *марта* 20 *22* г.

# **РАБОЧАЯ ПРОГРАММА ДИСЦИПЛИНЫ**

*Б1.О.02 Деловое общение и профессиональная этика*

(шифр и наименование дисциплины в соответствии с утвержденным учебным планом подготовки)

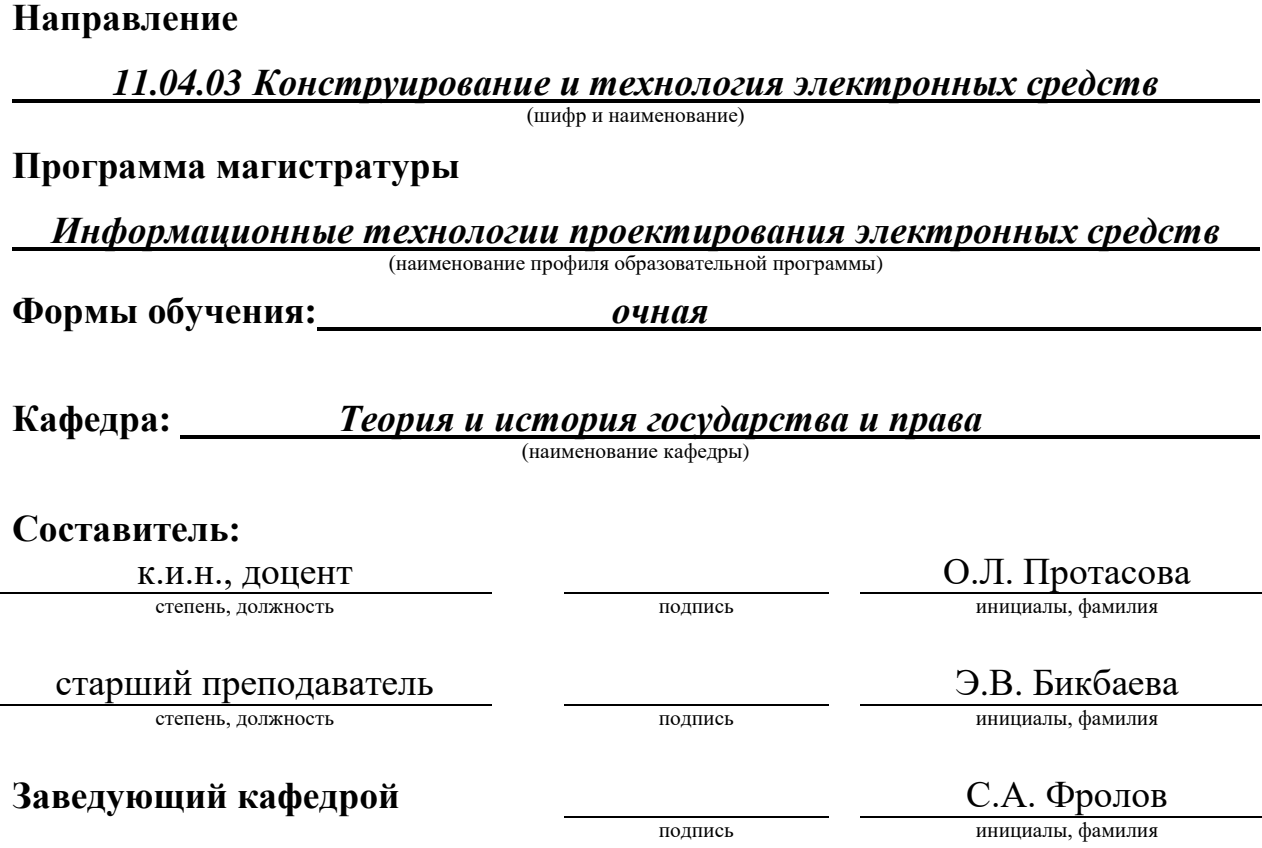

Тамбов 2022

### 1. ПЛАНИРУЕМЫЕ РЕЗУЛЬТАТЫ ОБУЧЕНИЯ ПО ДИСЦИПЛИНЕ И ЕЕ МЕСТО В СТРУКТУРЕ ОПОП

Цель освоения дисциплины - достижение планируемых результатов обучения (таблица 1.1), соотнесенных с индикаторами достижения компетенций и целью реализации ОПОП.

Дисциплина входит в состав обязательной части образовательной программы.

Таблица 1.1 - Результаты обучения по дисциплине

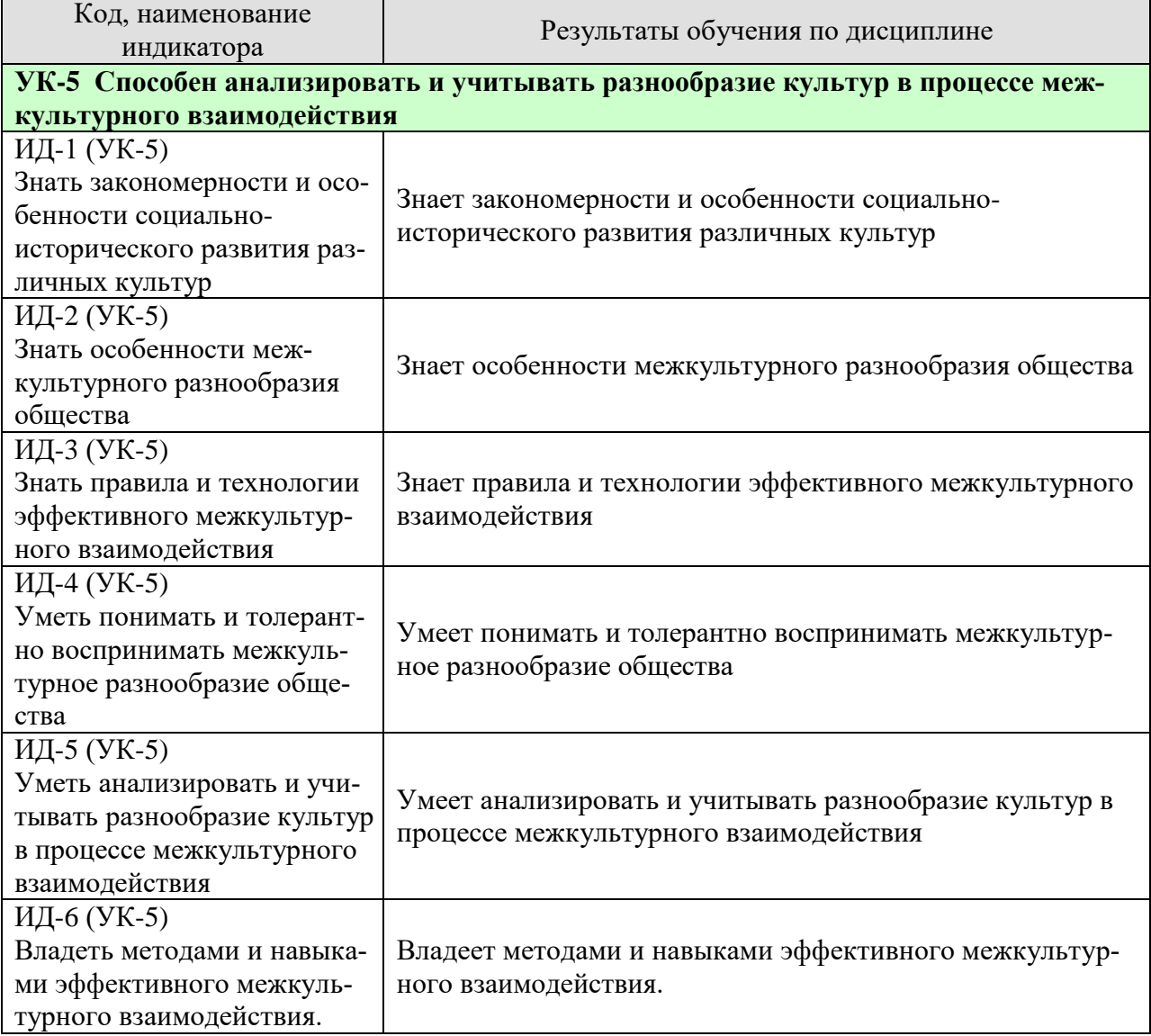

Результаты обучения по дисциплине достигаются в рамках осуществления всех видов контактной и самостоятельной работы обучающихся в соответствии с утвержденным учебным планом.

Индикаторы достижения компетенций считаются сформированными при достижении соответствующих им результатов обучения.

## **2. ОБЪЁМ ДИСЦИПЛИНЫ**

Объем дисциплины составляет 3 зачетные единицы.

Ниже приведено распределение общего объема дисциплины (в академических часах) в соответствии с утвержденным учебным планом.

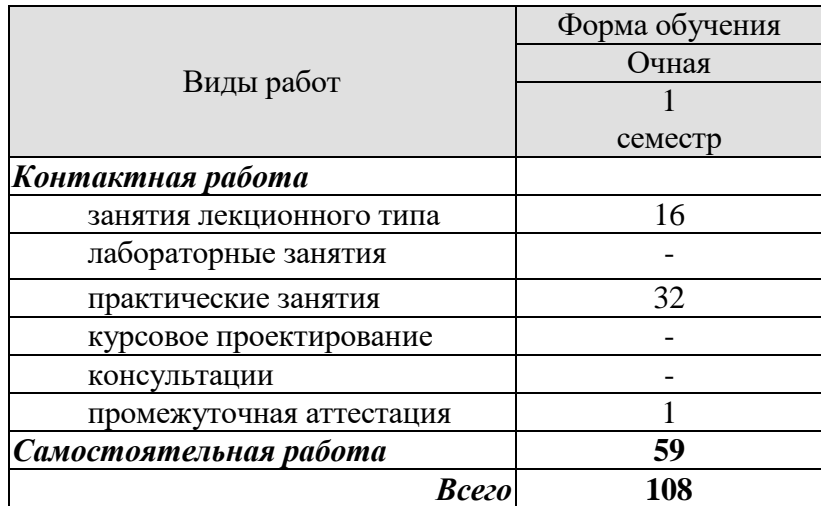

### **3. СОДЕРЖАНИЕ ДИСЦИПЛИНЫ**

### **Раздел 1.** *Основы деловой этики*

### **Тема 1.** *Этика как наука. Сущность деловой этики, ее базовые документы*

Закономерности и особенности социально-исторического развития различных культур. Фундаментальные трактаты о нравственности Аристотеля и Цицерона. Определение понятий: «этика», «мораль», «нравственность». Роль этики как науки в России. Понятие деловой этики, ее проблемы. Базовые документы деловой этики и задачи, которые они выполняют.

### **Тема 2.** *Этические принципы и нормы в деловом общении*

Универсальные принципы деловой этики. Международные этические принципы бизнеса. Нормы деловой этики. Принципы этики деловых отношений. Особенности межкультурного разнообразия общества.

Практические занятия

ПР01. Этика как наука. Сущность деловой этики, ее базовые документы.

ПР02. Этические принципы и нормы в деловом общении.

Самостоятельная работа:

СР01. Изучить историю развития этики как науки, ее основные категории.

СР02. Изучить понятия морали как характеристика общества, нравственности.

СР03. Изучить сущность и способы формирования нравственного поведения человека, а также основополагающие документы деловой этики.

### **Раздел 2.** *Профессиональная этика*

### **Тема 1.** *Понятие, содержание и предмет профессиональной этики*

Понятие профессиональной этики, ее предмет и содержание. Цели и задачи профессиональной деятельности, контролирование процесса работы, мотивация и концентрация усилий членов коллектива. Качества личности специалиста, необходимые для выполнения профессионального долга. Правовые и этические нормы поведения, предписывающие определенный тип нравственных отношений между людьми, необходимый для выполнения своей профессиональной деятельности и оценки ее последствий. Разновидности профессиональной этики. Правила и технологии эффективного межкультурного взаимодействия.

### **Тема 2.** *Кодексы профессиональной этики*

Разновидности кодексов профессиональной этики*.* Свойства профессиональных кодексов. Социальные, этнические, конфессиональные и культурные различия членов коллектива. Толерантное восприятие этих различий. Нормы поведения членов различных профессий.

Практические занятия

ПР03. Понятие, содержание и предмет профессиональной этики. ПР04. Кодексы профессиональной этики.

### Самостоятельная работа:

 СР04. Изучить сущность и назначение профессиональной этики, категории призвания и профессионального долга, основные нормы и принципы профессиональной этики.

 СР05. Изучить краткосрочную и долгосрочную выгоду профессиональных отношений в современной России.

 СР06. Изучить национально-культурные ценности в профессиональной этике, традиции, нравы, привычки представителей разных культур, их влияние на состояние профессиональной среды, противоречия общей этики, реальности и кодексов профессиональной этики, правила нравственного поведения в конкретных профессионально-деловых ситуациях.

### **Раздел 3.** *Деловое общение*

### **Тема 1.** *Понятие «деловое общение»: определение, формы, виды, средства, стили*

Определение, формы, виды, средства и стили делового общения. Прямое и косвенное деловое общение. Формы и виды устной и письменной коммуникации при изучении и разработке профессиональной документации. Стандартные формы письменного речевого поведения в профессиональной сфере. Материальное, когнитивное и деятельностное деловое общение. Официально-деловой стиль общения. Научный стиль общения. Публицистический и разговорно-бытовой стили общения. Владение коммуникативными нормами в профессиональной деятельности.

### **Тема 2.** *Вербальное деловое общение. Невербальное деловое общение. Этикетные нормы делового общения*

Деловой разговор, совещания, заседания. Переговоры: методы ведения и итоги (анализ и учет разнообразия культур в процессе межкультурного взаимодействия). Публичное ораторское выступление. Отношения со средствами массовой информации: проведение пресс-конференций, презентаций, выставок. Язык мимики и жестов. Позы защиты, уверенности, раздумья, обмана, агрессии. Походка. Умение читать по лицам. Визитные карточки. Деловая переписка. Типы деловых писем. Резюме. Электронные средства связи. Компьютер. Интернет. Web-этикет. E-mail. Факс. Деловые подарки и сувениры. Чаевые. Порядок приветствий, представлений и знакомств. Телефонный этикет. Этикет мобильной связи. Этикет официальных мероприятий.

### Практические занятия

ПР05. Понятие «деловое общение»: определение, формы, виды, средства, стили.

ПР06. Вербальное деловое общение. Невербальное деловое общение. Этикетные нормы делового общения.

### Самостоятельная работа

 СР07. Изучить международный протокол и деловую этику, понятие «деловое общение», его разновидности, функции, стили, основные формы бизнес-коммуникаций.

СР08. Изучить правила проведения деловых бесед, совещаний, заседаний, переговоров, подготовку и обслуживание совещаний, конференций, презентаций, выставок. виды и правила написания деловых писем, ораторское искусство, деловой этикет.

### **Раздел 4.** *Управленческое общение*

### **Тема 1.** *Законы управленческого общения*

Основы управления коллективом и создание благоприятного психологического климата с позиции достижения им общих целей и поставленных конкретных задач. Способы управления коллективом при решении им научно-исследовательских и научно-производственных работ. Методы повышения социальной мобильности.

Директивные и демократические формы управленческого общения. Эффективное управленческое общение. Первый и второй законы управленческого общения. Приемы формирования аттракции.

### **Тема 2.** *Тактика действий в конфликтных и кризисных ситуациях*

Принципы общения между членами научного коллектива с целью поддержания хорошего социально-психологического климата, способствующего решению поставленных задач. Методы и навыки эффективного межкультурного взаимодействия. Виды конфликтов. Психологические особенности управления конфликтом в рабочей группе. Роль руководителя в разрешении организационных конфликтов. Действия по преодолению спорных ситуаций. Виды кризисов. Владение навыками поведения и принятия решений в нестандартных ситуациях.

Практические занятия ПР07. Законы управленческого общения. ПР08. Тактика действий в конфликтных ситуациях.

### Самостоятельная работа

 СР09. Изучить управленческую этику, имидж руководителя как часть управленческого взаимодействия, современные тенденции управления организацией.

 СР10. Причины возникновения конфликтных ситуаций, разновидности конфликтов в коллективах и рабочих группах, способы преодоления разнообразных конфликтов, роль руководителя организаций в ликвидации конфликтов и их последствий. Методы и навыки эффективного межкультурного взаимодействия при разрешении конфликтных ситуаций.

### **Раздел 5.** *Имидж делового человека*

### **Тема 1.** *Понятие «имидж», его психологическое содержание и виды*

Терминология. Прототипы имиджа, носители имиджа. Цели формирования имиджа. Стратегии формирования имиджа. Организационные тактики и тактики воздействия. Психологические тактики воздействия на сознание. Теория ожиданий и мотиваций. Принципы развития личности с целью порождения у него способностей к креативной деятельности.

### **Тема 2.** *Принципы и технологии формирования профессионального имиджа человека. Принципы и технологии формирования индивидуального имиджа человека*

Зависимость содержания имиджа от профессии и должности*.* Умение работать в коллективе, сопоставляя свои интересы с интересами коллектива в целом. Понятие имиджмейкерства. Специфическая одаренность имиджмейкеров. Секреты профессионализма. Риторическое оснащение имиджмейкера. Приоритетные задачи имиджмейкинга. Речевое воздействие на управление энергетического ресурса человека. Виды индивидуального имиджа: габитарный, овеществленный, вербальный, кинетический и средовый. Стили в одежде: классический, деловой, стиль Шанель. Обувь. Аксессуары: ювелирные украшения, очки, портфель/сумка, портмоне, зонт, мобильный телефон, ручка, зажигалка, часы. Ухоженность. Манера держаться. Одежда для приемов

### Практические занятия

ПР09. Понятие «имидж», его психологическое содержание и виды

ПР10. Принципы и технологии формирования профессионального имиджа человека. Принципы и технологии формирования индивидуального имиджа человека

Самостоятельная работа

 СР11. Изучить предмет, объект, задачи и методы исследования современной имиджелогии, тенденции и перспективы развития имиджелогии в России в ближайшие десятилетия.

СР12. Изучить имиджмейкинг и его применение.

### **4. ПЕРЕЧЕНЬ УЧЕБНОЙ ЛИТЕРАТУРЫ, ИНФОРМАЦИОННЫХ РЕСУРСОВ И ТЕХНОЛОГИЙ**

### **4.1. Учебная литература**

- 1. Денисов А.А. Профессиональная этика и этикет [Электронный ресурс]: учебное пособие/ Денисов А.А.— Электрон. текстовые данные.— Омск: Омский государственный институт сервиса, 2014.— 210 c.— Режим доступа: http://www.iprbookshop.ru/32795.— ЭБС «IPRbooks»
- 2. Психология и этика делового общения (5-е издание) [Электронный ресурс]: учебник для студентов вузов/ В.Ю. Дорошенко [и др.].— Электрон. текстовые данные.— М.: ЮНИТИ-ДАНА, 2015.— 419 c.— Режим доступа: http://www.iprbookshop.ru/52575.— ЭБС «IPRbooks»
- *3.* Бикбаева Э.В., Протасова О.Л. Деловое общение и профессиональная этика. [Электронный ресурс]: учебное пособие/ Бикбаева Э.В., Протасова О.Л.— Электрон. текстовые данные.— Тамбов: ФГБОУ ВО «Тамбовский государственный технический университет»,2016. — 102 c.— Режим доступа: [http://www.tstu.ru/r.php?r=obuch.book.elibt/](http://www.tstu.ru/r.php?r=obuch.book.elibt)— ЭБС «ТГТУ»
- 4. . Козловская Т.Н. Профессиональная этика [Электронный ресурс]: учебнометодическое пособие/ Козловская Т.Н., Епанчинцева Г.А., Зубова Л.В.— Электрон. текстовые данные.— Оренбург: Оренбургский государственный университет, ЭБС АСВ, 2015.— 218 c.— Режим доступа: http://www.iprbookshop.ru/54147.— ЭБС «IPRbooks», по паролю
- 5. Линчевский Э. Управленческое общение. Все так просто, все так сложно [Электронный ресурс]: ситуации, проблемы, рекомендации/ Линчевский Э.— Электрон. текстовые данные.— М.: Альпина Паблишер, 2016.— 274 c.— Режим доступа: http://www.iprbookshop.ru/41478.— ЭБС «IPRbooks»
- 6. Жирков Р.П. Этика государственной службы и государственного служащего [Электронный ресурс]: учебное пособие/ Жирков Р.П., Стефаниди Л.Ю.— Электрон. текстовые данные.— СПб.: Интермедия, 2014.— 162 c.— Режим доступа: http://www.iprbookshop.ru/27999.— ЭБС «IPRbooks»

### **4.2. Интернет-ресурсы, в том числе современные профессиональные базы данных и информационные справочные системы**

Университетская информационная система «РОССИЯ» [https://uisrussia.msu.ru](https://uisrussia.msu.ru/) Справочно-правовая система «Консультант+» [http://www.consultant-urist.ru](http://www.consultant-urist.ru/) Справочно-правовая система «Гарант» [http://www.garant.ru](http://www.garant.ru/)

База данных Web of Science <https://apps.webofknowledge.com/>

База данных Scopus [https://www.scopus.com](https://www.scopus.com/)

Портал открытых данных Российской Федерации [https://data.gov.ru](https://data.gov.ru/)

База открытых данных Министерства труда и социальной защиты РФ <https://rosmintrud.ru/opendata>

База данных Научной электронной библиотеки eLIBRARY.RU <https://elibrary.ru/>

База данных профессиональных стандартов Министерства труда и социальной защиты РФ [http://profstandart.rosmintrud.ru/obshchiy-informatsionnyy-blok/natsionalnyy-reestr](http://profstandart.rosmintrud.ru/obshchiy-informatsionnyy-blok/natsionalnyy-reestr-professionalnykh-standartov/)[professionalnykh-standartov/](http://profstandart.rosmintrud.ru/obshchiy-informatsionnyy-blok/natsionalnyy-reestr-professionalnykh-standartov/)

Базы данных Министерства экономического развития РФ [http://www.economy.gov.ru](http://www.economy.gov.ru/) База открытых данных Росфинмониторинга <http://www.fedsfm.ru/opendata>

Электронная база данных «Издательство Лань» [https://e.lanbook.com](https://e.lanbook.com/)

Электронная библиотечная система «IPRbooks» [http://www.iprbookshop.ru](http://www.iprbookshop.ru/)

База данных «Электронно-библиотечная система «ЭБС ЮРАЙТ» [https://www.biblio](https://www.biblio-online.ru/)[online.ru](https://www.biblio-online.ru/)

База данных электронно-библиотечной системы ТГТУ [http://elib.tstu.ru](http://elib.tstu.ru/)

Федеральная государственная информационная система «Национальная электронная библиотека» [https://нэб.рф](https://нэб.рф/)

Национальный портал онлайн обучения «Открытое образование» [https://openedu.ru](https://openedu.ru/) Электронная база данных "Polpred.com Обзор СМИ" [https://www.polpred.com](https://www.polpred.com/)

Официальный сайт Федерального агентства по техническому регулированию и метрологии <http://protect.gost.ru/>

Ресурсы электронной информационно-образовательной среды университета представлены в локальном нормативном акте «Положение об электронной информационнообразовательной среде Тамбовского государственного технического университета».

Электронные образовательные ресурсы, к которым обеспечен доступ обучающихся, в т.ч. приспособленные для использования инвалидами и лицами с ограниченными возможностями здоровья, приведены на официальном сайте университета в разделе «Университет»-«Сведения об образовательной организации»-«Материально-техническое обеспечение и оснащенность образовательного процесса».

Сведения о лицензионном программном обеспечении, используемом в образовательном процессе, представлены на официальном сайте университета в разделе «Образование»-«Учебная работа»-«Доступное программное обеспечение».

### **5. МЕТОДИЧЕСКИЕ УКАЗАНИЯ ДЛЯ ОБУЧАЮЩИХСЯ ПО ОСВОЕНИЮ ДИСЦИПЛИНЫ**

К современному специалисту общество предъявляет достаточно широкий перечень требований, среди которых немаловажное значение имеет наличие у выпускников определенных способностей и умений самостоятельно добывать знания из различных источников, систематизировать полученную информацию, давать оценку конкретной ситуации. Формирование такого умения происходит в течение всего периода Вашего обучения через участие в практических занятиях, выполнение контрольных заданий и тестов. При этом Ваша самостоятельная работа играет решающую роль в ходе всего учебного процесса.

Успешное освоение компетенций, формируемых данной учебной дисциплиной, предполагает оптимальное использование Вами времени самостоятельной работы. Целесообразно посвящать до 20 минут изучению конспекта лекции в тот же день после лекции и за день перед лекцией. Теоретический материал изучать в течение недели до 2 часов, а готовиться к практическому занятию по дисциплине до 1.5 часов.

Для понимания материала учебной дисциплины и качественного его усвоения Вам рекомендуется такая последовательность действий:

- после прослушивания лекции и окончания учебных занятий, при подготовке к занятиям следующего дня нужно сначала просмотреть и обдумать текст лекции, прослушанной сегодня, разобрать рассмотренные примеры;
- при подготовке к лекции следующего дня нужно просмотреть текст предыдущей лекции, подумать о том, какая может быть тема следующей лекции;
- в течение недели выбрать время для работы с литературой по учебной дисциплине в библиотеке;
- при подготовке к практическим занятиям повторить основные понятия по темам домашнего задания, изучить примеры;

Теоретический материал курса становится более понятным, когда дополнительно к прослушиванию лекций Вами изучаются и книги по данной учебной дисциплине. Полезно использовать несколько учебников, однако легче освоить курс, придерживаясь одного учебника и конспекта.

Рекомендуется, кроме «заучивания» материала, добиться понимания изучаемой темы дисциплины. Очень полезно мысленно задать себе и попробовать ответить на следующие вопросы: о чем эта глава, какие новые понятия в ней введены, каков их смысл.

При подготовке к промежуточной аттестации необходимо освоить теоретические положения данной дисциплины, разобрать определения всех понятий, рассмотреть примеры. Дополнительно к изучению конспектов лекций необходимо пользоваться учебниками по учебной дисциплине.

### 6. МАТЕРИАЛЬНО-ТЕХНИЧЕСКОЕ ОБЕСПЕЧЕНИЕ

По всем видам учебной деятельности в рамках дисциплины используются аудитории, оснащенные необходимым специализированным оборудованием.

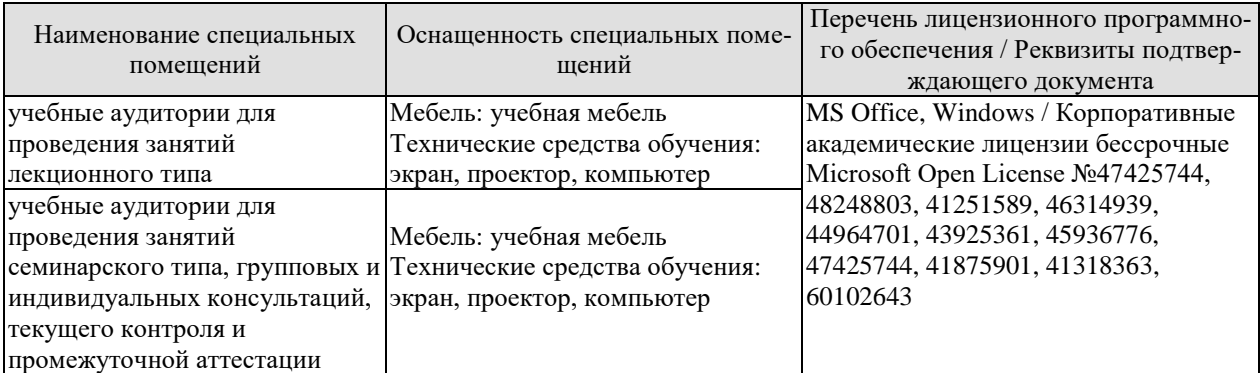

Для самостоятельной работы обучающихся предусмотрены помещения, укомплектованные специализированной мебелью, оснащенные компьютерной техникой с возможностью подключения к сети «Интернет» и обеспечением доступа в электронную информационно-образовательную среду университета.

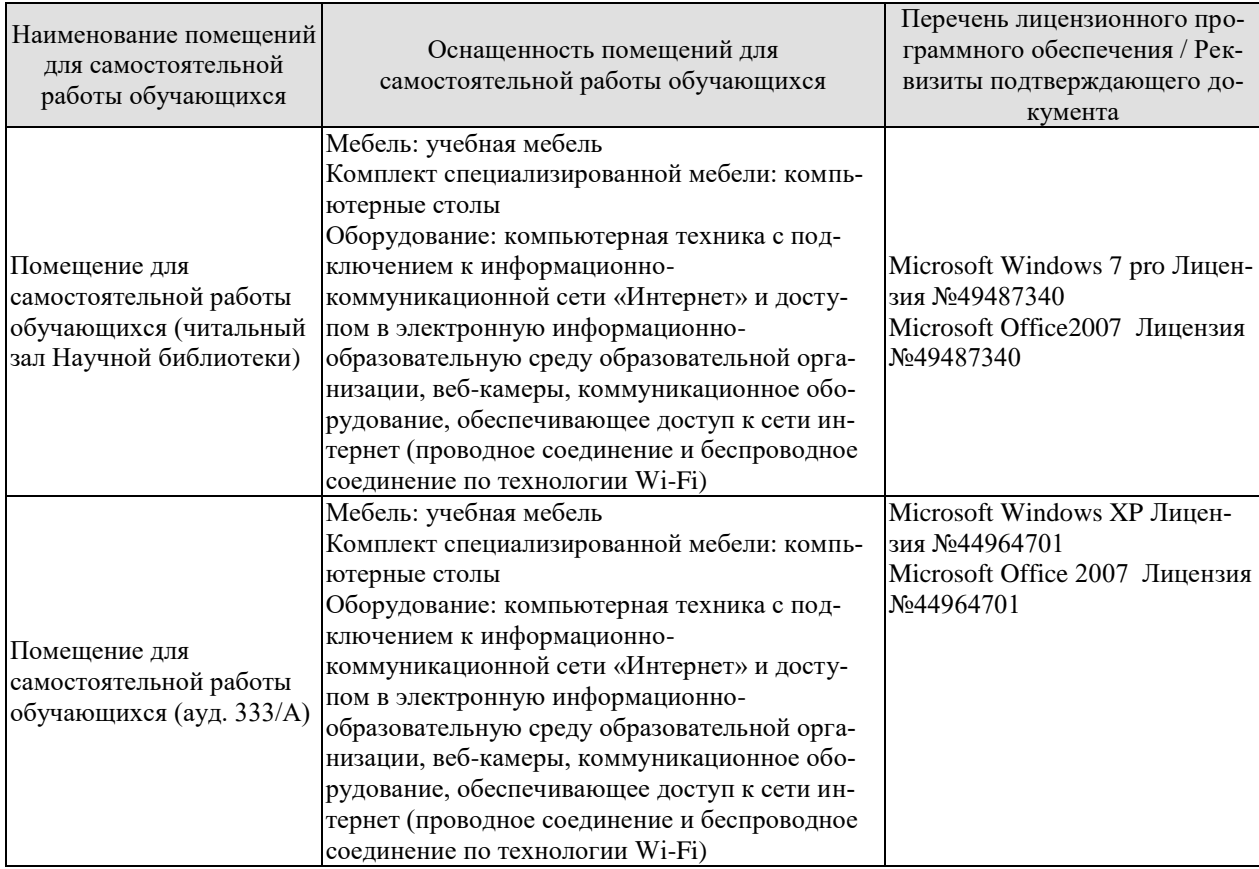

### **7. ТЕКУЩИЙ КОНТРОЛЬ УСПЕВАЕМОСТИ И ПРОМЕЖУТОЧНАЯ АТТЕСТАЦИЯ**

Проверка достижения результатов обучения по дисциплине осуществляется в рамках текущего контроля успеваемости и промежуточной аттестации.

### **7.1. Текущий контроль успеваемости**

Текущий контроль успеваемости включает в себя мероприятия по оцениванию выполнения заданий на практических занятиях, заданий для самостоятельной работы. Мероприятия текущего контроля успеваемости приведены в таблице 7.1.

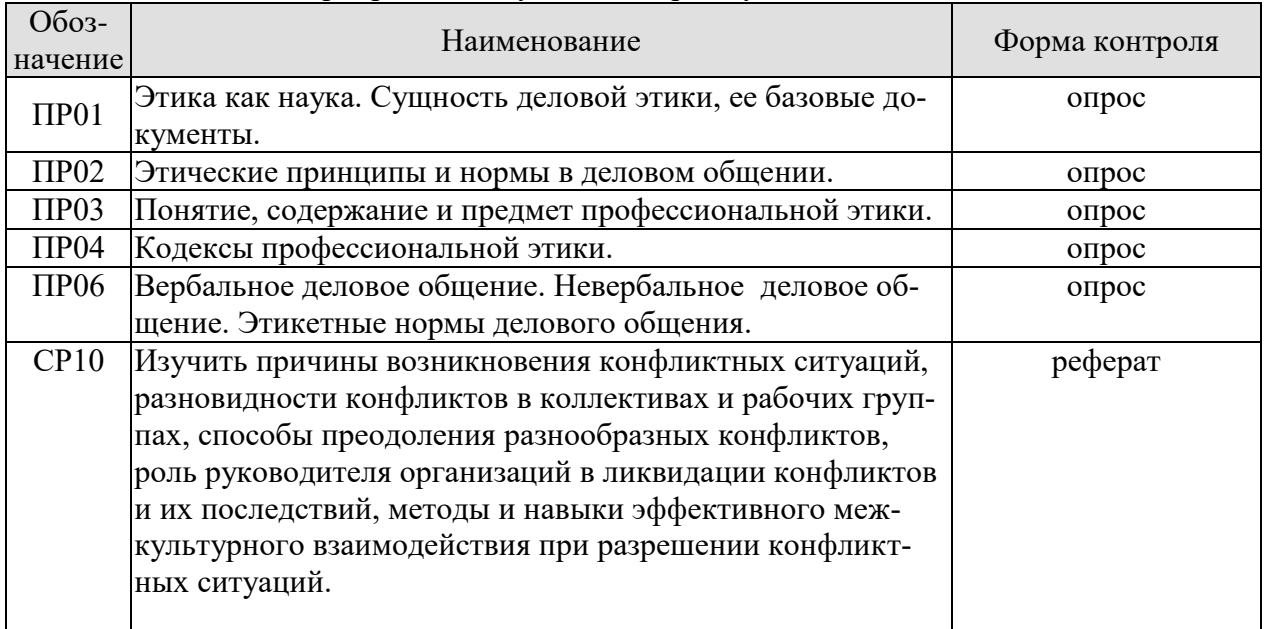

#### Таблица 7.1 – Мероприятия текущего контроля успеваемости

### **7.2. Промежуточная аттестация**

Формы промежуточной аттестации по дисциплине приведены в таблице 7.2.

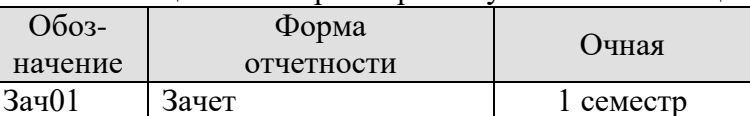

Таблица 7.2 – Формы промежуточной аттестации

### 8. ФОНД ОЦЕНОЧНЫХ СРЕДСТВ

#### 8.1. Оценочные средства

Оценочные средства соотнесены с результатами обучения по дисциплине и индикаторами достижения компетенций.

ИД-1 (УК-5) Знать закономерности и особенности социально-исторического развития различных культур

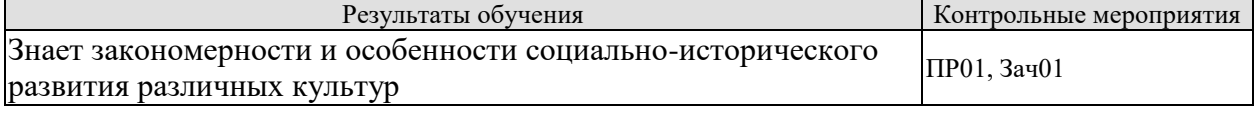

#### ИД-2 (УК-5) Знать особенности межкультурного разнообразия общества

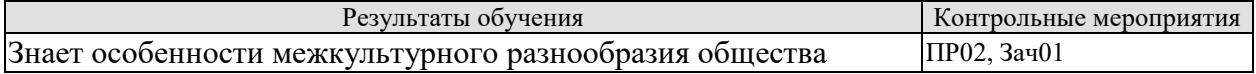

ИД-3(УК-5) Знать правила и технологии эффективного межкультурного взаимодействия

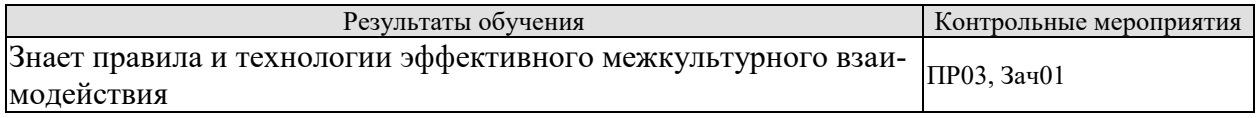

ИД-4 (УК-5) Уметь понимать и толерантно воспринимать межкультурное разнообразие общества

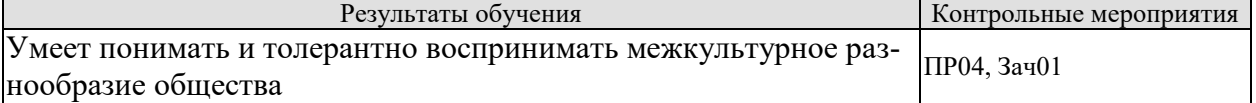

ИД-5 (УК-5) Уметь анализировать и учитывать разнообразие культур в процессе межкультурного взаимодействия

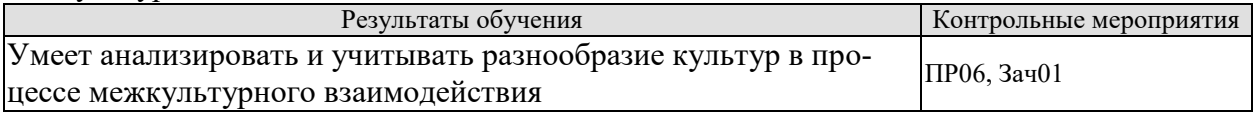

ИД-6 (УК-5) Владеть методами и навыками эффективного межкультурного взаимолействия

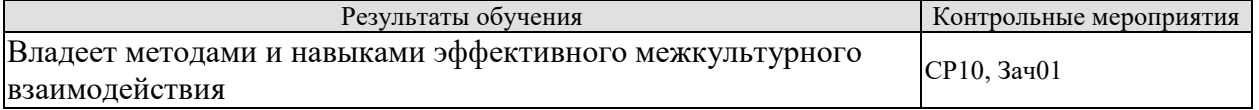

Задания к опросу ПР01

- 1. Этика как наука. Сущность деловой этики, ее базовые документы.
- 2. Базовые документы деловой этики и задачи, которые они выполняют.
- 3. Закономерности социально-исторического развития различных культур.
- 4. Особенности социально-исторического развития различных культур.

Задания к опросу ПР02

- 1. Международные этические принципы бизнеса.
- 2. Нормы деловой этики.
- 3. Принципы этики деловых отношений.
- 4. Особенности межкультурного разнообразия общества.

Задания к опросу ПР03

1. Понятие профессиональной этики, ее предмет и содержание.

2. Цели и задачи профессиональной деятельности, контролирование процесса работы, мотивация и концентрация усилий членов коллектива.

3. Качества личности специалиста, необходимые для выполнения профессионального долга.

4. Правовые и этические нормы поведения, предписывающие определенный тип нравственных отношений между людьми, необходимый для выполнения своей профессиональной деятельности и оценки ее последствий.

5. Разновидности профессиональной этики.

*6.* Правила и технологии эффективного межкультурного взаимодействия.

Задания к опросу ПР04

1. Разновидности кодексов профессиональной этики*.* 

2. Свойства профессиональных кодексов.

3. Социальные, этнические, конфессиональные и культурные различия членов коллектива.

4. Толерантное восприятие этих различий.

Задания к опросу ПР06

1. Деловой разговор, совещания, заседания.

2. Переговоры: методы ведения и итоги (анализ и учет разнообразия культур в процессе межкультурного взаимодействия).

3. Публичное ораторское выступление.

4. Отношения со средствами массовой информации: проведение пресс-конференций, презентаций, выставок.

5. Язык мимики и жестов.

6. Деловой этикет.

Темы рефератов СР10

1. Причины возникновения конфликтных ситуаций,

2. Разновидности конфликтов в коллективах и рабочих группах, способы преодоления разнообразных конфликтов

3. Роль руководителя организаций в ликвидации конфликтов и их последствий,

4. Методы и навыки эффективного межкультурного взаимодействия при разрешении конфликтных ситуаций.

Теоретические вопросы к зачету Зач01

- 1. Определение понятий: «этика», «мораль», «нравственность».
- 2. Понятие деловой этики, ее проблемы.
- 3. Базовые документы деловой этики и задачи, которые они выполняют.
- 4. Универсальные принципы деловой этики.
- 5. Нормы деловой этики.
- 6. Принципы этики деловых отношений.
- 7. Понятие профессиональной этики, ее предмет и содержание.
- 8. Цели и задачи профессиональной деятельности, контролирование процесса работы, мотивация и концентрация усилий членов коллектива.
- 9. Качества личности специалиста, необходимые для выполнения профессионального долга.
- 10. Правовые и этические нормы поведения, предписывающие определенный тип нравственных отношений между людьми, необходимый для выполнения своей профессиональной деятельности и оценки ее последствий.
- 11. Разновидности кодексов профессиональной этики.
- 12. Свойства профессиональных кодексов.
- 13. Социальные, этнические, конфессиональные и культурные различия членов коллектива.
- 14. Толерантное восприятие социальных, этнических, конфессиональных и культурных различий.
- 15. Нормы поведения членов различных профессий.
- 16. Методы и навыки эффективного межкультурного взаимодействия при разрешении конфликтных ситуаций.
- 17. Определение, формы, виды, средства и стили делового общения.
- 18. Формы и виды устной и письменной коммуникации при изучении и разработке профессиональной документации.
- 19. Стандартные формы письменного речевого поведения в профессиональной сфере.
- 20. Владение коммуникативными нормами в профессиональной деятельности.
- 21. Деловой разговор, совещания, заседания.
- 22. Переговоры: методы ведения и итоги.
- 23. Публичное ораторское выступление.
- 24. Отношения со средствами массовой информации: проведение пресс-конференций, презентаций, выставок.
- 25. Язык мимики и жестов. Позы защиты, уверенности, раздумья, обмана, агрессии.
- 26. Физиогномика и фейсбилдинг.
- 27. Деловой этикет.
- 28. Основы управления коллективом и создание благоприятного психологического климата с позиции достижения им общих целей и поставленных конкретных задач.
- 29. Способы управления коллективом при решении им научно-исследовательских и научно-производственных работ.
- 30. Методы повышения социальной мобильности.
- 31. Директивные и демократические формы управленческого общения. Эффективное управленческое общение. Первый и второй законы управленческого общения. Приемы формирования аттракции.
- 32. Принципы общения между членами научного коллектива с целью поддержания хорошего социально-психологического климата, способствующего решению поставленных задач.
- 33. Виды конфликтов. Психологические особенности управления конфликтом в рабочей группе.
- 34. Роль руководителя в разрешении организационных конфликтов. Действия по преодолению спорных ситуаций. Виды кризисов. Владение навыками поведения и принятия решений в нестандартных ситуациях.
- 35. Прототипы имиджа, носители имиджа. Цели формирования имиджа. Стратегии формирования имиджа. Организационные тактики и тактики воздействия.
- 36. Психологические тактики воздействия на сознание. Теория ожиданий и мотиваций. Принципы развития личности с целью порождения у него способностей к креативной деятельности.
- 37. Зависимость содержания имиджа от профессии и должности.
- 38. Умение работать в коллективе, сопоставляя свои интересы с интересами коллектива в целом.
- 39. Понятие имиджмейкерства. Приоритетные задачи имиджмейкинга.
- 40. Виды индивидуального имиджа: габитарный, овеществленный, вербальный, кинетический и средовый.
- 41. Стили в одежде: классический, деловой, стиль Шанель. Обувь. Аксессуары: ювелирные украшения, очки, портфель/сумка, портмоне, зонт, мобильный телефон, ручка, зажигалка, часы. Ухоженность. Манера держаться. Одежда для приемов.

### **8.2. Критерии и шкалы оценивания**

Каждое мероприятие текущего контроля успеваемости оценивается по шкале «зачтено», «не зачтено».

Оценка «зачтено» выставляется обучающемуся при выполнении всех указанных показателей (Таблица 8.1), допускаются несущественные неточности в изложении и оформлении материала

При невыполнении хотя бы одного из показателей выставляется оценка «не зачтено».

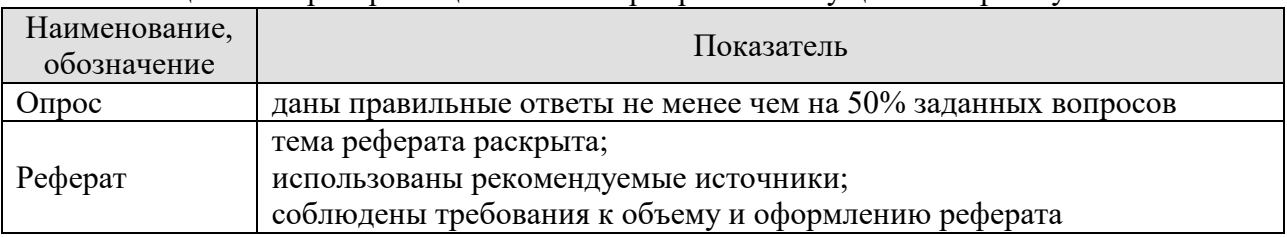

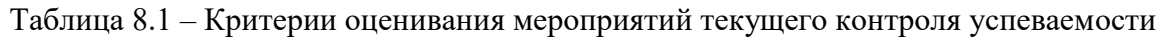

При оценивании результатов обучения по дисциплине в ходе промежуточной аттестации используются следующие критерии и шкалы.

Зачет (Зач01).

Задание состоит из 2 теоретических вопросов.

Время на подготовку: 45 минут.

Оценка «зачтено» выставляется обучающемуся, если он знает программный материал, грамотно и по существу излагает его, не допуская существенных неточностей в ответах на вопросы.

Оценка «не зачтено» выставляется обучающемуся, который не знает значительной части программного материала, допускает существенные ошибки в ответах на вопросы.

Результат обучения по дисциплине считается достигнутым при получении обучающимся оценки «зачтено», «удовлетворительно», «хорошо», «отлично» по каждому из контрольных мероприятий, относящихся к данному результату обучения.

### **МИНИСТЕРСТВО НАУКИ И ВЫСШЕГО ОБРАЗОВАНИЯ РОССИЙСКОЙ ФЕДЕРАЦИИ**

### **Федеральное государственное бюджетное образовательное учреждение высшего образования**

### **«Тамбовский государственный технический университет» (ФГБОУ ВО «ТГТУ»)**

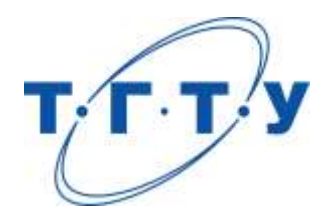

### **УТВЕРЖДАЮ**

*Директор Института энергетики, приборостроения и радиоэлектроники*

Т.И. Чернышова « *24* » *марта* 20 *22* г.

# **РАБОЧАЯ ПРОГРАММА ДИСЦИПЛИНЫ**

*Б1.О.03 Современные научные проблемы проектирования и технологии*

(шифр и наименование дисциплины в соответствии с утвержденным учебным планом подготовки)

*электронных средств*

**Направление** 

*11.04.03 Конструирование и технология электронных средств*

(шифр и наименование)

**Программа магистратуры**

*Информационные технологии проектирования электронных средств* (наименование профиля образовательной программы)

**Формы обучения:** *очная*

**Кафедра:** *Конструирование радиоэлектронных и микропроцессорных систем* (наименование кафедры)

**Составитель:**

д.т.н., профессор <u>В.М.Тютюнник</u><br><sup>осенень, должность в подпись подпись ннициалы, фамилия</sup> степень, должность подпись

**Заведующий кафедрой** Н.Г.Чернышов

подпись инициалы, фамилия

Тамбов 2022

### 1. ПЛАНИРУЕМЫЕ РЕЗУЛЬТАТЫ ОБУЧЕНИЯ ПО ДИСЦИПЛИНЕ И ЕЁ МЕСТО В СТРУКТУРЕ ОПОП

Цель освоения дисциплины - достижение планируемых результатов обучения (таблица 1.1), соотнесенных с индикаторами достижения компетенций и целью реализации ОПОП.

Дисциплина входит в состав обязательной части образовательной программы.

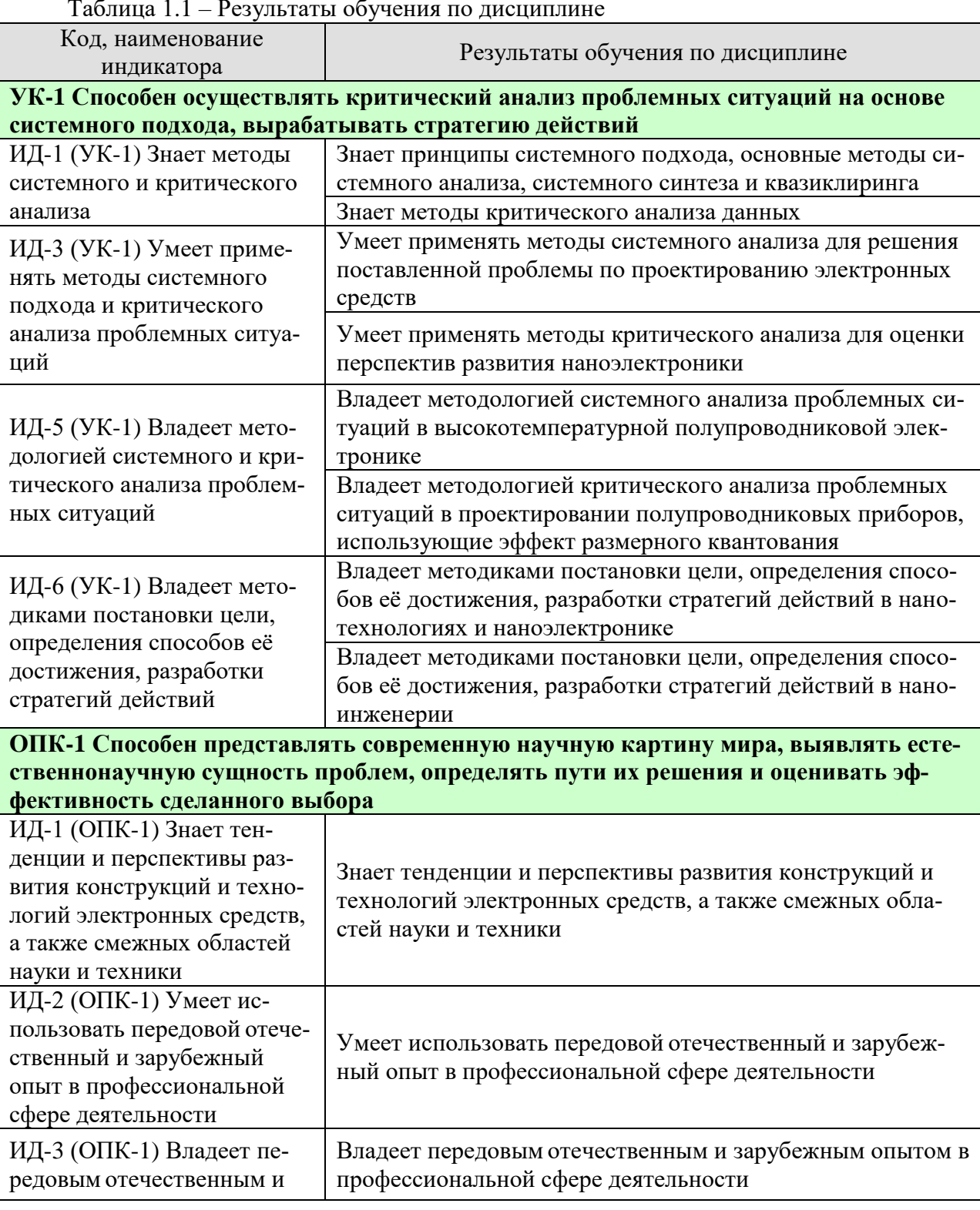

11.04.03 «Конструирование и технология электронных средств» «Информационные технологии проектирования электронных средств»

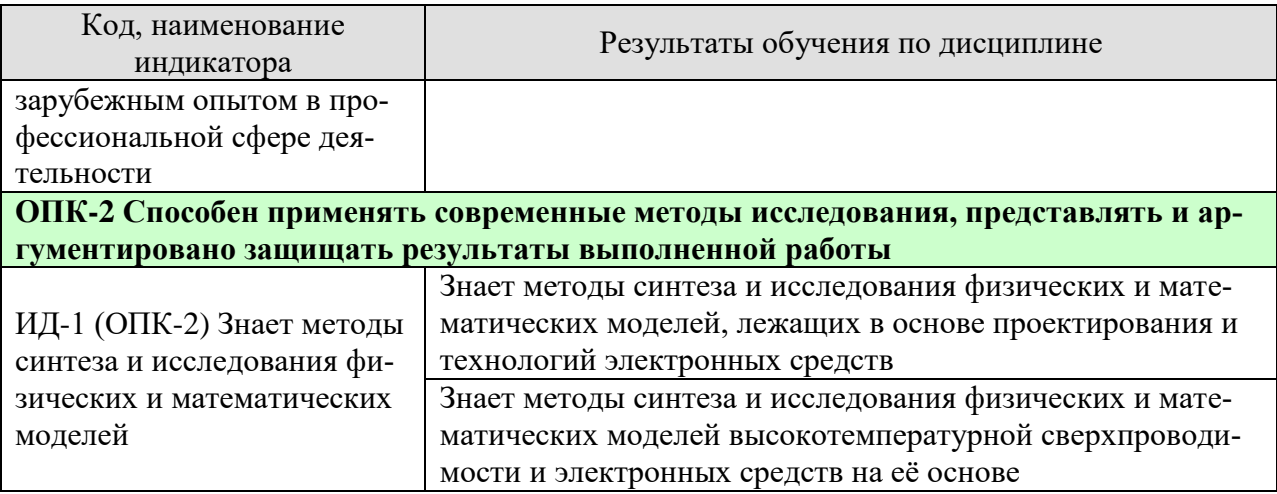

Результаты обучения по дисциплине достигаются в рамках осуществления всех видов контактной и самостоятельной работы обучающихся в соответствии с утверждённым учебным планом.

Индикаторы достижения компетенций считаются сформированными при достижении соответствующих им результатов обучения.

## **2. ОБЪЁМ ДИСЦИПЛИНЫ**

Объем дисциплины составляет 3 зачётные единицы.

Ниже приведено распределение общего объема дисциплины (в академических часах) в соответствии с утвержденным учебным планом.

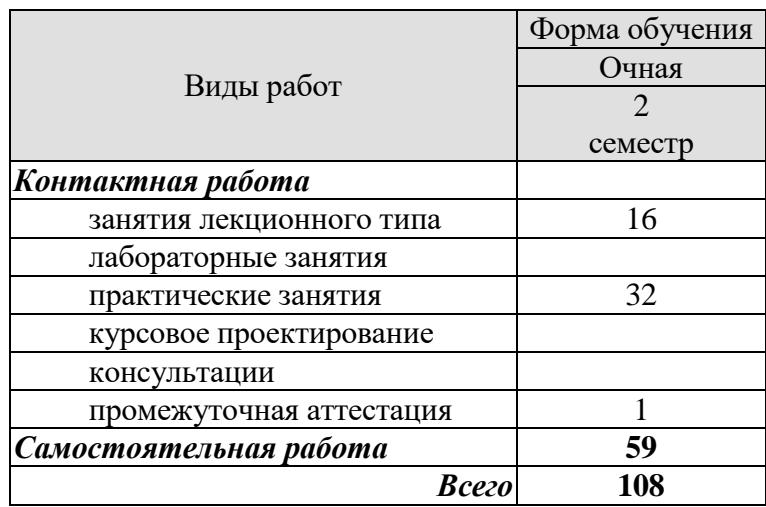

### **3. СОДЕРЖАНИЕ ДИСЦИПЛИНЫ**

#### **Раздел 1. Основные этапы и перспективы развития электроники**

#### **Тема 1. Основные этапы развития электроники. Перспективы развития.**

Шесть этапов развития электроники. Классификация изделий электроники. Направления электроники, являющиеся наиболее перспективными.

### **Тема 2. Основные современные технологии в наноэлектронике.**

Проблемы перехода от микро- к наноэлектронике. Понятие гомо- и гетероструктур, их применение. Физические основы наноэлектроники. Туннелирование электронов. Квантовые точки. Новые транзисторные структуры. Новые материалы наноэлектроники. Базовые физико-химические процессы создания микроэлектронных структур: литография, эпитаксия, легирование, травление, металлизация. Основные технологические процессы и их суть.

### **Раздел 2. Современные научные проблемы проектирования электронных средств Тема 3. Высокотемпературная полупроводниковая электроника.**

История создания высокотемпературной полупроводниковой электроники. Физические основы полупроводниковой электроники. Материалы высокотемпературной полупроводниковой электроники и их характеристики. Технология получения карбидокремниевой электроники. Характеристика полупроводниковых приборов на основе карбида кремния. Особенности работы биполярных кремниевых структур.

### **Тема 4. Полупроводниковые приборы, использующие эффект размерного квантования.**

Научные проблемы и суть размерного квантования в электронных структурах. Научный принцип размерного квантования. Сверхрешётки, квантовые точки, квантовые нити, фотонные кристаллы. Квантовый эффект Холла в двумерном электронном газе. Туннелирование через квантово-размерные структуры. Транспортные явления.

#### **Раздел 3. Современные научные проблемы технологии электронных средств Тема 5. Нано-технологии. Нано-электроника. Нано-инженерия.**

Представление о нано-размере и нано-технологиях. Три основных класса нанообъектов. Основные современные нано-материалы: углеродные нано-трубки, фуллерены, графен, нано-кристаллы, аэро-гели, аэро-графит, нано-аккумуляторы. Определение и основные направления нано-электроники. Сканирующая зондовая (туннельная) микроскопия. Атомарно-силовая микроскопия. Нано-инженерия, как конструирование, изготовление и применение нано-размерных (нано-структурированных) объектов или структур, а также объектов или структур, созданных методами [нано-технологий.](https://ru.wikipedia.org/wiki/%D0%9D%D0%B0%D0%BD%D0%BE%D1%82%D0%B5%D1%85%D0%BD%D0%BE%D0%BB%D0%BE%D0%B3%D0%B8%D1%8F) Нано-литография. Гетеро-лазеры. Инжекционные лазеры. Микроэлектромеханические системы (МЭМС).

### **Тема 6. Высокотемпературная сверхпроводимость (ВТСП)**

История открытия высокотемпературной сверхпроводимости. Роль российских учёных и их достижения в ВТСП. Теоретические модели ВТСП – модели Гинзбурга, Хаббарда, Андерсона, Лафлина. Керамика, как основной материал для проектирования и технологии электронных средств на основе ВТСП. Области применения ВТСП.

#### **Практические занятия**

ПР01. Классификация изделий электроники.

- ПР02. Физические основы наноэлектроники.
- ПР03. Новые транзисторные структуры.
- ПР04. Основные технологические процессы проектирования электроники.
- ПР05. Размерное квантование в электронных структурах.
- ПР06. Принцип размерного квантования.
- ПР07. Теоретические модели ВТСП.
- ПР08. Керамика для ВТСП.

11.04.03 «Конструирование и технология электронных средств» «Информационные технологии проектирования электронных средств»

### **Самостоятельная работа:**

СР01. Нанотехнологии

СР02. Наноэлектроника

СР03. Наноинженерия
11.04.03 «Конструирование и технология электронных средств» «Информационные технологии проектирования электронных средств»

## **4. ПЕРЕЧЕНЬ УЧЕБНОЙ ЛИТЕРАТУРЫ, ИНФОРМАЦИОННЫХ РЕСУРСОВ И ТЕХНОЛОГИЙ**

#### **4.1. Учебная литература**

1. Муромцев, Д.Ю. Информационные технологии проектирования радиоэлектронных средств [Электронный ресурс]: учеб. пособие / Д.Ю. Муромцев, И.В. Тюрин, О.А. Белоусов, Р.Ю. Курносов. — Электрон. дан. — СПб.: Лань, 2018. — 412 с. — Режим доступа: [https://e.lanbook.com/book/109618.](https://e.lanbook.com/book/109618) — Загл. с экрана.

2. Тютюнник, В.М. Интеллектуальные информационные системы: учебник: 2-е изд., стереотип. / В.М.Тютюнник, А.Д.Дубровин. – Тамбов; М.; СПб.; Баку; Вена; Гамбург: Изд-во МИНЦ «Нобелистика», 2012. – 356 с. – 22,5 печ.л. [Гриф УМО]. Кол-во книг: 10.

3. Павлов, В.И. Современные научные проблемы проектирования и технологии электронных средств: Текстовое (символьное) электронное издание. – Электрон. Издание. – Тамбов: ТГТУ, 2012. – 16 c. CD-R.

4. Современные научные проблемы конструирования и технологии электронных средств: практикум [Электронный ресурс] / сост. С.И. Трегубов, А.В. Сарафанов. – Электрон. дан. – Красноярск: Сиб. федер. ун-т, 2013. – Загл. С экрана.

#### **4.2. Периодическая литература**

1. Приборы и системы. Управление, контроль, диагностика [Электронный ресурс]. – Режим доступа: http://pribor.tgizd.ru/ru/arhiv

2. Промышленные АСУ и контроллеры [Электронный ресурс]. – Режим доступа: http://asu.tgizd.ru/ru/arhiv

**4.3. Интернет-ресурсы, в том числе современные профессиональные базы данных и информационные справочные системы**

Университетская информационная система «РОССИЯ» [https://uisrussia.msu.ru](https://uisrussia.msu.ru/) Справочно-правовая система «Консультант+» [http://www.consultant-urist.ru](http://www.consultant-urist.ru/)

Справочно-правовая система «Гарант» [http://www.garant.ru](http://www.garant.ru/)

База данных Web of Science <https://apps.webofknowledge.com/>

База данных Scopus [https://www.scopus.com](https://www.scopus.com/)

Портал открытых данных Российской Федерации [https://data.gov.ru](https://data.gov.ru/)

База открытых данных Министерства труда и социальной защиты РФ <https://rosmintrud.ru/opendata>

База данных Научной электронной библиотеки eLIBRARY.RU <https://elibrary.ru/>

База данных профессиональных стандартов Министерства труда и социальной защиты РФ [http://profstandart.rosmintrud.ru/obshchiy-informatsionnyy-blok/natsionalnyy-reestr](http://profstandart.rosmintrud.ru/obshchiy-informatsionnyy-blok/natsionalnyy-reestr-professionalnykh-standartov/)[professionalnykh-standartov/](http://profstandart.rosmintrud.ru/obshchiy-informatsionnyy-blok/natsionalnyy-reestr-professionalnykh-standartov/)

Базы данных Министерства экономического развития РФ [http://www.economy.gov.ru](http://www.economy.gov.ru/) База открытых данных Росфинмониторинга <http://www.fedsfm.ru/opendata>

Электронная база данных «Издательство Лань» [https://e.lanbook.com](https://e.lanbook.com/)

Электронная библиотечная система «IPRbooks» [http://www.iprbookshop.ru](http://www.iprbookshop.ru/)

База данных «Электронно-библиотечная система «ЭБС ЮРАЙТ» [https://www.biblio-](https://www.biblio-online.ru/)

[online.ru](https://www.biblio-online.ru/)

База данных электронно-библиотечной системы ТГТУ [http://elib.tstu.ru](http://elib.tstu.ru/)

Федеральная государственная информационная система «Национальная электронная библиотека» [https://нэб.рф](https://нэб.рф/)

Национальный портал онлайн обучения «Открытое образование» [https://openedu.ru](https://openedu.ru/) Электронная база данных "Polpred.com Обзор СМИ" [https://www.polpred.com](https://www.polpred.com/)

Официальный сайт Федерального агентства по техническому регулированию и метрологии <http://protect.gost.ru/>

Ресурсы электронной информационно-образовательной среды университета представлены в локальном нормативном акте «Положение об электронной информационнообразовательной среде Тамбовского государственного технического университета».

Электронные образовательные ресурсы, к которым обеспечен доступ обучающихся, в т.ч. приспособленные для использования инвалидами и лицами с ограниченными возможностями здоровья, приведены на официальном сайте университета в разделе «Университет»-«Сведения об образовательной организации»-«Материально-техническое обеспечение и оснащенность образовательного процесса».

Сведения о лицензионном программном обеспечении, используемом в образовательном процессе, представлены на официальном сайте университета в разделе «Образование»-«Учебная работа»-«Доступное программное обеспечение».

11.04.03 «Конструирование и технология электронных средств» «Информационные технологии проектирования электронных средств»

## **5. МЕТОДИЧЕСКИЕ УКАЗАНИЯ ДЛЯ ОБУЧАЮЩИХСЯ ПО ОСВОЕНИЮ ДИСЦИПЛИНЫ**

Для понимания материала учебной дисциплины и качественного его усвоения рекомендуется такая последовательность действий:

 перед прослушиванием лекций необходимо ознакомиться с программой учебной дисциплины, чтобы заранее представлять, какие будут рассмотрены темы, в какой последовательности и каково содержание каждой темы;

 при подготовке к каждой лекции необходимо ознакомиться с перечнем вопросов, которые будут рассматриваться, а после лекции – закрепить материал, обратившись к рекомендованной литературе и сделав пометки и дополнения в конспекте лекции;

 если в лекции выдавались задания, желательно их выполнить ещё до следующей лекции, чтобы не накапливать не решённые проблемы;

 при подготовке к каждому практическому занятию следует повторить содержание соответствующей лекции, а также ознакомиться с заданием на практическую работу.

Рекомендуется использовать методические указания и материалы по дисциплине, текст лекций, а также электронные пособия, рекомендованные в списке литературы.

В ходе лекционных занятий необходимо вести конспектирование учебного материала, обращать внимание на категории, формулировки, раскрывающие содержание тех или иных явлений и процессов, научные выводы и практические рекомендации. Желательно оставить в рабочих конспектах поля, на которых делать пометки из рекомендованной литературы, дополняющие материал прослушанной лекции, а также подчеркивающие особую важность тех или иных теоретических положений.

Необходимо задавать преподавателю уточняющие вопросы с целью уяснения теоретических положений, разрешения спорных ситуаций.

Практические занятия позволяют развивать у обучающихся творческое теоретическое мышление, умение самостоятельно изучать литературу, анализировать практику; учат четко формулировать мысль, вести дискуссию, то есть имеют исключительно важное значение в развитии самостоятельного мышления.

Самостоятельная работа обучающегося является основным средством овладения учебным материалом во время, свободное от обязательных учебных занятий. Самостоятельная работа может выполняться в библиотеке университета, учебных кабинетах, компьютерных классах, а также в домашних условиях. Содержание самостоятельной работы определяется рабочей программой дисциплины, методическими материалами, заданиями и указаниями преподавателя.

При подготовке к промежуточной аттестации необходимо повторно изучить конспекты лекций и рекомендованную литературу, просмотреть результаты выполнения практических занятий, а также составить письменные ответы на все вопросы, вынесенные на промежуточную аттестацию.

## **6. МАТЕРИАЛЬНО-ТЕХНИЧЕСКОЕ ОБЕСПЕЧЕНИЕ**

По всем видам учебной деятельности в рамках дисциплины используются аудитории, кабинеты и лаборатории, оснащенные необходимым специализированным и лабораторным оборудованием.

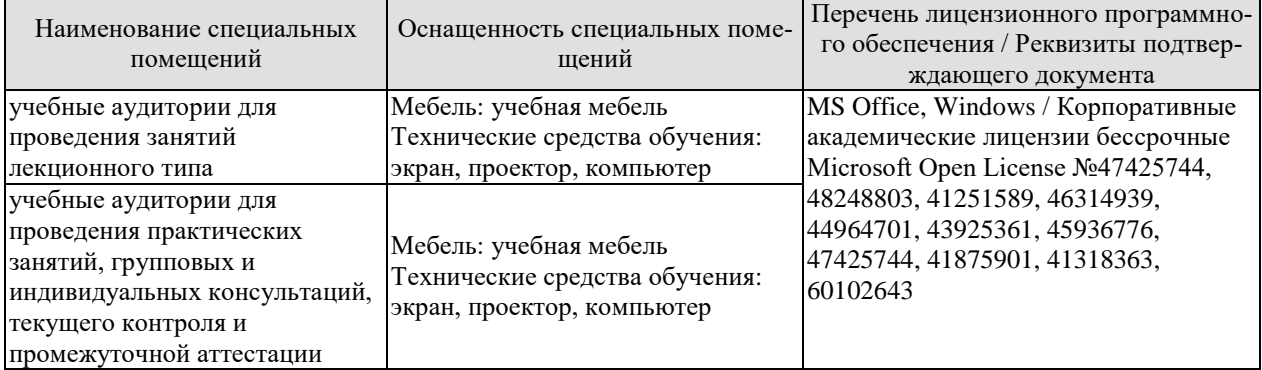

Для самостоятельной работы обучающихся предусмотрены помещения, укомплектованные специализированной мебелью, оснащенные компьютерной техникой с возможностью подключения к сети «Интернет» и обеспечением доступа в электронную информационно-образовательную среду университета.

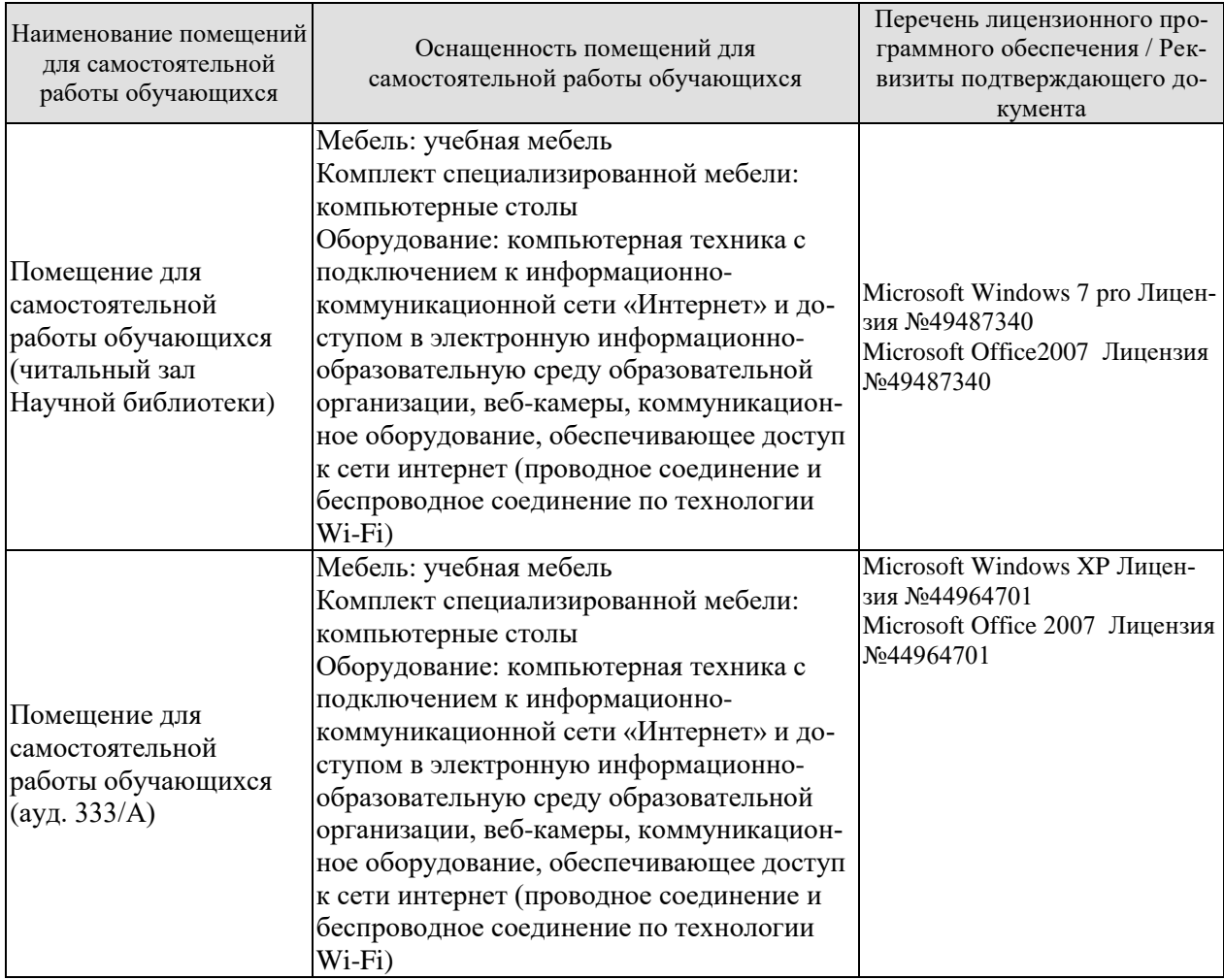

## **7. ТЕКУЩИЙ КОНТРОЛЬ УСПЕВАЕМОСТИ И ПРОМЕЖУТОЧНАЯ АТТЕСТАЦИЯ**

Проверка достижения результатов обучения по дисциплине осуществляется в рамках текущего контроля успеваемости и промежуточной аттестации.

#### **7.1. Текущий контроль успеваемости**

Текущий контроль успеваемости включает в себя мероприятия по оцениванию выполнения заданий на практических занятиях, заданий для самостоятельной работы. Мероприятия текущего контроля успеваемости приведены в таблице 7.1.

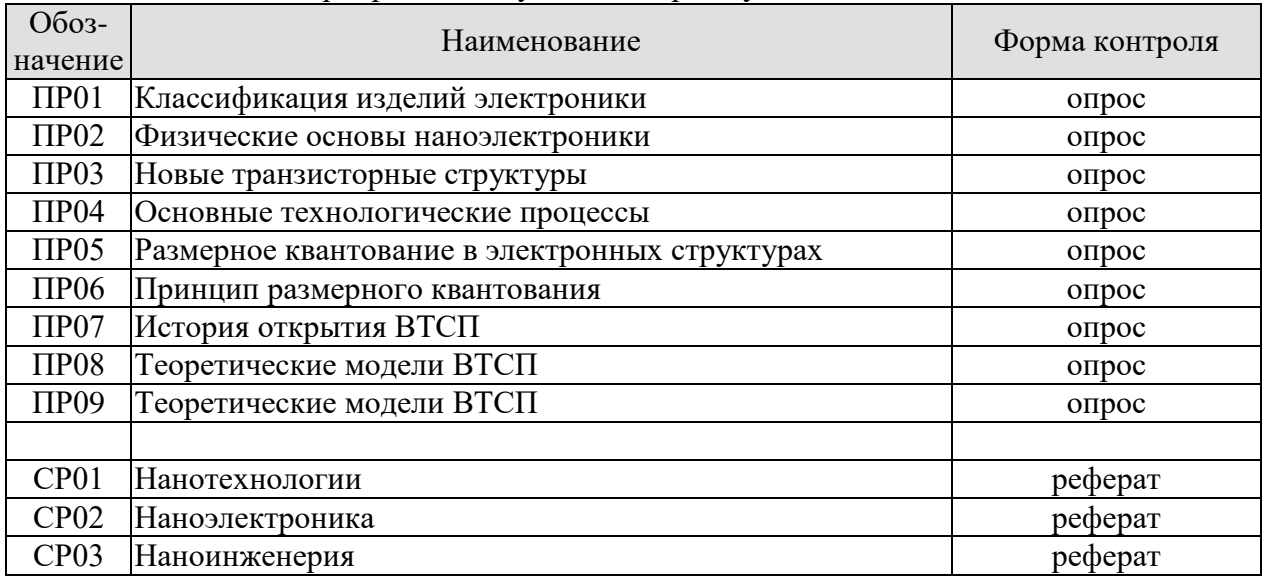

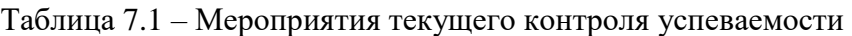

## **7.2. Промежуточная аттестация**

Формы промежуточной аттестации по дисциплине приведены в таблице 7.2.

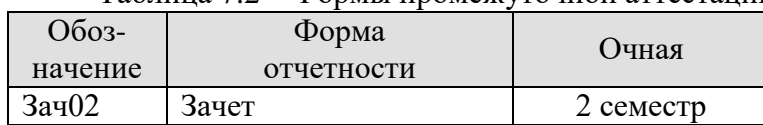

Таблица 7.2 – Формы промежуточной аттестации

11.04.03 «Конструирование и технология электронных средств» «Информационные технологии проектирования электронных средств»

## **8. ФОНД ОЦЕНОЧНЫХ СРЕДСТВ**

#### **8.1. Оценочные средства**

Оценочные средства соотнесены с результатами обучения по дисциплине и индикаторами достижения компетенций.

#### **ИД-1 (УК-1) Знает методы системного и критического анализа**

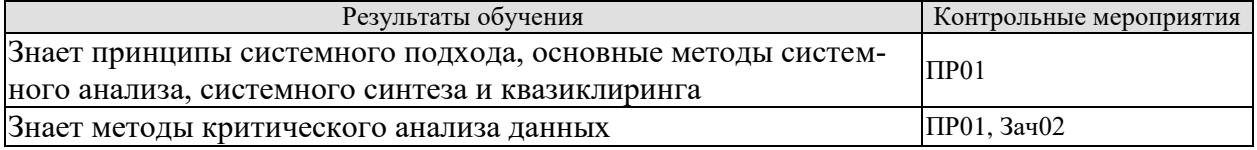

#### **ИД-3 (УК-1) Умеет применять методы системного подхода и критического анализа проблемных ситуаций**

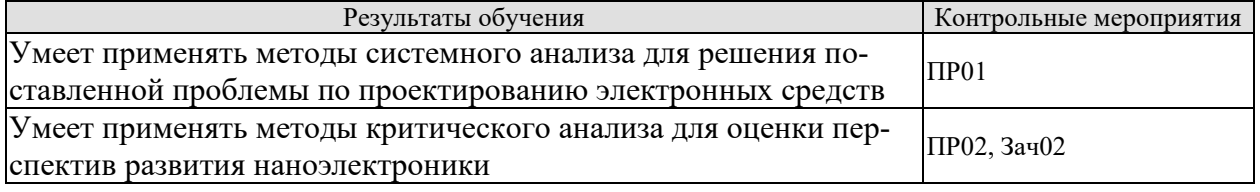

#### **ИД-5 (УК-1) Владеет методологией системного и критического анализа проблемных ситуаций**

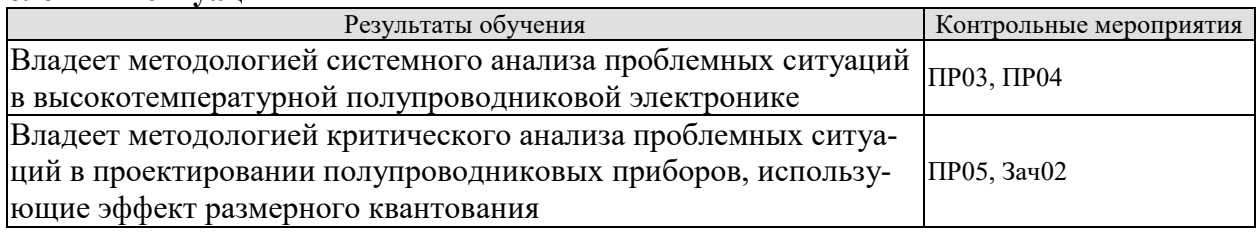

#### **ИД-6 (УК-1) Владеет методиками постановки цели, определения способов её достижения, разработки стратегий действий**

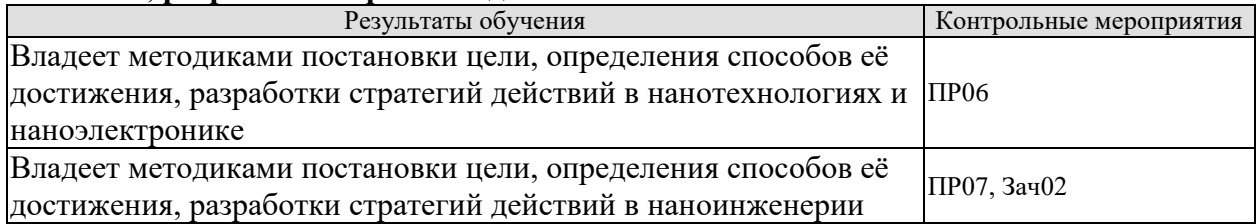

#### **ИД-1 (ОПК-1) Знает тенденции и перспективы развития конструкций и технологий электронных средств, а также смежных областей науки и техники**

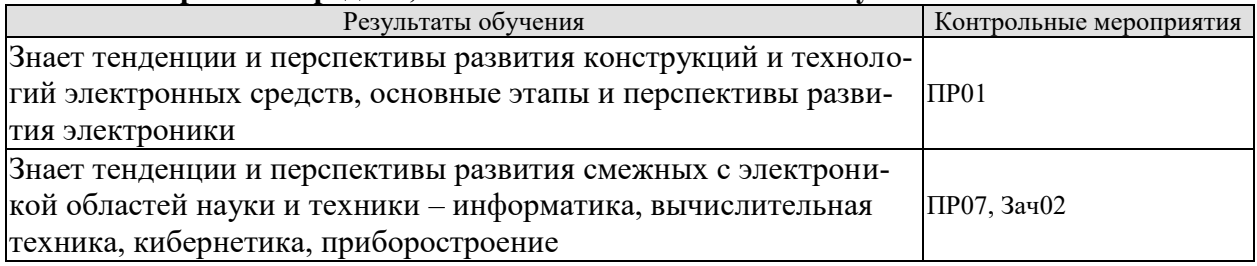

#### **ИД-2 (ОПК-1) Умеет использовать передовой отечественный и зарубежный опыт в профессиональной сфере деятельности**

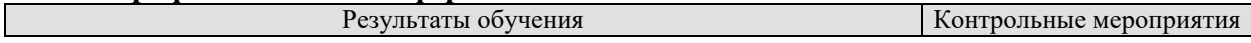

11.04.03 «Конструирование и технология электронных средств» «Информационные технологии проектирования электронных средств»

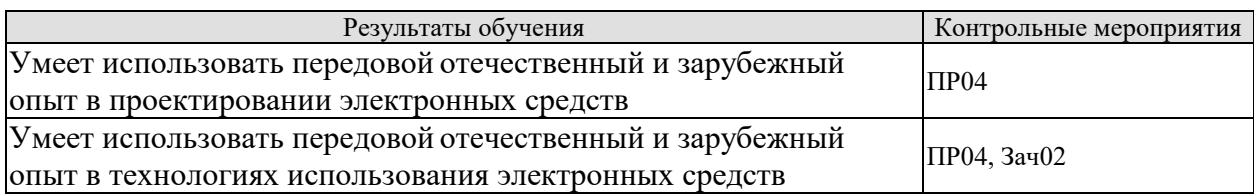

#### **ИД-3 (ОПК-1) Владеет передовым отечественным и зарубежным опытом в профессиональной сфере деятельности**

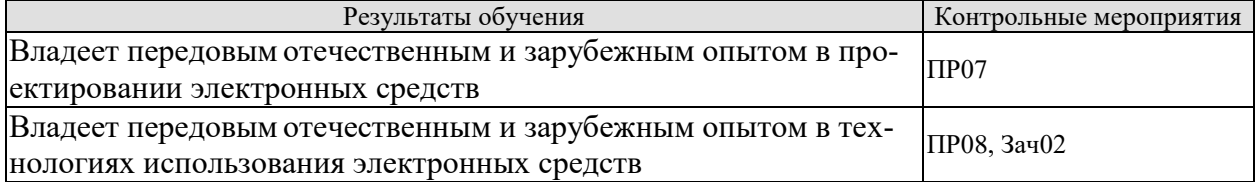

#### **ИД-1 (ОПК-2) Знает методы синтеза и исследования физических и математических моделей**

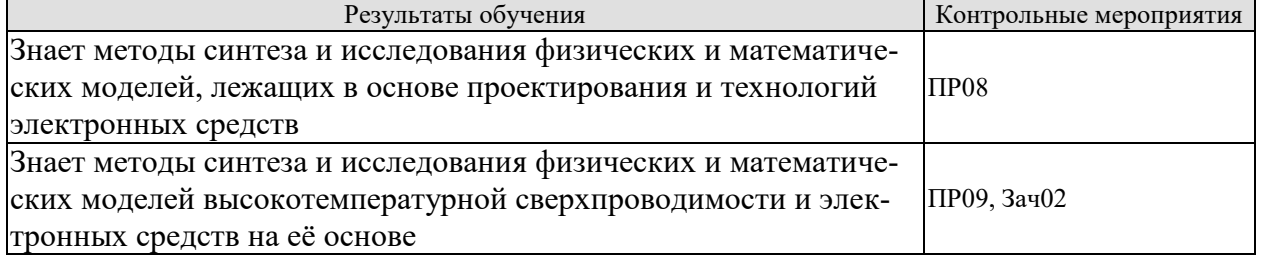

#### **Задания к опросу ПР01**

1. Характеристика каждого из шести этапов развития электроники

2. Применить системный подход к выявлению логики в изменении этапов развития электроники.

3. Использовать методы системного анализа для разбиения системы электроники на этапы (системный анализ).

4. Синтезировать историю развития электроники, зная её отдельные этапы (системный синтез).

5. Создать перспективную систему развития электроники, задав самостоятельно этапы и конечный результат (квазиклиринг).

#### **Задания к опросу ПР02**

1. С помощью метода критического анализа оценить перспективы развития электроники.

2. Перечислить физические основы наноэлектроники.

3. Оценить критически истоки появления наноэлектроники.

#### **Задания к опросу ПР03**

1. Описать новые транзисторные структуры.

2. С помощью системного анализа выявить проблемные ситуации в новых транзисторных структурах.

3. С помощью системного анализа выявить проблемные ситуации в высокотемпературной полупроводниковой электронике.

#### **Задания к опросу ПР04**

1. Оценить основные технологические процессы перехода от микро- к наноэлектронике.

2. Показать варианты использования передового отечественного и зарубежного опыта в проектировании электронных средств.

3. Дать пример применения передового отечественного и зарубежного опыта в использовании электронных средств.

#### **Задания к опросу ПР05**

1. Понятие и технология размерного квантования в электронных структурах.

2. Провести критический анализ проблемных ситуаций в проектировании полупроводниковых приборов, использующие эффект размерного квантования.

3. Оценить перспективы размерного квантования.

#### **Задания к опросу ПР06**

1. Смысл и принцип размерного квантовая.

2. Описать методику постановки цели, определить способы её достижения, разработки стратегий действий в нанотехнологиях и наноэлектронике.

3. Описать методику размерного квантования.

#### **Задания к опросу ПР07**

1. Основные этапы истории открытия высокотемпературной сверхпроводимости (ВТСП).

2. Описать методику постановки цели, определить способы её достижения, разработки стратегий действий в ВТСП.

3. Оценить тенденции и перспективы развития смежных с электроникой областей науки и техники – информатика, вычислительная техника, кибернетика, приборостроение.

#### **Задания к опросу ПР08**

1. Описать теоретические модели ВТСП.

2. Оценить передовой отечественный и зарубежный опыт в технологиях использования электронных средств.

3. Дать описание методов синтеза и исследования физических и математических моделей, лежащих в основе проектирования и технологий электронных средств с использованием ВТСП.

#### **Задания к опросу ПР09**

1. Описать методы синтеза и исследования физических и математических моделей высокотемпературной сверхпроводимости и электронных средств на её основе.

2. С помощью системного синтеза предложить объединённую модель ВТСП.

## **Темы доклада СР01**

1. История создания и развития нанотехнологий.

2. Основные принципы построения и реализации нанотехнологий.

3. Технологические основы проектирования электронных средств для нанотехнологий.

#### **Темы доклада СР02**

1. История создания и развития наноэлектроники.

2. Основные принципы построения и реализации наноэлектроники.

3. Технологические основы проектирования электронных средств для наноэлектроники.

## **Темы доклада СР03**

1. История создания и развития наноинженерии.

2. Основные принципы построения и реализации наноинженерных технологий.

3. Технологические основы проектирования электронных средств для наноинженерии.

#### **Теоретические вопросы к зачету Зач02**

1) Шесть основных этапов развития электроники.

2) Теоретическая модель высокотемпературной сверхпроводимости, разработанная В.Л.Гинзбургом. Экситонный механизм взаимодействия электронов в этой модели.

3) Классификация изделий электроники по виду, рабочей среде и носителям. Привести примеры каждого класса.

4) Основной материал для сверхпроводников и его характеристики. Примеры применения высокотемпературной сверхпроводимости.

5) Основные проблемы перехода от микро- к нано-электронике.

6) История открытия и развития сверхпроводимости.

7) Физические основы нано-электроники. Туннелирование электронов. Квантовые точки.

8) Новые транзисторные структуры для полевых, резонансных и одноэлектронных транзисторов.

9) Новые современные материалы для нано-электроники: фуллерены (С60, С70, С90), углеродные нано-трубки и др. Их характеристики.

10) Микроэлектромеханические системы на кремниевой подложке: технология производства и проектирования на их основе электронных средств.

11) Базовые физико-химические процессы создания микроэлектронных структур относятся: литография, эпитаксия, легирование, травление, металлизация.

12) Высокотемпературная полупроводниковая электроника. История создания и развития.

13) Тонкоплёночные элементы электронных средств и технология их нанесения.

14) Физические основы высокотемпературной полупроводниковой электроники.

15) Нанесение толстых плёнок в аналоговых и цифровых микросхемах.

16) Материалы высокотемпературной полупроводниковой электроники: карбиды элементов и др.

17) Технологии получения материалов для высокотемпературной полупроводниковой электроники.

18) Материалы, разработанные на основе нано-частиц с уникальными характеристиками, вытекающими из микроскопических размеров их составляющих: углеродные нанотрубки, фуллерены, графен.

19) Карбидокремниевая электроника нового поколения, примеры её применения.

20) Нано-электроника как наука и технология. Основные принципы и направления развития.

21) Характеристика полупроводниковых приборов на основе карбида кремния.

22) Сканирующая зондовая (туннельная) микроскопия.

23) Особенности работы биполярных кремниевых структур, обусловленные специфическими свойствами карбида кремния.

24) Атомарно-силовая микроскопия.

25) Размерное квантование в электронных структурах: тонкие плёнки, многослойные тонкоплёночные системы, проводящие нити и кристаллиты малого размера.

26) Наноинженерия как научно-практическая деятельность человека по конструированию, изготовлению и применению наноразмерных (наноструктурированных) объектов или структур, а также объектов или структур, созданных методами нанотехнологий.

11.04.03 «Конструирование и технология электронных средств» «Информационные технологии проектирования электронных средств»

27) Принцип размерного квантования в электронных структурах.

28) Нанолитография в области глубокого и экстремального ультрафиолетового излучения.

29) Элементы квантовой структуры электронных средств: сверхрешётки, квантовые точки, квантовые нити, фотонные кристаллы.

30) Гетеролазеры – полупроводниковые лазеры на основе гетероструктур.

31) Квантовый эффект Холла в двумерном электронном газе в сильных магнитных полях и при низких температурах.

32) Инжекционные лазеры на основе полупроводниковых кристаллов с *р-n*переходом.

33) Туннелирование через квантово-размерные структуры современных электронных средств.

34) Микроэлектромеханические системы (МЭМС), как устройства, объединяющие микроэлектронные и микромеханические компоненты.

35) Основные термины и определения нанотехнологий в электронике.

36) Основы проектирования микроэлектромеханических систем электроники.

#### **8.2. Критерии и шкалы оценивания**

Каждое мероприятие текущего контроля успеваемости оценивается по шкале «зачтено», «не зачтено».

Оценка «зачтено» выставляется обучающемуся при выполнении всех указанных показателей (Таблица 8.1), допускаются несущественные неточности в изложении и оформлении материала

При невыполнении хотя бы одного из показателей выставляется оценка «не зачтено».

| Наименование,<br>обозначение | Показатель                                                                                                    |  |
|------------------------------|----------------------------------------------------------------------------------------------------|--|
| $O \pi$ poc                  | даны правильные ответы не менее чем на $50\%$ заданных вопросов                                                                 |  |
| Реферат                      | тема раскрыта, сформулированы выводы;<br>соблюдены требования к объему и оформлению реферата (презентации<br>$\kappa$ pedepary) |  |

Таблица 8.1 – Критерии оценивания мероприятий текущего контроля успеваемости

При оценивании результатов обучения по дисциплине в ходе промежуточной аттестации используются следующие критерии и шкалы.

#### Зачёт (Зач02).

Задание состоит из 2 теоретических вопросов и 1 практического задания.

Время на подготовку: 45 минут.

Оценка «зачтено» выставляется обучающемуся, если он знает программный материал, грамотно и по существу излагает его, не допуская существенных неточностей в ответах на вопросы, правильно применяет теоретические положения при выполнении практических заданий.

Оценка «не зачтено» выставляется обучающемуся, который не знает значительной части программного материала, допускает существенные ошибки в ответах на вопросы и при выполнении практических заданий.

Результат обучения по дисциплине считается достигнутым при получении обучающимся оценки «зачтено» по каждому из контрольных мероприятий, относящихся к данному результату обучения.

## **МИНИСТЕРСТВО НАУКИ И ВЫСШЕГО ОБРАЗОВАНИЯ РОССИЙСКОЙ ФЕДЕРАЦИИ**

## **Федеральное государственное бюджетное образовательное учреждение высшего образования**

## **«Тамбовский государственный технический университет» (ФГБОУ ВО «ТГТУ»)**

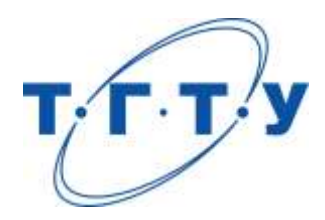

## **УТВЕРЖДАЮ**

*Директор Института энергетики, приборостроения и радиоэлектроники* 

Т.И. Чернышова « *24* » *марта* 20*22* г.

# **РАБОЧАЯ ПРОГРАММА ДИСЦИПЛИНЫ**

*Б1.О.04\_ Оптимизация научно-исследовательской деятельности в области конструирования и технологии электронных средств*

**Направление**

*11.04.03 Конструирование и технология электронных средств*

(шифр и наименование)

**Программа магистратуры**

*Информационные технологии проектирования электронных средств* (наименование профиля образовательной программы)

**Формы обучения:** *очная*

**Кафедра:** *Конструирование радиоэлектронных и микропроцессорных систем* (наименование кафедры)

**Составитель:** к.п.н., доцент Т.Ю. Дорохова

степень, должность подпись подпись инициалы, фамилия

**Заведующий кафедрой** Н.Г. Чернышов

подпись инициалы, фамилия

Тамбов 2022

## **1. ПЛАНИРУЕМЫЕ РЕЗУЛЬТАТЫ ОБУЧЕНИЯ ПО ДИСЦИПЛИНЕ И ЕЕ МЕСТО В СТРУКТУРЕ ОПОП**

Цель освоения дисциплины – достижение планируемых результатов обучения (таблица 1.1), соотнесенных с индикаторами достижения компетенций и целью реализации ОПОП.

Дисциплина входит в состав части образовательной программы, формируемой участниками образовательных отношений.

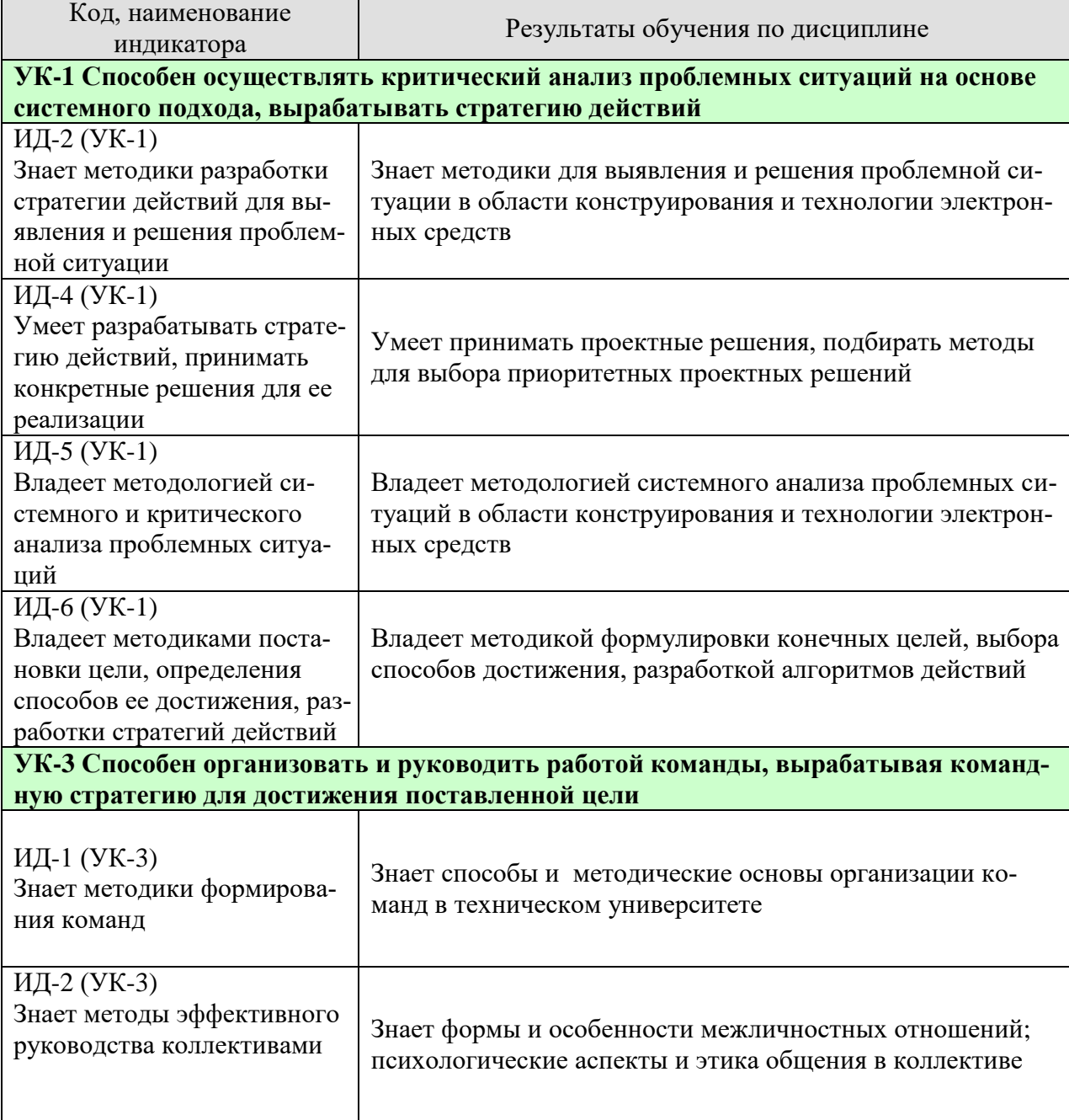

Таблица 1.1 – Результаты обучения по дисциплине

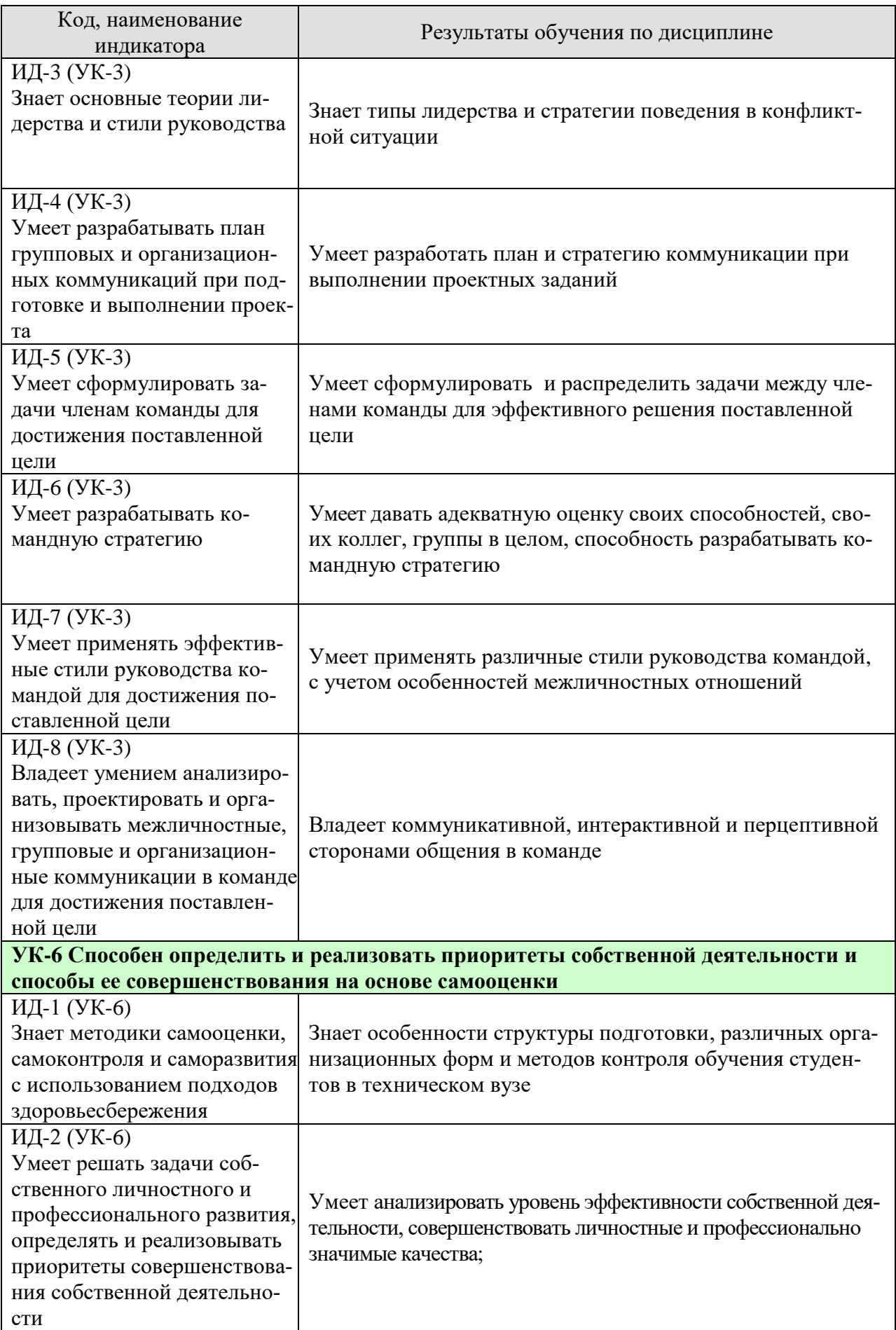

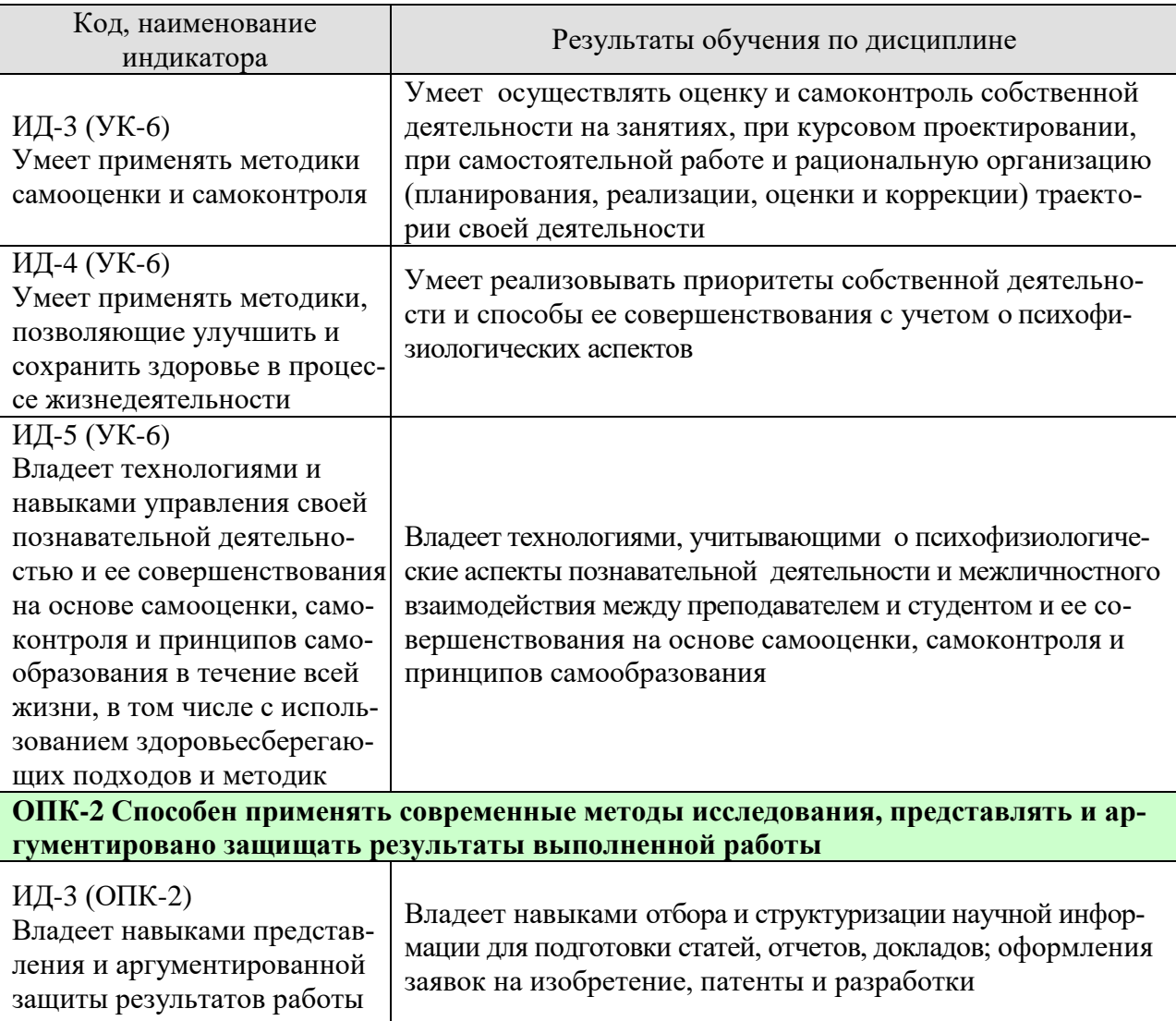

Результаты обучения по дисциплине достигаются в рамках осуществления всех видов контактной и самостоятельной работы обучающихся в соответствии с утвержденным учебным планом.

Индикаторы достижения компетенций считаются сформированными при достижении соответствующих им результатов обучения.

## **2. ОБЪЁМ ДИСЦИПЛИНЫ**

Объем дисциплины составляет 4 зачетные единицы.

Ниже приведено распределение общего объема дисциплины (в академических часах) в соответствии с утвержденным учебным планом.

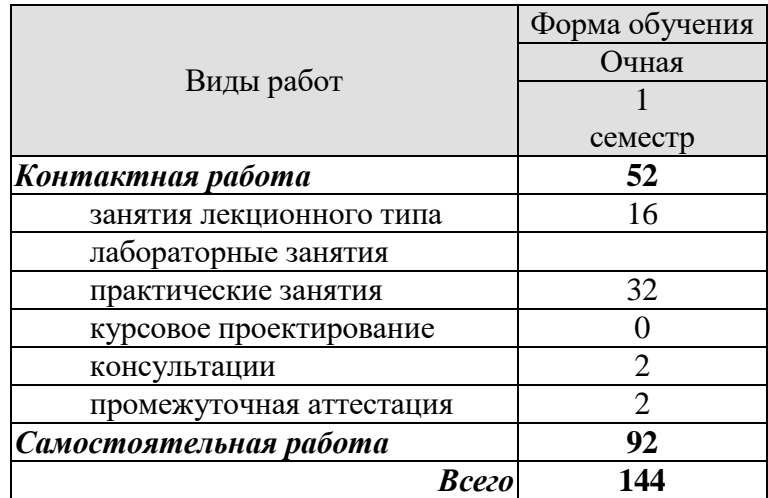

## **3. СОДЕРЖАНИЕ ДИСЦИПЛИНЫ**

#### **Введение**

Предмет, задачи и структура курса. Место курса в общей структуре учебного процесса. Роль научно-исследовательской деятельности в области конструирования и технологии электронных средств и перспективы развития. Знакомство с объемом и последовательностью изложения материала дисциплины.

**Тема 1 Предмет, задачи, структура и логика дисциплины «Оптимизация научно-исследовательской деятельности в области конструирования и технологии электронных средств».**

Требования, предъявляемые к магистранту в процессе ее обучения. Роль и место дисциплины в структуре образовательной программы подготовки магистров и формировании видов профессиональной деятельности. Общая характеристика научноисследовательской деятельности. Виды компетенций магистров направления «Конструирование и технология электронных средств». Взаимосвязь видов деятельности, компетенций и образовательных программ подготовки. Психологические и дидактические особенности научно-исследовательской деятельности. Понятие об оптимизации научноисследовательской деятельности.

Самостоятельная работа:

СР01. Государственные образовательные стандарты высшего профессионального образования.

СР02. Особенности различных организационных форм обучения в техническом вузе.

СР03. Различных методов оценки качества подготовки будущих специалистов в техническом вузе

#### **Тема 2. Анализ проблемных ситуаций на основе системного подхода, выбор программы и стратегии действий**

Методология системного и критического анализа проблемных ситуаций, научноисследовательских проблем. Методологические подходы при анализе, постановка цели, определения способов ее достижения, разработки стратегий действий. Формулировка задач и гипотез научного исследования. Методы выбора оптимальных научных гипотез. Способы их проверки и подтверждения.

Самостоятельная работа:

СР01. Мотивация научного творчества и пути принятия решений.

СР02. Познание и мотивация.

СР03. Стратегии принятия научных решений.

#### **Тема 3. Психолого-физиологические основы научно-исследовательской деятельности**

Психологические основы профессионального самоопределения. Методы мобилизации внимания и управление памятью в познавательных процессах. Социальнопсихологические резервы интенсификации научно-исследовательской деятельности. Интеллектуальные способности в структуре личности. Подходы к изучению интеллектуальных способностей к самоорганизации и самоанализу. Профессиональное саморазвитие в научно-исследовательской деятельности. Самообразование и самовоспитание в системе подготовки к профессиональной деятельности.

Самостоятельная работа:

СР01. Гениальность и психическое здоровье.

СР02. Гении и гениальные открытия.

СР03. Факторы становления гениальных открытий.

Практические занятия

ПР01. Диагностика личностных и профессионально-значимых качеств.

ПР02. Тренинг на переговоры.

#### **Тема 4. Влияние межличностных отношений на эффективность научноисследовательской деятельности**

Формы и особенности межличностных отношений. Психологические аспекты и этика общения. Взаимоотношения в коллективе. Малая группа в науке. Коллективность научных деятельности. Способы организации научных групп. Виды научноисследовательских групп и проблема лидерства в группе. Общение в малой группе. Стратегия поведения в конфликтной ситуации. Стиль руководства малой группой.

Самостоятельная работа:

СР01. Программно-ролевая концепция в малой группе научного коллектива.

СР02. Способы распределения обязанностей.

СР03. Малая группа как субъект научного творчества.

Практические занятия

ПР03. Стратегия поведения в конфликтных ситуациях.

#### **Тема 5. Методические рекомендации по работе с научными и учебнометодическими материалами**

Виды информационных источников и поиск информации по исследуемой теме. Поиск информации с использованием Интернет. Подготовка учебно-методических материалов, учебных пособий. Подготовка и издание монографий. Выработка навыков публичного выступления с докладом на конференции. Подготовка к организации и проведению лекции, практических и лабораторных занятий.

Самостоятельная работа:

СР01. Виды информационных источников и поиск информации по исследуемой теме.

СР02. Поиск информации с использованием Интернет

СР03. Виды научных публикаций.

Практические занятия ПР04. Экзамен.

#### **Тема 6. Методические рекомендации по проведению научного исследования**

Подготовка научной публикации. Оформление заявки на участие в гранте. Оформление заявки на патент, изобретение, полезную модель. Методика проведения эксперимента и обработки экспериментальных данных.

Самостоятельная работа:

СР01. Оформление прав интеллектуальной собственности.

СР02. Требования к научно-исследовательским работам.

СР03. Финансирование научно-исследовательских работ.

Практические занятия ПР05. Деловая переписка и общение

## **4. ПЕРЕЧЕНЬ УЧЕБНОЙ ЛИТЕРАТУРЫ, ИНФОРМАЦИОННЫХ РЕСУРСОВ И ТЕХНОЛОГИЙ**

## **4.1. Учебная литература**

1 Шелехова, Л.В. Математические методы в психологии и педагогике: в схемах и таблицах. [Электронный ресурс] : Учебные пособия — Электрон. дан. — СПб. : Лань, 2015. — 224 с. — Режим доступа: http://e.lanbook.com/book/60659 — Загл. с экрана.

2 Денисова, О.П. Психология и педагогика. [Электронный ресурс] — Электрон. дан. — М. : ФЛИНТА, 2013. — 240 с. — Режим доступа: http://e.lanbook.com/book/12978 — Загл. с экрана.

3 Дружилов, С.А. Основы практической психологии и педагогики для бакалавров. [Электронный ресурс] — Электрон. дан. — М. : ФЛИНТА, 2013. — 240 с. — Режим доступа: http://e.lanbook.com/book/12987 — Загл. с экрана.

4 Косолапова, Л.А. Педагогика как контекст конструирования учебных педагогических дисциплин. [Электронный ресурс] — Электрон. дан. — М. : ФЛИНТА, 2014. — 80 с. — Режим доступа: http://e.lanbook.com/book/51880 — Загл. с экрана.

#### **4.2 Дополнительная литература**:

**1.** Методические аспекты организации лекционных занятий в вузе: метод. указания / А. М. Рубанов [и др.]; Тамбов: ТГТУ, 2011. - 52 с. – 30 экз.

2. Резник С.Д. Студент вуза: технология обучения и профессиональной карьеры: учебное пособие / С. Д. Резник, И. А. Игошина; под общ. ред. С. Д. Резника. - М.: ИН-ФРА-М, 2011. - 475 с. -7 экз.

3. Швецов А.Е. Социально-психологический личностно-ориентированный тренинг: метод. указания к практ. занятиям для студ. всех спец-тей дн. и заоч. форм обучения / А. Е. Швецов, Е. В. Швецова; - Тамбов: ТГТУ, 2010. - 16 с. -100 экз.

4. Дорохова, Т.Ю. Оптимизация научно-педагогической деятельности в области конструирования и технологии электронных средств: учебное пособие / Т.Ю. Дорохова. – Тамбов: Изд-во Першина Р.В., 2011.- 77 с. -35 экз.

#### **4.2. Интернет-ресурсы, в том числе современные профессиональные базы данных и информационные справочные системы**

Университетская информационная система «РОССИЯ» [https://uisrussia.msu.ru](https://uisrussia.msu.ru/)

Справочно-правовая система «Консультант+» [http://www.consultant-urist.ru](http://www.consultant-urist.ru/)

Справочно-правовая система «Гарант» [http://www.garant.ru](http://www.garant.ru/)

База данных Web of Science <https://apps.webofknowledge.com/>

База данных Scopus [https://www.scopus.com](https://www.scopus.com/)

Портал открытых данных Российской Федерации [https://data.gov.ru](https://data.gov.ru/)

База открытых данных Министерства труда и социальной защиты РФ <https://rosmintrud.ru/opendata>

База данных Научной электронной библиотеки eLIBRARY.RU <https://elibrary.ru/>

База данных профессиональных стандартов Министерства труда и социальной защиты РФ [http://profstandart.rosmintrud.ru/obshchiy-informatsionnyy-blok/natsionalnyy-reestr](http://profstandart.rosmintrud.ru/obshchiy-informatsionnyy-blok/natsionalnyy-reestr-professionalnykh-standartov/)[professionalnykh-standartov/](http://profstandart.rosmintrud.ru/obshchiy-informatsionnyy-blok/natsionalnyy-reestr-professionalnykh-standartov/)

Базы данных Министерства экономического развития РФ [http://www.economy.gov.ru](http://www.economy.gov.ru/) База открытых данных Росфинмониторинга <http://www.fedsfm.ru/opendata> Электронная база данных «Издательство Лань» [https://e.lanbook.com](https://e.lanbook.com/) Электронная библиотечная система «IPRbooks» [http://www.iprbookshop.ru](http://www.iprbookshop.ru/)

База данных «Электронно-библиотечная система «ЭБС ЮРАЙТ» [https://www.biblio](https://www.biblio-online.ru/)[online.ru](https://www.biblio-online.ru/)

База данных электронно-библиотечной системы ТГТУ [http://elib.tstu.ru](http://elib.tstu.ru/)

Федеральная государственная информационная система «Национальная электронная библиотека» [https://нэб.рф](https://нэб.рф/)

Национальный портал онлайн обучения «Открытое образование» [https://openedu.ru](https://openedu.ru/) Электронная база данных "Polpred.com Обзор СМИ" [https://www.polpred.com](https://www.polpred.com/)

Официальный сайт Федерального агентства по техническому регулированию и метрологии <http://protect.gost.ru/>

Ресурсы электронной информационно-образовательной среды университета представлены в локальном нормативном акте «Положение об электронной информационнообразовательной среде Тамбовского государственного технического университета».

Электронные образовательные ресурсы, к которым обеспечен доступ обучающихся, в т.ч. приспособленные для использования инвалидами и лицами с ограниченными возможностями здоровья, приведены на официальном сайте университета в разделе «Университет»-«Сведения об образовательной организации»-«Материально-техническое обеспечение и оснащенность образовательного процесса».

Сведения о лицензионном программном обеспечении, используемом в образовательном процессе, представлены на официальном сайте университета в разделе «Образование»-«Учебная работа»-«Доступное программное обеспечение».

## **5. МЕТОДИЧЕСКИЕ УКАЗАНИЯ ДЛЯ ОБУЧАЮЩИХСЯ ПО ОСВОЕНИЮ ДИСЦИПЛИНЫ**

Особенностями реализации данной дисциплины является широкое применение технических средств обучения, современных компьютерных программ, Интернет и других информационных технологий.

Требуется наличие рабочей программы и учебного пособия по дисциплине «Оптимизация научно-исследовательской деятельности в области конструирования и технологии электронных средств». Каждый день студент должен выделять время, которое потребуется для изучения теоретического материала по лекциям и учебной литературе; перед занятием написать конспект и решить задачи заданные по данной теме.

## **6. МАТЕРИАЛЬНО-ТЕХНИЧЕСКОЕ ОБЕСПЕЧЕНИЕ**

По всем видам учебной деятельности в рамках дисциплины используются аудитории, оснащенные необходимым специализированным оборудованием.

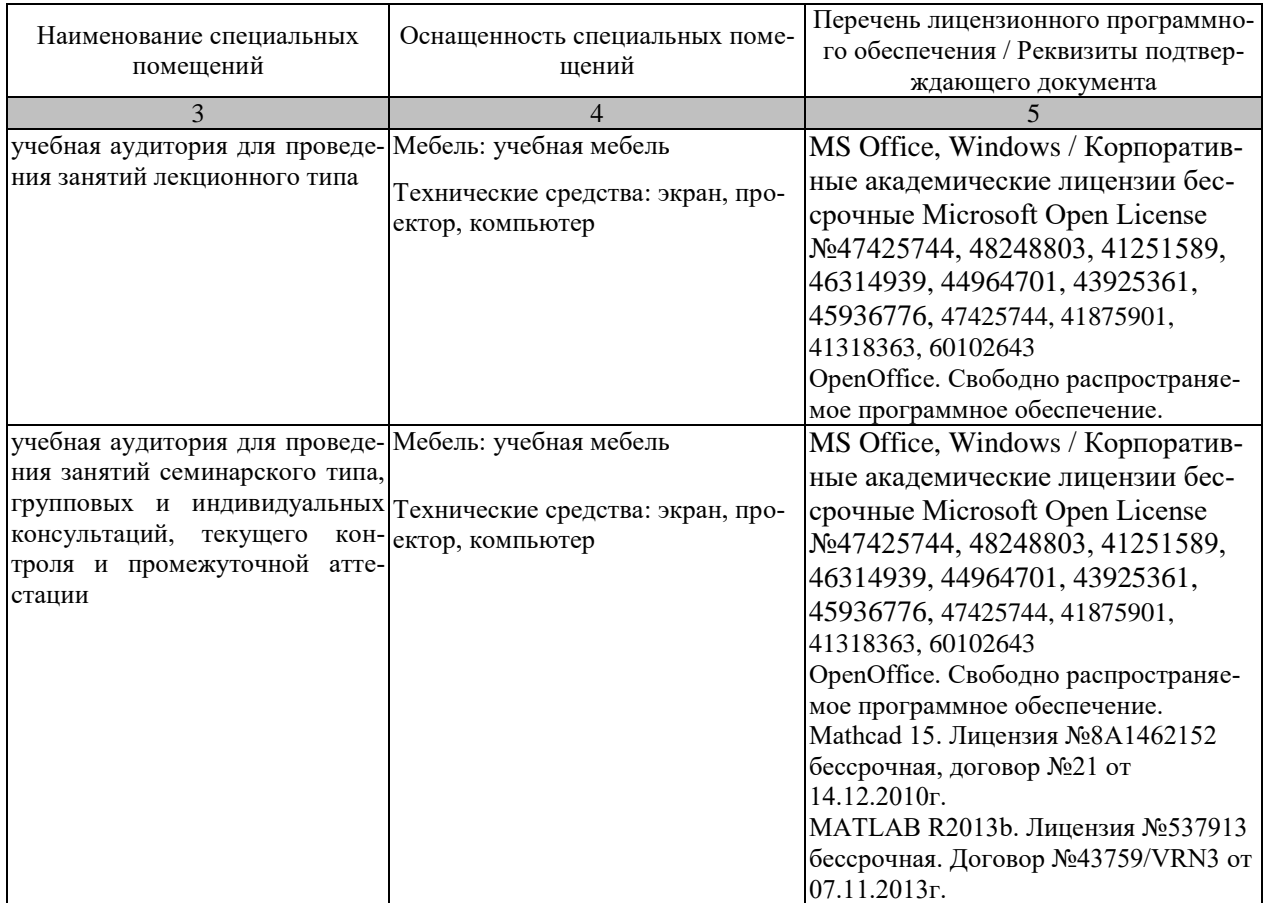

Для самостоятельной работы обучающихся предусмотрены помещения, укомплектованные специализированной мебелью, оснащенные компьютерной техникой с возможностью подключения к сети «Интернет» и обеспечением доступа в электронную информационно-образовательную среду университета.

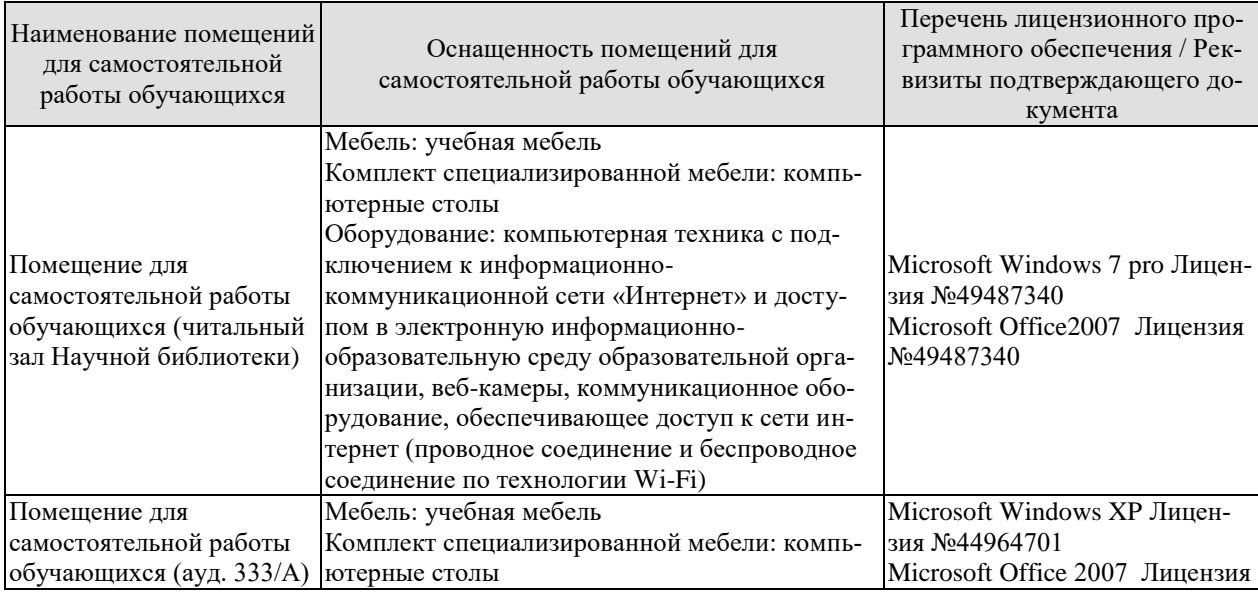

#### 11.04.03 Конструирование и технология электронных средств « Информационные технологии проектирования электронных средств»

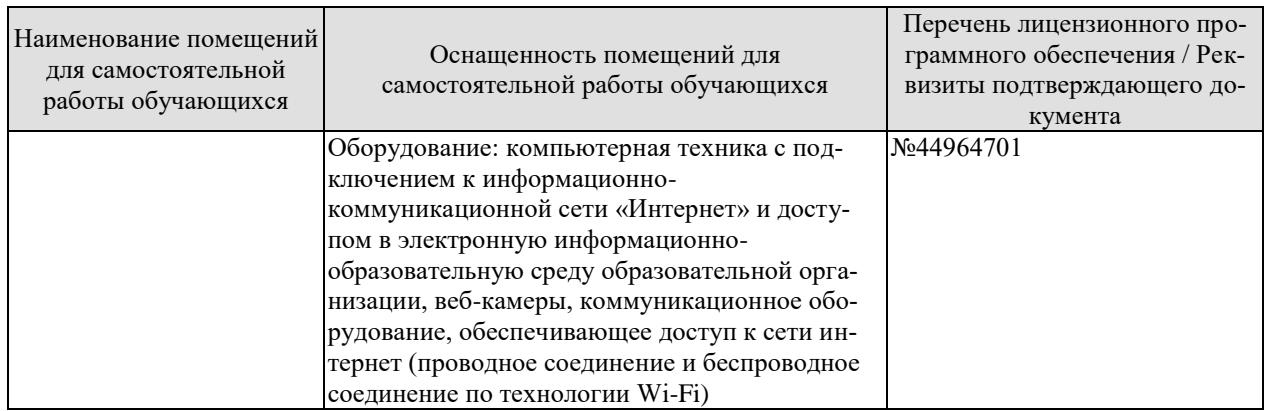

## **7. ТЕКУЩИЙ КОНТРОЛЬ УСПЕВАЕМОСТИ И ПРОМЕЖУТОЧНАЯ АТТЕСТАЦИЯ**

Проверка достижения результатов обучения по дисциплине осуществляется в рамках текущего контроля успеваемости и промежуточной аттестации.

## **7.1. Текущий контроль успеваемости**

Текущий контроль успеваемости включает в себя мероприятия по оцениванию выполнения лабораторных работ, заданий на практических занятиях, заданий для самостоятельной работы. Мероприятия текущего контроля успеваемости приведены в таблице 7.1.

|                  | $\ldots$                                          |                         |  |  |  |
|------------------|---------------------------------------------------|-------------------------|--|--|--|
| Обоз-<br>начение | Наименование                                      | Форма контроля          |  |  |  |
| $\Pi$ P01        | Диагностика личностных и профессионально-значимых | опрос                   |  |  |  |
|                  | качеств.                                          |                         |  |  |  |
| $\Pi P02$        | Тренинг на переговоры.                            | $OII$ <sub>D</sub> $OC$ |  |  |  |
| $\Pi P03$        | Стратегия поведения в конфликтных ситуациях.      | опрос                   |  |  |  |
| $\Pi P04$        | Экзамен.                                          | опрос                   |  |  |  |
| $\Pi P05$        | Деловая переписка и общение                       | опрос                   |  |  |  |

Таблица 7.1 – Мероприятия текущего контроля успеваемости

## **7.2. Промежуточная аттестация**

Формы промежуточной аттестации по дисциплине приведены в таблице 7.2.

| $1$ аблица 7.2 – ФОРМЫ Промсжуточной аттестации |            |           |  |  |
|-------------------------------------------------|------------|-----------|--|--|
| Обоз-                                           | Форма      | $O$ чная  |  |  |
| начение                                         | отчетности |           |  |  |
| Экз01                                           | Экзамен    | 1 семестр |  |  |

 $T_2$ блица  $7.2$  – Формы промежуточной аттестации

## **8. ФОНД ОЦЕНОЧНЫХ СРЕДСТВ**

#### **8.1. Оценочные средства**

Оценочные средства соотнесены с результатами обучения по дисциплине и индикаторами достижения компетенций.

#### **ИД-2 (УК-1) Знает методики разработки стратегии действий для выявления и решения проблемной ситуации**

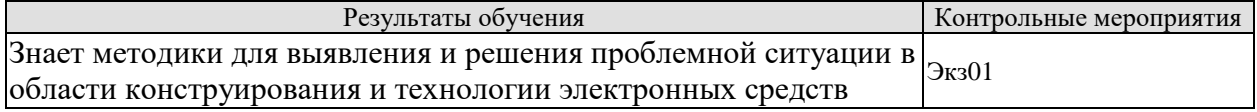

#### **ИД-4 (УК-1) Умеет разрабатывать стратегию действий, принимать конкретные решения для ее реализации**

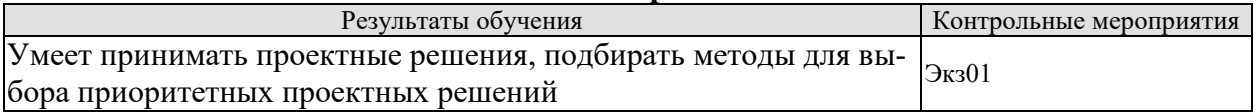

#### **ИД-5 (УК-1) Владеет методологией системного и критического анализа проблемных ситуаций**

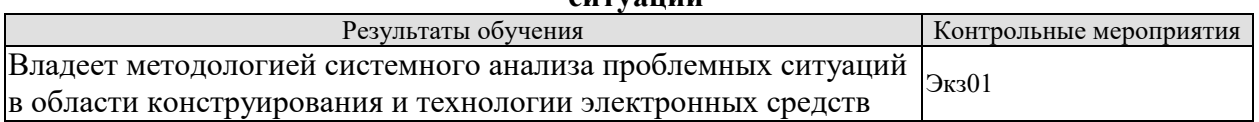

#### **ИД-6 (УК-1) Владеет методиками постановки цели, определения способов ее достижения, разработки стратегий действий**

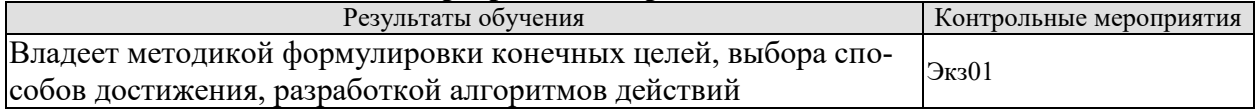

#### **ИД-1 (УК-3) Знает методики формирования команд**

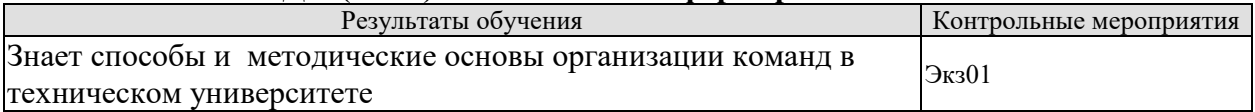

#### **ИД-2 (УК-3) Знает методы эффективного руководства коллективами**

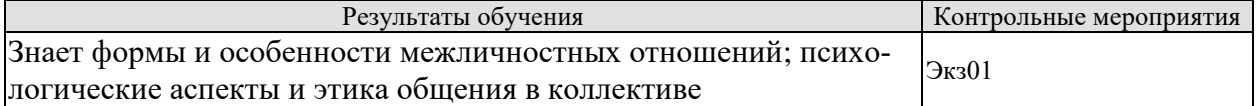

#### **ИД-3 (УК-3) Знает основные теории лидерства и стили руководства**

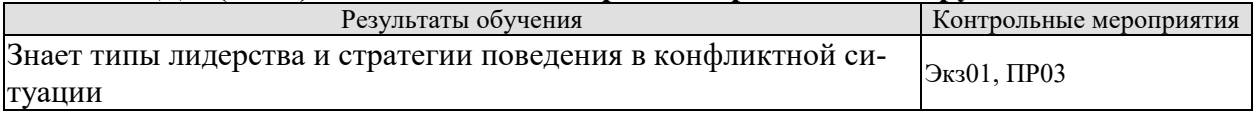

#### **ИД-4 (УК-3) Умеет разрабатывать план групповых и организационных коммуникаций при подготовке и выполнении проекта**

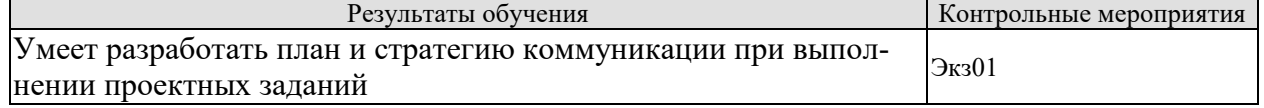

#### **ИД-5 (УК-3) Умеет сформулировать задачи членам команды для достижения поставленной цели**

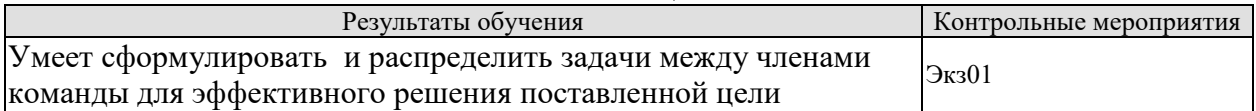

#### **ИД-6 (УК-3) Умеет разрабатывать командную стратегию**

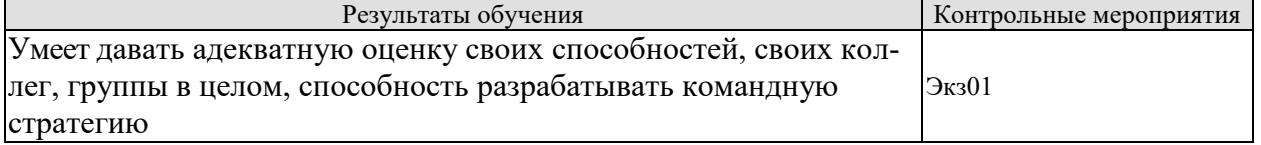

## **ИД-7 (УК-3) Умеет применять эффективные стили руководства командой для достижения поставленной цели**

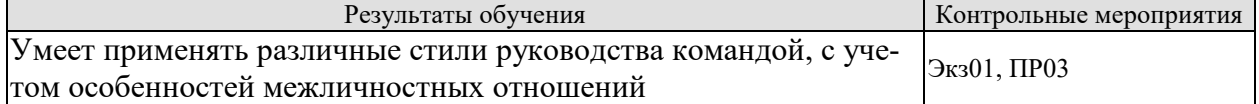

#### **ИД-8 (УК-3) Владеет умением анализировать, проектировать и организовывать межличностные, групповые и организационные коммуникации в команде для достижения поставленной цели**

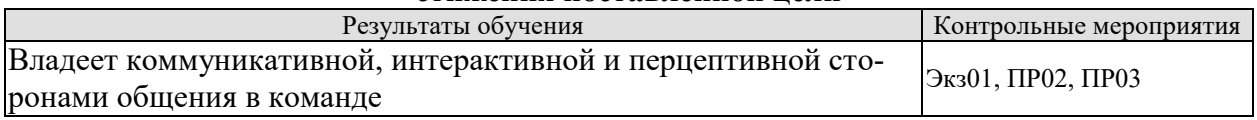

#### **ИД-1 (УК-6) Знает методики самооценки, самоконтроля и саморазвития с использованием подходов здоровьесбережения**

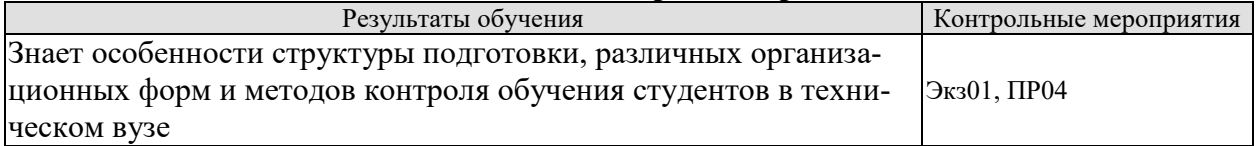

## **ИД-2 (УК-6) Умеет решать задачи собственного личностного и профессионального развития, определять и реализовывать приоритеты совершенствования собственной**

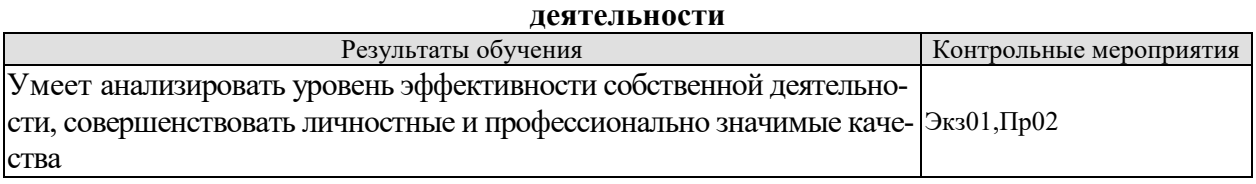

#### **ИД-3 (УК-6) Умеет применять методики самооценки и самоконтроля**

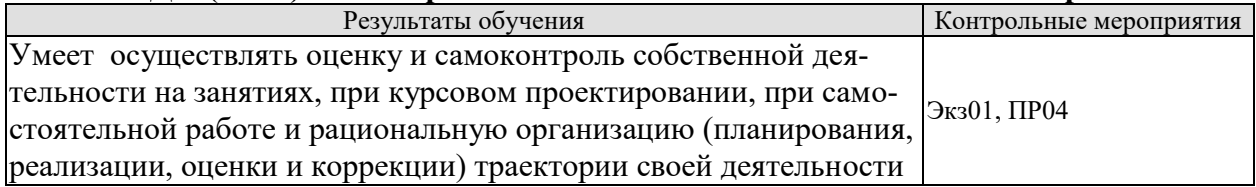

#### **ИД-4 (УК-6) Умеет применять методики, позволяющие улучшить и сохранить здоровье в процессе жизнедеятельности**

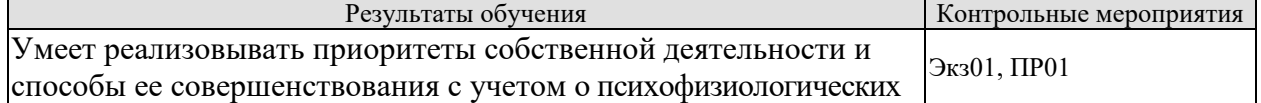

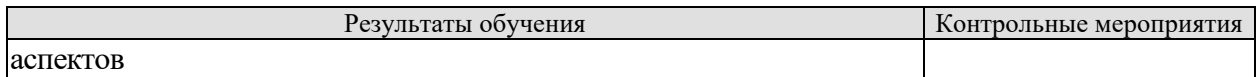

#### **ИД-5 (УК-6) Владеет технологиями и навыками управления своей познавательной деятельностью и ее совершенствования на основе самооценки, самоконтроля и принципов самообразования в течение всей жизни, в том числе с использованием здоровьесберегающих подходов и методик**

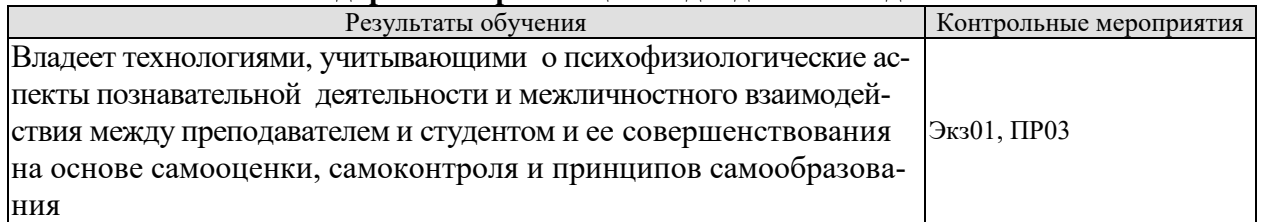

#### **ИД-3 (ОПК-2) Владеет навыками представления и аргументированной защиты результатов работы**

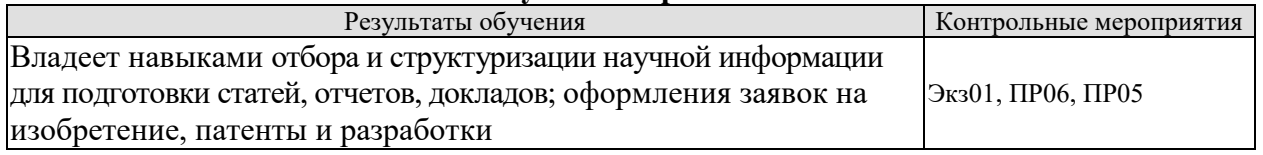

Вопросы к практическим занятиям

1. Психологические и дидактические особенности научно-исследовательской деятельности.

- 2. Психологические основы профессионального самоопределения.
- 3. Психолого-педагогические действия направленные на повышение интенсификации научно-исследовательской деятельности.
- 4. Особенности межличностных отношений.
- 5. Психологические аспекты и этика общения.
- 6. Взаимоотношения в коллективе.
- 7. Стратегия поведения в конфликтной ситуации.
- 8. Самообразование и самовоспитание в системе подготовки к профессиональной деятельности.
- 9. Поиск информации с использованием Интернет.
- 10. Подготовка учебно-методических материалов, учебных пособий.
- 11. Методика проведения эксперимента и обработки экспериментальных данных

Вопросы к экзамену:

- 1. Роль научно-исследовательской деятельности в области конструирования и технологии электронных средств и перспективы развития.
- 2. Требования, предъявляемые к магистранту в процессе ее обучения.
- 3. Общая характеристика научно-исследовательской деятельности.
- 4. Виды компетенций магистров направления «Конструирование и технология электронных средств».
- 5. Психологические и дидактические особенности научно-исследовательской деятельности.
- 6. Понятие об оптимизации научно-исследовательской деятельности.
- 7. Методология системного и критического анализа проблемных ситуаций, научноисследовательских проблем.
- 8. Методологические подходы при анализе, постановка цели, определения способов ее достижения, разработки стратегий действий.
- 9. Формулировка задач и гипотез научного исследования.
- 10. Методы выбора оптимальных научных гипотез.
- 11. Способы их проверки и подтверждения.
- 12. Психологические основы профессионального самоопределения.
- 13. Методы мобилизации внимания и управление памятью в познавательных процессах.
- 14. Социально-психологические резервы интенсификации научно-исследовательской деятельности.
- 15. Интеллектуальные способности в структуре личности.
- 16. Подходы к изучению интеллектуальных способностей к самоорганизации и самоанализу.
- 17. Профессиональное саморазвитие в научно-исследовательской деятельности.
- 18. Самообразование и самовоспитание в системе подготовки к профессиональной деятельности.
- 19. Формы и особенности межличностных отношений.
- 20. Психологические аспекты и этика общения.
- 21. Взаимоотношения в коллективе.
- 22. Малая группа в науке.
- 23. Коллективность научных деятельности.
- 24. Способы организации научных групп.
- 25. Виды научно-исследовательских групп и проблема лидерства в группе.
- 26. Общение в малой группе.
- 27. Стратегия поведения в конфликтной ситуации.
- 28. Стиль руководства малой группой.
- 29. Виды информационных источников и поиск информации по исследуемой теме.
- 30. Поиск информации с использованием Интернет.
- 31. Подготовка учебно-методических материалов, учебных пособий.
- 32. Подготовка и издание монографий.
- 33. Выработка навыков публичного выступления с докладом на конференции.
- 34. Подготовка к организации и проведению лекции, практических и лабораторных занятий.
- 35. Подготовка научной публикации.
- 36. Оформление заявки на участие в гранте.
- 37. Оформление заявки на патент, изобретение, полезную модель.
- 38. Методика проведения эксперимента и обработки экспериментальных данных.

## **8.2. Критерии и шкалы оценивания**

Каждое мероприятие текущего контроля успеваемости оценивается по шкале «зачтено», «не зачтено».

Оценка «зачтено» выставляется обучающемуся при выполнении всех указанных показателей (Таблица 8.1), допускаются несущественные неточности в изложении и оформлении материала

При невыполнении хотя бы одного из показателей выставляется оценка «не зачтено».

| Taominia o'i<br>територии оцентрации мероприятии текущего контроля успеваемости |                                                                  |  |  |
|---------------------------------------------------------------------------------|------------------------------------------------------------------|--|--|
| Наименование,                                                                   | Показатель                                                       |  |  |
| обозначение                                                                     |                                                                  |  |  |
| Практическое<br>занятие                                                         | Работа выполнена в полном объеме;                                |  |  |
|                                                                                 | Представлен отчет, содержащий необходимые расчеты, выводы,       |  |  |
|                                                                                 | оформленный в соответствии с установленными требованиями;        |  |  |
|                                                                                 | В дисскуссии даны правильные ответы не менее чем на 50% заданных |  |  |
|                                                                                 | вопросов                                                         |  |  |
| $O$ <sub>II</sub> poc                                                           | даны правильные ответы не менее чем на 50% заданных вопросов     |  |  |

 $T$ аблица 8.1 – Критерии оценивания мероприятий текущего контроля успеваемости

При оценивании результатов обучения по дисциплине в ходе промежуточной аттестации используются следующие критерии и шкалы.

#### Экзамен (Экз01).

Задание состоит из 2 теоретических вопросов и 1 практического задания.

Время на подготовку: 60 минут.

Оценка **«отлично»** выставляется обучающемуся, если он глубоко и прочно усвоил программный материал, исчерпывающе, последовательно, четко и логически стройно его излагает, умеет тесно увязывать теорию с практикой, свободно справляется с задачами, вопросами и другими видами применения знаний, не затрудняется с ответом при видоизменении заданий, использует в ответе материал рекомендуемой литературы, правильно обосновывает принятое решение, владеет разносторонними навыками и приемами выполнения практических заданий.

Оценка **«хорошо»** выставляется обучающемуся, если он твердо знает программный материал, грамотно и по существу излагает его, не допуская существенных неточностей в ответах на вопросы, правильно применяет теоретические положения при решении практических заданий, владеет необходимыми навыками и приемами их выполнения.

Оценка **«удовлетворительно»** выставляется обучающемуся, если он имеет знания только основного материала, но не усвоил его деталей, допускает неточности, недостаточно правильные формулировки, нарушения логической последовательности в изложении программного материала, испытывает затруднения при выполнении практических работ.

Оценка **«неудовлетворительно»** выставляется обучающемуся, который не знает значительной части программного материала, допускает существенные ошибки в ответах на вопросы, неуверенно, с большими затруднениями выполняет практические задания.

Результат обучения по дисциплине считается достигнутым при получении обучающимся оценки «зачтено», «удовлетворительно», «хорошо», «отлично» по каждому из контрольных мероприятий, относящихся к данному результату обучения.

## **МИНИСТЕРСТВО НАУКИ И ВЫСШЕГО ОБРАЗОВАНИЯ РОССИЙСКОЙ ФЕДЕРАЦИИ**

## **Федеральное государственное бюджетное образовательное учреждение высшего образования**

## **«Тамбовский государственный технический университет» (ФГБОУ ВО «ТГТУ»)**

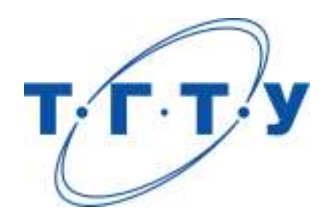

## **УТВЕРЖДАЮ**

*Директор Института энергетики, приборостроения и радиоэлектроники* 

Т.И. Чернышова « *24* » *марта* 20 *22* г.

# **РАБОЧАЯ ПРОГРАММА ДИСЦИПЛИНЫ**

*Б1.О.05 Аналитическое конструирование оптимальных регуляторов*

(шифр и наименование дисциплины в соответствии с утвержденным учебным планом подготовки)

**Направление**

*11.04.03 Конструирование и технология электронных средств*

(шифр и наименование)

**Программа магистратуры**

*Информационные технологии проектирования электронных средств* (наименование профиля образовательной программы)

**Формы обучения:** *очная*

**Кафедра:** *Конструирование радиоэлектронных и микропроцессорных систем* (наименование кафедры)

**Составитель:**

д.т.н., профессор Муромцев Д.Ю. степень, должность подпись

**Заведующий кафедрой** Чернышов Н.Г.

подпись инициалы, фамилия

Тамбов 2022

## **1. ПЛАНИРУЕМЫЕ РЕЗУЛЬТАТЫ ОБУЧЕНИЯ ПО ДИСЦИПЛИНЕ И ЕЕ МЕСТО В СТРУКТУРЕ ОПОП**

Цель освоения дисциплины – достижение планируемых результатов обучения (таблица 1.1), соотнесенных с индикаторами достижения компетенций и целью реализации ОПОП.

Дисциплина входит в состав обязательной части образовательной программы.

Таблица 1.1 – Результаты обучения по дисциплине

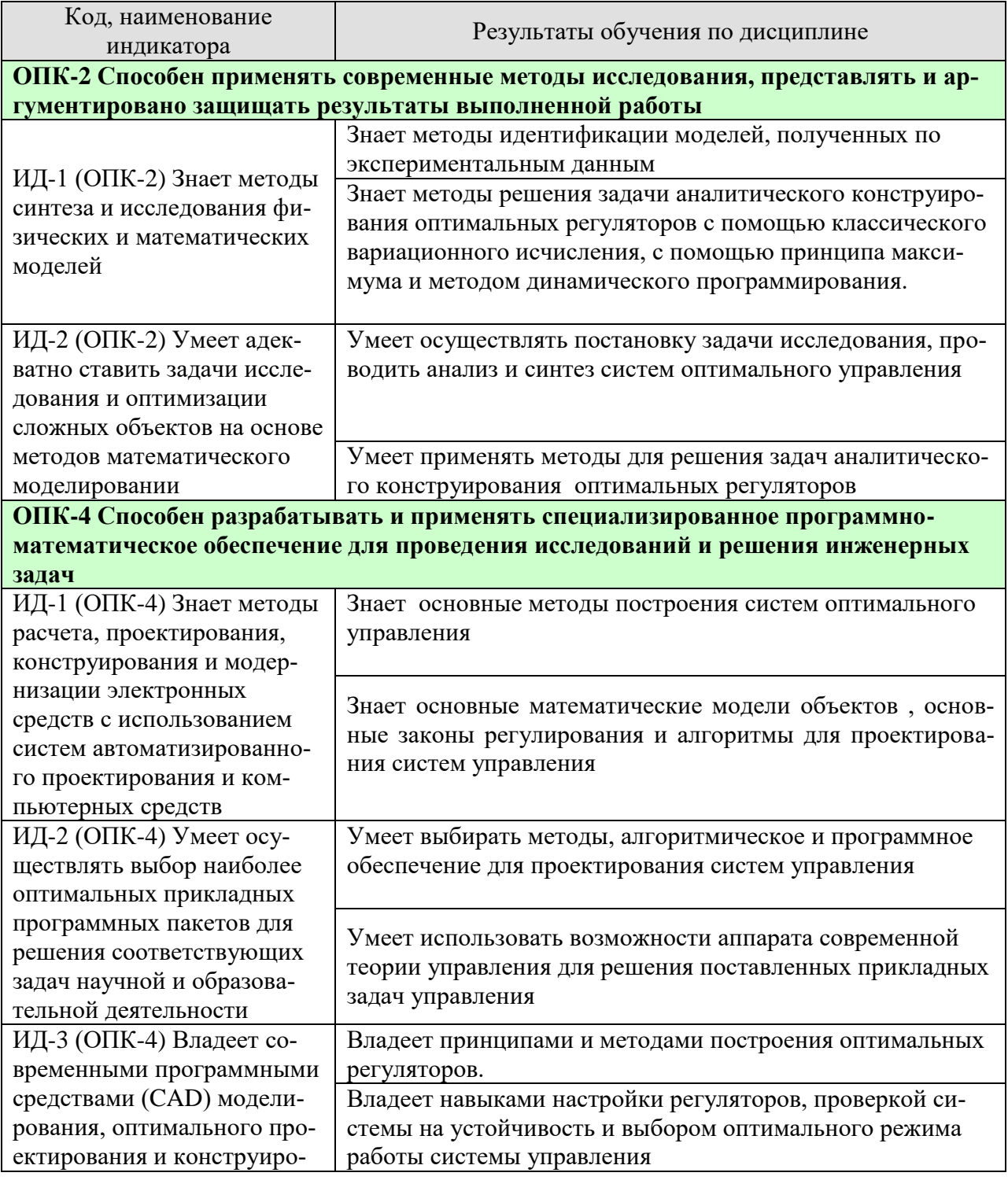

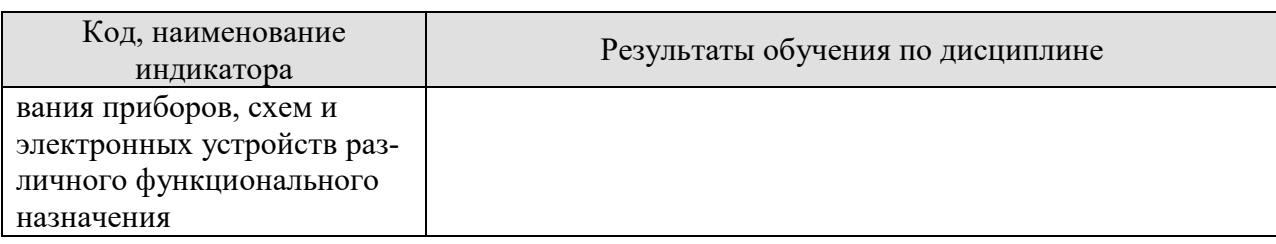

Результаты обучения по дисциплине достигаются в рамках осуществления всех видов контактной и самостоятельной работы обучающихся в соответствии с утвержденным учебным планом.

Индикаторы достижения компетенций считаются сформированными при достижении соответствующих им результатов обучения.

## **2. ОБЪЁМ ДИСЦИПЛИНЫ**

Объем дисциплины составляет 4 зачетных единицы.

Ниже приведено распределение общего объема дисциплины (в академических часах) в соответствии с утвержденным учебным планом.

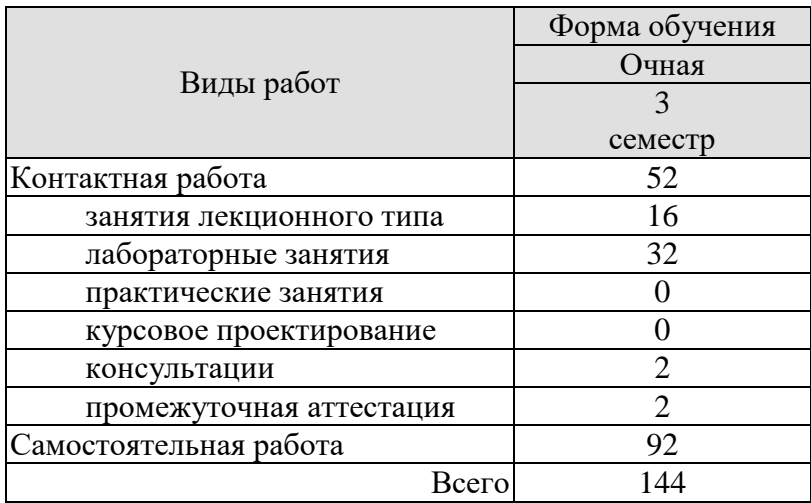

## **3. СОДЕРЖАНИЕ ДИСЦИПЛИНЫ**

#### **Вводная лекция**

Предмет, задачи и структура курса. Место курса в общей структуре учебного курса. Основные определения.

## **Раздел 1. Основные понятия оптимального управления**

#### **Тема 1.1 Постановки и классификация задач оптимального управления.**

Математические постановки задач оптимального управления. Классификация задач оптимизации.

**Тема 1.2 Оптимальное и стабилизирующее программное управление.**

Оптимальное программное управление. Оптимальное стабилизирующее управление.

**Тема 1.3 Теория оптимального управления. Минимизируемые функционалы.** Виды минимизируемых функционалов. Ограничения на управление и значения фазовых координат. Развитие теории оптимального управления.

#### **Раздел 2. Задачи оптимального управления**

#### **Тема 2.1 Создание и основные понятия вариационного исчисления.**

Создание вариационного исчисления. Постановка задачи. Основные понятия вариационного исчисления. Вариационная задача с закрепленными граничными точками. Первое необходимое условие экстремума (уравнение Эйлера). Уравнения Эйлера-Пуассона. Вариационные задачи с подвижными границами. Второе необходимое условие экстремума (условие Лежандра). Вариационные задачи на условный экстремум. Уравнения Эйлера-Лагранжа. Задачи Майера и Больца.

#### **Тема 2.2 Принцип максимума**

Постановка задачи. Задачи с заданным временем окончания переходного процесса. Задачи с незаданным временем окончания переходного процесса. Связь принципа максимума с методами классического вариационного исчисления. Линейные объекты. Алгоритм определения оптимального управления. Синтез систем оптимальных по быстродействию. Близкие к оптимальным по быстродействию системы. Оптимальное энергосберегающее управление. Заключительные замечания.

#### **Тема 2.3 Метод динамического программирования**

Принцип оптимальности. Функциональное управление метода динамического программирования. Варианты управления Белмана. Методы решения уравнения Белмана. Синтез законов оптимального управления детерминированными линейными объектами при квадратичном функционале. Синтез законов управления детерминированными процессами с дискретным временем при классических формах функционалов. Варианты дискретного уравнения Беллмана для частных форм функционала. Синтез законов управления линейными системами. Численное решение задачи об оптимальном стабилизирующем управлении.

#### **Тема 2.4 Алгоритмы аналитического конструирования регуляторов**

Процедуры аналитического конструирования регуляторов. Метод Летова-Калмана. Синтез оптимальных управлений по критерию обобщенной работы Красовского. Аналитическое конструирование оптимальных регуляторов на

основе метода динамического программирования. Аналитическое конструирование регуляторов нестационарных систем. Численное решение матричного алгебраического уравнения Риккати. Аналитическое конструирование по критерию обобщенной работы. Аналитическое конструирование регуляторов для нелинейных объектов. Аналитическое конструирование при детерминированных внешних возмущениях. Задача о слежении. Метод синтезирующих переменных.

## **Раздел 3 Адаптивные и робастные системы**

## **Тема 3.1 Адаптивные системы**

Класс адаптивных систем. Применение адаптивных систем. Структурная схема адаптивной системы управления. Основные этапы синтеза адаптивных систем.

## **Тема 3.2 Робастные системы**

Проблема робастности. Методы, применяющиеся для синтеза робастных автоматических систем. Устойчивость робастных систем.

#### **Раздел 4. Модальное управление**

#### **Тема 4.1 Постановка задачи восстановления (наблюдения)**

Конструкция регуляторов. Структура оптимальной системы с наблюдателем. Постановка задачи восстановления (наблюдения). Фильтр Калмана. Наблюдатель полного порядка. Идентификатор Люенбергера.

## **Тема 4.2 Оптимальный фильтр для стохастических систем с бесконечным временем наблюдения**

Оптимальный фильтр для стохастических систем с бесконечным временем наблюдения. Принцип разделимости.

## **Раздел 5 Системы управления с цифровыми регуляторами**

#### **Тема 5.1 Анализ и синтез систем управления с цифровыми регуляторами при произвольных входных воздействиях**

Передаточные функции цифровых регуляторов для оптимальных по быстродействию систем с линейными объектами регулирования. Определение оптимальных управляющих воздействий на линейные объекты регулирования. Учет ненулевых начальных условий по скорости. Анализ и синтез систем управления с цифровыми регуляторами при произвольных входных воздействиях. Учет насыщения в системах управления с цифровыми регуляторами.

## **Тема 5.2 Цифровые регуляторы для систем управления при произвольных входных воздействиях**

Цифровые регуляторы для систем управления при произвольных входных воздействиях. Построение цифровых регуляторов на микропроцессорах. Устройства прямого цифрового управления двухфазными асинхронными двигателями.

## **Раздел 6 Применение процедур аналитического конструирования регуляторов Тема 6.1 Оптимальное управление динамическими объектами**

Оптимальное управление тепловыми аппаратами. Оптимальное управление машинами с электроприводами. Программные средства для анализа и синтеза оптимального управления. Технические средства для реализации оптимальных регуляторов. Точность и качество оптимальных систем.

## **4. ПЕРЕЧЕНЬ УЧЕБНОЙ ЛИТЕРАТУРЫ, ИНФОРМАЦИОННЫХ РЕСУРСОВ И ТЕХНОЛОГИЙ**

## **4.1. Учебная литература**

1. Муромцев, Д.Ю. Математическое обеспечение САПР [Электронный ресурс]: учебное пособие / Д.Ю. Муромцев, И.В. Тюрин. – СПб.: Изд-во «Лань», 2014. - 464 с. Режим доступа: [http://e.lanbook.com/books/element.php?pl1\\_id=42192](http://e.lanbook.com/books/element.php?pl1_id=42192) Заглавие с экрана.

2. Конструирование узлов и устройств электронных средств: учеб. пособие. / Д.Ю. Муромцев, И.В. Тюрин, О.А. Белоусов. – Ростов-на-Дону: Феникс, 2013. – 540 с.. –15 экз.

3. Информационные технологии проектирования радиоэлектронных средств: учебное пособие для вузов / Ю. Л. Муромцев [и др.]. – М.: Академия, 2010. – 384 с. – 30 экз

4. Муромцев, Ю.Л. Основы автоматики и системы автоматического управления: учебное пособие для студ. 3-5 курсов днев. и заоч. обучения. Ч. 1 / Ю. Л. Муромцев, Д. Ю. Муромцев. – Тамбов: ТГТУ, 2008. – 96 с. – 100 экз.

5. Принятие проектных решений: учебное пособие для вузов. Ч.1 / В. М. Балыбин [и др.]. – Тамбов: ТГТУ, 2003. – 80 с. – 100 экз.

6. Муромцев, Ю.Л. Принятие проектных решений. Ч.2.: учебное пособие. / Ю.Л. Муромцев, Д.Ю. Муромцев, Л.П. Орлова. – Тамбов: Изд-во Тамб. гос. техн. ун-та, 2005. – 80 с. – 100 экз.

#### **4.2. Интернет-ресурсы, в том числе современные профессиональные базы данных и информационные справочные системы**

Университетская информационная система «РОССИЯ» [https://uisrussia.msu.ru](https://uisrussia.msu.ru/)

Справочно-правовая система «Консультант+» [http://www.consultant-urist.ru](http://www.consultant-urist.ru/)

Справочно-правовая система «Гарант» [http://www.garant.ru](http://www.garant.ru/)

База данных Web of Science <https://apps.webofknowledge.com/>

База данных Scopus [https://www.scopus.com](https://www.scopus.com/)

Портал открытых данных Российской Федерации [https://data.gov.ru](https://data.gov.ru/)

База открытых данных Министерства труда и социальной защиты РФ <https://rosmintrud.ru/opendata>

База данных Научной электронной библиотеки eLIBRARY.RU <https://elibrary.ru/>

База данных профессиональных стандартов Министерства труда и социальной защиты РФ [http://profstandart.rosmintrud.ru/obshchiy-informatsionnyy-blok/natsionalnyy-reestr-](http://profstandart.rosmintrud.ru/obshchiy-informatsionnyy-blok/natsionalnyy-reestr-professionalnykh-standartov/)

[professionalnykh-standartov/](http://profstandart.rosmintrud.ru/obshchiy-informatsionnyy-blok/natsionalnyy-reestr-professionalnykh-standartov/)

Базы данных Министерства экономического развития РФ [http://www.economy.gov.ru](http://www.economy.gov.ru/) База открытых данных Росфинмониторинга <http://www.fedsfm.ru/opendata>

Электронная база данных «Издательство Лань» [https://e.lanbook.com](https://e.lanbook.com/)

Электронная библиотечная система «IPRbooks» [http://www.iprbookshop.ru](http://www.iprbookshop.ru/)

База данных «Электронно-библиотечная система «ЭБС ЮРАЙТ» [https://www.biblio](https://www.biblio-online.ru/)[online.ru](https://www.biblio-online.ru/)

База данных электронно-библиотечной системы ТГТУ [http://elib.tstu.ru](http://elib.tstu.ru/)

Федеральная государственная информационная система «Национальная электронная библиотека» [https://нэб.рф](https://нэб.рф/)

Национальный портал онлайн обучения «Открытое образование» [https://openedu.ru](https://openedu.ru/) Электронная база данных "Polpred.com Обзор СМИ" [https://www.polpred.com](https://www.polpred.com/)

Официальный сайт Федерального агентства по техническому регулированию и метрологии <http://protect.gost.ru/>

Ресурсы электронной информационно-образовательной среды университета представлены в локальном нормативном акте «Положение об электронной информационнообразовательной среде Тамбовского государственного технического университета».
Электронные образовательные ресурсы, к которым обеспечен доступ обучающихся, в т.ч. приспособленные для использования инвалидами и лицами с ограниченными возможностями здоровья, приведены на официальном сайте университета в разделе «Университет»-«Сведения об образовательной организации»-«Материально-техническое обеспечение и оснащенность образовательного процесса».

Сведения о лицензионном программном обеспечении, используемом в образовательном процессе, представлены на официальном сайте университета в разделе «Образование»-«Учебная работа»-«Доступное программное обеспечение».

# 5. МЕТОДИЧЕСКИЕ УКАЗАНИЯ ДЛЯ ОБУЧАЮЩИХСЯ ПО ОСВОЕНИЮ ДИСЦИПЛИНЫ

Мероприятия, необходимые для изучения дисциплины:

кажлый день вылелять время, которое потребуется для изучения теоретического материала по лекциям и учебной литературе; перед занятием написать конспект выполняемой лабораторной работы;

изучить материалы учебно-методического комплекса по данной теме;

при работе с литературой обращать внимание на ссылки для более подробного  $\equiv$ изучения рассматриваемой темы;

при подготовке к экзамену иметь устойчивые знания об основной терминологии и базовых понятиях дисциплины.

## Планирование и организация времени, необходимого для изучения дисциплины.

Важным условием успешного освоения дисциплины является создание системы правильной организации труда, позволяющей распределить учебную нагрузку равномерно в соответствии с графиком образовательного процесса. Большую помощь в этом может оказать составление плана работы на семестр, месяц, неделю, день. Его наличие позволит подчинить свободное время целям учебы, трудиться более успешно и эффективно. С вечера всегда надо распределять работу на завтрашний день. В конце каждого дня целесообразно подвести итог работы: тщательно проверить, все ли выполнено по намеченному плану, не было ли каких-либо отступлений, а если были, по какой причине они произошли. Нужно осуществлять самоконтроль, который является необходимым условием успешной учебы. Если что-то осталось невыполненным, необходимо изыскать время для завершения этой части работы, не уменьшая объема недельного плана. Все задания к лабораторным работам, практическим занятиям, а также задания, вынесенные на самостоятельную работу, рекомендуется выполнять непосредственно после соответствующей темы лекционного курса, что способствует лучшему усвоению материала, позволяет своевременно выявить и устранить «пробелы» в знаниях, систематизировать ранее пройденный материал, на его основе приступить к овладению новыми знаниями и навыками.

Система университетского обучения основывается на рациональном сочетании нескольких видов учебных занятий (в первую очередь, лекций и практических занятий), работа на которых обладает определенной спецификой.

## Подготовка к лекциям.

Знакомство с дисциплиной происходит уже на первой лекции, где требуется не просто внимание, но и самостоятельное оформление конспекта. При работе с конспектом лекций необходимо учитывать тот фактор, что одни лекции дают ответы на конкретные вопросы темы, другие - лишь выявляют взаимосвязи между явлениями, помогая студенту понять глубинные процессы развития изучаемого предмета как в истории, так и в настоящее время.

Конспектирование лекций - сложный вид вузовской аудиторной работы, предполагающий интенсивную умственную деятельность студента. Конспект является полезным тогда, когда записано самое существенное. Не надо стремиться записать дословно всю лекцию. Такое «конспектирование» приносит больше вреда, чем пользы. Целесообразно вначале понять основную мысль, излагаемую лектором, а затем записать ее. Желательно запись осуществлять на одной странице листа или оставляя поля, на которых позднее, при самостоятельной работе с конспектом, можно сделать дополнительные записи, отметить непонятные места.

Конспект лекции лучше подразделять на пункты, соблюдая красную строку. Этому в большой степени будут способствовать вопросы плана лекции, предложенные преподавателям. Следует обращать внимание на акценты, выводы, которые делает лектор, отмечая наиболее важные моменты в лекционном материале замечаниями «важно», «хорошо запомнить» и т.п. Можно делать это и с помощью разноцветных маркеров или ручек, подчеркивая термины и определения.

Целесообразно разработать собственную систему сокращений, аббревиатур и символов. Однако при дальнейшей работе с конспектом символы лучше заменить обычными словами для быстрого зрительного восприятия текста.

Работая над конспектом лекций, Вам всегда необходимо использовать не только учебник, но и ту литературу, которую дополнительно рекомендовал лектор. Именно такая серьезная, кропотливая работа с лекционным материалом позволит глубоко овладеть теоретическим материалом.

## **Подготовка к лабораторным работам и практическим занятиям.**

Подготовку к каждой лабораторной работе и практическому занятию Вы должны начать с ознакомления с целью работы и практического занятия. В процессе подготовки к лабораторным работам и практическим занятиям, Вам необходимо обратить особое внимание на самостоятельное изучение рекомендованной литературы. При всей полноте конспектирования лекции в ней невозможно изложить весь материал из-за лимита аудиторных часов. Поэтому самостоятельная работа с учебниками, учебными пособиями, научной, справочной литературой, материалами периодических изданий и Интернета является наиболее эффективным методом получения дополнительных знаний, позволяет значительно активизировать процесс овладения информацией, способствует более глубокому усвоению изучаемого материала, формирует отношение к конкретной проблеме.

# **Рекомендации по работе с литературой.**

Работу с литературой целесообразно начать с изучения общих работ по теме, а также учебников и учебных пособий. Далее рекомендуется перейти к анализу монографий и статей, рассматривающих отдельные аспекты проблем, изучаемых в рамках курса, а также официальных материалов и неопубликованных документов (научноисследовательские работы, диссертации), в которых могут содержаться основные вопросы изучаемой проблемы.

Работу с источниками надо начинать с ознакомительного чтения, т.е. просмотреть текст, выделяя его структурные единицы. При ознакомительном чтении закладками отмечаются те страницы, которые требуют более внимательного изучения.

В зависимости от результатов ознакомительного чтения выбирается дальнейший способ работы с источником. Если для разрешения поставленной задачи требуется изучение некоторых фрагментов текста, то используется метод выборочного чтения. Если в книге нет подробного оглавления, следует обратить внимание ученика на предметные и именные указатели.

Избранные фрагменты или весь текст (если он целиком имеет отношение к теме) требуют вдумчивого, неторопливого чтения с «мысленной проработкой» материала. Такое чтение предполагает выделение: 1) главного в тексте; 2) основных аргументов; 3) выводов. Особое внимание следует обратить на то, вытекает тезис из аргументов или нет.

Необходимо также проанализировать, какие из утверждений автора носят проблематичный, гипотетический характер, и уловить скрытые вопросы.

Понятно, что умение таким образом работать с текстом приходит далеко не сразу. Наилучший способ научиться выделять главное в тексте, улавливать проблематичный характер утверждений, давать оценку авторской позиции – это сравнительное чтение, в ходе которого Вы знакомитесь с различными мнениями по одному и тому же вопросу, сравниваете весомость и доказательность аргументов сторон и делаете вывод о наибольшей убедительности той или иной позиции.

Если в литературе встречаются разные точки зрения по тому или иному вопросу из-за сложности прошедших событий и правовых явлений, нельзя их отвергать, не разобравшись. При наличии расхождений между авторами необходимо найти рациональное зерно у каждого из них, что позволит глубже усвоить предмет изучения и более критично оценивать изучаемые вопросы. Знакомясь с особыми позициями авторов, нужно определять их схожие суждения, аргументы, выводы, а затем сравнивать их между собой и применять из них ту, которая более убедительна.

Следующим этапом работы с литературными источниками является создание конспектов, фиксирующих основные тезисы и аргументы. Можно делать записи на отдельных листах, которые потом легко систематизировать по отдельным темам изучаемого курса. Другой способ - это ведение тематических тетрадей-конспектов по одной какойлибо теме. Большие специальные работы монографического характера целесообразно конспектировать в отдельных тетрадях. Здесь важно вспомнить, что конспекты пишутся на одной стороне листа, с полями и достаточным для исправления и ремарок межстрочным расстоянием (эти правила соблюдаются для удобства редактирования). Если в конспектах приводятся цитаты, то непременно должно быть дано указание на источник (автор, название, выходные данные, № страницы). Впоследствии эта информации может быть использована при написании текста реферата или другого задания.

Таким образом, при работе с источниками и литературой важно уметь:

- сопоставлять, сравнивать, классифицировать, группировать, систематизировать информацию в соответствии с определенной учебной задачей;
- обобщать полученную информацию, оценивать прослушанное и прочитанное;
- фиксировать основное содержание сообщений; формулировать, устно и письменно, основную идею сообщения; составлять план, формулировать тезисы;
- готовить и презентовать развернутые сообщения типа доклада;
- работать в разных режимах (индивидуально, в паре, в группе), взаимодействуя друг с другом;
- пользоваться реферативными и справочными материалами;
- контролировать свои действия и действия своих товарищей, объективно оценивать свои лействия:
- обращаться за помощью, дополнительными разъяснениями к преподавателю, другим студентам;
- пользоваться лингвистической или контекстуальной догадкой, словарями различного характера, различного рода подсказками, опорами в тексте (ключевые слова, структура текста, предваряющая информация и др.);
- использовать при говорении и письме перифраз, синонимичные средства, словаописания общих понятий, разъяснения, примеры, толкования, «словотворчество»;
- повторять или перефразировать реплику собеседника в подтверждении понимания его высказывания или вопроса;
- обратиться за помощью к собеседнику (уточнить вопрос, переспросить и др.);
- использовать мимику, жесты (вообще и в тех случаях, когда языковых средств не хватает для выражения тех или иных коммуникативных намерений).

#### Подготовка к промежуточной аттестации.

При подготовке к промежуточной аттестации целесообразно:

- внимательно изучить перечень вопросов и определить, в каких источниках находятся сведения, необходимые для ответа на них;
- внимательно прочитать рекомендованную литературу;
- составить краткие конспекты ответов (планы ответов).

# **6. МАТЕРИАЛЬНО-ТЕХНИЧЕСКОЕ ОБЕСПЕЧЕНИЕ**

Для качественного образовательного процесса по всем видам учебных занятий в рамках дисциплины используются аудитории, кабинеты и лаборатории, оснащенные необходимым специализированным и лабораторным оборудованием:

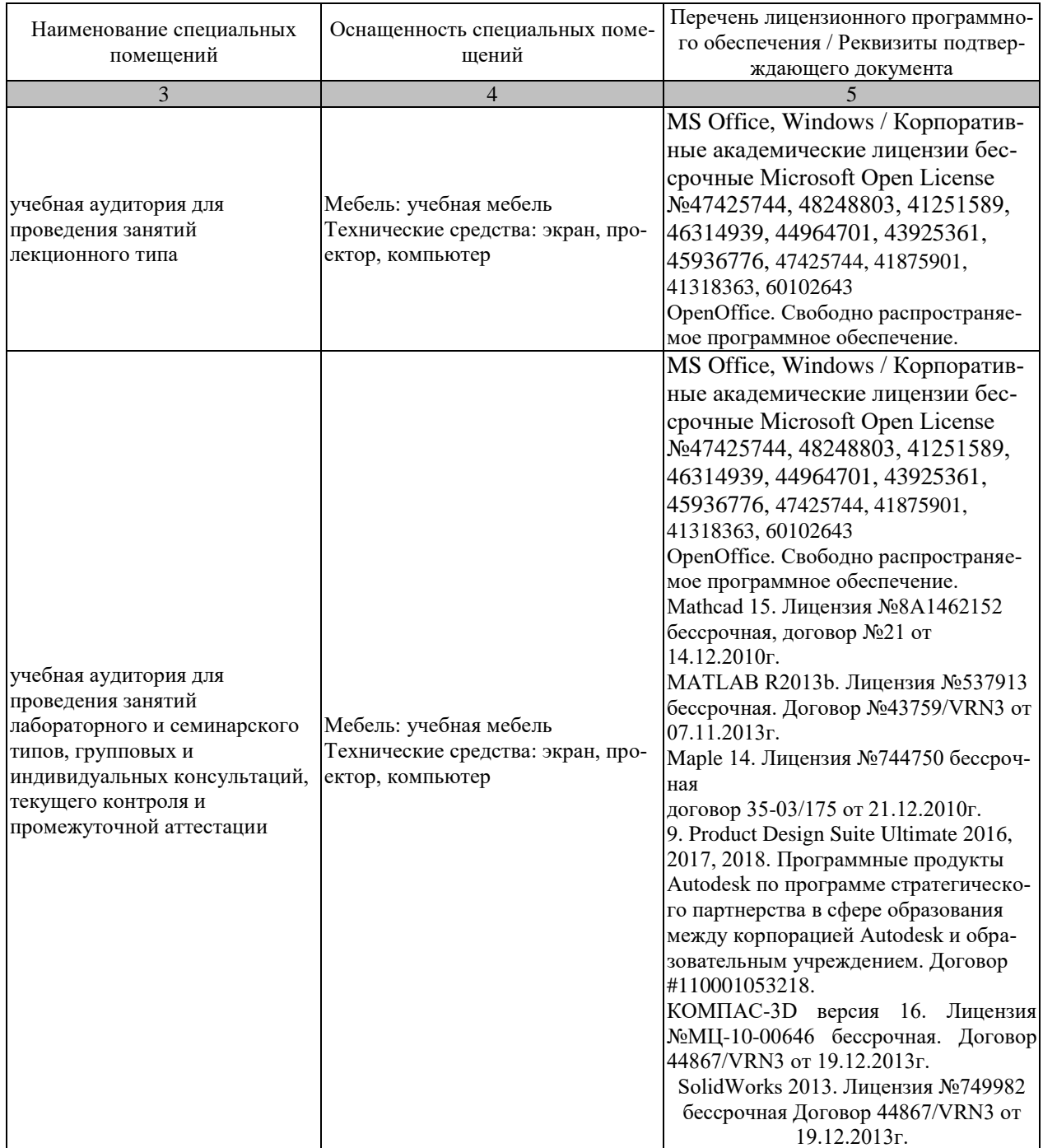

Для самостоятельной работы обучающихся предусмотрены помещения, укомплектованные специализированной мебелью, оснащенные компьютерной техникой с возможностью подключения к сети «Интернет» и обеспечением доступа в электронную информационно-образовательную среду университета.

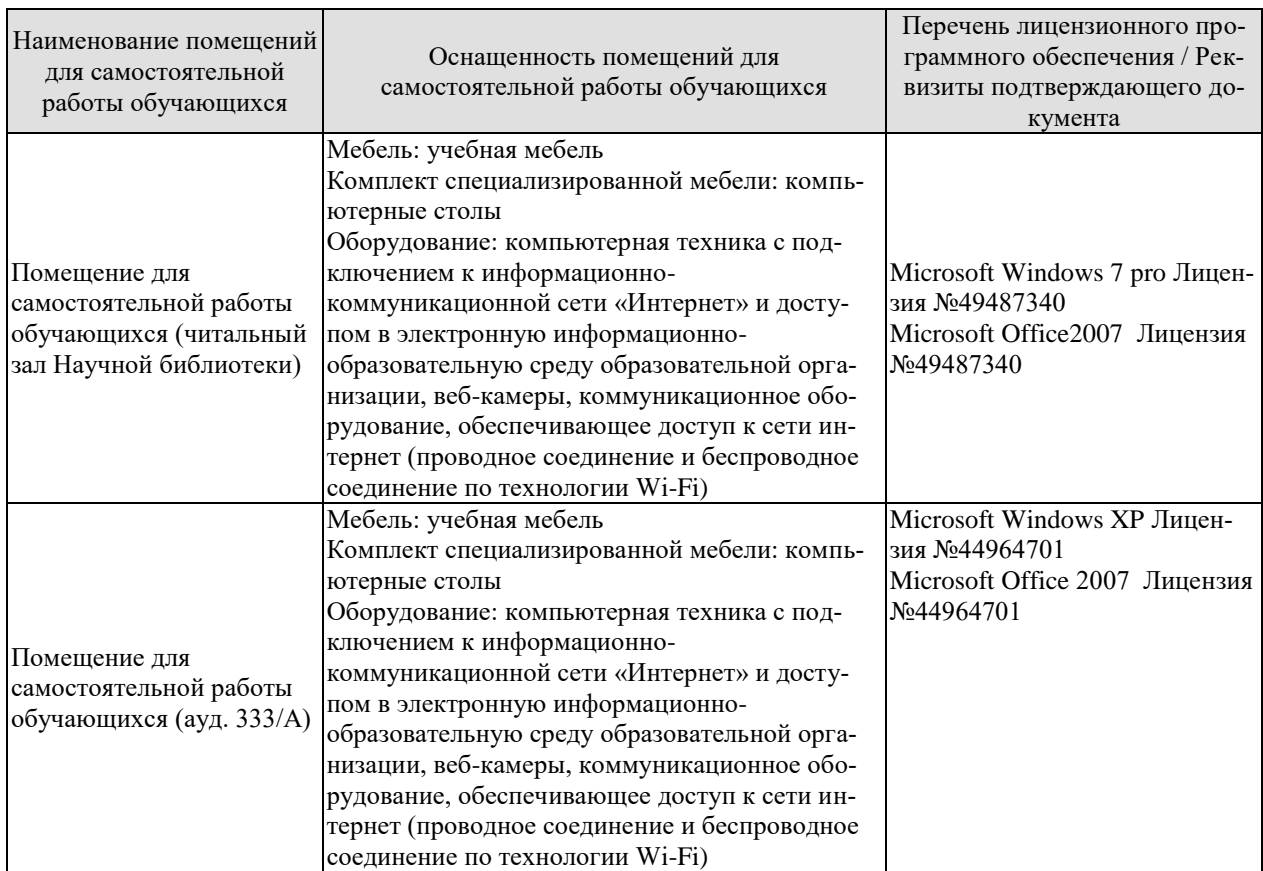

# **7. ТЕКУЩИЙ КОНТРОЛЬ УСПЕВАЕМОСТИ И ПРОМЕЖУТОЧНАЯ АТТЕСТАЦИЯ**

Проверка достижения результатов обучения по дисциплине осуществляется в рамках текущего контроля успеваемости и промежуточной аттестации.

## **7.1. Текущий контроль успеваемости**

Текущий контроль успеваемости включает в себя мероприятия по оцениванию выполнения лабораторных работ, заданий для самостоятельной работы. Мероприятия текущего контроля успеваемости приведены в таблице 7.1.

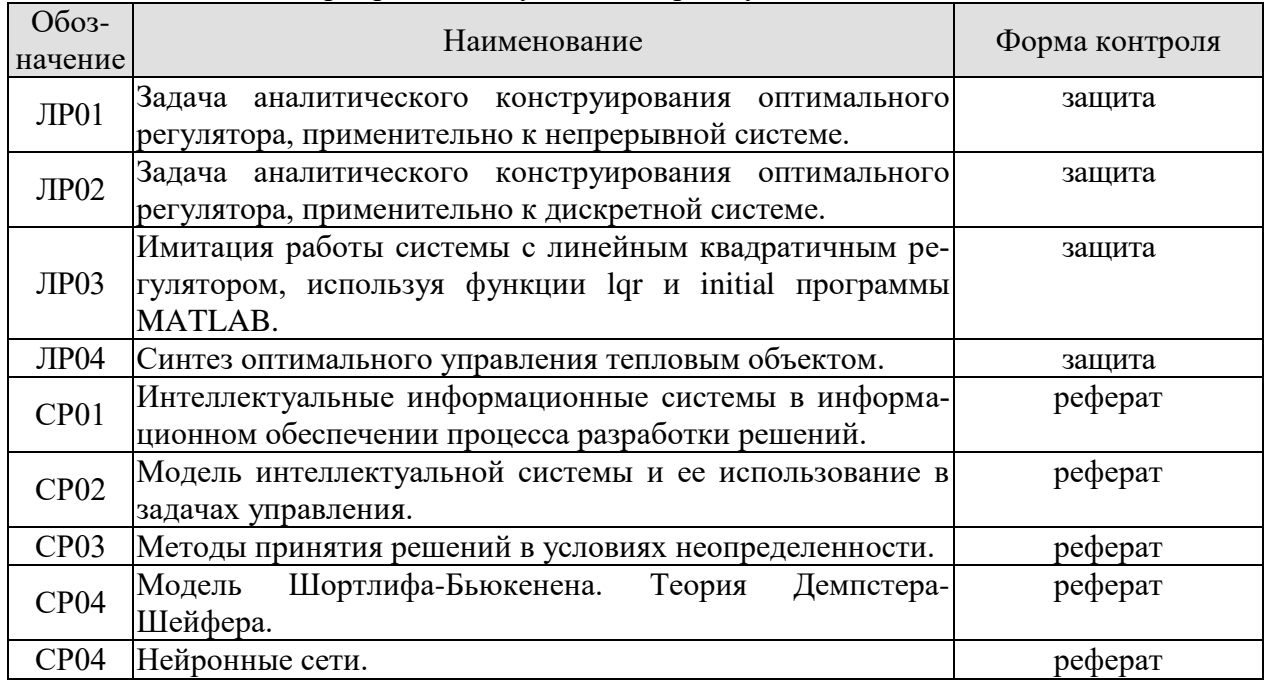

#### Таблица 7.1 – Мероприятия текущего контроля успеваемости

## **7.2. Промежуточная аттестация**

Формы промежуточной аттестации по дисциплине приведены в таблице 7.2.

|  |            | $1$ а $\sigma$ лица 7.2 – Формы промежуто пюн аттестации |           |
|--|------------|----------------------------------------------------------|-----------|
|  | Обоз-      | Форма                                                    | $O$ чная  |
|  | начение    | отчетности                                               |           |
|  | $\Im$ кз01 | Экзамен                                                  | 3 семестр |

 $T_3$ блица  $7.2$  – Формы промежуточной аттестации

# 8. ФОНД ОЦЕНОЧНЫХ СРЕДСТВ

## 8.1. Оценочные средства

Оценочные средства соотнесены с результатами обучения по дисциплине и индикаторами достижения компетенций.

ИД-1 (ОПК-2) Знает методы синтеза и исследования физических и математических моделей

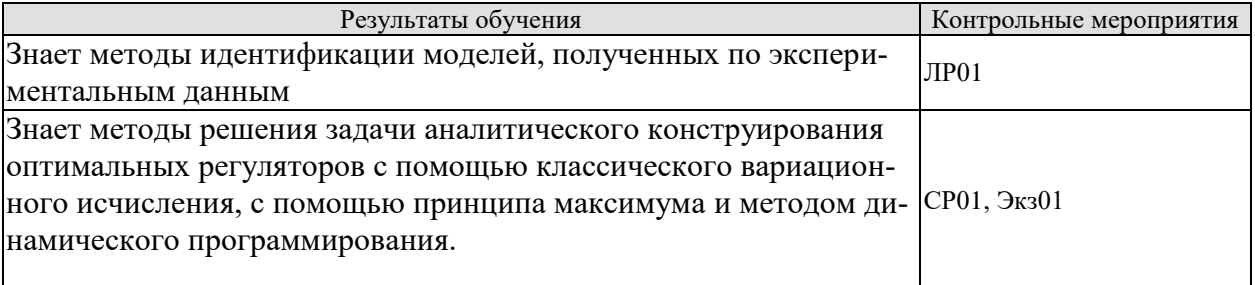

Вопросы к защите лабораторной работы ЛР01

- 1. Постановка задачи аналитического конструирования оптимальных регуляторов
- 2. Перечислить элементарные звенья и основные законы регулирования.
- 3. Какие системы управления называются оптимальными?
- 4. Какие основные этапы синтеза систем на основе метода?
- 5. Какова структура оптимального регулятора?
- 6. Как производится синтез структуры нелинейного оптимального регулятора?
- 7. Что называется критерием оптимальности?

СР01 Интеллектуальные информационные системы в информационном обеспечении процесса разработки решений.

#### Задание.

- научные, философские и духовные аспекты теории интеллектуальных систем;

- основные компоненты интеллектуальной информационной системы;

- определенное место интеллектуальных систем в задачах обработки информации и управления;

- особенности робастного и адаптивного управления;

- комбинирование робастного и адаптивного управления с помощью интеллектуальных систем.

ИД-2 (ОПК-2) Умеет адекватно ставить задачи исследования и оптимизации сложных объектов на основе методов математического моделировании

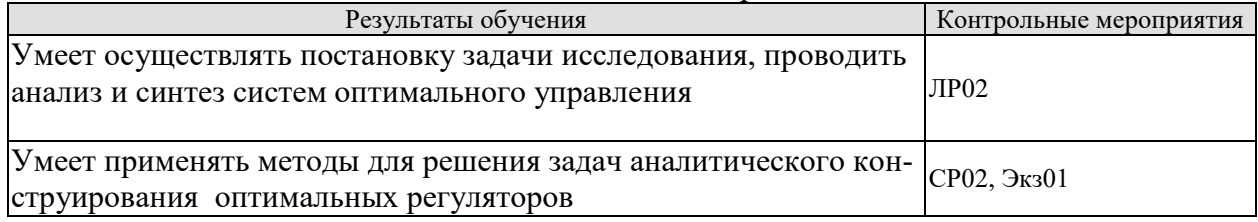

Вопросы к защите лабораторной работы ЛР2

1. Поясните особенности дискретных систем регулирования.

- 2. Объясните работу фиксатора нулевого порядка.
- 3. Запишите передаточную функцию дискретного ПИ-регулятора.

4. Какое влияние оказывает период дискретизации на устойчивость системы?

СР02 Модель интеллектуальной системы и ее использование в задачах управления Залание.

- модель информационной системы поддержки принятия решений;
- критерий оценки и выбора оптимальных стратегий.

ИД-1 (ОПК-4) Знает методы расчета, проектирования, конструирования и модернизации электронных средств с использованием систем автоматизированного проектирования и компьютерных средств

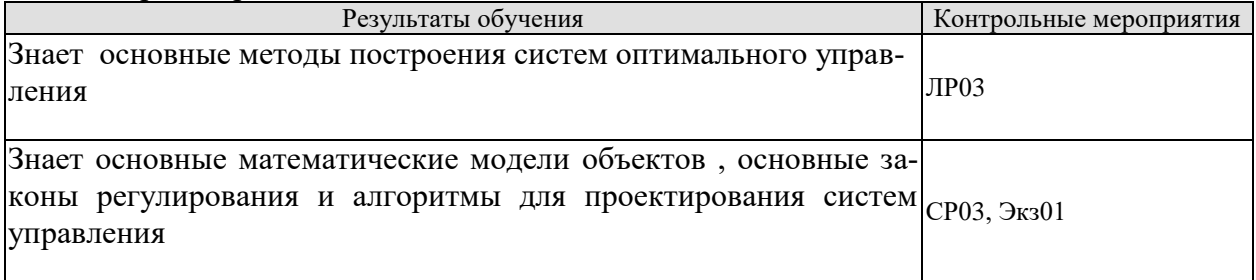

Вопросы к защите лабораторной работы ЛР03

1. Каким образом осуществляется синтез оптимальных регуляторов для самонастраивающихся приводов по квадратичному критерию качества?

2. Упрощение структуры регуляторов в линейно-квадратичной классической задаче аналитического конструирования?

3. Сформулируйте задачу синтеза нестационарного оптимального регулятора.

4. В какой форме будет находиться решение задачи синтеза оптимальных линейных систем по квадратичному критерию качества?

5. Запишите матричное уравнение Риккати.

6. Какие выводы можно сделать из анализа уравнения для расчета вектора управления?

СР03 Методы принятия решений в условиях неопределенности

## Залание.

- постановки задач принятия решений;

- методика принятия проектного решения;

- принятие решений в условиях частичной неопределенности;

- принятие решения при наличии риска.

ИД-2 (ОПК-4) Умеет осуществлять выбор наиболее оптимальных прикладных программных пакетов для решения соответствующих задач научной и образовательной деятельности

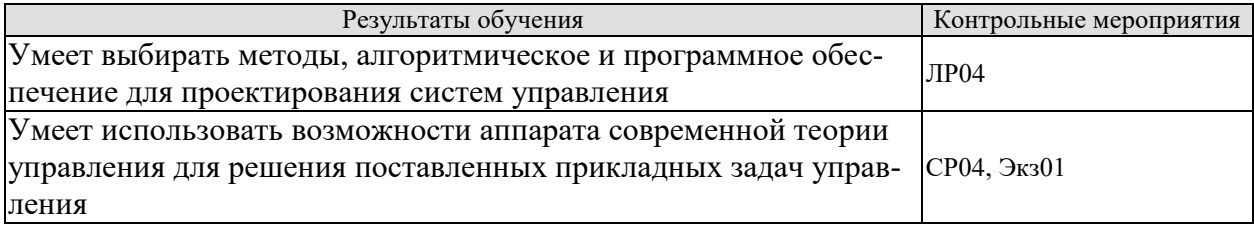

Вопросы к защите лабораторной работы ЛР04

- 1. Постановки задач оптимального управления?
- 2. Определение статических и динамических характеристик объектов управления?
- 3. Критерии устойчивости?

4. Виды функций оптимального управления?

СР04 Модель Шортлифа-Бьюкенена. Теория Демпстера-Шейфера.

## Залание.

- пример использования метода Шортлифа-Бьюкенена;

ИД-3 (ОПК-4) Владеет современными программными средствами (САD) моделирования, оптимального проектирования и конструирования приборов, схем и электронных устройств различного

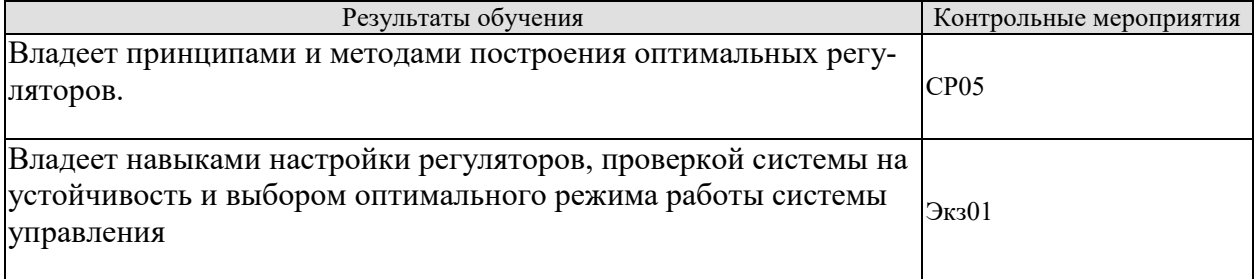

## СР04 Нейронные сети. Залание.

задача, решаемая нейрокомпьютерами

Теоретические вопросы к экзамену Экз01

- 1. Постановка задачи оптимального управления. Виды минимизируемых функционалов. Ограничения на управление и значения фазовых координат.
- 2. Аналитическое конструирование регуляторов для нелинейных объектов.
- 3. Основные понятия вариационного исчисления. Постановка задачи.
- 4. Аналитическое конструирование при детерминированных внешних возмушениях.
- 5. Задача о слежении.
- 6. Решение залачи оптимального управления с использованием принципа максимума.
- 7. Связь принципа максимума с методами классического вариационного исчисления.
- 8. Метод синтезирующих переменных.
- 9. Синтез систем оптимальных по быстродействию.
- 10. Понятие адаптивных систем и их применение
- 11. Задача оптимального управления с использованием метода динамического программирования.
- 12. Понятие робастных систем и их применение.
- 13. Синтез законов управления детерминированными процессами с дискретным временем при классических формах функционалов.
- 14. Постановка задачи восстановления (наблюдения)
- 15. Связь метода динамического программирования и принципа максимума.
- 16. Фильтр Калмана.
- 17. Классификация задач оптимизации.
- 18. Аналитическое конструирование регуляторов нестационарных систем
- 19. Оптимальное программное управление. Оптимальное стабилизирующее управление
- 20. Аналитическое конструирование по критерию обобщенной работы.
- 21. Методы решения уравнения Белмана.
- 22. Оптимальный фильтр для стохастических систем с бесконечным временем наблюдения.
- 23. Процедуры аналитического конструирования регуляторов. Метод Летова-Калмана.
- 24. Принцип разделимости.
- 25. Синтез оптимальных управлений по критерию обобщенной работы Красовского.
- 26. Определение оптимальных управляющих воздействий на линейные объекты регулирования.
- 27. Аналитическое конструирование оптимальных регуляторов на основе метода динамического программирования.
- 28. Анализ и синтез систем управления с цифровыми регуляторами при произвольных входных воздействиях.
- 29. Аналитическое конструирование регуляторов нестационарных систем.
- 30. Цифровые регуляторы для систем управления при произвольных входных воздействиях.

# **8.2. Критерии и шкалы оценивания**

Каждое мероприятие текущего контроля успеваемости оценивается по шкале «зачтено», «не зачтено».

Оценка «зачтено» выставляется обучающемуся при выполнении всех указанных показателей (Таблица 8.1), допускаются несущественные неточности в изложении и оформлении материала

При невыполнении хотя бы одного из показателей выставляется оценка «не зачтено».

| Наименование,<br>обозначение | Показатель                                                        |  |
|------------------------------|-------------------------------------------------------------------|--|
|                              | лабораторная работа выполнена в полном объеме;                    |  |
|                              | по лабораторной работе представлен отчет, содержащий необходимые  |  |
| Лабораторная                 | расчеты, выводы, оформленный в соответствии с установленными тре- |  |
| работа                       | бованиями;                                                        |  |
|                              | на защите лабораторной работы даны правильные ответы не менее чем |  |
|                              | на 50% заданных вопросов                                          |  |
| Контрольная                  | правильно решено не менее 50% заданий                             |  |
| работа                       |                                                                   |  |

Таблица 8.1 – Критерии оценивания мероприятий текущего контроля успеваемости

При оценивании результатов обучения по дисциплине в ходе промежуточной аттестации используются следующие критерии и шкалы.

## Экзамен

Задание состоит из 2 теоретических вопросов и 2 практических заданий.

Время на подготовку: 60 минут.

Оценка «отлично» выставляется обучающемуся, если он глубоко и прочно усвоил программный материал, исчерпывающе, последовательно, четко и логически стройно его излагает, умеет тесно увязывать теорию с практикой, свободно справляется с задачами, вопросами и другими видами применения знаний, не затрудняется с ответом при видоизменении заданий, использует в ответе материал рекомендуемой литературы, правильно обосновывает принятое решение, владеет разносторонними навыками и приемами выполнения практических заданий.

Оценка «хорошо» выставляется обучающемуся, если он твердо знает программный материал, грамотно и по существу излагает его, не допуская существенных неточностей в ответах на вопросы, правильно применяет теоретические положения при решении практических заданий, владеет необходимыми навыками и приемами их выполнения.

Оценка «удовлетворительно» выставляется обучающемуся, если он имеет знания только основного материала, но не усвоил его деталей, допускает неточности, недостаточно правильные формулировки, нарушения логической последовательности в изложении программного материала, испытывает затруднения при выполнении практических работ.

Оценка «неудовлетворительно» выставляется обучающемуся, который не знает значительной части программного материала, допускает существенные ошибки в ответах на вопросы, неуверенно, с большими затруднениями выполняет практические задания.

Результат обучения по дисциплине считается достигнутым при получении обучающимся оценки «зачтено», «удовлетворительно», «хорошо», «отлично» по каждому из контрольных мероприятий, относящихся к данному результату обучения.

# **МИНИСТЕРСТВО НАУКИ И ВЫСШЕГО ОБРАЗОВАНИЯ РОССИЙСКОЙ ФЕДЕРАЦИИ**

# **Федеральное государственное бюджетное образовательное учреждение высшего образования**

# **«Тамбовский государственный технический университет» (ФГБОУ ВО «ТГТУ»)**

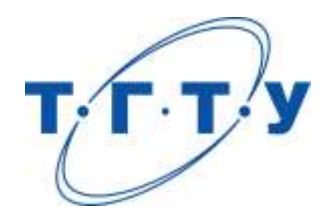

# **УТВЕРЖДАЮ**

*Директор института энергетики, приборостроения и радиоэлектроники*

Т.И. Чернышова « *24* » *марта* 20 *22* г.

# **РАБОЧАЯ ПРОГРАММА ДИСЦИПЛИНЫ**

*Б1.О.06 Технологическое предпринимательство*

(шифр и наименование дисциплины в соответствии с утвержденным учебным планом подготовки)

**Направление**

*11.04.03 - Конструирование и технология электронных средств* (шифр и наименование)

**Программа магистратуры**

*Информационные технологии проектирования электронных средств* (наименование профиля образовательной программы)

**Формы обучения:** *очная*

**Кафедра:** *«Коммерция и бизнес-информатика»*

(наименование кафедры)

**Составитель:** д.э.н., профессор В.А. Солопов

степень, должность подпись инициалы, фамилия

**Заведующий кафедрой** М.А. Блюм

подпись инициалы, фамилия

Тамбов 2022

# 1. ПЛАНИРУЕМЫЕ РЕЗУЛЬТАТЫ ОБУЧЕНИЯ ПО ДИСЦИПЛИНЕ И ЕЕ МЕСТО В СТРУКТУРЕ ОПОП

Цель освоения дисциплины - достижение планируемых результатов обучения (таблица 1.1), соотнесенных с индикаторами достижения компетенций и целью реализации ОПОП.

Дисциплина входит в состав обязательной части образовательной программы.

Таблица 1.1 - Результаты обучения по дисциплине

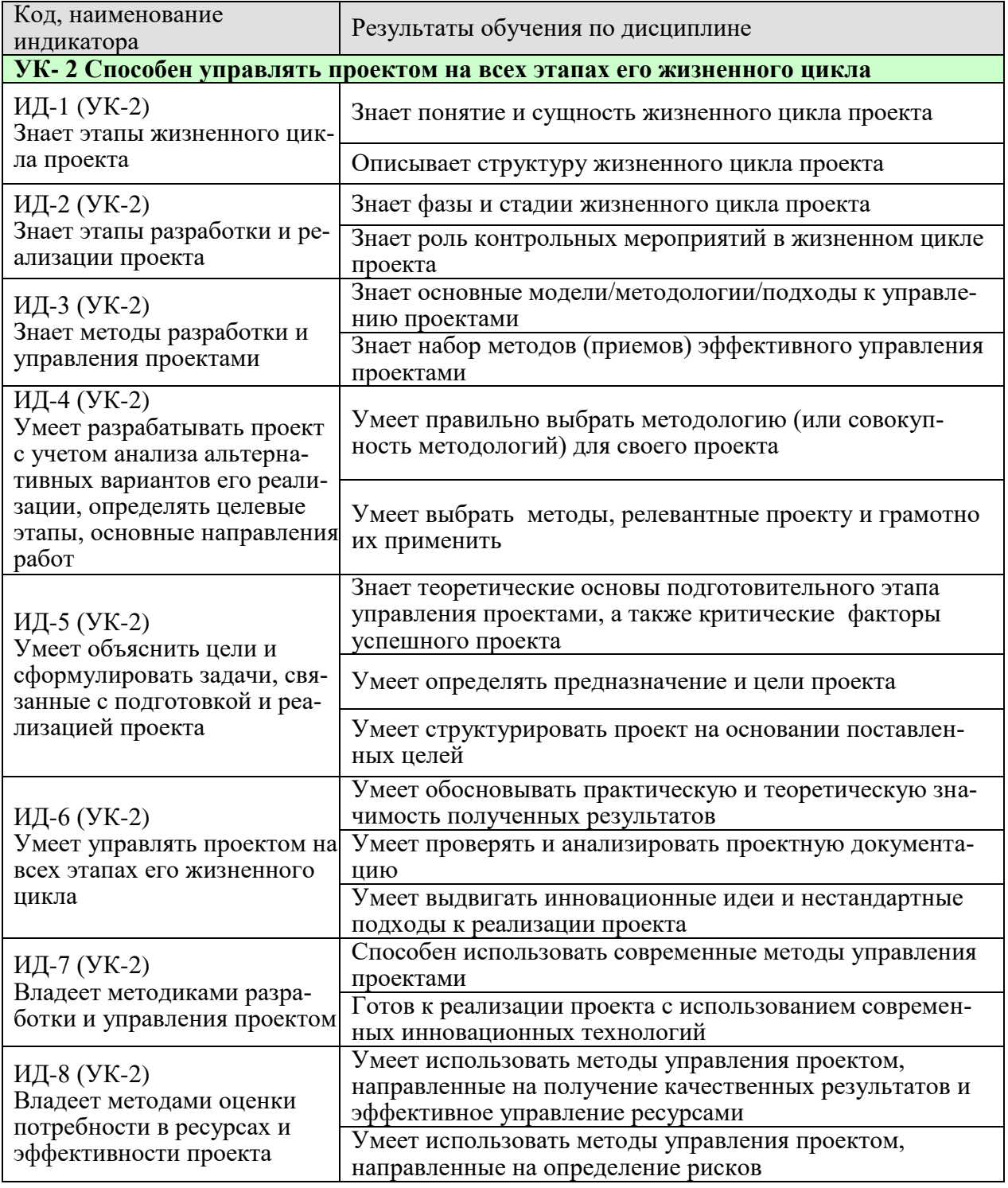

Результаты обучения по дисциплине достигаются в рамках осуществления всех видов контактной и самостоятельной работы обучающихся в соответствии с утвержденным учебным планом.

Индикаторы достижения компетенций считаются сформированными при достижении соответствующих им результатов обучения.

# **2. ОБЪЁМ ДИСЦИПЛИНЫ**

Объем дисциплины составляет 3 зачетных единицы.

Ниже приведено распределение общего объема дисциплины (в академических часах) в соответствии с утвержденным учебным планом.

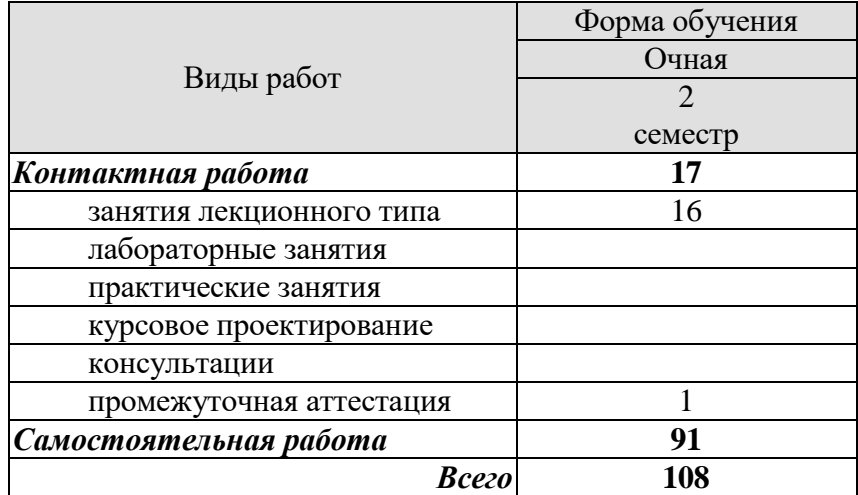

# **3. СОДЕРЖАНИЕ ДИСЦИПЛИНЫ**

## **Тема 1. Введение в инновационное развитие**

Сущность и свойства инноваций в IT-бизнесе. Модели инновационного процесса. Роль IT-предпринимателя в инновационном процессе.

#### **Тема 2. Формирование и развитие команды.**

Создание команды в IT-бизнесе. Командный лидер. Распределение ролей в команде. Мотивация команды Командный дух.

## **Тема 3. Бизнес-идея, бизнес-модель, бизнес-план.**

Как возникают бизнес-идеи в сфере IT. Создание IT бизнес-модели. Формализация бизнес-модели.

## **Тема 4. Маркетинг. Оценка рынка.**

Основы маркетинговых исследований. Особенность маркетинговых исследований для высокотехнологичных стартапов в сфере IT. Оценка рынка и целевые сегменты ITрынка. Комплекс маркетинга IT-компании. Особенности продаж инновационных IT- продуктов.

## **Тема 5. Product development. Разработка продукта.**

Жизненный цикл IT-продукта. y Методы разработки IT-продукта.

Уровни готовности IT-технологий. Теория решения изобретательских задач. Теория ограничений. Умный жизненный цикл IT-продукта.

## **Тема 6. Customer development. Выведение продукта на рынок.**

Концепция Customer developmen в IT-бизнесе. Методы моделирования потребительских потребностей. Модель потребительского поведения на IT-рынке.

## **Тема 7. Нематериальные активы и охрана интеллектуальной собственности**

Нормативная база. Правовые режимы охраны интеллектуальной собственности в IT-бизнесе. Признание авторства в IT-бизнесе. Разработка стратегии инновационного ITпроекта.

## **Тема 8. Трансфер технологий и лицензирование.**

Трансфер и лицензирование IT-технологий. Типы лицензирования интеллектуальной собственности в IT-бизнесе и их применение. Расчет цены лицензии и виды платежей за IT-продукты.

## **Тема 9. Создание и развитие стартапа.**

Понятие стартапа в IT-бизнесе. Методики развития стартапа в IT-бизнесе.

Этапы развития стартапа в IT-бизнесе. Создание и развитие малого инновационного предприятия в IT-бизнесе.

# **Тема 10. Коммерческий НИОКР.**

Мировой IT-рынок НИОКР и открытые инновации. Процесс формирования коммерческого предложения для НИОКР-контракта в сфере IT.. Проведение переговоров для заключения контракта с индустриальным заказчиком IT-продукта.

## **Тема 11. Инструменты привлечения финансирования.**

Финансирование инновационной деятельности на различных этапах развития ITстартапа. Финансовое моделирование инновационного IT-проекта/

## **Тема 12. Оценка инвестиционной привлекательности проекта.**

Инвестиционная привлекательность и эффективность IT-проекта. Денежные потоки инновационного IT-проекта. Методы оценки эффективности IT-проектов. Оценка и отбор IT-проектов на ранних стадиях инновационного развития

## **Тема 13. Риски проекта.**

Типология рисков IT-проекта. Риск-менеджмент в IT-бизнесе. Оценка рисков в ITбизнесе. Карта рисков инновационного IT-проекта.

## **Тема 14. Инновационная экосистема.**

Инновационная IT-среда и ее структура. Концепция инновационного потенциала в IT-бизнесе. Элементы инновационной инфраструктуры в IT-бизнесе.

## **Тема 15. Государственная инновационная политика.**

Современные инструменты инновационной политики. Функциональная модель инновационной политики. Матрица НТИ. Роль университета как ключевого фактора инновационного развития в сфере IT-бизнеса.

## **Тема 16. Государственная инновационная политика.**

Итоговая презентация IT- проектов слушателей (питч-сессия).

## **Самостоятельная работа:**

Данное занятие завершает курс и проводится с участием внешних приглашенных членов жюри (инвесторов, бизнесменов, преподавателей других кафедр и факультетов) и гостей (студентов, представителей научных лабораторий, давших свои технологии для студенческих проектов).

## **Самостоятельная работа:**

Внеаудиторная СРС включает, в частности, следующие виды деятельности:

проработку учебного материала (по конспектам, учебной и научной литературе);

 изучение тем теоретического курса, запланированных для самостоятельного освоения;

- написание рефератов;
- подготовку к мероприятиям текущего контроля;

 выполнение контрольных заданий для СРС, самотестирование по контрольным вопросам;

участие в выполнении коллективных IT-проектов и подготовке питч-сессии.

# **СР 01**

Изучите материал темы «Формирование и развитие команды».

Опишите идеальный состав вашей проектной команды, распределите роли и функции в команде. Укажите, кто и почему получит ту или иную роль или функцию (возьмите в свою гипотетическую команду, например, знакомых вам людей или придумайте, кого вы хотели бы взять в команду).

# $CP<sub>02</sub>$

Изучите материал темы «Бизнес-идея, бизнес-модель, бизнес-план».

Опираясь на вопросы и описания девяти блоков бизнес-модели Остервальдера-Пенье, опишите выбранную вами технологию, бизнес-идею и суть вашего группового проекта, ответив для себя на следующие вопросы:

1. В чем состоит ценностное предложение вашего проекта?

2. Кто является потребителем вашего проекта?

3. Какая работа должна быть сделана для решения ключевых проблем или удовлетворения ключевых потребностей целевых потребителей?

4. Каким образом ваш проект может удовлетворить потребности или решить проблемы потребителя?

5. Какие преимущества получит потребитель, воспользовавшись вашим проектом?

# $CP<sub>03</sub>$

Изучите материал темы «Маркетинг, оценка рынка»

Используя кабинетные методы сбора информации (в том числе описание выбранного вами проекта):

1. Проанализируйте ключевые тенденции рынка, структуру рынка, диспозицию игроков;

2. Проанализируйте влияние факторов макро и микро среды на компанию;

3. Рассчитайте реально достижимый объем реализации продукции (в натуральном и денежном выражениях):

4. Спланируйте решения и мероприятия по комплексу маркетинг-микс (товарная, ценовая, сбытовая и коммуникационная политики), также подготовьте тайм-график реализации мероприятий по маркетинг-микс на 3 года.

# $CP<sub>04</sub>$

Изучите материал темы «Product Development. Разработка продукта»

Проанализируйте основные преимущества вашего продукта, а также укажите основные производственные и инвестиционные затраты на его разработку.

# $CP<sub>05</sub>$

Изучите материал темы «Customer Development. Выведение продукта на рынок» Составьте бюджет мероприятий по выводу продукта на рынок.

# $CP<sub>06</sub>$

Изучите материал темы «Нематериальные активы и охрана интеллектуальной собственности»

Сформулируйте IP-стратегию вашего проекта, которая включает в себя: описание технологии, выбранного способа (способов) ее охраны и юридических способов коммерциализации (самостоятельное использование (какими способами).

# $CP07$

Изучите материал темы «Трансфер технологий и лицензирование»

Обоснуйте целесообразность лицензирования как модели коммерциализации технологии, на которой основан ваш проект. Сформулируйте основные параметры лицензионного договора с покупателем лицензии, укажите цену лицензии.

# **4. ПЕРЕЧЕНЬ УЧЕБНОЙ ЛИТЕРАТУРЫ, ИНФОРМАЦИОННЫХ РЕСУРСОВ И ТЕХНОЛОГИЙ**

# **4.1. Учебная литература**

1. Основные финансовые инструменты регулирования инновационного предпринимательства [Электронный ресурс] : учебное пособие / В. В. Авилова, С. Ш. Останина, Н. А. Ламберова [и др.]. — Электрон. текстовые данные. — Казань : Казанский национальный исследовательский технологический университет, 2015. — 192 c. — 978- 5-7882-1857-1. — Режим доступа: <http://www.iprbookshop.ru/63751.html>

2. Миронова, Д. Ю. Инновационное предпринимательство и трансфер технологий [Электронный ресурс] / Д. Ю. Миронова, О. А. Евсеева, Ю. А. Алексеева. — Электрон. текстовые данные. — СПб. : Университет ИТМО, 2015. — 98 c. — 2227-8397. — Режим доступа: http://www.iprbookshop.ru/66460.html

3. Инновационное предпринимательство и коммерциализация инноваций [Электронный ресурс] : учебно-методическое пособие / Д. Ш. Султанова, Е. Л. Алехина, И. Л. Беилин [и др.]. — Электрон. текстовые данные. — Казань : Казанский национальный исследовательский технологический университет, 2016. — 112 c. — 978-5-7882- 2064-2. — Режим доступа: http://www.iprbookshop.ru/79290.html

4. Сухорукова, М. В. Введение в предпринимательство для ИТ-проектов [Электронный ресурс] / М. В. Сухорукова, И. В. Тябин. — 3-е изд. — Электрон. текстовые данные. — М. : Интернет-Университет Информационных Технологий (ИНТУИТ), Ай Пи Эр Медиа, 2019. — 123 c. — 978-5-4486-0510-9. — Режим доступа: http://www.iprbookshop.ru/79703.html

5. Шиян, Е. И. Инновационный бизнес [Электронный ресурс] : учебное пособие / Е. И. Шиян. — Электрон. текстовые данные. — Новосибирск : Новосибирский государственный архитектурно-строительный университет (Сибстрин), ЭБС АСВ, 2009. — 365 c. — 978-5-7795-0417-1. — Режим доступа: <http://www.iprbookshop.ru/68767.html>

6. Харин, А. Г. Бизнес-планирование инновационных проектов [Электронный ресурс] : учебно-методический комплекс / А. Г. Харин. — Электрон. текстовые данные. — Калининград : Балтийский федеральный университет им. Иммануила Канта, 2011. — 185 c. — 2227-8397. — Режим доступа: <http://www.iprbookshop.ru/23811.html>

7. Сергеева, Е. А. Инновационный и производственный менеджмент в условиях глобализации экономики [Электронный ресурс] : учебное пособие / Е. А. Сергеева, А. С. Брысаев. — Электрон. текстовые данные. — Казань : Казанский национальный исследовательский технологический университет, 2013. — 215 c. — [978-5-7882-1405-4.](tel:978-5-7882-1405-4) — Режим доступа: <http://www.iprbookshop.ru/62172.html>

8. Фидельман, Г. Н. Альтернативный менеджмент: Путь к глобальной конкурентоспособности [Электронный ресурс] / Г. Н. Фидельман, С. В. Дедиков, Ю. П. Адлер. — Электрон. текстовые данные. — М. : Альпина Бизнес Букс, 2019. — 186 c. — [5-9614-](tel:5-9614-0200-2) [0200-2.](tel:5-9614-0200-2) — Режим доступа: <http://www.iprbookshop.ru/83079.html>

9. Евсеева, О. А. Международный менеджмент [Электронный ресурс] : учебное пособие / О. А. Евсеева, С. А. Евсеева. — Электрон. текстовые данные. — СПб. : Санкт-Петербургский политехнический университет Петра Великого, 2019. — 115 c. — [978-5-7422-6288-6.](tel:978-5-7422-6288-6) — Режим доступа: <http://www.iprbookshop.ru/83323.html>

## **4.2. Интернет-ресурсы, в том числе современные профессиональные базы данных и информационные справочные системы**

[Электронный ресурс]. URL: <https://www.ted.com/talks/> charles leadbeater on innovation?language=ru. Чарльз Лидбитер об инновациях.

[Электронный ресурс]. URL:<https://www.ted.com/> topics/innovation. Подборка видео и статей на тему инноваций.

[Электронный ресурс]. URL: <https://www.youtube.com/> channel/UCp0z-UFvKUBfKtVNBlgyX7A. Подборка видео с международного форума «Открытые инновации».

Малое и среднее предпринимательство [Электронный ресурс]: правовое

обеспечение/ И.В. Ершова [и др.].— Электрон. текстовые данные.— М.: Институт законодательства и сравнительного правоведения при Правительстве Российской Федерации, Юриспруденция, 2014.— 457 c.— Режим доступа:

[http://www.iprbookshop.ru/23017.—](http://www.iprbookshop.ru/23017.%e2%80%94) ЭБС «IPRbooks»

Грибов В.Д. Малое инновационное предпринимательство и его роль в реализации стратегии инновационного развития России [Электронный ресурс]: монография/ Грибов В.Д., Камчатников Г.В.— Электрон. текстовые данные.— М.: Русайнс, 2015.— 187 c.— Режим доступа: [http://www.iprbookshop.ru/48911.—](http://www.iprbookshop.ru/48911.%e2%80%94) ЭБС «IPRbooks»

[http://www.edu.ru-](http://www.edu.ru/) Российское образование. Федеральный портал.

[http://rsl.ru/ -](http://rsl.ru/) Российская государственная библиотека.

[http://www.rasl.ru](http://www.rasl.ru/) - Библиотека Академии Наук. БАН.

[http://www.msu.ru/libraries/ -](http://www.msu.ru/libraries/) Научная библиотека МГУ.

[http://hse.ru/ -](http://hse.ru/) Высшая школа экономики. Национальный исследовательский университет. [http://ecsocman.hse.ru/ -](http://ecsocman.hse.ru/) Федеральный образовательный портал - Экономика, Социология, Менеджмент.

[http://econom.nsc.ru/jep/ -](http://econom.nsc.ru/jep/) Виртуальная экономическая библиотека.

[http://www.akdi.ru/ -](http://www.akdi.ru/) Интернет-сервер АКДИ «Экономика и жизнь». [http://www.expert.ru/ -](http://www.expert.ru/) Журнал «Эксперт».

[http://glossary.ru/ -](http://glossary.ru/) Служба тематических толковых словарей.

[http://eup.ru/ -](http://eup.ru/) Научно-образовательный портал [«Экономика и управление на](http://eup.ru/) [пред](http://eup.ru/)[приятиях».](http://eup.ru/)Библиотека экономической и управленческой литературы.

[http://finansy.ru/ -](http://finansy.ru/) [Публикации по экономике и финансам.](http://www.finansy.ru/)

[http://www.gks.ru](http://www.gks.ru/) - Федеральная служба государственной статистики.

[http://www.cbr.ru](http://www.cbr.ru/) - ЦБ РФ.

[http://www.iea.ru/ -](http://www.iea.ru/) Институт экономического анализа.

[http://ibooks.ru/ -](http://ibooks.ru/) Электронная библиотечная система «Айбукс».

[www.biblioclub.ru](http://www.biblioclub.ru/) - Электронная библиотечная система «Университетская библиотека online». [http://eJanbook.com/ -](http://e.lanbook.com/) Электронная библиотечная система «Лань».

[https://rucont.ru/ -](https://rucont.ru/) Электронная библиотечная система «РУКОНТ».

<https://elibrary.ru/defaultx.asp> - Научная электронная библиотека «Elibrary.ru». [https://openedu.ru/course/urfu/INTPR/ О](https://openedu.ru/course/urfu/INTPR/)ткрытое образование - Управление интеллектуальной собственностью.

[https://openedu.ru/course/ITMOUniversity/INNOEC/ О](https://openedu.ru/course/ITMOUniversity/INNOEC/)ткрытое образование - Инновационная экономика и технологическое предпринимательство

[https://openedu.ru/course/mephi/mephi\\_002\\_commerce/ О](https://openedu.ru/course/mephi/mephi_002_commerce/)ткрытое образование - Коммерциализация технологий

Ресурсы электронной информационно-образовательной среды университета представлены в локальном нормативном акте «Положение об электронной информационнообразовательной среде Тамбовского государственного технического университета».

Электронные образовательные ресурсы, к которым обеспечен доступ обучающихся, в т.ч. приспособленные для использования инвалидами и лицами с ограниченными возможностями здоровья, приведены на официальном сайте университета в разделе «Университет»-«Сведения об образовательной организации»-«Материально-техническое обеспечение и оснащенность образовательного процесса».

Сведения о лицензионном программном обеспечении, используемом в образовательном процессе, представлены на официальном сайте университета в разделе «Образование»-«Учебная работа»-«Доступное программное обеспечение».

# **5. МЕТОДИЧЕСКИЕ УКАЗАНИЯ ДЛЯ ОБУЧАЮЩИХСЯ ПО ОСВОЕНИЮ ДИСЦИПЛИНЫ**

К современному специалисту общество предъявляет достаточно широкий перечень требований, среди которых немаловажное значение имеет наличие у выпускников определенных способностей и умений самостоятельно добывать знания из различных источников, систематизировать полученную информацию, давать оценку конкретной ситуации. Формирование такого умения происходит в течение всего периода Вашего обучения через участие в практических занятиях, выполнение контрольных заданий и тестов. При этом самостоятельная работа играет решающую роль в ходе всего учебного процесса.

Успешное освоение компетенций, формируемых данной учебной дисциплиной, предполагает оптимальное использование Вами времени самостоятельной работы. Целесообразно посвящать до 20 минут изучению конспекта лекции в тот же день после лекции и за день перед лекцией. Теоретический материал изучать в течение недели до 2 часов, а готовиться к практическому занятию по дисциплине до 1.5 часов.

Для понимания материала учебной дисциплины и качественного его усвоения Вам рекомендуется такая последовательность действий:

 после прослушивания лекции и окончания учебных занятий, при подготовке к занятиям следующего дня нужно сначала просмотреть и обдумать текст лекции, прослушанной сегодня, разобрать рассмотренные примеры;

 при подготовке к лекции следующего дня нужно просмотреть текст предыдущей лекции, подумать о том, какая может быть тема следующей лекции;

 в течение недели выбрать время для работы с литературой по учебной дисциплине в библиотеке и для решения задач;

 при подготовке к лабораторным занятиям повторить основные понятия и формулы по теме домашнего задания, изучить примеры;

 выполняя лабораторную работу, предварительно понять, какой теоретический материал нужно использовать; наметить план решения.

Рекомендуется использовать методические указания и материалы по учебной дисциплине, текст лекций, а также электронные пособия, имеющиеся в системе VitaLMS.

Теоретический материал курса становится более понятным, когда дополнительно к прослушиванию лекций Вами изучаются и книги по данной учебной дисциплине. Полезно использовать несколько учебников, однако легче освоить курс, придерживаясь одного учебника и конспекта.

Рекомендуется, кроме «заучивания» материала, добиться понимания изучаемой темы дисциплины. С этой целью после прочтения очередной главы желательно выполнить несколько простых упражнений на соответствующую тему. Кроме того, очень полезно мысленно задать себе и попробовать ответить на следующие вопросы: о чем эта глава, какие новые понятия в ней введены, каков их смысл.

При подготовке к промежуточной аттестации необходимо освоить теоретические положения данной дисциплины, разобрать определения всех понятий и постановки моделей, описывающих процессы, рассмотреть примеры и самостоятельно решить несколько типовых задач из каждой темы. Дополнительно к изучению конспектов лекций необходимо пользоваться учебниками по учебной дисциплине.

# 6. МАТЕРИАЛЬНО-ТЕХНИЧЕСКОЕ ОБЕСПЕЧЕНИЕ

По всем видам учебной деятельности в рамках дисциплины используются аудитории, оснащенные необходимым специализированным оборудованием.

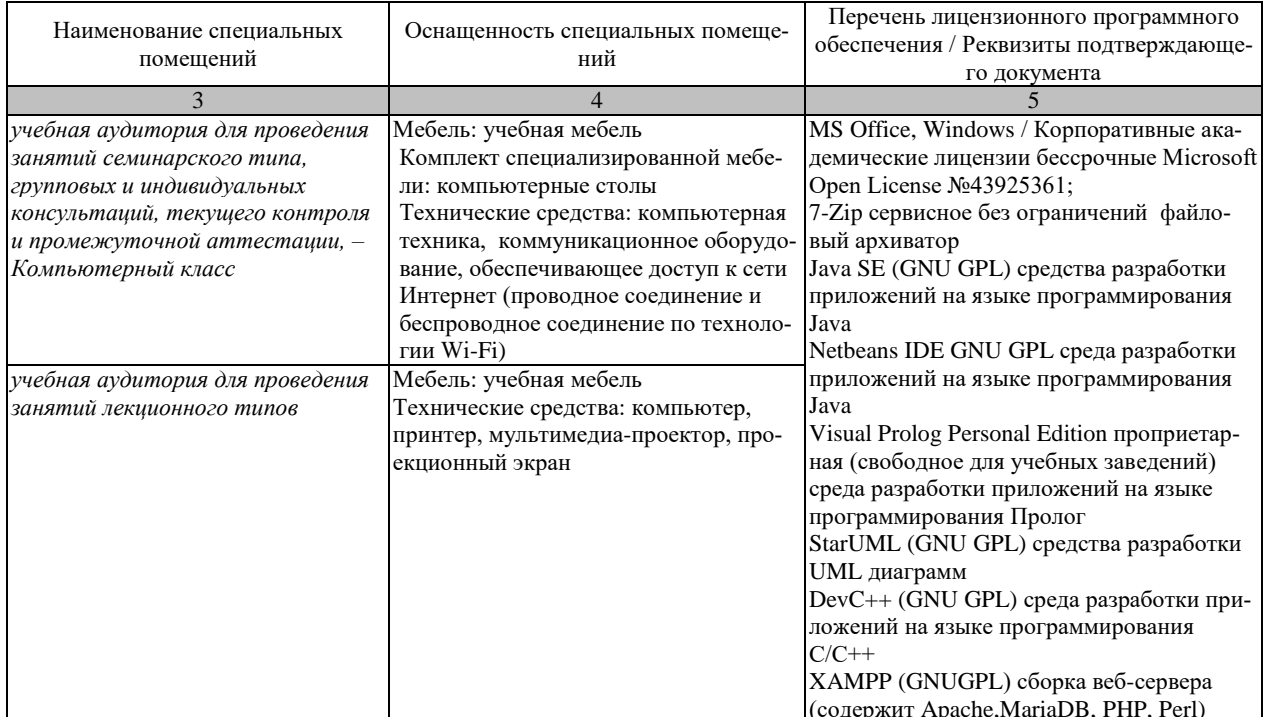

Для самостоятельной работы обучающихся предусмотрены помещения, укомплектованные специализированной мебелью, оснащенные компьютерной техникой с возможностью подключения к сети «Интернет» и обеспечением доступа в электронную информационно-образовательную среду университета.

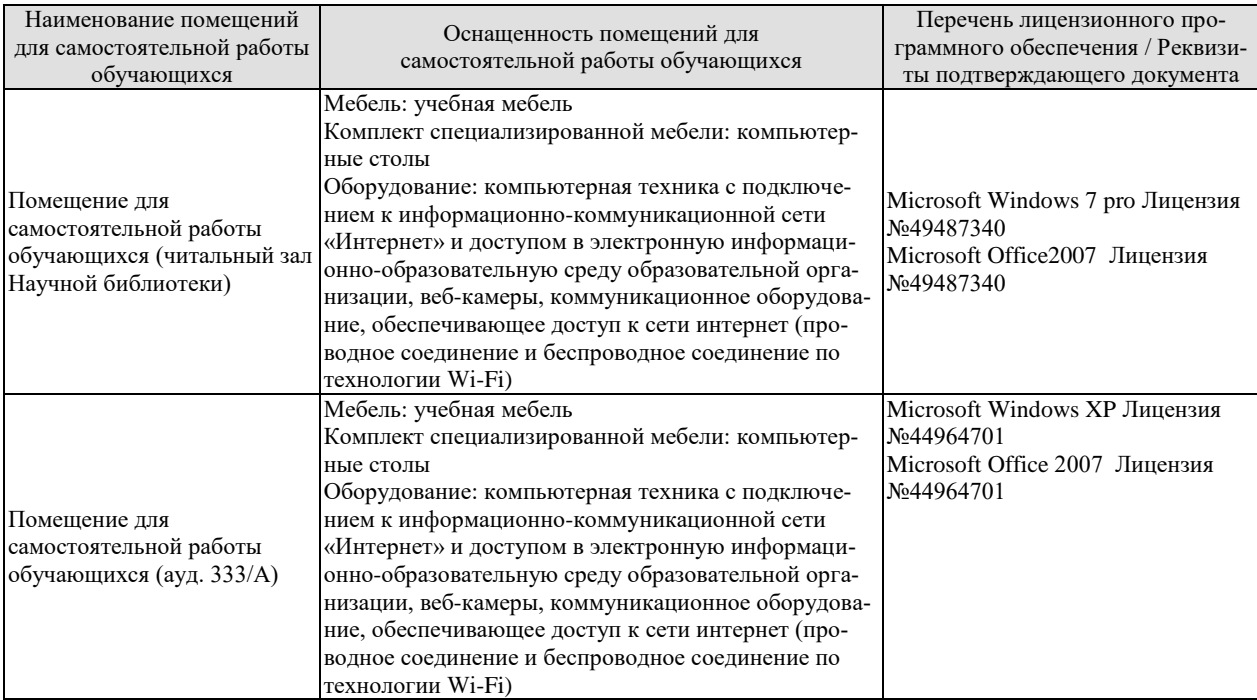

# **7. ТЕКУЩИЙ КОНТРОЛЬ УСПЕВАЕМОСТИ И ПРОМЕЖУТОЧНАЯ АТТЕСТАЦИЯ**

Проверка достижения результатов обучения по дисциплине осуществляется в рамках текущего контроля успеваемости и промежуточной аттестации.

## **7.1. Текущий контроль успеваемости**

Текущий контроль успеваемости включает в себя мероприятия по оцениванию выполнения заданий для самостоятельной работы. Мероприятия текущего контроля успеваемости приведены в таблице 7.1.

Таблица 7.1 – Мероприятия текущего контроля успеваемости

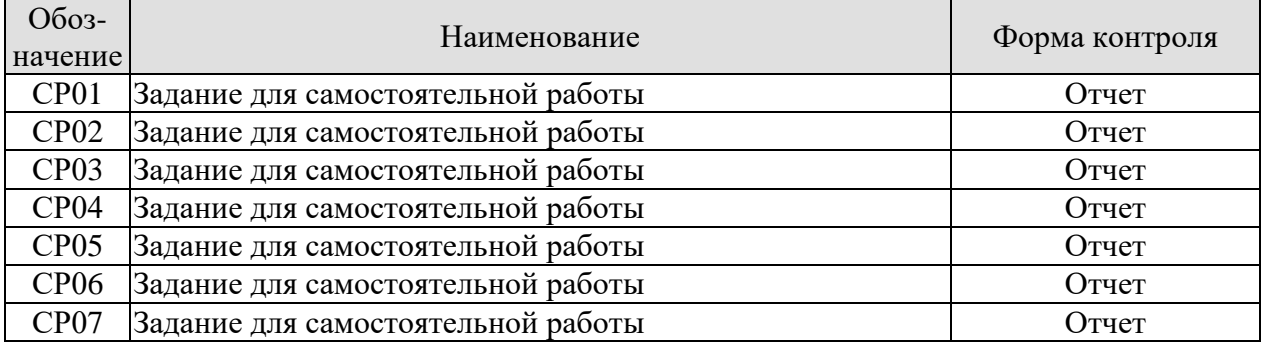

# **7.2. Промежуточная аттестация**

Формы промежуточной аттестации по дисциплине приведены в таблице 7.2.

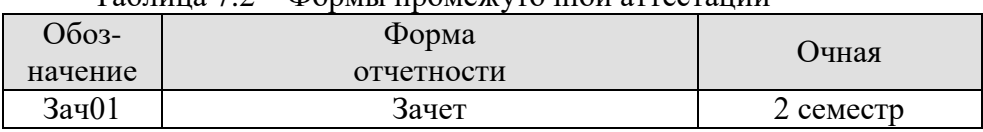

## Таблица 7.2 – Формы промежуточной аттестации

# 8. ФОНД ОЦЕНОЧНЫХ СРЕДСТВ

## 8.1. Оценочные средства

Оценочные средства соотнесены с результатами обучения по дисциплине и индикаторами достижения компетенций.

## ИД-1 (УК-2) Знает этапы жизненного цикла проекта

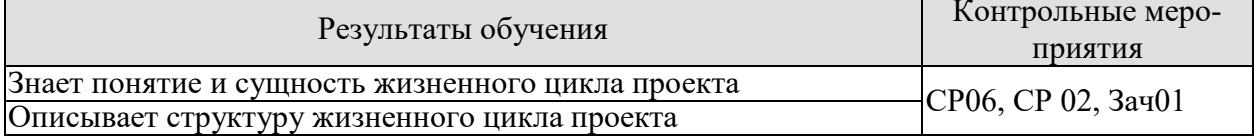

## ИД-2 (УК-2) Знает этапы разработки и реализации проекта

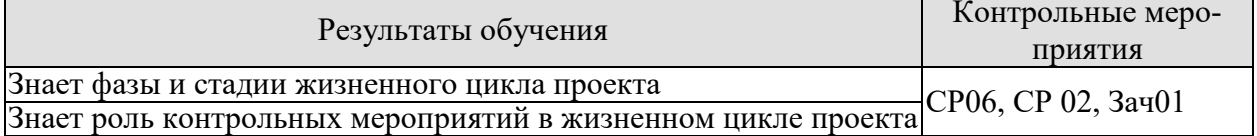

## ИД-3 (УК-2) Знает методы разработки и управления проектами

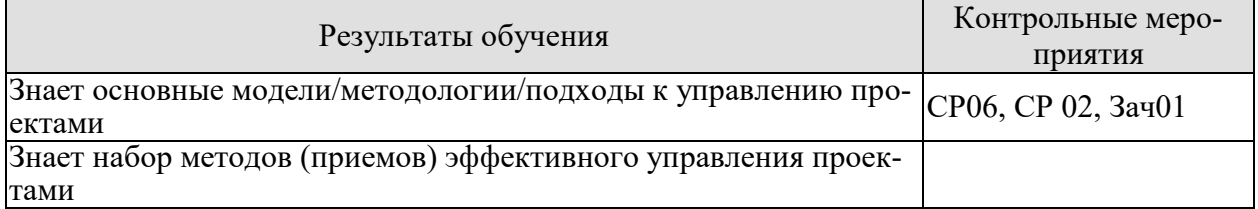

## ИД-4 (УК-2) Умеет разрабатывать проект с учетом анализа альтернативных вариантов его реализации, определять целевые этапы, основные направления работ

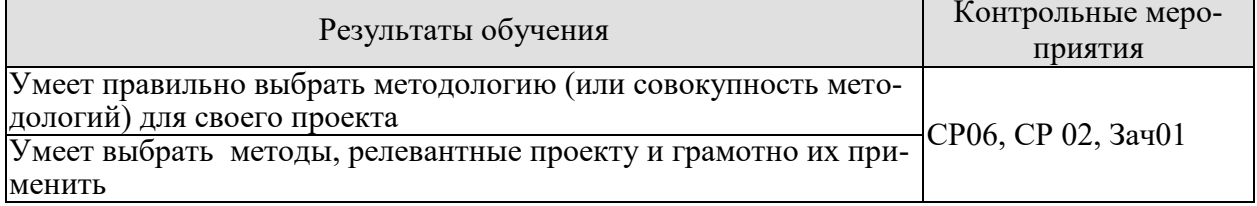

## ИД-5 (УК-2) Умеет объяснить цели и сформулировать задачи, связанные с подготовкой и реализацией проекта

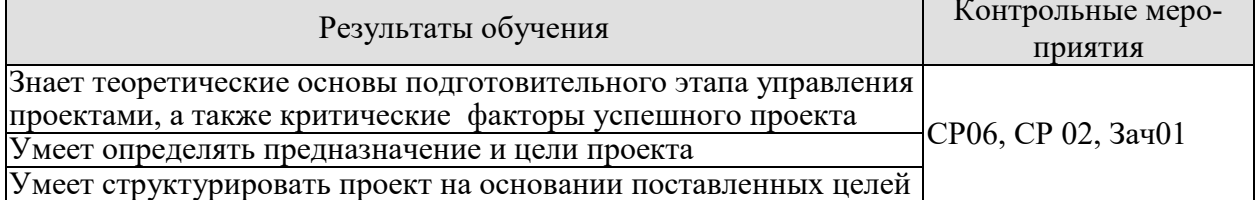

## ИД-6 (УК-2) Умеет управлять проектом на всех этапах его жизненного цикла

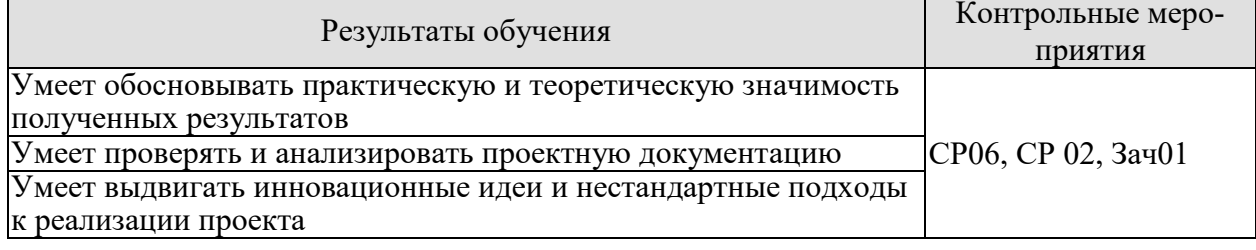

## ИД-7 (УК-2) Владеет методиками разработки и управления проектом

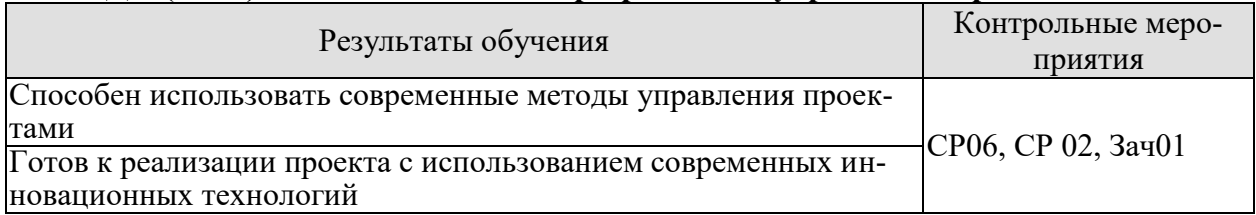

## ИД-8 (УК-2) Владеет методами оценки потребности в ресурсах и эффективности проекта

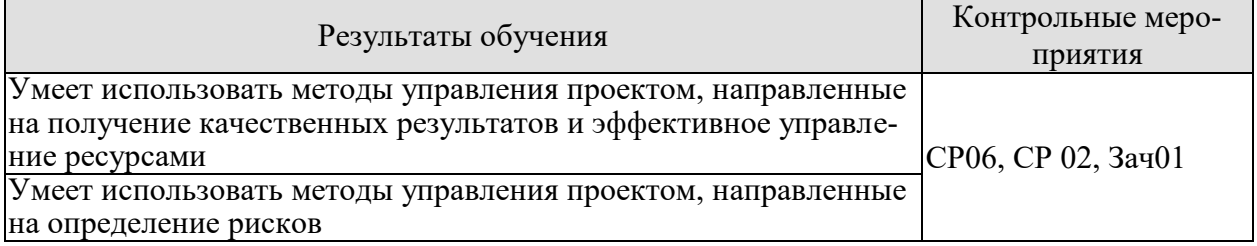

## Теоретические вопросы к зачету Зач01

- Общие положения декомпозиции проекта высокотехнологичных проектов  $\mathbf{1}$ .
- $\overline{2}$ . Выявление проблемных мест и проведение GAP-анализа
- $\overline{3}$ . Проработка и отображение целей коммерциализации технологии с учетом SMART-критериев
- $\overline{4}$ Представление экономической сути технологии в контексте моделей черного ящика и цепочки создания ценности
- $5<sub>1</sub>$ Выявление, описание и анализ основных стейкхолдеров проектной инициати- $B<sub>II</sub>$
- 6. Основные модели экономического представления технико-технологических проектных инициатив
- 7. Понятие, состав и основные закономерности функционирования экосистемы технико-технологических проектов
- 8. Особенности проведения PEST-анализа и представление его результатов для наукоемких технологий
- $9<sub>1</sub>$ Специфика анализ пяти сил Портера для целей коммерциализации инновационных технологий
- $10.$ Возможности применения 4Р-анализа в проектировании коммерциализации инновационной технологии
- 11. Этапы вывода наукоемких технологий на рынок
- $12.$ Основные молели и стратегии трансфера инновационных технологий
- $13.$ Содержание моделей product development и customer development для наукоемких технологий
- 14. Оценка возможных рисков вывода инновационной технологии на рынок
- $15<sub>1</sub>$ Разработка сценарной программы коммерциализации инновационной технопогии
- 16. Разработка финансовой модель коммерциализации инновационной технологии
- 17. Проектирование финансовых особенностей внедрения и эксплуатации инновационной технологии
- 18. Оценка окупаемости и экономической эффективности внедрения инновационной технологии

## **Тестовые задания к зачету Зач01 (примеры)**

- 1. По формам собственности предпринимательство может быть:
	- a. индивидуальное
	- b. коллективное
	- c. государственное
- 2. По виду или назначению предпринимательство может быть:
	- a. муниципальное
	- b. коллективное
	- c. коммерческое
- 3. По количеству собственников предпринимательство может быть:
	- a. производственное
	- b. арендное
	- c. индивидуальное

4. Предпринимательская деятельность, согласно Закону РФ от 25.12.90 «О предприятиях и предпринимательской деятельности», это:

- a. индивидуальная самостоятельная деятельность граждан и их объединений, направленная на получение прибыли
- b. деятельность граждан и их объединений, направленная на получение прибыли
- c. индивидуальная самостоятельная деятельность граждан, направленная на получение прибыли
- 5. Производственное предпринимательство не включает:
	- a. инновационное предпринимательство
	- b. оказание услуг
	- c. товарные биржи
- 6. Коммерческое предпринимательство включает:
	- a. торговое предпринимательство
	- b. научно-техническое предпринимательство
	- c. фондовые биржи
- 7. Финансовое предпринимательство не включает:
	- a. страховое предпринимательство
	- b. аудиторское предпринимательство
	- c. торгово-закупочное предпринимательство
- 8. К функциям товарных бирж не относится:
	- a. оказание посреднических услуг по заключению финансовых сделок
	- b. упорядочение товарной торговли, регулирование товарных операций и разрешение товарных споров
	- c. сбор и публикация сведений о ценах, состоянии производства и факторов, оказывающих влияние на цены

9. Решение о регистрации или отказе в регистрации предприятия должно быть принято не позднее чем:

- a. в месячный срок
- b. в 15-ти дневной срок
- c. в течение 30 дней
- 10. Протокол № 1 собрания участников общества не содержит:
	- a. назначение директора
	- b. председателя ревизионной комиссии
	- c. размер уставного капитала
- 11. Отказ в регистрации предприятия не возможен в случае:
	- a. нарушения установленного Законом порядка создания предприятия
- b. несоответствия учредительных документов требованиям законодательства РФ
- c. экономической нецелесообразности производства данного продукта

12. Регистрация индивидуального предпринимателя должна быть произведена не позднее чем и позднее чем позднее чем позднее чем подачи заявления.

- a. в месячный срок
- b. в 15-ти дневной срок
- c. в течение 30 дней

13. Юридическое лицо должно обладать в совокупности характерными признаками (отметить лишнее):

- a. наличием обособленного имущества
- b. способностью отвечать по обязательствам своим имуществом
- c. способностью выступать в имущественном обороте от своего имени
- d. возможностью предъявлять иски и выступать в качестве ответчика в суде, арбитражном суде
- e. способностью выступать в торговом обороте от своего имени

14. На праве учредителей в отношении юридических лиц или их имущества, юридические лица могут быть: (соединить в пары)

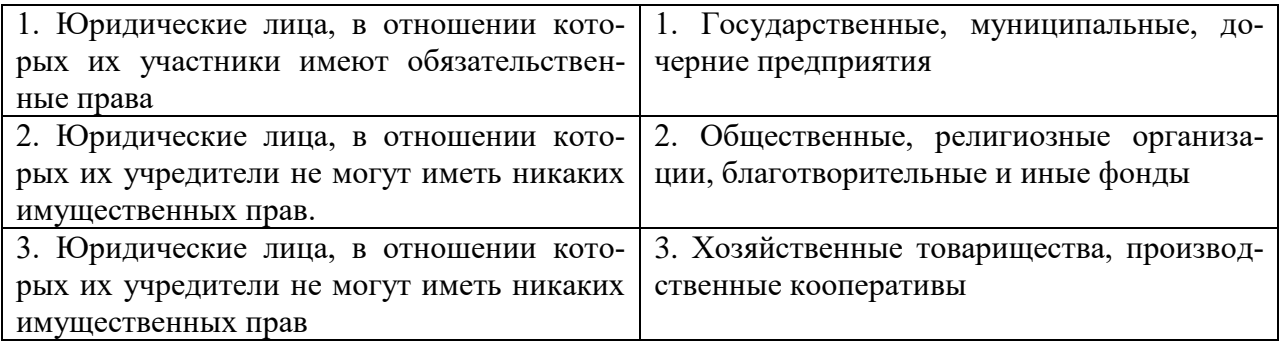

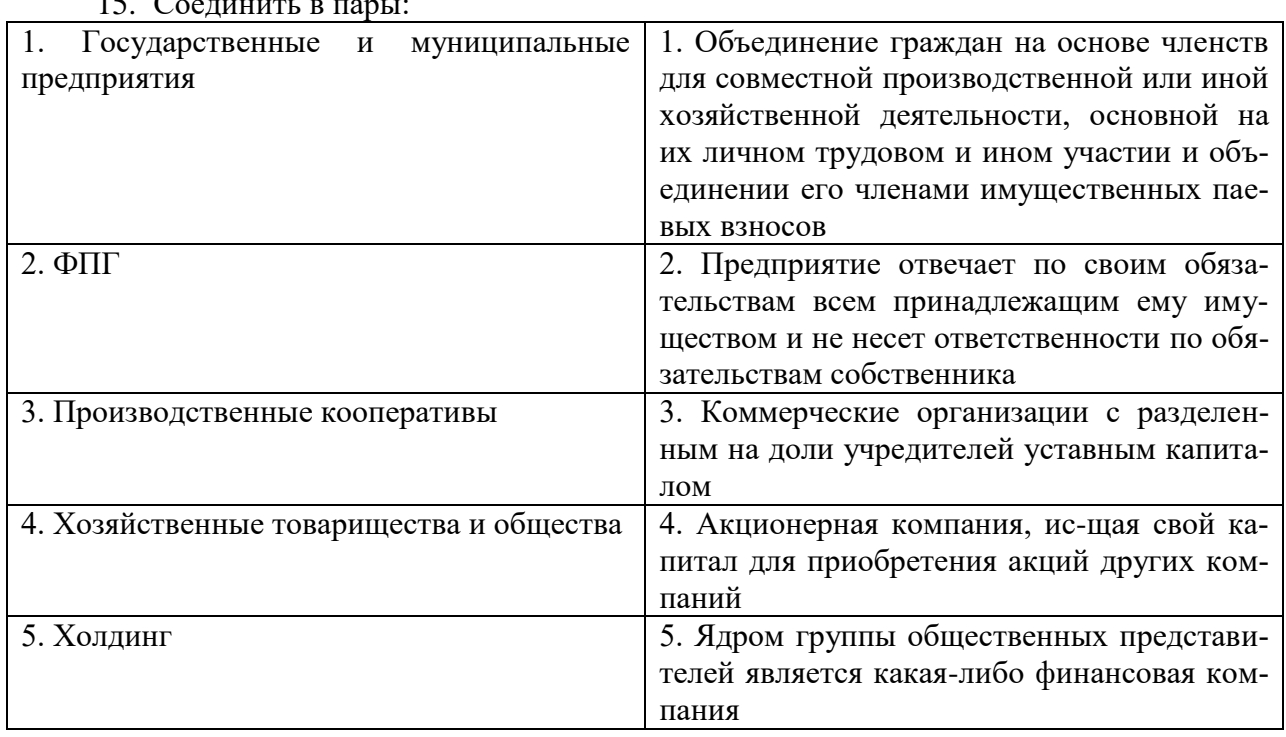

 $\alpha$ .  $\alpha$  –  $\alpha$ 

16. Производственный кооператив может быть добровольно реорганизован в хозяйственное товарищество или общество или его членами или ликвидирован

- a. по единогласному решению
- b. простым большинством голосов

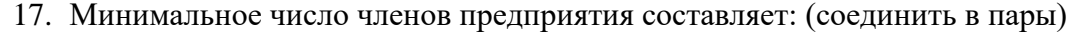

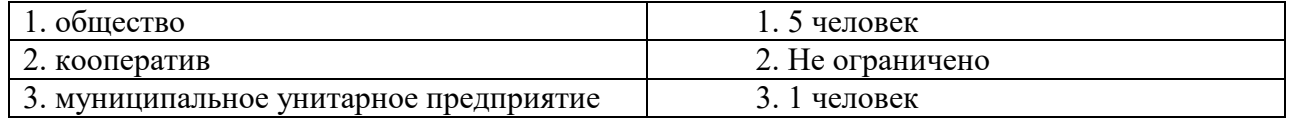

18. Кто из участников отвечает своим личным имуществом по долгам предприятия:

- a. вкладчики
- b. акционеры
- c. полные товарищи
- 19. К коммерческой тайне не относится:
	- a. планы внедрения новых технологий и видов продукции
	- b. уровень складских запасов
	- c. фактическое состояние рынков сбыта

## **8.2. Критерии и шкалы оценивания**

Каждое мероприятие текущего контроля успеваемости оценивается по шкале «зачтено», «не зачтено».

Оценка «зачтено» выставляется обучающемуся при выполнении всех указанных показателей (Таблица 8.1), допускаются несущественные неточности в изложении и оформлении материала

При невыполнении хотя бы одного из показателей выставляется оценка «не зачтено».

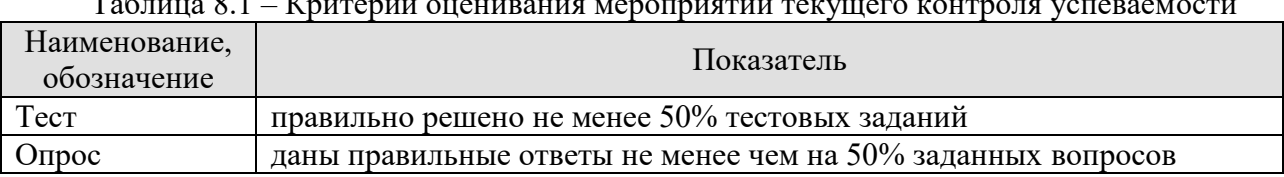

 $T_2$ блица  $9.1$  –  $V_{\text{AUTCAYM}}$  от  $\alpha$ нивания мероприятий техничего ко

При оценивании результатов обучения по дисциплине в ходе промежуточной аттестации используются следующие критерии и шкалы.

## **Зачет (Зач01).**

Задание состоит из 2 теоретических вопросов и 1 практического задания.

Время на подготовку: 45 минут.

Оценка «зачтено» выставляется обучающемуся, если он знает программный материал, грамотно и по существу излагает его, не допуская существенных неточностей в ответах на вопросы, правильно применяет теоретические положения при решении практических заданий.

Оценка «не зачтено» выставляется обучающемуся, который не знает значительной части программного материала, допускает существенные ошибки в ответах на вопросы и при выполнении практических заданий.

Результат обучения по дисциплине считается достигнутым при получении обучающимся оценки «зачтено»

# **МИНИСТЕРСТВО НАУКИ И ВЫСШЕГО ОБРАЗОВАНИЯ РОССИЙСКОЙ ФЕДЕРАЦИИ**

# **Федеральное государственное бюджетное образовательное учреждение высшего образования**

# **«Тамбовский государственный технический университет» (ФГБОУ ВО «ТГТУ»)**

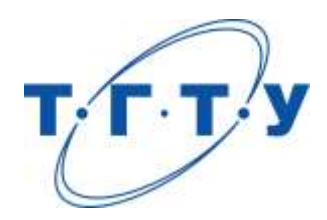

# **УТВЕРЖДАЮ**

*Директор Института энергетики, приборостроения и радиоэлектроники* \_\_\_\_\_\_\_\_\_\_\_\_\_\_\_\_Т.И. Чернышова « *24* » *марта* 20 *22* г.

# **РАБОЧАЯ ПРОГРАММА ДИСЦИПЛИНЫ**

*Б1.В.01 Методы принятия проектных решений*

(шифр и наименование дисциплины в соответствии с утвержденным учебным планом подготовки)

**Направление** 

*11.04.03 Конструирование и технология электронных средств*

(шифр и наименование)

**Программа магистратуры** 

*Информационные технологии проектирования электронных средств* (наименование профиля образовательной программы)

**Формы обучения:** *очная*

**Кафедра:** *Конструирование радиоэлектронных и микропроцессорных систем* (наименование кафедры)

**Составитель:**

д.т.н., профессор <u>В.Н. Шамкин</u><br>
<sub>степень, должность **верситель в подпись** подпись в тенень, фамилия</sub>

подпись инициалы, фамилия

**Заведующий кафедрой** Н.Г. Чернышов

подпись инициалы, фамилия

Тамбов 2022

# **1. ПЛАНИРУЕМЫЕ РЕЗУЛЬТАТЫ ОБУЧЕНИЯ ПО ДИСЦИПЛИНЕ И ЕЕ МЕСТО В СТРУКТУРЕ ОПОП**

Цель освоения дисциплины – достижение планируемых результатов обучения (таблица 1.1), соотнесенных с индикаторами достижения компетенций и целью реализации ОПОП.

Дисциплина входит в состав части образовательной программы, формируемой участниками образовательных отношений.

## Таблица 1.1 – Результаты обучения по дисциплине

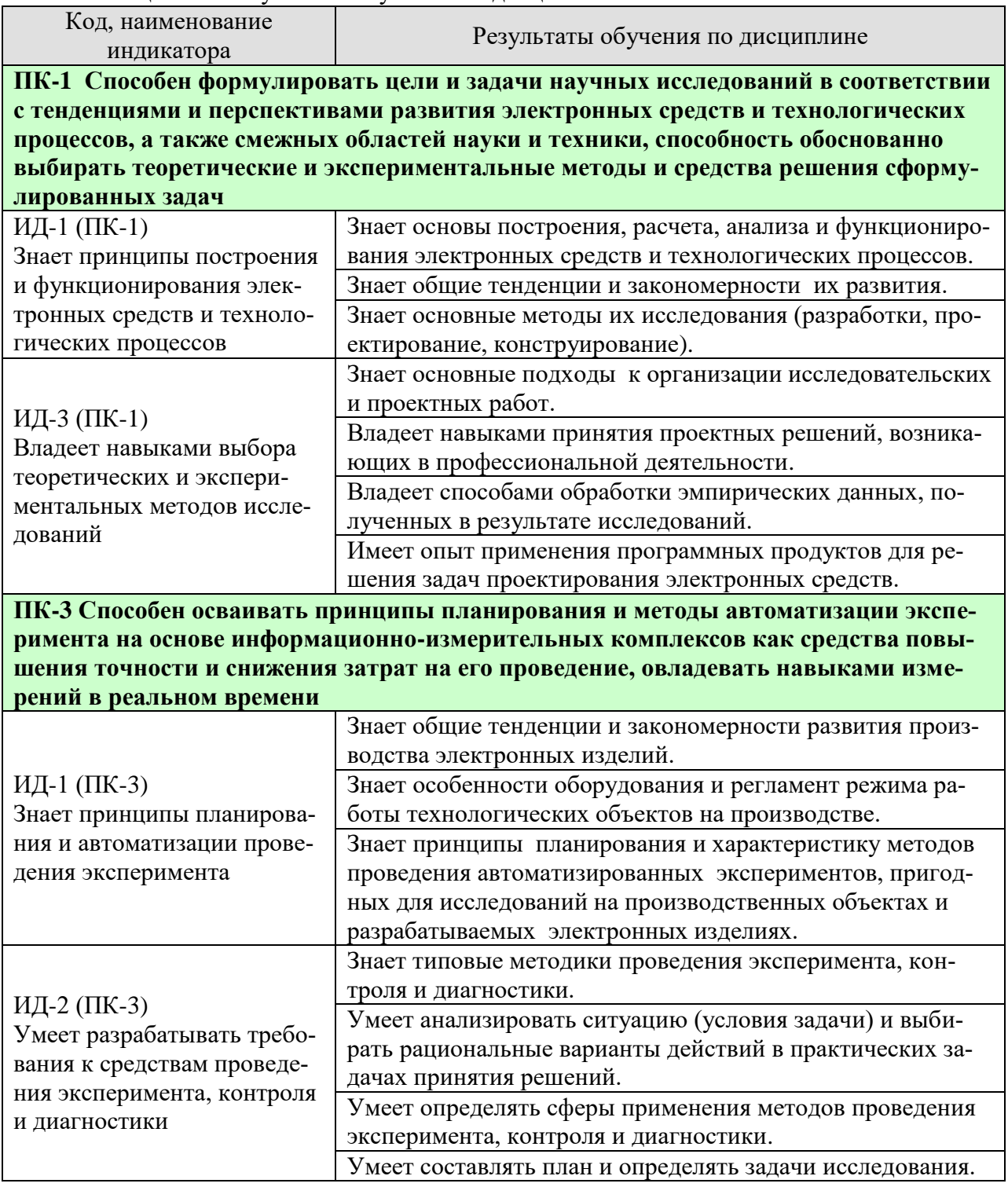

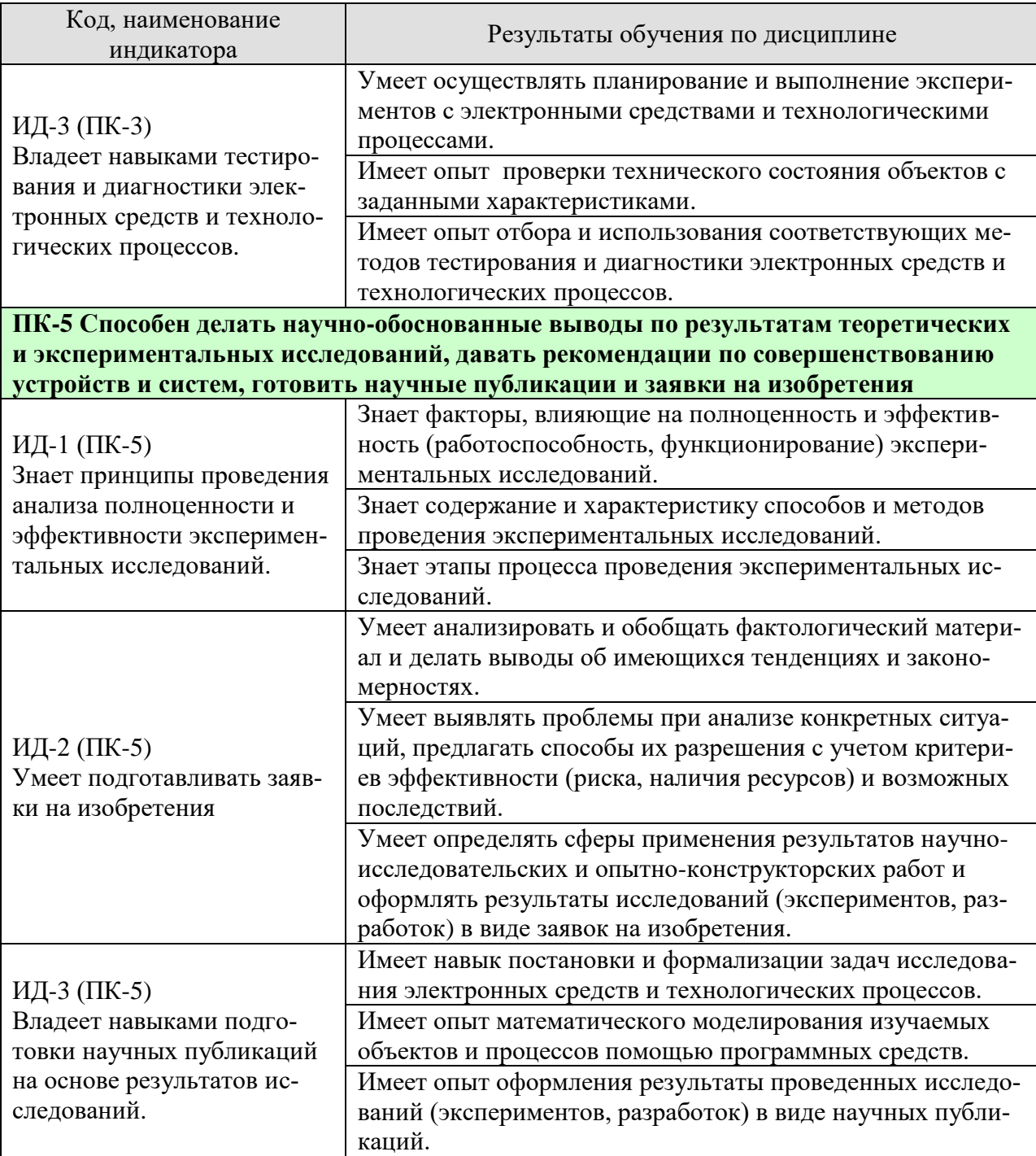

Результаты обучения по дисциплине достигаются в рамках осуществления всех видов контактной и самостоятельной работы обучающихся в соответствии с утвержденным учебным планом.

Индикаторы достижения компетенций считаются сформированными при достижении соответствующих им результатов обучения.

# **2. ОБЪЁМ ДИСЦИПЛИНЫ**

Объем дисциплины составляет 3 зачетные единицы.

Ниже приведено распределение общего объема дисциплины (в академических часах) в соответствии с утвержденным учебным планом.

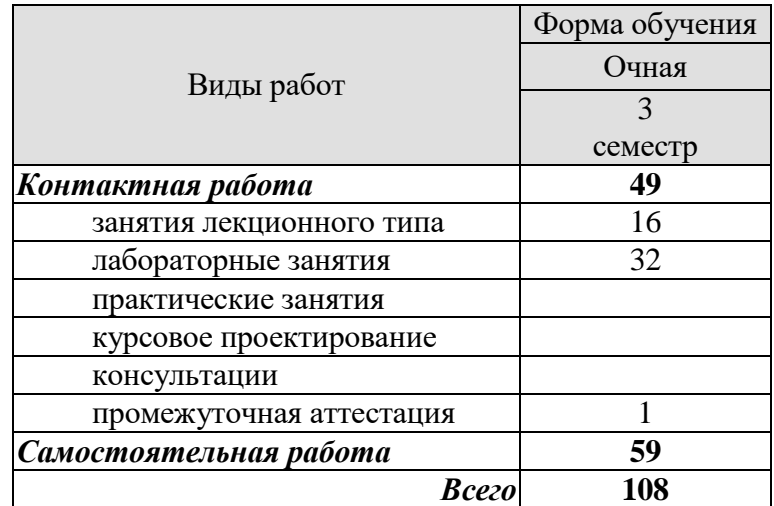

11.04.03 «Конструирование и технология электронных средств» «Информационные технологии проектирования электронных средств»

## 3. СОДЕРЖАНИЕ ДИСЦИПЛИНЫ

#### Разлел 1. Основные понятия

Тема 1.1. Определение понятия проектирования, его назначения: получение наиболее рациональных вариантов решения различных задач (технических или управленческих) за счет внедрения математических методов и интеллектуальных систем.

Тема 1.2. Лиалектика развития проектирования как результат преодоления противоречий в системе «человек - окружающая среда» (противоречие между быстрорастущими потребностями общества и ограниченными материальными, трудовыми ресурсами и достижениями науки, противоречие между расширением функциональных возможностей и ограничениями на габариты, массу, удобство применения и обслуживания при повышении требований к надежности и патентной чистоте и т.п.).

Тема 1.3. Применение проектного решения как акт целенаправленного воздействия на объект техники или управления, основанный на анализе положения, определении цели и разработке программы достижения этой цели.

Лабораторная работа

ЛР01. Принятие варианта решения по проверке технического объекта по классическим критериям минимакса, Байеса-Лапласа и Сэвиджа.

Самостоятельная работа

СР01. Системы и объекты проектирования.

#### Раздел 2. Системный подход к проектированию

Тема 2.1. Система как совокупность взаимосвязанных разнородных устройств, совместно выполняющих заданные функции при взаимодействии с внешней средой с учетом развития и противоречий. Сущность системного подхода - нахождение оптимального решения при одновременном учете различных групп факторов и ограничений.

Тема 2.2. Три основных положения системного подхода: параметрическое, структурное и функциональное описание проектируемого объекта.

Тема 2.3. Специфика системного подхода: описание каждой части с учетом её роли в объекте; выявление характера взаимосвязей частей; иерархичность параметров, функций, структур; исследование условий функционирования системы; зависимость состояния частей от состояния всей системы; выявление условий целесообразности функционирования системы.

Лабораторная работа

ЛР02. Решение задачи из первой лабораторной работы на максимальное быстродействие.

Самостоятельная работа

СР02. Последовательности операций при проектировании объектов.

#### Раздел 3. Методы проектирования и оптимизации

Тема 3.1. Основное требование при проектировании объекта – более высокая эффективность, чем у аналога, оцениваемая показателями качества функционирования, технико-экономической целесообразности и минимизации габаритов.

Тема 3.2. Эвристический метод проектирования. Целевая функция - как технический или экономический показатель. Частные целевые функции - энергопотребление, быстродействие, точность, масса, объем, прочность, унификации и миниатюризации, область применения, использование стандартизации и т.д.

11.04.03 «Конструирование и технология электронных средств» «Информационные технологии проектирования электронных средств»

Тема 3.3. Определение вида основных целевых функций и её составляющих (частных). Минимизация числа оптимизируемых показателей посредством ввода интегральных показателей качества.

Тема 3.4. Адаптивный метод оптимизации. Дерево целей. Оптимальность в условиях многокритериальности – оптимальность по Парето, т.е. по вектору критериев. Нахождение множества решений Парето для различных случаев: множество векторных оценок решений строго выпукло, ограничено и замкнуто; ограничено и замкнуто; наличие несвязных областей; оценочные критерии – не гладкие функции. Приближенные методы нахождения множества Парето. Методы выделения из множества Парето наиболее оптимального (лучшего) решения: метод перемещающегося идеала; ограничений; градиентный.

Лабораторная работа

ЛР03. Принятие варианта решения по проверке технического объекта с помощью производных критериев Байесса-Лапласа и минимаксного; Ходжа-Лемана и критерия произведений.

Самостоятельная работа

СР03. Оптимизация проектного решения.

#### Раздел 4. Методология принятия проектных решений

Тема 4.1. Формальная структура процедуры принятия решений. Принятие решения как выбор одного из множества рассматриваемых вариантов. Матрица решений. Оценочная (целевая) функция. Поле выбора решений. Функция предпочтения, конус предпочтения, антиконус и конусы неопределенности.

Тема 4.2. Последовательность процедуры принятия решений:

- генерация множества альтернатив решений, удовлетворяющих техническому заданию на разрабатываемой объект;

- построение набора критериев, позволяющих оценить предпочтительность (качество, эффективность) каждой альтернативы;

- выбор из множества имеющихся альтернатив наиболее предпочтительной (оптимальной).

Этапы принятия решения:

а) выявление проблемы - доказательство необходимости в проектируемом объекте;

б) постановка задачи - разработка расширенного технического задания (техническое залание и техническое предложение):

в) поиск решения - подбор вариантов объекта, удовлетворяющих предыдущему этапу, или разработка нового варианта - эскизный проект;

г) принятие решения – выбор предпочтительного варианта технического объекта из выбранных ранее по критерию качества;

д) выполнение решения - разработка документации на выбранный вариант объекта, изготовление опытного образца - рабочий проект;

е) оценка полученного результата - сравнение показателей и параметров разработанного объекта с техническим заданием.

Принципы выполнения наиболее ответственных пунктов в) и г):

- действовать так точно, как необходимо и тем просто, как допустимо;

- повторное использование апробированных на практике решений.

Лабораторная работа

ЛР04. Принятие решения при наличии риска.

Самостоятельная работа

СР04. Повышение надежности принятия решения.
#### **Раздел 5. Классические критерии принятия решений**

**Тема 5.1.** Минимаксный критерий; критерий Байеса-Лапласа; Сэвиджа; расширенный минимаксный.

**Тема 5.2.** Особенность решения, выбранного по классическим критериям, – возможность применения его лишь для идеализированных случаев.

**Тема 5.3.** Производные критерии: Гурвица; Ходжа-Лемана; Гермейера; Байеса-Лапласа и минимаксный; критерий произведений. Принятие решения при наличии риска.

**Тема 5.4.** Методы построения интегральных критериев: лексикографический, независимого шкалирования, в нормальной форме, посредством поверхностей безразличия.

Лабораторная работа

ЛР05. Принятие решения в условиях неопределённости параметров - наличия диапазона их возможных изменений.

Самостоятельная работа

СР05. Определение рационального выбора.

#### **Раздел 6. Методы принятия решений**

**Тема 6.1.** Методы принятия решений по критериям качества, бинарным отношениям, аксиомам выбора и функциям выбора.

**Тема 6.2.** Приведение в соответствие конкретной системы аксиом, определяющей рациональный выбор с функцией выбора (ФВ) или классом функций выбора.

**Тема 6.3.** ФВ как многозначное отображение, определяющее зависимость выбора от предъявления (ситуации). Полные и частичные ФВ. Условные, динамические и стохастические ФВ. Четыре характеристических свойства ФВ: свойство наследования, согласия, отбрасывания и константности. Классификация ФВ и порождающих их механизмов в зависимости от областей характеристических свойств.

Лабораторная работа ЛР06. Принятие решения при заданном векторе критериев. Самостоятельная работа СР06. Способы задания функции выбора.

# **Раздел 7. Принятие решения в условиях многокритериальности**

**Тема 7.1.** Обоснованное принятие решений в технике, экономике, военном деле и других областях как реализация многокритериальной модели оптимизации.

**Тема 7.2.** Построение класса обобщенных критериев оптимальности, базирующихся на свёртке (скаляризации) одномерными и многомерными функциями полезности векторных оценок альтернатив в интегральную оценку, и поиск в этом классе (на основе самоорганизации модели функции полезности) обобщенного критерия, соответствующего целевым установкам задачи.

**Тема 7.3.** Процедуры принятия решений – обобщённое математическое программирование (ОМП): его упрощенная версия – математическое программирование в порядковых шкалах и его естественное расширение – многошаговое обобщенное математическое программирование.

Лабораторная работа ЛР07. Принятие решения в условиях многокритериальности. Самостоятельная работа СР07. Многокритериальные модели оптимизации.

# **Раздел 8 Математические механизмы принятия решений**

**Тема 8.1** Механизм решения условных экстремальных задач с заданными критерием качества решения (скалярная функция, характеризующая степень достижения цели, и скалярными функционалами, описывающими область допустимых решений).

**Тема 8.2** Применение линейного и выпуклого математического программирования в механизмах принятия решения.

**Тема 8.3** Типы механизмов принятия решения: скалярный оптимизационный механизм; условно–экстремальный; оптимизационный механизм доминирования; механизм доминирования; механизм блокировки; механизм ограничений; блокирующих ограничений; Паретовский, лексикографической оптимизации; лексикографической оптимизации с уступками; совокупно–экстремальный; турнирный; механизм центров тяжести; сильно– доминантный механизм доминирования; гипердоминантный механизм доминирования; гипердоминантный механизм блокировки; механизм голосования – мажоритарный выбор или выбор по большинству.

Лабораторная работа

ЛР08. Применение линейного и выпуклого математического программирования в механизмах принятия решения.

Самостоятельная работа

СР08. Одношаговые и многошаговые задачи обобщённого математического программирования.

# **4. ПЕРЕЧЕНЬ УЧЕБНОЙ ЛИТЕРАТУРЫ, ИНФОРМАЦИОННЫХ РЕСУРСОВ И ТЕХНОЛОГИЙ**

#### **4.1. Учебная литература**

1. Муромцев, Д.Ю. Методы оптимизации и принятие проектных решений: учебное пособие для магистрантов по направлению 11.04.03/ Д.Ю. Муромцев, В.Н. Шамкин. – Тамбов, Изд-во ФГБОУ ВПО "ТГТУ", 2015. – 80 с. (80 экз.)

2. Колбин, В.В. Математические методы коллективного принятия решений [Электронный ресурс]: учебное пособие / Колбин В.В. – Электронные данные. – М.: Изд-во "Лань", 2015. – 256 с. – Режим доступа: [https://e.lanbook.com/book/60042#book\\_name](https://e.lanbook.com/book/60042#book_name) – Заглавие с экрана.

3. Колбин, В.В. Методы принятия решений [Электронный ресурс]: учебное пособие / В.В. Колбин. – Электронные данные.– М.: Изд-во. "Лань", 2016. – 640 c.– Режим доступа: [https://e.lanbook.com/book/71785#book\\_name](https://e.lanbook.com/book/71785#book_name) – Заглавие с экрана.

4. Есипов, Б.А. Методы исследования операций [Электронный ресурс]: учебное пособие / Б.А. Есипов; 3-е изд., испр. и доп. – М.: Изд-во "Лань", 2013. – 304 c. – Режим доступа:<https://e.lanbook.com/book/68467#authors> – Заглавие с экрана.

5. Токарев В.В. Методы оптимальных решений. В 2-х т. Т.1.Общие положения. Математическое программирование / А.В. Соколов, В.В. Токарев. – 3-е изд., испр. и доп. – М.:ФИЗМАТЛИТ, 2012. – 564 с. (8 экз.)

6. Токарев, В.В. Методы оптимальных решений. В 2-х т. Т.2. Многокритериальность. Динамика. Неопределенность / В.В. Токарев. – 3-е изд., испр. и доп. М.: – ФИЗМА-ТЛИТ, 2012. – 420 с. (8 экз.)

**4.2. Интернет-ресурсы, в том числе современные профессиональные базы данных и информационные справочные системы**

Университетская информационная система «РОССИЯ» [https://uisrussia.msu.ru](https://uisrussia.msu.ru/) Справочно-правовая система «Консультант+» [http://www.consultant-urist.ru](http://www.consultant-urist.ru/)

Справочно-правовая система «Гарант» [http://www.garant.ru](http://www.garant.ru/)

База данных Web of Science <https://apps.webofknowledge.com/>

База данных Scopus [https://www.scopus.com](https://www.scopus.com/)

Портал открытых данных Российской Федерации [https://data.gov.ru](https://data.gov.ru/)

База открытых данных Министерства труда и социальной защиты РФ <https://rosmintrud.ru/opendata>

База данных Научной электронной библиотеки eLIBRARY.RU <https://elibrary.ru/>

База данных профессиональных стандартов Министерства труда и социальной защи-

ты РФ [http://profstandart.rosmintrud.ru/obshchiy-informatsionnyy-blok/natsionalnyy-reestr](http://profstandart.rosmintrud.ru/obshchiy-informatsionnyy-blok/natsionalnyy-reestr-professionalnykh-standartov/)[professionalnykh-standartov/](http://profstandart.rosmintrud.ru/obshchiy-informatsionnyy-blok/natsionalnyy-reestr-professionalnykh-standartov/)

Базы данных Министерства экономического развития РФ [http://www.economy.gov.ru](http://www.economy.gov.ru/) База открытых данных Росфинмониторинга <http://www.fedsfm.ru/opendata>

Электронная база данных «Издательство Лань» [https://e.lanbook.com](https://e.lanbook.com/)

Электронная библиотечная система «IPRbooks» [http://www.iprbookshop.ru](http://www.iprbookshop.ru/)

База данных «Электронно-библиотечная система «ЭБС ЮРАЙТ» [https://www.biblio](https://www.biblio-online.ru/)[online.ru](https://www.biblio-online.ru/)

База данных электронно-библиотечной системы ТГТУ [http://elib.tstu.ru](http://elib.tstu.ru/)

Федеральная государственная информационная система «Национальная электронная библиотека» [https://нэб.рф](https://нэб.рф/)

Национальный портал онлайн обучения «Открытое образование» [https://openedu.ru](https://openedu.ru/) Электронная база данных "Polpred.com Обзор СМИ" [https://www.polpred.com](https://www.polpred.com/)

Официальный сайт Федерального агентства по техническому регулированию и метрологии <http://protect.gost.ru/>

Ресурсы электронной информационно-образовательной среды университета представлены в локальном нормативном акте «Положение об электронной информационнообразовательной среде Тамбовского государственного технического университета».

Электронные образовательные ресурсы, к которым обеспечен доступ обучающихся, в т.ч. приспособленные для использования инвалидами и лицами с ограниченными возможностями здоровья, приведены на официальном сайте университета в разделе «Университет»−«Сведения об образовательной организации»−«Материально-техническое обеспечение и оснащенность образовательного процесса».

Сведения о лицензионном программном обеспечении, используемом в образовательном процессе, представлены на официальном сайте университета в разделе «Образование»−«Учебная работа»−«Доступное программное обеспечение».

# **5. МЕТОДИЧЕСКИЕ УКАЗАНИЯ ДЛЯ ОБУЧАЮЩИХСЯ ПО ОСВОЕНИЮ ДИСЦИПЛИНЫ**

# **Планирование и организация времени, необходимого для изучения дисципли-**

Важным условием успешного освоения дисциплины является создание Вами системы правильной организации труда, позволяющей распределить учебную нагрузку равномерно в соответствии с графиком образовательного процесса. Большую помощь в этом может оказать составление плана работы на семестр, месяц, неделю, день. Его наличие позволит подчинить свободное время целям учебы, трудиться более успешно и эффективно. С вечера всегда надо распределять работу на завтрашний день. В конце каждого дня целесообразно подвести итог работы: тщательно проверить, все ли выполнено по намеченному плану, не было ли каких-либо отступлений, а если были, по какой причине они произошли. Нужно осуществлять самоконтроль, который является необходимым условием Вашей успешной учебы. Если что-то осталось невыполненным, необходимо изыскать время для завершения этой части работы, не уменьшая объема недельного плана. Все задания к лабораторным работам, практическим занятиям, а также задания, вынесенные на самостоятельную работу, рекомендуется выполнять непосредственно после соответствующей темы лекционного курса, что способствует лучшему усвоению материала, позволяет своевременно выявить и устранить «пробелы» в знаниях, систематизировать ранее пройденный материал, на его основе приступить к овладению новыми знаниями и навыками.

Система университетского обучения основывается на рациональном сочетании нескольких видов учебных занятий (в первую очередь, лекций и практических занятий), работа на которых обладает определенной спецификой.

# **Подготовка к лекциям.**

**ны**

Знакомство с дисциплиной происходит уже на первой лекции, где от Вас требуется не просто внимание, но и самостоятельное оформление конспекта. При работе с конспектом лекций необходимо учитывать тот фактор, что одни лекции дают ответы на конкретные вопросы темы, другие – лишь выявляют взаимосвязи между явлениями, помогая студенту понять глубинные процессы развития изучаемого предмета как в истории, так и в настоящее время.

Конспектирование лекций – сложный вид вузовской аудиторной работы, предполагающий интенсивную умственную деятельность студента. Конспект является полезным тогда, когда записано самое существенное и сделано это Вами. Не надо стремиться записать дословно всю лекцию. Такое «конспектирование» приносит больше вреда, чем пользы. Целесообразно вначале понять основную мысль, излагаемую лектором, а затем записать ее. Желательно запись осуществлять на одной странице листа или оставляя поля, на которых позднее, при самостоятельной работе с конспектом, можно сделать дополнительные записи, отметить непонятные места.

Конспект лекции лучше подразделять на пункты, соблюдая красную строку. Этому в большой степени будут способствовать вопросы плана лекции, предложенные преподавателям. Следует обращать внимание на акценты, выводы, которые делает лектор, отмечая наиболее важные моменты в лекционном материале замечаниями «важно», «хорошо запомнить» и т.п. Можно делать это и с помощью разноцветных маркеров или ручек, подчеркивая термины и определения.

Целесообразно разработать собственную систему сокращений, аббревиатур и символов. Однако при дальнейшей работе с конспектом символы лучше заменить обычными словами для быстрого зрительного восприятия текста.

Работая над конспектом лекций, Вам всегда необходимо использовать не только учебник, но и ту литературу, которую дополнительно рекомендовал лектор. Именно такая серьезная, кропотливая работа с лекционным материалом позволит глубоко овладеть теоретическим материалом.

# **Подготовка лабораторным занятиям.**

Подготовку к каждому и **лабораторн**ому занятию Вы должны начать с ознакомления с целью работы и **лабораторн**ого занятия. В процессе подготовки **лабораторны**м занятиям, Вам необходимо обратить особое внимание на самостоятельное изучение рекомендованной литературы. При всей полноте конспектирования лекции в ней невозможно изложить весь материал из-за лимита аудиторных часов. Поэтому самостоятельная работа с учебниками, учебными пособиями, научной, справочной литературой, материалами периодических изданий и Интернета является наиболее эффективным методом получения дополнительных знаний, позволяет значительно активизировать процесс овладения информацией, способствует более глубокому усвоению изучаемого материала, формирует у Вас отношение к конкретной проблеме.

# **Рекомендации по работе с литературой.**

Работу с литературой целесообразно начать с изучения общих работ по теме, а также учебников и учебных пособий. Далее рекомендуется перейти к анализу монографий и статей, рассматривающих отдельные аспекты проблем, изучаемых в рамках курса, а также официальных материалов и неопубликованных документов (научноисследовательские работы, диссертации), в которых могут содержаться основные вопросы изучаемой проблемы.

Работу с источниками надо начинать с ознакомительного чтения, т.е. просмотреть текст, выделяя его структурные единицы. При ознакомительном чтении закладками отмечаются те страницы, которые требуют более внимательного изучения.

В зависимости от результатов ознакомительного чтения выбирается дальнейший способ работы с источником. Если для разрешения поставленной задачи требуется изучение некоторых фрагментов текста, то используется метод выборочного чтения. Если в книге нет подробного оглавления, следует обратить внимание ученика на предметные и именные указатели.

Избранные фрагменты или весь текст (если он целиком имеет отношение к теме) требуют вдумчивого, неторопливого чтения с «мысленной проработкой» материала. Такое чтение предполагает выделение: 1) главного в тексте; 2) основных аргументов; 3) выводов. Особое внимание следует обратить на то, вытекает тезис из аргументов или нет.

Необходимо также проанализировать, какие из утверждений автора носят проблематичный, гипотетический характер, и уловить скрытые вопросы.

Понятно, что умение таким образом работать с текстом приходит далеко не сразу. Наилучший способ научиться выделять главное в тексте, улавливать проблематичный характер утверждений, давать оценку авторской позиции – это сравнительное чтение, в ходе которого Вы знакомитесь с различными мнениями по одному и тому же вопросу, сравниваете весомость и доказательность аргументов сторон и делаете вывод о наибольшей убедительности той или иной позиции.

Если в литературе встречаются разные точки зрения по тому или иному вопросу из-за сложности прошедших событий и правовых явлений, нельзя их отвергать, не разобравшись. При наличии расхождений между авторами необходимо найти рациональное зерно у каждого из них, что позволит глубже усвоить предмет изучения и более критично оценивать изучаемые вопросы. Знакомясь с особыми позициями авторов, нужно определять их схожие суждения, аргументы, выводы, а затем сравнивать их между собой и применять из них ту, которая более убедительна.

Следующим этапом работы с литературными источниками является создание конспектов, фиксирующих основные тезисы и аргументы. Можно делать записи на отдельных листах, которые потом легко систематизировать по отдельным темам изучаемого курса. Другой способ – это ведение тематических тетрадей-конспектов по одной какойлибо теме. Большие специальные работы монографического характера целесообразно конспектировать в отдельных тетрадях. Здесь важно вспомнить, что конспекты пишутся на одной стороне листа, с полями и достаточным для исправления и ремарок межстрочным расстоянием (эти правила соблюдаются для удобства редактирования). Если в конспектах приводятся цитаты, то непременно должно быть дано указание на источник (автор, название, выходные данные, № страницы). Впоследствии эта информации может быть использована при написании текста реферата или другого задания.

Таким образом, при работе с источниками и литературой важно уметь:

- сопоставлять, сравнивать, классифицировать, группировать, систематизировать информацию в соответствии с определенной учебной задачей;
- обобщать полученную информацию, оценивать прослушанное и прочитанное;
- фиксировать основное содержание сообщений; формулировать, устно и письменно, основную идею сообщения; составлять план, формулировать тезисы;
- готовить и презентовать развернутые сообщения типа доклада;
- работать в разных режимах (индивидуально, в паре, в группе), взаимодействуя друг с другом;
- пользоваться реферативными и справочными материалами;
- контролировать свои действия и действия своих товарищей, объективно оценивать свои действия;
- обращаться за помощью, дополнительными разъяснениями к преподавателю, другим студентам;
- пользоваться лингвистической или контекстуальной догадкой, словарями различного характера, различного рода подсказками, опорами в тексте (ключевые слова, структура текста, предваряющая информация и др.);
- использовать при говорении и письме перифраз, синонимичные средства, словаописания общих понятий, разъяснения, примеры, толкования, «словотворчество»;
- повторять или перефразировать реплику собеседника в подтверждении понимания его высказывания или вопроса;
- обратиться за помощью к собеседнику (уточнить вопрос, переспросить и др.);
- использовать мимику, жесты (вообще и в тех случаях, когда языковых средств не хватает для выражения тех или иных коммуникативных намерений).

#### **Подготовка к промежуточной аттестации.**

При подготовке к промежуточной аттестации целесообразно:

- внимательно изучить перечень вопросов и определить, в каких источниках находятся сведения, необходимые для ответа на них;
- внимательно прочитать рекомендованную литературу; составить краткие конспекты ответов (планы ответов).

# **6. МАТЕРИАЛЬНО-ТЕХНИЧЕСКОЕ ОБЕСПЕЧЕНИЕ**

По всем видам учебной деятельности в рамках дисциплины используются аудитории, кабинеты и лаборатории, оснащенные необходимым специализированным и лабораторным оборудованием.

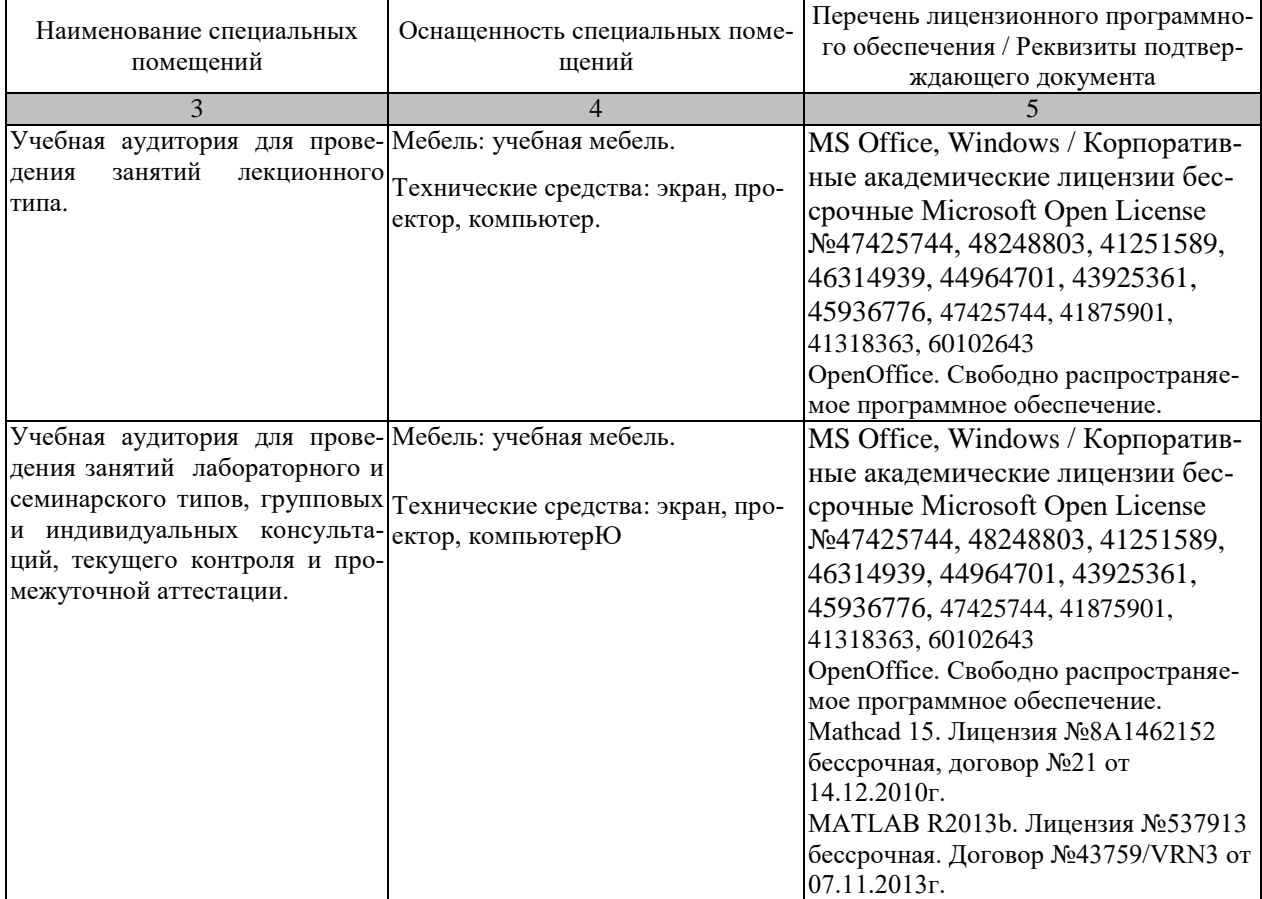

Для самостоятельной работы обучающихся предусмотрены помещения, укомплектованные специализированной мебелью, оснащенные компьютерной техникой с возможностью подключения к сети «Интернет» и обеспечением доступа в электронную информационно-образовательную среду университета.

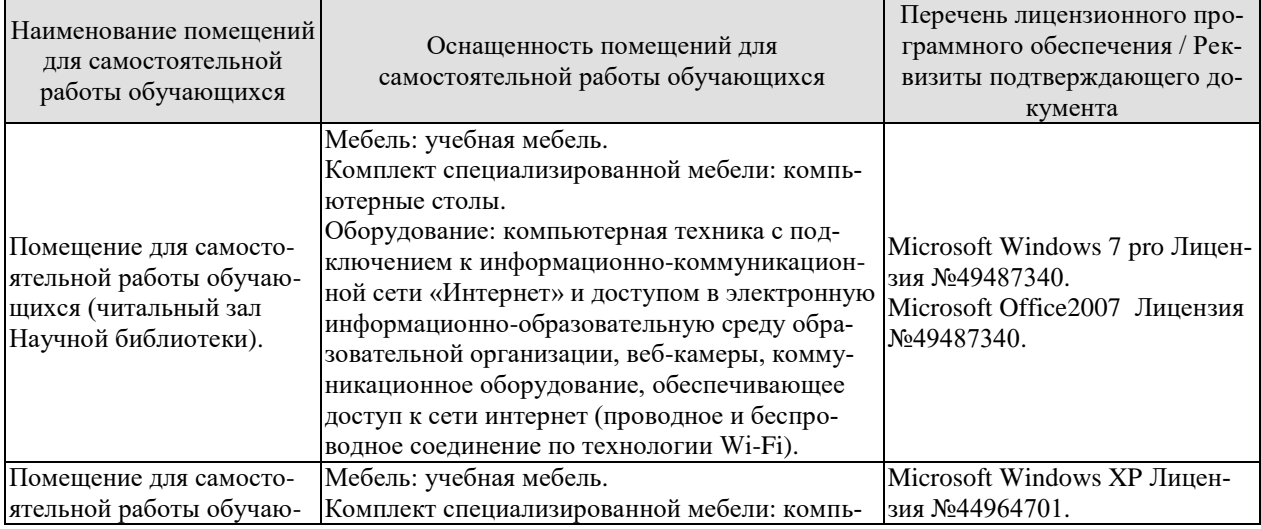

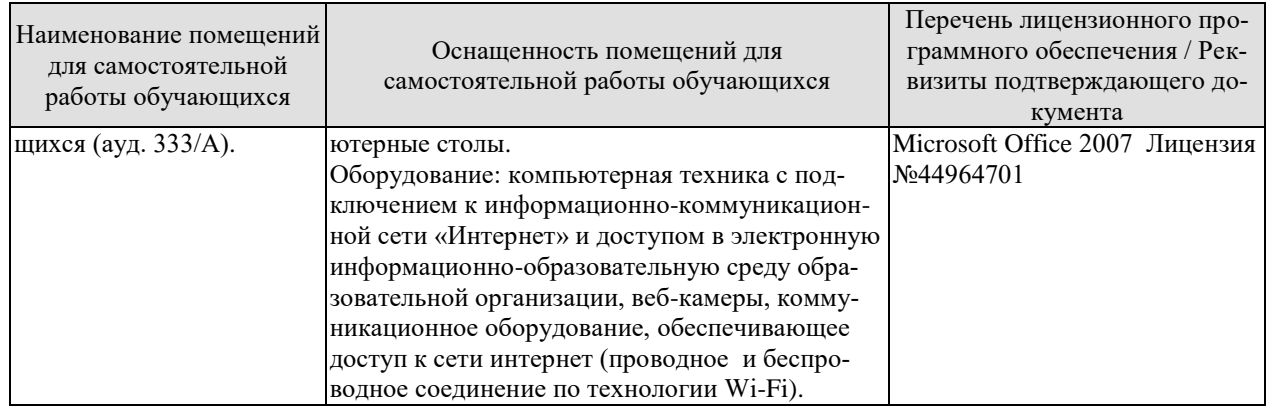

# **7. ТЕКУЩИЙ КОНТРОЛЬ УСПЕВАЕМОСТИ И ПРОМЕЖУТОЧНАЯ АТТЕСТАЦИЯ**

Проверка достижения результатов обучения по дисциплине осуществляется в рамках текущего контроля успеваемости и промежуточной аттестации.

#### **7.1. Текущий контроль успеваемости**

Текущий контроль успеваемости включает в себя мероприятия по оцениванию выполнения лабораторных работ, заданий для самостоятельной работы. Мероприятия текущего контроля успеваемости приведены в таблице 7.1.

| <b>Обоз-</b>     | Наименование                                          | Форма контроля |  |
|------------------|-------------------------------------------------------|----------------|--|
| начение          |                                                       |                |  |
|                  | Принятие варианта решения по проверке технического    | защита         |  |
| JIP01            | объекта по классическим критериям минимакса, Байеса-  |                |  |
|                  | Лапласа и Сэвиджа.                                    |                |  |
| ЛР02             | Решение задачи из первой лабораторной работы на мак-  | защита         |  |
|                  | симальное быстродействие.                             |                |  |
| ЛР03             | Принятие варианта решения по проверке технического    | защита         |  |
|                  | объекта с помощью производных критериев Байесса-      |                |  |
|                  | Лапласа и минимаксного; Ходжа-Лемана и критерия про-  |                |  |
|                  | изведений.                                            |                |  |
| ЛР04             | Принятие решения при наличии риска.                   | защита         |  |
| <b>ЛР05</b>      | Принятие решения в условиях неопределённости<br>пара- | защита         |  |
|                  | метров - наличия диапазона их возможных изменений.    |                |  |
| ЛР06             | Принятие решения при заданном векторе критериев.      | защита         |  |
| ЛР07             | Принятие решения в условиях многокритериальности.     | защита         |  |
| ЛР08             | Применение линейного и выпуклого математического      | защита         |  |
|                  | программирования в механизмах принятия решения.       |                |  |
|                  |                                                       |                |  |
| CP <sub>01</sub> | Системы и объекты проектирования.                     | реферат        |  |
| CP02             | Последовательности операций при проектировании объек- | реферат        |  |
|                  | TOB.                                                  |                |  |
| CP03             | Оптимизация проектного решения.                       | реферат        |  |
| CP <sub>04</sub> | Повышение надежности принятия решения.                | реферат        |  |
| CP <sub>05</sub> | Определение рационального выбора.                     | реферат        |  |
| CP06             | Способы задания функции выбора.                       | реферат        |  |
| CP <sub>07</sub> | Многокритериальные модели оптимизации.                | реферат        |  |
| CP <sub>08</sub> | Одношаговые и многошаговые задачи обобщённого мате-   | реферат        |  |
|                  | матического программирования.                         |                |  |

Таблица 7.1 – Мероприятия текущего контроля успеваемости

# **7.2. Промежуточная аттестация**

Формы промежуточной аттестации по дисциплине приведены в таблице 7.2.

Таблица 7.2 – Формы промежуточной аттестации

| Обоз-<br>начение | Форма<br>отчетности | Очная       |
|------------------|---------------------|-------------|
| Зач01            | Зачет               | $3$ семестр |

# 8. ФОНД ОЦЕНОЧНЫХ СРЕДСТВ

#### 8.1. Оценочные средства

Оценочные средства соотнесены с результатами обучения по дисциплине и индикаторами достижения компетенций.

#### ИД-1 (ПК-1) Знает принципы построения и функционирования электронных средств и технологических процессов

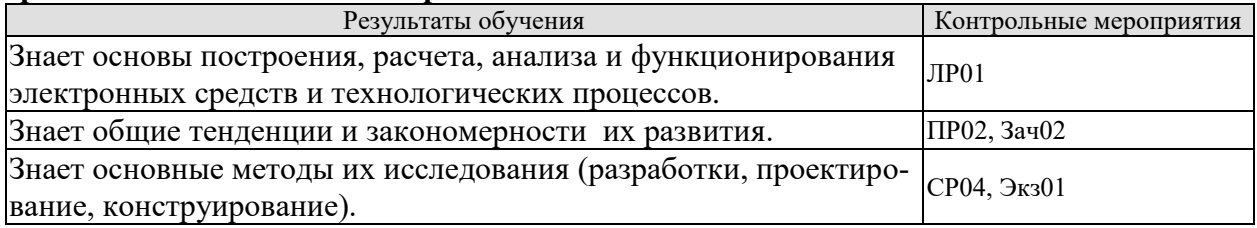

Вопросы к защите лабораторной работы ЛР01 «Принятие варианта решения по проверке технического объекта с помощью классических критериев минимакса, Байеса-Лапласа и Сэвиджа».

- 1. В чем заключается проверка технического объекта?
- 2. Какими могут быть используемые критерии выбора?
- 3. В каком виде формулируется задача?
- 4. Каковы особенности использования рассматриваемых методов?
- 3. Что понимается под расширенным минимаксным критерием.

Задания для самостоятельной работы CP01 «Системы и объекты проектирования».

- 1. Разделение системы на подсистемы по двум характеристикам: выполняемые функции и физическая сущность процессов с их закономерностями. Три уровня структуры объекта проектирования: операционный (нижний), функциональной (тактический) и стратегический.
- 2. По рекомендованной литературе получить представление об основных понятиях систем и объектов проектирования.

#### ИД-3 (ПК-1) Владеет навыками выбора теоретических и экспериментальных метолов исслелований

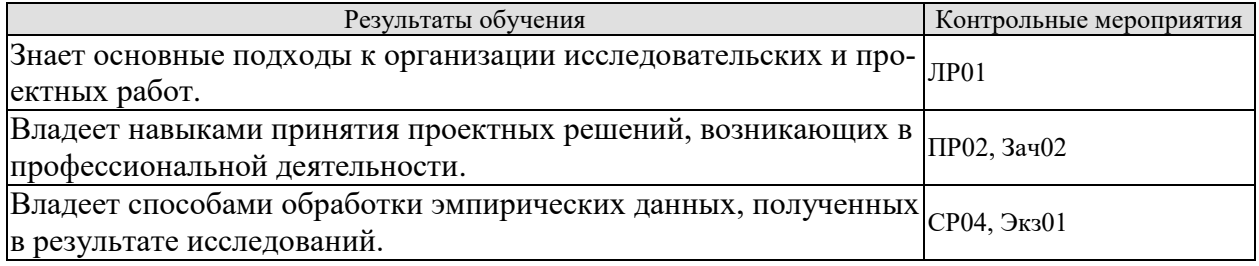

Вопросы к защите лабораторной работы ЛР02 «Решение задачи из первой лабораторной работы на максимальное быстродействие».

- 1. В каком виде формулируется задача?
- 2. Что является критерием?
- 3. Как выглядит матрица решений?
- 4. Как выглядит матрица одноцелевых решений?
- 5. Что получается в результате решения задачи?

Задания для самостоятельной работы CP02 «Последовательности операций при проектировании объектов».

- 1. Три вида последовательности производимых операций: логическая, эвристическая и интуитивная. Логическая как алгоритмизация - расчет по методикам, деталировка, составление спецификаций и т.д. Эвристическая – выбор и принятие решения исходя из множества нечетких рекомендаций и эвристических правил. Интуитивная - исходя из ассоциаций и стиля мышления исполнителя. Оценка эффективности проектируемого объекта посредствам основной целевой функции.
- 2. По рекомендованной литературе изучить три вида последовательности операций при проектировании объектов.

# ИД-1 (ПК-3) Знает принципы планирования и автоматизации проведения эксперимента

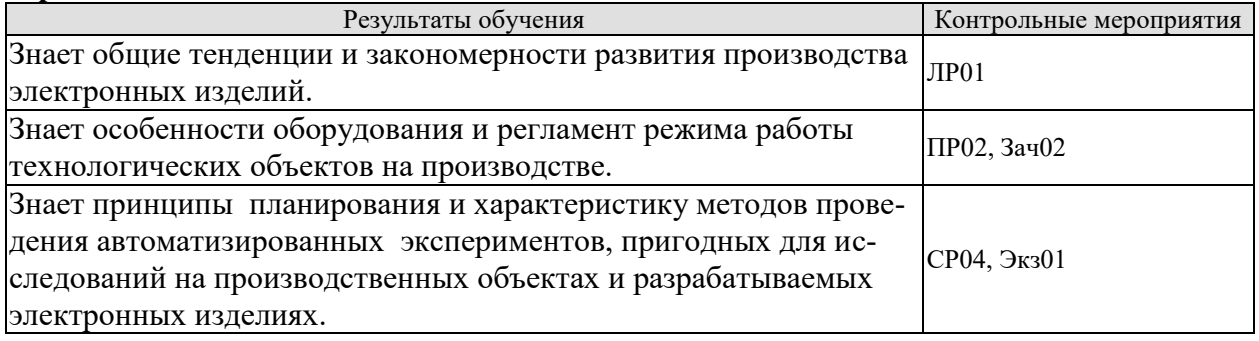

Вопросы к защите лабораторной работы ЛР03 «Принятие варианта решения по проверке технического объекта с помощью производных критериев Байесса-Лапласа и минимаксного; Ходжа-Лемана и критерия произведений».

- 1. Какие существуют критерии, называемые классическими критериями?
- 2. Что такое производные критерии, и какие из них известны?
- 3. В чем состоит особенность решения таких задач?
- 4. Как выбирать критерий при решении задачи?
- 5. В чем заключался выбор варианта при проверке технического объекта?
- Задания для самостоятельной работы СР03 «Оптимизация проектного решения».
- 1. Оптимизация проектного решения как выбор наиболее рационального компромисса между частными целевыми функциями.
- 2. По рекомендованной литературе изучить три вида последовательности операций при проектировании объектов.

# ИД-2 (ПК-3) Умеет разрабатывать требования к средствам проведения эксперимента, контроля и диагностики

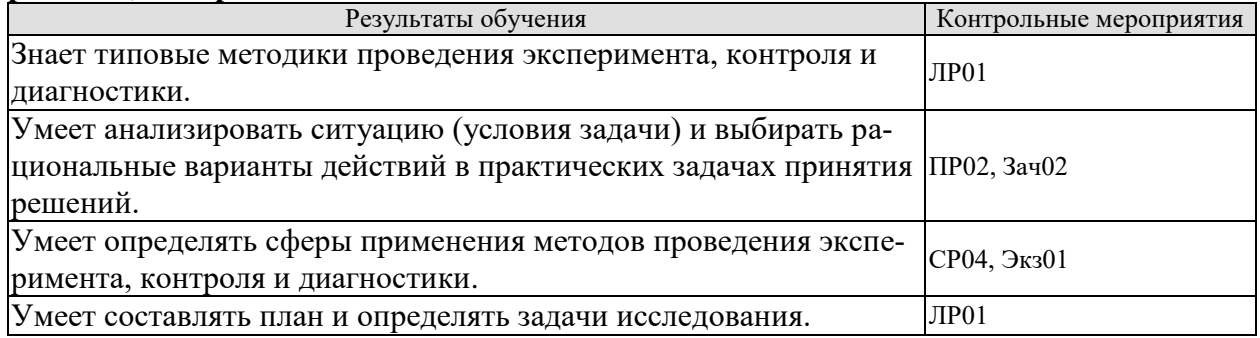

Вопросы к защите лабораторной работы ЛР04 «Принятие решения при наличии риска».

- 1. Модели и процесс принятия решения.
- 2. Что означает понятие «риск»?
- 3. Принятие решений в условиях определенности и неопределенности.
- 4. Процедура принятия бизнес-решений в условиях риска.
- 5. Как можно снизить риск при принятии решений?

Задания для самостоятельной работы CP04 «Повышение надежности принятия решения».

- 1. Повышение надёжности (уменьшение риска) решения, выбранного посредством производных критериев, по сравнению с классическими методами.
- 2. По рекомендованной литературе изучить вопрос повышения надежности посредством производных критериев.

# ИД-3 (ПК-3) Владеет навыками тестирования и диагностики электронных средств и технологических процессов

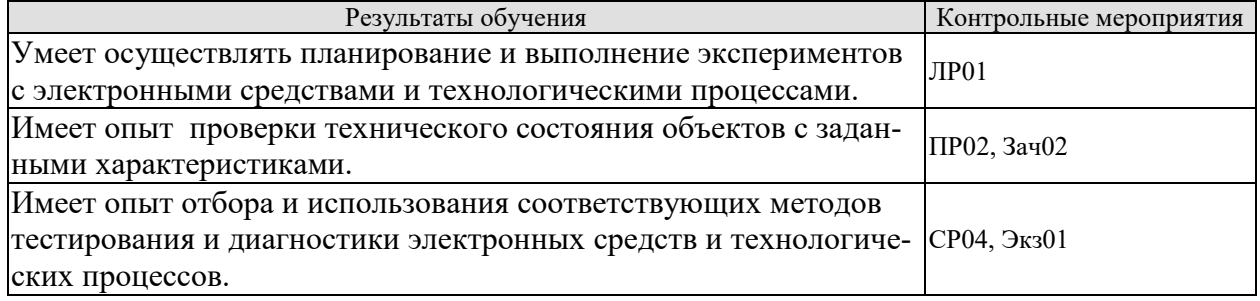

Вопросы к защите лабораторной работы ЛР05 «Принятие решения в условиях неопределённости параметров - наличия диапазона их возможных изменений».

- 1. С использованием каких критериев принимаются решения?
- 2. Модели последовательных решений.
- 3. Анализ последовательных решений.
- 4. Что такое функция выбора?
- 5. Сколько характеристических свойств имеет функция выбора?

Задания для самостоятельной работы CP05 «Определение рационального выбора».

- 1. Определение рационального выбора посредствам соответствующей системы аксиом. Аксиоматические определения устойчивого выбора, справедливого компромисса.
- 2. По рекомендованной литературе изучить вопрос аксиоматического определения устойчивого выбора.

#### ИД-1 (ПК-5) Знает принципы проведения анализа полноценности и эффективности экспериментальных исследований

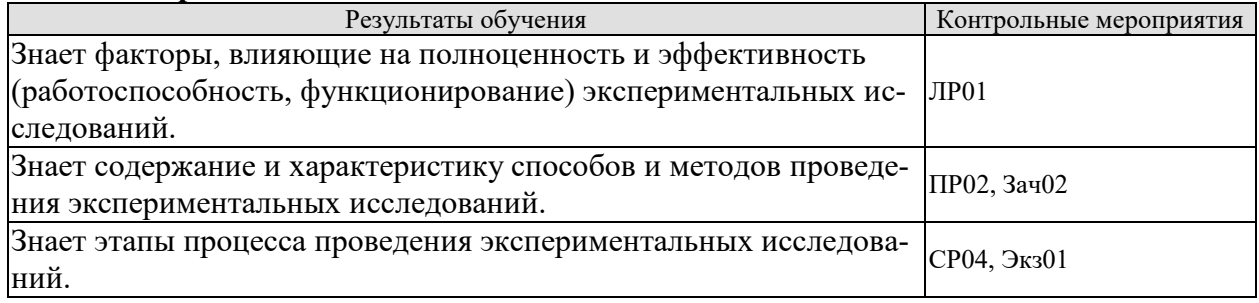

Вопросы к защите лабораторной работы ЛР06 «Принятие решения при заданном векторе критериев».

- 1. Что такое функция выбора?
- 2. Сколько характеристических свойств имеет функция выбора?
- 3. Классификация функция выбора и порождающих их механизмов.
- 4. Что такое «дерево решений»?
- 5. Выбор альтернативных стратегий.

Задания для самостоятельной работы СР06 «Способы задания функции выбора».

- 1. Способы задания функции выбора таблица, набор аксиом (свойств), механизмы выбора, гибридный путь: таблица значений на ограниченном числе опорных предъявлений и свойства для интерполяции таблицы. Фундаментальные области различных характеристических свойств функции выбора в пространстве последних
- 2. По рекомендованной литературе изучить основные способы задания функции выбора.

#### ИД-2 (ПК-5) Умеет подготавливать заявки на изобретения

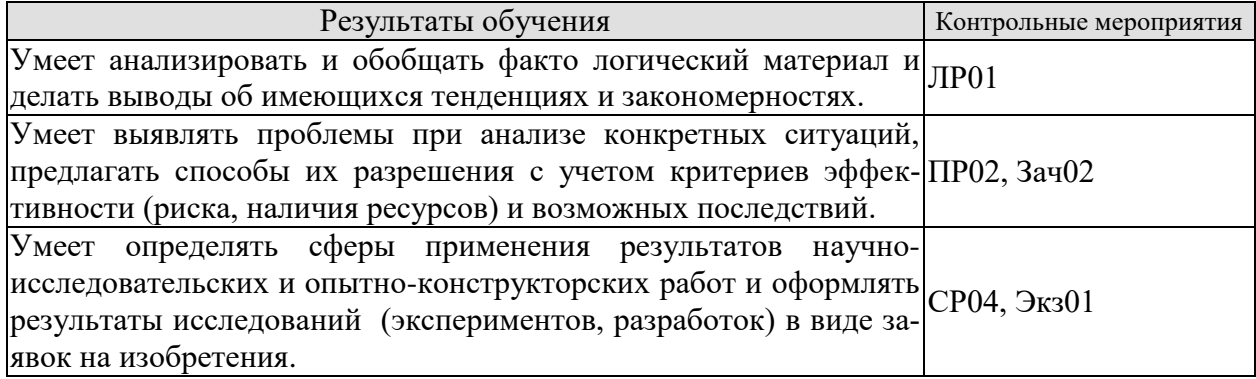

Вопросы к защите лабораторной работы ЛР07 «Принятие решения в условиях многокритериальности».

1. Что представляет собой класс обобщенных критериев оптимальности?

- 2. Что такое «функция полезности»?
- 3. Для чего применяется обобщённое математическое программирование?
- 4 Что такое многошаговое обобщенное математическое программирование?

Анализ последовательных решений

Задания для самостоятельной работы CP07 «Многокритериальные модели оптимизании».

- - 1. Проблема согласования условий применимости многокритериальных моделей оптимизации с реальными возможностями лица, принимающего решения (при определении понятия "наилучшая альтернатива"). Априорная и апостериорная модели объекта.
	- 2. По рекомендованной литературе изучить на примере многокритериальных моделей оптимизации понятие «наилучшая альтернатива».

# ИД-3 (ПК-5) Владеет навыками подготовки научных публикаций на основе результатов исследований

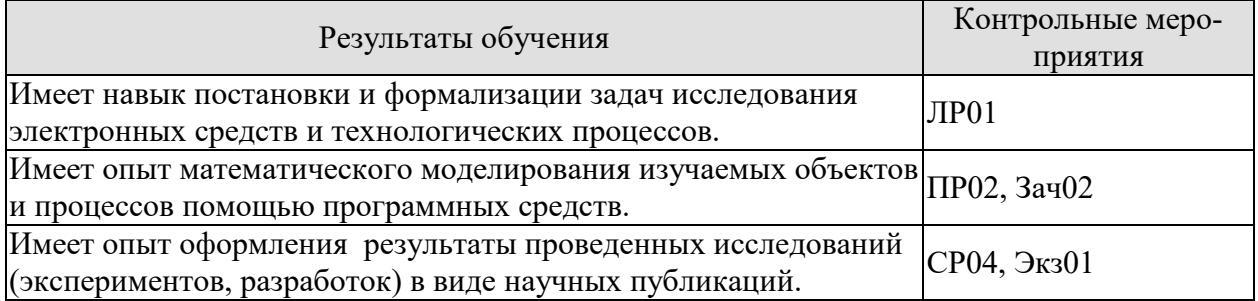

Вопросы к защите лабораторной работы ЛР08 «Применение линейного и выпуклого математического программирования в механизмах принятия решения».

- 1. Как формулируется условная экстремальная задача с заданным критерием качества решения?
- 2. В чем состоит суть линейного программирования?
- 3. В чем состоит суть выпуклого программирования?
- 4. Какие существуют типы механизмов принятия решения?
- 5. В чем заключается суть механизма голосования?

Задания для самостоятельной работы CP08 «Одношаговые и многошаговые задачи обобщенного математического программирования (задачи ОМТ)».

- 1. Построение и решение одношаговой и многошаговой задачи ОМТ по принятым аксиоматическим требованиям к функциям выбора.
- 2. По рекомендованной литературе изучить методы построения и решения одношаговой и многошаговой залачи ОМТ.

Теоретические вопросы к зачету ЗАЧ01:

- 1. Назначение и определение операций принятия проектного решения.
- 1. Сущность системного подхода. Три основных положения системного подхода при проектировании объекта, специфика системного подхода.
- 2. Эвристический метод проектирования. Основная и частные целевые функции. Определение вида целевых функций. Минимизация числа оптимизируемых показателей посредством ввода интегральных показателей качества.
- 3. Адаптивный метод оптимизация. Оптимальность по Парето. Нахождение множества решений Парето для различных случаев.
- 4. Приближенные методы нахождения множества Парето. Методы выделения из множества Парето наиболее оптимального решения.
- 5. Формальная структура процедуры принятия решений. Матрица решений. После выбора решений. Функция предпочтения, конус предпочтения, антиконусы и конусы неопределённости.
- 6. Последовательность процедуры принятия решений: генерация альтернатив, построение набора критериев оценки альтернатив и выбор оптимальной альтернативы. Этапы принятия решения. Принципы выполнения наиболее ответственных этапов.
- 7. Классические критерии принятия решений, особенность принятого решения. Производные критерии, их сравнение с классическими.
- 8. Принятия решения при наличии риска. Методы построения интегральных критериев.
- 10. Методы принятия решений по критериям качества, бинарным отношением, аксиомам выбора и функциям выбора.
- 11. Приведение в соответствие системы аксиом с функцией выбора, или классом функций выбора.
- 11. Функция выбора как многозначное отображение. Характеристические свойства функции выбора. Классификация функций выбора и порождающих их механизмов в зависимости от областей характеристических свойств.
- 9. Принятие решения в условиях многокритериальности как процедура наиболее достоверная. Построение класса обобщенных критериев оптимальности.
- 10. Обобщенное математическое программирование, программирование в порядковых шкалах и многошаговое при разработке процедуры принятия решений.
- 11. Механизм решения условных задач с заданными критерием качества решения и скалярными функционалами.
- 12. Применение линейного и выпуклого программирования в механизмах принятия решения.
- 13. Типы механизмов принятия решения.
- 14. Перспективы развития методов принятия решения для многоцелевых систем, многошаговых процессов со случайными влияниями и систем со структурой, зависящей от стратегий разработчиков объекта.

# 8.2. Критерии и шкалы оценивания

Каждое мероприятие текущего контроля успеваемости оценивается по шкале «зачтено», «не зачтено».

Оценка «зачтено» выставляется обучающемуся при выполнении всех указанных показателей (Таблица 8.1), допускаются несущественные неточности в изложении и оформлении материала

При невыполнении хотя бы одного из показателей выставляется оценка «не зачте- $HON.$ 

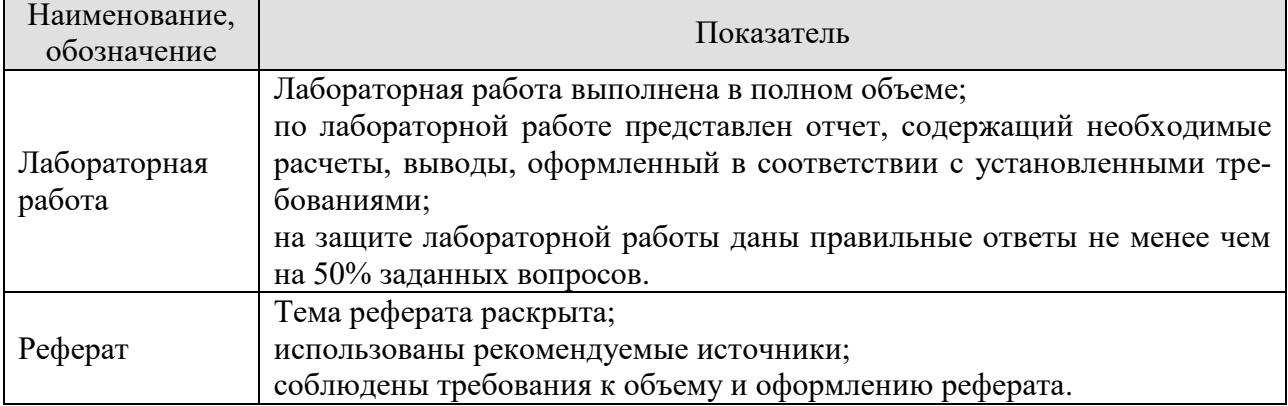

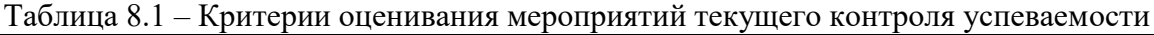

При оценивании результатов обучения по дисциплине в ходе промежуточной аттестации используются следующие критерии и шкалы.

Зачет (Зач01).

Задание состоит из 2 теоретических вопросов и 1 практического задания.

Время на подготовку: 45 минут.

Оценка «зачтено» выставляется обучающемуся, если он знает программный материал, грамотно и по существу излагает его, не допуская существенных неточностей в ответах на вопросы, правильно применяет теоретические положения при решении практических заланий.

Оценка «не зачтено» выставляется обучающемуся, который не знает значительной части программного материала, допускает существенные ошибки в ответах на вопросы и при выполнении практических заданий.

Результат обучения по дисциплине считается достигнутым при получении обучающимся оценки «зачтено», по каждому из контрольных мероприятий.

# **МИНИСТЕРСТВО НАУКИ И ВЫСШЕГО ОБРАЗОВАНИЯ РОССИЙСКОЙ ФЕДЕРАЦИИ**

# **Федеральное государственное бюджетное образовательное учреждение высшего образования**

# **«Тамбовский государственный технический университет» (ФГБОУ ВО «ТГТУ»)**

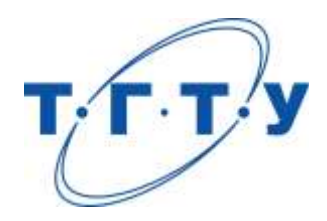

# **УТВЕРЖДАЮ**

*Директор Института энергетики, приборостроения и радиоэлектроники* \_\_\_\_\_\_\_\_\_\_\_\_\_\_\_\_Т.И. Чернышова « *24* » *марта* 20 *22* г.

# **РАБОЧАЯ ПРОГРАММА ДИСЦИПЛИНЫ**

*Б1.В.02 Моделирование и оптимизация при*

(шифр и наименование дисциплины в соответствии с утвержденным учебным планом подготовки) *проектировании электронных средств*

**Направление** 

*11.04.03 Конструирование и технология электронных средств*

(шифр и наименование)

**Программа магистратуры** 

*Информационные технологии проектирования электронных средств* (наименование профиля образовательной программы)

**Формы обучения:** *очная*

**Кафедра:** *Конструирование радиоэлектронных и микропроцессорных систем*

(наименование кафедры)

**Составитель:**

д.т.н., профессор В.Н. Шамкин степень, должность подпись подпись инициалы, фамилия

**Заведующий кафедрой** Н.Г. Чернышов

подпись инициалы, фамилия

Тамбов 2022

# **1. ПЛАНИРУЕМЫЕ РЕЗУЛЬТАТЫ ОБУЧЕНИЯ ПО ДИСЦИПЛИНЕ И ЕЕ МЕСТО В СТРУКТУРЕ ОПОП**

Цель освоения дисциплины – достижение планируемых результатов обучения (таблица 1.1), соотнесенных с индикаторами достижения компетенций и целью реализации ОПОП.

Дисциплина входит в состав части образовательной программы, формируемой участниками образовательных отношений.

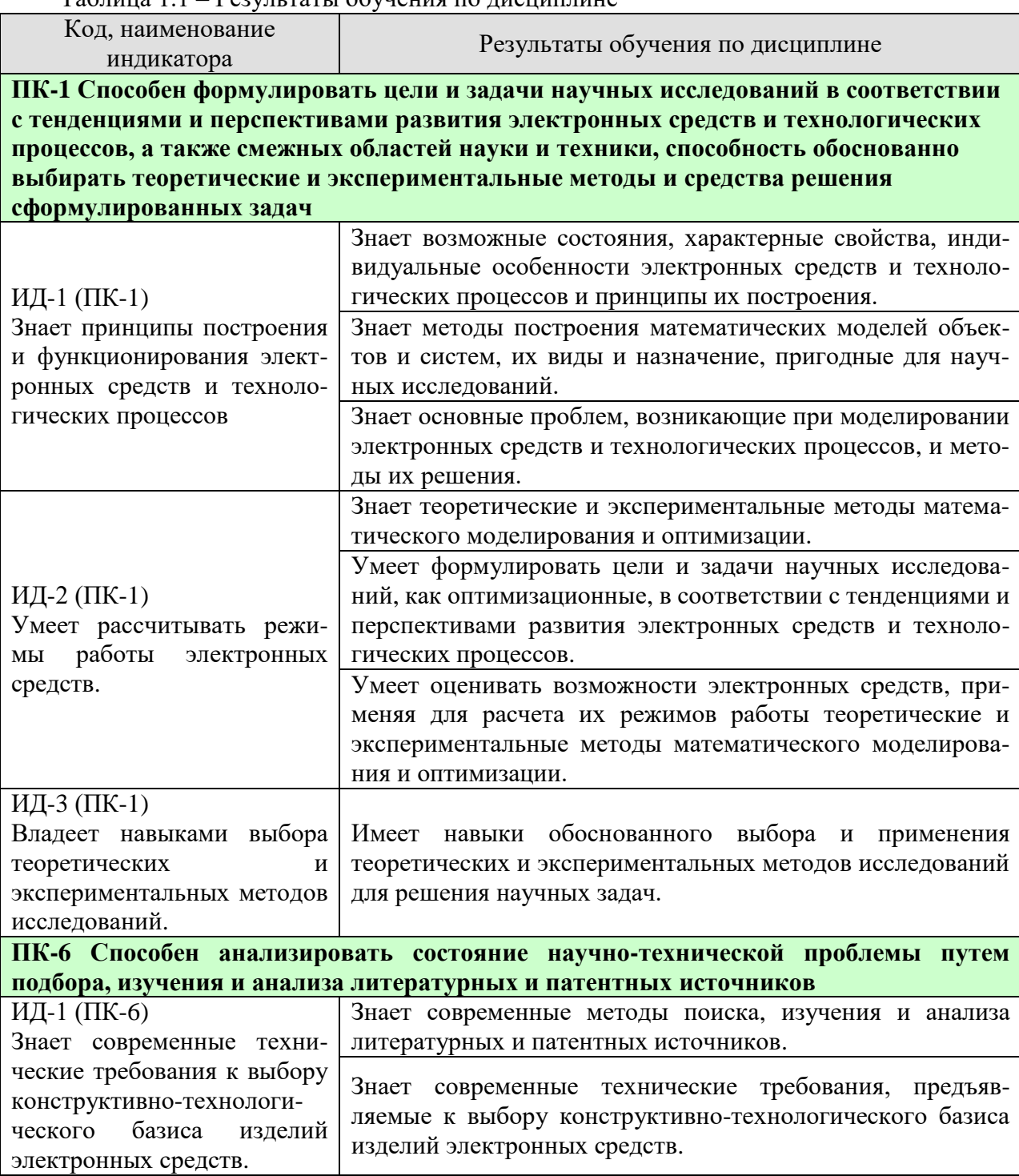

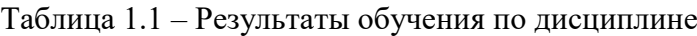

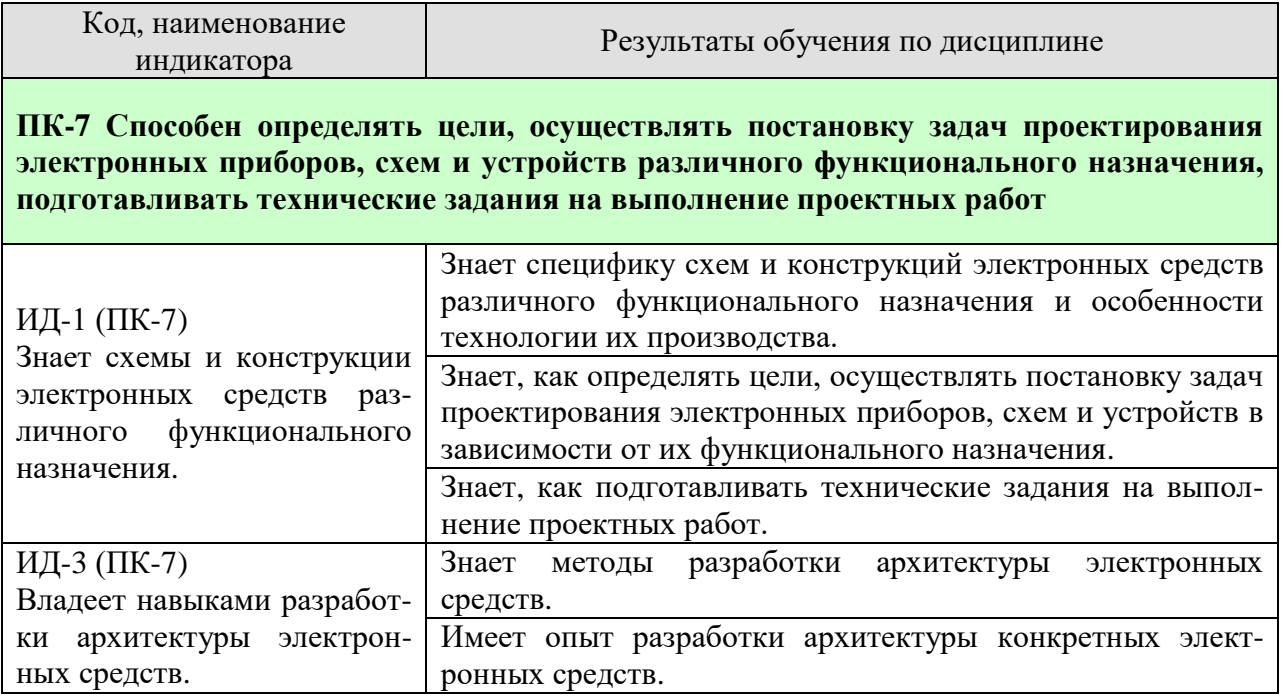

Результаты обучения по дисциплине достигаются в рамках осуществления всех видов контактной и самостоятельной работы обучающихся в соответствии с утверж-денным учебным планом.

Индикаторы достижения компетенций считаются сформированными при достижении соответствующих им результатов обучения.

# **2. ОБЪЁМ ДИСЦИПЛИНЫ**

Объем дисциплины составляет 3 зачетные единицы.

Ниже приведено распределение общего объема дисциплины (в академических часах) в соответствии с утвержденным учебным планом.

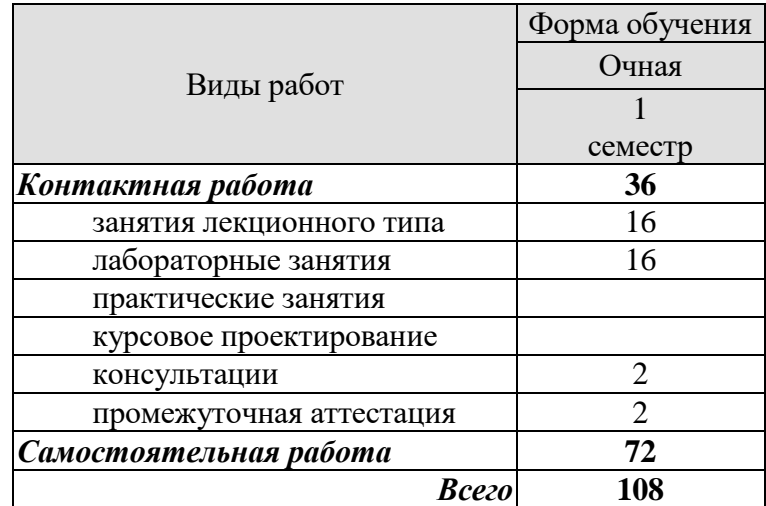

# **3. СОДЕРЖАНИЕ ДИСЦИПЛИНЫ**

#### **Раздел 1. Математическое моделирование и оптимизация**

Принципы построения и функционирования электронных средств и технологических процессов, их возможные состояния, характерные свойства, индивидуальные особенности. Общие сведения о процессах моделирования. Виды математических моделей объектов и систем, их назначение. Методы построения математических моделей.

Роль критериев оптимальности и математических моделей в задачах оптимизации. Математическая постановка задачи оптимизации. Модели частных задач оптимизации.

Лабораторные работы:

ЛР01. Построение математических моделей основных технологических процессов. Самостоятельная работа:

СР01. Задача о рюкзаке.

СР02. Задача о загрузке.

СР03. Транспортная задача.

СР04. Задача коммивояжера.

СР05. Задача о распределении ресурсов.

СР06. Графовые модели оптимизации.

#### **Раздел 2. Классы задач математического программирования**

#### **Тема 2.1 Геометрическое программирование**

Постановка задачи геометрического программирования. Двойственная функция геометрического программирования. Задачи условной и безусловной оптимизации, алгоритмы их решения.

#### **Тема 2.2. Динамическое программирование**

Понятие многошагового процесса принятия решений, принцип оптимальности и функциональное уравнение Беллмана, вычислительные аспекты динамического программирования.

Лабораторные работы: ЛР02. Решение задачи геометрического программирования. ЛР03. Решение задачи динамического программирования. Самостоятельная работа: СР07. Вычислительные аспекты динамического программирования.

#### **Раздел 3. Многокритериальная оптимизация**

Постановка задачи многокритериальной оптимизации, область компромиссов, алгоритмы достижения области компромиссов.

Лабораторные работы: ЛР04. Решение задачи многокритериальной оптимизации. Самостоятельная работа: СР08. Парето-оптимальное решение многокритериальных задач.

#### **Раздел 4. Вариационное исчисление и оптимальное управление Тема 4.1. Вариационное исчисление**

Введение в вариационные задачи оптимизации, понятие функционала, вариации, уравнение Эйлера для простейшей задачи вариационного исчисления, задачи с подвижными границами, задачи на условный экстремум, прямые вариационные методы.

# **Тема 4.2. Оптимальное управление**

Постановка задачи оптимального управления, принцип максимума Понтрягина, задача об оптимальном быстродействии.

Лабораторные работы:

ЛР05. Поиск экстремума функционала. Аналитическое и численное решение уравнения Эйлера.

ЛР06. Поиск экстремума функционала прямыми методами локальных вариаций и Ритца.

ЛР07. Решение задачи оптимального управления с использованием принципа максимума Понтрягина.

ЛР08. Задача оптимального быстродействия.

# **4. ПЕРЕЧЕНЬ УЧЕБНОЙ ЛИТЕРАТУРЫ, ИНФОРМАЦИОННЫХ РЕСУРСОВ И ТЕХНОЛОГИЙ**

# **4.1. Учебная литература**

1. Муромцев, Д.Ю. Методы оптимизации и принятие проектных решений: учебное пособие для магистрантов по направлению 11.04.03/ Д.Ю. Муромцев, В.Н. Шамкин. – Тамбов, Изд-во ФГБОУ ВПО "ТГТУ", 2015. – 80с. (80 экз.)

2. Есипов, Б.А. Методы исследования операций [Электронный ресурс]: учебное пособие / Б.А. Есипов. – 3-е изд., испр. и доп.– М.: Изд-во "Лань", 2013. – 304c.– Режим доступа:<https://e.lanbook.com/book/68467#authors> – Заглавие с экрана.

3. Колбин, В.В. Методы принятия решений [Электронный ресурс]: учебное пособие / В.В. Колбин. – М.: Изд-во "Лань", 2016. – 640c. – Режим доступа: [https://e.lanbook.com/book/71785#book\\_name](https://e.lanbook.com/book/71785#book_name) – Заглавие с экрана.

4. Колбин, В.В. Математические методы коллективного принятия решений [Электронный ресурс]: учебное пособие / Колбин В.В. – М.: Изд-во "Лань", 2015. – 256c.– Режим доступа: [https://e.lanbook.com/book/60042#book\\_name](https://e.lanbook.com/book/60042#book_name) – Заглавие с экрана.

5. Кузнецов, А.В. Высшая математика. Математическое программирование [Электронный ресурс]: учебник / А.В. Кузнецов, В.А. Сакович, Н.И. Холод. – М.: Изд-во. "Лань", 2013. – 352с. – Режим доступа: [https://e.lanbook.com/book/4550#book\\_name](https://e.lanbook.com/book/4550#book_name) – Заглавие с экрана.

6. Соколов, А.В. Методы оптимальных решений. В 2-х т. Т.1.Общие положения. Математическое программирование / А.В. Соколов, В.В. Токарев. – 3-е изд., испр. и доп. – М.:ФИЗМАТЛИТ, 2012. – 564с. (8 экз.)

7. Токарев, В.В. Методы оптимальных решений. В 2-х т. Т.2. Многокритериальность. Динамика. Неопределенность / В.В. Токарев. – 3-е изд., испр. и доп. М.: – ФИЗ-МАТЛИТ, 2012. – 420с. (8 экз.)

# **4.2. Интернет-ресурсы, в том числе современные профессиональные базы данных и информационные справочные системы**

Университетская информационная система «РОССИЯ» [https://uisrussia.msu.ru](https://uisrussia.msu.ru/)

Справочно-правовая система «Консультант+» [http://www.consultant-urist.ru](http://www.consultant-urist.ru/)

Справочно-правовая система «Гарант» [http://www.garant.ru](http://www.garant.ru/)

База данных Web of Science <https://apps.webofknowledge.com/>

База данных Scopus [https://www.scopus.com](https://www.scopus.com/)

Портал открытых данных Российской Федерации [https://data.gov.ru](https://data.gov.ru/)

База открытых данных Министерства труда и социальной защиты РФ <https://rosmintrud.ru/opendata>

База данных Научной электронной библиотеки eLIBRARY.RU <https://elibrary.ru/>

База данных профессиональных стандартов Министерства труда и социальной защиты РФ [http://profstandart.rosmintrud.ru/obshchiy-informatsionnyy-blok/natsionalnyy](http://profstandart.rosmintrud.ru/obshchiy-informatsionnyy-blok/natsionalnyy-reestr-professionalnykh-standartov/)[reestr-professionalnykh-standartov/](http://profstandart.rosmintrud.ru/obshchiy-informatsionnyy-blok/natsionalnyy-reestr-professionalnykh-standartov/)

Базы данных Министерства экономического развития РФ [http://www.economy.gov.ru](http://www.economy.gov.ru/) База открытых данных Росфинмониторинга <http://www.fedsfm.ru/opendata>

Электронная база данных «Издательство Лань» [https://e.lanbook.com](https://e.lanbook.com/)

Электронная библиотечная система «IPRbooks» [http://www.iprbookshop.ru](http://www.iprbookshop.ru/)

База данных «Электронно-библиотечная система «ЭБС ЮРАЙТ» [https://www.biblio](https://www.biblio-online.ru/)[online.ru](https://www.biblio-online.ru/)

База данных электронно-библиотечной системы ТГТУ [http://elib.tstu.ru](http://elib.tstu.ru/)

Федеральная государственная информационная система «Национальная электронная библиотека» [https://нэб.рф](https://нэб.рф/)

Национальный портал онлайн обучения «Открытое образование» [https://openedu.ru](https://openedu.ru/) Электронная база данных "Polpred.com Обзор СМИ" [https://www.polpred.com](https://www.polpred.com/)

Официальный сайт Федерального агентства по техническому регулированию и метрологии <http://protect.gost.ru/>

Ресурсы электронной информационно-образовательной среды университета представлены в локальном нормативном акте «Положение об электронной информационно-образовательной среде Тамбовского государственного технического университета».

Электронные образовательные ресурсы, к которым обеспечен доступ обучающихся, в т.ч. приспособленные для использования инвалидами и лицами с ограниченными возможностями здоровья, приведены на официальном сайте университета в разделе «Университет»-«Сведения об образовательной организации»-«Материально-техническое обеспечение и оснащенность образовательного процесса».

Сведения о лицензионном программном обеспечении, используемом в образовательном процессе, представлены на официальном сайте университета в разделе «Образование»-«Учебная работа»-«Доступное программное обеспечение».

# **5. МЕТОДИЧЕСКИЕ УКАЗАНИЯ ДЛЯ ОБУЧАЮЩИХСЯ ПО ОСВОЕНИЮ ДИСЦИПЛИНЫ**

# **Планирование и организация времени, необходимого для изучения дисциплины.**

Важным условием успешного освоения дисциплины является создание Вами системы правильной организации труда, позволяющей распределить учебную нагрузку равномерно в соответствии с графиком образовательного процесса. Большую помощь в этом может оказать составление плана работы на семестр, месяц, неделю, день. Его наличие позволит подчинить свободное время целям учебы, трудиться более успешно и эффективно. С вечера всегда надо распределять работу на завтрашний день. В конце каждого дня целесообразно подвести итог работы: тщательно проверить, все ли выполнено по намеченному плану, не было ли каких-либо отступлений, а если были, по какой причине они произошли. Нужно осуществлять самоконтроль, который является необходимым условием Вашей успешной учебы. Если что-то осталось невыполненным, необходимо изыскать время для завершения этой части работы, не уменьшая объема недельного плана. Все задания к лабораторным работам, практическим занятиям, а также задания, вынесенные на самостоятельную работу, рекомендуется выполнять непосредственно после соответствующей темы лекционного курса, что способствует лучшему усвоению материала, позволяет своевременно выявить и устранить «пробелы» в знаниях, систематизировать ранее пройденный материал, на его основе приступить к овладению новыми знаниями и навыками.

Система университетского обучения основывается на рациональном сочетании нескольких видов учебных занятий (в первую очередь, лекций и практических занятий), работа на которых обладает определенной спецификой.

# **Подготовка к лекциям.**

Знакомство с дисциплиной происходит уже на первой лекции, где от Вас требуется не просто внимание, но и самостоятельное оформление конспекта. При работе с конспектом лекций необходимо учитывать тот фактор, что одни лекции дают ответы на конкретные вопросы темы, другие – лишь выявляют взаимосвязи между явлениями, помогая студенту понять глубинные процессы развития изучаемого предмета как в истории, так и в настоящее время.

Конспектирование лекций – сложный вид вузовской аудиторной работы, предполагающий интенсивную умственную деятельность студента. Конспект является полезным тогда, когда записано самое существенное и сделано это Вами. Не надо стремиться записать дословно всю лекцию. Такое «конспектирование» приносит больше вреда, чем пользы. Целесообразно вначале понять основную мысль, излагаемую лектором, а затем записать ее. Желательно запись осуществлять на одной странице листа или оставляя поля, на которых позднее, при самостоятельной работе с конспектом, можно сделать дополнительные записи, отметить непонятные места.

Конспект лекции лучше подразделять на пункты, соблюдая красную строку. Этому в большой степени будут способствовать вопросы плана лекции, предложенные преподавателям. Следует обращать внимание на акценты, выводы, которые делает лектор, отмечая наиболее важные моменты в лекционном материале замечаниями «важно», «хорошо запомнить» и т.п. Можно делать это и с помощью разноцветных маркеров или ручек, подчеркивая термины и определения.

Целесообразно разработать собственную систему сокращений, аббревиатур и символов. Однако при дальнейшей работе с конспектом символы лучше заменить обычными словами для быстрого зрительного восприятия текста.

Работая над конспектом лекций, Вам всегда необходимо использовать не только учебник, но и ту литературу, которую дополнительно рекомендовал лектор. Именно такая серьезная, кропотливая работа с лекционным материалом позволит глубоко овладеть теоретическим материалом.

# **Подготовка лабораторным занятиям.**

Подготовку к каждому лабораторному занятию Вы должны начать с ознакомления с целью работы и лабораторного занятия. В процессе подготовки к лабораторным занятиям, Вам необходимо обратить особое внимание на самостоятельное изучение рекомендованной литературы. При всей полноте конспектирования лекции в ней невозможно изложить весь материал из-за лимита аудиторных часов. Поэтому самостоятельная работа с учебниками, учебными пособиями, научной, справочной литературой, материалами периодических изданий и Интернета является наиболее эффективным методом получения дополнительных знаний, позволяет значительно активизировать процесс овладения информацией, способствует более глубокому усвоению изучаемого материала, формирует у Вас отношение к конкретной проблеме.

# **Рекомендации по работе с литературой.**

Работу с литературой целесообразно начать с изучения общих работ по теме, а также учебников и учебных пособий. Далее рекомендуется перейти к анализу монографий и статей, рассматривающих отдельные аспекты проблем, изучаемых в рамках курса, а также официальных материалов и неопубликованных документов (научно-исследовательские работы, диссертации), в которых могут содержаться основные вопросы изучаемой проблемы.

Работу с источниками надо начинать с ознакомительного чтения, т.е. просмотреть текст, выделяя его структурные единицы. При ознакомительном чтении закладками отмечаются те страницы, которые требуют более внимательного изучения.

В зависимости от результатов ознакомительного чтения выбирается дальнейший способ работы с источником. Если для разрешения поставленной задачи требуется изучение некоторых фрагментов текста, то используется метод выборочного чтения. Если в книге нет подробного оглавления, следует обратить внимание ученика на предметные и именные указатели.

Избранные фрагменты или весь текст (если он целиком имеет отношение к теме) требуют вдумчивого, неторопливого чтения с «мысленной проработкой» материала. Такое чтение предполагает выделение: 1) главного в тексте; 2) основных аргументов; 3) выводов. Особое внимание следует обратить на то, вытекает тезис из аргументов или нет.

Необходимо также проанализировать, какие из утверждений автора носят проблематичный, гипотетический характер, и уловить скрытые вопросы.

Понятно, что умение таким образом работать с текстом приходит далеко не сразу. Наилучший способ научиться выделять главное в тексте, улавливать проблематичный характер утверждений, давать оценку авторской позиции – это сравнительное чтение, в ходе которого Вы знакомитесь с различными мнениями по одному и тому же вопросу, сравниваете весомость и доказательность аргументов сторон и делаете вывод о наибольшей убедительности той или иной позиции.

Если в литературе встречаются разные точки зрения по тому или иному вопросу изза сложности прошедших событий и правовых явлений, нельзя их отвергать, не разобравшись. При наличии расхождений между авторами необходимо найти рациональное зерно у каждого из них, что позволит глубже усвоить предмет изучения и более критично оценивать изучаемые вопросы. Знакомясь с особыми позициями авторов, нужно определять их схожие суждения, аргументы, выводы, а затем сравнивать их между собой и применять из них ту, которая более убедительна.

Следующим этапом работы с литературными источниками является создание конспектов, фиксирующих основные тезисы и аргументы. Можно делать записи на отдельных листах, которые потом легко систематизировать по отдельным темам изучаемого курса. Другой способ – это ведение тематических тетрадей-конспектов по одной какой-либо теме. Большие специальные работы монографического характера целесообразно конспектировать в отдельных тетрадях. Здесь важно вспомнить, что конспекты пишутся на одной стороне листа, с полями и достаточным для исправления и ремарок межстрочным расстоянием (эти правила соблюдаются для удобства редактирования). Если в конспектах приводятся цитаты, то непременно должно быть дано указание на источник (автор, название, выходные данные, № страницы). Впоследствии эта информации может быть использована при написании текста реферата или другого задания.

Таким образом, при работе с источниками и литературой важно уметь:

- сопоставлять, сравнивать, классифицировать, группировать, систематизировать информацию в соответствии с определенной учебной задачей;
- обобщать полученную информацию, оценивать прослушанное и прочитанное;
- фиксировать основное содержание сообщений; формулировать, устно и письменно, основную идею сообщения; составлять план, формулировать тезисы;
- готовить и презентовать развернутые сообщения типа доклада;
- работать в разных режимах (индивидуально, в паре, в группе), взаимодействуя друг с другом;
- пользоваться реферативными и справочными материалами;
- контролировать свои действия и действия своих товарищей, объективно оценивать свои действия;
- обращаться за помощью, дополнительными разъяснениями к преподавателю, другим студентам;
- пользоваться лингвистической или контекстуальной догадкой, словарями различного характера, различного рода подсказками, опорами в тексте (ключевые слова, структура текста, предваряющая информация и др.);
- использовать при говорении и письме перифраз, синонимичные средства, словаописания общих понятий, разъяснения, примеры, толкования, «словотворчество»;
- повторять или перефразировать реплику собеседника в подтверждении понимания его высказывания или вопроса;
- обратиться за помощью к собеседнику (уточнить вопрос, переспросить и др.);
- использовать мимику, жесты (вообще и в тех случаях, когда языковых средств не хватает для выражения тех или иных коммуникативных намерений).

#### **Подготовка к промежуточной аттестации.**

При подготовке к промежуточной аттестации целесообразно:

- внимательно изучить перечень вопросов и определить, в каких источниках находятся сведения, необходимые для ответа на них;
- внимательно прочитать рекомендованную литературу;
- составить краткие конспекты ответов (планы ответов).

# **6. МАТЕРИАЛЬНО-ТЕХНИЧЕСКОЕ ОБЕСПЕЧЕНИЕ**

По всем видам учебной деятельности в рамках дисциплины используются аудитории, кабинеты и лаборатории, оснащенные необходимым специализированным и лабораторным оборудованием.

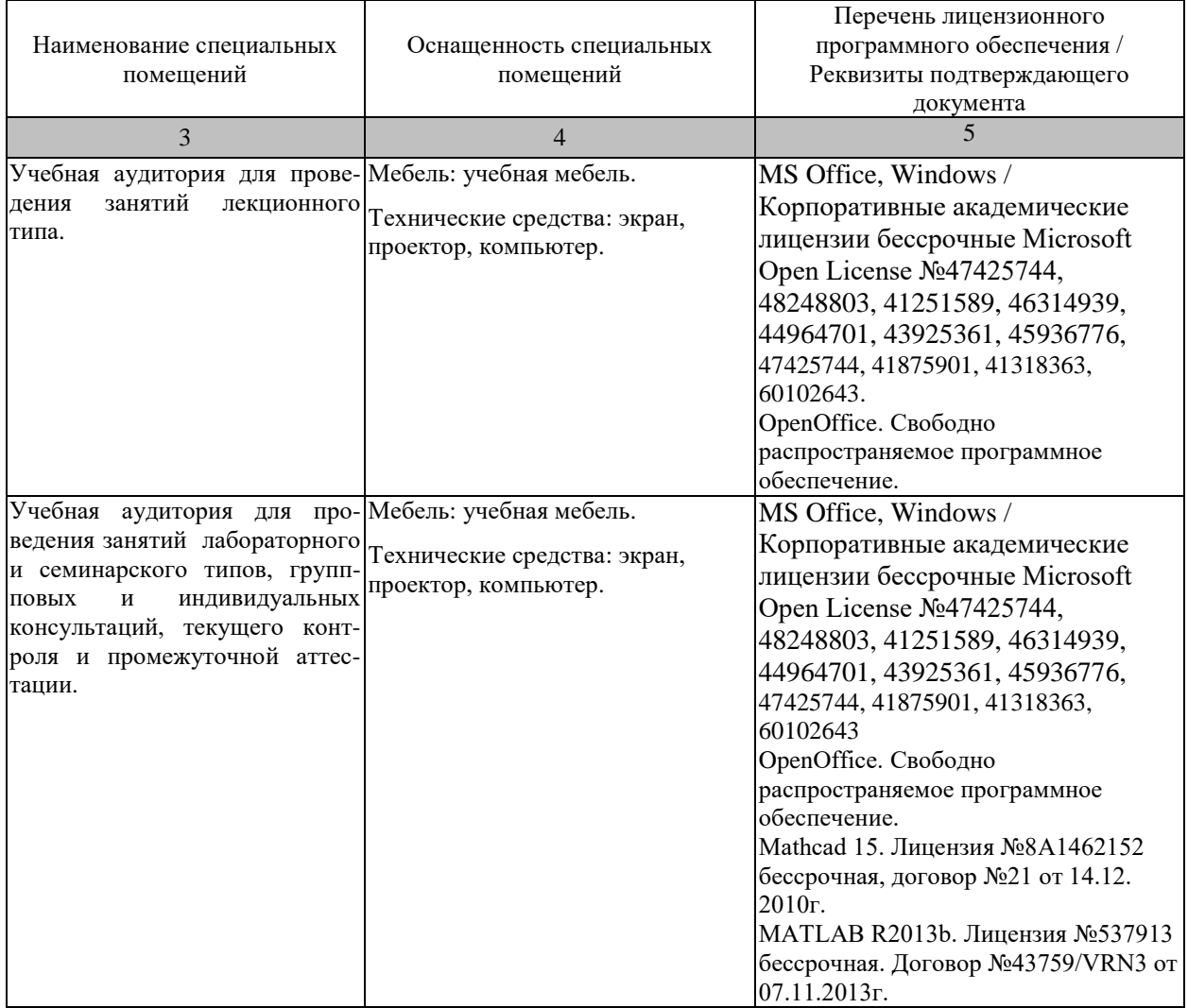

Для самостоятельной работы обучающихся предусмотрены помещения, укомплектованные специализированной мебелью, оснащенные компьютерной техникой с возможностью подключения к сети «Интернет» и обеспечением доступа в электронную информационно-образовательную среду университета.

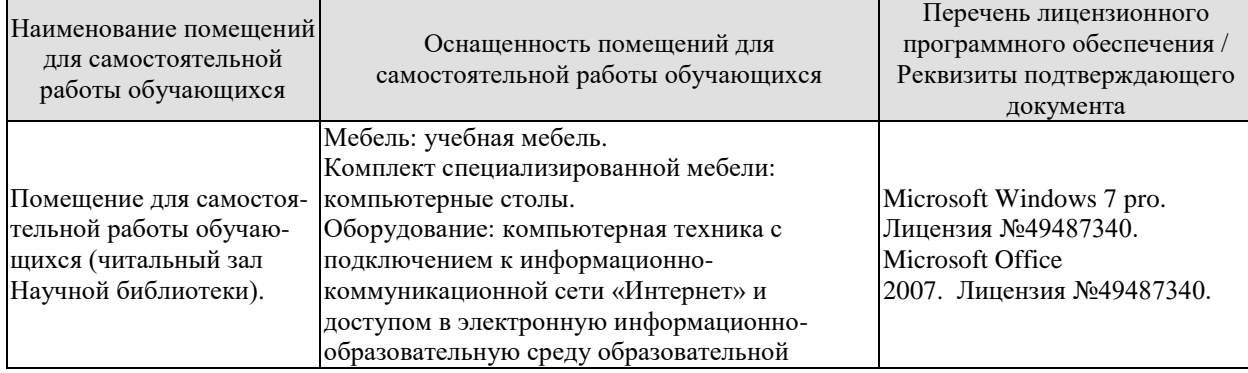

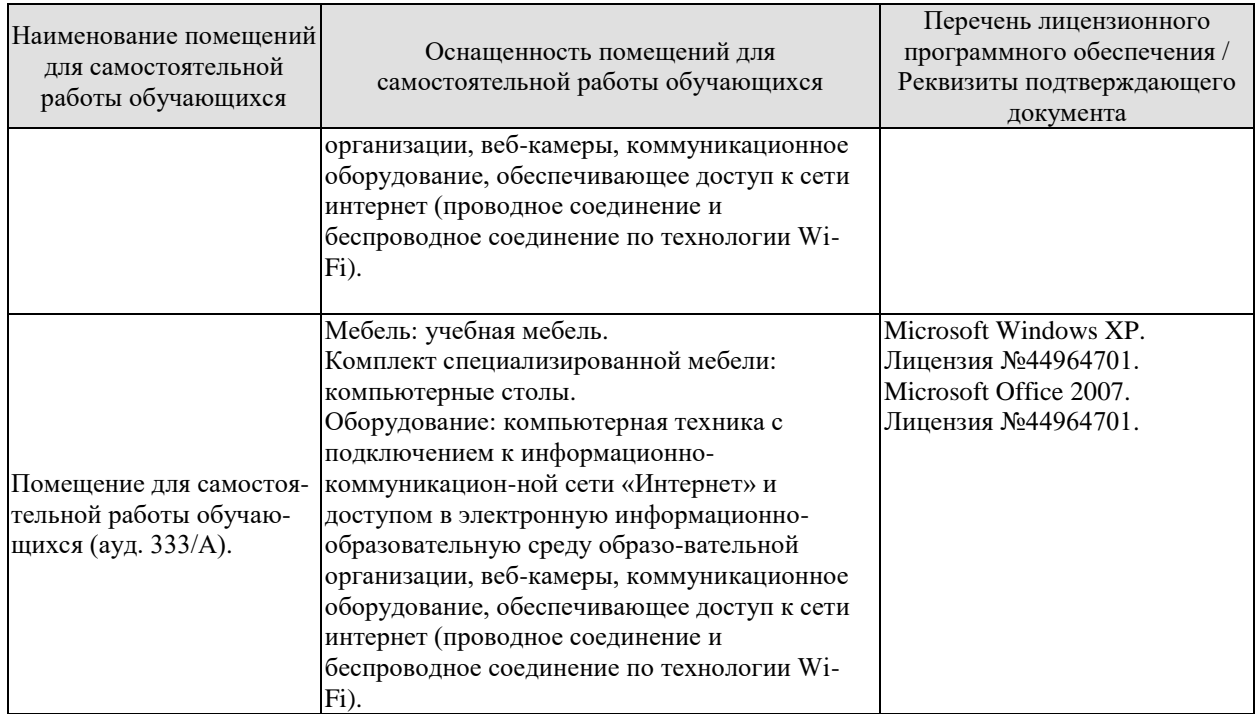

# **7. ТЕКУЩИЙ КОНТРОЛЬ УСПЕВАЕМОСТИ И ПРОМЕЖУТОЧНАЯ АТТЕСТАЦИЯ**

Проверка достижения результатов обучения по дисциплине осуществляется в рамках текущего контроля успеваемости и промежуточной аттестации.

# **7.1. Текущий контроль успеваемости**

Текущий контроль успеваемости включает в себя мероприятия по оцениванию выполнения лабораторных работ, заданий для самостоятельной работы. Мероприятия текущего контроля успеваемости приведены в таблице 7.1.

| Обоз-            | Наименование                                          | Форма контроля |  |
|------------------|-------------------------------------------------------|----------------|--|
| начение          |                                                       |                |  |
| JIP01            | Построение математических моделей основных техноло-   | защита         |  |
|                  | гических процессов.                                   |                |  |
| <b>ЛР02</b>      | Решение задачи геометрического программирования.      | защита         |  |
| JIP03            | Решение задачи динамического программирования.        | защита         |  |
| ЛР04             | Решение задачи многокритериальной оптимизации.        | защита         |  |
| JIP05            | Поиск экстремума функционала. Аналитическое и числен- | защита         |  |
|                  | ное решение уравнения Эйлера.                         |                |  |
| <b>ЛР06</b>      | Поиск экстремума функционала прямыми методами ло-     | защита         |  |
|                  | кальных вариаций и Ритца.                             |                |  |
| ЛР07             | Решение задачи оптимального управления с использова-  | защита         |  |
|                  | нием принципа максимума Понтрягина.                   |                |  |
| ЛР08             | Задача оптимального быстродействия.                   | защита         |  |
|                  |                                                       |                |  |
| CP <sub>01</sub> | Задача о рюкзаке.                                     | реферат        |  |
| CP02             | Задача о загрузке.                                    | реферат        |  |
| CP03             | Транспортная задача.                                  | реферат        |  |
| CP04             | Задача коммивояжера.                                  | реферат        |  |
| CP05             | Задача о распределении ресурсов.                      | реферат        |  |
| CP06             | Графовые модели оптимизации.                          | реферат        |  |
| CP07             | Вычислительные аспекты динамического программирова-   | реферат        |  |
|                  | ния.                                                  |                |  |
| <b>CP08</b>      | Парето-оптимальное решение многокритериальных задач.  | реферат        |  |

Таблица 7.1 – Мероприятия текущего контроля успеваемости

# **7.2. Промежуточная аттестация**

Формы промежуточной аттестации по дисциплине приведены в таблице 7.2.

| $1$ avaing $7.2 - $ PUDMBI HOUMORY TO THOM AT LOCTARING |               |            |           |  |  |  |
|---------------------------------------------------------|---------------|------------|-----------|--|--|--|
|                                                         | Обоз-         | Форма      | Очная     |  |  |  |
|                                                         | начение       | отчетности |           |  |  |  |
|                                                         | $\Im$ кз $01$ | Экзамен    | l cemecto |  |  |  |

 $T_3$ блица  $7.2$  – Формы промежуточной аттестации

# 8. ФОНД ОЦЕНОЧНЫХ СРЕДСТВ

#### 8.1. Оценочные средства

Оценочные средства соотнесены с результатами обучения по дисциплине и индикаторами достижения компетенций.

#### ИД-1 (ПК-1) Знает принципы построения и функционирования электронных средств и технологических процессов

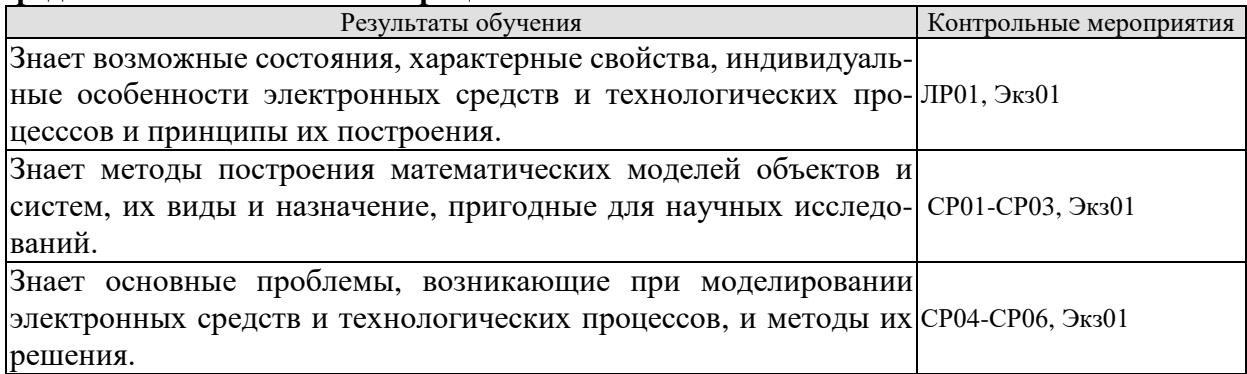

Вопросы к защите лабораторной работы ЛР01 «Построение математических моделей основных технологических процессов»:

- 1. Каковы основные принципы построения и функционирования электронных средств и технологических процессов?
- 2. Какие известны виды математических моделей объектов и систем?
- 3. С помощью какого метода разработана математическая модель объекта в лабораторной работе?
- 4. Постройте и дайте характеристику графика изменения уровня жидкости в объекте.
- 5. Где можно применить построенную математическую модель объекта?

Задания для самостоятельной работы СР01 «Задача о рюкзаке»:

- 1. По рекомендованной литературе изучить алгоритм ее решения.
- 2. Решить конкретную задачу.

Задания для самостоятельной работы СР02 «Задача о загрузке»:

- 1. По рекомендованной литературе изучить алгоритм ее решения.
- 2. Решить конкретную задачу.

Задания для самостоятельной работы СР03 «Транспортная задача»:

1. По рекомендованной литературе изучить алгоритмы ее решения.

2. Решить конкретную задачу с использованием метода северо-западной точки.

Задания для самостоятельной работы СР04 «Задача коммивояжера»:

1. По рекомендованной литературе изучить алгоритм ее решения.

2. Решить конкретную задачу.

Задания для самостоятельной работы СР05 «Задача о распределении ресурсов»:

1. По рекомендованной литературе изучить алгоритм ее решения.

2. Решить конкретную задачу.

Задания для самостоятельной работы СР06 «Графовые модели оптимизации»:

- 1. По рекомендованной литературе изучить соответствующие алгоритмы;
- 2. Решить конкретную задачу.

#### ИД-2 (ПК-1) Умеет рассчитывать режимы работы электронных средств

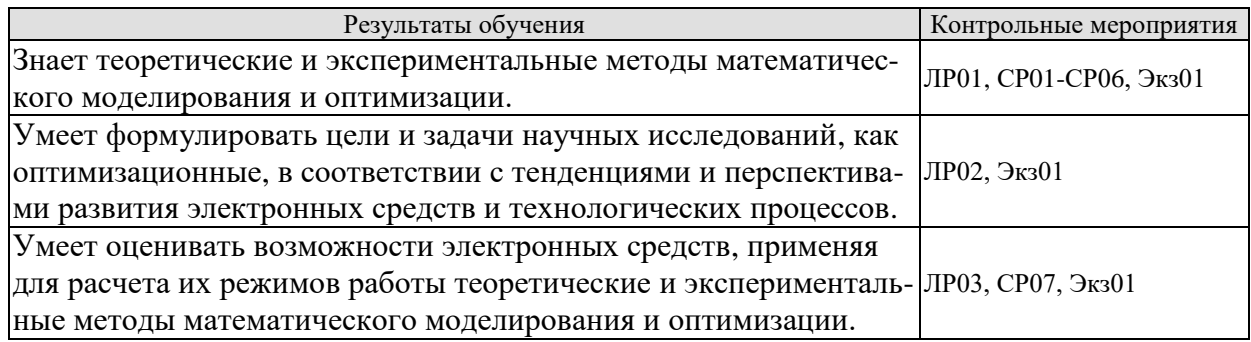

Вопросы к защите лабораторной работы ЛР02 «Решение задачи геометрического программмирования»:

1. Какие задачи можно решать с помощью геометрического программирования?

- 2. Как название метода связано с геометрией?
- 3. Что такое позином и как записывается оптимизационная задача в стандартной форме?
- 4. В чем состоит суть алгоритма метода геометрического программирования?
- 5. Как формулируется двойственная задача геометрического программирования?

Вопросы к защите лабораторной работы ЛР02 «Решение задачи динамического программирования»:

- 1. Какие задачи можно решать с помощью динамического программирования?
- 2. В чем заключается задача динамического программирования?
- 3. Как формулируется принцип оптимальности Беллмана?
- 4. Опишите алгоритм получения оптимальной стратегии управления.
- 5. Что представляют собой функциональные уравнения Беллмана?

Задания для самостоятельной работы СР07 «Вычислительные аспекты динамического программирования»:

- 1. По рекомендованной литературе изучить соответствующие алгоритмы.
- 2. Решить конкретную задачу.

# ИД-3 (ПК-1) Владеет навыками выбора теоретических и экспериментальных метолов исслелований

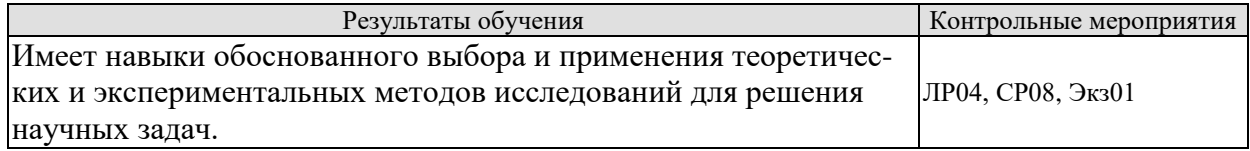

Вопросы к защите лабораторной работы ЛР04 «Решение задачи многокритериальной оптимизации»:

- 1. Какие задачи можно решать с помощью многокритериальной оптимизации?
- 2. Каковы подходы к решению задачи многокритериальной оптимизации
- 3. Перечислить основные этапы решения задачи многокритериальной оптимизации.
- 4. Что такое множество Парето?
- 5. В чем заключается метод идеальной точки?

Задания для самостоятельной работы CP08 «Парето-оптимальное решение многокритериальных задач».

1. По рекомендованной литературе изучить соответствующие алгоритмы.

2. Решить конкретную задачу с использованием метода идеальной точки.

#### **ИД-1 (ПК-6) Знает современные технические требования к выбору конструктивно-технологического базиса изделий электронных средств**

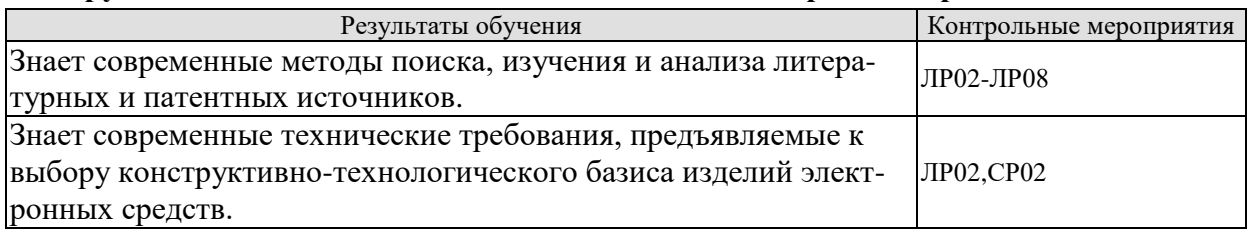

Вопросы к защите лабораторной работы ЛР05 «Поиск экстремума функционала. Аналитическое и численное решение уравнения Эйлера»:

- 1. Что такое вариация функции и функционал?
- 2. Что такое метод вариации?
- 3. Как формулируется простейшая задача вариационного исчисления?
- 4. Какие ограничения могут быть наложены на исследуемые функции?
- 5. На чем основаны прямые методы (численного решения задач) вариационного исчисления?

# **ИД-1 (ПК-7) Знает схемы и конструкции электронных средств различного функционального назначения**

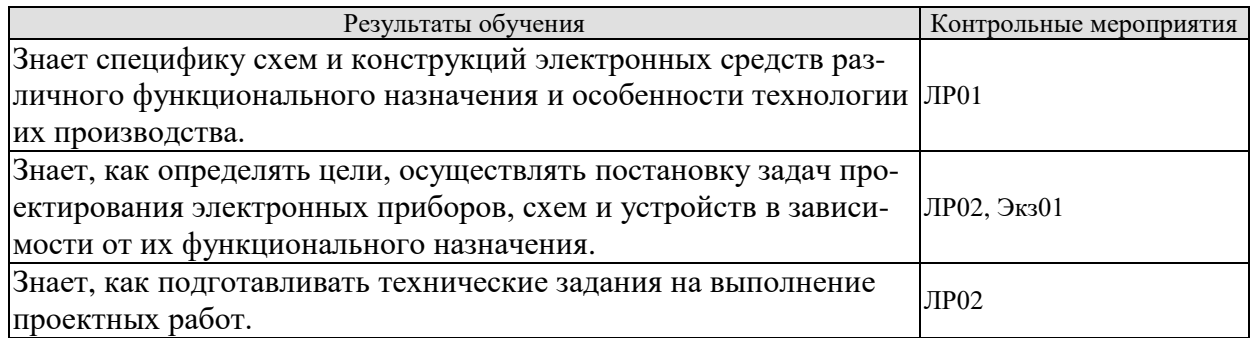

Вопросы к защите лабораторной работы ЛР06 «Поиск экстремума функционала прямыми методами локальных вариаций и Ритца»:

- 1. Какие электронные средства способны производить поиск экстремума?
- 2. Какие задачи можно решать с помощью методов локальных вариаций и Ритца.
- 3. На чем основан метод локальных вариаций?
- 4. Какое условие существенно для метода локальных вариаций?
- 5. На чем основан метод Ритца?

#### **ИД-3 (ПК-7) Владеет навыками разработки архитектуры электронных средств**

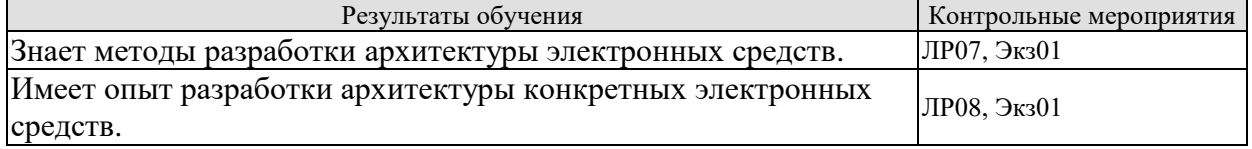

Вопросы к защите лабораторной работы ЛР07 «Решение задачи оптимального управления с использованием принципа максимума Понтрягина»:

- 1. Влияние оптимальности на разработку электронных средств и управление ими?
- 2. Какие задачи решаются в теории оптимального управления, и чем они отличаются от классических вариационных задач?
- 3. Как формулируется задача оптимального управления некоторым техническим объектом?
- 4. Какое условие оптимальности дает принцип максимума Портнягина?
- 5. Что такое "задача о быстродействии"?

Вопросы к защите лабораторной работы ЛР08 «Задача оптимального быстродействия»:

- 1. Что является критерием в данной задаче?
- 2. Как математически описывается движение управляемого объекта?
- 3. Какие условия задаются в задаче?
- 4. В каком классе допустимых управлений ищется решение?
- 5. Каким условиям должно удовлетворять оптимальное по быстродействию управпение?

Теоретические вопросы к экзамену Экз01:

- 1. Общие сведения о моделировании.
- 2. Виды математических моделей объектов и систем, их назначение.
- 3. Методы построения математических моделей.
- 4. Роль критериев оптимальности и математических моделей в задачах оптимизании.
- 5. Математическая постановка задачи оптимизации.
- 6. Постановка задачи геометрического программирования.
- 7. Двойственная функция геометрического программирования.
- 8. Задача безусловной оптимизации геометрического программирования.
- 9. Задача условной оптимизации геометрического программирования.
- 10. Многошаговый процесс принятия решений. Понятия стадии, состояния, стратегий.
- 11. Принцип погружения и принцип оптимальности Беллмана. Аддитивные и мультипликативные функции.
- 12. Вывод функциональных уравнений Беллмана.
- 13. Вычислительные аспекты динамического программирования.
- 14. Постановка задачи многокритериальной оптимизации.
- 15. Область компромиссов Парето.
- 16. Алгоритмы достижения области компромиссов.
- 17. Алгоритмы решения задач векторной оптимизации.
- 18. Понятие функционала и вариации функции.
- 19. Уравнение Эйлера для простейшей задачи вариационного исчисления.
- 20. Вариационные задачи с подвижными границами.
- 21. Вариационные задачи на условный экстремум.
- 22. Прямые вариационные методы.
- 23. Постановка задачи оптимального управления.
- 24. Принцип максимума Понтрягина.
- 25. Задача об оптимальном быстродействии.

# 8.2. Критерии и шкалы оценивания

Каждое мероприятие текущего контроля успеваемости оценивается по шкале «зачтено», «не зачтено».

Оценка «зачтено» выставляется обучающемуся при выполнении всех указанных показателей (Таблица 8.1), допускаются несущественные неточности в изложении и оформлении материала

При невыполнении хотя бы одного из показателей выставляется оценка «не зачтено».

Таблица 8.1 – Критерии оценивания мероприятий текущего контроля успеваемости

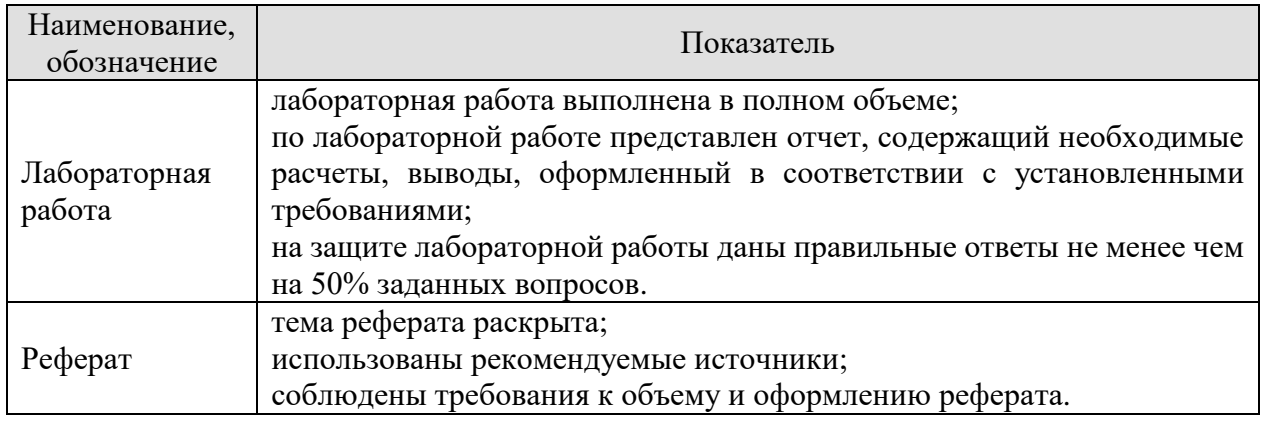

При оценивании результатов обучения по дисциплине в ходе промежуточной аттестации используются следующие критерии и шкалы.

# Экзамен (Экз01).

Задание состоит из 2 теоретических вопросов и 1 практического задания.

Время на подготовку: 60 минут.

Оценка «отлично» выставляется обучающемуся, если он глубоко и прочно усвоил программный материал, исчерпывающе, последовательно, четко и логически стройно его излагает, умеет тесно увязывать теорию с практикой, свободно справляется с задачами, вопросами и другими видами применения знаний, не затрудняется с ответом при видоизменении заданий, использует в ответе материал рекомендуемой литературы, правильно обосновывает принятое решение, владеет разносторонними навыками и приемами выполнения практических заданий.

Оценка «хорошо» выставляется обучающемуся, если он твердо знает программный материал, грамотно и по существу излагает его, не допуская существенных неточностей в ответах на вопросы, правильно применяет теоретические положения при решении практических заданий, владеет необходимыми навыками и приемами их выполнения.

Оценка «удовлетворительно» выставляется обучающемуся, если он имеет знания только основного материала, но не усвоил его деталей, допускает неточности, недостаточно правильные формулировки, нарушения логической последовательности в изложении программного материала, испытывает затруднения при выполнении практических работ.

Оценка «неудовлетворительно» выставляется обучающемуся, который не знает значительной части программного материала, допускает существенные ошибки в ответах на вопросы, неуверенно, с большими затруднениями выполняет практические задания.

Результат обучения по дисциплине считается достигнутым при получении обучающимся оценки «зачтено», «удовлетворительно», «хорошо», «отлично» по каждому из контрольных мероприятий, относящихся к данному результату обучения.
# **МИНИСТЕРСТВО НАУКИ И ВЫСШЕГО ОБРАЗОВАНИЯ РОССИЙСКОЙ ФЕДЕРАЦИИ**

# **Федеральное государственное бюджетное образовательное учреждение высшего образования**

# **«Тамбовский государственный технический университет» (ФГБОУ ВО «ТГТУ»)**

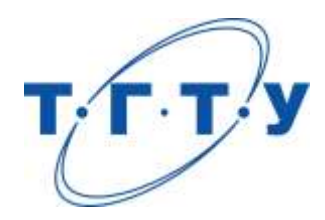

# **УТВЕРЖДАЮ**

*Директор Института энергетики, приборостроения и радиоэлектроники* 

Т.И. Чернышова « *24* » *марта* 20 *22* г.

# **РАБОЧАЯ ПРОГРАММА ДИСЦИПЛИНЫ**

*Б1.В.03 Теория измерительного эксперимента*

(шифр и наименование дисциплины в соответствии с утвержденным учебным планом подготовки)

**Направление**

*11.04.03 Конструирование и технология электронных средств*

(шифр и наименование)

**Программа магистратуры**

*Информационные технологии проектирования электронных средств* (наименование профиля образовательной программы)

**Формы обучения:** *очная*

**Кафедра:** *Конструирование радиоэлектронных и микропроцессорных систем* (наименование кафедры)

**Составитель:**

д.т.н., профессор и подпись Чернышова Т.И. степень, должность подпись

**Заведующий кафедрой** Чернышов Н.Г.

подпись инициалы, фамилия

Тамбов 2022

# 1. ПЛАНИРУЕМЫЕ РЕЗУЛЬТАТЫ ОБУЧЕНИЯ ПО ДИСЦИПЛИНЕ И ЕЕ МЕСТО В СТРУКТУРЕ ОПОП

Цель освоения дисциплины - достижение планируемых результатов обучения (таблица 1.1), соотнесенных с индикаторами достижения компетенций и целью реализации ОПОП.

Дисциплина входит в состав обязательной части образовательной программы.

Таблица 1.1 - Результаты обучения по дисциплине

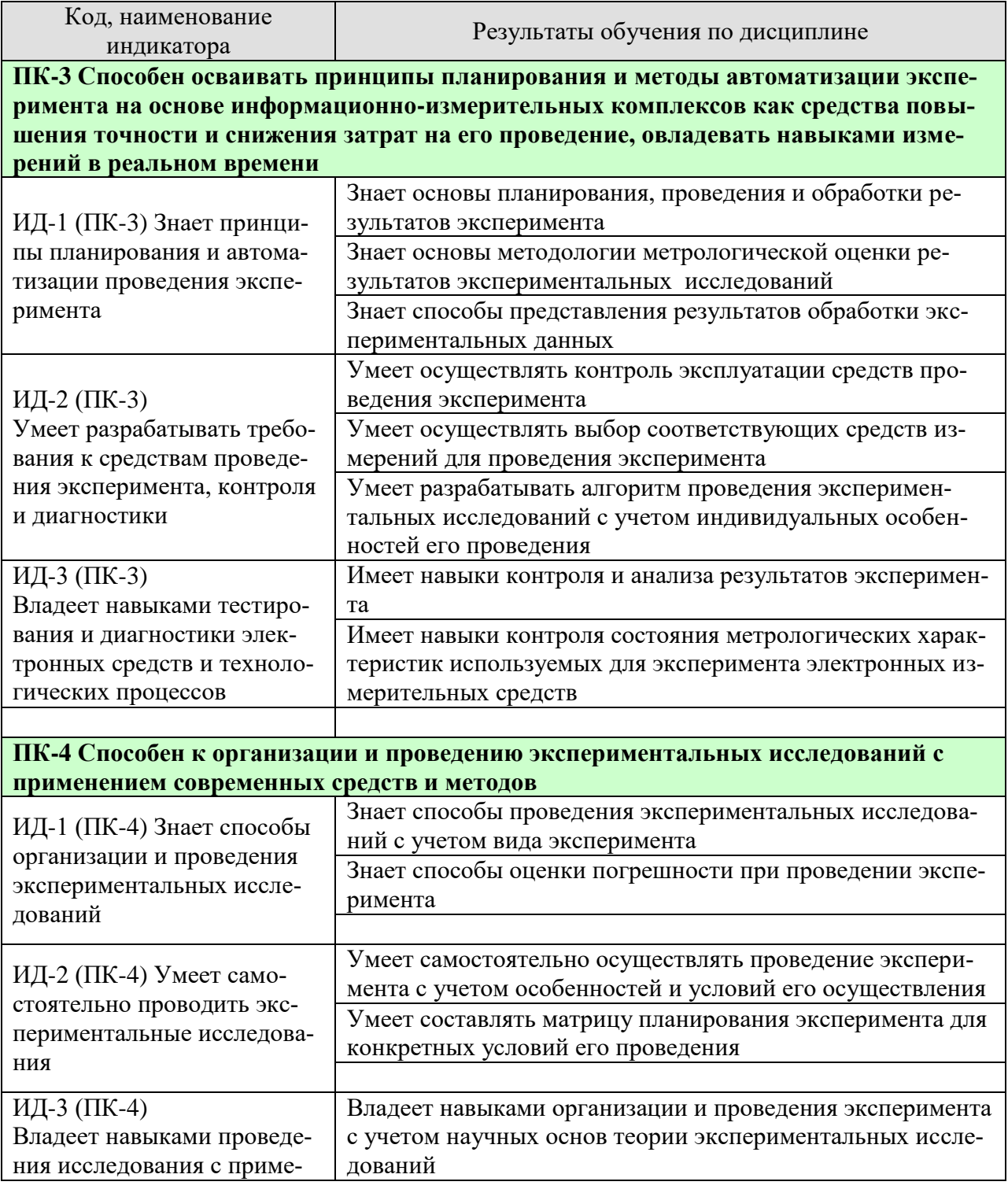

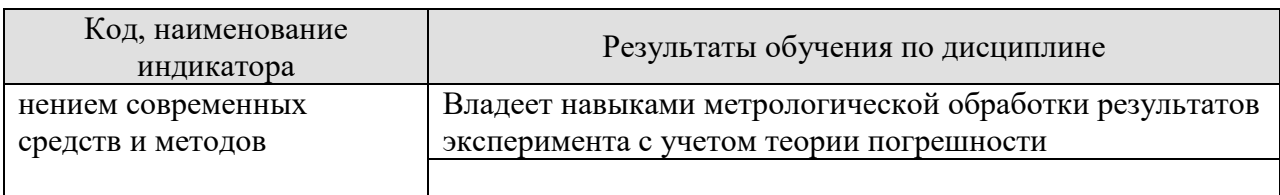

Результаты обучения по дисциплине достигаются в рамках осуществления всех видов контактной и самостоятельной работы обучающихся в соответствии с утвержденным учебным планом.

Индикаторы достижения компетенций считаются сформированными при достижении соответствующих им результатов обучения.

# **2. ОБЪЁМ ДИСЦИПЛИНЫ**

Объем дисциплины составляет 3 зачетных единицы.

Ниже приведено распределение общего объема дисциплины (в академических часах) в соответствии с утвержденным учебным планом.

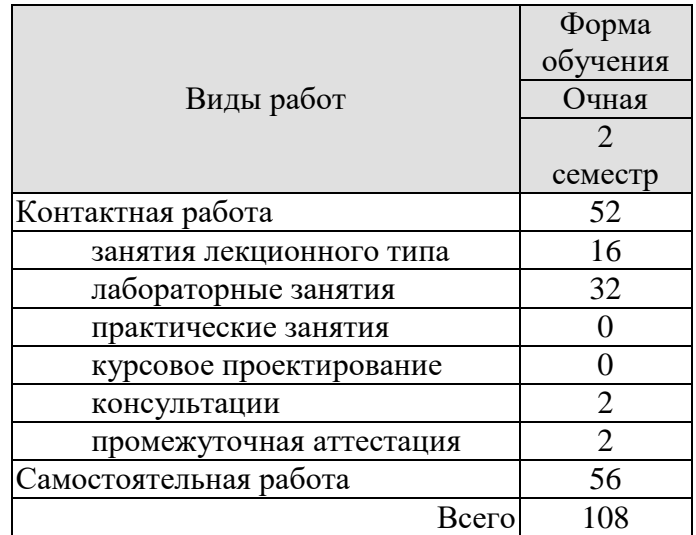

# **3. СОДЕРЖАНИЕ ДИСЦИПЛИНЫ**

# **Раздел 1. Погрешности измерительного эксперимента и их математическое описание.**

Классификация погрешностей. Математические модели погрешностей. Законы распределения погрешностей.

Лабораторные работы ЛР01. Погрешности измерений.

# **Раздел 2. Методологические аспекты обработки результатов наблюдений при экспериментальных исследованиях.**

Числовые характеристики случайной величины. Свойства математического ожидания и дисперсии. Доверительный интервал и доверительная вероятность. Определение вероятности попадания результата эксперимента в заданный интервал значений. Проверка статических гипотез, критерии значимости, ошибки первого и второго рода.

Лабораторные работы ЛР02. Способы описания случайных погрешностей. ЛР03. Обработка результатов прямых многократных измерений.

# **Раздел 3. Оценка характеристик погрешностей при статистических измерени-**

#### **ях.**

Виды измерительных экспериментов. Оценка погрешностей прямых измерений. Оценка погрешностей линейных косвенных измерений. Оценка погрешностей нелинейных косвенных измерений. Суммирование погрешностей.

Лабораторные работы ЛР04. Обработка результатов косвенных измерений. ЛР05. Систематические погрешности измерений.

# **Тема 4. Основные сведения теорем планирования и оптимизации эксперимента.**

Постановка задачи при планировании эксперимента. Полный факторный эксперимент. Дробный факторный эксперимент. Понятие об оптимизации эксперимента.

Лабораторные работы ЛР06. Суммирование погрешностей.

# **4. ПЕРЕЧЕНЬ УЧЕБНОЙ ЛИТЕРАТУРЫ, ИНФОРМАЦИОННЫХ РЕСУРСОВ И ТЕХНОЛОГИЙ**

# **4.1. Учебная литература**

- 1. Смирнов, Ю.А. Физические основы электроники. [Электронный ресурс] : учеб. пособие / Ю.А. Смирнов, С.В. Соколов, Е.В. Титов. — Электрон. дан. — СПб. : Лань, 2013. — 560 с. — Режим доступа:<http://e.lanbook.com/book/5856>— Загл. с экрана.
- 2. Латышенко, К.П., Чуриков, А.А., Пономарев, С.В., Дивин, А.Г., Конышева, Н.А. Неразрушающий контроль. Учебное пособие. Тамбов. Издательство ФГБОУ ВПО "ТГТУ", 2016. Режим доступа к книге: http://www.tstu.ru/book/elib1/exe/2016/Latishenko.exe
- 3. Червяков, В.М., Пилягина, А.О., Галкин, П.А. [Метрология, стандартизация и сер](http://www.tstu.ru/book/elib1/exe/2015/Chervyakov.exe)[тификация \[Электронный ресурс\].](http://www.tstu.ru/book/elib1/exe/2015/Chervyakov.exe) Конспект лекций. Тамбов. Издательство ФГБОУ ВПО "ТГТУ", 2015. Режим доступа к книге: <http://www.tstu.ru/book/elib/pdf/2010/chervyakov-a.pdf>
- 4. Серегин, М.Ю., Мищенко, С.В. Оценка погрешности средств измерений в реальных условиях эксплуатации [Электронный ресурс]. Методические разработки. Тамбов. Издательство ФГБОУ ВПО "ТГТУ", 2013. Режим доступа к книге: http://www.tstu.ru/book/elib1/exe/2013/seregin-t.exe

# **4.2. Интернет-ресурсы, в том числе современные профессиональные базы данных и информационные справочные системы**

Университетская информационная система «РОССИЯ» [https://uisrussia.msu.ru](https://uisrussia.msu.ru/) Справочно-правовая система «Консультант+» [http://www.consultant-urist.ru](http://www.consultant-urist.ru/) Справочно-правовая система «Гарант» [http://www.garant.ru](http://www.garant.ru/) База данных Web of Science <https://apps.webofknowledge.com/> База данных Scopus [https://www.scopus.com](https://www.scopus.com/)

Портал открытых данных Российской Федерации [https://data.gov.ru](https://data.gov.ru/)

База открытых данных Министерства труда и социальной защиты РФ <https://rosmintrud.ru/opendata>

База данных Научной электронной библиотеки eLIBRARY.RU <https://elibrary.ru/>

База данных профессиональных стандартов Министерства труда и социальной защиты РФ [http://profstandart.rosmintrud.ru/obshchiy-informatsionnyy-blok/natsionalnyy-reestr](http://profstandart.rosmintrud.ru/obshchiy-informatsionnyy-blok/natsionalnyy-reestr-professionalnykh-standartov/)[professionalnykh-standartov/](http://profstandart.rosmintrud.ru/obshchiy-informatsionnyy-blok/natsionalnyy-reestr-professionalnykh-standartov/)

Базы данных Министерства экономического развития РФ [http://www.economy.gov.ru](http://www.economy.gov.ru/) База открытых данных Росфинмониторинга <http://www.fedsfm.ru/opendata>

Электронная база данных «Издательство Лань» [https://e.lanbook.com](https://e.lanbook.com/)

Электронная библиотечная система «IPRbooks» [http://www.iprbookshop.ru](http://www.iprbookshop.ru/)

База данных «Электронно-библиотечная система «ЭБС ЮРАЙТ» [https://www.biblio](https://www.biblio-online.ru/)[online.ru](https://www.biblio-online.ru/)

База данных электронно-библиотечной системы ТГТУ [http://elib.tstu.ru](http://elib.tstu.ru/)

Федеральная государственная информационная система «Национальная электронная библиотека» [https://нэб.рф](https://нэб.рф/)

Национальный портал онлайн обучения «Открытое образование» [https://openedu.ru](https://openedu.ru/) Электронная база данных "Polpred.com Обзор СМИ" [https://www.polpred.com](https://www.polpred.com/)

Официальный сайт Федерального агентства по техническому регулированию и метрологии <http://protect.gost.ru/>

Ресурсы электронной информационно-образовательной среды университета представлены в локальном нормативном акте «Положение об электронной информационнообразовательной среде Тамбовского государственного технического университета».

Электронные образовательные ресурсы, к которым обеспечен доступ обучающихся, в т.ч. приспособленные для использования инвалидами и лицами с ограниченными возможностями здоровья, приведены на официальном сайте университета в разделе «Университет»-«Сведения об образовательной организации»-«Материально-техническое обеспечение и оснащенность образовательного процесса».

Сведения о лицензионном программном обеспечении, используемом в образовательном процессе, представлены на официальном сайте университета в разделе «Образование»-«Учебная работа»-«Доступное программное обеспечение».

# 5. МЕТОДИЧЕСКИЕ УКАЗАНИЯ ДЛЯ ОБУЧАЮЩИХСЯ ПО ОСВОЕНИЮ ДИСЦИПЛИНЫ

Мероприятия, необходимые для изучения дисциплины:

кажлый день вылелять время, которое потребуется для изучения теоретического материала по лекциям и учебной литературе; перед занятием написать конспект выполняемой лабораторной работы;

изучить материалы учебно-методического комплекса по данной теме;

при работе с литературой обращать внимание на ссылки для более подробного  $\equiv$ изучения рассматриваемой темы;

при подготовке к экзамену иметь устойчивые знания об основной терминологии и базовых понятиях дисциплины.

# Планирование и организация времени, необходимого для изучения дисциплины.

Важным условием успешного освоения дисциплины является создание системы правильной организации труда, позволяющей распределить учебную нагрузку равномерно в соответствии с графиком образовательного процесса. Большую помощь в этом может оказать составление плана работы на семестр, месяц, неделю, день. Его наличие позволит подчинить свободное время целям учебы, трудиться более успешно и эффективно. С вечера всегда надо распределять работу на завтрашний день. В конце каждого дня целесообразно подвести итог работы: тщательно проверить, все ли выполнено по намеченному плану, не было ли каких-либо отступлений, а если были, по какой причине они произошли. Нужно осуществлять самоконтроль, который является необходимым условием успешной учебы. Если что-то осталось невыполненным, необходимо изыскать время для завершения этой части работы, не уменьшая объема недельного плана. Все задания к лабораторным работам, практическим занятиям, а также задания, вынесенные на самостоятельную работу, рекомендуется выполнять непосредственно после соответствующей темы лекционного курса, что способствует лучшему усвоению материала, позволяет своевременно выявить и устранить «пробелы» в знаниях, систематизировать ранее пройденный материал, на его основе приступить к овладению новыми знаниями и навыками.

Система университетского обучения основывается на рациональном сочетании нескольких видов учебных занятий (в первую очередь, лекций и практических занятий), работа на которых обладает определенной спецификой.

## Подготовка к лекциям.

Знакомство с дисциплиной происходит уже на первой лекции, где требуется не просто внимание, но и самостоятельное оформление конспекта. При работе с конспектом лекций необходимо учитывать тот фактор, что одни лекции дают ответы на конкретные вопросы темы, другие - лишь выявляют взаимосвязи между явлениями, помогая студенту понять глубинные процессы развития изучаемого предмета как в истории, так и в настоящее время.

Конспектирование лекций - сложный вид вузовской аудиторной работы, предполагающий интенсивную умственную деятельность студента. Конспект является полезным тогда, когда записано самое существенное. Не надо стремиться записать дословно всю лекцию. Такое «конспектирование» приносит больше вреда, чем пользы. Целесообразно вначале понять основную мысль, излагаемую лектором, а затем записать ее. Желательно запись осуществлять на одной странице листа или оставляя поля, на которых позднее, при самостоятельной работе с конспектом, можно сделать дополнительные записи, отметить непонятные места.

Конспект лекции лучше подразделять на пункты, соблюдая красную строку. Этому в большой степени будут способствовать вопросы плана лекции, предложенные преподавателям. Следует обращать внимание на акценты, выводы, которые делает лектор, отмечая наиболее важные моменты в лекционном материале замечаниями «важно», «хорошо запомнить» и т.п. Можно делать это и с помощью разноцветных маркеров или ручек, подчеркивая термины и определения.

Целесообразно разработать собственную систему сокращений, аббревиатур и символов. Однако при дальнейшей работе с конспектом символы лучше заменить обычными словами для быстрого зрительного восприятия текста.

Работая над конспектом лекций, Вам всегда необходимо использовать не только учебник, но и ту литературу, которую дополнительно рекомендовал лектор. Именно такая серьезная, кропотливая работа с лекционным материалом позволит глубоко овладеть теоретическим материалом.

# **Подготовка к лабораторным работам и практическим занятиям.**

Подготовку к каждой лабораторной работе и практическому занятию Вы должны начать с ознакомления с целью работы и практического занятия. В процессе подготовки к лабораторным работам и практическим занятиям, Вам необходимо обратить особое внимание на самостоятельное изучение рекомендованной литературы. При всей полноте конспектирования лекции в ней невозможно изложить весь материал из-за лимита аудиторных часов. Поэтому самостоятельная работа с учебниками, учебными пособиями, научной, справочной литературой, материалами периодических изданий и Интернета является наиболее эффективным методом получения дополнительных знаний, позволяет значительно активизировать процесс овладения информацией, способствует более глубокому усвоению изучаемого материала, формирует отношение к конкретной проблеме.

## **Рекомендации по работе с литературой.**

Работу с литературой целесообразно начать с изучения общих работ по теме, а также учебников и учебных пособий. Далее рекомендуется перейти к анализу монографий и статей, рассматривающих отдельные аспекты проблем, изучаемых в рамках курса, а также официальных материалов и неопубликованных документов (научноисследовательские работы, диссертации), в которых могут содержаться основные вопросы изучаемой проблемы.

Работу с источниками надо начинать с ознакомительного чтения, т.е. просмотреть текст, выделяя его структурные единицы. При ознакомительном чтении закладками отмечаются те страницы, которые требуют более внимательного изучения.

В зависимости от результатов ознакомительного чтения выбирается дальнейший способ работы с источником. Если для разрешения поставленной задачи требуется изучение некоторых фрагментов текста, то используется метод выборочного чтения. Если в книге нет подробного оглавления, следует обратить внимание ученика на предметные и именные указатели.

Избранные фрагменты или весь текст (если он целиком имеет отношение к теме) требуют вдумчивого, неторопливого чтения с «мысленной проработкой» материала. Такое чтение предполагает выделение: 1) главного в тексте; 2) основных аргументов; 3) выводов. Особое внимание следует обратить на то, вытекает тезис из аргументов или нет.

Необходимо также проанализировать, какие из утверждений автора носят проблематичный, гипотетический характер, и уловить скрытые вопросы.

Понятно, что умение таким образом работать с текстом приходит далеко не сразу. Наилучший способ научиться выделять главное в тексте, улавливать проблематичный характер утверждений, давать оценку авторской позиции – это сравнительное чтение, в ходе которого Вы знакомитесь с различными мнениями по одному и тому же вопросу, сравниваете весомость и доказательность аргументов сторон и делаете вывод о наибольшей убедительности той или иной позиции.

Если в литературе встречаются разные точки зрения по тому или иному вопросу из-за сложности прошедших событий и правовых явлений, нельзя их отвергать, не разобравшись. При наличии расхождений между авторами необходимо найти рациональное зерно у каждого из них, что позволит глубже усвоить предмет изучения и более критично оценивать изучаемые вопросы. Знакомясь с особыми позициями авторов, нужно определять их схожие суждения, аргументы, выводы, а затем сравнивать их между собой и применять из них ту, которая более убедительна.

Следующим этапом работы с литературными источниками является создание конспектов, фиксирующих основные тезисы и аргументы. Можно делать записи на отдельных листах, которые потом легко систематизировать по отдельным темам изучаемого курса. Другой способ - это ведение тематических тетрадей-конспектов по одной какойлибо теме. Большие специальные работы монографического характера целесообразно конспектировать в отдельных тетрадях. Здесь важно вспомнить, что конспекты пишутся на одной стороне листа, с полями и достаточным для исправления и ремарок межстрочным расстоянием (эти правила соблюдаются для удобства редактирования). Если в конспектах приводятся цитаты, то непременно должно быть дано указание на источник (автор, название, выходные данные, № страницы). Впоследствии эта информации может быть использована при написании текста реферата или другого задания.

Таким образом, при работе с источниками и литературой важно уметь:

- сопоставлять, сравнивать, классифицировать, группировать, систематизировать информацию в соответствии с определенной учебной задачей;
- обобщать полученную информацию, оценивать прослушанное и прочитанное;
- фиксировать основное содержание сообщений; формулировать, устно и письменно, основную идею сообщения; составлять план, формулировать тезисы;
- готовить и презентовать развернутые сообщения типа доклада;
- работать в разных режимах (индивидуально, в паре, в группе), взаимодействуя друг с другом;
- пользоваться реферативными и справочными материалами;
- контролировать свои действия и действия своих товарищей, объективно оценивать свои лействия:
- обращаться за помощью, дополнительными разъяснениями к преподавателю, другим студентам;
- пользоваться лингвистической или контекстуальной догадкой, словарями различного характера, различного рода подсказками, опорами в тексте (ключевые слова, структура текста, предваряющая информация и др.);
- использовать при говорении и письме перифраз, синонимичные средства, словаописания общих понятий, разъяснения, примеры, толкования, «словотворчество»;
- повторять или перефразировать реплику собеседника в подтверждении понимания его высказывания или вопроса;
- обратиться за помощью к собеседнику (уточнить вопрос, переспросить и др.);
- использовать мимику, жесты (вообще и в тех случаях, когда языковых средств не хватает для выражения тех или иных коммуникативных намерений).

#### Подготовка к промежуточной аттестации.

При подготовке к промежуточной аттестации целесообразно:

- внимательно изучить перечень вопросов и определить, в каких источниках находятся сведения, необходимые для ответа на них;
- внимательно прочитать рекомендованную литературу;
- составить краткие конспекты ответов (планы ответов).

# **6. МАТЕРИАЛЬНО-ТЕХНИЧЕСКОЕ ОБЕСПЕЧЕНИЕ**

Для качественного образовательного процесса по всем видам учебных занятий в рамках дисциплины используются аудитории, кабинеты и лаборатории, оснащенные необходимым специализированным и лабораторным оборудованием:

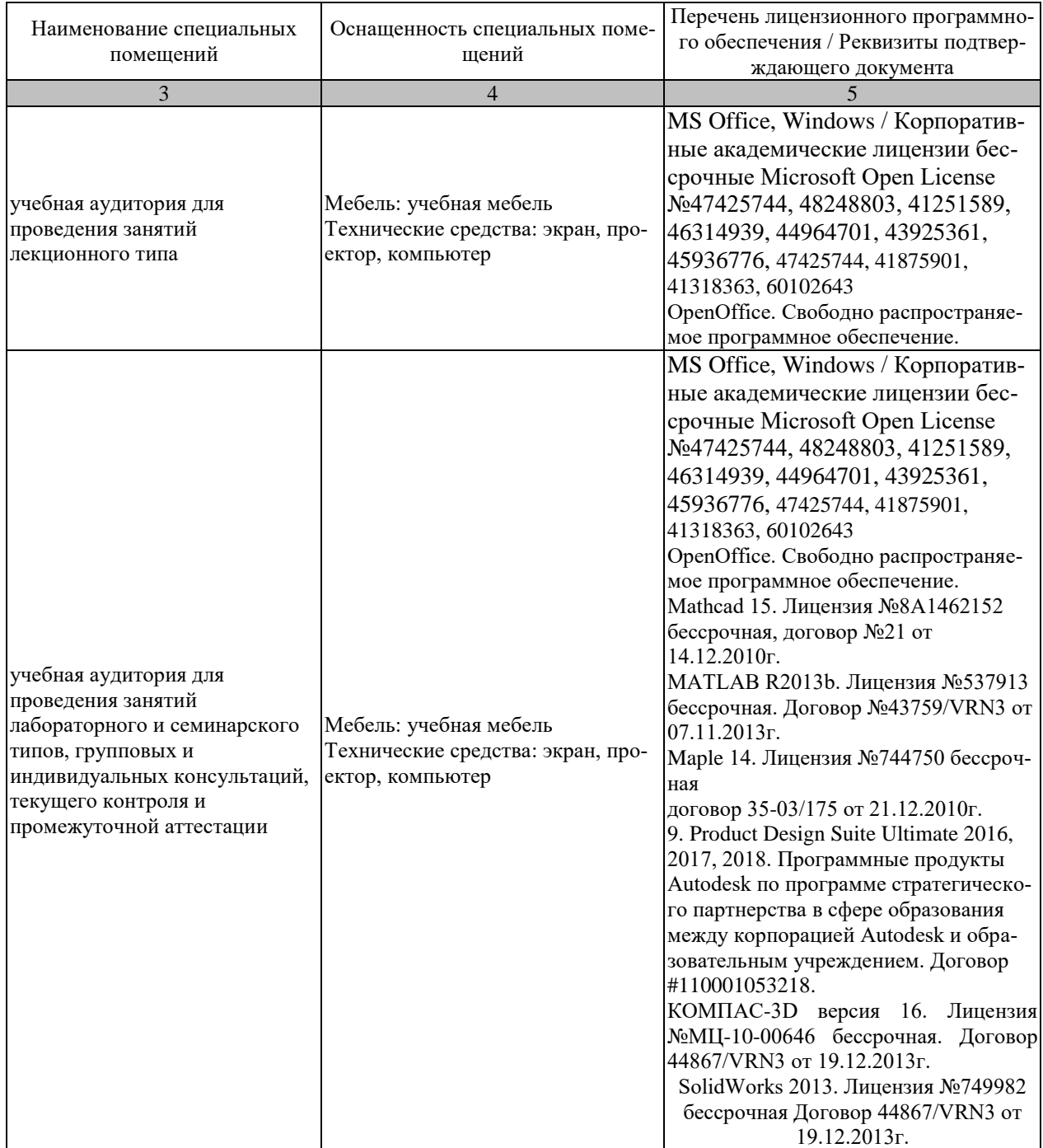

Для самостоятельной работы обучающихся предусмотрены помещения, укомплектованные специализированной мебелью, оснащенные компьютерной техникой с возможностью подключения к сети «Интернет» и обеспечением доступа в электронную информационно-образовательную среду университета.

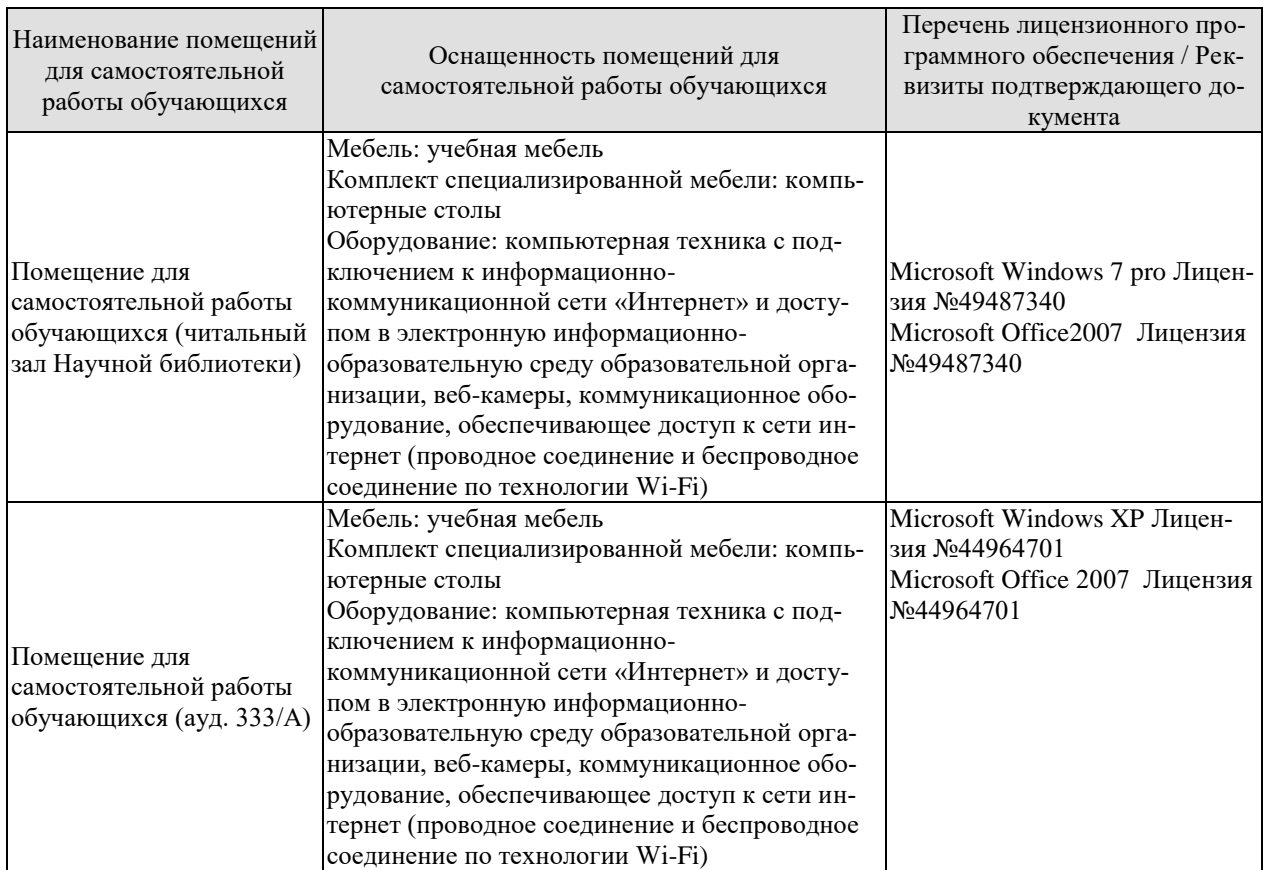

# **7. ТЕКУЩИЙ КОНТРОЛЬ УСПЕВАЕМОСТИ И ПРОМЕЖУТОЧНАЯ АТТЕСТАЦИЯ**

Проверка достижения результатов обучения по дисциплине осуществляется в рамках текущего контроля успеваемости и промежуточной аттестации.

# **7.1. Текущий контроль успеваемости**

Текущий контроль успеваемости включает в себя мероприятия по оцениванию выполнения лабораторных работ, заданий для самостоятельной работы. Мероприятия текущего контроля успеваемости приведены в таблице 7.1.

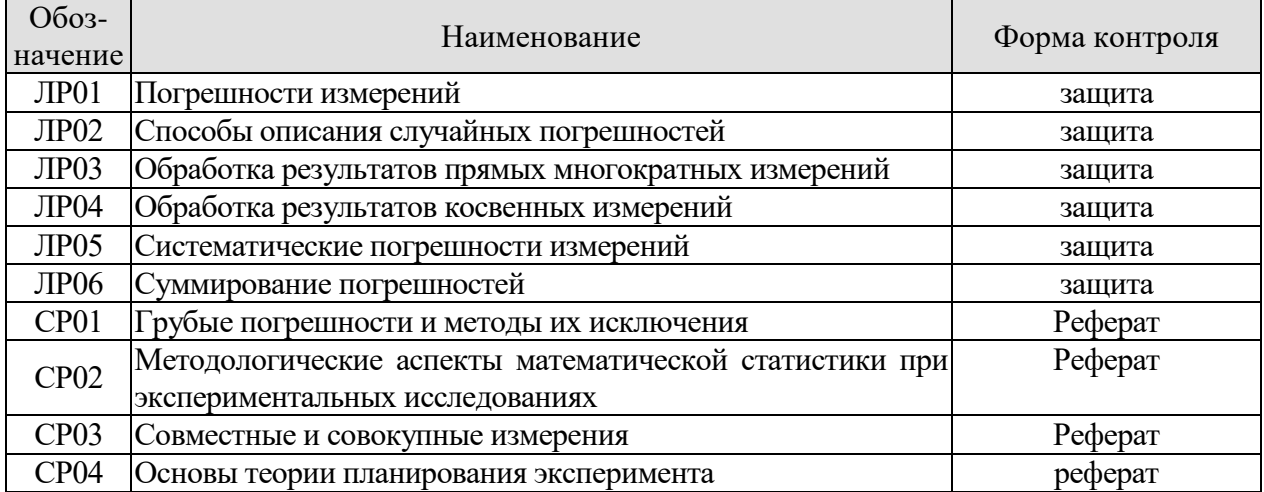

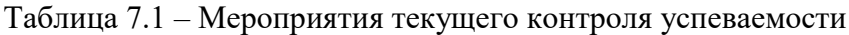

# **7.2. Промежуточная аттестация**

Формы промежуточной аттестации по дисциплине приведены в таблице 7.2.

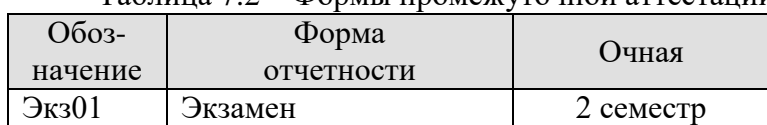

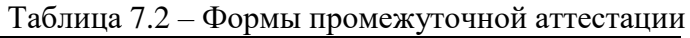

# 8. ФОНД ОЦЕНОЧНЫХ СРЕДСТВ

# 8.1. Оценочные средства

Оценочные средства соотнесены с результатами обучения по дисциплине и индикаторами достижения компетенций.

#### ИЛ-1 (ПК-3) Знает принципы планирования и автоматизации провеления эксперимента

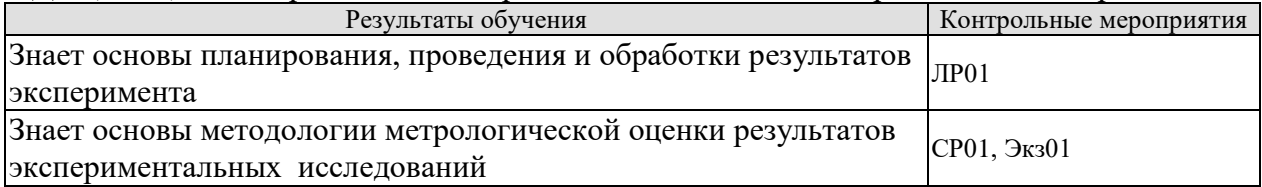

Вопросы к защите лабораторной работы ЛР01

1. Классификация погрешностей

2. Какие виды погрешностей определяют с учетом условий проведения эксперимента?

3. Понятие класса точности измерительных средств и связь этого показателя с величиной погрешности измерения

4. Мультипликативная погрешность. Причины ее возникновения в эксперименте.

5. Аддитивная погрешность. Причины ее возникновения в эксперименте.

СР01 Грубые погрешности и методы их исключения

Критерии исключения грубых погрешностей. Критерии Граббса, Романовского, Шалье, Шовене. Вариационный критерий Диксона.

## Задание.

- критерий Граббса;

-критерий Романовского;

- критерий Шалье:
- критерий Шовене;

ИД-2 (ПК-3) Умеет разрабатывать требования к средствам проведения эксперимента, контроля и диагностики

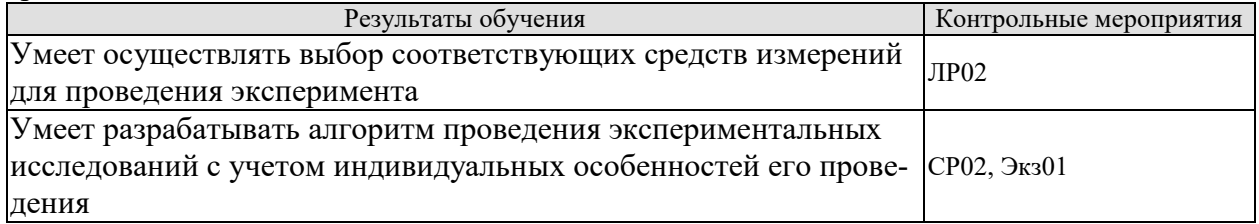

Вопросы к защите лабораторной работы ЛР2

1. Источники случайных погрешностей в измерительном эксперименте.

2. Понятие статистической устойчивости результатов измерения при оценке случайной погрешности

3. Виды законов распределения случайных погрешностей

4. Начальные и центральные моменты и их расчет при оценке случайной погрешности

5. Равномерный закон распределения и его использование при оценке случайной погрешности

СР02 Методологические аспекты математической статистики при экспериментальных исследованиях

Функция Лапласа. Критерий Стьюдента.

- **Задание.**
- функция Лапласа и ее применение в оценке погрешности;
- критерий Стьюдента и его использование в расчетах случайной погрешности;

ИД-3 (ПК-3)Владеет навыками тестирования и диагностики электронных средств и технологических процессов

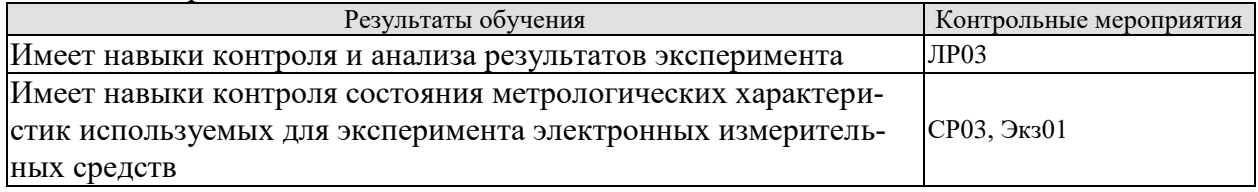

Вопросы к защите лабораторной работы ЛР03

1. Понятие прямых измерений

2. Математическое ожидание как характеристика погрешности эксперимента

3. Какие характеристики определяют рассеивание в результате эксперименты при прямых измерениях?

4. Распределение Стьюдента и его использование при обработке результатов прямых измерений. Оценка доверительного интервала при прямых измерениях.

5. Способы устранения грубых погрешностей при обработке прямых измерений.

СР03 Совместные и совокупные измерения

Понятия о совместных и совокупных измерениях. Оценка погрешностей совместных и совокупных измерений.

#### **Задание.**

- понятия совместных и совокупных измерений;
- расчет погрешностей совместных измерений;
- расчет погрешностей совокупных измерений;

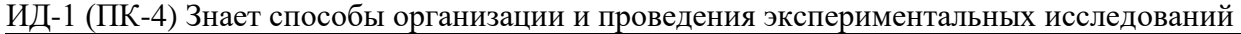

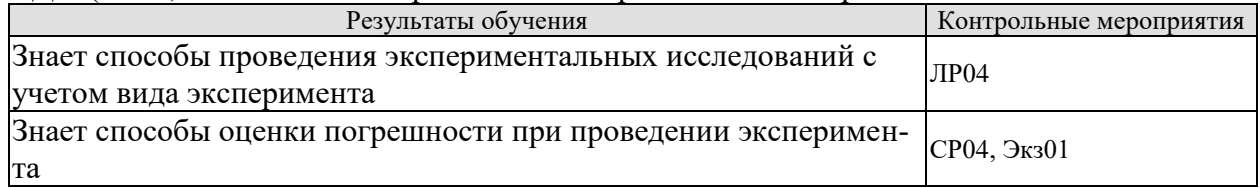

Вопросы к защите лабораторной работы ЛР04

- 1. Понятие косвенных измерений
- 2. Линейные и нелинейные косвенные измерения. Определения
- 3. Оценка погрешностей при линейных косвенных измерениях
- 4. Оценка погрешностей при нелинейных косвенных измерениях

СР04 Основы теории планирования эксперимента

Понятие функции отклика. Композиционные планы Бокса-Уилсона. **Задание.**

- понятие функции отклика;
- композиционные планы Бокса-Уилсона.

#### ИД-2 (ПК-4) Умеет самостоятельно проводить экспериментальные исследования

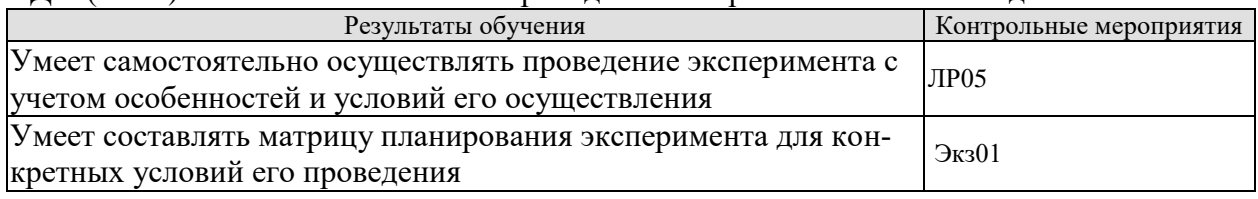

Вопросы к защите лабораторной работы ЛР05

1. Источники систематических погрешностей в измерительном эксперименте

2. Способы устранения систематических погрешностей

3. Учет систематической погрешности при определении полной погрешности эксперимента

4. Виды описания систематических погрешностей.

ИД-3 (ПК-4) Владеет навыками проведения исследования с применением современных средств и методов

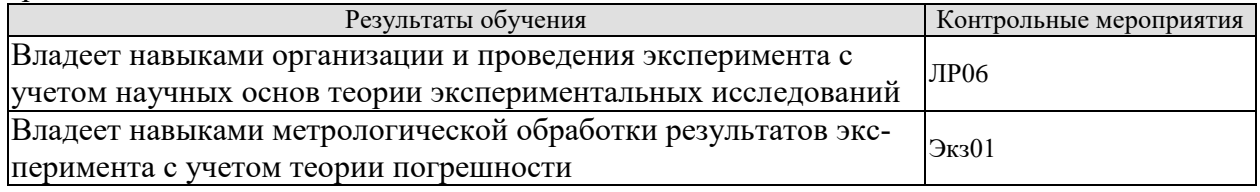

Вопросы к защите лабораторной работы ЛР06

- 1. Характеристики погрешностей измерительного эксперимента
- 2. Абсолютная и относительная погрешности. Способы их описания.
- 3. Приведенная погрешность.

4. Арифметическое суммирование погрешностей при расчете полной погрешности эксперимента

5. Геометрическое суммирование составляющих погрешностей при расчете полной погрешности эксперимента

Теоретические вопросы к экзамену Экз01

- 1. Основные этапы измерения. Виды измерительного эксперимента/
- 2. Матрица планирования эксперимента  $2^3$ .
- 3. Средства измерения. Классификация, функции и структура средств измерения.
- 4. Матрица планирования эксперимента  $2^2$ .
- 5. Математическая модель измерительной процедуры, учитывающая погрешность измерения.
- 6. Полный факторный эксперимент. Последовательность вычислительных процедур в ПФЭ.
- 7. Классификация погрешностей измерительного эксперимента.
- 8. Функция желательности и её применение в экстремальном эксперименте.
- 9. Случайные погрешности. Законы распределения и основные характеристики.
- 10. Способы представления обобщенного параметра оптимизации.
- 11. Грубые погрешности. Обнаружение грубых погрешностей в эксперименте.
- 12. Экстремальный эксперимент. Требования к параметрам оптимизации.
- 13. Систематическая погрешность эксперимента.
- 14. Виды задач, решаемых при планировании экспериментальных исследований.
- 15. Факторы. Понятие функции отклика.
- 16. Доверительные интервалы.
- 17. Алгоритм оценивания общей погрешности эксперимента.
- 18. Основные этапы проведения экспериментальных исследований.
- 19. Косвенные измерения. Классификация.
- 20. Виды экспериментов. Математическая модель объекта исследования.
- 21. Нелинейные косвенные измерения.
- 22. Метрологические характеристики средств измерения. Государственные испытания и проверки измерительных средств.
- 23. Линейные косвенные измерения.
- 24. Совместные и совокупные измерения.
- 25. Функция желательности и её использование в экстремальном эксперименте.
- 26. Факторы. Понятие функции отклика.
- 27. Случайные погрешности.

## **8.2. Критерии и шкалы оценивания**

Каждое мероприятие текущего контроля успеваемости оценивается по шкале «зачтено», «не зачтено».

Оценка «зачтено» выставляется обучающемуся при выполнении всех указанных показателей (Таблица 8.1), допускаются несущественные неточности в изложении и оформлении материала

При невыполнении хотя бы одного из показателей выставляется оценка «не зачтено».

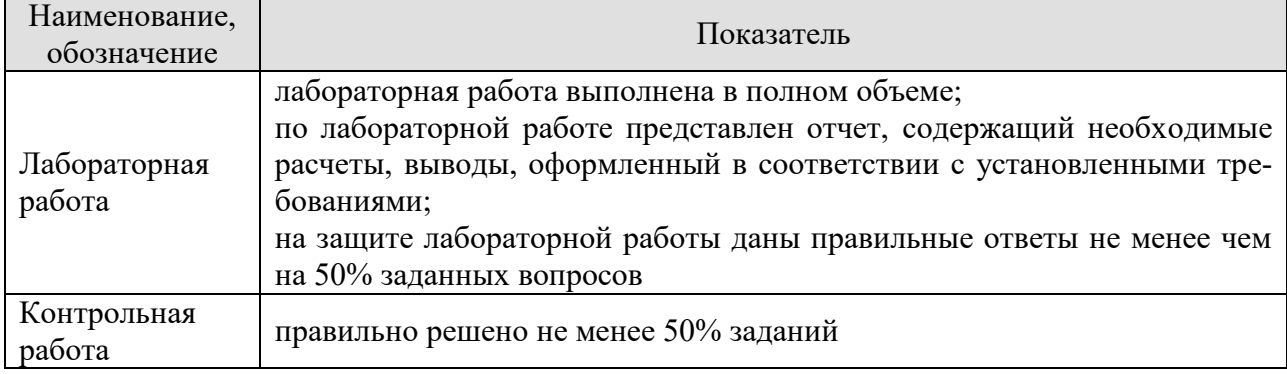

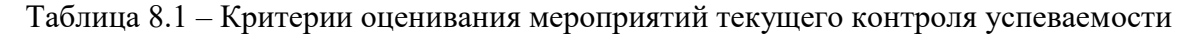

При оценивании результатов обучения по дисциплине в ходе промежуточной аттестации используются следующие критерии и шкалы.

#### Экзамен

Задание состоит из 2 теоретических вопросов и 2 практических заданий.

Время на подготовку: 60 минут.

Оценка «отлично» выставляется обучающемуся, если он глубоко и прочно усвоил программный материал, исчерпывающе, последовательно, четко и логически стройно его излагает, умеет тесно увязывать теорию с практикой, свободно справляется с задачами, вопросами и другими видами применения знаний, не затрудняется с ответом при видоизменении заданий, использует в ответе материал рекомендуемой литературы, правильно обосновывает принятое решение, владеет разносторонними навыками и приемами выполнения практических заданий.

Оценка «хорошо» выставляется обучающемуся, если он твердо знает программный материал, грамотно и по существу излагает его, не допуская существенных неточностей в

ответах на вопросы, правильно применяет теоретические положения при решении практических заданий, владеет необходимыми навыками и приемами их выполнения.

Оценка «удовлетворительно» выставляется обучающемуся, если он имеет знания только основного материала, но не усвоил его деталей, допускает неточности, недостаточно правильные формулировки, нарушения логической последовательности в изложении программного материала, испытывает затруднения при выполнении практических работ.

Оценка «неудовлетворительно» выставляется обучающемуся, который не знает значительной части программного материала, допускает существенные ошибки в ответах на вопросы, неуверенно, с большими затруднениями выполняет практические задания.

Результат обучения по дисциплине считается достигнутым при получении обучающимся оценки «зачтено», «удовлетворительно», «хорошо», «отлично» по каждому из контрольных мероприятий, относящихся к данному результату обучения.

# **МИНИСТЕРСТВО НАУКИ И ВЫСШЕГО ОБРАЗОВАНИЯ РОССИЙСКОЙ ФЕДЕРАЦИИ**

# **Федеральное государственное бюджетное образовательное учреждение высшего образования**

# **«Тамбовский государственный технический университет» (ФГБОУ ВО «ТГТУ»)**

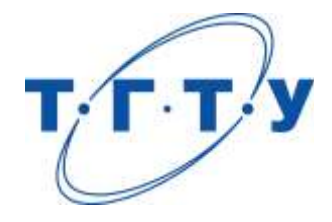

# **УТВЕРЖДАЮ**

*Директор Института энергетики, приборостроения и радиоэлектроники* 

Т.И. Чернышова « *24* » *марта* 20 *22* г.

# **РАБОЧАЯ ПРОГРАММА ДИСЦИПЛИНЫ**

*Б1.В.04 Информационные технологии проектирования*

(шифр и наименование дисциплины в соответствии с утвержденным учебным планом подготовки)

*электронных средств*

**Направление**

*11.04.03 Конструирование и технология электронных средств*

(шифр и наименование)

**Программа магистратуры**

*Информационные технологии проектирования электронных средств* (наименование профиля образовательной программы)

**Формы обучения:** *очная*

**Кафедра:** *Конструирование радиоэлектронных и микропроцессорных систем* (наименование кафедры)

**Составитель:**

д.т.н., профессор Ю.Т. Зырянов

степень, должность подпись подпись инициалы, фамилия

**Заведующий кафедрой** Н.Г. Чернышов

подпись инициалы, фамилия

Тамбов 2022

# 1. ПЛАНИРУЕМЫЕ РЕЗУЛЬТАТЫ ОБУЧЕНИЯ ПО ДИСЦИПЛИНЕ И ЕЕ МЕСТО В СТРУКТУРЕ ОПОП

Цель освоения дисциплины - достижение планируемых результатов обучения (таблица 1.1), соотнесенных с индикаторами достижения компетенций и целью реализации ОПОП.

Дисциплина входит в состав части образовательной программы, формируемой участниками образовательных отношений.

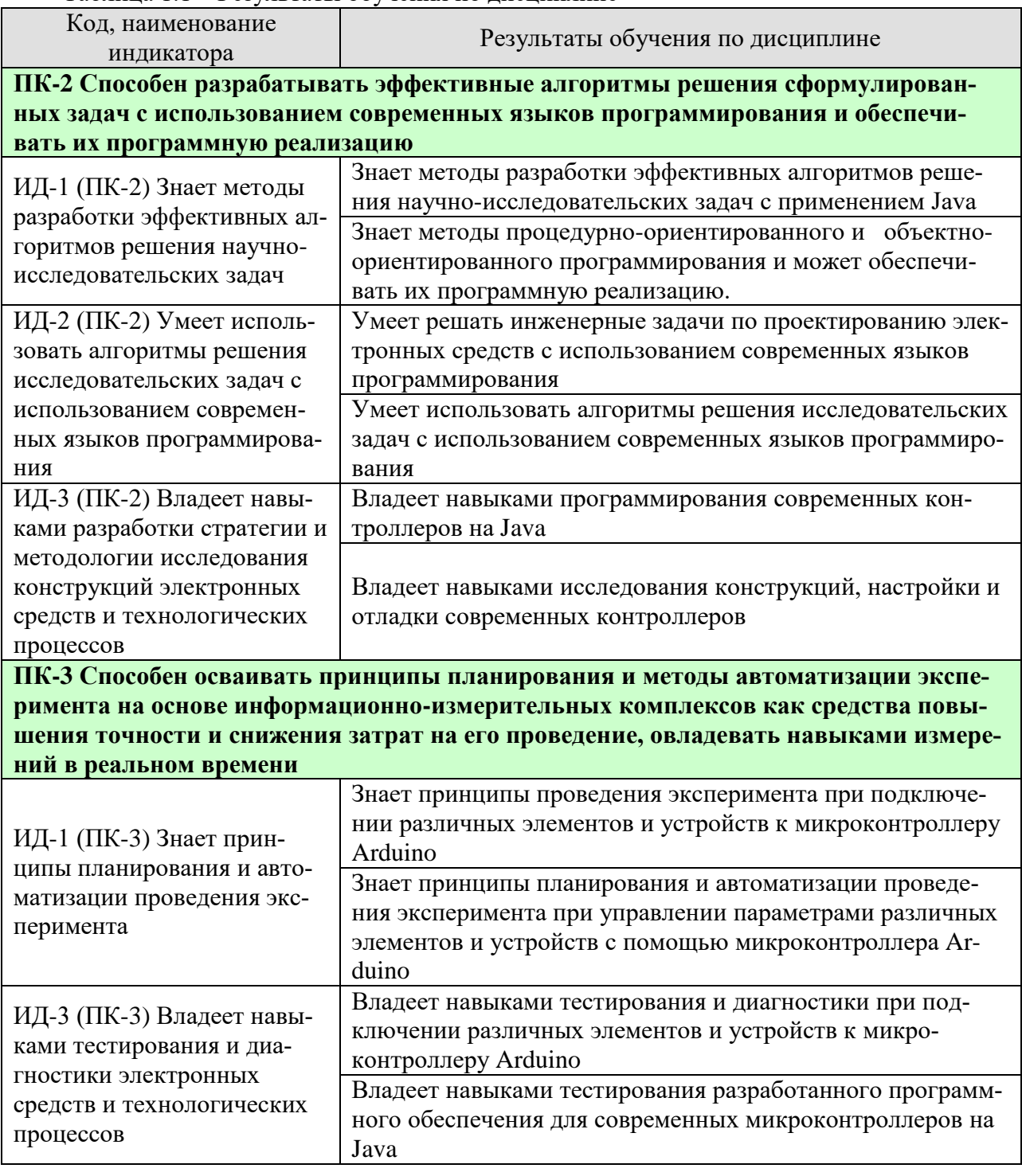

#### Таблица 1.1 - Результаты обучения по лисциплине

11.04.03 Конструирование и технология электронных средств « Информационные технологии проектирования электронных средств»

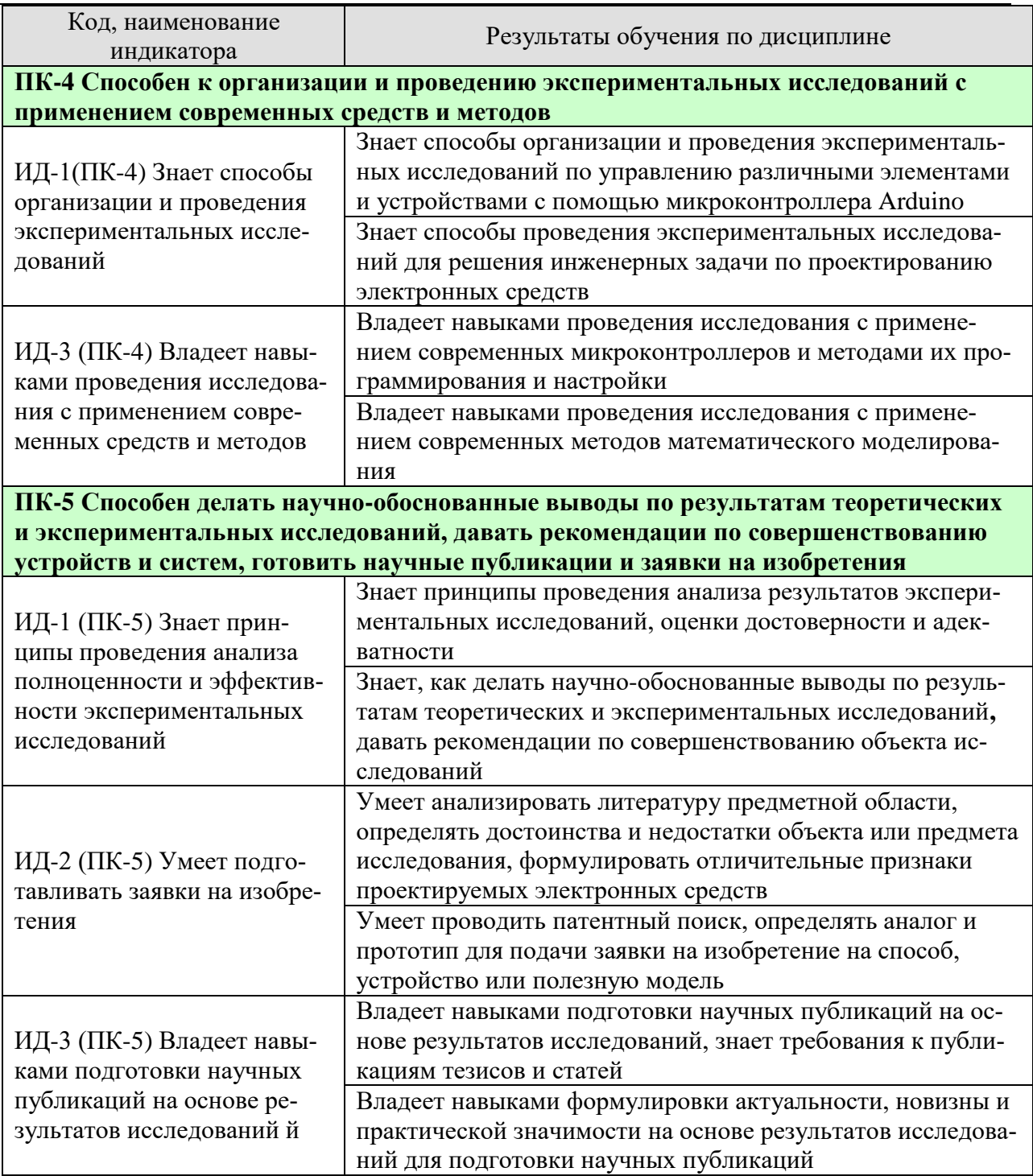

Результаты обучения по дисциплине достигаются в рамках осуществления всех видов контактной и самостоятельной работы обучающихся в соответствии с утвержденным учебным планом.

Индикаторы достижения компетенций считаются сформированными при достижении соответствующих им результатов обучения.

# **2. ОБЪЁМ ДИСЦИПЛИНЫ**

Объем дисциплины составляет 12 зачетных единиц.

Ниже приведено распределение общего объема дисциплины (в академических часах) в соответствии с утвержденным учебным планом.

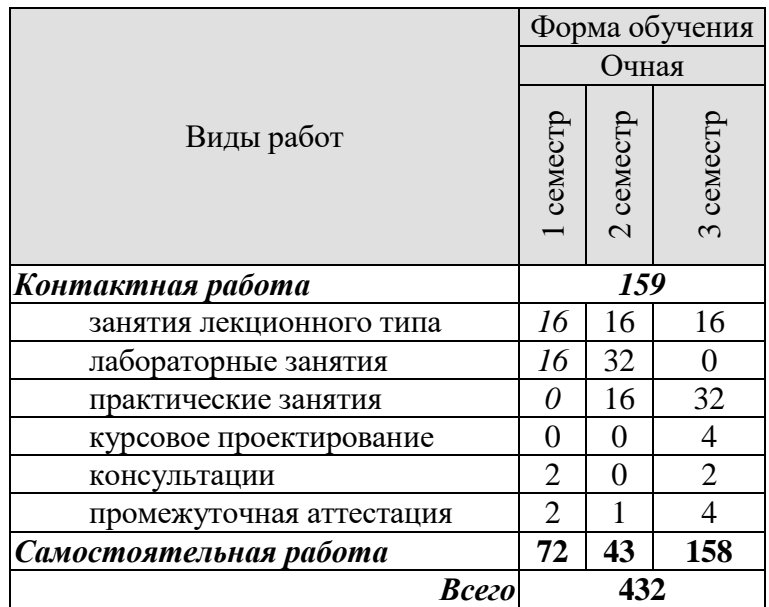

# 3. СОДЕРЖАНИЕ ДИСЦИПЛИНЫ

## Ввеление

Предмет, задачи и структура курса. Место курса в общей структуре учебного процесса. Роль микропроцессорных систем в промышленности и перспективы развития. Знакомство с объемом и последовательностью изложения материала дисциплины.

## Раздел №1. Программирование на Јаvа. Введение.

## Тема 1. Что такое Java

История создания Java. Сложности внутри Sun Microsystems. Проект Green. Компания FirstPerson. World Wide Web. Возрождение Oak. Java выходит в свет. История развития Java. Браузеры. Сетевые компьютеры. Платформа Java.

# Тема 2. Методы разработки эффективных алгоритмов решения научно-исследовательских задач.

Методология процедурно-ориентированного программирования. Методология объектно-ориентированного программирования. Объекты. Состояние. Поведение. Уникальность. Классы. Инкапсуляция. Полиморфизм. Типы отношений между классами. Агрегация. Ассоциация. Наследование. Метаклассы. Достоинства ООП. Недостатки ООП.

#### Тема 3. Лексика языка.

Кодировка. Анализ программы. Пробелы. Комментарии. Лексемы. Виды лексем. Идентификаторы. Ключевые слова. Литералы. Целочисленные литералы. Дробные литералы. Логические литералы. Символьные литералы. Строковые литералы. Null литерал. Разделители. Операторы. Операторы присваивания и сравнения. Арифметические операции. Логические операторы. Битовые операции.

# Раздел №2. Основы Java. Использование алгоритмов решения исследовательских задач с использованием современных языков программирования.

## Тема 1. Типы данных.

Переменные. Примитивные и ссылочные типы данных. Примитивные типы. Целочисленные типы. Дробные типы. Булевский тип. Ссылочные типы. Объекты и правила работы с ними. Класс Object. Класс String. Класс Class.

## Тема 2. Имена. Пакеты.

Имена. Простые и составные имена. Элементы. Имена и идентификаторы. Область видимости. Пакеты. Элементы пакета. Платформенная поддержка пакетов. Модуль компиляции. Объявление пакета. Импорт-выражения. Объявление верхнего уровня. Уникальность имен пакетов. Область видимости имен. "Затеняющее" объявление (Shadowing). "Заслоняющее" объявление (Obscuring). Соглашения по именованию.

# Тема 3. Объявление классов.

Модификаторы доступа. Предназначение модификаторов доступа. Разграничение доступа в Java. Объявление классов. Заголовок класса. Тело класса. Объявление полей. Объявление методов. Объявление конструкторов. Инициализаторы. Дополнительные свойства классов. Метод main. Параметры методов. Перегруженные методы.

## Тема 4. Преобразование типов.

Виды приведений. Тождественное преобразование. Преобразование примитивных типов (расширение и сужение). Преобразование ссылочных типов (расширение и сужение). Преобразование к строке. Запрещенные преобразования. Применение приведений. Присвоение значений. Вызов метода. Явное приведение. Оператор конкатенации строк. Числовое расширение. Унарное числовое расширение. Бинарное числовое расширение. Тип переменной и тип ее значения.

#### **Тема 5. Объектная модель в Java.**

Статические элементы. Ключевые слова this и super. Ключевое слово abstract. Интерфейсы. Объявление интерфейсов. Реализация интерфейса. Применение интерфейсов. Полиморфизм. Поля. Методы. Полиморфизм и объекты.

#### **Тема 6. Массивы.**

Массивы, как тип данных в Java. Объявление массивов. Инициализация массивов. Многомерные массивы. Класс массива. Преобразование типов для массивов. Ошибка ArrayStoreException. Переменные типа массив, и их значения. Клонирование. Клонирование массивов.

# **Раздел №3. Программирование на Java для платформы Java 2 Standard Edition. Тема 1. Операторы и структура кода.**

Управление ходом программы. Нормальное и прерванное выполнение операторов. Блоки и локальные переменные. Пустой оператор. Метки. Оператор if. Оператор switch. Управление циклами. Цикл while. Цикл do. Цикл for. Операторы break и continue. Оператор continue. Оператор break. Именованные блоки. Оператор return. Оператор synchronized. Ошибки при работе программы. Исключения (Exceptions). Причины возникновения ошибок. Обработка исключительных ситуаций. Конструкция try-catch. Конструкция try-catchfinally. Использование оператора throw. Обрабатываемые и необрабатываемые исключения. Создание пользовательских классов исключений. Переопределение методов и исключения. Особые случаи.

## **Тема 2. Пакет java.awt.**

Апплеты. Тег HTML <Applet>. Передача параметров. Контекст апплета. Отладочная печать. Порядок инициализации апплета. Перерисовка. Задание размеров графических изображений. Простые методы класса Graphics. Цвет. Методы класса Color. Шрифты. Использование шрифтов. Позиционирование и шрифты: FontMetrics. Использование FontMetrics. Центрирование текста. Базовые классы. Основные компоненты. Менеджеры компоновки. Окна. Меню. Обработка событий.

# **Тема 3. Потоки выполнения. Синхронизация.**

Многопоточная архитектура. Базовые классы для работы с потоками. Класс Thread. Интерфейс Runnable. Работа с приоритетами. Демон-потоки. Синхронизация. Хранение переменных в памяти. Модификатор volatile. Блокировки. Методы wait(), notify(), notifyAll() класса Object.

## **Тема 4. Пакет java.lang.**

Object. Class. Wrapper Classes. Integer. Character. Boolean. Void. Math. Строки. String. StringBuffer. Системные классы. ClassLoader. SecurityManager - менеджер безопасности. System. Runtime. Process. Потоки исполнения. Runnable. Thread. ThreadGroup. Исключения.

## **Тема 5. Пакет java.util.**

Работа с датами и временем. Класс Date. Классы Calendar и GregorianCalendar. Класс TimeZone. Класс SimpleTimeZone. Интерфейс Observer и класс Observable. Коллекции. Интерфейсы. Интерфейс Collection. Интерфейс Set. Интерфейс List. Интерфейс Map. Интерфейс SortedSet. Интерфейс SortedMap. Интерфейс Iterator. Aбстрактные классы используемые при работе с коллекциями. Конкретные классы коллекций. Класс Collections. Класс Properties. Интерфейс Comparator. Класс Arrays. Класс StringTokenizer. Класс BitSet. Класс Random. Локализация. Класс Locale. Класс ResourceBundle.

## **Тема 6. Пакет java.io.**

Система ввода/вывода. Потоки данных (stream). Классы InputStream и OutputStream. Классы-реализации потоков данных. Классы ByteArrayInputStream и ByteArrayOutputStream. Классы FileInputStream и FileOutputStream. PipedInputStream и PipedOutputStream. StringBufferInputStream. SequenceInputStream. Классы FilterInputStreeam и FilterOutputStream. Их наследники. BufferedInputStream и BufferedOutputStream. LineNumberInputStream. PushBackInputStream. PrintStream. DataInputStream и DataOutputStream. Serialization. Версии классов. Классы Reader и Writer. Их наследники. Класс StreamTokenizer. Работа с файловой системой. Класс File. Класс RandomAccessFile.

# **Раздел №4. Программирование на Java для платформы Java 2 Micro Edition.**

# **Тема 1. Знакомство с платформой J2ME и процесс разработки приложений для телефонов.**

Определение платформы Java для портативных устройств. Конфигурации и профили. Профиль MIDP. Мидлеты. Проектирование. Кодирование. Компиляция и упаковка. Написание манифеста приложения.

# **Тема 2. Программная структура мидлета.**

Жизненный цикл выполнения приложения. Модель состояния мидлета. Модель компонентов пользовательского интерфейса. Системные свойства. Свойства приложения.

# **Тема 3. Организация сетей и коммуникации в J2ME.**

Модель организации сетей. Структура общих соединений MIDP. Блоки соединений. Классы и интерфейсы структуры общих соединений. Потоковые соединения. Дейтаграммы. Сокеты. Различия между организацией сетей в J2ME и J2SE.

Практические занятия

ПР01. Подключение светодиода к микроконтроллеру Arduino. Монтаж и программирование контроллера.

ПР02. Управление яркостью светодиода с помощью ШИМ каналов. Настройка контроллера.

ПР03. Подключение lcd1602 к Arduino. Монтаж и программирование контроллера.

ПР04.Цифровое управление яркостью дисплея через Arduino. Монтаж и программирование контроллера.

ПР05.Подключение lcd1602 по i2c к Arduino. Настройка контроллера.

ПР06. Вывод показателей потенциометра на lcd1602 по i2c с Arduino. Монтаж и программирование контроллера.

ПР07. Добавление русского языка на oled дисплей 128х64. Монтаж и программирование контроллера.

ПР08. Термометр на базе ds18b20 и oled дисплея 128х64. Монтаж и программирование контроллера.

ПР09. Погодная станция на базе барометра bmp180 и термометра ds18b20. Монтаж и программирование контроллера.

Лабораторные работы

ЛР01. Установка и запуск Eclipse

ЛР02. Объектно-ориентированная концепция. Игра жизни

ЛР03. Обзор Java

ЛР04. Построение классов Java

ЛР05. Использование отладчика

ЛР06. Операторы управления

ЛР07. Наследование

ЛР08. Коллекции

ЛР09. Обработка исключений

ЛР010. Потоки

ЛР011. Построение графического интерфейса пользователя при помощи SWT

Самостоятельная работа

СР01. Тенденции развития современных платформ и языков программирования высокого уровня.

СР02. Языки программирования, предназначенные для построения защищенных, кроссплатформенных и интернациональных программ.

СР03. Особенности разработки основных программных модулей на языке программирования Java.

СР04. Приложения для построения графического интерфейса пользователя при помоши SWT

СР05. Использование алгоритмов решения исследовательских задач с использованием современных языков программирования.

СР06. Программное обеспечение и программирование контроллеров.

СР07. Анализ литературы в предметной области, формулировка отличительные признаков проектируемых электронных средств.

СР08. Требования к публикациям тезисов и статей.

СР09. Патентный поиск. Аналог и прототип для подачи заявки на изобретение на способ, устройство или полезную модель

Курсовое проектирование

Разработать приложение на языке Java, в соответствии с вариантом задания. Курсовой проект имеет своей целью систематизацию, закрепление и расширение теоретических знаний, углубленное изучение методов разработки программ различного назначения на языке Java.

Примерная тематика курсовых работ / курсовых проектов

- $1<sub>1</sub>$ Разработка почтового клиента для мобильного телефона на Java
- $\overline{2}$ . Разработка простейшего калькулятора
- $\overline{3}$ . Разработка программы построения графика произвольной функции.
- $\overline{4}$ . Разработка простейшего тестового редактора
- 5. Разработка программы просмотра графических файлов
- 6. Разработка редактора с поддержкой формата rtf

Курсовой проект должен отвечать следующим требованиям:

- приложение должно быть разработано на языке Java версии 1.4 или выше;
- текст программы должен быть оформлен в соответствии с соглашениями, принятыми для языка Java (отступы, наименования и пр.);
- для всех элементов программы (классы, методы, атрибуты и пр.) должны быть представлены комментарии разработчика /\*\*\*/;
- к тексту программы должна прилагаться документация, сформированная по комментариям разработчика (Javadoc);
- приложения, для которых предусматривается пользовательский интерфейс, должны быть выполнены с использованием графических библиотек AWT или Swing (кро- ме J2EE приложений);
- проект выполняется индивидуально.
- Разработанная программа может быть представлена в одном из следующих вариан-тов:
- приложение J2SE (простое приложение или апплет);
- серверное приложение J2EE (сервлет, проверка на сервере Apache Tomcat);
- Ј2МЕ (мидлет, проверка на эмуляторе или на телефоне).

При защите проекта должны быть представлены:

- исходные тексты программы;
- откомпилированное приложение;  $\bullet$
- документация Javadoc;  $\bullet$
- пояснительная записка;
- документация по работе с приложением.

Пояснительная записка должна содержать:

- титульный лист;
- содержание;
- задание;
- основная часть;
- библиографический список.

Основная часть должна содержать следующие разделы:

- введение;
- анализ задания;
- выбор наилучшего метода решения поставленной задачи;
- разработка текстов программы;
- тестирование программы;
- заключение.

По согласованию с преподавателем некоторые разделы могут быть объединены, либо один раздел может быть разделен на несколько.

Вариант задания выбирается каждым студентом самостоятельно. Один и тот же вариант задания не могут выполнять более двух студентов.

По согласованию с преподавателем возможно выполнение задания, не указанного в списке.

Требования для допуска курсовой работы/курсового проекта к защите.

Курсовая работа/курсовой проект должна/должен соответствовать выбранной теме, содержать все основные разделы и графический материал в соответствии с заданием, должна/должен быть оформлена/оформлен в соответствии с СТО ФГБОУ ВО «ТГТУ» 07- 2017 «Выпускные квалификационные работы и курсовые проекты (работы). Общие требования».

# **4. ПЕРЕЧЕНЬ УЧЕБНОЙ ЛИТЕРАТУРЫ, ИНФОРМАЦИОННЫХ РЕСУРСОВ И ТЕХНОЛОГИЙ**

# **4.1. Учебная литература**

1. Муромцев, Д.Ю. Информационные технологии проектирования радиоэлектронных средств [Электронный ресурс] : учебное пособие / Д.Ю. Муромцев, И.В. Тюрин, О.А. Белоусов, Р.Ю. Курносов. — Электрон. дан. — СПб : Лань, 2018. — 412 с. — Режим доступа: [https://e.lanbook.com/book/109618.](https://e.lanbook.com/book/109618) — Загл. с экрана.

 Муромцев, Д.Ю. Математическое обеспечение САПР [Электронный ресурс] : учебное пособие / Д.Ю. Муромцев, И.В. Тюрин. — Электрон. дан. — СПб : Лань, 2014. — 464 с. — Режим доступа: [https://e.lanbook.com/book/42192.](https://e.lanbook.com/book/42192) — Загл. с экрана.

 Галыгина, И. В Информатика: Программа, метод. и контр. задания / И. В. Галыгина, Л. В. Галыгина.– Тамбов: Изд-во ТГТУ, 2004.– 48 с. – Кол-во книг: 100.

 Информатика: учеб. для вузов / А.Н. Гуда, М.А. Бутакова, Н.М. Нечитайло, А.В.Чернов; под ред. В.И. Колесникова; 2-е изд. – М.: Дашков и К, 2008. – 400 с. – Кол-во книг: 25.

 Острейковский, В.А. Информатика: Учеб. для вузов / В. А. Острейковский. – 2-е изд., стереотип. – М.: Высш.школа, 2004. – 511с. – Кол-во книг: 48.

# **4**

**.**

# **Интернет – ресурсы, в том числе современные профессиональные базы данных и информащиовиняетская вомные справочные система «РОССИЯ» [https://uisrussia.msu.ru](https://uisrussia.msu.ru/)**

- 2. Справочно-правовая система «Консультант+» [http://www.consultant-urist.ru](http://www.consultant-urist.ru/)
- 3. Справочно-правовая система «Гарант» [http://www.garant.ru](http://www.garant.ru/)
- 4. База данных Web of Science [https://apps.webofknowledge.com/](https://apps.webofknowledge.com/#_blank)
- 5. База данных Scopus [https://www.scopus.com](https://www.scopus.com/#_blank)
- 6. Портал открытых данных Российской Федерации [https://data.gov.ru](https://data.gov.ru/)
- 7. База открытых данных Министерства труда и социальной защиты РФ <https://rosmintrud.ru/opendata>
- 8. База данных Научной электронной библиотеки eLIBRARY.RU<https://elibrary.ru/>
- 9. База данных профессиональных стандартов Министерства труда и социальной защиты РФ [http://profstandart.rosmintrud.ru/obshchiy-informatsionnyy-blok/natsionalnyy](http://profstandart.rosmintrud.ru/obshchiy-informatsionnyy-blok/natsionalnyy-reestr-professionalnykh-standartov/)[reestr-professionalnykh-standartov/](http://profstandart.rosmintrud.ru/obshchiy-informatsionnyy-blok/natsionalnyy-reestr-professionalnykh-standartov/)
- 10. Базы данных Министерства экономического развития РФ [http://www.economy.gov.ru](http://www.economy.gov.ru/)
- 11. База открытых данных Росфинмониторинга <http://www.fedsfm.ru/opendata>
- 12. Электронная база данных «Издательство Лань» [https://e.lanbook.com](https://e.lanbook.com/)
- 13. Электронная библиотечная система «IPRbooks» [http://www.iprbookshop.ru](http://www.iprbookshop.ru/)
- 14. База данных «Электронно-библиотечная система «ЭБС ЮРАЙТ» [https://www.biblio](https://www.biblio-online.ru/)[online.ru](https://www.biblio-online.ru/)
- 15. База данных электронно-библиотечной системы ТГТУ [http://elib.tstu.ru](http://elib.tstu.ru/)
- 16. Федеральная государственная информационная система «Национальная электронная библиотека» https://нэб.рф
- 17. Национальный портал онлайн обучения «Открытое образование» [https://openedu.ru](https://openedu.ru/)
- 18. Электронная база данных "Polpred.com Обзор СМИ" [https://www.polpred.com](https://www.polpred.com/)
- 19. Официальный сайт Федерального агентства по техническому регулированию и метрологии<http://protect.gost.ru/>

Ресурсы электронной информационно-образовательной среды университета представлены в локальном нормативном акте «Положение об электронной информационно-образовательной среде Тамбовского государственного технического университета».

Электронные образовательные ресурсы, к которым обеспечен доступ обучающихся, в т.ч. приспособленные для использования инвалидами и лицами с ограниченными возможностями здоровья, приведены на официальном сайте университета в разделе «Университет»-«Сведения об образовательной организации»-«Материально-техническое обеспечение и оснащенность образовательного процесса».

Сведения о лицензионном программном обеспечении, используемом в образовательном процессе, представлены на официальном сайте университета в разделе «Образование»- «Учебная работа»-«Доступное программное обеспечение».

# **5. МЕТОДИЧЕСКИЕ УКАЗАНИЯ ДЛЯ ОБУЧАЮЩИХСЯ ПО ОСВОЕНИЮ ДИСЦИПЛИНЫ**

Для понимания материала учебной дисциплины и качественного его усвоения рекомендуется такая последовательность действий:

 после прослушивания лекции и окончания учебных занятий, при подготовке к занятиям следующего дня нужно сначала просмотреть и обдумать текст лекции, прослушанной сегодня, разобрать рассмотренные примеры;

 при подготовке к лекции следующего дня нужно просмотреть текст предыдущей лекции, подумать о том, какая может быть тема следующей лекции;

 в течение недели выбрать время для работы с литературой по учебной дисциплине в библиотеке и для решения задач;

 при подготовке к практическим занятиям повторить основные понятия и формулы по теме домашнего задания, изучить примеры;

 решая упражнение или задачу, предварительно понять, какой теоретический материал нужно использовать; наметить план решения, попробовать на его основе решить 1-2 аналогичные задачи. При решении задач всегда необходимо комментировать свои действия и не забывать о содержательной интерпретации.

Рекомендуется использовать методические указания и материалы по дисциплине, текст лекций, а также электронные пособия, имеющиеся в системе VitaLMS и книги.

Подготовка к лекционному занятию включает выполнение всех видов заданий, рекомендованных к каждой лекции, т.е. задания выполняются еще до лекционного занятия по соответствующей теме.

В ходе лекционных занятий необходимо вести конспектирование учебного материала, обращать внимание на категории, формулировки, раскрывающие содержание тех или иных явлений и процессов, научные выводы и практические рекомендации. Желательно оставить в рабочих конспектах поля, на которых делать пометки из рекомендованной литературы, дополняющие материал прослушанной лекции, а также подчеркивающие особую важность тех или иных теоретических положений.

Необходимо задавать преподавателю уточняющие вопросы с целью уяснения теоретических положений, разрешения спорных ситуаций.

Практические занятия позволяют развивать у обучающихся творческое теоретическое мышление, умение самостоятельно изучать литературу, анализировать практику; учат четко формулировать мысль, вести дискуссию, то есть имеют исключительно важное значение в развитии самостоятельного мышления.

Самостоятельная работа обучающегося является основным средством овладения учебным материалом во время, свободное от обязательных учебных занятий. Самостоятельная работа может выполняться в библиотеке университета, учебных кабинетах, компьютерных классах, а также в домашних условиях. Содержание самостоятельной работы определяется рабочей программой дисциплины, методическими материалами, заданиями и указаниями преподавателя.

При подготовке к промежуточной аттестации необходимо повторно изучить конспекты лекций и рекомендованную литературу, просмотреть решения основных задач, решенных самостоятельно и на семинарах, а также составить письменные ответы на все вопросы, вынесенные на промежуточную аттестацию.

# 6. МАТЕРИАЛЬНО-ТЕХНИЧЕСКОЕ ОБЕСПЕЧЕНИЕ

По всем видам учебной деятельности в рамках дисциплины используются аудитории, оснащенные необходимым специализированным оборудованием.

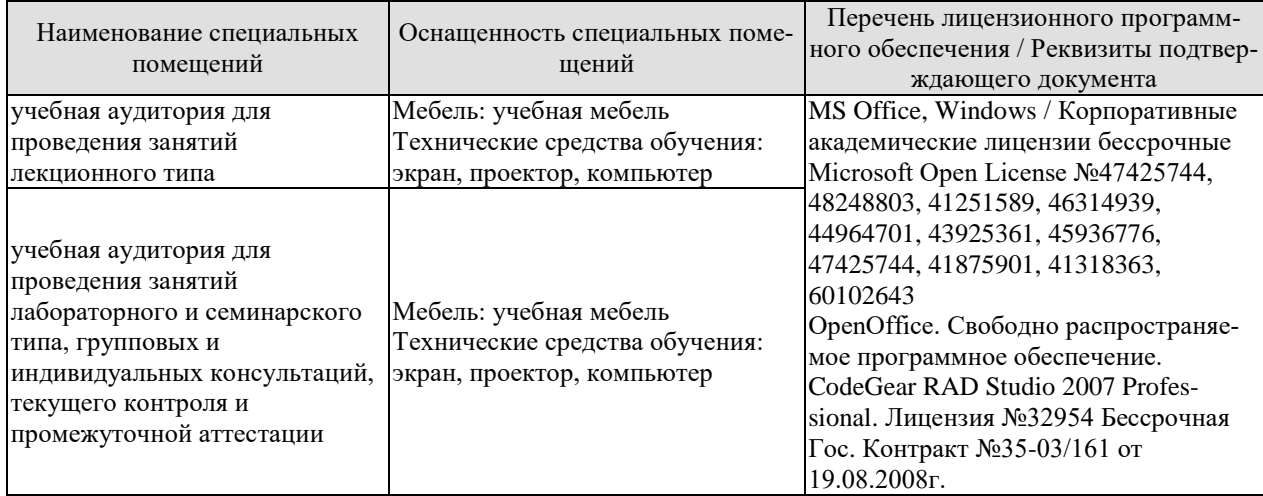

Для самостоятельной работы обучающихся предусмотрены помещения, укомплектованные специализированной мебелью, оснащенные компьютерной техникой с возможностью подключения к сети «Интернет» и обеспечением доступа в электронную информационно-образовательную среду университета.

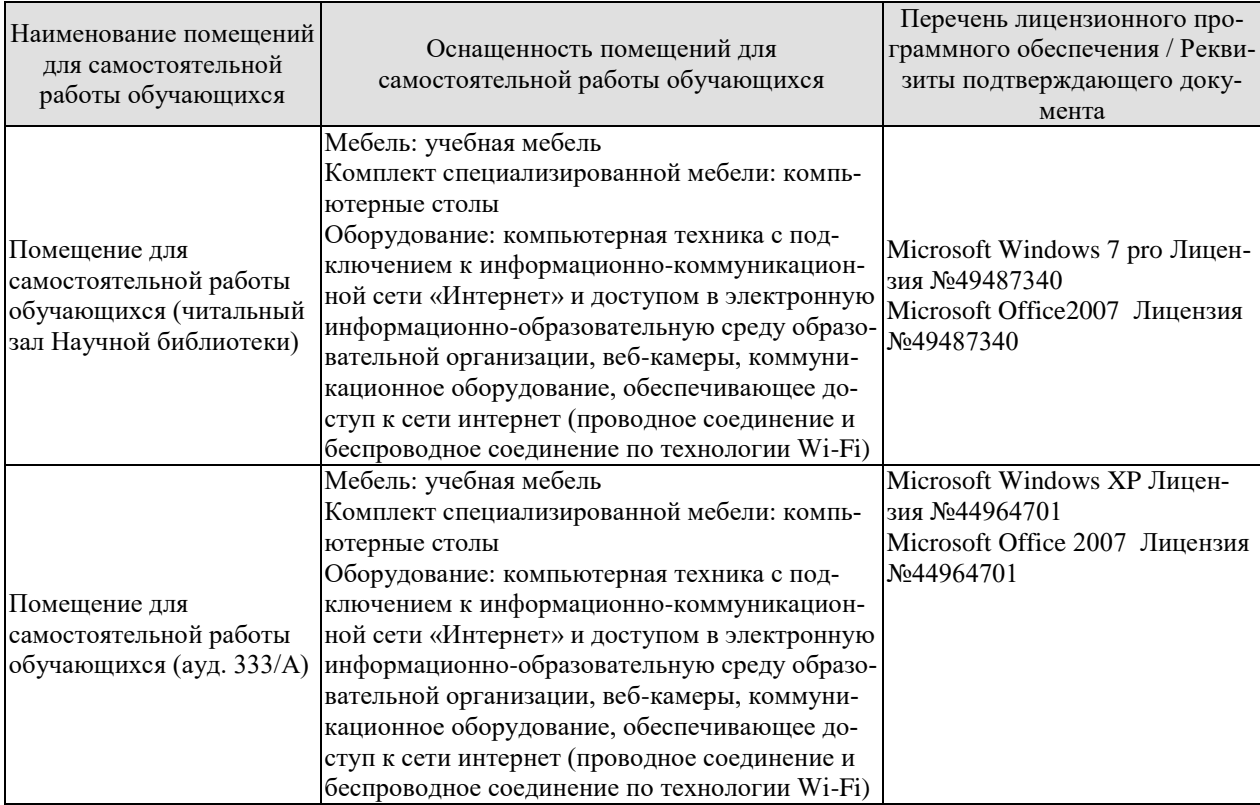

# **7. ТЕКУЩИЙ КОНТРОЛЬ УСПЕВАЕМОСТИ И ПРОМЕЖУТОЧНАЯ АТТЕСТАЦИЯ**

Проверка достижения результатов обучения по дисциплине осуществляется в рамках текущего контроля успеваемости и промежуточной аттестации.

# **7.1. Текущий контроль успеваемости**

Текущий контроль успеваемости включает в себя мероприятия по оцениванию выполнения лабораторных работ, заданий на практических занятиях, заданий для самостоятельной работы. Мероприятия текущего контроля успеваемости приведены в таблице 7.1.

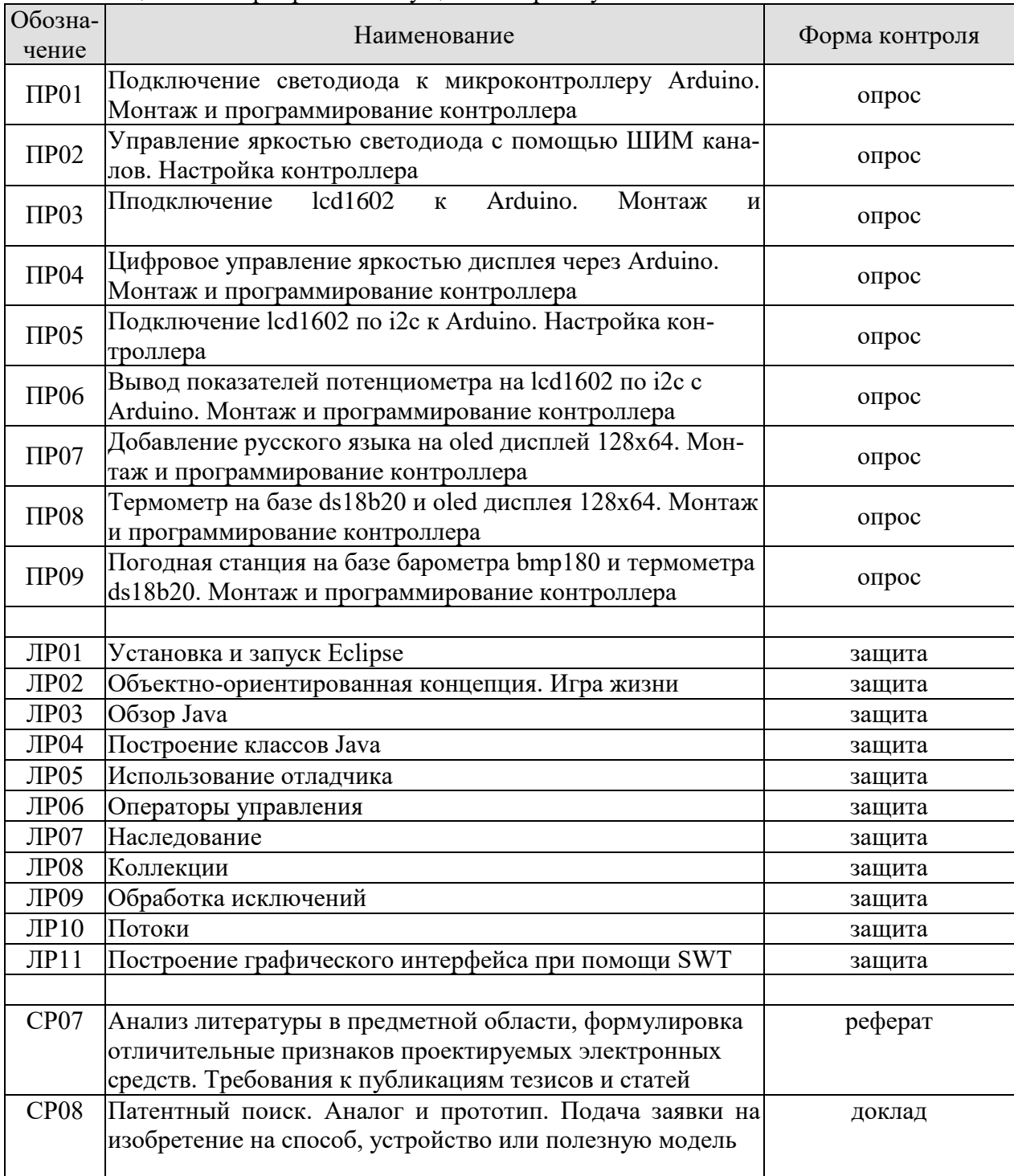

Таблица 7.1 – Мероприятия текущего контроля успеваемости

# **7.2. Промежуточная аттестация**

Формы промежуточной аттестации по дисциплине приведены в таблице 7.2.

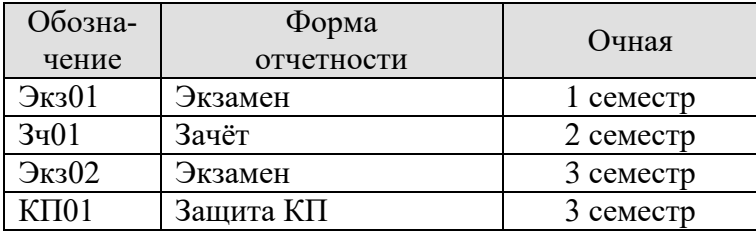

Таблица 7.2 – Формы промежуточной аттестации

# 8. ФОНД ОЦЕНОЧНЫХ СРЕДСТВ

#### 8.1. Опеночные средства

Оценочные средства соотнесены с результатами обучения по дисциплине и индикаторами достижения компетенций.

## ИД-1 (ПК-2) Знает методы разработки эффективных алгоритмов решения научно-исследовательских задач

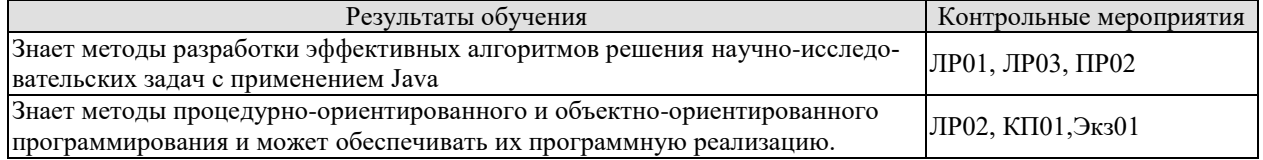

#### ИД-2 (ПК-2) Умеет использовать алгоритмы решения исследовательских задач с использованием современных языков программирования

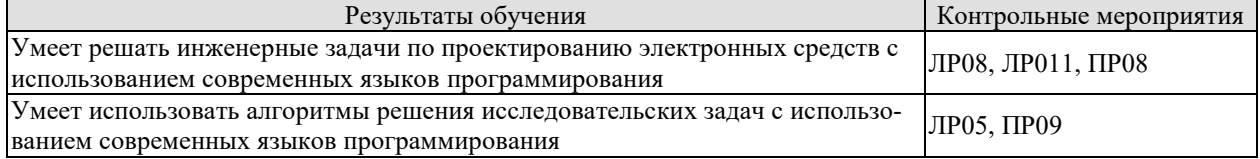

## ИД-3 (ПК-2) Владеет навыками разработки стратегии и методологии исследования конструкций электронных средств и технологических процессов

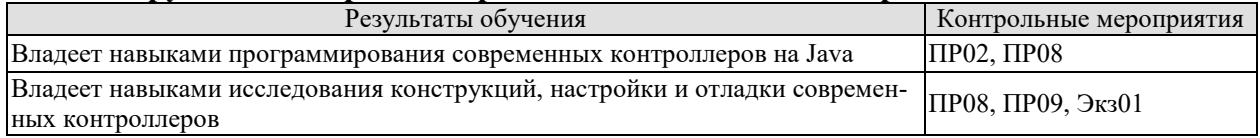

#### ИД-1 (ПК-3) Знает принципы планирования и автоматизации проведения эксперимента

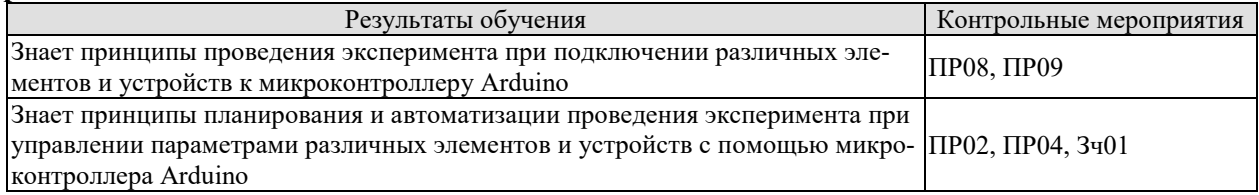

#### ИД-3 (ПК-3) Владеет навыками тестирования и диагностики электронных средств и технологических процессов

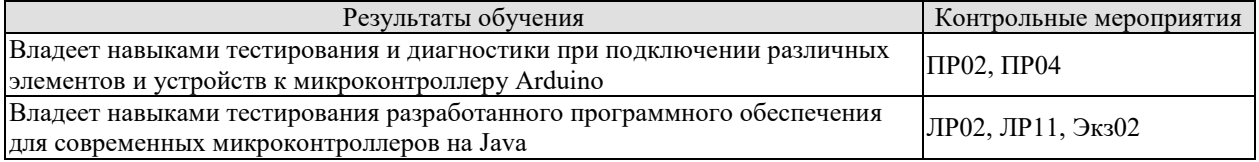

## ИД-1(ПК-4) Знает способы организации и проведения экспериментальных исслелований

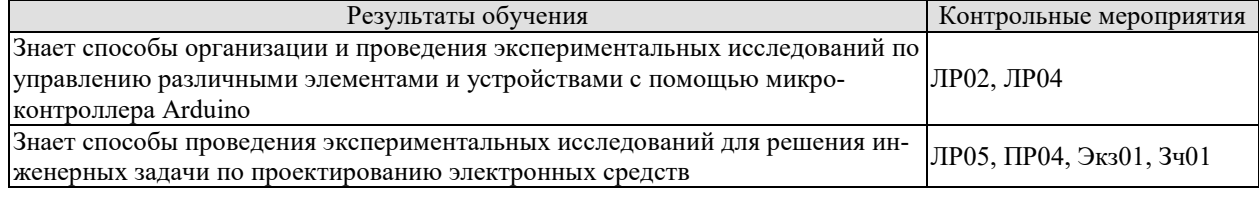

# **ИД-3 (ПК-4) Владеет навыками проведения исследования с применением современных средств и методов**

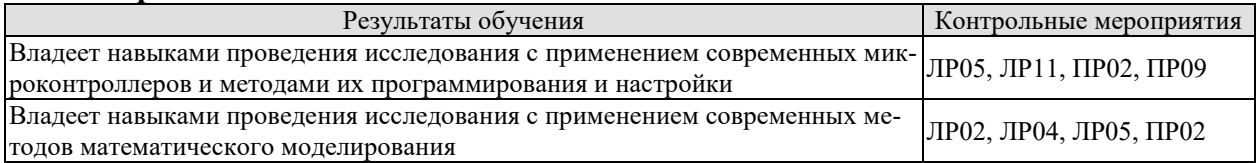

#### **ИД-1 (ПК-5) Знает принципы проведения анализа полноценности и эффективности экспериментальных исследований**

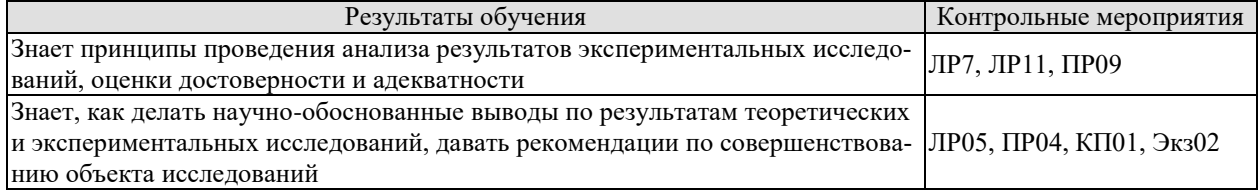

## **ИД-2 (ПК-5) Умеет подготавливать заявки на изобретения**

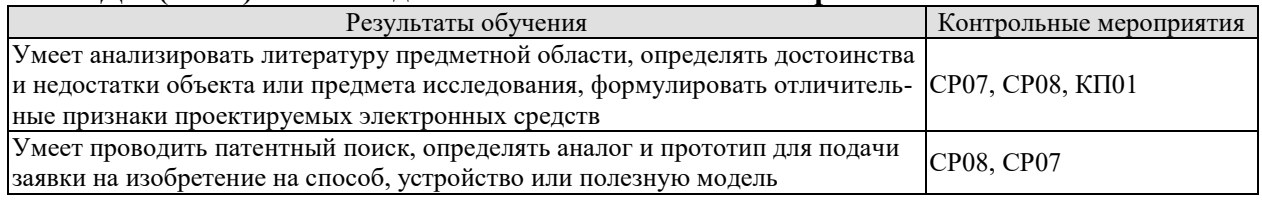

#### **ИД-3 (ПК-5) Владеет навыками подготовки научных публикаций на основе результатов исследований**

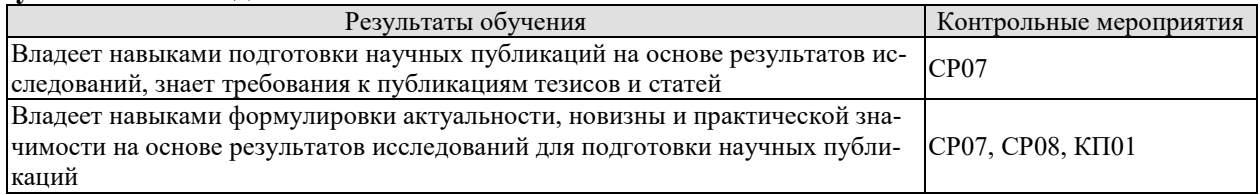

Вопросы к защите лабораторной работы ЛР01

- 1. Загрузка Eclipse.
- 2. Скачивания Eclipse Helios Sr2
- 3. Инсталяция Eclipse.
- 4. Запуск Eclipse.
- 5. Выбор места хранения каталога рабочего пространства.

Вопросы к защите лабораторной работы ЛР02

- 1. Опишите особенности ОБЪЕКТНО-ОРИЕНТИРОВАННОЙ КОНЦЕПЦИИ.
- 2. На основании результатов предыдущего шага, какие классы составляют систему?
- 3. Каковы имена классов, их данные и поведение?
- 4. Определение объектов.
- 5. Определение классов.

## Вопросы к защите лабораторной работы ЛР03

- 1. Опишите особенности Scrapbook.
- 2. Создание страницы Scrapbook.
- 3. Вычисление и отображение выражений.
- 4. Проинспектируйте литерал.
- 5. Проинспектируйте Массив.
- Вопросы к защите лабораторной работы ЛР04
- 1. Опишите особенности Java Development Tools в Eclipse.
- 2. Созлание нового проекта Java с именем LifeGame.
- 3. Создание классов Game и Board.
- 4. Создание экземпляров Game и Board.
- 5. Выбор проекта LifeGame

Вопросы к защите лабораторной работы ЛР05

- $1<sub>1</sub>$ Использование отладчика.
- $2^{\circ}$ Созлание класса Rule.
- $\overline{3}$ . Создание экземпляра Rule.
- $\overline{4}$ . Отладка конструктора.
- $5<sub>1</sub>$ Открытие Debugger.

Вопросы к защите лабораторной работы ЛР06

- Реализация шаблона Singleton для класса Game. 1.
- $2.$ Метод toString() класса Board.
- $3.$ Реализация метода toString.
- $\overline{4}$ . Использование Scrapbook для проверики метода toString.
- Используем класс StringBuffer для добавления символов в конец строки.  $5<sub>1</sub>$
- 6. Реализация метода run в классе Game. Тестирование.

Вопросы к защите лабораторной работы ЛР07

- $1<sub>1</sub>$ Опишите особенности перепроектирования класса Board.
- $\overline{2}$ . Опишите особенности перепроектирования класса Rule - шаблона Strategy.
- $\overline{3}$ . Опишите особенности перепроектирования класса Game.
- $\overline{4}$ . Импорт классов Rule.
- $5<sub>1</sub>$ Реализация протокола Board.

Вопросы к защите лабораторной работы ЛР08

- $1<sub>1</sub>$ Добавление поля boardHistory в класс Game.
- $2.$ Добавление протокола манипулирования историей.
- $\overline{3}$ . Использование протокола манипулирования историей.
- Реализация распечатки истории.  $\overline{4}$ .
- $5<sub>1</sub>$ Тестирование кода.

Вопросы к защите лабораторной работы ЛР11

- 1. Построение графических пользовательских интерфейсов.
- $2.$ Запуск приложения SWT.
- $3.$ Разработка списка То Do.
- $\overline{4}$ . Модель светофора.
- $5<sub>1</sub>$ Отражение нового состояния.

Задания к опросу ПР02

- Перечислить линейку устройств Arduino.  $1.$
- $2.$ Особенности широтно-импульсной модуляции.
- $\overline{3}$ . Одно битная (двухуровневая) импульсно-кодовая модуляция.
- $\overline{4}$ Программирование контроллера.
- $5<sub>1</sub>$ Управление яркостью светодиода с помощью ШИМ каналов.

Задания к опросу ПР04

- Перечислить особенности жидкокристаллических индикаторов.  $1.$ 
	- 2. Управление яркостью подсветки дисплея через Arduino.
- 3. Формирование алгоритма управления.
- 4. Разработка программы, тестирование.
- 5. Программирование контроллера, отладка.

Задания к опросу ПР08

- Добавление термометра DS18B20 к Arduino.  $1<sub>1</sub>$
- $2^{\circ}$ Установка библиотек.
- $\overline{3}$ . Формирование алгоритма управления.
- $\overline{4}$ Разработка программы, тестирование.
- 5. Программирование контроллера, отладка.

Задания к опросу ПРО9

- Перечислить особенности барометра ВМР180. 1.
- $2.$ Разработка погодной станции на базе термометра DS18B20 и барометра ВМР180.
- $3.$ Формирование алгоритма управления.
- $\overline{4}$ . Разработка программы, тестирование.
- 5. Программирование контроллера, отладка.

Вопросы к защите курсового проекта КП01 (примеры)

- 1. Сформулируйте научную и практическую актуальность проекта.
- 2. Как осуществляется компиляция программы на Java в байт-код и запуск.
- 3. Какими средствами разработки Java-приложений вы пользовались?
- 4. Использовались в проекте интегрированные среды разработки?
- 5. Как проверялась адекватность представленных разработок?

Теоретические вопросы к экзамену Экз01

1 Что такое Java?

2 История создания Java: Сложности внутри Sun Microsystems

3 История создания Java: Проект Green

4 История создания Java: Компания FirstPerson

- 5 История создания Java: World Wide Web
- 6 История создания Java: Возрождение Oak

7 История создания Java: Java выходит в свет

8 История развития Java: Браузеры

9 История развития Java: Сетевые компьютеры

- $10$ История развития Java: Платформа Java
- 11 Методология процедурно-ориентированного программирования
- 12 Методология объектно-ориентированного программирования
- 13 Объекты: Состояние
- $14$ Объекты: Повеление
- 15 Объекты: Уникальность
- 16 Классы: Инкапсуляция
- 17 Классы: Полиморфизм
- 18 Типы отношений между классами: Агрегация
- 19 Типы отношений между классами: Ассоциация
- 20 Типы отношений между классами: Наследование
- 21 Типы отношений между классами: Метаклассы
- $22.$ Достоинства и недостатки ООП
- 23 Лексика языка: Кодировка
- $24$ Лексика языка: Анализ программы

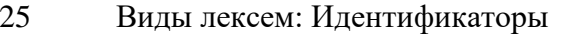

- $26$ Вилы лексем: Ключевые слова
- $27$ Виды лексем: Литералы
- 28 Работа с операторами
- 29 Переменные
- 30 Примитивные и ссылочные типы данных
- $31$ Дробные типы
- 32 Булевский тип
- 33 Ссылочные типы
- 34 Имена
- 35 Пакеты
- 36 Область вилимости имен
- 37 Соглашения по именованию
- 38 Модификаторы доступа
- 39 Объявление классов
- Дополнительные свойства классов 40

Практические вопросы к экзамену Экз01 (примеры)

1. Как записать в Јаva-программе символ с кодом 514?

 $2<sup>1</sup>$ Сколько пробелов в следующем примере кода: int  $x = 3$ ; int  $y=1$ ; int  $z = x+y$ ;

 $3.$ Если в классе заводится новый элемент, и пока нет никаких факторов, позволяющих выбрать тот или иной модификатор доступа. Какой модификатор использовать в таком слу- $\text{vac}$ ?

 $\overline{4}$ . Пусть класс User описывает пользователя системы. В качестве имени используется его e-mail адрес, который всем известен, а пароль, конечно, не должен быть никому доступен, кроме самого пользователя. Корректна ли следующая реализация? public class User { public String login; // открытый e-mail private String password; // закрытый пароль

 $5<sub>1</sub>$ Если метод использует переменную класса, должна ли она быть объявлена выше объявления метода?

6. Может ли изменится содержимое переменной типа String, если передать ее в качестве аргумента при вызове метода?

Теоретические вопросы к экзамену Экз02

- 41 Особенности языка и платформы Java.
- 42 Создание простейшей программы на Java, её компиляция в байт-код и запуск.
- 43 Средства разработки Java-приложений. Интегрированные среды разработки.
- 44 Встроенные типы данных. Способы задания литералов различных типов.
- 45 Приведение типов (явное и автоматическое). Константы и переменные.
- 46 Оператор присваивания. Порядок действий (приоритет операторов).
- 47 Арифметические операторы. Операторы инкремента и декремента.
- 48 Операторы сравнения и логические операторы.
- 49 Операторы ветвления. Условный оператор. Минимизация количества проверок.
- 50 Операторы ветвления. Оператор множественного выбора. Его сравнение с условным оператором.
- 51 Встроенный класс String. Строковые операции.
- 52 Стандартные потоки ввода-вывода. Организация ввода и вывода данных. Класс Scanner.
- 53 Операторы организации циклов. Цикл типа «n раз».
- 54 Операторы организации циклов. Цикл типа «пока» (с пред- и постпроверкой условия).
- 55 Массивы. Способы объявления и инициализации массивов. Индексация и размер массива.
- 56 Массивы. Алгоритмы сортировки.
- 57 Массивы. Многомерные массивы.
- 58 Статические методы классов. Методы функционального и процедурного типа.
- 59 Сигнатура метода. Перегрузка методов.
- 60 Процедурное программирование. Объектно ориентированное программирование. Сравнение парадигм.
- 61 Основные понятия ООП. Объекты и классы. Абстракция данных. Сценарий построения объектно-ориентированной программы.
- 62 Члены классов. Методы и поля.
- 63 Специальные методы классов (конструкторы). Конструктор по умолчанию.
- 64 Модификаторы уровня доступа (default, public, protected, private).
- 65 Основополагающие принципы ООП. Инкапсуляция.
- 66 Основополагающие принципы ООП. Наследование. Управление наследованием.
- 67 Интерфейсы как средство реализации множественного наследования.
- 68 Основополагающие принципы ООП. Полиморфизм. Средства реализации полиморфизма.
- 69 Иерархия классов Java. Коренной класс Object и его методы.
- 70 Исключительные ситуации. Обработка исключительных ситуаций.
- 71 Приложения с графическим интерфейсом с использованием GUI-пакетов и апплеты.

Практические вопросы к экзамену Экз02 (примеры)

Какие классы предоставляют методы для записи в поток двоичного представления 1. значений примитивных типов Java?

Если необходимо записать (и после считать) несколько строк в файл (из файла), в  $\overline{2}$ . каком порядке и какие следует настроить фильтры (и для чтения, и для записи)? Какие из них можно пропустить?

Значения каких примитивных типов Java могут быть переданы в качестве парамет-3. ров методу write () класса Writer? Методу print () класса Print Writer?

 $4.$ Какая кодировка используется классом Output Stream Writer по умолчанию?

 $5<sub>1</sub>$ Какие значения могут быть переданы в конструктор RandomAccessFile для указания режима лоступа (чтение/запись)?

Какое значение следует передать методу seek() объекта RandomAccessFile, чтобы по-6. следний байт файла был считан одиночным вызовом read()?

Теоретические вопросы к зачету 3ч01

- 1. Особенности языка и платформы Java.
- 2. Создание простейшей программы на Java, её компиляция в байт-код и запуск.
- 3. Средства разработки Јаvа-приложений. Интегрированные среды разработки.
- 4. Встроенные типы данных. Способы задания литералов различных типов.
- 5. Приведение типов (явное и автоматическое). Константы и переменные.
- 6. Оператор присваивания. Порядок действий (приоритет операторов).
- 7. Арифметические операторы. Операторы инкремента и декремента.
- 8. Операторы сравнения и логические операторы.
- 9. Операторы ветвления. Условный оператор. Минимизация количества проверок.
- 10. Операторы ветвления. Оператор множественного выбора. Его сравнение с условным оператором.
- 11. Встроенный класс String. Строковые операции.
- 12. Стандартные потоки ввода-вывода. Организация ввода и вывода данных. Класс Scanner.
- 13. Операторы организации циклов. Цикл типа «n раз».
- 14. Операторы организации циклов. Цикл типа «пока» (с пред- и постпроверкой условия).
- 15. Массивы. Способы объявления и инициализации массивов. Индексация и размер массива.

Практические вопросы к зачету 3ч01 (примеры)

- 1. Может ли массив основываться на абстрактных классах? Интерфейсах? Если да, то какие значение могут принимать его элементы?
- 2. Сколько объектов порождается при инициализации массива new int[3][4]? new  $int[3][1][?$
- 3. От какого класса наследуются классы массивов? Какие интерфейсы реализуются? Какие элементы они объявляют или переопределяют по сравнению с родительским классом?
- 4. Произойдет ли потеря точности при следующем преобразовании? float f = -16777217;
- 5. Какие значения не могут участвовать в преобразовании к строке?
- 6. Значение какого типа будет хранить переменная после инициализации? byte  $b=1+2$ .

#### 8.2. Критерии и шкалы оценивания

Каждое мероприятие текущего контроля успеваемости оценивается по шкале «зачтено», «не зачтено».

Оценка «зачтено» выставляется обучающемуся при выполнении всех указанных показателей (Таблица 8.1), допускаются несущественные неточности в изложении и оформлении материала

При невыполнении хотя бы одного из показателей выставляется оценка «не зачтено».

| Наименование,           | Показатель                                                                                                    |  |
|-------------------------|----------------------------------------------------------------------------------------------------|--|
| обозначение             |                                                                                                    |  |
| Лабораторная<br>работа  | лабораторная работа выполнена в полном объеме;<br>по лабораторной работе представлен отчет, содержащий необходимые<br>расчеты, выводы, оформленный в соответствии с установленными тре-<br>бованиями;<br>на защите лабораторной работы даны правильные ответы не менее чем<br>на 50% заданных вопросов |  |
| $O$ <i>npoc</i>         | даны правильные ответы не менее чем на 50% заданных вопросов                                                                                                    |  |
| Доклад                  | тема доклада раскрыта, сформулированы выводы;<br>соблюдены требования к объему и оформлению доклада (презентации к<br>докладу);                                                                                                    |  |
| Реферат<br>$\mathbf{H}$ | тема реферата раскрыта;<br>использованы рекомендуемые источники;<br>соблюдены требования к объему и оформлению реферата<br>$\check{ }$                                                                                                    |  |

Таблица 8.1 – Критерии оценивания мероприятий текущего контроля успеваемости

При оценивании результатов обучения по дисциплине в ходе промежуточной аттестации используются следующие критерии и шкалы.

Экзамен (Экз01, Экз02).

Задание состоит из 2 теоретических вопросов и 1 практического задания. Время на подготовку: 60 минут.

Оценка **«отлично»** выставляется обучающемуся, если он глубоко и прочно усвоил программный материал, исчерпывающе, последовательно, четко и логически стройно его излагает, умеет тесно увязывать теорию с практикой, свободно справляется с задачами, вопросами и другими видами применения знаний, не затрудняется с ответом при видоизменении заданий, использует в ответе материал рекомендуемой литературы, правильно обосновывает принятое решение, владеет разносторонними навыками и приемами выполнения практических заданий.

Оценка **«хорошо»** выставляется обучающемуся, если он твердо знает программный материал, грамотно и по существу излагает его, не допуская существенных неточностей в ответах на вопросы, правильно применяет теоретические положения при решении практических заданий, владеет необходимыми навыками и приемами их выполнения.

Оценка **«удовлетворительно»** выставляется обучающемуся, если он имеет знания только основного материала, но не усвоил его деталей, допускает неточности, недостаточно правильные формулировки, нарушения логической последовательности в изложении программного материала, испытывает затруднения при выполнении практических работ.

Оценка **«неудовлетворительно»** выставляется обучающемуся, который не знает значительной части программного материала, допускает существенные ошибки в ответах на вопросы, неуверенно, с большими затруднениями выполняет практические задания.

Зачет (Зач01).

Задание состоит из 2 теоретических вопросов и 1 практического задания.

Время на подготовку: 45 минут.

Оценка «зачтено» выставляется обучающемуся, если он знает программный материал, грамотно и по существу излагает его, не допуская существенных неточностей в ответах на вопросы, правильно применяет теоретические положения при решении практических заданий.

Оценка «не зачтено» выставляется обучающемуся, который не знает значительной части программного материала, допускает существенные ошибки в ответах на вопросы и при выполнении практических заданий.

Защита КР (КР01).

На защите курсовой работы обучающемуся задаются 8-10 вопросов по теме курсового проектирования.

Оценка «отлично» выставляется студенту, показавшему глубокие знания, примененные им при самостоятельном исследовании выбранной темы, способному обобщить практический материал и сделать на основе анализа выводы.

Оценка «хорошо» выставляется студенту, показавшему в работе и при ее защите полное знание материала, всесторонне осветившему вопросы темы, но не в полной мере проявившему самостоятельность в исследовании.

Оценка «удовлетворительно» выставляется студенту, раскрывшему в работе основные вопросы избранной темы, но не проявившему самостоятельности в анализе или допустившему отдельные неточности в содержании работы.

Оценка «неудовлетворительно» выставляется студенту, не раскрывшему основные положения избранной темы и допустившему грубые ошибки в содержании работы, а также допустившему неправомерное заимствование.

Результат обучения по дисциплине считается достигнутым при получении обучающимся оценки «зачтено», «удовлетворительно», «хорошо», «отлично» по каждому из контрольных мероприятий, относящихся к данному результату обучения.

# **МИНИСТЕРСТВО НАУКИ И ВЫСШЕГО ОБРАЗОВАНИЯ РОССИЙСКОЙ ФЕДЕРАЦИИ**

# **Федеральное государственное бюджетное образовательное учреждение высшего образования**

# **«Тамбовский государственный технический университет» (ФГБОУ ВО «ТГТУ»)**

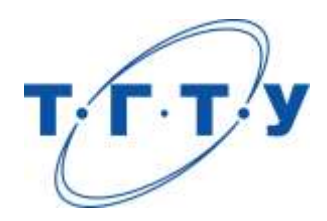

# **УТВЕРЖДАЮ**

*Директор Института энергетики, приборостроения и радиоэлектроники* \_\_\_\_\_\_\_\_\_\_\_\_\_\_\_\_Т.И. Чернышова « *24* » *марта* 20 *22* г.

# **РАБОЧАЯ ПРОГРАММА ДИСЦИПЛИНЫ**

*Б1.В.05 Схемотехническое проектирование электронных средств* (шифр и наименование дисциплины в соответствии с утвержденным учебным планом подготовки)

**Направление** 

*11.04.03 Конструирование и технология электронных средств*

(шифр и наименование)

**Программа магистратуры**

*Информационные технологии проектирования электронных средств* (наименование профиля образовательной программы)

**Формы обучения:** *очная*

**Кафедра:** *Конструирование радиоэлектронных и микропроцессорных систем* (наименование кафедры)

**Составитель:** д.т.н, профессор степень должность полне полнись должность

степень, должность подпись

**Заведующий кафедрой** Н.Г. Чернышов

подпись инициалы, фамилия

Тамбов 2022

# 1. ПЛАНИРУЕМЫЕ РЕЗУЛЬТАТЫ ОБУЧЕНИЯ ПО ДИСЦИПЛИНЕ И ЕЕ МЕСТО В СТРУКТУРЕ ОПОП

Цель освоения дисциплины - достижение планируемых результатов обучения (таблица 1.1), соотнесенных с индикаторами достижения компетенций и целью реализации ОПОП.

Дисциплина входит в состав обязательной части образовательной программы.

Таблица 1.1 - Результаты обучения по дисциплине

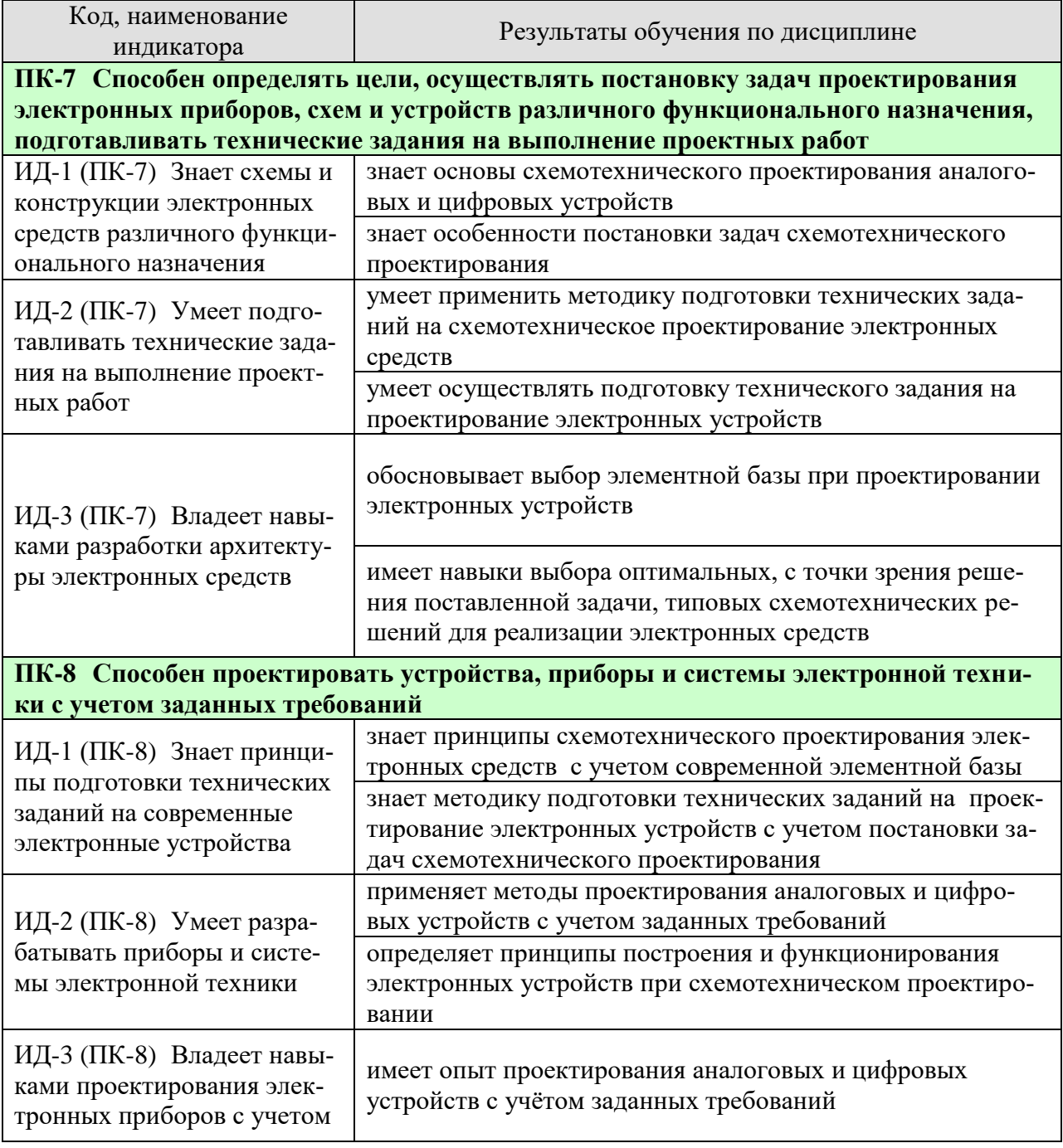

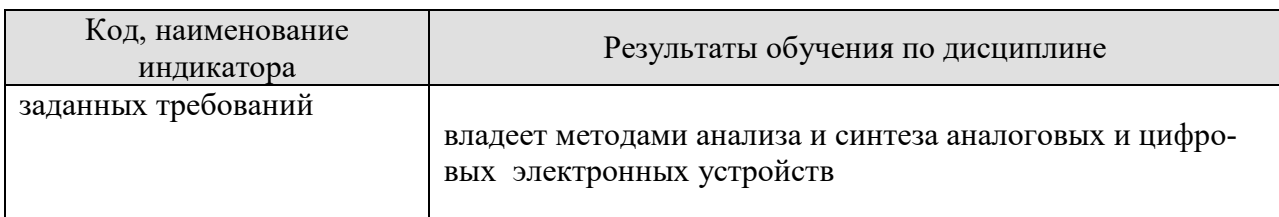

Результаты обучения по дисциплине достигаются в рамках осуществления всех видов контактной и самостоятельной работы обучающихся в соответствии с утвержденным учебным планом.

Индикаторы достижения компетенций считаются сформированными при достижении соответствующих им результатов обучения.

# **2. ОБЪЁМ ДИСЦИПЛИНЫ**

Объем дисциплины составляет 5 зачетных единиц.

Ниже приведено распределение общего объема дисциплины (в академических часах) в соответствии с утвержденным учебным планом.

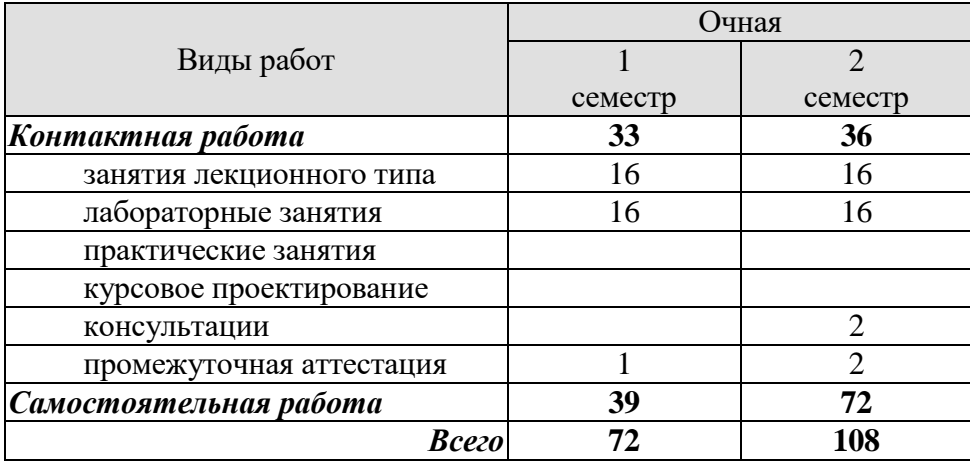

# **3. СОДЕРЖАНИЕ ДИСЦИПЛИНЫ**

## **Раздел 1. Схемотехническое проектирование аналоговых устройств**

#### **Тема 1. Схемотехническое проектирование усилительных устройств**

Типы усилителей (постоянного и переменного тока, широкополосный, избирательный и т.д.). Обратная связь и ее влияние на показатели и характеристики аналоговых устройств. Математическое описание усилительных устройств. Амплитудно-частотные характеристики. Фазочастотные характеристики.

#### **Тема 2. Усилительные устройства на биполярных и полевых транзисторах**

Основные параметры. Классы усиления. Типовые схемы замещения, методика термостабилизации, эквивалентные схемы. Методика расчета. Обеспечение и стабилизация режима работы транзисторов по постоянному току. Каскады предварительного усиления. **Тема 3. Схемотехническое проектирование дифференциальных усилителей**.

 Дифференциальный усилитель, основные характеристики, особенности построения и области применения. Повышение точности характеристик дифференциальных усилителей. Дифференциальные усилители на биполярных, полевых и составных транзисторах.

#### **Тема 4. Схемотехническое проектирование оконечных усилительных каскадов.**

Принципы построения, условия работы. Реализация различных режимов усиления. Способы согласования с нагрузкой. Усилители на комплектарных транзисторах. Методы защиты от перегрузки. Основные расчетные соотношения.

#### **Тема 5. Схемотехническое проектирование многокаскадных усилителей.**

Виды межкаскадных связей и особенности их реализации по постоянному и переменному току. Методика расчета RC-цепей связи по заданным частотным свойствам. Усилители постоянного тока. Построение частотных и фазовых характеристик.

#### **Тема 6. Схемотехническое проектирование операционных усилителей.**

Назначение. Основные допущения. Условное графическое обозначение. Принципы построения, структурная схема типового операционного усилителя, особенности схемотехники, основные параметры и характеристики. Применение цепей частотозависимой и частотонезависимой обратной связи. Построение функциональных преобразователей на основе операционного усилителя: суммирующие, вычитающие, интегрирующие, дифференцирующие, логарифмические усилители, функциональные преобразователи, источники тока и напряжения, ограничители уровня, активные RC – фильтры. Принцип построения функциональных преобразователей, типовые схемные решения, основные параметры и расчетные соотношения.

#### **Тема 7. Устройства сравнения аналоговых сигналов на базе операционных усилителей**

Компараторы на основе операционного усилителя, триггеры Шмитта: назначение, типовые схемы включения, условное обозначение, точность порогов срабатывания и отпускания, основные параметры, характеристики. Интегральные компараторы: особенности построения, функциональные возможности, основные параметры и характеристики, типовые схемы включения, расчетные соотношения.

Использование программных продуктов и компьютеров при проектировании ана-

логовых устройств.

#### **Тема 8. Схемотехническое проектирование импульсных усилителей мощности**

Области применения, преимущества и недостатки импульсных усилителей мощности. Обобщенная структурная схема. Методы импульсного усиления электрического сигнала. Основные требования к импульсным усилителям мощности. Статические и динамические потери при активном и активно-индуктивном характере нагрузки. Режимы импульсного усиления мощности. Типовые схемные решения. Методы снижения потерь. Основные расчетные соотношения.

#### **Тема 9. Схемотехническое проектирование генераторов электрических сигналов**

Основные определения, режимы работы. Автогенератор, структурная схема, условия самовозбуждения. Типы и устройство автогенераторов. Фазосдигающие цепи. LC и RC – автогенераторы. Автоколебательные и ждущие мультивибраторы.

# **Лабораторные работы:**

ЛР 01. Влияние обратной связи на показатели и характеристики усилителя.

ЛР 02. Исследование дифференциальных усилителей с активной нагрузкой на биполярных транзисторах.

ЛР 03. Исследование оконечных усилительных каскадов.

ЛР 04. Исследование LC – и RC- автогенераторов гармонических колебаний на биполярных транзисторах.

ЛР 05. Исследование преобразователей аналоговых сигналов на базе операционных усилителей.

# **Самостоятельная работа:**

СР 01. Математическое описание усилительных устройств. Логарифмические амплитудные и фазовые характеристики. Связь логарифмических характеристик с параметрами усилителей. Синтез устройств с заданными свойствами.

Задание:

- 1. По рекомендованной литературе изучить логарифмические и фазовые характеристики усилителей
- 2. Освоить принцип построения и анализа логарифмических амплитудных и фазовых характеристик.
- 3. Построить электрическую схему устройства по заданной логарифмической амплитудно-частотной характеристике.

СР 02. Усилители переменного тока на основе усилителя постоянного тока. Назначение и методика построения, параметры, характеристики, обратные связи, стабилизация параметров и устранение искажений в усилителе.

Задание:

- 1. По рекомендованной литературе изучить усилитель переменного тока, его основные параметры и характеристики.
- 2. Исследовать АЧХ усилителя.
- 3. Определить для заданной схемы входное и выходное сопротивления, коэффициенты передачи по току, напряжению и мощности.
- 4. Оценить искажения в усилителе.

СР 03. Построение функциональных преобразователей на основе операционного усилителя. Интегрирующие, дифференцирующие, логарифмические усилители, активные RCфильтры – низких и высоких частот, 1-го и 2-го порядков, Баттерворта, Чебышева и Бесселя.

Задание:

- 1. По рекомендованной литературе изучить методику построения функциональных преобразователей.
- 2. Исследовать интеграторы и дифференциаторы.
- 3. Освоить RC- фильтры низких и высоких частот, Баттерворта, Чебышева и Бесселя.

СР 04. Импульсные усилители мощности. Основные требования к импульсным усилителям мощности. Статические потери в транзисторном ключе. Динамические потери в транзисторном ключе. Режимы импульсного регулирования мощности.

Задание:

1. По рекомендованной литературе изучить принцип действия импульсных усилителей мощности.

- 2. Исследовать режимы регулирования мощности.
- 3. Освоить схемы транзисторных импульсных усилителей мощности.

# **Раздел 2. Схемотехническое проектирование цифровых устройств**

#### **Тема 1. Представление цифровой информации электрическими сигналами, классификация и способы описания цифровых устройств**

Особенности представления информации электрическими сигналами.

Понятие логических констант, переменным, функций, их представления электрическими сигналами. Способы представления логических функций; словесное описание, алгебраическая форма записи (дизъюнктивная и конъюнктивная формы), таблицы истинности, кубические комплексы. Взаимное преобразование логических функций, логические элементы. Переход от логических функций к структурным схемам и обратно. Классификация логических устройств.

Минимизация структуры логических устройств. Цель минимизации структуры логических устройств. Общие принципы минимизации. Покрытие функции алгебры логики минимальной стоимости. Минимизация с использованием карт Вейча (Карно) и методов "машинной" минимизации. Основные цифровые устройства.

# **Тема 2. Схемотехническое проектирование комбинационных логических устройств**

Функционально полные системы логических элементов. Синтез логических устройств в заданном базисе логических элементов. Особенности построения логических устройств на реальной элементной базе (использование элементов с заданным числом входов). Типовые комбинационные логические устройства: шифраторы, дешифраторы, мультиплексоры, демультиплексоры, цифровые компараторы, преобразователи кода назначение структура построения, основные свойства и характеристики.

 Схемотехническое проектирование арифметико-логических устройств (АЛУ). Сумматоры: полусумматоры, одно- и многоразрядные сумматоры, алгоритмы функционирования, основные уравнения и структурные схемы. Структура арифметико-логического устройства. Реализация арифметических и логических операций. Схемотехническая организация АЛУ.

# **Тема 3. Схемотехническое проектирование последовательностных логических устройств**

Назначение триггеров, их классификация и методы описания. Типы триггеров: одноступенчатые триггеры (асинхронный и синхронный RS-триггер, D-триггер, Т-триггер), двухступенчатые триггеры (RS-триггер, JК-триггер), триггеры с динамическими входами (RS-триггер, JК-триггер) назначение и принципы построения. Триггеры с комбинированными входами.

Синтез последовательностных устройств: понятие состояния цифрового автомата (ЦA), обобщенная структурная схема ЦА, определение объема памяти ЦА. Методы синтеза ЦА, переход от таблицы состояния к логической схеме и обратно, функциональные узлы последовательностных логических устройств: счетчики - назначение, классификация, способы переноса сигнала, основные типы (двоичные, двоично-кодированные, реверсивные); регистры - назначение, классификация, основные типы (параллельные, последовательные); организация межрегистровых связей.

# **Тема 4. Базовые логические элементы (БЛЭ)**

Классификация и основные требования к логическим элементам: совместимость входных и выходных сигналов, нагрузочная способность, свойства квантования сигнала помехоустойчивость.

Характеристики логических элементов; амплитудная переходная, входная и выходная характеристики; статические, динамические и интегральные параметры логических элементов. Классификация и основные области применения различных БЛЭ. БЛЭ транзисторно-транзисторной логики (ТТЛ); состав базовых элементов, схемотехника, принципы работы, способы повышения быстродействия, разновидности и основные параметры. БЛЭ эмиттерно-связанной логики (ЭСЛ): состав базовых элементов, схемотехника, принципы работы, способы повышения быстродействия, разновидности и основные характеристики. БЛЭ логика на МДП-транзисторах (п-МОП, р-МОП, КМОП): состав базовых элементов, схемотехника, принципы работы, разновидности и основные характеристики. БЛЭ интегральной инжекционной логики  $(M^2\mathcal{J})$ : схемотехника, разновидности, основные характеристики, принципы работы и построения структуры.

#### **Тема 5. Схемотехническое проектирование генераторов на логических элементах и таймеров**

Назначение и основные характеристики, принципы построения и типы генераторов. Автогенераторы и одновибраторы на элементах ТТЛ логики, автогенераторы на элементах КМОП логики (условия генерации, расчет длительности и периода импульсов). Интегральные таймеры: область применения и структурная схема, принцип действия, основные схемы включения (автоколебательный и заторможенный генераторы).

#### **Тема 6. Схемотехническое проектирование аналого-цифровых и цифро-аналоговых преобразователей (АЦП и ЦАП)**

Классификация, основные определения и характеристики ЦАП и АЦП. Типовые схемы построения ЦАП. ЦАП с суммированием токов: типовая схема, основные параметры и характеристики, использование интегральных схем при построении ЦАП.

Основные типы АЦП-АЦП: последовательного счета со счетчиком (циклические и нециклические), поразрядного уравновешивания, параллельного преобразования, с интегрированием. Основные свойства и характеристики, области применения, типовые схемы, принципы работы. Применение специализированных интегральных микросхем при построении АЦП.

Преобразователи сигналов - напряжение-частота: основные параметры и характеристики, типовые схемы, принципы действия. Особенности применения типовых интегральных микросхем преобразователя.

#### **Тема 7. Логические устройства с программируемыми характеристиками**

Назначение и область применения программируемых логических интегральных схем (ПЛИС). Обобщенная структура и классификация. Программируемая матричная логика, программируемые логические матрицы, базовые матричные кристаллы: особенности структуры и схемотехническая реализация. Применение мультиплексора в качестве универсального логического элемента.

#### **Тема 8. Схемотехническое проектирование полупроводниковых запоминающих устройств (ЗУ)**

Основные определения и классификация. Оперативные запоминающие устройства (ОЗУ); структура при одномерной и двумерной организации, способы наращивания объема памяти на заданной элементной базе. Типы элементарных запоминающих элементов на биполярных и полевых транзисторах (запоминающие элементы статических ЗУ на биполярных транзисторах с диодами Шотки, на ЭСЛ-элементах, на структурах  $H^2\mathcal{J}$ , на МОП и КМОП транзисторах, элементы ЗУ динамического типа). Постоянные запоминающие устройства. Характеристики и параметры полупроводниковых ЭУ. Постоянные запоминающие устройства (ПЗУ): классификация, принципы построения, основные характеристики и области применения. Масочные, прожигаемые и репрограммируемые ПЗУ: схемотехника базовых запоминающих ячеек, принципы работы и изготовления, методы программирования и репрограммирования.

#### **Тема 9. Основные сведения о микропроцессорах и микроконтроллерах**

Общие принципы построения и микропроцессоров и микроконтроллеров. Структура микропроцессоров и микроконтроллеров. Построение модулей памяти микропроцессорных систем. Интерфейс устройств ввода/вывода.

#### **Лабораторные работы:**

ЛР.06. Исследование автогенераторов на инверторах ТТЛ с времязадающей *RC*цепью.

ЛР.07. Изучение функциональных узлов цифровых автоматов.

ЛР.08. Исследование комбинационных цифровых устройств.

ЛР.09. Исследование аналого-цифрового преобразователя.

ЛР.010. Исследование цифро-аналогового преобразователя.

#### **Самостоятельная работа:**

СР 05. Минимизация структуры логических устройств. Принцип минимизации с использованием карт Карно. Переход от логических функций к структурным схемам и обратно. Методы «машинной» минимизации.

Задание:

1. По рекомендованной литературе изучить методику минимизации с использованием карт Карно.

2. Построить логическое устройство по минимизированной функции алгебры логики.

3. По заданной функции алгебры логики построить структурную схему логического устройства.

СР 06. Синтез последовательностных устройств. Понятие состояния цифрового автомата (ЦА), обобщенная структурная схема ЦА, определение объема памяти ЦА. Методы синтеза ЦА, переход от таблицы состояния к логической схеме и обратно, функциональные узлы последовательностных логических устройств.

Задание:

1. По рекомендованной литературе изучить триггеры с комбинированными входами.

2. Исследовать методику построения счетчиков с различным модулем счета.

3. Рассмотреть организацию межрегистровых связей.

СР 07. Виды базовых логических элементов. Состав базовых элементов, схемотехника, принципы работы, способы повышения быстродействия, разновидности и основные параметры.

Задание:

1. По рекомендованной литературе изучить схему и особенности эмиттерно- связной логики (ЭСЛ).

2. Исследовать схемотехнику базовых логических элементов на МДП – транзисторах (n-МОП, p- МОП, КМОП).

3. Изучить принцип работы и структуру БЛЭ интегрально-инжекционной логики.

СР 08. Основные виды аналого-цифровых (АЦП) и цифро – аналоговых преобразователей (ЦАП). Основные типы преобразователей: последовательного счета со счетчиком (циклические и нециклические), поразрядного уравновешивания, параллельного преобразования, с интегрированием. Преобразователи сигналов: напряжение – частота.

Задание:

1. По рекомендованной литературе ознакомиться с принципом действия ЦАП с суммированием токов.

2. Изучить АЦП последовательного счета.

3. Исследовать АЦП поразрядного кодирования.

СР 09. Логические устройства с программируемыми характеристиками. Особенности структуры и схематическая реализация. Применение мультиплексора в качестве универсального логического элемента

Задание:

1. По рекомендованной литературе изучить программируемую матричную логику.

2. Освоить программируемые логические матрицы.

3.Ознакомиться с базовыми матричными кристаллами.

СР 010. Постоянные запоминающие устройства (ПЗУ). Схемотехника базовых запоминающих ячеек, принципы работы и изготовления, методы программирования и репрограммирования.

Задание:

1. По рекомендованной литературе изложить принцип действия масочных ПЗУ.

2. Изучить прожигаемые ПЗУ.

3. Освоить репрограммируемые ПЗУ.

СР 07. Микропроцессорные комплексы и устройства.

Построение модулей памяти микропроцессорных систем (МС). Интерфейс

устройств ввода/вывода.

Задание:

1. По рекомендованной литературе рассмотреть и привести пример структуры модуля памяти МС.

2. Изучить интерфейс устройств ввода/ вывода.

3. Исследовать структуру и принцип действия однокристального микропроцессора.

#### **Список тем рефератов в рамках самостоятельной работы:**

1 Основы схемотехнического проектирования аналоговых устройств.

2 Схемотехническое проектирование усилительных каскадов на биполярных и полевых транзисторах.

3 Схемотехническое проектирование операционных усилителей.

4 Преобразователи аналоговых сигналов на базе операционных усилителей.

5 Схемотехническое проектирование генераторов электрических сигналов.

6 Основы цифровой схемотехники.

7 Схемотехническое проектирование комбинационных логических устройств.

8 Схемотехническое проектирование последовательностных логических устройств.

9 Базовые логические элементы.

10 Полупроводниковые запоминающие устройства.

11 Схемотехническое проектирование аналого- цифровых устройств.

12 Схемотехническое проектирование цифро-аналоговых устройств.

13 Микропроцессорные комплексы и устройства.

# **4. ПЕРЕЧЕНЬ УЧЕБНОЙ ЛИТЕРАТУРЫ, ИНФОРМАЦИОННЫХ РЕСУРСОВ И ТЕХНОЛОГИЙ**

# **4.1. Учебная литература**

 1. Смирнов, Ю. А. Основы микроэлектроники и микропроцессорной техники [Электронный ресурс]: учебное пособие / Ю. А. Смирнов, С. В. Соколов, Е. В. Титов. - Изд-во «Лань» – 2013 г. – 496 с. - Режим доступа: <https://e.lanbook.com/reader/book/12948/#1>. - Загл. с экрана.

 2. Новиков, Ю. В. Основы микропроцессорной техники [Электронный ресурс] / Ю. В. Новиков, П. К. Скоробогатов: учебное пособие.- 2016. – 406 с. - Режим доступа: [http://www.iprbookshop.ru/52207.html.](http://www.iprbookshop.ru/52207.html) - Загл. с экрана.

 3. Селиванова, З. М. Схемотехника электронных средств [Электронный ресурс]: учебное пособие / З. М. Селиванова. – Тамбов: Изд-во ФГБОУ ВО «ТГТУ», 2017. – 128 с. - Режим доступа: [http://tstu.ru/book/elib2/pdf/2017/selivanova\\_2017\\_2.pdf](http://tstu.ru/book/elib2/pdf/2017/selivanova_2017_2.pdf) - Загл. с экрана.

 4. Селиванова, З. М. Схемотехническое проектирование электронных средств: лабораторный практикум З. М. Селиванова. – Тамбов: Изд-во ФГБОУ ВПО «ТГТУ», 2012. – 80 с. – 100 экз. - 35 экз.

 5. Игнатов, А. Н. Микросхемотехника и наноэлектроника [Электронный ресурс] / А. Н. Игнатов. - Изд-во «Лань», 2011.- 528 с. - Режим доступа: [https://e.lanbook.com/book/2035?category\\_pk=931#book\\_name](https://e.lanbook.com/book/2035?category_pk=931#book_name) – Загл. с экрана.

 6. Опадчий, Ю. Ф. Аналоговая и цифровая электроника. /Полный курс/: Учебник для ВУЗов / Ю. Ф. Опадчий, О. П. Глудкин, А. И Гуров.- М.: Горячая линия – Телеком,  $2002. - 768$  с.  $- 25$  экз.

 7. Схемо- и системотехника электронных средств [Электронный ресурс]: методические указания для студентов заочного отделения, обучающихся по направлению 211000 «Конструирование и технология электронных средств» / сост. З. М. Селиванова.- Изд-во ТГТУ, 2014. – Режим доступа: <http://tstu.ru/r.php?r=obuch.book.elib1&id=15&year=2014>- Загл. с экрана.

 8. Рафиков, Р. А. Электронные сигналы и цепи. Цифровые сигналы и устройства [Электронный ресурс] / Р. А. Рафиков: учебное пособие. – 2016г. 320 с. – Режим доступа: [https://e.lanbook.com/book/72997#book\\_name](https://e.lanbook.com/book/72997#book_name) - Загл. с экрана.

# **4.2. Интернет-ресурсы, в том числе современные профессиональные базы данных и информационные справочные системы**

Университетская информационная система «РОССИЯ» [https://uisrussia.msu.ru](https://uisrussia.msu.ru/) Справочно-правовая система «Консультант+» [http://www.consultant-urist.ru](http://www.consultant-urist.ru/) Справочно-правовая система «Гарант» [http://www.garant.ru](http://www.garant.ru/) База данных Web of Science <https://apps.webofknowledge.com/> База данных Scopus [https://www.scopus.com](https://www.scopus.com/)

Портал открытых данных Российской Федерации [https://data.gov.ru](https://data.gov.ru/)

База открытых данных Министерства труда и социальной защиты РФ <https://rosmintrud.ru/opendata>

База данных Научной электронной библиотеки eLIBRARY.RU <https://elibrary.ru/>

База данных профессиональных стандартов Министерства труда и социальной защиты РФ [http://profstandart.rosmintrud.ru/obshchiy-informatsionnyy-blok/natsionalnyy-reestr](http://profstandart.rosmintrud.ru/obshchiy-informatsionnyy-blok/natsionalnyy-reestr-professionalnykh-standartov/)[professionalnykh-standartov/](http://profstandart.rosmintrud.ru/obshchiy-informatsionnyy-blok/natsionalnyy-reestr-professionalnykh-standartov/)

Базы данных Министерства экономического развития РФ [http://www.economy.gov.ru](http://www.economy.gov.ru/) База открытых данных Росфинмониторинга <http://www.fedsfm.ru/opendata>

Электронная база данных «Издательство Лань» [https://e.lanbook.com](https://e.lanbook.com/)

Электронная библиотечная система «IPRbooks» [http://www.iprbookshop.ru](http://www.iprbookshop.ru/)

База данных «Электронно-библиотечная система «ЭБС ЮРАЙТ» [https://www.biblio](https://www.biblio-online.ru/)[online.ru](https://www.biblio-online.ru/)

База данных электронно-библиотечной системы ТГТУ [http://elib.tstu.ru](http://elib.tstu.ru/)

Федеральная государственная информационная система «Национальная электронная библиотека» [https://нэб.рф](https://нэб.рф/)

Национальный портал онлайн обучения «Открытое образование» [https://openedu.ru](https://openedu.ru/) Электронная база данных "Polpred.com Обзор СМИ" [https://www.polpred.com](https://www.polpred.com/)

Официальный сайт Федерального агентства по техническому регулированию и метрологии <http://protect.gost.ru/>

Ресурсы электронной информационно-образовательной среды университета представлены в локальном нормативном акте «Положение об электронной информационнообразовательной среде Тамбовского государственного технического университета».

Электронные образовательные ресурсы, к которым обеспечен доступ обучающихся, в т.ч. приспособленные для использования инвалидами и лицами с ограниченными возможностями здоровья, приведены на официальном сайте университета в разделе «Университет»-«Сведения об образовательной организации»-«Материально-техническое обеспечение и оснащенность образовательного процесса».

Сведения о лицензионном программном обеспечении, используемом в образовательном процессе, представлены на официальном сайте университета в разделе «Образование»-«Учебная работа»-«Доступное программное обеспечение».

## **5. МЕТОДИЧЕСКИЕ УКАЗАНИЯ ДЛЯ ОБУЧАЮЩИХСЯ ПО ОСВОЕНИЮ ДИСЦИПЛИНЫ**

#### **Подготовка к лекциям.**

Конспектирование лекций – сложный вид вузовской аудиторной работы, предполагающий интенсивную умственную деятельность студента. В ходе лекционных занятий необходимо вести конспектирование учебного материала, обращать внимание на категории, формулировки, раскрывающие содержание тех или иных явлений и процессов, научные выводы и практические рекомендации. Не надо стремиться записать дословно всю лекцию. Такое «конспектирование» приносит больше вреда, чем пользы. Целесообразно вначале понять основную мысль, излагаемую лектором, а затем записать ее. Желательно оставить в рабочих конспектах поля, на которых делать пометки из рекомендованной литературы, дополняющие материал прослушанной лекции, а также подчеркивающие особую важность тех или иных теоретических положений. Необходимо задавать преподавателю уточняющие вопросы с целью уяснения теоретических положений, разрешения спорных ситуаций. Целесообразно дорабатывать свой конспект лекции, делая в нем соответствующие записи из литературы, рекомендованной преподавателем и предусмотренной учебной программой.

Работая над конспектом лекций, Вам всегда необходимо использовать не только учебник, но и ту литературу, которую дополнительно рекомендовал лектор. Именно такая серьезная, кропотливая работа с лекционным материалом позволит глубоко овладеть теоретическим материалом. Для понимания материала учебной дисциплины и качественного его усвоения Вам рекомендуется такая последовательность действий:

- после прослушивания лекции и окончания учебных занятий, при подготовке к занятиям следующего дня нужно сначала просмотреть и обдумать текст лекции, прослушанной сегодня, разобрать рассмотренные примеры;
- при подготовке к лекции следующего дня нужно просмотреть текст предыдущей лекции, подумать о том, какая может быть тема следующей лекции.

#### **Подготовка к лабораторным занятиям.**

 При подготовке к лабораторным занятиям студенту необходимо изучить рекомендуемую преподавателем литературу, конспект лекции и другие источники информации в соответствии с тематикой лабораторной работы. Следует ознакомиться с порядком выполнения лабораторной работы в лабораторном практикуме по изучаемой дисциплине. Необходимо ответить на контрольные вопросы в конце каждой лабораторной работы, чтобы убедиться в своей подготовке к выполнению работы. Студент должен изучить принцип действия и инструкцию по эксплуатации измерительной аппаратуры, которая применяется для изучения и исследования электронных средств.

#### **Самостоятельная работа**

Самостоятельная работа студента является основным средством овладения учебным материалом во время, свободное от обязательных учебных занятий. Самостоятельная работа студента над усвоением учебного материала по учебной дисциплине может выполняться в библиотеке университета, учебных кабинетах, компьютерных классах, а также в домашних условиях. Содержание самостоятельной работы студента определяется учебной программой дисциплины, методическими материалами, заданиями и указаниями преподавателя. Вы можете дополнить список использованной литературы современными источниками, не представленными в списке рекомендованной литературы, и в дальнейшем использовать собственные подготовленные учебные материалы при написании курсовых и дипломных работ.

Ваша самостоятельная работа может осуществляться в аудиторной и внеаудиторной формах. Самостоятельная работа в аудиторное время может включать:

- конспектирование (составление тезисов) лекций;
- выполнение контрольных работ;
- решение задач;
- работу со справочной и методической литературой;
- выступления с докладами, сообщениями на семинарских занятиях;
- защиту выполненных работ;
- участие в оперативном (текущем) опросе по отдельным темам изучаемой дисциплины;
- участие в собеседованиях, деловых (ролевых) играх, дискуссиях, круглых столах, конференциях;
- участие в тестировании и др. Самостоятельная работа во внеаудиторное время может состоять из:
- повторение лекционного материала;
- подготовки к семинарам (практическим занятиям);
- изучения учебной и научной литературы;
- решения задач, выданных на практических занятиях;
- подготовки к контрольным работам, тестированию и т.д.;
- подготовки рефератов, эссе и иных индивидуальных письменных работ по заданию преподавателя;
- выделение наиболее сложных и проблемных вопросов по изучаемой теме, получение разъяснений и рекомендаций по данным вопросам с преподавателями кафедры на их еженедельных консультациях.
- проведение самоконтроля путем ответов на вопросы текущего контроля знаний, решения представленных в учебно-методических материалах кафедры задач, тестов, написания рефератов и эссе по отдельным вопросам изучаемой темы.

#### **Рекомендации по работе с литературой.**

Работу с литературой целесообразно начать с изучения общих работ по теме, а также учебников и учебных пособий. Далее рекомендуется перейти к анализу монографий и статей, рассматривающих отдельные аспекты проблем, изучаемых в рамках курса, а также официальных материалов и неопубликованных документов (научноисследовательские работы, диссертации), в которых могут содержаться основные вопросы изучаемой проблемы.

Работу с источниками надо начинать с ознакомительного чтения, т.е. просмотреть текст, выделяя его структурные единицы. При ознакомительном чтении закладками отмечаются те страницы, которые требуют более внимательного изучения.

В зависимости от результатов ознакомительного чтения выбирается дальнейший способ работы с источником. Если для разрешения поставленной задачи требуется изучение некоторых фрагментов текста, то используется метод выборочного чтения. Если в книге нет подробного оглавления, следует обратить внимание ученика на предметные и именные указатели.

Избранные фрагменты или весь текст (если он целиком имеет отношение к теме) требуют вдумчивого, неторопливого чтения с «мысленной проработкой» материала. Такое чтение предполагает выделение: 1) главного в тексте; 2) основных аргументов; 3) выводов. Особое внимание следует обратить на то, вытекает тезис из аргументов или нет.

Следующим этапом работы с литературными источниками является создание конспектов, фиксирующих основные тезисы и аргументы. Можно делать записи на отдельных листах, которые потом легко систематизировать по отдельным темам изучаемого курса. Другой способ – это ведение тематических тетрадей-конспектов по одной какойлибо теме. Большие специальные работы монографического характера целесообразно конспектировать в отдельных тетрадях. Здесь важно вспомнить, что конспекты пишутся на одной стороне листа, с полями и достаточным для исправления и ремарок межстрочным расстоянием (эти правила соблюдаются для удобства редактирования). Если в конспектах приводятся цитаты, то непременно должно быть дано указание на источник (автор, название, выходные данные, № страницы). Впоследствии эта информации может быть использована при написании текста реферата или другого задания.

Таким образом, при работе с источниками и литературой важно уметь:

- сопоставлять, сравнивать, классифицировать, группировать, систематизировать информацию в соответствии с определенной учебной задачей;
- обобщать полученную информацию, оценивать прослушанное и прочитанное;
- фиксировать основное содержание сообщений; формулировать, устно и письменно, основную идею сообщения; составлять план, формулировать тезисы;
- готовить и презентовать развернутые сообщения типа доклада;
- пользоваться реферативными и справочными материалами;
- обращаться за помощью, дополнительными разъяснениями к преподавателю, другим студентам.

#### **Подготовка к промежуточной аттестации.**

При подготовке к промежуточной аттестации целесообразно:

- внимательно изучить перечень вопросов и определить, в каких источниках литературы находятся сведения, необходимые для ответа на них;
- внимательно прочитать рекомендованную литературу, конспект лекций;
- составить краткие конспекты ответов (планы ответов).

# **6. МАТЕРИАЛЬНО-ТЕХНИЧЕСКОЕ ОБЕСПЕЧЕНИЕ**

По всем видам учебной деятельности в рамках дисциплины используются аудитории и лаборатории, оснащенные необходимым специализированным и лабораторным оборудованием.

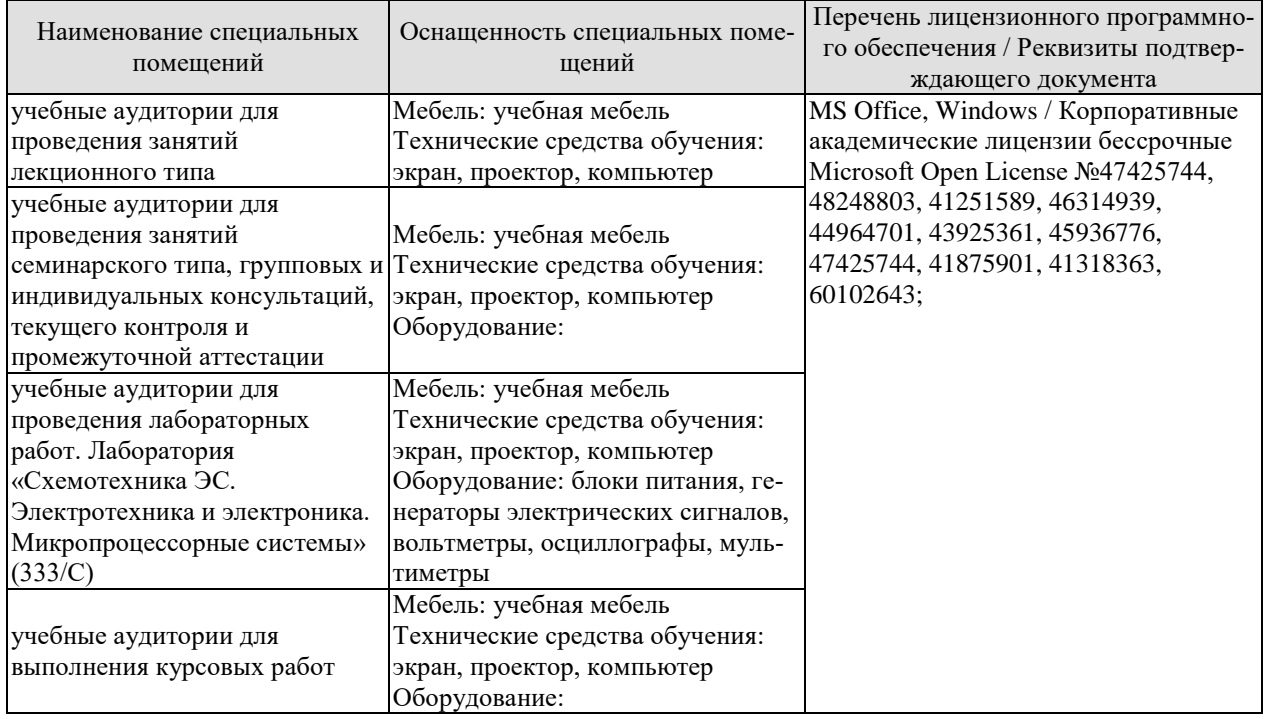

Для самостоятельной работы обучающихся предусмотрены помещения, укомплектованные специализированной мебелью, оснащенные компьютерной техникой с возможностью подключения к сети «Интернет» и обеспечением доступа в электронную информационно-образовательную среду университета.

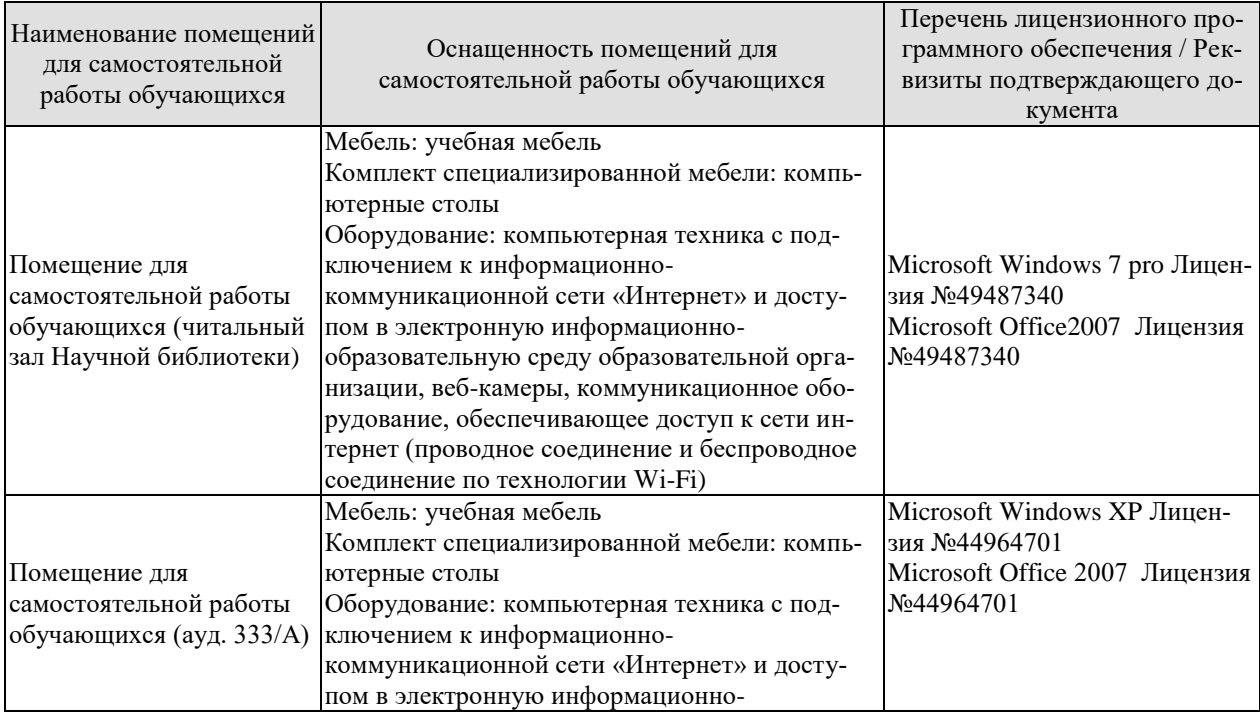

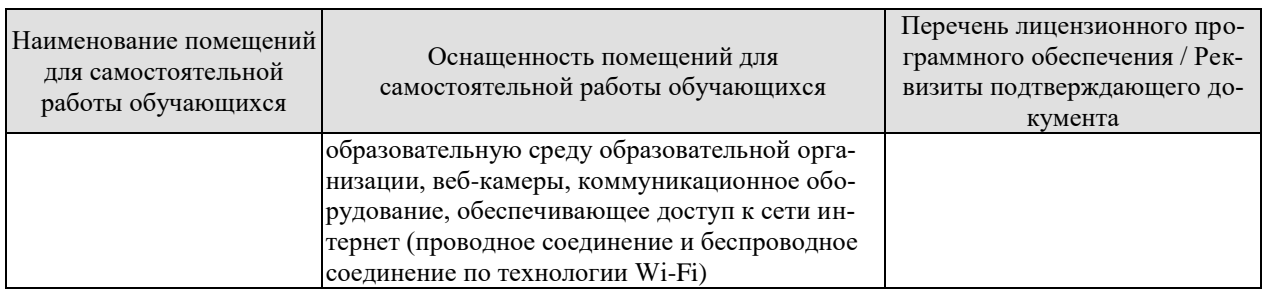

# **7. ТЕКУЩИЙ КОНТРОЛЬ УСПЕВАЕМОСТИ И ПРОМЕЖУТОЧНАЯ АТТЕСТАЦИЯ**

Проверка достижения результатов обучения по дисциплине осуществляется в рамках текущего контроля успеваемости и промежуточной аттестации.

#### **7.1. Текущий контроль успеваемости**

Текущий контроль успеваемости включает в себя мероприятия по оцениванию выполнения лабораторных работ, заданий для самостоятельной работы. Мероприятия текущего контроля успеваемости приведены в таблице 7.1.

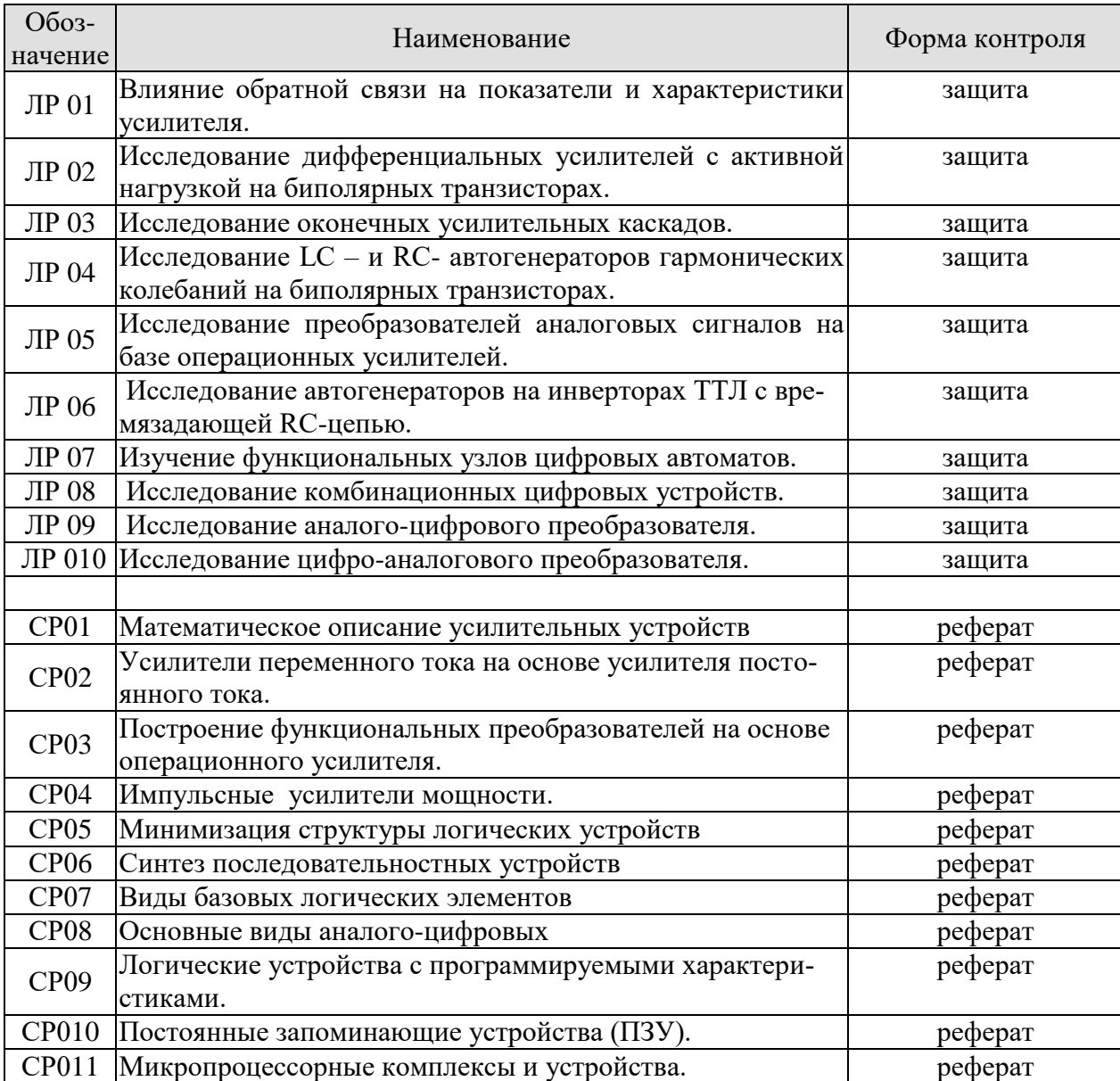

Таблица 7.1 – Мероприятия текущего контроля успеваемости

# **7.2. Промежуточная аттестация**

Формы промежуточной аттестации по дисциплине приведены в таблице 7.2.

Таблица 7.2 – Формы промежуточной аттестации

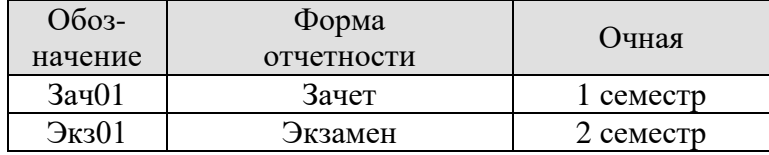

# **8. ФОНД ОЦЕНОЧНЫХ СРЕДСТВ**

#### **8.1. Оценочные средства**

Оценочные средства соотнесены с результатами обучения по дисциплине и индикаторами достижения компетенций.

#### **ИД-1 (ПК-7) Знает схемы и конструкции электронных средств различного функционального назначения**

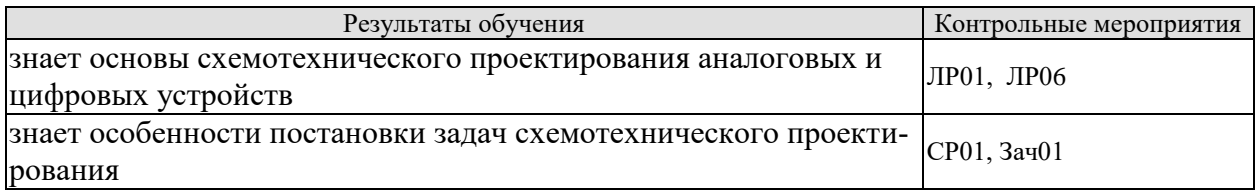

# **ИД-2 (ПК-7) Умеет подготавливать технические задания на выполнение проектных работ**

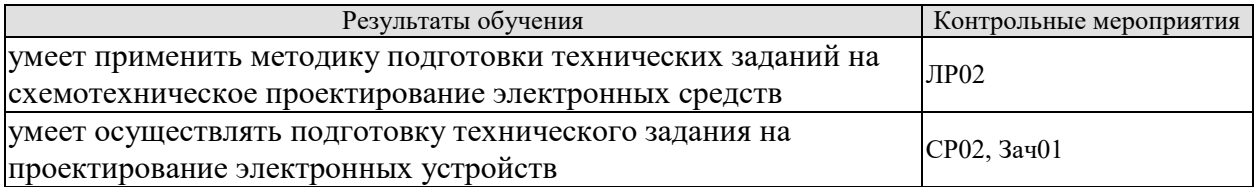

# **ИД-3 (ПК-7) Владеет навыками разработки архитектуры электронных средств**

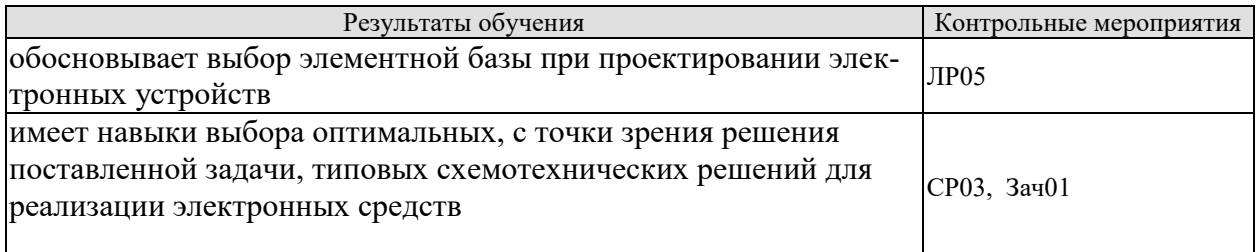

# **ИД-1 (ПК-8) Знает принципы подготовки технических заданий на современные электронные устройства**

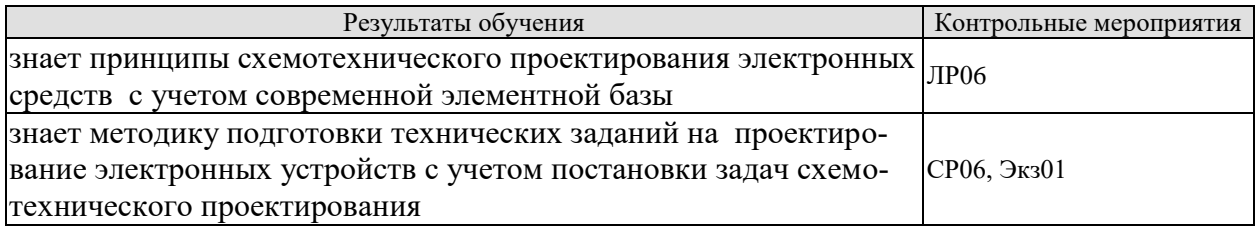

**ИД-2 (ПК-8) Умеет разрабатывать приборы и системы электронной техники**

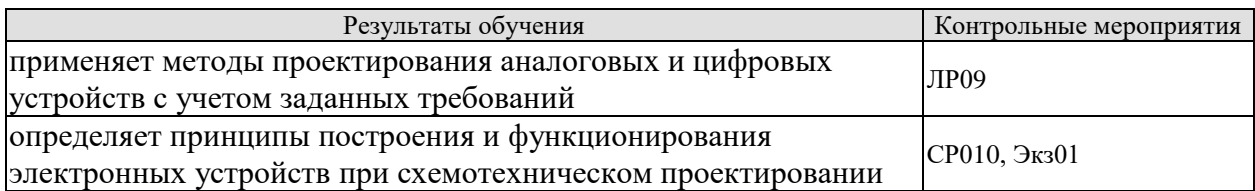

## **ИД-3 (ПК-8) Владеет навыками проектирования электронных приборов с учетом заданных требований**

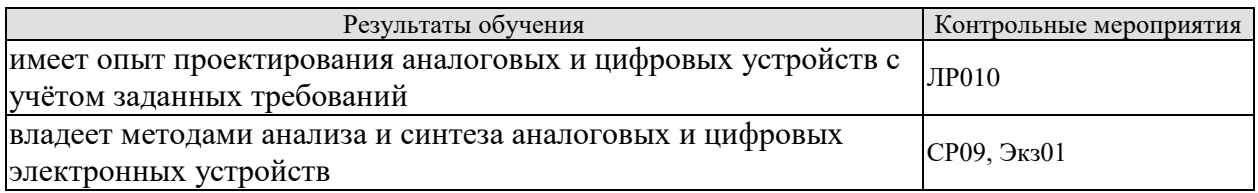

*Вопросы к защите лабораторной работы ЛР01*

1. Определение передаточной и амплитудно-частотной характеристик усилителя.

2. Какое назначение отрицательной обратной связи в усилителе?

3. Как определить полосу пропускания усилителя?

4. Как влияет ООС на амплитудную и амплитудно-частотную характеристики усилителя?

5. Виды обратных связей в усилителях.

*Вопросы к защите лабораторной работы ЛР02*

1. Какие усилительные каскады называют дифференциальными?

- 2. Назовите особенности схемотехнического проектирования ДУ.
- 3. Какие способы устранения дрейфа нуля ДУ известны?
- 4. В чем преимущество ДУ?
- 5. Поясните назначение различных схем включения ДУ.

*Вопросы к защите лабораторной работы ЛР05*

1. Какой тип обратной связи образуется при подключении сопротивления между выходом и инвертирующим звеном?

2. Перечислить достоинства и недостатки инвертирующего усилителя.

3. С какой целью в схему включается сопротивление Rбал и каким образом выбирается его величина?

4. Как определяется температурный дрейф усилителя?

5. Чем определяется минимальный уровень входного сигнала?

6. Назовите достоинства и недостатки не инвертирующего усилителя.

7. Чем определяется входное сопротивление усилителя?

8. Как определяется ошибка, создаваемая синфазным сигналом на входе?

9. Где предпочтительно применять не инвертирующий усилитель?

10. Каково назначение дифференциального ОУ?

11. Какой усилитель называют измерительным?

12. Обоснуйте целесообразность включения положительной обрат-ной связи в практических схемах компараторов.

13. Почему часто на практике приходится ограничивать величину выходного напряжения компараторе?

14. Какие типы обратных связей используются в схеме автоколебательного мультивибратора?

15. Чем определяется период колебаний мультивибратора?

16. Каким образом реализовать несимметричный мультивибратор?

17. Назовите назначения диодов D1и D2в одновибраторе.

18. Как изменяется работа одновибратора, если поменять полярность включения диода D1?

#### *Вопросы к защите лабораторной работы ЛР06*

1. Каким преимуществами обладают цифровые генераторы, по сравнению с аналоговыми?

2. Каким образом формируется сигнал в генераторах периодического сигнала?

3.Для чего служит резистор в RC-цепи опорного генератора?

4. В чем назначение функционального преобразователя в схеме цифрового генератора?

5.Изложить принцип действия и электрическая схема LC генератора.

#### *Вопросы к защите лабораторной работы ЛР09*

1. Для чего предназначены аналого-цифровые преобразователи?

- 2. Какие существуют типы АЦП?
- 3. Какое АЦП считается наиболее быстродействующим?
- 4. Чем определяется быстродействие АЦП?
- 5. В чем заключается недостаток АЦП параллельного действия?

*Вопросы к защите лабораторной работы ЛР010*

1. Для чего служат цифро-аналоговые преобразователи?

2. В чем преимущества и недостатки последовательной и параллельной схем суммирования токов?

3. Какие основные параметры ЦАП?

4. Какой принцип положен в основу построения ЦАП?

*Темы реферата СР01*

1. Математическое описание усилительных устройств.

- 2. Логарифмические амплитуд-ные и фазовые характеристики.
- 3. Связь логарифмических характеристик с параметрами усилителей.
- 4. Синтез устройств с заданными свойствами.

# *Темы реферата СР02*

- 1. Усилители переменного тока на основе усилителя постоянного тока.
- 2. Назначение и методика построения усилителей.
- 3. Параметры, характеристики, обратные связи.
- 4. Стабилизация параметров и устранение искажений в усилителе.

#### *Темы реферата СР03*

- 1. Построение функциональных преобразователей на основе операционного усилителя.
- 2. Интегрирующие, дифференцирующие, логарифмические усилители.
- 3. Активные RC- фильтры низких и высоких частот, 1-го и 2-го порядков.
- 4. Активные фильтры Баттерворта, Чебышева и Бесселя.

# *Темы реферата СР06*

- 1. Синтез последовательностных устройств.
- 2. Понятие состояния цифрового автомата (ЦА).
- 3. Обобщенная структурная схема ЦА, определение объема памяти ЦА.
- 4. Методы синтеза ЦА, переход от таблицы состояния к логической схеме и обратно.
- 5. Функциональные узлы последовательностных логических устройств.

# *Темы реферата СР09*

- 1. Логические устройства с программируемыми характеристиками.
- 2. Особенности структуры и схематическая реализация.
- 3.Применение мультиплексора в качестве универсального логического элемента.

# *Темы реферата СР010*

- 1. Постоянные запоминающие устройства (ПЗУ).
- 2. Схемотехника базовых запоминающих ячеек.
- 3. Принцип работы ППЗ и изготовления.
- 4. Методы программирования и репрограммирования.

# *Теоретические вопросы к зачету Зач01:*

1. Назначение и структурная схема усилителя. Классификация усилителей. Типы усилительных устройств.

2. Основные параметры и характеристики усилительных устройств.

- 3. Виды искажений сигналов в усилителях.
- 4. Обратная связь в усилителях. Структурная схема усилителя с обратной связью.

5. Виды обратных связей в усилительных устройствах. Влияние обратной связи на свойства усилителя.

- 6. Основные направления схемотехнического проектирования аналоговых устройств.
- 7. Направления совершенствования усилительных устройств.
- 8. Математическое описание усилительных устройств. Передаточная функция.

9. Частотные характеристики усилительных устройств.

10. Устойчивость усилительных устройств с обратной связью. Критерий Найквиста для оценки устойчивости усилительных устройств.

11. Критерий Гурвица и Михайлова для оценки устойчивости усилительных устройств.

12. Анализ и синтез усилительных устройств при схемотехническом проектировании.

13. Дифференциальный усилитель, основные характеристики, особенности построения и области применения. Электрическая схема дифференциального усилителя на биполярных транзисторах.

14. Способы снижения дрейфа нуля дифференциального усилителя.

15. Дифференциальный усилитель на полевых транзисторах.

16. Дифференциальный усилитель на составных транзисторах.

17. Электрическая схема дифференциального усилителя с токовым зеркалом.

18. Назначение предварительных усилительных каскадов.

19. Схемотехника усилительных устройств на биполярных и полевых транзисторах

20. Усилительный каскад на биполярном транзисторе по схеме с ОЭ при постоянном токе

- 21. Методы стабилизации рабочей точки.
- 22. Усилительный каскад с общим эмиттером при переменном токе.
- 23. Усилительный каскад с общим коллектором.
- 24. Принцип построения и условия работы оконечных усилительных каскадов.
- 25. Реализация различных режимов усиления.
- 26. Усилительные элементы оконечного каскада.
- 27. Тепловой режим активных элементов в оконечном каскаде.
- 28. Режимы работы усилительных элементов.
- 29. Способы согласования выходного сопротивления каскада с нагрузкой.
- 30. Схемы включения усилительных элементов.
- 31. Двухтактные каскады усиления.
- 32. Двухтактные оконечные каскады.
- 33. Особенности схемотехнического проектирования оконечных каскадов.
- 34. Электрическая схема двухтактного усилителя.
- 35. Основные определения, режимы работы автогенератора.
- 36. Структурная схема, условия самовозбуждения автогенератора.
- 37. Типы и устройство автогенераторов, фазосдвигающие цепи.
- 38. Принципиальные электрические схемы LC и RC-автогенераторов.
- 39. Импульсный генератор (релаксационный). Ждущий мультивибратор.
- 40. Многокаскадные усилители. Усилители постоянного тока.
- 41. Согласование режимов работы по постоянному току.
- 42. Способы уменьшения дрейфа нуля усилителя.

#### *Примеры типовых практических заданий:*

**Задача 1.** Передаточная функция интегрального усилителя типа К140УД7 имеет вид  $(p)$ 3 3 редато<br>30·10<sup>:</sup>  $\frac{1}{1} = \frac{30 \cdot 10^{3}}{1,59 \cdot 10^{-3} p + 1}$  $W(p) = \frac{K_{UO}}{Tp + 1} = \frac{30 \cdot 10^3}{1,59 \cdot 10^{-3} p}$  $=\frac{K_{UO}}{T_{\text{R}}+1}=\frac{30}{1.50 \cdot 10}$  $\frac{1}{100} = \frac{30 \cdot 10^3}{1,59 \cdot 10^{-3} p + 1}$ . Определить глубину ООС (b<sub>oc</sub>) и соответствующий ей коэф-

фициент усиления  $K_{\text{U OOC}}$  из условия  $f_{\text{B}}$ оос=10 кГц.

**Найти**: *b*ос; *K<sup>U</sup>* ООС .

**Задача 2.** Используя ОУ типа К140УД5Б, рассчитать неинвертирующий усилитель (рис.1) с коэффициентом передачи *K<sup>U</sup> ООС* 100 и входным сопротивлением *Rвх*=1 кОм. Собственное входное сопротивление ОУ *Rвх 0*=3кОм, *R1*=1 кОм, *KUО* = 2500.

Найти:  $R_{\text{BX OOC}}$ ;  $R_{\text{AOD}}$ ;  $R_{\text{OC}}$ .

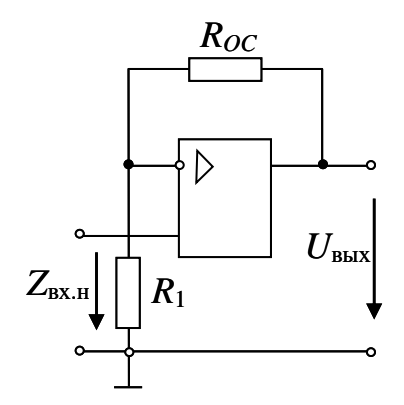

на базе операционного усилителя Рис.2.1. Неинвертирующий усилитель Рис. 1. Неинвертирующий усилитель

**Задача 3.** Усилитель низкой частоты, выполненный на основе интегрального усилителя постоянного тока типа КР1407УД2, имеет коэффициент искажений  $K<sub>M</sub> = 0,1$ . Определить значение  $K_{H OOC}$  при условии, что после введения цепи ООС  $K_{U OOC}$  =100. Исходное значение  $K_{UO}$ =50·10<sup>3</sup>. Найти:  $K_{\text{M OOC}}$ .

Задача 4. Интегральный усилитель типа К118УН1 охвачен цепью параллельной ООС;  $K_{\text{UO}}$  =250;  $R_{\text{ax 0}}$  =1,5·10<sup>3</sup> Ом. Определить значение  $R_{\text{OOC}}$  при условии согласования усилителя с источником входного напряжения с выходным сопротивлением  $R_{\text{uc}r}$  = 50 Ом.

Найти:  $R_{\text{OOC}}$ .

Задача 5. Используя ОУ типа К140УД20, спроектировать активный фильтр высоких частот (BЧ) с коэффициентом передачи  $K_U$   $_{OOC}$  = 50 и нижней частотой полосы пропускания  $f_1 = 500 \,\mathrm{F}$ u,  $R_{OC2} = 2.4 \,\mathrm{kO}$ m; T<sub>O</sub>y=15,9·10<sup>-3</sup> c; K<sub>UO</sub>=3·10<sup>4</sup> (рис.2.).

Найти:  $\omega_1$ ; boc; coc;  $R_{OC1}$ ; T<sub>B</sub>; f<sub>B</sub>. Чему равна полоса пропускания спроектированного фильтра?

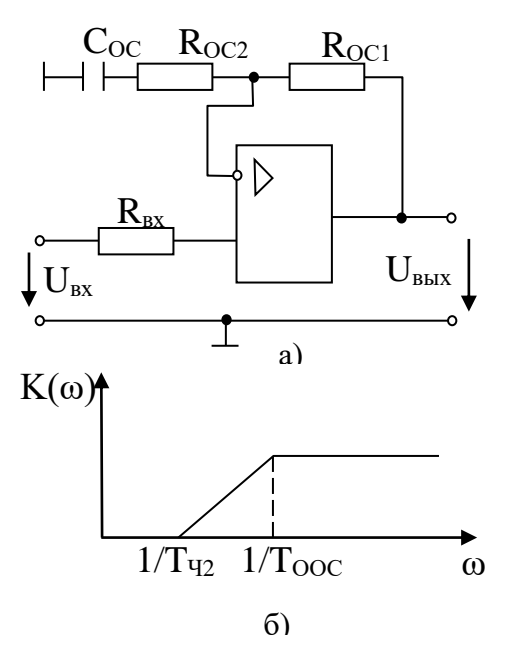

Рис.2. Активный фильтр ВЧ (а), АЧХ (б)

#### Теоретические вопросы к экзамену Экз01

1. Понятие состояния цифрового автомата. Структурная схема и описание цифровых автоматов.

2. Синтез логической схемы цифрового автомата.

3. Построение таблицы переходов по логической схеме цифрового автомата.

4. Регистры. Принципиальная электрическая схема и принцип действия параллельного регистра.

5. Принципиальная электрическая схема и принцип действия сдвигающего регистра.

6. Принципиальная электрическая схема и принцип действия реверсивного регистра.

7. Счетчики. Принципиальная электрическая схема и принцип действия счетчика с последовательным переносом. Диаграммы работы суммирующего и вычитающего счетчиков.

8. Принципиальная электрическая схема и принцип действия счетчика с параллельным переносом.

9. Принципиальная электрическая схема и принцип действия двоично-кодированного счетчика.

10. Арифметико-логические устройства. Сложение одноразрядных чисел.

11. Арифметико-логические устройства. Сложение многоразрядных чисел.

12. Классификация сумматоров. Двоичный полусумматор.

13. Принцип действия и электрическая схема одноразрядного сумматора.

14. Принцип действия и электрическая схема многоразрядного сумматора параллельного действия.

15. Принцип действия и электрическая схема многоразрядного сумматора последовательного действия.

16. Аналого–цифровое преобразование.

17. Процесс цифро–аналогового преобразования.

18. Основные характеристики цифро-аналогового преобразования.

19. Цифро-аналоговый преобразователь с суммированием токов. Принцип действия и электрическая схема.

20. Аналого-цифровой преобразователь последовательного счета. Принцип действия, график работы и электрическая схема.

21. Аналого-цифровой преобразователь параллельного преобразования. Принцип действия и электрическая схема.

22. Преобразователь напряжения в частоту с частотно-импульсным преобразованием. Электрическая схема и графики процесса преобразования.

23. Преобразователь напряжения в частоту с импульсной обратной связью. Электрическая схема и графики процесса преобразования.

24. Логические устройства с программируемыми характеристиками. Назначение и область применения.

25. Применение мультиплексора в качестве универсального логического элемента.

26. Обобщенная структурная схема программируемой логической интегральной схемы.

27. Применение программируемого постоянного запоминающего устройства в качестве программируемой логической интегральной схемы.

28. Программируемая матричная логика.

29. Введение в микропроцессорную технику, основные понятия цифровой техники. Назначение и область применения микропроцессорных устройств.

30. Устройство микропроцессоров.

31. Основные характеристики и архитектура микропроцессора.

32. Организация памяти в микропроцессорных устройствах.

33. Микроконтроллеры и микропроцессоры. Основные понятия микропроцессорной техники.

34. Архитектура микроконтроллеров AVR.

#### *Практические вопросы к экзамену Экз01(Примеры)*

**Задача 1.** Для логической функции F=0001110001111000

получить минимизированное выражение с помощью таблиц Вейча и Карно.

**Задача 2.** Последовательностные логические устройства. Составить диаграмму первых 10-и тактов работы сдвигового регистра с обратными связями.

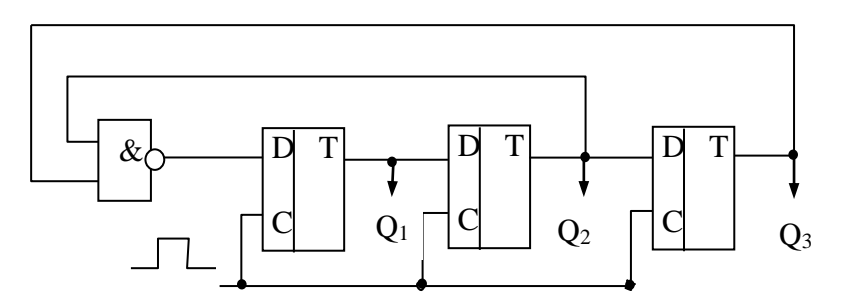

Рис. 1. Схема логического последовательностного устройства

**Задача 3.** На входе последовательного шестиразрядного регистра (рис. 3.11) подается двоичное число 011101001. Какое число будет записано в регистр через 7 тактов, если в исходном состоянии он обнулен?

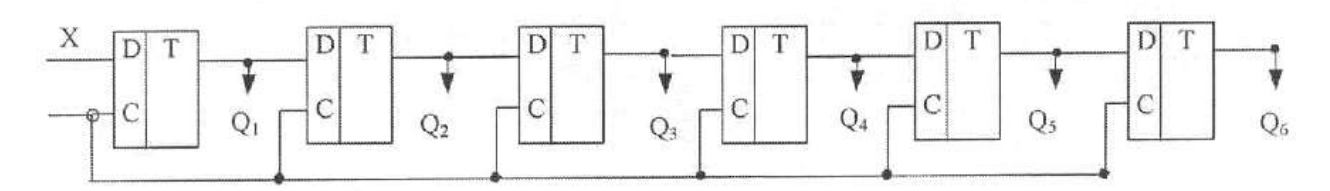

Рис. 2. Схема последовательного шестиразрядного регистра

**Задача 4.** На мультиплексоре 4→1 реализовать ФАЛ, заданную таблицей истинности (табл. 1).

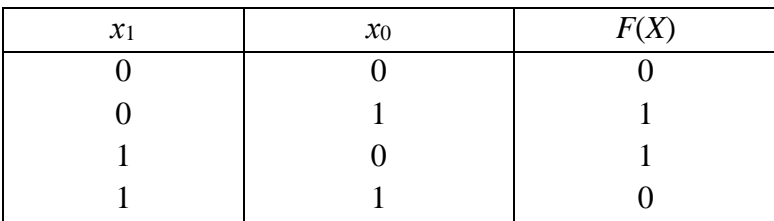

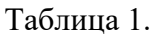

# **8.2. Критерии и шкалы оценивания**

Каждое мероприятие текущего контроля успеваемости оценивается по шкале «зачтено», «не зачтено».

Оценка «зачтено» выставляется обучающемуся при выполнении всех указанных показателей (Таблица 8.1), допускаются несущественные неточности в изложении и оформлении материала

При невыполнении хотя бы одного из показателей выставляется оценка «не зачтено».

| Наименование,<br>обозначение | Показатель                                                                                                    |
|------------------------------|----------------------------------------------------------------------------------------------------|
| Лабораторная<br>работа       | лабораторная работа выполнена в полном объеме;<br>по лабораторной работе представлен отчет, содержащий необходимые<br>расчеты, выводы, оформленный в соответствии с установленными тре-<br>бованиями;<br>на защите лабораторной работы даны правильные ответы не менее чем<br>на 50% заданных вопросов |
| Реферат                      | тема реферата раскрыта;<br>использованы рекомендуемые источники;<br>соблюдены требования к объему и оформлению реферата                                                                                                    |

Таблица 8.1 – Критерии оценивания мероприятий текущего контроля успеваемости

При оценивании результатов обучения по дисциплине в ходе промежуточной аттестации используются следующие критерии и шкалы.

#### Зачет (Зач01).

Задание состоит из 2 теоретических вопросов и 1 практического задания. Время на подготовку: 45 минут.

Оценка «зачтено» выставляется обучающемуся, если он знает программный материал, грамотно и по существу излагает его, не допуская существенных неточностей в ответах на вопросы, правильно применяет теоретические положения при решении практических заданий.

Оценка «не зачтено» выставляется обучающемуся, который не знает значительной части программного материала, допускает существенные ошибки в ответах на вопросы и при выполнении практических заданий.

Экзамен (Экз01).

Задание состоит из 2 теоретических вопросов и 1 практического задания.

Время на подготовку: 60 минут.

Оценка «отлично» выставляется обучающемуся, если он глубоко и прочно усвоил программный материал, исчерпывающе, последовательно, четко и логически стройно его излагает, умеет тесно увязывать теорию с практикой, свободно справляется с задачами, вопросами и другими видами применения знаний, не затрудняется с ответом при видоизменении заданий, использует в ответе материал рекомендуемой литературы, правильно обосновывает принятое решение, владеет разносторонними навыками и приемами выполнения практических заданий.

Оценка «хорошо» выставляется обучающемуся, если он твердо знает программный материал, грамотно и по существу излагает его, не допуская существенных неточностей в ответах на вопросы, правильно применяет теоретические положения при решении практических заданий, владеет необходимыми навыками и приемами их выполнения.

Оценка «удовлетворительно» выставляется обучающемуся, если он имеет знания только основного материала, но не усвоил его деталей, допускает неточности, недостаточно правильные формулировки, нарушения логической последовательности в изложении программного материала, испытывает затруднения при выполнении практических работ.

Оценка «неудовлетворительно» выставляется обучающемуся, который не знает значительной части программного материала, допускает существенные ошибки в ответах на вопросы, неуверенно, с большими затруднениями выполняет практические задания.

# **МИНИСТЕРСТВО НАУКИ И ВЫСШЕГО ОБРАЗОВАНИЯ РОССИЙСКОЙ ФЕДЕРАЦИИ**

# **Федеральное государственное бюджетное образовательное учреждение высшего образования**

# **«Тамбовский государственный технический университет» (ФГБОУ ВО «ТГТУ»)**

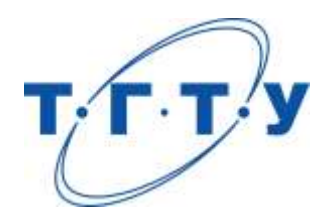

# **УТВЕРЖДАЮ**

*Директор Института энергетики, приборостроения и радиоэлектроники* 

Т.И. Чернышова « *24* » *марта* 20 *22* г.

# **РАБОЧАЯ ПРОГРАММА ДИСЦИПЛИНЫ**

*Б1.В.06\_Конструирование узлов и устройств электронных средств*

(шифр и наименование дисциплины в соответствии с утвержденным учебным планом подготовки)

**Направление**

*11.04.03 Конструирование и технология электронных средств* (шифр и наименование)

**Программа магистратуры**

*Информационные технологии проектирования электронных средств* (наименование профиля образовательной программы)

**Формы обучения:** *очная*

**Кафедра:** *Конструирование радиоэлектронных и микропроцессорных систем* (наименование кафедры)

**Составитель:** к.т.н., доцент О.А. Белоусов степень, должность подпись подпись инициалы, фамилия

> к.т.н., доцент И.В. Тюрин степень, должность подпись инициалы, фамилия

**Заведующий кафедрой** Н.Г. Чернышов

подпись инициалы, фамилия

Тамбов 2022

# 1. ПЛАНИРУЕМЫЕ РЕЗУЛЬТАТЫ ОБУЧЕНИЯ ПО ДИСЦИПЛИНЕ И ЕЕ МЕСТО В СТРУКТУРЕ ОПОП

Цель освоения дисциплины - достижение планируемых результатов обучения (таблица 1.1), соотнесенных с индикаторами достижения компетенций и целью реализации ОПОП.

Дисциплина входит в состав части образовательной программы, формируемой участниками образовательных отношений.

| Код, наименование<br>индикатора                                                                                                    | Результаты обучения по дисциплине                                                                                                    |  |  |
|----------------------------------------------------------------------------------------------------|----------------------------------------------------------------------------------------------------|--|--|
| ПК-6 Способен анализировать состояние научно-технической проблемы путем под-<br>бора, изучения и анализа литературных и патентных источников |                                                                                                    |  |  |
| ИД-1 (ПК-6)<br>Знает современные техниче-<br>ские требования к выбору<br>конструктивно-                                                      | знает современное состояние научно-технических проблем<br>в области конструирования и технологии электронных<br>средств                                                            |  |  |
| технологического базиса<br>изделий электронных<br>средств                                                                                    | знает основные виды действующих стандартов, руководя-<br>щих документов, технических условий и прочей норматив-<br>но-технической документации.                                    |  |  |
| ИД-2 (ПК-6)<br>Умеет анализировать лите-<br>ратурные и патентные ис-                                                                         | умеет осуществлять квалифицированный выбор конструк-<br>ций электронных средств, на основании анализа и изучения<br>литературных и патентных источников                            |  |  |
| точники при разработке<br>конструкций электронных<br>средств                                                                                 | умеет выполнять нормоконтроль разрабатываемых проек-<br>тов и технической документации на соответствие стандар-<br>там, техническим условиям и другим нормативным доку-<br>ментам. |  |  |
|                                                                                                    | знает уровни конструктивной иерархии электронных<br>средств                                                                                                    |  |  |
| ИД-3 (ПК-6)<br>Владеет навыками патент-<br>ного поиска                                                                                       | владеет методикой патентного поиска при анализе научно-<br>технических проблем                                                                                                    |  |  |

Таблица 1.1 - Результаты обучения по дисциплине
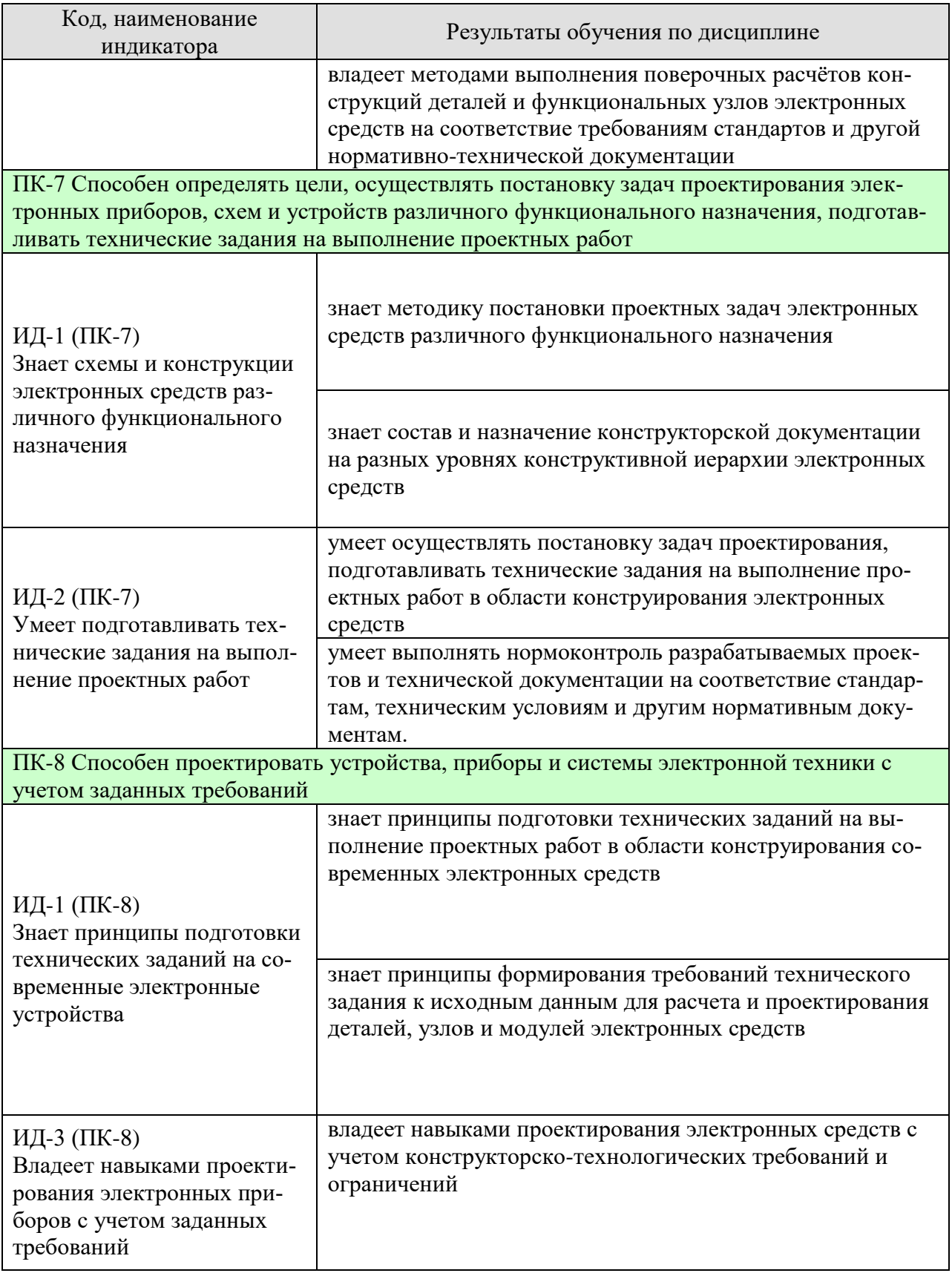

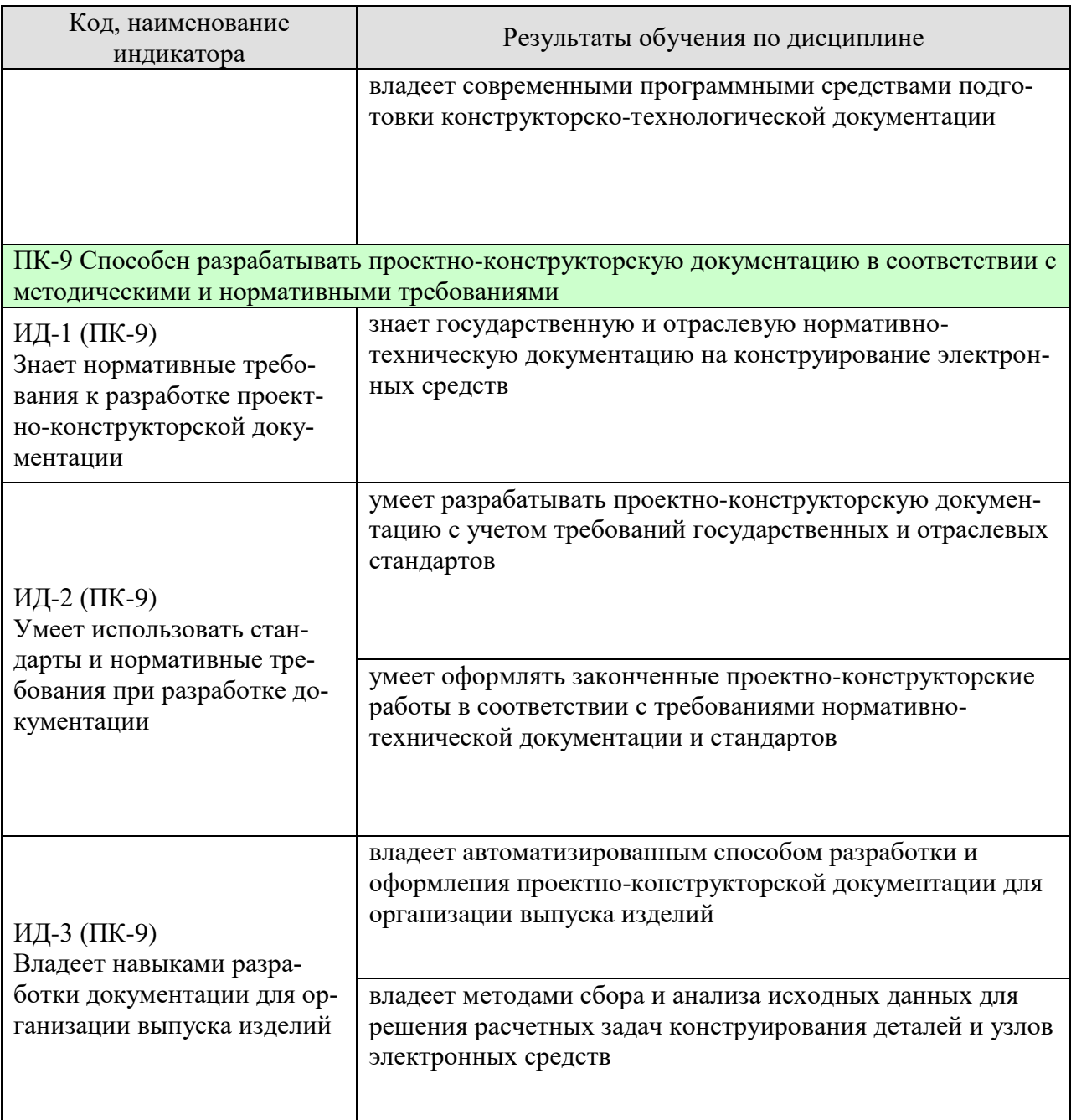

Результаты обучения по дисциплине достигаются в рамках осуществления всех видов контактной и самостоятельной работы обучающихся в соответствии с утвержденным учебным планом.

Индикаторы достижения компетенций считаются сформированными при достижении соответствующих им результатов обучения.

# **2. ОБЪЁМ ДИСЦИПЛИНЫ**

Объем дисциплины составляет 9 зачетных единиц.

Ниже приведено распределение общего объема дисциплины (в академических часах) в соответствии с утвержденным учебным планом.

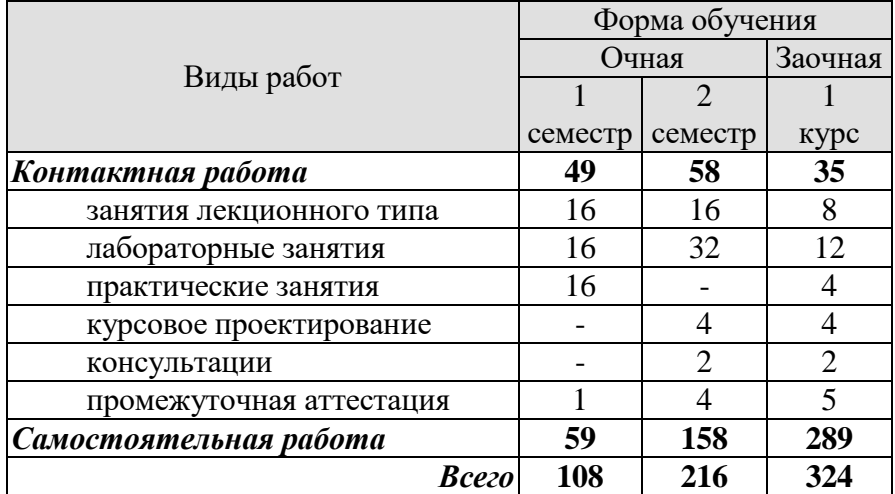

# **3. СОДЕРЖАНИЕ ДИСЦИПЛИНЫ**

# **РАЗДЕЛ 1. КОНСТРУИРОВАНИЕ ЭЛЕКТРОННЫХ СРЕДСТВ С УЧЕТОМ ВНЕШНИХ ВОЗДЕЙСТВУЮЩИХ ФАКТОРОВ**

### **Тема 1.1 Введение в курс**

Предмет, задачи и структура курса. Место курса в общей структуре учебного процесса. Краткая историческая справка об этапах развития технологий проектирования электронных средств (ЭС). Роль и значение информационных технологий в ускорении научнотехнического прогресса, повышения экономической эффективности производства ЭС и конкурентоспособности продукции.

### **Тема 1.2 Основные понятия и определения**

Понятие внешнего воздействующего фактора (ВВФ) в соответствии с ГОСТ 26883– 86. Нормальное значение ВВФ. Номинальное значение ВВФ. Номинальные условия эксплуатации ЭС. Эффективное значением ВВФ. Стойкость ЭС к ВВФ. Устойчивость ЭС к ВВФ. Прочность ЭС к ВВФ. Классификация видов ВВФ по ГОСТ 26883–86. Состав различных видов ВВФ в соответствии с терминологией по ГОСТ 26883–86, ГОСТ 23281–78, ГОСТ 24346–80, ГОСТ 9.102–91 и РМГ 78-2005.

### **Тема 1.3 Защита ЭС от механических воздействий**

Виды механических ВВФ в соответствии с ГОСТ 26883–86, ГОСТ 23281–78 и ГОСТ 24346–80. Влияние различных типов механических ВВФ на конструкцию ЭС. Классификация механических воздействий согласно ГОСТ 16962–71 по двадцати степеням жёсткости вибрационных, восьми степеням жёсткости ударных и семи степеням жёсткости линейных (центробежных) нагрузок. Обзор методов обеспечения механической прочности конструкций ЭС для разных типов объектов-носителей (буйковая ЭС, судовой транспорт, автомобильная, железнодорожная, авиационная и ракетно-космическая техника). Защита от механических вибрационных и ударных нагрузок. Защита ЭС от качки, крена и дифферента. Защита от акустической вибрации. Оценка устойчивости конструкции ЭС к воздействию акустического шума в соответствии с ГОСТ 16962–71. Распределение значений акустического шума по степеням жёсткости.

### **Тема 1.4 Способы защиты ЭС от климатических факторов**

Виды климатических ВВФ в соответствии с ГОСТ 26883–86. Влияние различных типов климатических ВВФ на конструкцию ЭС. Обзор методов обеспечения защиты конструкций ЭС от климатических ВВФ для разных типов объектов-носителей. Защита от цикличных изменений температуры. Защита от повышенной влажности. Защита от статической и динамической пыли. Работа ЭС в условиях пониженного давления и невесомости. Классификация климатических ВВФ согласно ГОСТ 16962–71 по степеням жёсткости. Связь между ГОСТ 16962–71 и ГОСТ 15150–69. Применение покрытий для защиты поверхности элементов конструкции ЭС. Основные типы покрытий. Материалы для пропитки, заливки и обволакивания. Материалы для теплоизоляции.

### **Тема 1.5 Защита ЭС от внешних термических воздействий**

Виды термических ВВФ в соответствии с ГОСТ 26883–86. Влияние различных типов термических ВВФ на конструкцию ЭС. Обзор методов обеспечения защиты конструкций ЭС от термических ВВФ для разных типов объектов-носителей. Виды охлаждения. Конструкции различных типов систем естественного и принудительного охлаждения. Принудительное воздушное охлаждение. Системы охлаждения на основе фазовых переходов веществ. Системы охлаждения на основе термоэлектрического эффекта. Термоаккумуляционные системы. Охлаждение с помощью радиаторов. Методы выбора и расчёта радиаторов полупроводниковых приборов. Охлаждение с помощью тепловых труб. Упрощённая конструкция тепловой трубы. Принудительная вентиляция. Выбор системы охлаждения.

### **Тема 1.6 Электромагнитные внешние факторы и защита ЭС от их воздействий**

Источники электромагнитных ВВФ. Проблемы электромагнитной совместимости и оценки стойкости ЭС к воздействию электромагнитных ВВФ. Воздействие электромагнитных полей на электронные компоненты ЭС. Показатель стойкости ЭС к воздействию электромагнитных ВВФ. Критерий стойкости ЭС к воздействию электромагнитных ВВФ. Схемотехнические методы защиты ЭС от электромагнитных ВВФ. Структурнофункциональные методы защиты ЭС от электромагнитных ВВФ. Связь чувствительности ЭС к электромагнитным ВВФ с типом модуляции и кодирования сигнала. Конструкционные методы защиты ЭС от воздействия электромагнитных полей. Методы экранирования, зонирования, группирования, и рационального заземления. Способы, косвенно обеспечивающие благоприятную электромагнитную обстановку вокруг ЭС. Использование радиопоглощающих материалов. Электромагнитные экраны на основе многополосковых уголковых отражателей. Определение эффективных размеров отражателей с использованием уравнения Стокса-Шредингера.

### **Тема 1.7 Мероприятия по защите ЭС от биологических воздействий**

Виды биологических ВВФ в соответствии с ГОСТ 26883–86 и ГОСТ 9.102–91. Влияние различных типов биологических ВВФ на конструкцию ЭС. Обзор методов обеспечения защиты конструкций ЭС от биологических ВВФ для разных типов объектовносителей. Виды плесневых грибов. Условия возникновения плесени. Оценка степени биологического обрастания плесенью ЭС. Защита от плесневых грибов. Защита ЭС, эксплуатируемой в водной среде, от обрастания различными организмами. Защита ЭС от насекомых. Защита ЭС от позвоночных животных.

### **Тема 1.8. Обеспечение живучести и стойкости ЭС к воздействию ионизирующих излучений**

Понятие ионизирующего излучения (ИИ) согласно РМГ–78–2005. Классификация по видам ИИ. Общие характеристики ИИ различной природы. Оценка взаимодействия ИИ со средой. Характеристики наиболее опасных видов ИИ. Понятие радиационной стойкости ЭС и критерии радиационной стойкости согласно ГОСТ 18298–79. Виды воздействий ИИ на ЭС: радиационный и ионизационный эффекты, обратимый или необратимый радиационный дефект, радиационный разогрев. Устойчивость различных конструкционных материалов к воздействиям ИИ. Радиационная стойкость электрорадиоизделий (ЭРИ): резисторов, конденсаторов, полупроводниковых приборов. Выбор комплектующих ЭРИ по показателям стойкости к воздействию ИИ. Методы внешней защиты ЭС от воздействия ИИ.

### **Тема 1.9 Герметизация блоков ЭС**

Цели и задачи герметизации ЭС. Частичная герметизация. Полная герметизация. Герметизация корпусов ЭС. Способы герметизации. Оценка степени герметичности корпуса. Герметизация сваркой. Герметизация с помощью паяного демонтируемого соединения. Варианты конструкций откачных трубок. Варианты конструкций паяных соединений. Рекомендуемые материалы деталей корпусов и их покрытия. Герметизация с помощью уплотнительных прокладок. Материалы уплотнительных прокладок. Расчет размеров конструктивных элементов при герметизации корпусов блоков уплотнительными прокладками. Осуществление межблочной электрической коммутации в герметичных блоках. Герметизация стандартных электрических соединителей в блоках. Конструкции металлостеклянных соединений в ЭРИ.

Практические занятия

ПР01. Проектирование генераторов импульсов на дискретных элементах и интегральных схемах с учетом ВВФ

ПР02. Проектирование делителей частоты с переменным коэффициентом деления с учетом ВВФ

ПР03. Синтез цифровых автоматов с учетом ВВФ

Лабораторные работы

ЛР01. Создание и пополнение библиотек компонентной базы в среде Altium Designer

ЛР02. Создание электрических принципиальных схем в среде Altium Designer

ЛР03. Проектирование печатных плат в среде Altium Designer

ЛР04. Разработка сборочного чертежа печатной платы

Самостоятельная работа:

СР01. Разработка и оформление конструкторской документации автоматизированным способом

СР02. Проектирование печатных плат в среде Altium Designer

СР03. Моделирование физических процессов

СР04. Решение задач объёмной компоновки ЭС

СР05. САПР схемотехнического проектирования

# **РАЗДЕЛ 2. СОВРЕМЕННЫЕ МЕТОДЫ КОНСТРУИРОВАНИЯ РЭС**

### **Тема 2.1. Электрические свойства конструкций и методы обеспечения нормальных тепловых режимов РЭС.**

Электрическая изоляция конструкций РЭС. Основные понятия и характеристики: сопротивление изоляции между элементами конструкций, электрическая прочность (противное напряжение), напряжение рабочее. Нормативы. Значения характеристик для основных изоляционных и конструкционных неметаллических материалов. Основная расчетная величина при оценке качества изоляции (запаса прочности) – напряженность электрического поля в изоляционном материале. Расчет цилиндрической изоляции: однослойной и многослойной. Электрическая прочность воздушных промежутков. Старение изоляции. Основные характеристики нормального теплового режима. Виды систем охлаждения применяемых в РЭС. Теплофизическое конструирование.

**Тема 2.2. Конструирование комплексов РЭС.**

Комплекс РЭС, как сочетание блоков, пультов и панелей управления, межблочного и межстоечного монтажа, монтажа кабельного. Шкафы, стойки и корпуса для блоков РЭС. Отраслевая унификация. Конструкции для врубных, вдвижных и откидных блоков. Конструкции пультов управления. Вентиляция и охлаждение аппаратуры в шкафах. Агрегатирование приборных корпусов, а также шкафов и стоек. Компанование комплексов в аппаратных помещениях, кабинах и автокузовах. Крепление шкафов и стоек для разных случаев эксплуатации. Кабельный монтаж. Технические характеристики применяемой в монтаже кабельной продукции. Разъемы. Правила выполнения кабельного монтажа, а также оформление схемы электрических соединений (Э4) и схемы электрической общей (Э6) по ЕСКД. Чертежи кабелей.

Значение и особенности художественного конструирования. Роль формы и цветовых сочетаний. Бытовая и промышленная РЭС. Как часть интерьера.

### **Тема 2.3. Надежность РЭС.**

Надежность – важнейшее свойство каждого изделия РЭС, целенаправленно формируемое в ходе проектирования. Составляющие. Определяющие надежность РЭС: надежность элементной базы, надежность электронного модуля, заданного электрической схемой, надежность конструкции.

Модели отказа РЭС, закономерности и инженерные методики расчетов надежности аппаратуры по внезапным и постепенным отказам. Методы повышения надежности РЭС. Принципы непрерывности решения вопросов обеспечения и повышения надежности в процессе проектирования РЭС. Инженерные методы оценки надежности РЭС и ее блоков при производстве, испытаниях и в эксплуатации. Направления и методы создания высоконадежных РЭС. Возможности обеспечения высокой надежности аппаратуры при применении элементов с ограниченной надежностью.

Практический выбор характеристики (показателя) надежности для проектируемого блока или системы РЭС. Установление норматива. Методика прогнозирования оценки по внезапным отказам в ходе проектирования и изготовления опытного образца. Оценка надежности по постепенным отказам. Испытания изделий РЭС на надежность, их планирование, методика проведения, оценка результатов. Ремонтопригодность, как характеристика конструкции РЭС. Отражающая приспособленность ее к предупреждению и обнаружению причин отказов путем проведения ремонтов и технического обслуживания. Профилактическая направленность технического обслуживания и ремонтов РЭС. Ремонты: текущий, средний и капитальный. Их состав, схемы организации и обеспечения. Влияние закономерностей отказов и восстановления РЭС на техническое обслуживание и функционирование РЭС. Роль ремонтов и профилактического обслуживания в обеспечении безотказной эксплуатации РЭС. Показатели ремонтопригодности, как составная часть общей характеристики надежности РЭС. Способы оценки и прогнозирования ремонтопригодности на различных стадиях проектирования и производства РЭС. Нормативы ремонтопригодности и их связь с применением а аппаратуре способами технической диагностики и соответствующими затратами на них.

Конструкторские методы повышения ремонтопригодности и контроле пригодности аппаратуры. Свойства человека по восприятию и обработке информации и их влияние на ремонтопригодность. Эксплуатационная и ремонтная документация изделий РЭС. Комплекты запасного имущества, инструмента, материалов и приспособлений (ЗИП). Их назначение, разновидность, состав, схемы использования. Связь заложенных в изделие методов технической диагностики с характером ЗИП. Выбор номенклатуры запасных элементов. Расчет оптимального состава ЗИП по заданному показателю надежности. Показатель достаточности комплекта. Документация ЗИП.

### **Тема 2.4. Безопасность РЭС.**

 Безопасность РЭС, как комплекс конструкторских мер, обеспечивающих защиту потребителя (персонала) от возможных вредных воздействий со стороны аппаратуры в ходе ее эксплуатации. Основные принципы защиты. Классы аппаратуры по безопасности. Комплекс испытаний аппаратуры, а также требований к ней, определяемых государственными стандартами: испытания в нормальных условиях работы, испытания в условиях неисправностей, испытания на нагрев, меры предупреждения опасности поражения электрическим током, проверка на перенапряжение испытание на механическую устойчивость, испытание на огнестойкость, испытания на ионизирующие излучения и на предохранение от взрыва электроннолучевой трубки.

 **Тема 2.5. Заключение. Пути совершенствования технического творчества. Перспективы развития конструкции РЭС.**

Методы активизации технического творчества при конструировании – метод «мозгового штурма». Морфологический метод, диаграмма идей, инверсия, эмпатия, метод игр и др. Факторы, мешающие техническому творчеству. Работа конструктора в условиях становления рыночных отношений и приватизации предприятий. Дальнейшее развитие конструкций РЭС. Применение микропроцессоров и создание на их основе многофункциональных однородных по конструкции узлов. Конструкции РЭС, использующих принципы обработки, передачи и отображения информации на основе явлений электроники и функциональной электроники. Обеспечение гибкости в проектировании и производстве при повышении степени интеграции микросхем. Использование принципов физической интеграции при конструктивной реализации РЭС. Дальнейшее развитие повышения уровня интеграции, новые решения (монтаж на поверхности, крупноформатные подложки, интеграция на целой пластине). Возрастание роли конструктора-технолога в развитии радиотехнических систем, расширение комплексного многогранного применения вычислительной техники. Создание конструкций РЭС на новых физических принципах. Диалектика развития РЭС.

Лабораторные работы

- ЛР05. Расчет эффективности экранирования модулей и блоков РЭС
- ЛР06. Оценка надежности элементной базы блока РЭС
- ЛР07. Оценка надежности электрической схемы блока РЭС
- ЛР08. Оценка надежности конструкций блока РЭС
- ЛР09. Расчет надежности устройства РЭС по постепенным отказам
- ЛР10. Тепловой расчет блока РЭС
- ЛР11. Расчет амортизаторов блока РЭС

Самостоятельная работа:

СР06. Электромагнитная совместимость, электрические свойства конструкций и методы обеспечения нормальных тепловых режимов РЭС

СР07. Конструирование комплексов РЭС

СР08. Надежность

СР09. Безопасность РЭС

СР10. Пути совершенствования технического творчества. Перспективы развития конструкции РЭС

### **Курсовое проектирование**

Темами курсовых проектов являются разработка конструкции функционально и конструктивно законченного радиоэлектронного устройства на стадии технического проекта ОКР с выпуском рабочей документации опытного образца. Например: усилительное устройство, блок питания, измерительный прибор, электронновычислительное устройство или его отдельный функциональный блок, индикаторное устройство, радиопередатчик и т.д.

Конструкторская сложность проектируемого устройства должна быть не ниже 2-го структурного уровня (РЭМ-2). Электрическая схема должна содержать от нескольких десятков (70-90) до нескольких сотен схемных элементов. Разработка и расчет электрической схемы в курсовом проекте не производится. Схема выдается в качестве задания. Тема проекта должна обязательно содержать элемент новизны или быть целенаправленной модернизацией для существующего объекта. Условия эксплуатации в учебных целях задаются в большинстве случаев наиболее жесткими, чтобы побудить студента к творческим поискам, применению оригинальных решений, выявлению конструкторского кругозора. В отдельных случаях студентам-исследователям по усмотрению кафедры могут быть предложены темы на уровне составных частей НИР.

В пояснительной записке (ПЗ) объемом 40-60 страниц машинописного текста, включая необходимые иллюстрирующие материалы (чертежи, схемы, диаграммы, графики, рисунки), студент должен в краткой и ясной форме грамотно изложить идеи и существо работы, привести результаты теоретических расчетов и экспериментальных исследований, сделать конкретные выводы.

Расчетно-пояснительная записка курсового проекта должна содержать следующие структурные части:

### СОДЕРЖАНИЕ

Введение

1 Исходные данные и их анализ.

- 1.1 Развёрнутое техническое задание на проектирование блока.
- 1.2 Описание и анализ работы блока.
- 1.3 Анализ соответствия элементной базы заданным условиям эксплуатации.
- 1.4 Патентный поиск и анализ аналогичных устройств.
- 2 Проектирование блока.
- 2.1 Компоновка блока управления.
- 2.2 Разработка несущей конструкции.
- 2.3 Обеспечение блока управления от заданных механических воздействий.
- 2.4 Обеспечение защиты блока управления от внешних климатических воздей-

ствий.

- 2.5 Расчёт теплового режима.
- 2.6 Расчет механических нагрузок блока.
- 2.7 Расчет упаковочной тары для транспортирования .
- 3 Проектирование функционального узла.
- 3.1 Элементная база устройства.
- 3.2 Выбор метода изготовления печатной платы и выбор материала печатной

платы.

- 3.3 Расчёт печатного рисунка.
- 3.4 Расчёт печатной платы на механические воздействия.
- 3.5 Расчёт на воздействие вибраций.
- 3.6 Расчет на действие удара.
- 3.7 Расчёт при падении прибора.

3.8 Тепловой расчет теплонагруженных элементов функционального узла.

- 4 Оценка качества продукции.
- 4.1 Расчёт надёжности.
- 4.2 Оценка качества продукции методом УКК.

Заключение.

Список используемых источников.

Приложения

### Перечень графического материала

- 1 Схема электрическая структурная блока (формат а1).
- 2 Схема электрическая принципиальная модуля (формат а1).
- 3 Сборочный чертёж модуля (формат а1).
- 4 Плата печатная модуля (формат а1).
- 5 Компоновочный чертёж (формат а1).
- 6 Сборочный чертёж блока (формат а1).
- 7 Трех мерная модель сборочного чертежа несущей конструкции

(формат а1).

8 Деталь (лицевая панель) (формат а1).

9 Электромонтажный чертёж ( формат а1,а4).

10 Сборочный чертеж жгута

11Трехмерная модель сборочного чертежа блока

Требования для допуска курсовой работы/курсового проекта к защите.

Курсовой проект должен соответствовать выбранной теме, содержать все основные разделы и графический материал в соответствии с заданием, должен быть оформлен в соответствии с СТО ФГБОУ ВО «ТГТУ» 07-2017 «Выпускные квалификационные работы и курсовые проекты (работы). Общие требования».

# **4. ПЕРЕЧЕНЬ УЧЕБНОЙ ЛИТЕРАТУРЫ, ИНФОРМАЦИОННЫХ РЕСУРСОВ И ТЕХНОЛОГИЙ**

### **4.1. Учебная литература**

1. Конструирование блоков радиоэлектронных средств [Электронный ресурс] : учебное пособие / Д.Ю. Муромцев [и др.]. — Электрон. дан. — Санкт-Петербург : Лань, 2019. — 288 с. — Режим доступа: https://e.lanbook.com/book/113384. — Загл. с экрана.

2. Надежность радиоэлектронных средств [Электронный ресурс] : учебное пособие / Д.Ю. Муромцев [и др.]. — Электрон. дан. — Санкт-Петербург : Лань, 2019. — 88 с. — Режим доступа: https://e.lanbook.com/book/116368. — Загл. с экрана.

3. Проектирование функциональных узлов и модулей радиоэлектронных средств [Электронный ресурс] : учебное пособие / Д.Ю. Муромцев [и др.]. — Электрон. дан. — Санкт-Петербург : Лань, 2018. — 252 с. — Режим доступа: https://e.lanbook.com/book/109513. — Загл. с экрана.

4. Конструирование узлов и устройств электронных средств: учебное пособие/Д.Ю. Муромцев, И.В. Тюрин, О.А. Белоусов, -Ростов н/Д: Феникс, 2013-504с. – Колво книг: 15.

4.2. Периодическая литература

1. Радиотехника и электроника – https://elibrary.ru/contents.asp?titleid=7980

4.3. Интернет-ресурсы, в том числе современные профессиональные базы дан-ных и информационные справочные системы

Университетская информационная система «РОССИЯ» https://uisrussia.msu.ru

Справочно-правовая система «Консультант+» http://www.consultant-urist.ru

Справочно-правовая система «Гарант» http://www.garant.ru

База данных Web of Science https://apps.webofknowledge.com/

База данных Scopus https://www.scopus.com

Портал открытых данных Российской Федерации https://data.gov.ru

База открытых данных Министерства труда и социальной защиты РФ https://rosmintrud.ru/opendata

База данных Научной электронной библиотеки eLIBRARY.RU https://elibrary.ru/

База данных профессиональных стандартов Министерства труда и социальной защиты РФ http://profstandart.rosmintrud.ru/obshchiy-informatsionnyy-blok/natsionalnyy-reestr-

professionalnykh-standartov/

Базы данных Министерства экономического развития РФ http://www.economy.gov.ru База открытых данных Росфинмониторинга http://www.fedsfm.ru/opendata

Электронная база данных «Издательство Лань» https://e.lanbook.com

Электронная библиотечная система «IPRbooks» http://www.iprbookshop.ru

База данных «Электронно-библиотечная система «ЭБС ЮРАЙТ» https://www.biblioonline.ru

База данных электронно-библиотечной системы ТГТУ http://elib.tstu.ru

Федеральная государственная информационная система «Национальная электронная библиотека» https://нэб.рф

Национальный портал онлайн обучения «Открытое образование» https://openedu.ru Электронная база данных "Polpred.com Обзор СМИ" https://www.polpred.com

Официальный сайт Федерального агентства по техническому регулированию и метрологии http://protect.gost.ru/

Ресурсы электронной информационно-образовательной среды университета представлены в локальном нормативном акте «Положение об электронной информационнообразовательной среде Тамбовского государственного технического университета».

Электронные образовательные ресурсы, к которым обеспечен доступ обучающихся, в т.ч. приспособленные для использования инвалидами и лицами с ограниченными возможностями здоровья, приведены на официальном сайте университета в разделе «Университет»-«Сведения об образовательной организации»-«Материально-техническое обеспечение и оснащенность образовательного процесса».

Сведения о лицензионном программном обеспечении, используемом в образовательном процессе, представлены на официальном сайте университета в разделе «Образование»-«Учебная работа»-«Доступное программное обеспечение».

# **5. МЕТОДИЧЕСКИЕ УКАЗАНИЯ ДЛЯ ОБУЧАЮЩИХСЯ ПО ОСВОЕНИЮ ДИСЦИПЛИНЫ**

**Планирование и организация времени, необходимого для изучения дисципли-**

Важным условием успешного освоения дисциплины является создание Вами системы правильной организации труда, позволяющей распределить учебную нагрузку равномерно в соответствии с графиком образовательного процесса. Большую помощь в этом может оказать составление плана работы на семестр, месяц, неделю, день. Его наличие позволит подчинить свободное время целям учебы, трудиться более успешно и эффективно. С вечера всегда надо распределять работу на завтрашний день. В конце каждого дня целесообразно подвести итог работы: тщательно проверить, все ли выполнено по намеченному плану, не было ли каких-либо отступлений, а если были, по какой причине они произошли. Нужно осуществлять самоконтроль, который является необходимым условием Вашей успешной учебы. Если что-то осталось невыполненным, необходимо изыскать время для завершения этой части работы, не уменьшая объема недельного плана. Все задания к лабораторным работам, практическим занятиям, а также задания, вынесенные на самостоятельную работу, рекомендуется выполнять непосредственно после соответствующей темы лекционного курса, что способствует лучшему усвоению материала, позволяет своевременно выявить и устранить «пробелы» в знаниях, систематизировать ранее пройденный материал, на его основе приступить к овладению новыми знаниями и навыками.

Система университетского обучения основывается на рациональном сочетании нескольких видов учебных занятий (в первую очередь, лекций и практических занятий), работа на которых обладает определенной спецификой.

### **Подготовка к лекциям.**

**ны.**

Знакомство с дисциплиной происходит уже на первой лекции, где от Вас требуется не просто внимание, но и самостоятельное оформление конспекта. При работе с конспектом лекций необходимо учитывать тот фактор, что одни лекции дают ответы на конкретные вопросы темы, другие – лишь выявляют взаимосвязи между явлениями, помогая студенту понять глубинные процессы развития изучаемого предмета как в истории, так и в настоящее время.

Конспектирование лекций – сложный вид вузовской аудиторной работы, предполагающий интенсивную умственную деятельность студента. Конспект является полезным тогда, когда записано самое существенное и сделано это Вами. Не надо стремиться записать дословно всю лекцию. Такое «конспектирование» приносит больше вреда, чем пользы. Целесообразно вначале понять основную мысль, излагаемую лектором, а затем записать ее. Желательно запись осуществлять на одной странице листа или оставляя поля, на которых позднее, при самостоятельной работе с конспектом, можно сделать дополнительные записи, отметить непонятные места.

Конспект лекции лучше подразделять на пункты, соблюдая красную строку. Этому в большой степени будут способствовать вопросы плана лекции, предложенные преподавателям. Следует обращать внимание на акценты, выводы, которые делает лектор, отмечая наиболее важные моменты в лекционном материале замечаниями «важно», «хорошо запомнить» и т.п. Можно делать это и с помощью разноцветных маркеров или ручек, подчеркивая термины и определения.

Целесообразно разработать собственную систему сокращений, аббревиатур и символов. Однако при дальнейшей работе с конспектом символы лучше заменить обычными словами для быстрого зрительного восприятия текста.

Работая над конспектом лекций, Вам всегда необходимо использовать не только учебник, но и ту литературу, которую дополнительно рекомендовал лектор. Именно такая серьезная, кропотливая работа с лекционным материалом позволит глубоко овладеть теоретическим материалом.

### **Подготовка к лабораторным работам и практическим занятиям.**

Подготовку к каждой лабораторной работе и практическому занятию Вы должны начать с ознакомления с целью работы и практического занятия. В процессе подготовки к лабораторным работам и практическим занятиям, Вам необходимо обратить особое внимание на самостоятельное изучение рекомендованной литературы. При всей полноте конспектирования лекции в ней невозможно изложить весь материал из-за лимита аудиторных часов. Поэтому самостоятельная работа с учебниками, учебными пособиями, научной, справочной литературой, материалами периодических изданий и Интернета является наиболее эффективным методом получения дополнительных знаний, позволяет значительно активизировать процесс овладения информацией, способствует более глубокому усвоению изучаемого материала, формирует у Вас отношение к конкретной проблеме.

### **Рекомендации по работе с литературой.**

Работу с литературой целесообразно начать с изучения общих работ по теме, а также учебников и учебных пособий. Далее рекомендуется перейти к анализу монографий и статей, рассматривающих отдельные аспекты проблем, изучаемых в рамках курса, а также официальных материалов и неопубликованных документов (научноисследовательские работы, диссертации), в которых могут содержаться основные вопросы изучаемой проблемы.

Работу с источниками надо начинать с ознакомительного чтения, т.е. просмотреть текст, выделяя его структурные единицы. При ознакомительном чтении закладками отмечаются те страницы, которые требуют более внимательного изучения.

В зависимости от результатов ознакомительного чтения выбирается дальнейший способ работы с источником. Если для разрешения поставленной задачи требуется изучение некоторых фрагментов текста, то используется метод выборочного чтения. Если в книге нет подробного оглавления, следует обратить внимание ученика на предметные и именные указатели.

Избранные фрагменты или весь текст (если он целиком имеет отношение к теме) требуют вдумчивого, неторопливого чтения с «мысленной проработкой» материала. Такое чтение предполагает выделение: 1) главного в тексте; 2) основных аргументов; 3) выводов. Особое внимание следует обратить на то, вытекает тезис из аргументов или нет.

Необходимо также проанализировать, какие из утверждений автора носят проблематичный, гипотетический характер, и уловить скрытые вопросы.

Понятно, что умение таким образом работать с текстом приходит далеко не сразу. Наилучший способ научиться выделять главное в тексте, улавливать проблематичный характер утверждений, давать оценку авторской позиции – это сравнительное чтение, в ходе которого Вы знакомитесь с различными мнениями по одному и тому же вопросу, сравниваете весомость и доказательность аргументов сторон и делаете вывод о наибольшей убедительности той или иной позиции.

Если в литературе встречаются разные точки зрения по тому или иному вопросу из-за сложности прошедших событий и правовых явлений, нельзя их отвергать, не разобравшись. При наличии расхождений между авторами необходимо найти рациональное зерно у каждого из них, что позволит глубже усвоить предмет изучения и более критично оценивать изучаемые вопросы. Знакомясь с особыми позициями авторов, нужно определять их схожие суждения, аргументы, выводы, а затем сравнивать их между собой и применять из них ту, которая более убедительна.

Следующим этапом работы с литературными источниками является создание конспектов, фиксирующих основные тезисы и аргументы. Можно делать записи на отдельных листах, которые потом легко систематизировать по отдельным темам изучаемого курса. Другой способ – это ведение тематических тетрадей-конспектов по одной какойлибо теме. Большие специальные работы монографического характера целесообразно конспектировать в отдельных тетрадях. Здесь важно вспомнить, что конспекты пишутся на одной стороне листа, с полями и достаточным для исправления и ремарок межстрочным расстоянием (эти правила соблюдаются для удобства редактирования). Если в конспектах приводятся цитаты, то непременно должно быть дано указание на источник (автор, название, выходные данные, № страницы). Впоследствии эта информации может быть использована при написании текста реферата или другого задания.

Таким образом, при работе с источниками и литературой важно уметь:

- сопоставлять, сравнивать, классифицировать, группировать, систематизировать информацию в соответствии с определенной учебной задачей;
- обобщать полученную информацию, оценивать прослушанное и прочитанное;
- фиксировать основное содержание сообщений; формулировать, устно и письменно, основную идею сообщения; составлять план, формулировать тезисы;
- готовить и презентовать развернутые сообщения типа доклада;
- работать в разных режимах (индивидуально, в паре, в группе), взаимодействуя друг с другом;
- пользоваться реферативными и справочными материалами;
- контролировать свои действия и действия своих товарищей, объективно оценивать свои действия;
- обращаться за помощью, дополнительными разъяснениями к преподавателю, другим студентам;
- пользоваться лингвистической или контекстуальной догадкой, словарями различного характера, различного рода подсказками, опорами в тексте (ключевые слова, структура текста, предваряющая информация и др.);
- использовать при говорении и письме перифраз, синонимичные средства, словаописания общих понятий, разъяснения, примеры, толкования, «словотворчество»;
- повторять или перефразировать реплику собеседника в подтверждении понимания его высказывания или вопроса;
- обратиться за помощью к собеседнику (уточнить вопрос, переспросить и др.);
- использовать мимику, жесты (вообще и в тех случаях, когда языковых средств не хватает для выражения тех или иных коммуникативных намерений).

### **Подготовка к промежуточной аттестации.**

При подготовке к промежуточной аттестации целесообразно:

- внимательно изучить перечень вопросов и определить, в каких источниках находятся сведения, необходимые для ответа на них;
- внимательно прочитать рекомендованную литературу;
- составить краткие конспекты ответов (планы ответов).

# **6. МАТЕРИАЛЬНО-ТЕХНИЧЕСКОЕ ОБЕСПЕЧЕНИЕ**

По всем видам учебной деятельности в рамках дисциплины используются аудитории и лаборатории, оснащенные необходимым специализированным и лабораторным оборудованием.

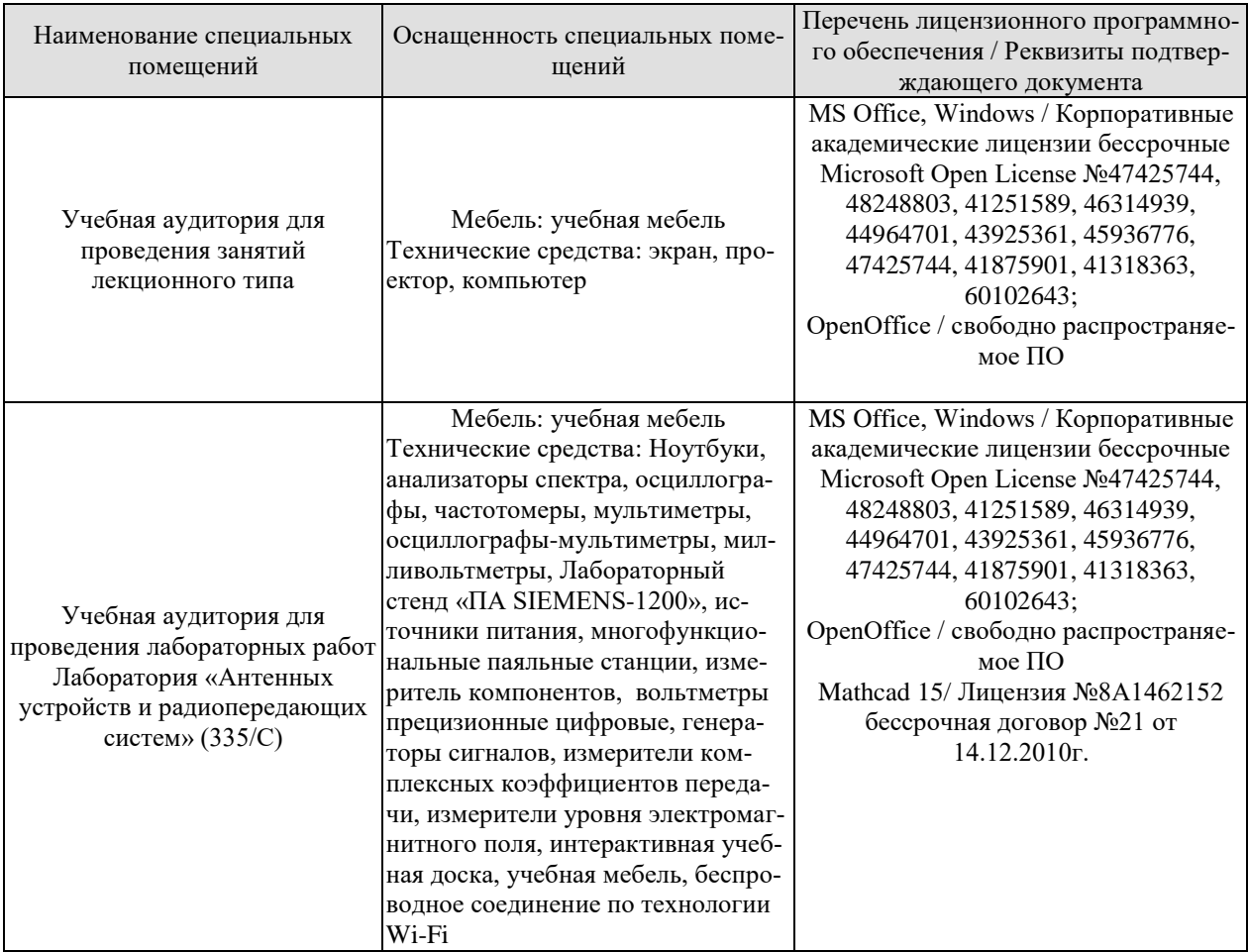

Для самостоятельной работы обучающихся предусмотрены помещения, укомплектованные специализированной мебелью, оснащенные компьютерной техникой с возможностью подключения к сети «Интернет» и обеспечением доступа в электронную информационно-образовательную среду университета.

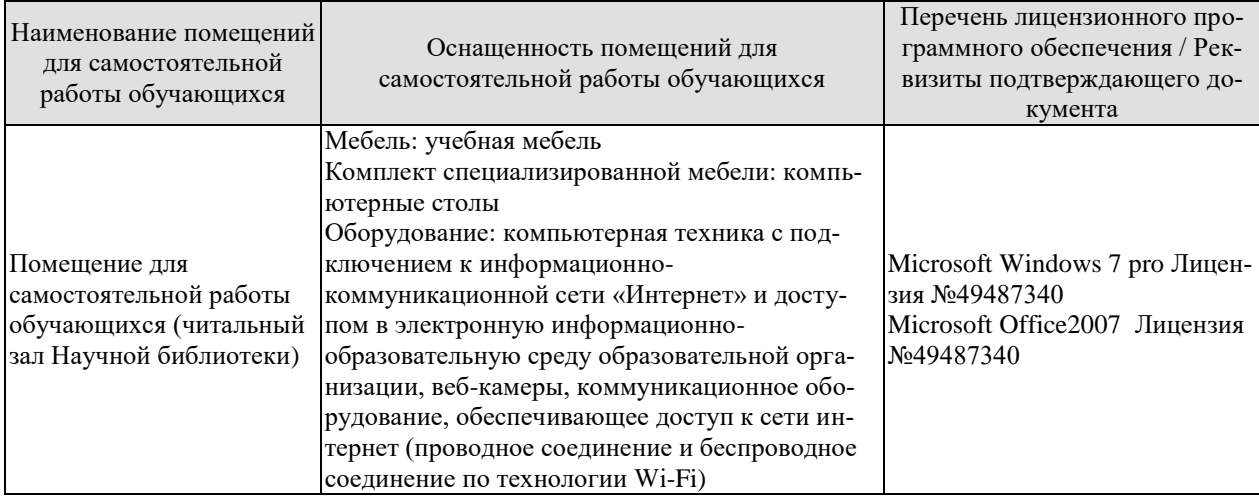

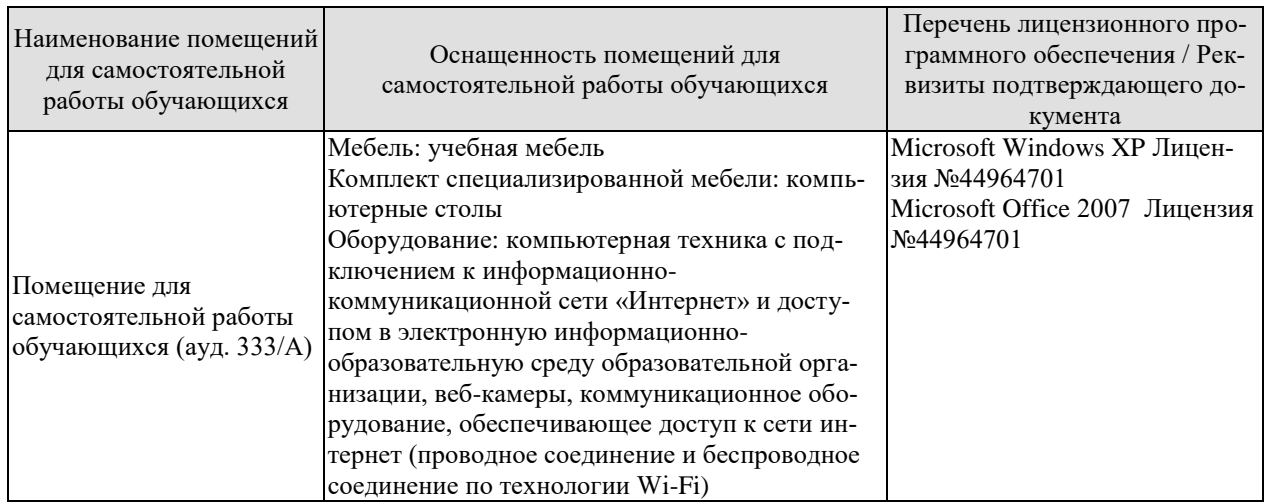

# **7. ТЕКУЩИЙ КОНТРОЛЬ УСПЕВАЕМОСТИ И ПРОМЕЖУТОЧНАЯ АТТЕСТАЦИЯ**

Проверка достижения результатов обучения по дисциплине осуществляется в рамках текущего контроля успеваемости и промежуточной аттестации.

# **7.1. Текущий контроль успеваемости**

Текущий контроль успеваемости включает в себя мероприятия по оцениванию выполнения лабораторных работ, заданий на практических занятиях, заданий для самостоятельной работы. Мероприятия текущего контроля успеваемости приведены в таблице 7.1.

| Обоз-       | Наименование                                          | Форма контроля |
|-------------|-------------------------------------------------------|----------------|
| начение     |                                                       |                |
| $\Pi$ P01   | Проектирование генераторов импульсов на дискретных    | опрос          |
|             | элементах и интегральных схемах с учетом ВВФ          |                |
| $\Pi P02$   | Проектирование делителей частоты с переменным коэф-   | опрос          |
|             | фициентом деления с учетом ВВФ                        |                |
| $\Pi P03$   | Синтез цифровых автоматов с учетом ВВФ                | опрос          |
|             |                                                       |                |
| JIP01       | Создание и пополнение библиотек компонентной базы в   | защита         |
|             | среде Altium Designer                                 |                |
| ЛР02        | Создание электрических принципиальных схем в среде    | защита         |
|             | <b>Altium Designer</b>                                |                |
| ЛР03        | Проектирование печатных плат в среде Altium Designer  | защита         |
| ЛР04        | Разработка сборочного чертежа печатной платы          | защита         |
| <b>ЛР05</b> | Расчет эффективности экранирования модулей и блоков   | защита         |
|             | P <sub>3C</sub>                                       |                |
| ЛР06        | Оценка надежности элементной базы блока РЭС           | защита         |
| ЛР07        | Оценка надежности электрической схемы блока РЭС       | защита         |
| <b>ЛР08</b> | Оценка надежности конструкций блока РЭС               | защита         |
| ЛР09        | Расчет надежности устройства РЭС по постепенным отка- | защита         |
|             | зам                                                   |                |
| <b>ЛР10</b> | Тепловой расчет блока РЭС                             | защита         |
| ЛР11        | Расчет амортизаторов блока РЭС                        | защита         |

Таблица 7.1 – Мероприятия текущего контроля успеваемости

### **7.2. Промежуточная аттестация**

Формы промежуточной аттестации по дисциплине приведены в таблице 7.2.

| Обоз-<br>начение | Форма<br>отчетности | Очная     | Очная |
|------------------|---------------------|-----------|-------|
| Зач01            | Зачет               | семестр   | курс  |
| Экз01            | Экзамен             | 2 семестр | KVpc  |
|                  | Защита КП           | 2 семестр | курс  |

Таблица 7.2 – Формы промежуточной аттестации

# **8. ФОНД ОЦЕНОЧНЫХ СРЕДСТВ**

### **8.1. Оценочные средства**

Оценочные средства соотнесены с результатами обучения по дисциплине и индикаторами достижения компетенций.

### **ИД-1 (ПК-6) Знает современные технические требования к выбору конструктивнотехнологического базиса изделий электронных средств**

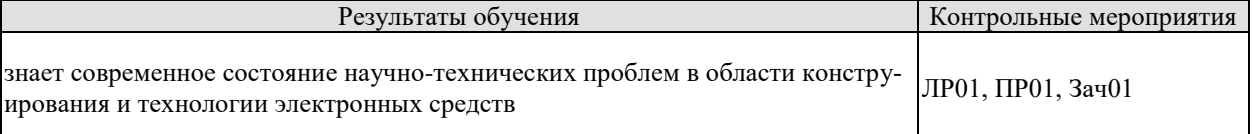

Вопросы к защите лабораторной работы ЛР01

1. Как создать проект в среде Altium Designer?

2. Как осуществить создание УГО компонента для библиотеки?

3. Как выполнить создание конструктива компонента и сохранить его в библиотеке?

4. Каким образом осуществляется редактирование компонентов?

5. Как осуществляется импорт/экспорт компонентов библиотек?

Задания к опросу ПР01

1. Какие основные виды генераторных схем Вы знаете?

2. Как ВВФ могут повлиять на устойчивую генерацию сигнала?

3. Какие схемотехнические методы проектирования позволяют учесть различные виды ВВФ?

4. Какие основные конструкторские способы применяются для обеспечения устойчивой работы электронного средства при наличии ВВФ различной природы?

5. Почему надежность генераторов, построенных на интегральных схемах выше, чем на дискретных элементах?

### **ИД-2 (ПК-6) Умеет анализировать литературные и патентные источники при разработке конструкций электронных средств**

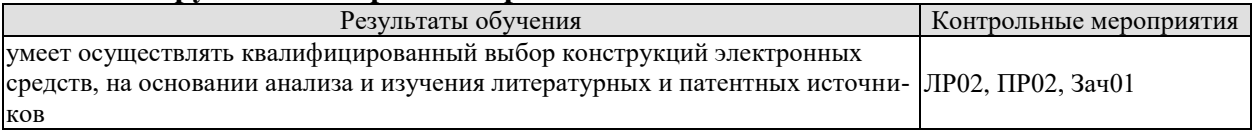

Вопросы к защите лабораторной работы ЛР02

1. Как создать новый проект схемы в системе Altium Designer?

2. Какие основные инструменты системы Altium Designer необходимо задействовать для создания схем?

3. Как осуществить ввод УГО электронных компонентов на поле схемы?

4. Как указать электрические связи между компонентами схемы?

5. Как выполнить верификацию схемы?

Задания к опросу ПР02

1. Что представляет собой и для каких целей необходим делитель частоты?

2. Что понимают под коэффициентом деления?

3. Как выполняется схемотехническая реализация делителей частоты на интегральных схемах и дискретных элементах?

4. На каких принципах основано проектирование делителей частоты с переменным коэффициентом деления?

5. Как учитывается влияние различных ВВФ при разработке конструкции устройства?

#### **ИД-3 (ПК-6) Владеет навыками патентного поиска**

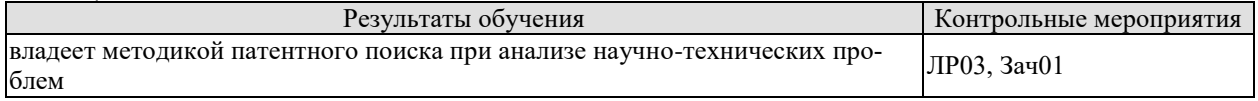

Вопросы к защите лабораторной работы ЛР03

1. Как создается проект печатной платы в системе Altium Designer?

- 2. Как осуществляется размещение компонентов в поле печатной платы?
- 3. Как управлять числом слоев?

4. Как осуществить трассировку платы?

5. Каким образом вносятся изменения в ранее созданную топологию?

#### **ИД-1 (ПК-7) Знает схемы и конструкции электронных средств различного функционального назначения**

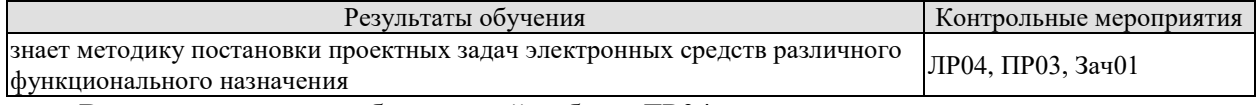

Вопросы к защите лабораторной работы ЛР04

1. Как создать сборочный чертеж платы на основе созданной в системе Altium Designer топологии?

2. Можно ли в системе Altium Designer выполнить сборочный чертеж с учетом требований ЕСКД?

3. Как экспортировать чертеж из системы Altium Designer в специализированные САПР для оформления конструкторской документации?

4. Как управлять слоями в системе Altium Designer для отображения различных компонентов чертежа?

5. Как выполняется создание фотошаблона печатной платы?

Задания к опросу ПР03

1. Что представляет собой цифровой автомат?

2. Какие типовые цифровые автоматы Вам известны?

3. Как осуществляется синтез цифровых автоматов с учетом ВВФ?

4. Какие конструкторско-технологические методы позволяют учесть влияние различных ВВФ?

5. Применяются ли схемотехнические методы для повышения устойчивости схемы к ВВФ?

#### **ИД-2 (ПК-7) Умеет подготавливать технические задания на выполнение проектных работ**

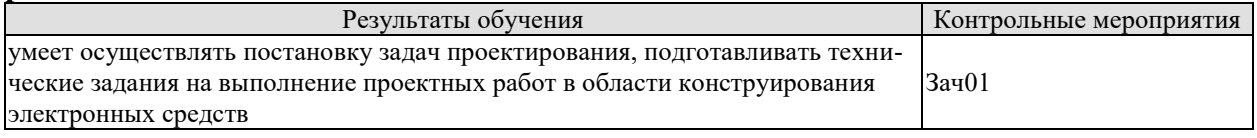

Теоретические вопросы к зачету Зач01

- 1. Что понимают под внешним воздействующим на ЭС фактором, и какие значения ВВФ называются нормальными, номинальными и эффективными?
- 2. Как классифицируют ВВФ по ГОСТ 26883–86?
- 3. Каков состав механических ВВФ?
- 4. Какие ВВФ относят к климатическим?
- 5. Какие внешние факторы образуют электромагнитные ВВФ?
- 6. Какие вредные воздействия определяют состав термических ВВФ?
- 7. Какие воздействия на ЭС относят к биологическим ВВФ?
- 8. Что представляют собой воздействия на ЭС специальных сред?
- 9. Какое влияние на ЭС в зависимости от объекта установки оказывают механические ВВФ?
- 10. Какие характерные повреждения в ЭС могут возникнуть после механических воздействий?
- 11. Как классифицируют механические ВВФ в соответствии с ГОСТ 16962–71 по степеням жёсткости?
- 12. Какие требования по механическим воздействиям накладываются к выводам ЭРИ и местам их присоединения?
- 13. Как оценивают устойчивость ЭС к воздействию акустического шума?
- 14. Как защищают ЭС от влияния звукового давления?
- 15. В чём заключаются особенности климатических ВВФ по их воздействию на ЭС?
- 16. Как классифицируют климатические ВВФ в соответствии с ГОСТ 16962–71 по степеням жёсткости?
- 17. Какие требования накладываются на ЭС по устойчивости к климатическим воздействиям?
- 18. Какие основные способы защиты элементов конструкций ЭС применяют от воздействий климатических факторов?
- 19. Какие основные виды покрытий используются для защиты от климатических ВВФ, в чём их достоинства и недостатки?
- 20. В каких целях и с применением каких материалов осуществляется пропитка и заливка?
- 21. Какие основные виды систем охлаждения применяют для защиты ЭС от перегрева?
- 22. Как осуществить правильный выбор системы охлаждения?
- 23. Какие основные источники являются причиной возникновения электромагнитных полей?
- 24. В чём состоит специфика воздействий на ЭС электромагнитных ВВФ?
- 25. Какие основные методы защиты от внешних электромагнитных воздействий используют при конструировании ЭС?
- 26. Какие принципы составляют основу схемотехнических и структурнофункциональных методов защиты ЭС от электромагнитных ВВФ?
- 27. В чём заключаются особенности конструкционных методов защиты от электромагнитных факторов?
- 28. Какой смысл заложен в концепции зонирования?
- 29. Какое влияние на уменьшение вредных последствий электромагнитных ВВФ оказывает заземление?
- 30. Что представляет собой система схемных заземлений?
- 31. Какие косвенные способы защиты ЭС от электромагнитных ВВФ наиболее распространены?
- 32. Как осуществляют реализацию электромагнитных экранов?
- 33. Какое влияние оказывают плесневые грибы на конструктивные элементы ЭС?
- 34. В чём заключается опасность биологического воздействия на ЭС беспозвоночных животных?
- 35. Какие повреждения ЭС могут нанести позвоночные животные?
- 36. Какие методы борьбы используют для защиты ЭС от биологических воздействий?
- 37. Как в соответствии с РМГ–78–2005, осуществляют классификацию ИИ?
- 38. Какие виды ИИ наиболее опасны для ЭС?
- 39. Как проявляется воздействие ИИ на материалы конструкции ЭС?
- 40. Какое действие оказывает ИИ на активные и пассивные ЭРИ?
- 41. Какими принципами необходимо руководствоваться при разработке радиационно-стойких ЭС?
- 42. Как осуществляют защиту ЭС от воздействия ИИ?
- 43. В каких целях проводят герметизацию блоков ЭС?
- 44. В чём состоят отличия между частичной и полной герметизацией?
- 45. Какими основными способами выполняют герметизацию корпусов блоков ЭС?
- 46. Как определяют степень герметичности корпуса?
- 47. В чём заключаются достоинства и недостатки герметизации своркой и с помощью паяного соединения?
- 48. Какие материалы рекомендуется использовать для составных частей корпусов герметичных блоков?
- 49. Как выполняют герметизацию блоков с помощью уплотнительных прокладок?
- 50. Как осуществляют осушку внутренней полости ЭС в период эксплуатации?
- 51. Как осуществляется межблочная электрическая коммутация в герметичных блоках?
- 52. Как выполняют герметизацию стандартных электрических соединителей?
- 53. Каким требованиям должны удовлетворять выводы ЭРИ и электрических соединителей в металлостеклянных соединениях?
- 54. В чём особенности согласованных и несогласованных спаев?
- 55. Как осуществить правильный выбор материалов для металлостеклянных соединений?

### **ИД-1 (ПК-8) Знает принципы подготовки технических заданий на современные электронные устройства**

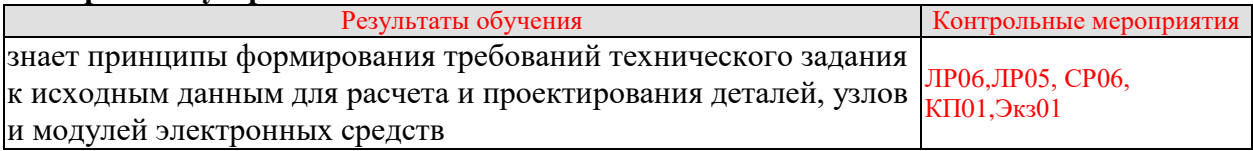

Вопросы к защите лабораторной работы ЛР05

1. Что такое ЭМС?

- 2. Какие существуют виды радиопомех?
- 3. Как воздействует помеха на ЭС?
- 4. Какие факторы влияют на ЭМС ЭС?
- 5. Как характеризуется ЭС при работе в неосновных полосах частот излучения?
- 6. Как характеризуется ЭС при работе в неосновных полосах частот приёма?
- 7. Какое влияние оказывают антенны на ЭМС?
- 8. Какое влияние оказывает среда распространения ЭМВ на ЭМС?
- 9. Что такое индустриальные помехи и каковы их характеристики?
- 10. Какие существуют методы анализа ЭМС?

11. Что понимают под рецептором и источником помех?

12. Как осуществляют электростатическое экранирование в ближней зоне?

13. Что представляет собой магнитостатическое экранирование?

14. Что представляет собой электромагнитное экранирование?

Вопросы к защите лабораторной работы ЛР06

1. По каким признакам характеризуется объект при анализе надёжности?

2. Что характеризуют понятия надёжности, безотказности, готовности, ремонтопригодности, восстанавливаемости, сохраняемости и долговечности согласно ГОСТ 27.002– 2015?

3. Что такое отказ? Какие вы знаете виды отказов?

4. Какие виды неисправностей могут приводить к отказам?

5. Какими свойствами обладает объект, находящийся в работоспособном, исправном, рабочем и предельном состоянии?

6. Как классифицируют объекты РЭС по ремонту и восстановлению?

7. Какие группы показателей используются для количественной оценки надёжности изделия?

8. Какими показателями характеризуется безотказность невосстанавливаемых изделий?

9. Как определяется вероятность безотказной работы и вероятность отказа изделия?

10.Что характеризует плотность распределения вероятности отказа?

11.Что представляет собой интенсивность отказов и средняя интенсивность отказов?

12.Как и почему происходит изменение интенсивности отказов РЭС с течением времени?

### Темы реферата СР06

1 Электрическая изоляция конструкций РЭС. Основные понятия и характеристики: сопротивление изоляции между элементами конструкции, электрическая прочность (противное напряжение), напряжение рабочее. Нормативы.

2 Значения характеристик для основных изоляционных и конструкционных неметаллических материалов. Основная расчетная величина при оценке качества изоляции (запаса прочности) – напряженность электрического поля в изоляционном материале.

3 Расчет цилиндрической изоляции: однослойной и многослойной. Электрическая прочность воздушных промежутков. Старение изоляции.

4 Магнитные цепи в конструкциях РЭС. Цепи разветвленные и неразветвленные. Применяемые магнитные материалы в конструкциях РЭС и их характеристики.

5 Конструкторский расчет магнитных цепей. Расчетные величины. Нахождение МДС неразветвленной магнитной цепи по заданному потоку (прямая задача). Определение магнитного потока в неразветвленной цепи по заданной МДС (обратная задача). Расчет разветвленной магнитной цепи.

6 Конструкторские рекомендации по применению магнитных материалов, а также узлов из них в изделиях РЭС.

#### **ИД-3 (ПК-8) Владеет навыками проектирования электронных приборов с учетом заданных требований**

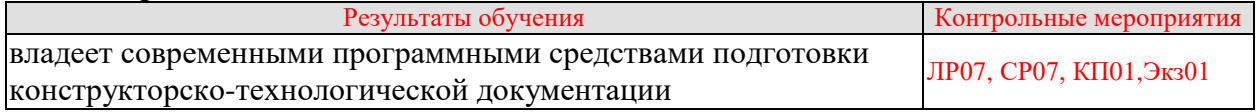

Вопросы к защите лабораторной работы ЛР07

1. Для каких изделий и как вычисляется средняя наработка до отказа и средняя наработка на отказ?

2.Что понимают под параметром потока отказов?

3. Какими функциональными взаимосвязями обладают показатели безотказности?

4. Какова геометрическая интерпретация интегральной оценки вероятности восстановления?

5. Как оценивается среднее время, гамма-процентное время и интенсивность восстановления РЭС?

6. Какими показателями оценивается долговечность технических изделий?

7. Как определить гамма-процентный и средний ресурсы РЭС?

8. Как устанавливается гамма-процентный и средний сроки службы объекта?

9. Какими показателями характеризуется сохраняемость аппаратуры?

9. Как рассчитываются показатели сохраняемости изделий?

Темы реферата СР07

1 Комплекс РЭС, как сочетание блоков, пультов и панелей управления, межблочного и межстоечного монтажа, монтажа кабельного.

2 Шкафы, стойки и корпуса для блоков РЭС. Отраслевая унификация.

3 Конструкции для врубных, вдвижных и откидных блоков.

4 Конструкции пультов управления.

5 Вентиляция и охлаждение аппаратуры в шкафах. Агрегатирование приборных корпусов, а также шкафов и стоек.

6 Агрегатирование приборных корпусов, а также шкафов и стоек. Компонование комплексов в аппаратных помещениях, кабинах и автокузовах.

7 Крепление шкафов и стоек для разных случаев эксплуатации.

8 Кабельный монтаж. Технические характеристики применяемой в монтаже кабельной продукции. Разъемы.

9 Правила выполнения кабельного монтажа, а также оформление схемы электрических соединений (Э4) и схемы электрической общей (Э6) по ЕСКД. Чертежи кабелей.

10 Значение и особенности художественного конструирования. Роль формы и цветовых сочетаний. Бытовая и промышленная РЭС как часть интерьера.

### **ИД-1 (ПК-9) Знает нормативные требования к разработке проектноконструкторской документации**

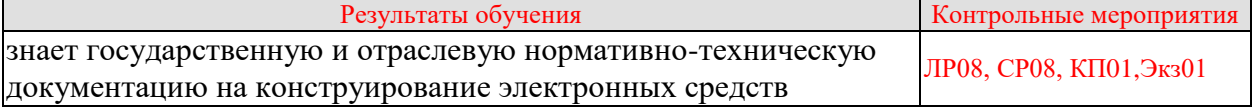

Вопросы к защите лабораторной работы ЛР08

1. Какие показатели образуют группу комплексных показателей надёжности?

2. Как оцениваются коэффициенты готовности, неготовности и оперативной готовности для восстанавливаемой аппаратуры?

3. Как выполняется расчет коэффициента технического использования и в чём состоит принципиальное отличие данного коэффициента от коэффициента готовности?

4. Что характеризует коэффициент сохранения эффективности?

5. Как рассчитываются показатели безотказности для системы, состоящей из последовательно соединённых элементов?

6. Какие распределения случайных величин широко используются при определении вероятностей выхода параметров за пределы допуска?

7. Как формулируются прямая и обратная задачи, связанные с допусками, при анализе системы?

8. Как определяются коэффициенты влияния отклонений входных параметров от номинальных значений на значения погрешностей выходных?

9. Что такое отказ? Какие вы знаете виды отказов?

10.Какие виды неисправностей могут приводить к отказам?

11.Какими свойствами обладает объект, находящийся в работоспособном, исправном, рабочем и предельном состоянии?

12.Как классифицируют объекты РЭС по ремонту и восстановлению?

13.Какие группы показателей используются для количественной оценки надёжности изделия?

14.Какими показателями характеризуется безотказность невосстанавливаемых изделий?

15.Как определяется вероятность безотказной работы и вероятность отказа изделия?

16.Что характеризует плотность распределения вероятности отказа?

17.Что представляет собой интенсивность отказов и средняя интенсивность отказов?

18.Как и почему происходит изменение интенсивности отказов РЭС с течением времени?

19.Какие характеристики объекта проектирования важны при оценке его надежностных свойств?

20.Как выполняется анализ отказов РЭС?

21.Как осуществляется выбор нормируемых показателей надежности?

22.С какой целью и каким образом производится прикидочный расчет надежности?

23.Какие выводы можно сделать по результатам прикидочного расчета?

24.Как учитываются условия эксплуатации РЭС при расчете его надежности?

25.В чем заключаются особенности расчета надежности сложных радиоэлектронных систем?

26.Как выполняется моделирование надежности сложной радиоэлектронной системы?

27.Какие основные способы используются для повышения надежности РЭС?

Темы реферата СР08

1 Надежность – важнейшее свойство каждого изделия РЭС, целенаправленно формируемое в ходе проектирования.

2 Составляющие, определяющие надежность РЭС: надежность элементной базы, надежность электронного модуля, заданного электрической схемой, надежность конструкции. Модели отказов РЭС, закономерности и инженерные методики расчетов надежности аппаратуры по внезапным и постепенным отказам.

3 Методы повышения надежности РЭС. Принципы непрерывности решения вопросов обеспечения и повышения надежности в процессе проектирования РЭС. Инженерные методы оценки надежности РЭС и ее блоков при производстве, испытаниях и в эксплуатации.

4 Направления и методы создания высоконадежных РЭС. Возможности обеспечения высокой надежности аппаратуры при применении элементов с ограниченной надежностью.

5 Практический выбор характеристики (показателя) надежности для проектируемого блока или системы РЭС. Установление норматива. Методика прогнозирования оценки по внезапным отказам в ходе проектирования и изготовления опытного по постепенным отказам.

6 Испытания изделий РЭС на надежность, их планирование, методика проведения, оценка результатов. Ремонтопригодность, как характеристика конструкции РЭС, от-

ражающая приспособленность ее к предупреждению и обнаружению причин отказов путем проведения ремонтов и технического обслуживания.

7 Профилактическая направленность технического обслуживания и ремонтов РЭС. Ремонты: текущий, средний и капитальный. Их состав, схемы организации и обеспечения. Влияние закономерностей отказов и восстановления РЭС на техническое обслуживание и функционирование РЭС. Роль ремонтов и профилактического обслуживания в обеспечении безотказной эксплуатации РЭС.

8 Показатели ремонтопригодности, как составная часть общей характеристики надежности РЭС. Способы оценки и прогнозирования ремонтопригодности на различных стадиях проектирования и производства РЭС. Нормативы ремонтопригодности и их связь с примененными в аппаратуре способами технической диагностики и соответствующими затратами на них.

9 Конструкторские методы отчет по повышения ремонтопригодности и контролепригодности аппаратуры. Свойства человека по восприятию и обработке информации и их влияние на ремонтопригодность.

10 Эксплуатационная и ремонтная документация изделия РЭС. Комплекты запасного имущества, инструмента, материалов и приспособлений (ЗИП). Их назначение, разновидности, состав, схемы использования.

11 Связь заложенных в изделие методов технической диагностики с характером ЗИП. Выбор номенклатуры запасных элементов. Расчет оптимального состава ЗИП по заданному показателю надежности. Показатель достаточности комплекта. Документация ЗИП.

### **ИД-2 (ПК-9) Знает нормативные требования к разработке проектноконструкторской документации**

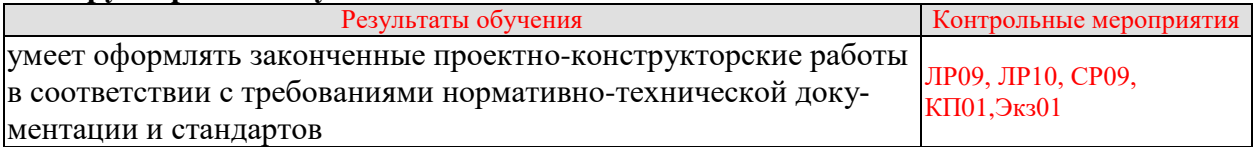

Вопросы к защите лабораторной работы ЛР09

1. Какова последовательность этапов решения задач надежности при конструкторском проектировании РЭС?

2. Какие мероприятия по оценке надёжности проводят на различных стадиях проектирования РЭС?

3. Какие характеристики объекта проектирования важны при оценке его надежностных свойств?

- 4. Как выполняется анализ отказов РЭС?
- 5. Как осуществляется выбор нормируемых показателей надежности?
- 6. С какой целью и каким образом производится прикидочный расчет надежности?
- 7. Какие выводы можно сделать по результатам прикидочного расчета?
- 8. Как учитываются условия эксплуатации РЭС при расчете его надежности?

9. В чем заключаются особенности расчета надежности сложных радиоэлектронных систем?

10.Как выполняется моделирование надежности сложной радиоэлектронной системы?

11.Какие основные способы используются для повышения надежности РЭС?

12.В чём заключаются особенности различных видов резервирования?

13.Как осуществляют классификацию способов структурного резервирования?

14.Какие основные конструкторско-технологические методы используются при создании высоконадёжных РЭС?

Вопросы к защите лабораторной работы ЛР10

- 1. Что такое нормальный тепловой режим ЭС?
- 2. Что такое СОТР?
- 3. Какие существуют базовые системы охлаждения, применяемые в ЭС?
- 4. Что такое теплофизическое конструирование ЭС?

5. Какие предъявляются основные требования к БНК при теплофизическом конструировании?

6. Какие существуют основные виды тепловых режимов блоков ЭС?

Темы реферата СР09

1Безопасность РЭС, как комплекс конструкторских мер, обеспечивающих защиту потребителя (персонала) от возможных вредных воздействий со стороны аппаратуры в ходе ее эксплуатации.

2Основные принципы защиты. Классы аппаратуры по безопасности.

3Комплекс испытаний аппаратуры, а также требований к ней, определяемых государственными стандартами испытания в нормальных условиях работы, испытания в условиях неисправностей, испытания на нагрев, меры предупреждения опасности поражения электрическим током, проверка на перенапряжение, испытание на механическую устойчивость, испытание на огнестойкость, испытания на ионизирующие излучения и на предохранение от взрыва электроннолучевой трубки.

### **ИД-3 (ПК-9) Владеет навыками разработки документации для организации выпуска изделий**

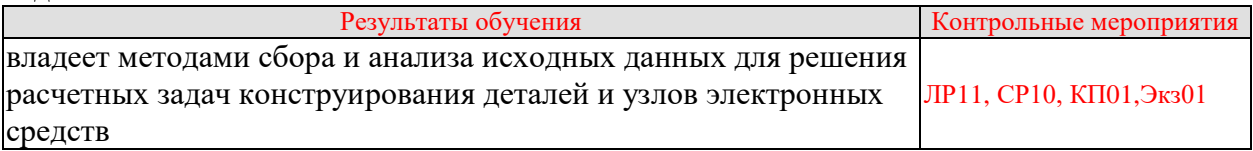

Вопросы к защите лабораторной работы ЛР11

- 1. Какие существуют виды механических нагрузок на ЭС?
- 2. Что такое ветроустойчивость и выборочность?
- 3. Что такое прочность конструкции?
- 4. Каковы основные схемы расположения амортизаторов на ЭС?
- 5. Что такое центр масс и центр жёсткости и как они влияют на конструкцию ЭС?

6. Как производится определение резонансных частот блока, установленного на амортизаторы?

7. Что собой представляет упаковочная тара для транспортирования и каковы её характеристики?

Темы реферата СР09

1 Пути совершенствования технического творчества.

2 Перспективы развития конструкции РЭС.

Теоретические вопросы к экзамену Экз01

- 1Конструкторская классификация изделий.
- 2Понятие детали, сборочной единицы, комплекса
- 3Обозначение изделий и КД.
- 4Состав комплекта КД.

5Комплект КД.

6Понятие чертежа детали, сборочного чертежа, чертеж общего вида, габаритный чертеж.

7Понятие схемы, спецификации, ведомости, ПЗ, ТУ.

8Программа испытаний, патентный формуляр, карта ТУ.

9Понятие компоновки электронного блока.

- Цели компоновки.
- Критерии, используемые для компоновки.
- Основные сведения о несущих конструкциях.
- Типы несущих конструкций.
- Материалы несущих конструкций.
- Требования к несущим конструкциям и их оценка.
- Основные критерии и оценки в несущих конструкциях.

 Основные конструкторские методы повышения прочности и жесткости несущих конструкций.

- Направляющие в несущих конструкциях.
- Герметизация РЭА.
- Неразъемная герметизация.
- Демонтируемая герметизация.
- Разъемная герметизация.
- Расчет размеров канавок, фланцев.
- Проходные изоляторы для герметизированных корпусов.
- Понятие конструирования лицевых панелей электронного блока и пульта управ-

ления.

- Система человек машина.
- Роль человека оператора в системе человек оператор
- Основные характеристики человека оператора
- Функции человека оператора и РЭС в системе.
- Элементы контроля и управления.
- Рекомендации по оптимизации работы оператора в роли машины управления.
- Конструирование лицевых панелей в РЭС.
- Методы выполнения электрических соединений.
- Требования при выполнении электрических соединений.
- Элементы объемного монтажа.
- Внутриблочный монтаж.
- Рекомендации при проектировании электромонтажа.
- Провода, кабели.
- Экранирование в конструкциях РЭС.
- Рецепторы.
- Характеристики источников помех.
- Электростатическое экранирование в ближней зоне.
- Магнитостатическое экранирование.
- Выполнение отверстий при электромагнитном экранировании.
- Проектирование шин питания.
- Сквозные токи выходных каскадов ТТЛ-схем.
- Диаграмма работы шины питания.
- Рекомендации по устранению помех.
- Провода и кабели в конструкции РЭС.
- Электрические и магнитные свойства конструкции РЭС.
- Электрическая изоляция конструкций РЭС.
- Основные конструкционные и изоляционные материалы.
- Расчет электрической изоляции.
- Цилиндрическая изоляция.
- Старение изоляции.
- Термическое разрушение изоляции.
- Расчет допустимого напряжения между частями конструкции РЭС.
- Электромагнитная совместимость и экранирование в РЭС.
- Цепи паразитной связи,

 Паразитная связь через электромагнитное поле излучения, подавление паразитных наводок.

 Подавление паразитных наводок. Основные определения и физические представления.

- Ремонтопригодность конструкции РЭС. Основные понятия.
- Показатели ремонтопригодности.
- Коэффициент готовности изделия.
- Требования по ремонтопригодности РЭС.
- Расчет магнитных цепей.
- Пример расчета магнитных цепей
- Основные тепловые расчеты блока РЭС.
- Температура нагретой зоны одиночного блока.
- Температурный перегрев перфорированного блока.
- Последовательность расчета перфорированного блока
- Температура элементов блока с принудительном охлаждением
- Последовательность расчета блока с принудительном охлаждением
- Расчет радиатора полупроводникового прибора
- Определение полей допусков размерной цепи методом максимума и минимума
- Определение полей допусков размерной цепи вероятностным методом.
- Структурные схемы расчета надежности. Основные предположения.
- Понятие вероятностного сложения.
- Расчет надежности систем, содержащих элементы с двумя видами отказов.
- Метод редукции при расчете надежности.
- Особые случаи соединения элементов при расчете надежности.
- Основные требования при конструировании комплексов РЭС.
- Основные компоновочные схемы комплексов РЭС.
- Факторы, влияющие на характер конструкций РЭС.
- Особенности конструкций наземных стационарных РЭС.
- Особенности конструкций радиопередающих устройств.
- Особенности конструкций РЭС технологических установок.
- Особенности конструкций аппаратуры электронных АТС.
- Особенности конструкций наземных транспортируемых РЭС.
- Особенности конструкций наземных переносных РЭС.
- Особенности конструкций наземных носимых РЭС.
- Особенности конструкций бортовых РЭС.
- Особенности конструкций РЭС самолетов гражданской авиации.
- Особенности конструкций бортовых РЭС четвертого поколения.

Практические задания к экзамену Экз01 (примеры)

1. Рассчитать напряженность электрического поля многослойной структуры. Исход-

ные данные:  $U_{pa6} = 0.6$ кВ; слой изоляции: 1-гетинакс ( $\varepsilon$ =7, l=0,1), 2-резина ( $\varepsilon$ =2,5, l=0,2), 3-

полистирол ( $\varepsilon$ =2,6, l=0,2); U<sub>исп</sub> = 2U<sub>раб</sub>+1000.

2. Рассчитать напряженность электрического поля многослойной структуры. Исходные данные:  $U_{pa6} = 0.55$ кВ; слой изоляции: 1-текстолит ( $\varepsilon = 5.5$ ,  $l = 0.1$ ), 2-резина ( $\varepsilon = 2.5$ , l=0,2), 3-полиэтилен (ε=2,3, l=0,2); U<sub>исп</sub> = 2U<sub>раб</sub>+1000.

3. Рассчитать напряженность электрического поля многослойной структуры. Исходные данные:  $U_{pa6} = 0.7$ кВ; слой изоляции: 1-гетинакс ( $\varepsilon = 7$ , 1=0,1), 2-оргстекло ( $\varepsilon = 3$ , 1=0,2), 3-полистирол ( $\varepsilon$ =2,6, l=0,2); U<sub>исп</sub> = 2U<sub>pa6</sub>+1000.

4. Рассчитать напряженность электрического поля многослойной структуры. Исходные данные:  $U_{pa6} = 1$ кВ; слой изоляции: 1-стекло (ε=4,8, 1=0,1), 2-резина (ε=2,5, 1=0,2), 3полистирол ( $\varepsilon$ =2,6, l=0,2); U<sub>исп</sub> = 2U<sub>pаб</sub>+1000.

5. Рассчитать напряженность электрического поля многослойной структуры. Исходные данные:  $U_{\text{pa}6} = 0.4 \text{kB}$ ; слой изоляции: 1-гетинакс ( $\varepsilon$ =7, l=0,1), 2-резина ( $\varepsilon$ =2,5, l=0,2), 3фтороплпст-4 ( $\varepsilon$ =2,1, l=0,2); U<sub>исп</sub> = 2U<sub>раб</sub>+1000.

6. Рассчитать напряженность электрического поля многослойной структуры. Исходные данные:  $U_{pa6} = 0.5$ кВ; слой изоляции: 1-гетинакс ( $\varepsilon = 7$ ,  $l = 0, 1$ ), 2-картон ( $\varepsilon = 3, 3, l = 0, 2$ ), 3полистирол ( $\varepsilon$ =2,6, l=0,2); U<sub>исп</sub> = 2U<sub>pаб</sub>+1000.

7. Рассчитать цилиндрическую изоляцию. Исходные данные: Uраб = 0,6кВ; слой изоляции: 1-гетинакс ( $\varepsilon$ =7, 1=0,1, r=4мм), 2-резина ( $\varepsilon$ =2,5, 1=0,2, r=6мм), 3-полистирол ( $\varepsilon$ =2,6,  $l=0,2$ ,  $r=8$ мм);  $U_{\text{ucn}} = 2U_{\text{pa6}}+1000$ ; радиус поверхности центральной проводящей жилы  $r_0 = 2$ мм.

8. Рассчитать цилиндрическую изоляцию. Исходные данные:  $U_{pa6} = 0.7$ кВ; слой изоляции: 1-гетинакс ( $\varepsilon$ =7, 1=0,1, г=4мм), 2-резина ( $\varepsilon$ =2,5, 1=0,2, г=6мм), 3-полистирол ( $\varepsilon$ =2,6,  $l=0,2$ ,  $r=8$ мм);  $U_{\text{ucn}} = 2U_{\text{pa6}}+1000$ ; радиус поверхности центральной проводящей жилы  $r_0 = 1,5$ мм.

9. Рассчитать цилиндрическую изоляцию. Исходные данные:  $U_{pa6} = 0.9$ к $B$ ; слой изоляции: 1-гетинакс ( $\varepsilon$ =7, 1=0,1, г=4мм), 2-резина ( $\varepsilon$ =2,5, 1=0,2, г=6мм), 3-полистирол ( $\varepsilon$ =2,6,  $l=0,2$ ,  $r=8$ мм);  $U_{\text{ucn}} = 2U_{\text{pa6}}+1000$ ; радиус поверхности центральной проводящей жилы  $r_0 = 2,5$ мм.

10. Рассчитать цилиндрическую изоляцию. Исходные данные:  $U_{pa6} = 1$ кВ; слой изоляции: 1-гетинакс ( $\varepsilon$ =7, 1=0,1, r=4мм), 2-резина ( $\varepsilon$ =2,5, 1=0,2, r=6мм), 3-полистирол ( $\varepsilon$ =2,6,  $l=0,2$ ,  $r=8$ мм);  $U_{\text{ucn}} = 2U_{\text{pa6}}+1000$ ; радиус поверхности центральной проводящей жилы  $r_0 = 3$ мм.

11. Рассчитать цилиндрическую изоляцию. Исходные данные:  $U_{pa6} = 1,2kB$ ; слой изоляции: 1-гетинакс ( $\varepsilon$ =7, 1=0,1, r=4мм), 2-резина ( $\varepsilon$ =2,5, 1=0,2, r=6мм), 3-полистирол  $(\epsilon = 2.6, 1 = 0.2, r = 8$ мм);  $U_{\text{ucn}} = 2U_{\text{pa6}} + 1000$ ; радиус поверхности центральной проводящей жилы  $r_0 = 1,8$ мм.

12. Рассчитать цилиндрическую изоляцию. Исходные данные: Uраб = 0,4кВ; слой изоляции: 1-гетинакс ( $\varepsilon$ =7, 1=0,1, r=4мм), 2-резина ( $\varepsilon$ =2,5, 1=0,2, r=6мм), 3-полистирол  $(\epsilon = 2.6, 1 = 0.2, r = 8$ мм);  $U_{\text{ucn}} = 2U_{\text{pa6}} + 1000$ ; радиус поверхности центральной проводящей жилы  $r_0 = 1,6$ мм.

13. Рассчитать напряжение возникновения коронного разряда при  $U_{pa6} = 0.2 \text{kB}$ ; давлении  $P = 53.93 \text{ к}$ Па; температуре  $t = 233 \text{K}$ ;  $k_1 = 1$ .

14. Рассчитать напряжение возникновения коронного разряда при  $U_{p a 6} = 0,3 \text{kB}$ ; давлении Р = 39,96кПа; температуре  $t = 263K$ ;  $k_1 = 2$ .

15. Рассчитать напряжение возникновения коронного разряда при  $U_{pa6} = 0,4kB$ ; давлении Р = 26,66кПа; температуре  $t = 293K$ ;  $k_1 = 1$ .

16. Рассчитать напряжение возникновения коронного разряда при  $U_{pa6} = 0,8$ кВ; давлении  $P = 101, 3 \text{ к} \Pi \text{a}$ ; температуре  $t = 213 \text{K}$ ;  $k_1 = 2$ .

17. Рассчитать напряжение возникновения коронного разряда при  $U_{pa6} = 0.6$ кВ; давлении  $P = 53,93 \text{ k}$ Па; температуре  $t = 233 \text{ K}$ ;  $k_1 = 2$ .

18. Рассчитать напряжение возникновения коронного разряда при  $U_{pa6} = 0.7$ кВ; давлении  $P = 53.93 \text{ к}$ Па; температуре  $t = 233 \text{K}; k_1 = 1$ .

19. Определить среднее время восстановления и вероятность восстановления за время  $\tau = 1$  час при интенсивности восстановления  $\mu = 2$ .

20. Определить среднее время восстановления и вероятность восстановления за время  $\tau = 2$  часа при интенсивности восстановления  $\mu = 1$ .

21. Определить среднее время восстановления и вероятность восстановления за время  $\tau = 1$  час при интенсивности восстановления  $\mu = 1$ .

22. Определить среднее время восстановления и вероятность восстановления за время  $\tau = 1.5$  часа при интенсивности восстановления  $\mu = 2$ .

23. Определить среднее время восстановления и вероятность восстановления за время  $\tau = 1.5$  час при интенсивности восстановления  $\mu = 1$ .

24. Рассчитать коэффициент готовности. Наработка на отказ  $m_t = 5000$ часов; среднее время восстановления  $\tau = 0.5$ часа.

25. Рассчитать коэффициент простоя. Наработка на отказ  $m_t = 5000$ часов; среднее время восстановления  $\tau = 0.5$ часа.

26. Рассчитать коэффициент готовности. Наработка на отказ  $m_t = 6000$ часов; среднее время восстановления  $\tau = 0.5$ часа.

27. Рассчитать коэффициент простоя. Наработка на отказ  $m_t = 7000$ часов; среднее время восстановления  $\tau = 0.5$ часа.

28. Рассчитать эффективность экранирования S на частоте  $f = 2M\Gamma$ ц, материал экрана латунь (относительная магнитная проницаемость  $\mu$  = 1; удельная проводимость  $\sigma$  = 16,6 $\cdot$ 10<sup>4</sup> Ом $\cdot$ мм<sup>2</sup>/м), толщина экрана t = 0,4мм.

29. Рассчитать эффективность экранирования S на частоте  $f = 10$ к $\Gamma$ ц, материал экрана алюминий (относительная магнитная проницаемость  $\mu_r = 1$ ; удельная проводимость  $\sigma =$ 33 $\cdot 10^4$  Ом $\cdot$ мм $^{2}/$ м), толщина экрана t = 0,6мм.

30. Рассчитать эффективность экранирования S на частоте  $f = 1$ МГц, материал экрана медь (относительная магнитная проницаемость  $\mu$  = 1; удельная проводимость  $\sigma$  =  $57 \cdot 10^4$  Ом $\cdot$ мм $^{2}/$ м), толщина экрана t = 0,2мм.

31. Рассчитать эффективность экранирования S на частоте  $f = 1.5M\Gamma$ н, материал экрана очищенное железо (относительная магнитная проницаемость  $\mu$  = 5000; удельная проводимость  $\sigma = 1{,}5{\cdot}10^4$  Ом ${\cdot}$ мм $^2$ /м), толщина экрана t = 0,3мм.

32. Рассчитать эффективность экранирования S на частоте  $f = 20$ к $\Gamma$ ц, материал экрана медь (относительная магнитная проницаемость  $\mu$  = 1; удельная проводимость  $\sigma$  =  $57 \cdot 10^4$  Ом $\cdot$ мм $^{2}/$ м), толщина экрана t = 0,8мм.

33. Катушка, содержащая W = 300 витков, расположена на стержне магнитопровода, изготовленного из стали Э11. Определить величину тока, необходимого для создания в воздушном зазоре  $\delta$  магнитной индукции  $B_{\delta} = 0.8T$ . Геометрические размеры цепи приводятся на рисунке.

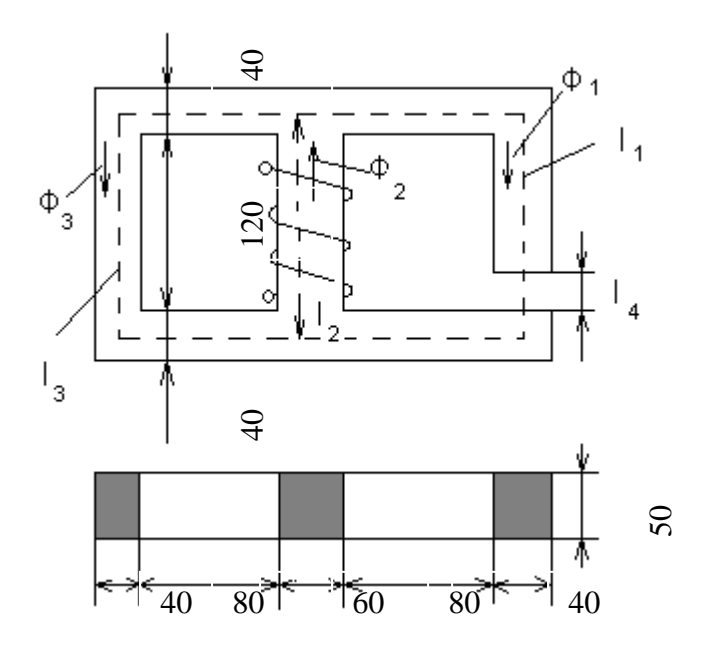

34. Катушка, содержащая W = 250 витков, расположена на стержне магнитопровода, изготовленного из стали Э11. Определить величину тока, необходимого для создания в воздушном зазоре  $\delta$  магнитной индукции  $B_{\delta} = 0.8T$ . Геометрические размеры цепи приводятся на рисунке.

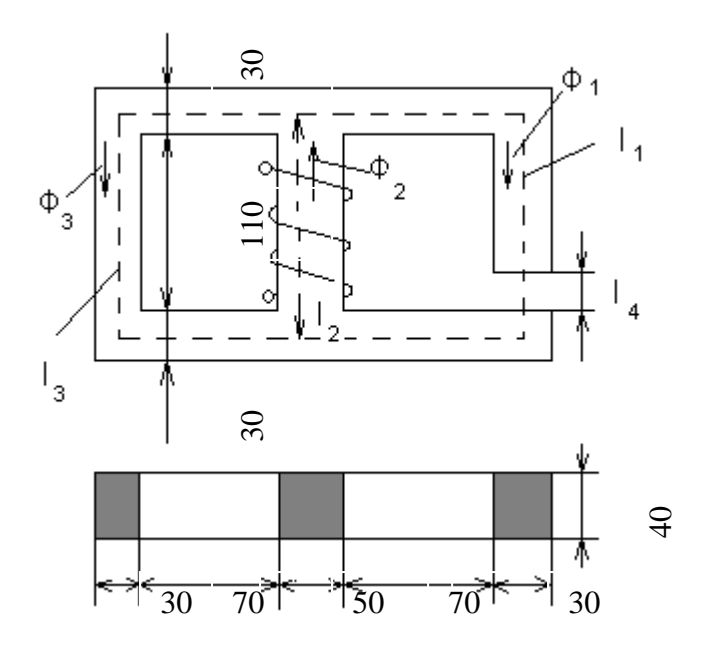

35. Рассчитать температуру нагретой зоны одиночного блока в первом приближении. Исходные данные: мощность тепловыделения в блоке  $P = 50B$ т; размеры блока  $L_1 =$ 120мм; L<sub>2</sub> = 180мм; L<sub>3</sub> = 130мм; размеры нагретой зоны l<sub>1</sub> = 100мм; l<sub>2</sub> = 160мм; l<sub>3</sub> = 110мм; температура окружающей среды  $t_c = 30^{\circ}$ , перегрев кожуха  $\theta = 10^{\circ}$ . Справочные данные на с.320 «Конструирование и микроминиатюризация РЭА» Геллль П. П.

36. Рассчитать температуру перегрева перфорированного блока в первом приближении. Исходные данные: мощность тепловыделения в блоке  $P = 50B$ т; размеры блока  $L_1 =$ 120мм; L<sub>2</sub> = 180мм; L<sub>3</sub> = 130мм; площади отверстий кожуха в областях 1, 2, шасси s<sub>1</sub> = s<sub>2</sub> =  $0.6 \cdot 10^{-2}$ м<sup>2</sup>; s<sub>3</sub> = 0,7 $\cdot 10^{-2}$ м<sup>2</sup>; температура окружающей среды t<sub>c</sub> = 30°.

37. Привести последовательность расчета радиатора полупроводникового прибора. Габариты радиатора: толщина основания d = 5мм; высота ребра h = 20мм; расстояние между ребрами  $b = 12$ мм (естественная конвекция) и  $b = 6$ мм (принудительное движение воздуха); толщина ребра  $\delta = 3$ мм. Материал радиатора – сталь.

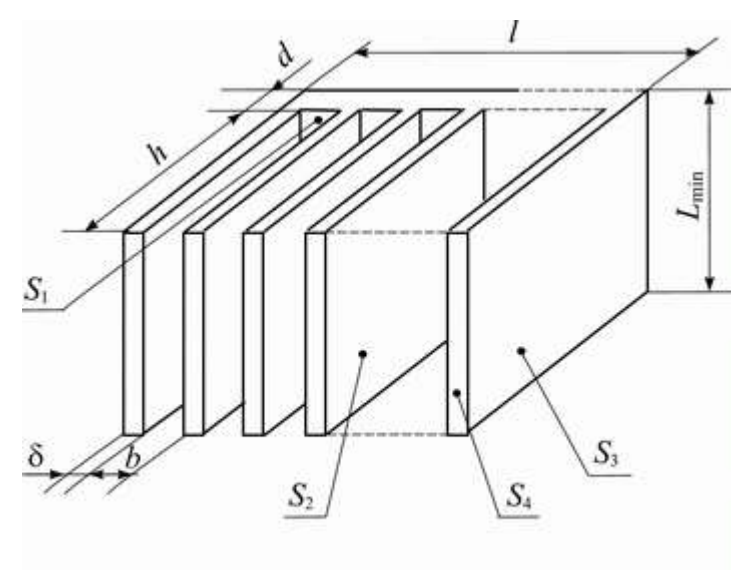

Односторонний ребристый радиатор

38. Определить поле допуска размерной цепи методом максимума-минимума в общем виде, если известны предельные размеры составляющих звеньев.

39. Определить поле допуска размерной цепи методом максимума-минимума в общем виде, если известны предельные отклонения составляющих звеньев.

40. Привести последовательность расчета допуска замыкающего звена вероятностным методом, если известна размерная цепь и отклонения составляющих ее звеньев (прямая задача).

41. Определить допуск деталей, составляющих размерную цепь вероятностным методом, если известен допуск замыкающего звена (обратная задача).

Вопросы к защите курсового проекта КП01 (примеры) 1. Конструкторская классификация изделий.

P

2. Понятие схемы, спецификации, ведомости, ПЗ, ТУ.

3. Понятие компоновки электронного блока.

- 4. Цели компоновки.
- 5. Критерии компонования блока РЭС.

6. Основные сведения о несущих конструкциях.

7. Типы несущих конструкций.

8. Материалы несущих конструкций.

9. Требования к несущим конструкциям и их оценка.

10. Основные критерии и оценки в несущих конструкциях.

11. Основные конструкторские методы повышения прочности и жесткости несу-

щих конструкций.

12. Система человек машина

13. Роль человека оператора в системе человек оператор

14. Основные характеристики человека оператора

15. Функции человека оператора и РЭС в системе.

16. Элементы контроля и управления.

17. Рекомендации по оптимизации работы оператора в роли машины управления.

18. Конструирование лицевых панелей в РЭС.

19. Методы выполнения электрических соединений.

20. Требования при выполнении электрических соединений.

21. Элементы объемного монтажа.

22. Внутриблочный монтаж.

23. Рекомендации при проектировании электромонтажа.

24. Основные тепловые расчеты блока РЭС.

25. Температура нагретой зоны одиночного блока.

26. Температурный перегрев перфорированного блока.

27. Последовательность расчета перфорированного блока

28. Температура элементов блока с принудительном охлаждением

29. Последовательность расчета блока с принудительном охлаждением

30. Структурные схемы расчета надежности. Основные предположения.

31. Понятие вероятностного сложения.

32. Расчет надежности систем, содержащих элементы с двумя видами отказов.

33. Метод редукции при расчете надежности.

34. Особые случаи соединения элементов при расчете надежности.

35. Основные требования при конструировании комплексов РЭС.

36. Основные компоновочные схемы комплексов РЭС.

37. Факторы, влияющие на характер конструкций РЭС.

38. Особенности конструкций наземных стационарных РЭС.

39. Особенности конструкций радиопередающих устройств.

40. Особенности конструкций РЭС технологических установок.

41. Особенности конструкций аппаратуры электронных АТС.

42. Особенности конструкций наземных транспортируемых РЭС.

43. Особенности конструкций наземных переносных РЭС.

44. Особенности конструкций наземных носимых РЭС.

45. Особенности конструкций бортовых РЭС.

46. Особенности конструкций РЭС самолетов гражданской авиации.

47. Особенности конструкций бортовых РЭС четвертого поколения.

### **8.2. Критерии и шкалы оценивания**

Каждое мероприятие текущего контроля успеваемости оценивается по шкале «зачтено», «не зачтено».

Оценка «зачтено» выставляется обучающемуся при выполнении всех указанных показателей (Таблица 8.1), допускаются несущественные неточности в изложении и оформлении материала

При невыполнении хотя бы одного из показателей выставляется оценка «не зачтено».

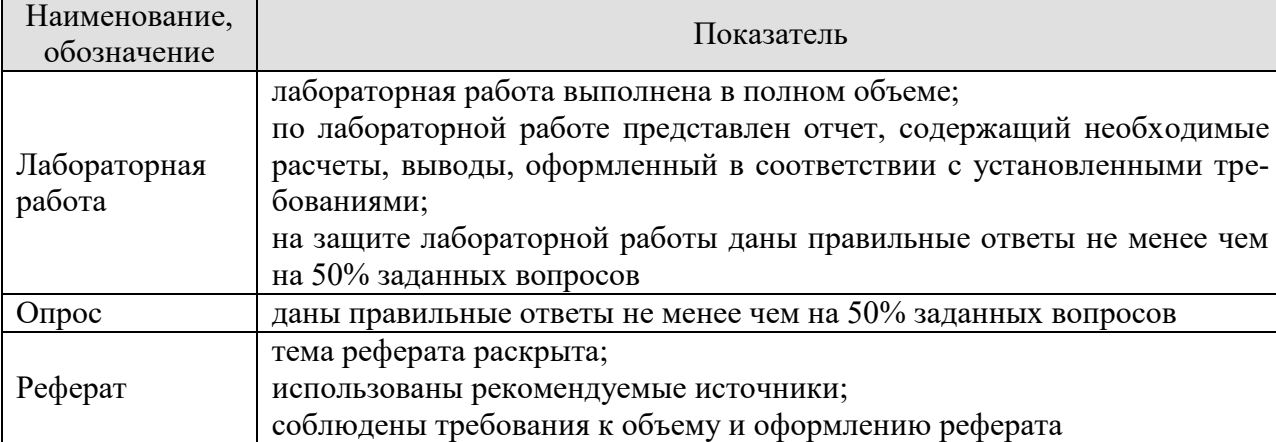

Таблица 8.1 – Критерии оценивания мероприятий текущего контроля успеваемости

При оценивании результатов обучения по дисциплине в ходе промежуточной аттестации используются следующие критерии и шкалы.

Зачет (Зач01).

Задание состоит из 2 теоретических вопросов.

Время на подготовку: 45 минут.

Оценка «зачтено» выставляется обучающемуся, если он знает программный материал, грамотно и по существу излагает его, не допуская существенных неточностей в ответах на вопросы.

Оценка «не зачтено» выставляется обучающемуся, который не знает значительной части программного материала, допускает существенные ошибки в ответах на вопросы.

### Экзамен (Экз01).

Задание состоит из 2 теоретических вопросов и 2 практических заданий. Время на подготовку: 60 минут.

Оценка «отлично» выставляется обучающемуся, если он глубоко и прочно усвоил программный материал, исчерпывающе, последовательно, четко и логически стройно его излагает, умеет тесно увязывать теорию с практикой, свободно справляется с задачами, вопросами и другими видами применения знаний, не затрудняется с ответом при видоизменении заданий, использует в ответе материал рекомендуемой литературы, правильно обосновывает принятое решение, владеет разносторонними навыками и приемами выполнения практических заданий.

Оценка «хорошо» выставляется обучающемуся, если он твердо знает программный материал, грамотно и по существу излагает его, не допуская существенных неточностей в ответах на вопросы, правильно применяет теоретические положения при решении практических заданий, владеет необходимыми навыками и приемами их выполнения.

Оценка «удовлетворительно» выставляется обучающемуся, если он имеет знания только основного материала, но не усвоил его деталей, допускает неточности, недоста-
точно правильные формулировки, нарушения логической последовательности в изложении программного материала, испытывает затруднения при выполнении практических работ.

Оценка «неудовлетворительно» выставляется обучающемуся, который не знает значительной части программного материала, допускает существенные ошибки в ответах на вопросы, неуверенно, с большими затруднениями выполняет практические задания.

# Защита КП (КП01).

На защите курсового проекта обучающемуся задаются 8-10 вопросов по теме курсового проектирования.

Оценка «отлично» выставляется студенту, показавшему глубокие знания, примененные им при самостоятельном исследовании выбранной темы, способному обобщить практический материал и сделать на основе анализа выводы.

Оценка «хорошо» выставляется студенту, показавшему в проекте и при его защите полное знание материала, всесторонне осветившему вопросы темы, но не в полной мере проявившему самостоятельность в исследовании.

Оценка «удовлетворительно» выставляется студенту, раскрывшему в проекте основные вопросы избранной темы, но не проявившему самостоятельности в анализе или допустившему отдельные неточности в содержании работы.

Оценка «неудовлетворительно» выставляется студенту, не раскрывшему основные положения избранной темы и допустившему грубые ошибки в содержании проекта, а также допустившему неправомерное заимствование.

Результат обучения по дисциплине считается достигнутым при получении обучающимся оценки «зачтено», «удовлетворительно», «хорошо», «отлично» по каждому из контрольных мероприятий, относящихся к данному результату обучения.

# **Министерство науки и высшего образования Российской Федерации**

**Федеральное государственное бюджетное образовательное учреждение высшего образования**

**«Тамбовский государственный технический университет» (ФГБОУ ВО «ТГТУ»)**

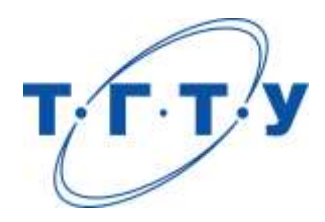

# **УТВЕРЖДАЮ**

*Директор Института энергетики, приборостроения и радиоэлектроники* 

Т.И. Чернышова « *24* » *марта* 20 *22* г.

# **РАБОЧАЯ ПРОГРАММА ДИСЦИПЛИНЫ**

*Б1.В.ДВ.01.01\_Инструментальные средства разработки*

(шифр и наименование дисциплины в соответствии с утвержденным учебным планом подготовки)

*микропроцессорных систем*

**Кафедра:** *Конструирование радиоэлектронных и микропроцессорных систем* (наименование кафедры)

**Составитель:** к.т.н., доцент И.В. Тюрин степень, должность подпись инициалы, фамилия **Заведующий кафедрой** Н.Г. Чернышов

подпись инициалы, фамилия

Тамбов 2022

# **1. ПЛАНИРУЕМЫЕ РЕЗУЛЬТАТЫ ОБУЧЕНИЯ ПО ДИСЦИПЛИНЕ И ЕЕ МЕСТО В СТРУКТУРЕ ОПОП**

Цель освоения дисциплины – достижение планируемых результатов обучения (таблица 1.1), соотнесенных с индикаторами достижения компетенций и целью реализации ОПОП.

Дисциплина входит в состав части образовательной программы, формируемой участниками образовательных отношений.

Таблица 1.1 – Результаты обучения по дисциплине

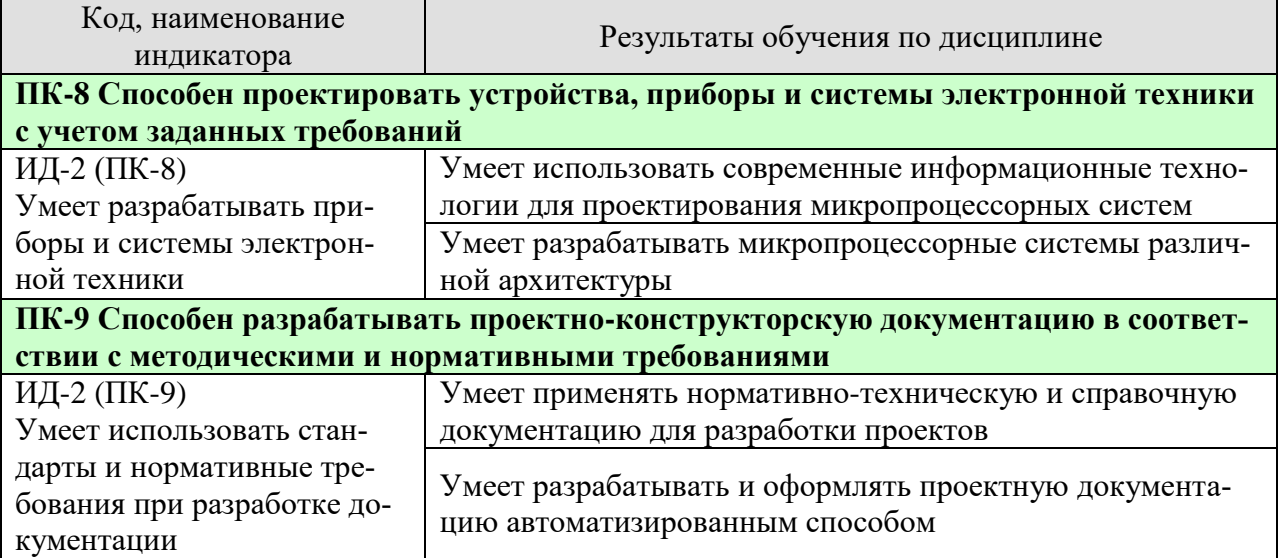

Результаты обучения по дисциплине достигаются в рамках осуществления всех видов контактной и самостоятельной работы обучающихся в соответствии с утвержденным учебным планом.

Индикаторы достижения компетенций считаются сформированными при достижении соответствующих им результатов обучения.

# **2. ОБЪЁМ ДИСЦИПЛИНЫ**

Объем дисциплины составляет 4 зачетные единицы.

Ниже приведено распределение общего объема дисциплины (в академических часах) в соответствии с утвержденным учебным планом.

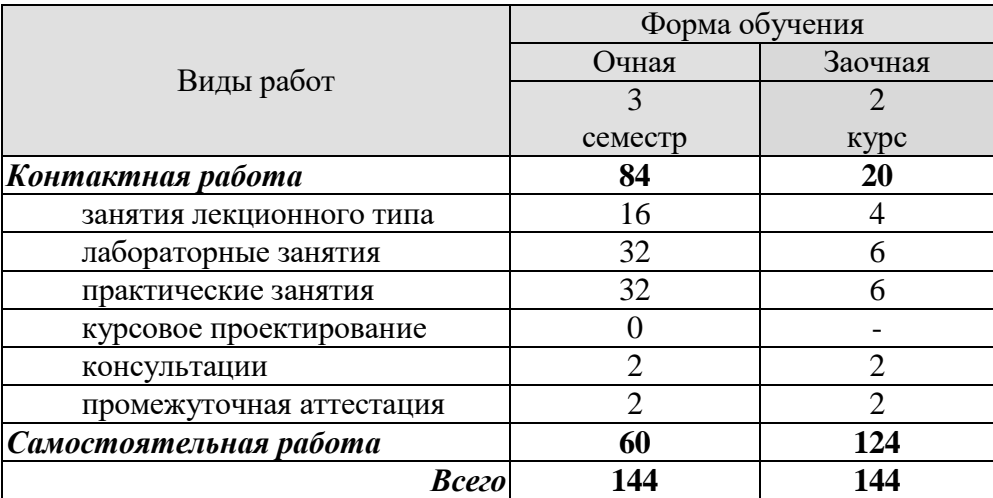

# **3. СОДЕРЖАНИЕ ДИСЦИПЛИНЫ**

## **Введение**

Предмет, задачи и структура курса. Место курса в общей структуре учебного процесса. Роль микропроцессорных систем в промышленности и перспективы развития. Знакомство с объемом и последовательностью изложения материала дисциплины.

# **Раздел 1 Архитектура микропроцессора.**

## **Тема 1.1 Понятие об архитектуре.**

Принципы организации процесса обработки информации. Организация управления процессом обработки информации. Организация шин. Организация памяти микропроцессора и микроконтроллера. Порты ввода-вывода. Прерывания.

## **Тема 1.2 Обобщенная схема микропроцессора.**

Архитектурные особенности. Организация 8-ми разрядного микропроцессора. Организация 16-ти разрядного микропроцессора.

## **Раздел 2 Система команд микропроцессора.**

## **Тема 2.1 Классификация команд микропроцессора.**

Виды адресации. Структура и формат команды.

## **Тема 2.1 Языки программирования.**

Арифметическая обработка. Счет и временная задержка. Подпрограммы. Передача данных. Особенности систем команд различных микропроцессоров.

# **Раздел 3 Организация интерфейса.**

### **Тема 3.1 Обмен информацией.**

Способы обмена информацией в микроЭВМ. Организация связи микропроцессора с памятью. Программно-управляемая передача данных. Организация передачи данных с использованием систем прерываний. Канал прямого доступа к памяти.

# **Тема 3.2 Внешний интерфейс микропроцессора.**

Порты ввода-вывода. Функциональное сопряжение компонентов микроЭВМ. Электрическое сопряжение компонентов микроЭВМ. Интерфейсные компоненты микропроцессорных комплектов.

#### **Раздел 4 Система памяти.**

#### **Тема 4.1 Запоминающие устройства.**

Классификация запоминающих устройств. Основные характеристики систем памяти. Организация оперативных запоминающих устройств на БИС. Постоянные полупроводниковые запоминающие устройства. Программируемые логические матрицы.

#### **Тема 4.2 Основа взаимодействия с внешней памятью.**

Типовая процедура записи в память. Типовая процедура чтения из памяти. Память с последовательным и параллельным интерфейсом. Сравнение запоминающих устройств.

# **Раздел 5 Система ввода-вывода.**

#### **Тема 5.1 Периферийное оборудование.**

Состав и назначение периферийного оборудования. Внешние накопители информации. Технические характеристики внешних устройств. Сопряжение внешних устройств с микропроцессором.

#### **Тема 5.2 Организация ввода.**

Ввод данных с переключателей и кнопок. Принцип сканирования клавиатуры. Учет дребезга контактов.

 $=$   $\overline{4}$   $=$ 

# **Раздел 6 Программное обеспечение микропроцессорных систем. Тема 6.1 Языки программирования.**

Развитие языков программирования. Структура и способы проектирования программного обеспечения. Язык ассемблера. Языки программирования высокого уровня.

## **Тема 6.2 Инструментальные средства.**

Редактирующие программы. Ассемблеры и компиляторы. Загрузчики. Моделирующие программы. Отладочные программы. Средства автоматизации программирования. Отладка.

Практические занятия

ПР01. Изучение механизма работы прерываний

ПР02. Работа с портами ввода-вывода микропроцессора

ПР03. Внутренние регистры микропроцессора

ПР04. Применение микроконтроллеров для разработки электронных схем управле-

ния

ПР05. Микропроцессорные средства промышленной автоматизации

Лабораторные работы

ЛР01. Обзор линейки микроконтроллеров MSP-430

ЛР02. Знакомство с инструментальными средствами для программирования микроконтроллеров и подготовки проектной документации

ЛР03. Работа с регистрами и портами ввода/вывода микроконтроллера MSP-430

ЛР04. Разработка проекта для микроконтроллера MSP-430

ЛР05. Программирование микроконтроллера MSP-430

Самостоятельная работа:

СР01. Тенденции развития современных микропроцессорных систем и устройств

СР02. Система команд микропроцессора

СР03. Организация внутреннего интерфейса и шин

СР04. Устройства памяти в микропроцессорной технике

СР05. Организация ввода-вывода между внешними устройствами

СР06. Программное обеспечение микропроцессорных систем

# **4. ПЕРЕЧЕНЬ УЧЕБНОЙ ЛИТЕРАТУРЫ, ИНФОРМАЦИОННЫХ РЕСУРСОВ И ТЕХНОЛОГИЙ**

### **4.1. Учебная литература**

1. Конструирование узлов и устройств электронных средств: учеб. пособие. / Д.Ю. Муромцев, И.В. Тюрин, О.А. Белоусов. – Ростов-на-Дону: Феникс, 2013. – 544 с. – 20 экз.

2. Муромцев, Д.Ю. Математическое обеспечение САПР [Электронный ресурс]: учебное пособие / Д.Ю. Муромцев, И.В. Тюрин. – СПб.: Изд-во «Лань», 2014. – 480 с. Режим доступа: http://e.lanbook.com/books/element.php?pl1\_id=42192 Заглавие с экрана.

3. Амелина М.А. Программа схемотехнического моделирования Micro-Сap. Версии 9, 10 [Электронный ресурс]: учеб. пособие / М.А. Амелина, С.А. Амелин. СПб.: Изд-во «Лань», 2014. – 632 с. Режим доступа: http://e.lanbook.com/books/element.php?pl1\_id=53665 Заглавие с экрана.

4. Муромцев Ю.Л. Микропроцессорные системы контроля: учеб. пособие / Ю. Л. Муромцев, В. Н. Чернышов, З. М. Селиванова; Тамб. гос. техн. ун-т. - Тамбов: ТГТУ, 2004. - 96 с. (68 шт)

5. Гусев В.Г. Электроника и микропроцессорная техника: учебник для вузов / В. Г. Гусев, Ю. М. Гусев. - 4-е изд., доп. - М.: Высш.шк., 2006. - 799 с. (32 шт)

6. Безуглов Д.А. Цифровые устройства и микропроцессоры: учебное пособие для вузов / Д. А. Безуглов, И. В. Калиенко. - Ростов н/Д.: Феникс, 2006. - 480 с. (10 шт.)

### **4.2. Интернет-ресурсы, в том числе современные профессиональные базы данных и информационные справочные системы**

Университетская информационная система «РОССИЯ» [https://uisrussia.msu.ru](https://uisrussia.msu.ru/)

Справочно-правовая система «Консультант+» [http://www.consultant-urist.ru](http://www.consultant-urist.ru/)

Справочно-правовая система «Гарант» [http://www.garant.ru](http://www.garant.ru/)

База данных Web of Science <https://apps.webofknowledge.com/>

База данных Scopus [https://www.scopus.com](https://www.scopus.com/)

Портал открытых данных Российской Федерации [https://data.gov.ru](https://data.gov.ru/)

База открытых данных Министерства труда и социальной защиты РФ <https://rosmintrud.ru/opendata>

База данных Научной электронной библиотеки eLIBRARY.RU <https://elibrary.ru/>

База данных профессиональных стандартов Министерства труда и социальной защиты РФ [http://profstandart.rosmintrud.ru/obshchiy-informatsionnyy-blok/natsionalnyy-reestr-](http://profstandart.rosmintrud.ru/obshchiy-informatsionnyy-blok/natsionalnyy-reestr-professionalnykh-standartov/)

### [professionalnykh-standartov/](http://profstandart.rosmintrud.ru/obshchiy-informatsionnyy-blok/natsionalnyy-reestr-professionalnykh-standartov/)

Базы данных Министерства экономического развития РФ [http://www.economy.gov.ru](http://www.economy.gov.ru/) База открытых данных Росфинмониторинга <http://www.fedsfm.ru/opendata>

Электронная база данных «Издательство Лань» [https://e.lanbook.com](https://e.lanbook.com/)

Электронная библиотечная система «IPRbooks» [http://www.iprbookshop.ru](http://www.iprbookshop.ru/)

База данных «Электронно-библиотечная система «ЭБС ЮРАЙТ» [https://www.biblio](https://www.biblio-online.ru/)[online.ru](https://www.biblio-online.ru/)

База данных электронно-библиотечной системы ТГТУ [http://elib.tstu.ru](http://elib.tstu.ru/)

Федеральная государственная информационная система «Национальная электронная библиотека» [https://нэб.рф](https://нэб.рф/)

Национальный портал онлайн обучения «Открытое образование» [https://openedu.ru](https://openedu.ru/) Электронная база данных "Polpred.com Обзор СМИ" [https://www.polpred.com](https://www.polpred.com/)

Официальный сайт Федерального агентства по техническому регулированию и метрологии <http://protect.gost.ru/>

Ресурсы электронной информационно-образовательной среды университета представлены в локальном нормативном акте «Положение об электронной информационнообразовательной среде Тамбовского государственного технического университета».

Электронные образовательные ресурсы, к которым обеспечен доступ обучающихся, в т.ч. приспособленные для использования инвалидами и лицами с ограниченными возможностями здоровья, приведены на официальном сайте университета в разделе «Университет»-«Сведения об образовательной организации»-«Материально-техническое обеспечение и оснащенность образовательного процесса».

Сведения о лицензионном программном обеспечении, используемом в образовательном процессе, представлены на официальном сайте университета в разделе «Образование»-«Учебная работа»-«Доступное программное обеспечение».

# **5. МЕТОДИЧЕСКИЕ УКАЗАНИЯ ДЛЯ ОБУЧАЮЩИХСЯ ПО ОСВОЕНИЮ ДИСЦИПЛИНЫ**

Для понимания материала учебной дисциплины и качественного его усвоения рекомендуется такая последовательность действий:

 после прослушивания лекции и окончания учебных занятий, при подготовке к занятиям следующего дня нужно сначала просмотреть и обдумать текст лекции, прослушанной сегодня, разобрать рассмотренные примеры;

 при подготовке к лекции следующего дня нужно просмотреть текст предыдущей лекции, подумать о том, какая может быть тема следующей лекции;

 в течение недели выбрать время для работы с литературой по учебной дисциплине в библиотеке и для решения задач;

 при подготовке к практическим занятиям повторить основные понятия и формулы по теме домашнего задания, изучить примеры;

 решая упражнение или задачу, предварительно понять, какой теоретический материал нужно использовать; наметить план решения, попробовать на его основе решить 1-2 аналогичные задачи. При решении задач всегда необходимо комментировать свои действия и не забывать о содержательной интерпретации.

Рекомендуется использовать методические указания и материалы по дисциплине, текст лекций, а также электронные пособия, имеющиеся в системе VitaLMS и книги.

Подготовка к лекционному занятию включает выполнение всех видов заданий, рекомендованных к каждой лекции, т.е. задания выполняются еще до лекционного занятия по соответствующей теме.

В ходе лекционных занятий необходимо вести конспектирование учебного материала, обращать внимание на категории, формулировки, раскрывающие содержание тех или иных явлений и процессов, научные выводы и практические рекомендации. Желательно оставить в рабочих конспектах поля, на которых делать пометки из рекомендованной литературы, дополняющие материал прослушанной лекции, а также подчеркивающие особую важность тех или иных теоретических положений.

Необходимо задавать преподавателю уточняющие вопросы с целью уяснения теоретических положений, разрешения спорных ситуаций.

Практические занятия позволяют развивать у обучающихся творческое теоретическое мышление, умение самостоятельно изучать литературу, анализировать практику; учат четко формулировать мысль, вести дискуссию, то есть имеют исключительно важное значение в развитии самостоятельного мышления.

Самостоятельная работа обучающегося является основным средством овладения учебным материалом во время, свободное от обязательных учебных занятий. Самостоятельная работа может выполняться в библиотеке университета, учебных кабинетах, компьютерных классах, а также в домашних условиях. Содержание самостоятельной работы определяется рабочей программой дисциплины, методическими материалами, заданиями и указаниями преподавателя.

При подготовке к промежуточной аттестации необходимо повторно изучить конспекты лекций и рекомендованную литературу, просмотреть решения основных задач, решенных самостоятельно и на семинарах, а также составить письменные ответы на все вопросы, вынесенные на промежуточную аттестацию.

# 6. МАТЕРИАЛЬНО-ТЕХНИЧЕСКОЕ ОБЕСПЕЧЕНИЕ

По всем видам учебной деятельности в рамках дисциплины используются аудитории, оснащенные необходимым специализированным оборудованием.

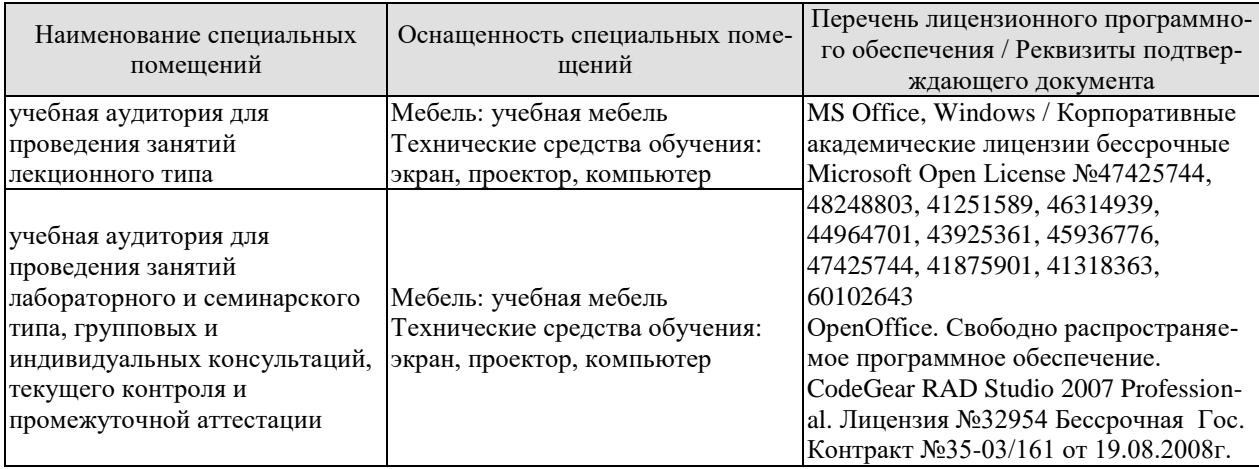

Для самостоятельной работы обучающихся предусмотрены помещения, укомплектованные специализированной мебелью, оснащенные компьютерной техникой с возможностью подключения к сети «Интернет» и обеспечением доступа в электронную информационно-образовательную среду университета.

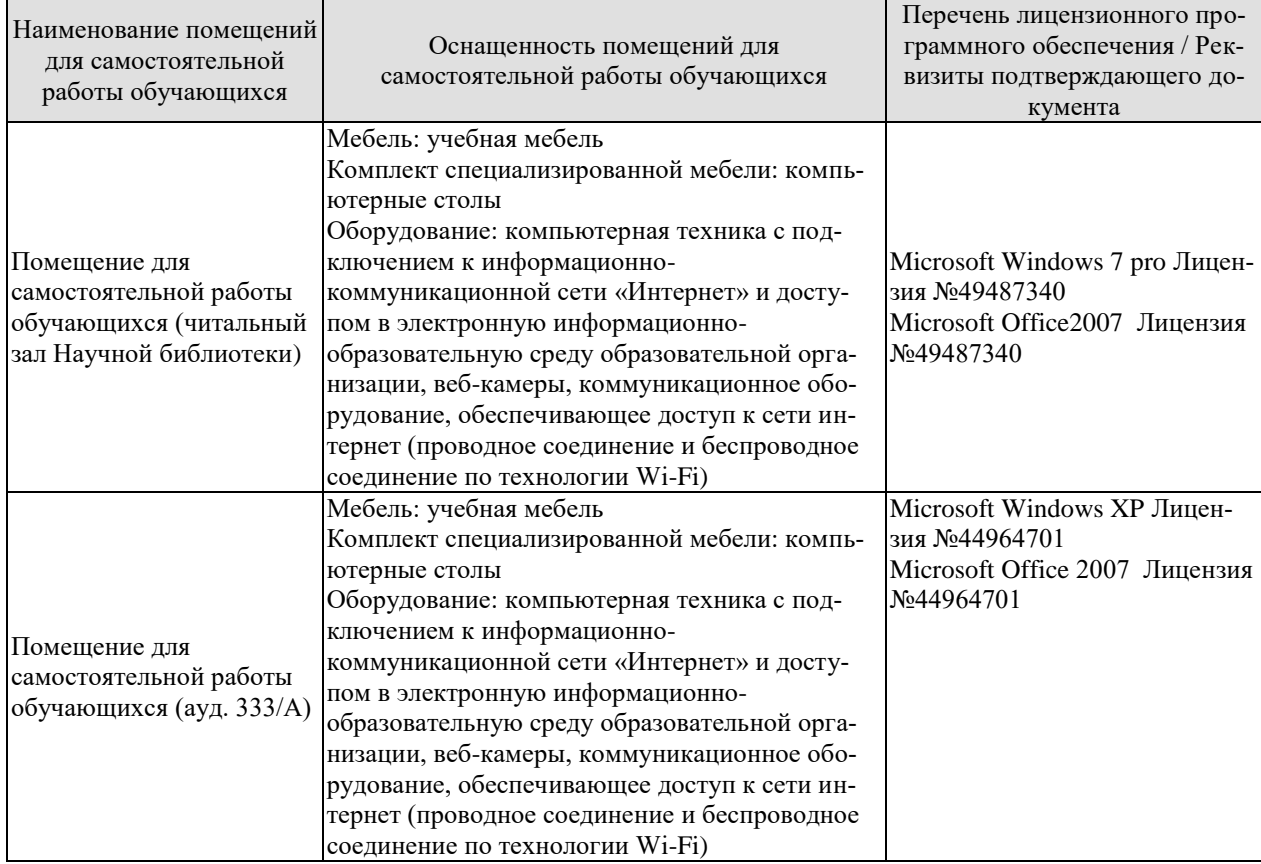

# **7. ТЕКУЩИЙ КОНТРОЛЬ УСПЕВАЕМОСТИ И ПРОМЕЖУТОЧНАЯ АТТЕСТАЦИЯ**

Проверка достижения результатов обучения по дисциплине осуществляется в рамках текущего контроля успеваемости и промежуточной аттестации.

# **7.1. Текущий контроль успеваемости**

Текущий контроль успеваемости включает в себя мероприятия по оцениванию выполнения лабораторных работ, заданий на практических занятиях, заданий для самостоятельной работы. Мероприятия текущего контроля успеваемости приведены в таблице 7.1.

| Oб <sub>03</sub> -<br>начение | Наименование                                         | Форма контроля |
|-------------------------------|------------------------------------------------------|----------------|
| $\Pi$ P $01$                  | Изучение механизма работы прерываний                 | опрос          |
| $\Pi P02$                     | Работа с портами ввода-вывода микропроцессора        | опрос          |
| $\Pi P03$                     | Внутренние регистры микропроцессора                  | опрос          |
| $\Pi P04$                     | Применение микроконтроллеров для разработки<br>элек- |                |
|                               | тронных схем управления                              |                |
| $\Pi P05$                     | Микропроцессорные средства промышленной автоматиза-  |                |
|                               | ЦИИ                                                  |                |
|                               |                                                      |                |
| ЛP01                          | Обзор линейки микроконтроллеров MSP-430              | защита         |
| JIP02                         | Знакомство с инструментальными средствами для про-   | защита         |
|                               | граммирования микроконтроллеров и подготовки проект- |                |
|                               | ной документации                                     |                |
| ЛР03                          | Работа с регистрами и портами ввода/вывода микро-    | защита         |
|                               | контроллера MSP-430                                  |                |
| ЛР04                          | Разработка проекта для микроконтроллера MSP-430      | защита         |
| ЛР05                          | Программирование микроконтроллера MSP-430            | защита         |

Таблица 7.1 – Мероприятия текущего контроля успеваемости

# **7.2. Промежуточная аттестация**

Формы промежуточной аттестации по дисциплине приведены в таблице 7.2.

| 10011114<br><u>T ODMDI MDOMOANTIO MION GITOOIGHIIII</u> |            |           |             |
|---------------------------------------------------------|------------|-----------|-------------|
| <b>Эбоз-</b>                                            | Форма      | Очная     | Заочная     |
| начение                                                 | отчетности |           |             |
| )ແຈ() 1                                                 | Экзамен    | 5 семестр | <b>KVDC</b> |

Таблица 7.2 – Формы промежуточной аттестации

# 8. ФОНД ОЦЕНОЧНЫХ СРЕДСТВ

### 8.1. Оценочные средства

Оценочные средства соотнесены с результатами обучения по дисциплине и индикаторами достижения компетенций.

#### ИД-2 (ПК-8) Умеет разрабатывать приборы и системы электронной техники

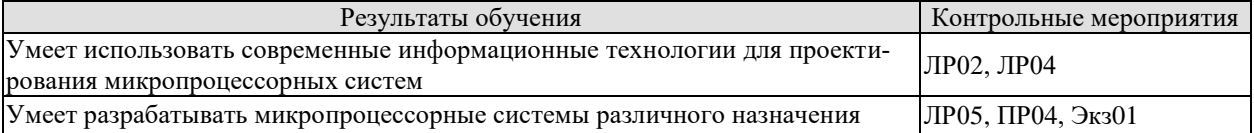

### ИД-2 (ПК-9 Умеет использовать стандарты и нормативные требования при разработке документации

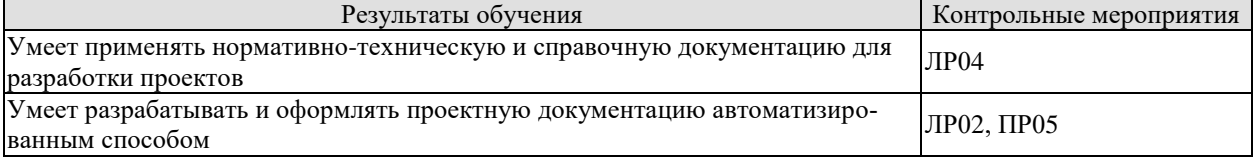

Вопросы к защите лабораторной работы ЛР02

1. Какие разновидности микроконтроллеров серии MSP-430 выпускаются изготовителем?

2. Какие программные средства используются для автоматизированной разработки программного кода микроконтроллеров?

3. В чем заключаются отличия при программировании микроконтроллеров с помощью специального программатора и при программировании с использованием отладочной ппаты?

4. Какие лингвистические средства используются при написании программного кода для большинства микроконтроллеров?

5. Как осуществляется механизм взаимодействия программируемого микроконтроллера с ЭВМ, на которой установлено специальное программное обеспечение для программирования?

6. Какие механизмы предусмотрены для тестирования и отладки программы для микроконтроллера?

7. Каким функционалом для тестирования программы обладает отладочная плата, поставляемая вместе с микроконтроллером?

Вопросы к защите лабораторной работы ЛР04

1. Как осуществляется создание нового проекта в среде разработки программы для микроконтроллера?

2. Какие необходимые настройки проекта необходимо выполнить, чтобы настроить среду разработки для конкретного микроконтроллера?

3. Какие языковые средства используются для программирования микроконтроллера MSP-430?

4. Как осуществляется обращение к регистрам микроконтроллера?

5. Как выполняется работа с портами ввода/вывода микроконтроллера MSP-430?

Вопросы к защите лабораторной работы ЛР05

1. Как в среде разработки программного кода выполнить эмуляцию работы программы?

2. Каким образом можно без программирования контроллера, выполнить отладку и тестирование программы?

3. Как произвести запись созданного программного кода в микроконтроллер?

4. Как осуществить тестирование запрограммированного микроконтроллера с помошью отлалочной платы?

5. Как выполнить очистку содержимого памяти микроконтроллера?

## Задания к опросу ПР04

1. В чем отличие цифровых систем управления от аналоговых?

2. В каких случаях целесообразно использовать микроконтроллеры для решения задач управления различными объектами?

3. В чем разница между программной стратегией управления и позиционной?

4. В чем состоят особенности разработки бортовых микропроцессорных систем управления?

5. Какие этапы проектных работ требуется выполнить при разработке микропроцессорных систем управления?

6. Как осуществить связь микропроцессорной системы с объектом управления?

7. Как обеспечить дистанционный доступ к объекту управления?

## Задания к опросу ПР05

1. Какие средства промышленной автоматизации выпускают отечественные и зарубежные произволители?

2. Какими нормативно-техническими документами должен уметь пользоваться разработчик при проектировании средств промышленной автоматизации?

3. Какие средства САПР позволяют разрабатывать и оформлять проектную документацию автоматизированным способом?

4. Что представляют собой SCADA-системы?

5. Как осуществляется разработка проекта автоматизации с помощью SCADA-систем (на примере Trace Mode, IsaGraph, КРУГ и пр. – по выбору)?

6. С помощью каких промышленных интерфейсов осуществляется связь контроллеров с объектами управления?

7. Какими государственными стандартами регламентируется выпуск конструкторской документации на электронные средства?

#### Теоретические вопросы к экзамену Экз01

- Классификация ЭВМ.  $1.$
- $\overline{2}$ . Назначение микроЭВМ.
- $\mathcal{R}$ Состав и назначение микропроцессора.
- $\overline{4}$ . Состав и назначение микропроцессорной системы.
- 5. Этапы развития микропроцессорных систем.
- 6. Модели микроЭВМ.
- $7<sup>1</sup>$ Микропроцессорные системы обработки данных.
- 8. Группы команд по функциональному назначению.
- 9. Принципы организации работы микропроцессора.
- 10. Основные виды сигналов управления и их функциональное назначение.
- 11. Назначение и принцип работы стека.
- 12. Архитектура ЭВМ.
- 13. Разновидности памяти микроЭВМ.
- $14.$ Статические и динамические модули памяти микропроцессорной системы.
- $15.$ Основные свойства постоянного запоминающего устройства.
- 16. Способы организации ввода-вывода в микропроцессорах.
- 17. Структура программного обеспечения микроЭВМ.
- 18. Задачи программ операционной системы.
- 19. Основные способы алресации памяти.
- 20. Классификация языков программирования.
- $21.$ Понятие интерфейса микропроцессорной системы.
- 22. Принцип организации параллельного интерфейса.
- 23. Принцип организации последовательного интерфейса.
- 24. Аппаратные средства организации интерфейса.
- 25. Функциональные группы периферийных устройств микроЭВМ.
- 26. Классификация систем отображения информации.
- 27. Структурные схемы устройств с цифровым регулированием и управлением.

28. Однокристальные микроконтроллеры. Организация взаимодействия контроллера с объектом управления.

- 29. Типовые алгоритмы управления.
- $30.$ Классификация датчиков.
- $31.$ Исполнительные устройства и их управление.
- 32. Состав и назначение микропроцессорного комплекта.
- 33. Принципы создания микропроцессорных систем.

#### Практические вопросы к экзамену Экз01 (примеры)

1. Выполнить перевод чисел  $8_{(10)}$ ,  $24_{(10)}$ ,  $521_{(10)}$ ,  $1111_{(10)}$  из десятичной системы счисления в шестнадцатеричную.

2. Переключательную функцию и переменных, заданную таблицей истинности, представить в совершенной дизьюнктивной нормальной форме.

3. Выполнить реализацию на логических элементах схемы, заданной в виде совершенной дизъюнктивной нормальной формы представления переключательной функции n переменных.

4. Как выполнить увеличение разрядности параллельного регистра? Составьте упрощенную схему, поясняющую принцип действия.

5. Пояснить принцип функционирования показанного на рис. 1 параллельного регистра хранения информации.

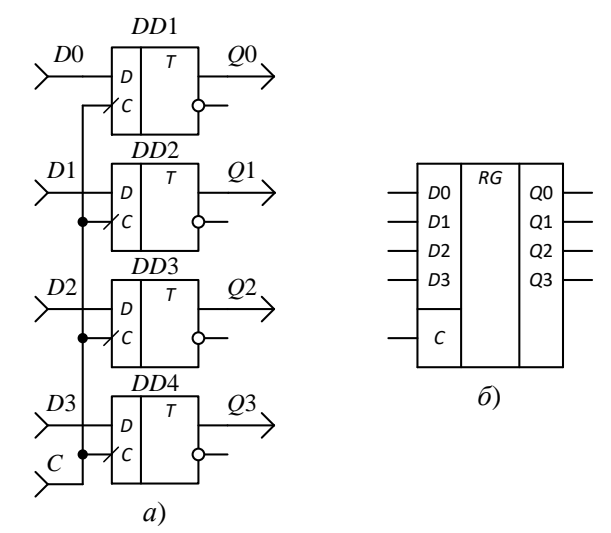

Рис. 1. Четырехразрядный параллельный регистр:  $a$  – схема на D-триггерах;  $\delta$  – УГО интегрального регистра

6. Поясните принцип работы показанного на рис. 2 трехразрядного параллельнопоследовательного регистра хранения информации.

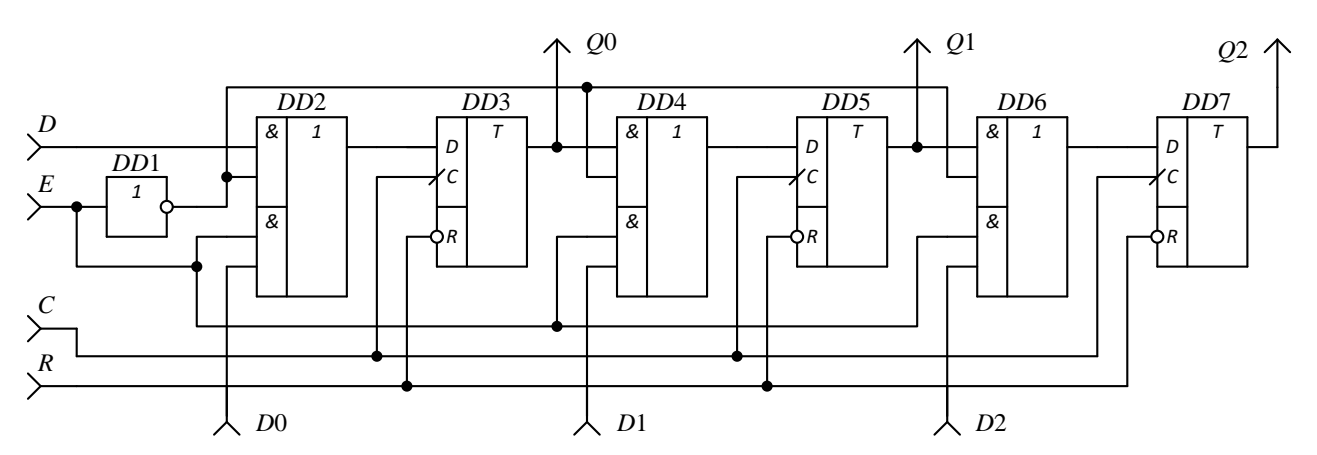

Рис. 2 Трехразрядный параллельно-последовательный сдвигающий регистр 7. Для приведённой на рис. 3 динамической ячейке памяти дайте развернутое описание алгоритмов чтения и записи в неё информации.

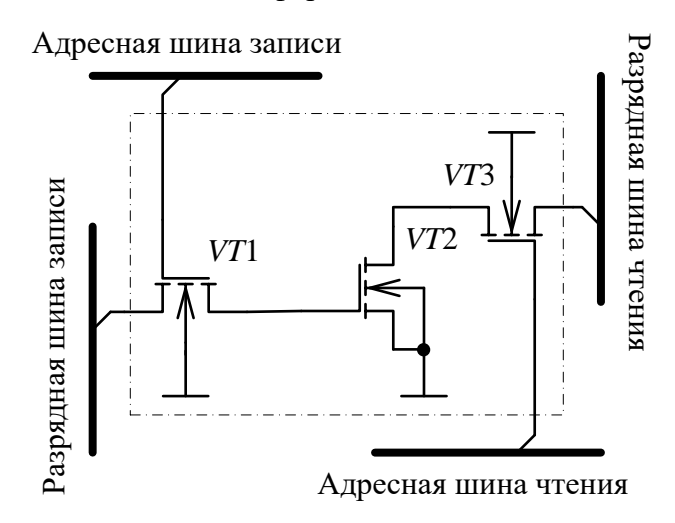

Рис. 3. Динамическая ячейка памяти на МОП-транзисторах

# 8.2. Критерии и шкалы оценивания

Каждое мероприятие текущего контроля успеваемости оценивается по шкале «зачтено», «не зачтено».

Оценка «зачтено» выставляется обучающемуся при выполнении всех указанных показателей (Таблица 8.1), допускаются несущественные неточности в изложении и оформлении материала

При невыполнении хотя бы одного из показателей выставляется оценка «не зачте-HO».

| Наименование,<br>обозначение | Показатель                                                                                                    |
|------------------------------|----------------------------------------------------------------------------------------------------|
| Лабораторная<br>работа       | лабораторная работа выполнена в полном объеме;<br>по лабораторной работе представлен отчет, содержащий необходимые<br>расчеты, выводы, оформленный в соответствии с установленными тре-<br>бованиями;<br>на защите лабораторной работы даны правильные ответы не менее чем<br>на 50% заданных вопросов |
| $O$ <sub>II</sub> poc        | даны правильные ответы не менее чем на 50% заданных вопросов                                                                                                    |

Таблица 8.1 – Критерии оценивания мероприятий текущего контроля успеваемости

При оценивании результатов обучения по дисциплине в ходе промежуточной аттестации используются следующие критерии и шкалы.

Экзамен (Экз01). Задание состоит из 2 теоретических вопросов и 1 практического задания. Время на подготовку: 60 минут.

Оценка **«отлично»** выставляется обучающемуся, если он глубоко и прочно усвоил программный материал, исчерпывающе, последовательно, четко и логически стройно его излагает, умеет тесно увязывать теорию с практикой, свободно справляется с задачами, вопросами и другими видами применения знаний, не затрудняется с ответом при видоизменении заданий, использует в ответе материал рекомендуемой литературы, правильно обосновывает принятое решение, владеет разносторонними навыками и приемами выполнения практических заданий.

Оценка **«хорошо»** выставляется обучающемуся, если он твердо знает программный материал, грамотно и по существу излагает его, не допуская существенных неточностей в ответах на вопросы, правильно применяет теоретические положения при решении практических заданий, владеет необходимыми навыками и приемами их выполнения.

Оценка **«удовлетворительно»** выставляется обучающемуся, если он имеет знания только основного материала, но не усвоил его деталей, допускает неточности, недостаточно правильные формулировки, нарушения логической последовательности в изложении программного материала, испытывает затруднения при выполнении практических работ.

Оценка **«неудовлетворительно»** выставляется обучающемуся, который не знает значительной части программного материала, допускает существенные ошибки в ответах на вопросы, неуверенно, с большими затруднениями выполняет практические задания.

Результат обучения по дисциплине считается достигнутым при получении обучающимся оценки «зачтено», «удовлетворительно», «хорошо», «отлично» по каждому из контрольных мероприятий, относящихся к данному результату обучения.

# **МИНИСТЕРСТВО НАУКИ И ВЫСШЕГО ОБРАЗОВАНИЯ РОССИЙСКОЙ ФЕДЕРАЦИИ**

# **Федеральное государственное бюджетное образовательное учреждение высшего образования**

# **«Тамбовский государственный технический университет» (ФГБОУ ВО «ТГТУ»)**

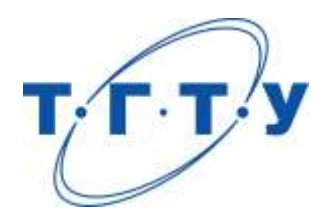

# **УТВЕРЖДАЮ**

*Директор Института энергетики, приборостроения и радиоэлектроники* 

Т.И. Чернышова « *24* » *марта* 20 *22* г.

# **РАБОЧАЯ ПРОГРАММА ДИСЦИПЛИНЫ**

*Б1.В.ДВ.01.02\_Алгоритмическое и программное обеспечение*

(шифр и наименование дисциплины в соответствии с утвержденным учебным планом подготовки)

*микропроцессорных систем*

**Кафедра:** *Конструирование радиоэлектронных и микропроцессорных систем* (наименование кафедры)

**Составитель:** к.т.н., доцент И.В. Тюрин степень, должность подпись подпись инициалы, фамилия **Заведующий кафедрой** Н.Г. Чернышов

подпись инициалы, фамилия

Тамбов 2022

# **1. ПЛАНИРУЕМЫЕ РЕЗУЛЬТАТЫ ОБУЧЕНИЯ ПО ДИСЦИПЛИНЕ И ЕЕ МЕСТО В СТРУКТУРЕ ОПОП**

Цель освоения дисциплины – достижение планируемых результатов обучения (таблица 1.1), соотнесенных с индикаторами достижения компетенций и целью реализации ОПОП.

Дисциплина входит в состав части образовательной программы, формируемой участниками образовательных отношений.

Таблица 1.1 – Результаты обучения по дисциплине

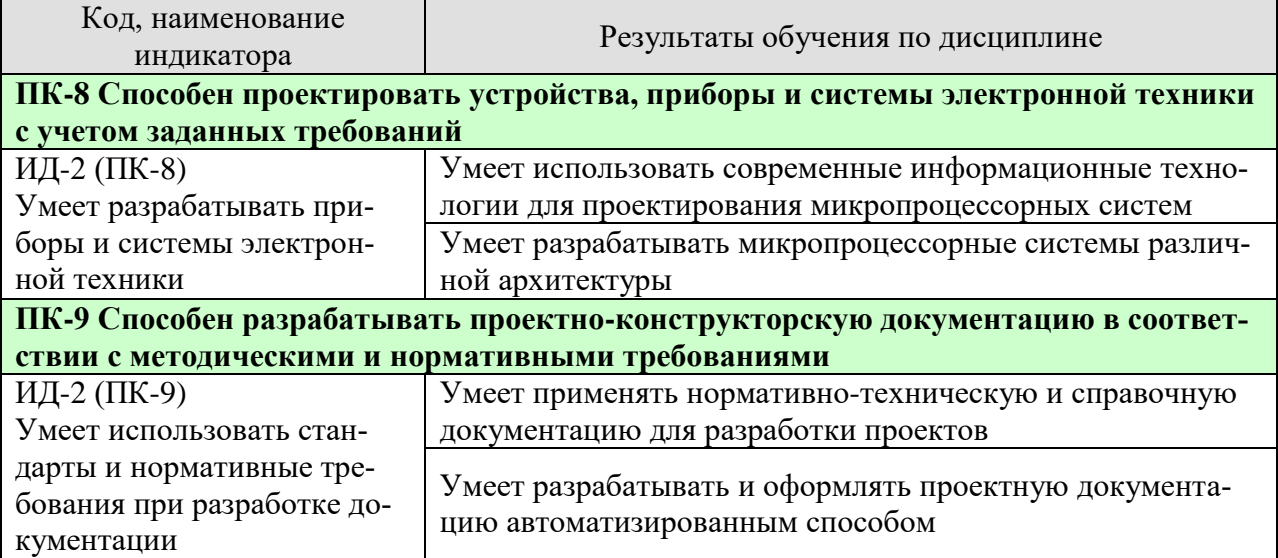

Результаты обучения по дисциплине достигаются в рамках осуществления всех видов контактной и самостоятельной работы обучающихся в соответствии с утвержденным учебным планом.

Индикаторы достижения компетенций считаются сформированными при достижении соответствующих им результатов обучения.

# **2. ОБЪЁМ ДИСЦИПЛИНЫ**

Объем дисциплины составляет 4 зачетные единицы.

Ниже приведено распределение общего объема дисциплины (в академических часах) в соответствии с утвержденным учебным планом.

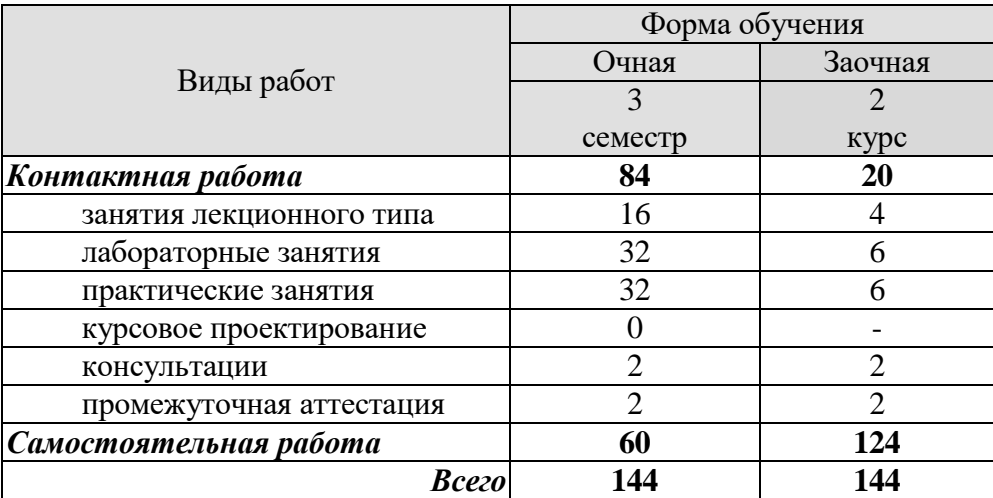

# **3. СОДЕРЖАНИЕ ДИСЦИПЛИНЫ**

## **Введение**

Предмет, задачи и структура курса. Место курса в общей структуре учебного процесса. Роль микропроцессорных систем в промышленности и перспективы развития. Знакомство с объемом и последовательностью изложения материала дисциплины.

# **Раздел 1 Архитектура микропроцессора.**

# **Тема 1.1 Понятие об архитектуре.**

Принципы организации процесса обработки информации. Организация управления процессом обработки информации. Организация шин. Организация памяти микропроцессора и микроконтроллера. Порты ввода-вывода. Прерывания.

## **Тема 1.2 Обобщенная схема микропроцессора.**

Архитектурные особенности. Организация 8-ми разрядного микропроцессора. Организация 16-ти разрядного микропроцессора.

## **Раздел 2 Система команд микропроцессора.**

## **Тема 2.1 Классификация команд микропроцессора.**

Виды адресации. Структура и формат команды.

## **Тема 2.1 Языки программирования.**

Арифметическая обработка. Счет и временная задержка. Подпрограммы. Передача данных. Особенности систем команд различных микропроцессоров.

# **Раздел 3 Организация интерфейса.**

### **Тема 3.1 Обмен информацией.**

Способы обмена информацией в микроЭВМ. Организация связи микропроцессора с памятью. Программно-управляемая передача данных. Организация передачи данных с использованием систем прерываний. Канал прямого доступа к памяти.

# **Тема 3.2 Внешний интерфейс микропроцессора.**

Порты ввода-вывода. Функциональное сопряжение компонентов микроЭВМ. Электрическое сопряжение компонентов микроЭВМ. Интерфейсные компоненты микропроцессорных комплектов.

# **Раздел 4 Система памяти.**

# **Тема 4.1 Запоминающие устройства.**

Классификация запоминающих устройств. Основные характеристики систем памяти. Организация оперативных запоминающих устройств на БИС. Постоянные полупроводниковые запоминающие устройства. Программируемые логические матрицы.

#### **Тема 4.2 Основа взаимодействия с внешней памятью.**

Типовая процедура записи в память. Типовая процедура чтения из памяти. Память с последовательным и параллельным интерфейсом. Сравнение запоминающих устройств.

# **Раздел 5 Система ввода-вывода.**

#### **Тема 5.1 Периферийное оборудование.**

Состав и назначение периферийного оборудования. Внешние накопители информации. Технические характеристики внешних устройств. Сопряжение внешних устройств с микропроцессором.

#### **Тема 5.2 Организация ввода.**

Ввод данных с переключателей и кнопок. Принцип сканирования клавиатуры. Учет дребезга контактов.

 $=$   $\overline{4}$   $=$ 

# **Раздел 6 Программное обеспечение микропроцессорных систем. Тема 6.1 Языки программирования.**

Развитие языков программирования. Структура и способы проектирования программного обеспечения. Язык ассемблера. Языки программирования высокого уровня.

# **Тема 6.2 Инструментальные средства.**

Редактирующие программы. Ассемблеры и компиляторы. Загрузчики. Моделирующие программы. Отладочные программы. Средства автоматизации программирования. Отладка.

Практические занятия

ПР01. Изучение механизма работы прерываний

ПР02. Работа с портами ввода-вывода микропроцессора

ПР03. Внутренние регистры микропроцессора

ПР04. Применение микроконтроллеров для разработки электронных схем управле-

ния

ПР05. Микропроцессорные средства промышленной автоматизации

Лабораторные работы

ЛР01. Обзор линейки микроконтроллеров MSP-430

ЛР02. Знакомство с инструментальными средствами для программирования микроконтроллеров и подготовки проектной документации

ЛР03. Работа с регистрами и портами ввода/вывода микроконтроллера MSP-430

ЛР04. Разработка проекта для микроконтроллера MSP-430

ЛР05. Программирование микроконтроллера MSP-430

Самостоятельная работа:

СР01. Тенденции развития современных микропроцессорных систем и устройств

СР02. Система команд микропроцессора

СР03. Организация внутреннего интерфейса и шин

СР04. Устройства памяти в микропроцессорной технике

СР05. Организация ввода-вывода между внешними устройствами

СР06. Программное обеспечение микропроцессорных систем

# **4. ПЕРЕЧЕНЬ УЧЕБНОЙ ЛИТЕРАТУРЫ, ИНФОРМАЦИОННЫХ РЕСУРСОВ И ТЕХНОЛОГИЙ**

### **4.1. Учебная литература**

1. Конструирование узлов и устройств электронных средств: учеб. пособие. / Д.Ю. Муромцев, И.В. Тюрин, О.А. Белоусов. – Ростов-на-Дону: Феникс, 2013. – 544 с. – 20 экз.

2. Муромцев, Д.Ю. Математическое обеспечение САПР [Электронный ресурс]: учебное пособие / Д.Ю. Муромцев, И.В. Тюрин. – СПб.: Изд-во «Лань», 2014. – 480 с. Режим доступа: http://e.lanbook.com/books/element.php?pl1\_id=42192 Заглавие с экрана.

3. Амелина М.А. Программа схемотехнического моделирования Micro-Сap. Версии 9, 10 [Электронный ресурс]: учеб. пособие / М.А. Амелина, С.А. Амелин. СПб.: Изд-во «Лань», 2014. – 632 с. Режим доступа: http://e.lanbook.com/books/element.php?pl1\_id=53665 Заглавие с экрана.

4. Муромцев Ю.Л. Микропроцессорные системы контроля: учеб. пособие / Ю. Л. Муромцев, В. Н. Чернышов, З. М. Селиванова; Тамб. гос. техн. ун-т. - Тамбов: ТГТУ, 2004. - 96 с. (68 шт)

5. Гусев В.Г. Электроника и микропроцессорная техника: учебник для вузов / В. Г. Гусев, Ю. М. Гусев. - 4-е изд., доп. - М.: Высш.шк., 2006. - 799 с. (32 шт)

6. Безуглов Д.А. Цифровые устройства и микропроцессоры: учебное пособие для вузов / Д. А. Безуглов, И. В. Калиенко. - Ростов н/Д.: Феникс, 2006. - 480 с. (10 шт.)

### **4.2. Интернет-ресурсы, в том числе современные профессиональные базы данных и информационные справочные системы**

Университетская информационная система «РОССИЯ» [https://uisrussia.msu.ru](https://uisrussia.msu.ru/)

Справочно-правовая система «Консультант+» [http://www.consultant-urist.ru](http://www.consultant-urist.ru/)

Справочно-правовая система «Гарант» [http://www.garant.ru](http://www.garant.ru/)

База данных Web of Science <https://apps.webofknowledge.com/>

База данных Scopus [https://www.scopus.com](https://www.scopus.com/)

Портал открытых данных Российской Федерации [https://data.gov.ru](https://data.gov.ru/)

База открытых данных Министерства труда и социальной защиты РФ <https://rosmintrud.ru/opendata>

База данных Научной электронной библиотеки eLIBRARY.RU <https://elibrary.ru/>

База данных профессиональных стандартов Министерства труда и социальной защиты РФ [http://profstandart.rosmintrud.ru/obshchiy-informatsionnyy-blok/natsionalnyy-reestr-](http://profstandart.rosmintrud.ru/obshchiy-informatsionnyy-blok/natsionalnyy-reestr-professionalnykh-standartov/)

#### [professionalnykh-standartov/](http://profstandart.rosmintrud.ru/obshchiy-informatsionnyy-blok/natsionalnyy-reestr-professionalnykh-standartov/)

Базы данных Министерства экономического развития РФ [http://www.economy.gov.ru](http://www.economy.gov.ru/) База открытых данных Росфинмониторинга <http://www.fedsfm.ru/opendata>

Электронная база данных «Издательство Лань» [https://e.lanbook.com](https://e.lanbook.com/)

Электронная библиотечная система «IPRbooks» [http://www.iprbookshop.ru](http://www.iprbookshop.ru/)

База данных «Электронно-библиотечная система «ЭБС ЮРАЙТ» [https://www.biblio](https://www.biblio-online.ru/)[online.ru](https://www.biblio-online.ru/)

База данных электронно-библиотечной системы ТГТУ [http://elib.tstu.ru](http://elib.tstu.ru/)

Федеральная государственная информационная система «Национальная электронная библиотека» [https://нэб.рф](https://нэб.рф/)

Национальный портал онлайн обучения «Открытое образование» [https://openedu.ru](https://openedu.ru/) Электронная база данных "Polpred.com Обзор СМИ" [https://www.polpred.com](https://www.polpred.com/)

Официальный сайт Федерального агентства по техническому регулированию и метрологии <http://protect.gost.ru/>

Ресурсы электронной информационно-образовательной среды университета представлены в локальном нормативном акте «Положение об электронной информационнообразовательной среде Тамбовского государственного технического университета».

Электронные образовательные ресурсы, к которым обеспечен доступ обучающихся, в т.ч. приспособленные для использования инвалидами и лицами с ограниченными возможностями здоровья, приведены на официальном сайте университета в разделе «Университет»-«Сведения об образовательной организации»-«Материально-техническое обеспечение и оснащенность образовательного процесса».

Сведения о лицензионном программном обеспечении, используемом в образовательном процессе, представлены на официальном сайте университета в разделе «Образование»-«Учебная работа»-«Доступное программное обеспечение».

# **5. МЕТОДИЧЕСКИЕ УКАЗАНИЯ ДЛЯ ОБУЧАЮЩИХСЯ ПО ОСВОЕНИЮ ДИСЦИПЛИНЫ**

Для понимания материала учебной дисциплины и качественного его усвоения рекомендуется такая последовательность действий:

 после прослушивания лекции и окончания учебных занятий, при подготовке к занятиям следующего дня нужно сначала просмотреть и обдумать текст лекции, прослушанной сегодня, разобрать рассмотренные примеры;

 при подготовке к лекции следующего дня нужно просмотреть текст предыдущей лекции, подумать о том, какая может быть тема следующей лекции;

 в течение недели выбрать время для работы с литературой по учебной дисциплине в библиотеке и для решения задач;

 при подготовке к практическим занятиям повторить основные понятия и формулы по теме домашнего задания, изучить примеры;

 решая упражнение или задачу, предварительно понять, какой теоретический материал нужно использовать; наметить план решения, попробовать на его основе решить 1-2 аналогичные задачи. При решении задач всегда необходимо комментировать свои действия и не забывать о содержательной интерпретации.

Рекомендуется использовать методические указания и материалы по дисциплине, текст лекций, а также электронные пособия, имеющиеся в системе VitaLMS и книги.

Подготовка к лекционному занятию включает выполнение всех видов заданий, рекомендованных к каждой лекции, т.е. задания выполняются еще до лекционного занятия по соответствующей теме.

В ходе лекционных занятий необходимо вести конспектирование учебного материала, обращать внимание на категории, формулировки, раскрывающие содержание тех или иных явлений и процессов, научные выводы и практические рекомендации. Желательно оставить в рабочих конспектах поля, на которых делать пометки из рекомендованной литературы, дополняющие материал прослушанной лекции, а также подчеркивающие особую важность тех или иных теоретических положений.

Необходимо задавать преподавателю уточняющие вопросы с целью уяснения теоретических положений, разрешения спорных ситуаций.

Практические занятия позволяют развивать у обучающихся творческое теоретическое мышление, умение самостоятельно изучать литературу, анализировать практику; учат четко формулировать мысль, вести дискуссию, то есть имеют исключительно важное значение в развитии самостоятельного мышления.

Самостоятельная работа обучающегося является основным средством овладения учебным материалом во время, свободное от обязательных учебных занятий. Самостоятельная работа может выполняться в библиотеке университета, учебных кабинетах, компьютерных классах, а также в домашних условиях. Содержание самостоятельной работы определяется рабочей программой дисциплины, методическими материалами, заданиями и указаниями преподавателя.

При подготовке к промежуточной аттестации необходимо повторно изучить конспекты лекций и рекомендованную литературу, просмотреть решения основных задач, решенных самостоятельно и на семинарах, а также составить письменные ответы на все вопросы, вынесенные на промежуточную аттестацию.

# 6. МАТЕРИАЛЬНО-ТЕХНИЧЕСКОЕ ОБЕСПЕЧЕНИЕ

По всем видам учебной деятельности в рамках дисциплины используются аудитории, оснащенные необходимым специализированным оборудованием.

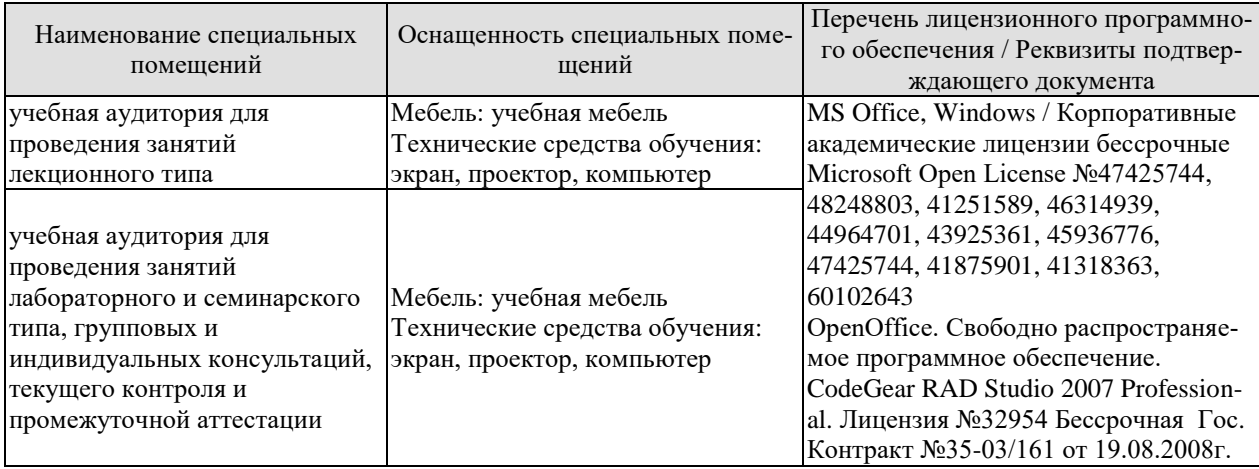

Для самостоятельной работы обучающихся предусмотрены помещения, укомплектованные специализированной мебелью, оснащенные компьютерной техникой с возможностью подключения к сети «Интернет» и обеспечением доступа в электронную информационно-образовательную среду университета.

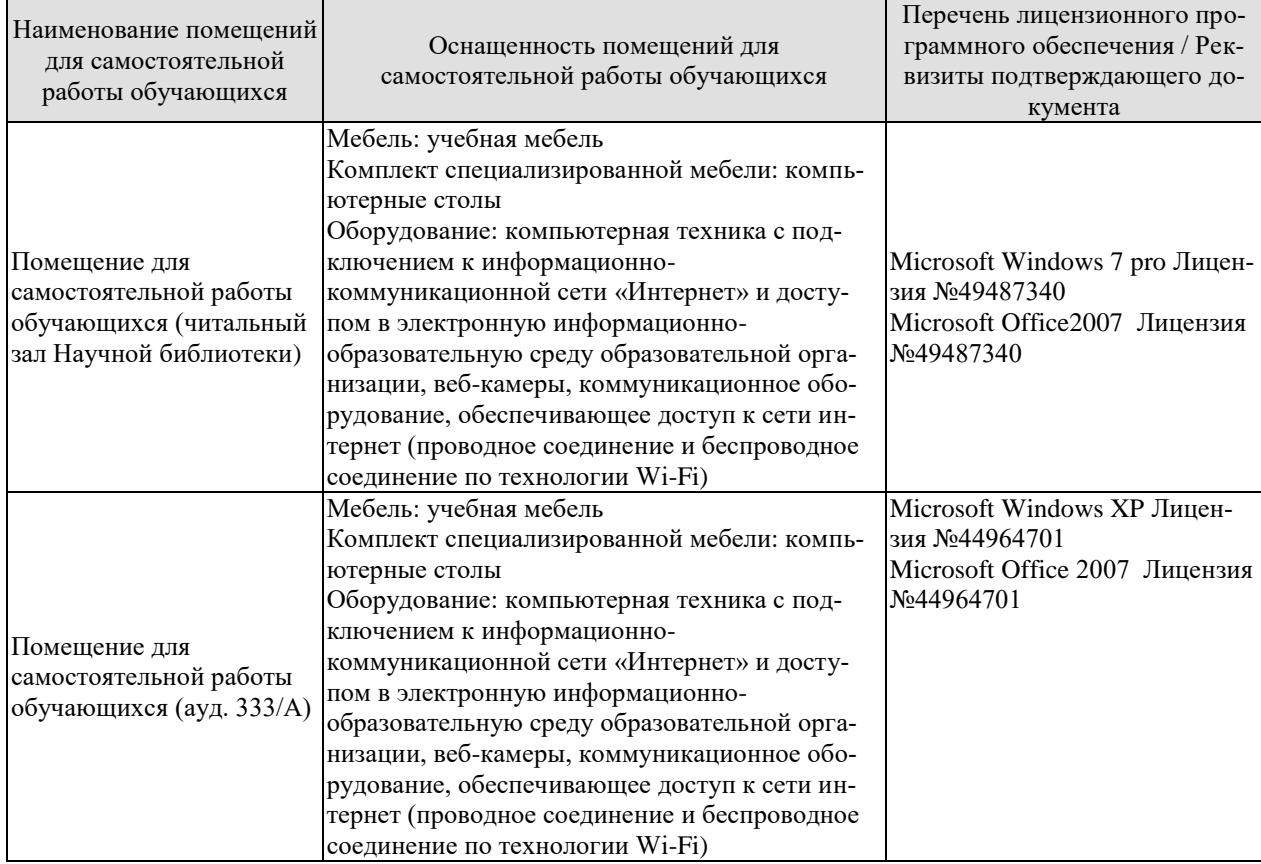

# **7. ТЕКУЩИЙ КОНТРОЛЬ УСПЕВАЕМОСТИ И ПРОМЕЖУТОЧНАЯ АТТЕСТАЦИЯ**

Проверка достижения результатов обучения по дисциплине осуществляется в рамках текущего контроля успеваемости и промежуточной аттестации.

# **7.1. Текущий контроль успеваемости**

Текущий контроль успеваемости включает в себя мероприятия по оцениванию выполнения лабораторных работ, заданий на практических занятиях, заданий для самостоятельной работы. Мероприятия текущего контроля успеваемости приведены в таблице 7.1.

| Oб <sub>03</sub> -<br>начение | Наименование                                         | Форма контроля |
|-------------------------------|------------------------------------------------------|----------------|
| $\Pi$ P $01$                  | Изучение механизма работы прерываний                 | опрос          |
| $\Pi P02$                     | Работа с портами ввода-вывода микропроцессора        | опрос          |
| $\Pi P03$                     | Внутренние регистры микропроцессора                  | опрос          |
| $\Pi P04$                     | Применение микроконтроллеров для разработки<br>элек- |                |
|                               | тронных схем управления                              |                |
| $\Pi P05$                     | Микропроцессорные средства промышленной автоматиза-  |                |
|                               | ЦИИ                                                  |                |
|                               |                                                      |                |
| ЛP01                          | Обзор линейки микроконтроллеров MSP-430              | защита         |
| JIP02                         | Знакомство с инструментальными средствами для про-   | защита         |
|                               | граммирования микроконтроллеров и подготовки проект- |                |
|                               | ной документации                                     |                |
| ЛР03                          | Работа с регистрами и портами ввода/вывода микро-    | защита         |
|                               | контроллера MSP-430                                  |                |
| ЛР04                          | Разработка проекта для микроконтроллера MSP-430      | защита         |
| ЛР05                          | Программирование микроконтроллера MSP-430            | защита         |

Таблица 7.1 – Мероприятия текущего контроля успеваемости

# **7.2. Промежуточная аттестация**

Формы промежуточной аттестации по дисциплине приведены в таблице 7.2.

| 10011114<br><u>T ODMDI MDOMOANTIO MION GITOOIGHIIII</u> |            |           |             |
|---------------------------------------------------------|------------|-----------|-------------|
| <b>Эбоз-</b>                                            | Форма      | Очная     | Заочная     |
| начение                                                 | отчетности |           |             |
| )ແຈ() 1                                                 | Экзамен    | 5 семестр | <b>KVDC</b> |

Таблица 7.2 – Формы промежуточной аттестации

# 8. ФОНД ОЦЕНОЧНЫХ СРЕДСТВ

### 8.1. Оценочные средства

Оценочные средства соотнесены с результатами обучения по дисциплине и индикаторами достижения компетенций.

#### ИД-2 (ПК-8) Умеет разрабатывать приборы и системы электронной техники

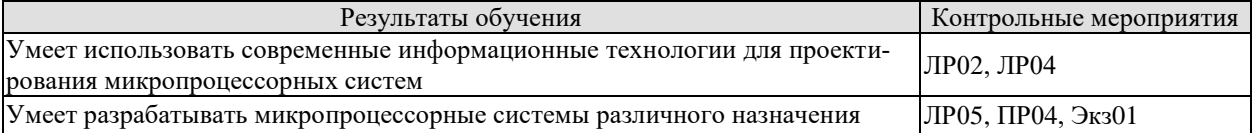

### ИД-2 (ПК-9 Умеет использовать стандарты и нормативные требования при разработке документации

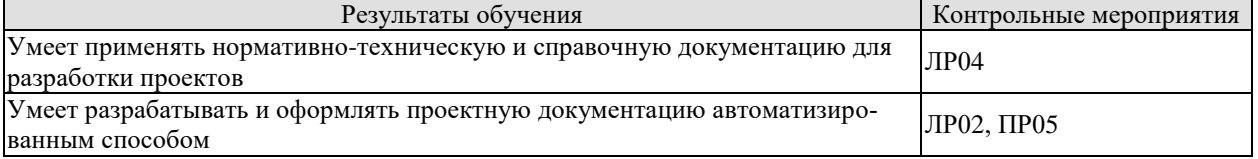

Вопросы к защите лабораторной работы ЛР02

1. Какие разновидности микроконтроллеров серии MSP-430 выпускаются изготовителем?

2. Какие программные средства используются для автоматизированной разработки программного кода микроконтроллеров?

3. В чем заключаются отличия при программировании микроконтроллеров с помощью специального программатора и при программировании с использованием отладочной ппаты?

4. Какие лингвистические средства используются при написании программного кода для большинства микроконтроллеров?

5. Как осуществляется механизм взаимодействия программируемого микроконтроллера с ЭВМ, на которой установлено специальное программное обеспечение для программирования?

6. Какие механизмы предусмотрены для тестирования и отладки программы для микроконтроллера?

7. Каким функционалом для тестирования программы обладает отладочная плата, поставляемая вместе с микроконтроллером?

Вопросы к защите лабораторной работы ЛР04

1. Как осуществляется создание нового проекта в среде разработки программы для микроконтроллера?

2. Какие необходимые настройки проекта необходимо выполнить, чтобы настроить среду разработки для конкретного микроконтроллера?

3. Какие языковые средства используются для программирования микроконтроллера MSP-430?

4. Как осуществляется обращение к регистрам микроконтроллера?

5. Как выполняется работа с портами ввода/вывода микроконтроллера MSP-430?

Вопросы к защите лабораторной работы ЛР05

1. Как в среде разработки программного кода выполнить эмуляцию работы программы?

2. Каким образом можно без программирования контроллера, выполнить отладку и тестирование программы?

3. Как произвести запись созданного программного кода в микроконтроллер?

4. Как осуществить тестирование запрограммированного микроконтроллера с помошью отлалочной платы?

5. Как выполнить очистку содержимого памяти микроконтроллера?

## Задания к опросу ПР04

1. В чем отличие цифровых систем управления от аналоговых?

2. В каких случаях целесообразно использовать микроконтроллеры для решения задач управления различными объектами?

3. В чем разница между программной стратегией управления и позиционной?

4. В чем состоят особенности разработки бортовых микропроцессорных систем управления?

5. Какие этапы проектных работ требуется выполнить при разработке микропроцессорных систем управления?

6. Как осуществить связь микропроцессорной системы с объектом управления?

7. Как обеспечить дистанционный доступ к объекту управления?

## Задания к опросу ПР05

1. Какие средства промышленной автоматизации выпускают отечественные и зарубежные произволители?

2. Какими нормативно-техническими документами должен уметь пользоваться разработчик при проектировании средств промышленной автоматизации?

3. Какие средства САПР позволяют разрабатывать и оформлять проектную документацию автоматизированным способом?

4. Что представляют собой SCADA-системы?

5. Как осуществляется разработка проекта автоматизации с помощью SCADA-систем (на примере Trace Mode, IsaGraph, КРУГ и пр. – по выбору)?

6. С помощью каких промышленных интерфейсов осуществляется связь контроллеров с объектами управления?

7. Какими государственными стандартами регламентируется выпуск конструкторской документации на электронные средства?

#### Теоретические вопросы к экзамену Экз01

- Классификация ЭВМ.  $1.$
- $\overline{2}$ . Назначение микроЭВМ.
- $\mathcal{R}$ Состав и назначение микропроцессора.
- $\overline{4}$ . Состав и назначение микропроцессорной системы.
- 5. Этапы развития микропроцессорных систем.
- 6. Модели микроЭВМ.
- $7<sup>1</sup>$ Микропроцессорные системы обработки данных.
- 8. Группы команд по функциональному назначению.
- 9. Принципы организации работы микропроцессора.
- 10. Основные виды сигналов управления и их функциональное назначение.
- 11. Назначение и принцип работы стека.
- 12. Архитектура ЭВМ.
- 13. Разновидности памяти микроЭВМ.
- $14.$ Статические и динамические модули памяти микропроцессорной системы.
- $15.$ Основные свойства постоянного запоминающего устройства.
- 16. Способы организации ввода-вывода в микропроцессорах.
- 17. Структура программного обеспечения микроЭВМ.
- 18. Задачи программ операционной системы.
- 19. Основные способы алресации памяти.
- 20. Классификация языков программирования.
- $21.$ Понятие интерфейса микропроцессорной системы.
- 22. Принцип организации параллельного интерфейса.
- 23. Принцип организации последовательного интерфейса.
- 24. Аппаратные средства организации интерфейса.
- 25. Функциональные группы периферийных устройств микроЭВМ.
- 26. Классификация систем отображения информации.
- 27. Структурные схемы устройств с цифровым регулированием и управлением.

28. Однокристальные микроконтроллеры. Организация взаимодействия контроллера с объектом управления.

- 29. Типовые алгоритмы управления.
- $30.$ Классификация датчиков.
- $31.$ Исполнительные устройства и их управление.
- 32. Состав и назначение микропроцессорного комплекта.
- 33. Принципы создания микропроцессорных систем.

#### Практические вопросы к экзамену Экз01 (примеры)

1. Выполнить перевод чисел  $8_{(10)}$ ,  $24_{(10)}$ ,  $521_{(10)}$ ,  $1111_{(10)}$  из десятичной системы счисления в шестнадцатеричную.

2. Переключательную функцию и переменных, заданную таблицей истинности, представить в совершенной дизьюнктивной нормальной форме.

3. Выполнить реализацию на логических элементах схемы, заданной в виде совершенной дизъюнктивной нормальной формы представления переключательной функции n переменных.

4. Как выполнить увеличение разрядности параллельного регистра? Составьте упрощенную схему, поясняющую принцип действия.

5. Пояснить принцип функционирования показанного на рис. 1 параллельного регистра хранения информации.

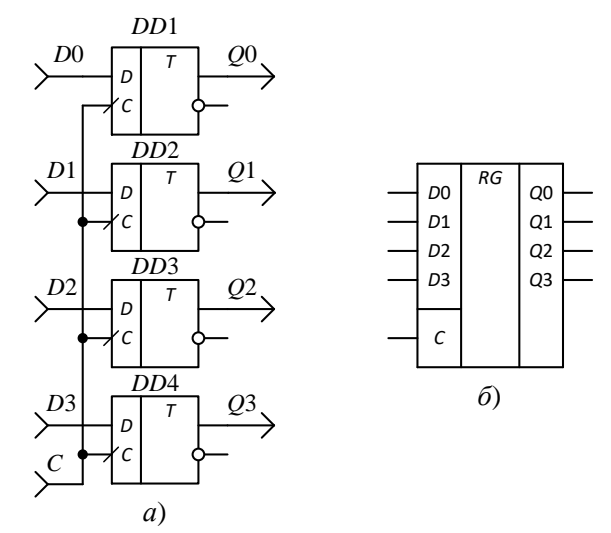

Рис. 1. Четырехразрядный параллельный регистр:  $a$  – схема на D-триггерах;  $\delta$  – УГО интегрального регистра

6. Поясните принцип работы показанного на рис. 2 трехразрядного параллельнопоследовательного регистра хранения информации.

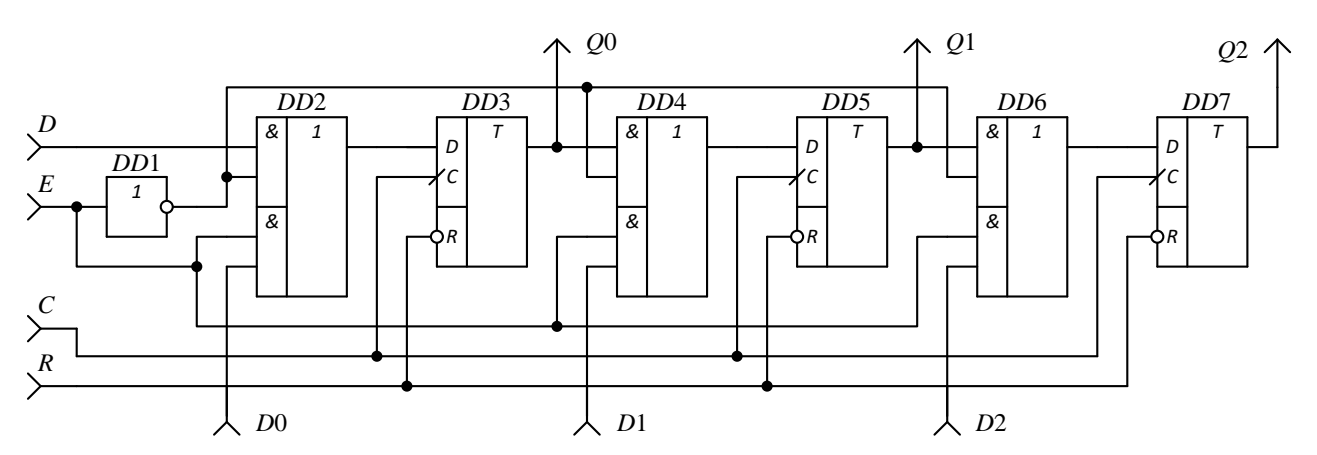

Рис. 2 Трехразрядный параллельно-последовательный сдвигающий регистр 7. Для приведённой на рис. 3 динамической ячейке памяти дайте развернутое описание алгоритмов чтения и записи в неё информации.

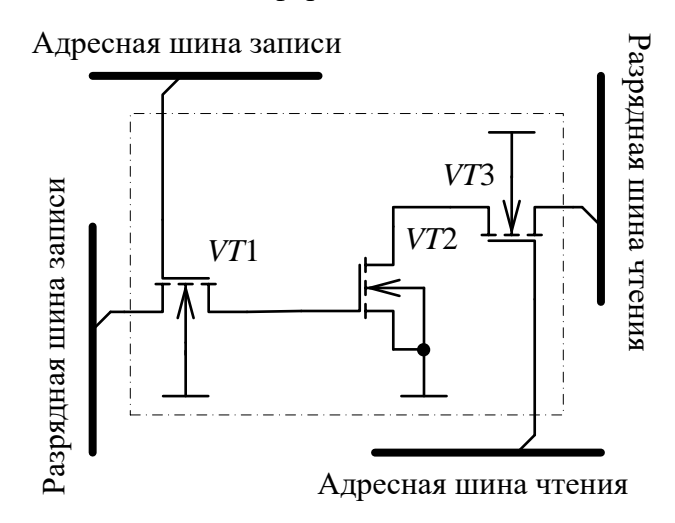

Рис. 3. Динамическая ячейка памяти на МОП-транзисторах

# 8.2. Критерии и шкалы оценивания

Каждое мероприятие текущего контроля успеваемости оценивается по шкале «зачтено», «не зачтено».

Оценка «зачтено» выставляется обучающемуся при выполнении всех указанных показателей (Таблица 8.1), допускаются несущественные неточности в изложении и оформлении материала

При невыполнении хотя бы одного из показателей выставляется оценка «не зачте-HO».

| Наименование,<br>обозначение | Показатель                                                                                                    |
|------------------------------|----------------------------------------------------------------------------------------------------|
| Лабораторная<br>работа       | лабораторная работа выполнена в полном объеме;<br>по лабораторной работе представлен отчет, содержащий необходимые<br>расчеты, выводы, оформленный в соответствии с установленными тре-<br>бованиями;<br>на защите лабораторной работы даны правильные ответы не менее чем<br>на 50% заданных вопросов |
| $O$ <sub>II</sub> poc        | даны правильные ответы не менее чем на 50% заданных вопросов                                                                                                    |

Таблица 8.1 – Критерии оценивания мероприятий текущего контроля успеваемости

При оценивании результатов обучения по дисциплине в ходе промежуточной аттестации используются следующие критерии и шкалы.

Экзамен (Экз01). Задание состоит из 2 теоретических вопросов и 1 практического задания. Время на подготовку: 60 минут.

Оценка **«отлично»** выставляется обучающемуся, если он глубоко и прочно усвоил программный материал, исчерпывающе, последовательно, четко и логически стройно его излагает, умеет тесно увязывать теорию с практикой, свободно справляется с задачами, вопросами и другими видами применения знаний, не затрудняется с ответом при видоизменении заданий, использует в ответе материал рекомендуемой литературы, правильно обосновывает принятое решение, владеет разносторонними навыками и приемами выполнения практических заданий.

Оценка **«хорошо»** выставляется обучающемуся, если он твердо знает программный материал, грамотно и по существу излагает его, не допуская существенных неточностей в ответах на вопросы, правильно применяет теоретические положения при решении практических заданий, владеет необходимыми навыками и приемами их выполнения.

Оценка **«удовлетворительно»** выставляется обучающемуся, если он имеет знания только основного материала, но не усвоил его деталей, допускает неточности, недостаточно правильные формулировки, нарушения логической последовательности в изложении программного материала, испытывает затруднения при выполнении практических работ.

Оценка **«неудовлетворительно»** выставляется обучающемуся, который не знает значительной части программного материала, допускает существенные ошибки в ответах на вопросы, неуверенно, с большими затруднениями выполняет практические задания.

Результат обучения по дисциплине считается достигнутым при получении обучающимся оценки «зачтено», «удовлетворительно», «хорошо», «отлично» по каждому из контрольных мероприятий, относящихся к данному результату обучения.

# **МИНИСТЕРСТВО НАУКИ И ВЫСШЕГО ОБРАЗОВАНИЯ РОССИЙСКОЙ ФЕДЕРАЦИИ**

# **Федеральное государственное бюджетное образовательное учреждение высшего образования**

# **«Тамбовский государственный технический университет» (ФГБОУ ВО «ТГТУ»)**

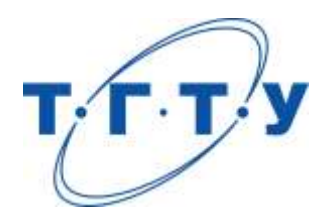

# **УТВЕРЖДАЮ**

*Директор Института энергетики, приборостроения и радиоэлектроники* 

Т.И. Чернышова « *24* » *марта* 20 *22* г.

# **РАБОЧАЯ ПРОГРАММА ДИСЦИПЛИНЫ**

*Б1.В.ДВ.02.01 Экспертные системы*

(шифр и наименование дисциплины в соответствии с утвержденным учебным планом подготовки)

# **Кафедра:** *Конструирование радиоэлектронных и микропроцессорных систем*

(наименование кафедры)

**Составитель:**

д.т.н., профессор Ю.Т. Зырянов

степень, должность подпись инициалы, фамилия

# **Заведующий кафедрой** на не на не на Н.Г. Чернышов

подпись инициалы, фамилия

Тамбов 2022

# 1. ПЛАНИРУЕМЫЕ РЕЗУЛЬТАТЫ ОБУЧЕНИЯ ПО ДИСЦИПЛИНЕ И ЕЕ МЕСТО В СТРУКТУРЕ ОПОП

Цель освоения дисциплины - достижение планируемых результатов обучения (таблица 1.1), соотнесенных с индикаторами достижения компетенций и целью реализации ОПОП.

Дисциплина входит в состав части образовательной программы, формируемой участниками образовательных отношений.

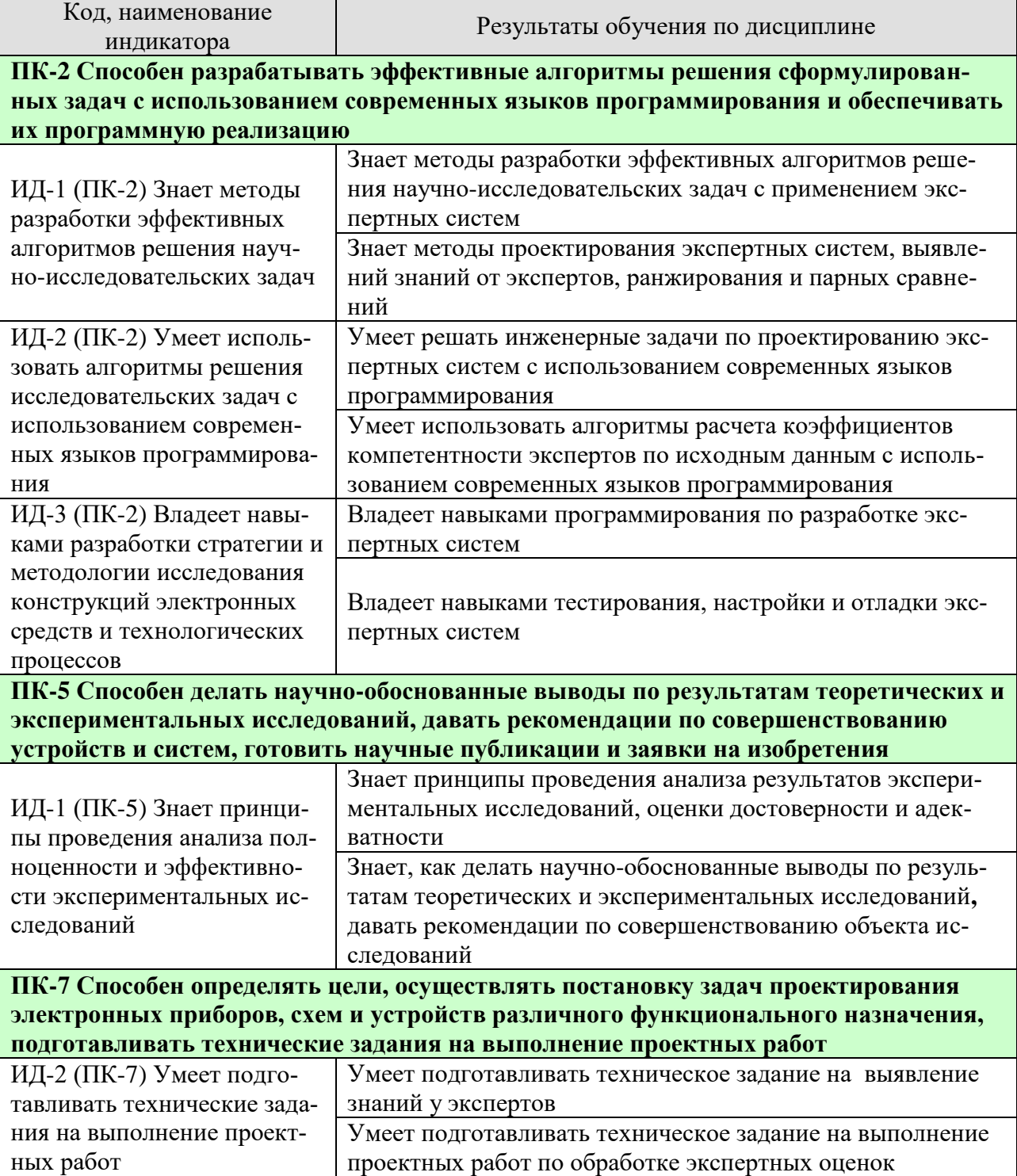

## Таблица 1.1 - Результаты обучения по дисциплине

11.04.03 «Конструирование и технология электронных средств»

«Информационные технологии проектирования электронных средств»

Результаты обучения по дисциплине достигаются в рамках осуществления всех видов контактной и самостоятельной работы обучающихся в соответствии с утвержденным учебным планом.

Индикаторы достижения компетенций считаются сформированными при достижении соответствующих им результатов обучения.

# **2. ОБЪЁМ ДИСЦИПЛИНЫ**

Объем дисциплины составляет 4 зачетных единиц.

Ниже приведено распределение общего объема дисциплины (в академических часах) в соответствии с утвержденным учебным планом.

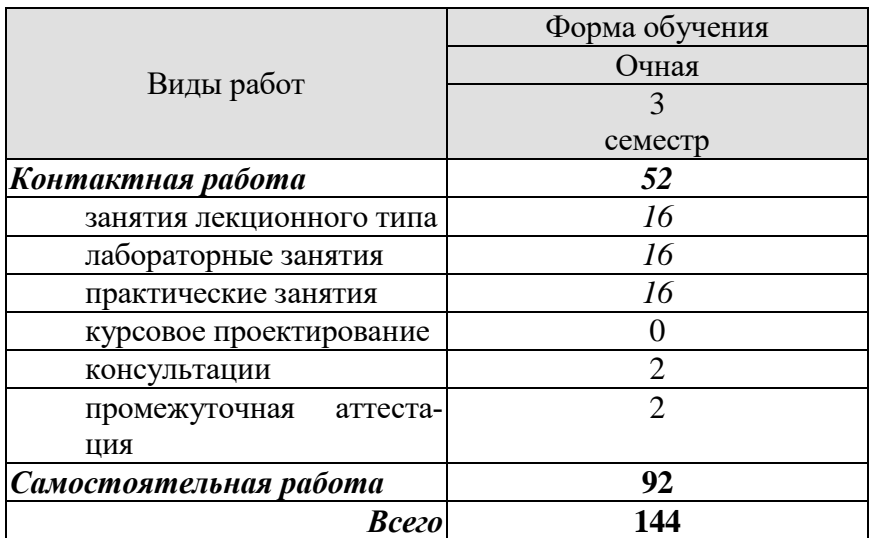

# **3. СОДЕРЖАНИЕ ДИСЦИПЛИНЫ**

#### **Раздел №1. История развития систем искусственного интеллекта**

#### **Тема 1. Исторический обзор этапов развития систем искусственного интеллекта**

Область искусственного интеллекта (ИИ). Основные понятия и определения. Краткий исторический обзор развития работ в области ИИ. Функциональная структура систем искусственного интеллекта (СИИ).

#### **Раздел №2. Тенденции развития универсального искусственного интеллекта**

**Тема 1. Исторический обзор этапов развития систем искусственного интеллекта в России.** 

Универсальный ИИ. Общие направления развития СИИ в России.

# **Раздел №3. Методы поиска решений. Методы разработки эффективных алгоритмов решения научно-исследовательских задач**

### **Тема 1. Основные понятия СИИ**

Основные понятия СИИ. Классификация задач, решаемых человеком.

Основные понятия и определения. Модель предметной области. Примеры решения задач.

#### **Тема 2. Методы поиска решений в пространстве состояний**

Путь решения задачи. Метод полного перебора в ширину. Метод полного перебора в глубину. Эвристические методы поиска в пространстве состояний.

#### **Тема 3. Поиск решения методом разбиения задач на подзадачи**

Представление задачи в виде И/ИЛИ графа. Механизм сведения задачи к подзадачам. Пример решения задачи. Достоинства и недостатки методов поиска решений в пространстве состояний.

#### **Раздел №4. Модели представления знаний**

#### **Тема 1. Знания как объект исследования и преобразования в системах искусственного интеллекта**

Внутренняя интерпретация. Наличие внутренней структуры связей. Наличие внешней структуры связей. Шкалирование. Погружение в пространство с «семантической метрикой». Наличие активности.

#### **Тема 2. Классификация моделей представления знаний**

Неформальные модели представления знаний. Логическая модель представления знаний. Продукционная модель представления знаний. Представление знаний фреймами. Представление знаний семантическими сетями. Формальные модели представления знаний.

#### **Раздел №5. Теория высказываний**

#### **Тема 1. Определение высказываний**

Определение высказываний. Алфавит исчисления высказываний (ИВ). Синтаксис исчисления высказываний. Преобразование формул. Множество базовых аксиом.

#### **Тема 2. Правила вывода**

Нормальные формы. Свойства ИВ как аксиоматической системы. Проблема логического вывода. Алгоритмическая проблема разрешения в ИВ.

#### **Тема 3. Теорема дедукции**

Принцип дедукции. Принцип резолюций. Свойства метода резолюций. Пример решения задачи средствами ИВ.
# **Раздел №6. Теория предикатов**

## **Тема 1. Понятие о предикатах**

Исчисление предикатов как аксиоматическая система. Примеры предикатов.

#### **Тема 2. Преобразование формул**

Стандартизация переменных. Исключение квантора существования. Предваренная форма. Исключение кванторов общности. Приведение матрицы к КНФ. Обобщающий пример.

#### **Тема 3. Подстановки и унификация**

Вывод в исчислении предикатов. Примеры применения метода резолюций. Стратегии резолюции.

# **Раздел №7. Интегрированная среда программирования баз знаний Visual Prolog Тема 1. Интегрированная среда программирования баз знаний Visual Prolog**

Описание предметной области с помощью программы на языке Пролог. Факты. Вопросы или целевые утверждения. Переменные. Правила. Конъюнкция целевых утверждений. Пополнение базы знаний. Структура программы на языке Visual Prolog. Реляционный язык Пролог.

#### **Раздел №8. Нейронные сети искусственного интеллекта**

#### **Тема 1. Вычислительные системы искусственного интеллекта**

Вычислительные системы искусственного интеллекта. Основы теории нейрона. Нейроподобные сети. Обучение нейроподобных сетей.

# **Раздел №9. Моделирование СИИ на нейромикропроцессорах Тема 1. Особенности построения нейромикропроцессоров**

Описание векторного сопроцессора. Режим взвешенного суммирования. Выполнение операций на векторном АЛУ. Порядок выполнения преобразований над данными. Система команд нейропроцессора. Машинные команды нейропроцессора.

# **Раздел №10. Программирование СИИ на нейромикропроцессорах Тема 1. Программирование СИИ на нейромикропроцессорах**

Скалярные команды. Векторные команды. Специальные векторные команды группы VN. Формат скалярных и векторных команд. Структура программы для нейропроцессора*.*  Ввод данных. Запуск программы. Структура ассемблера NM 640Х. NM Calculator - программное обеспечение нейропроцессора. Возможные области применения нейропроцессоров.

#### **Раздел №11. Сингулярность искусственного интеллекта Тема 1. Сингулярность искусственного интеллекта**

Определения и обоснования. Понятие сингулярность. Симптомы сингулярности. Пути к сингулярности и от неё. Последствия сингулярности. Сценарии без сингулярности. Сингулярность без искусственного интеллекта.

# **Раздел №12. Основы построения экспертные системы Тема 1. Классификация экспертных систем**

Основные понятия знания и свойства. Основные элементы экспертной системы. Машина ввода. Интерфейс. Структура экспертной системы. Классификация экспертных систем.

# **Раздел №13. Примеры использования экспертных систем.**

**Тема 1. Примеры использования экспертных систем** для методологических подходов, определяющих структуру и содержание компьютерных технологий профессионального обучения и самообучения

Практические занятия

ПР01. Технология разработки экспертных систем.

ПР02. Выявление знаний у экспертов

ПР03. Обработка экспертных оценок.

Лабораторные работы

ЛР01. Назначение, свойства и проектирование экспертных систем. Экспертное оценивание: метод ранжирования, метод парных оценок.

ЛР02. Применение алгоритмов решения исследовательских задач с использованием современных языков программирования. Формирование оценки компетентности группы экспертов.

ЛР03. Обработка парных сравнений. Определение обобщенных ранжировок.

Самостоятельная работа

СР01. Обзор развития работ в области ИИ

СР02. Классификация ЭС по степени интеграции.

СР03. Интеллектуальный интерфейс. Классификация уровней понимания.

СР04. Прикладные интеллектуальные системы.

СР05. Языки программирования высокого уровня. Методы функционального программирования.

СР06. Основные архитектуры нейропроцессора?

СР07. Примеры применения логики для представления знаний

СР08. Подготовка технического задания на выполнение проектных работ по разработке экспертной системы.

# **4. ПЕРЕЧЕНЬ УЧЕБНОЙ ЛИТЕРАТУРЫ, ИНФОРМАЦИОННЫХ РЕСУРСОВ И ТЕХНОЛОГИЙ**

# **4.1. Учебная литература**

1. Информационные технологии : учебник / Ю. Ю. Громов, И. В. Дидрих, О. Г. Иванова, М. А. Ивановский, В. Г. Однолько. [Электронный ресурс]: Учебное пособие – Тамбов : Изд-во ФГБОУ ВПО «ТГТУ», 2015. – 260 с. – Режим доступа: <http://www.tstu.ru/book/elib/pdf/2015/gromo>– Загл. с экрана.

2. Джонс, М.Т. Программирование искусственного интеллекта в приложениях [Электронный ресурс] / М.Т. Джонс. — Электрон. дан. — Москва: ДМК Пресс, 2011. — 312 с. — Режим доступа: https://e.lanbook.com/book/1244. — Загл. с экрана.

3. Гаскаров, Д.В. Интеллектуальные информационные системы: учебник для вузов / Д.В. Гаскаров. М.: Высш. шк., 2003. – 431 с. ил.

4. Коробова, И.Л. Принятие решений в системах, основанных на знаниях: учеб. пособие / И.Л. Коробова, Г.В. Артёмов. Тамбов: ТГТУ, 2005. – 80 с.

5. Коробова, И.Л. Методы представления знаний: метод. указания / И.Л. Коробова. Тамбов: ТГТУ, 2003. – 24 с.

# **4.2 Интернет – ресурсы, в том числе современные профессиональные базы данных и информационные справочные системы**

Университетская информационная система «РОССИЯ» [https://uisrussia.msu.ru](https://uisrussia.msu.ru/) Справочно-правовая система «Консультант+» [http://www.consultant-urist.ru](http://www.consultant-urist.ru/)

Справочно-правовая система «Гарант» [http://www.garant.ru](http://www.garant.ru/)

База данных Web of Science<https://apps.webofknowledge.com/>

База данных Scopus [https://www.scopus.com](https://www.scopus.com/)

Портал открытых данных Российской Федерации [https://data.gov.ru](https://data.gov.ru/)

База открытых данных Министерства труда и социальной защиты РФ <https://rosmintrud.ru/opendata>

База данных Научной электронной библиотеки eLIBRARY.RU<https://elibrary.ru/>

База данных профессиональных стандартов Министерства труда и социальной защиты РФ [http://profstandart.rosmintrud.ru/obshchiy-informatsionnyy-blok/natsionalnyy-reestr](http://profstandart.rosmintrud.ru/obshchiy-informatsionnyy-blok/natsionalnyy-reestr-professionalnykh-standartov/)[professionalnykh-standartov/](http://profstandart.rosmintrud.ru/obshchiy-informatsionnyy-blok/natsionalnyy-reestr-professionalnykh-standartov/)

Базы данных Министерства экономического развития РФ [http://www.economy.gov.ru](http://www.economy.gov.ru/) База открытых данных Росфинмониторинга <http://www.fedsfm.ru/opendata>

Электронная база данных «Издательство Лань» [https://e.lanbook.com](https://e.lanbook.com/)

Электронная библиотечная система «IPRbooks» [http://www.iprbookshop.ru](http://www.iprbookshop.ru/)

База данных «Электронно-библиотечная система «ЭБС ЮРАЙТ» [https://www.biblio](https://www.biblio-online.ru/)[online.ru](https://www.biblio-online.ru/)

База данных электронно-библиотечной системы ТГТУ [http://elib.tstu.ru](http://elib.tstu.ru/)

Федеральная государственная информационная система «Национальная электронная библиотека» https://нэб.рф

Национальный портал онлайн обучения «Открытое образование» [https://openedu.ru](https://openedu.ru/) Электронная база данных "Polpred.com Обзор СМИ" [https://www.polpred.com](https://www.polpred.com/)

Официальный сайт Федерального агентства по техническому регулированию и метрологии<http://protect.gost.ru/>

Ресурсы электронной информационно-образовательной среды университета представлены в локальном нормативном акте «Положение об электронной информационнообразовательной среде Тамбовского государственного технического университета».

«Информационные технологии проектирования электронных средств»

Электронные образовательные ресурсы, к которым обеспечен доступ обучающихся, в т.ч. приспособленные для использования инвалидами и лицами с ограниченными возможностями здоровья, приведены на официальном сайте университета в разделе «Университет»-«Сведения об образовательной организации»-«Материально-техническое обеспечение и оснащенность образовательного процесса».

Сведения о лицензионном программном обеспечении, используемом в образовательном процессе, представлены на официальном сайте университета в разделе «Образование»-«Учебная работа»-«Доступное программное обеспечение».

#### **5. МЕТОДИЧЕСКИЕ УКАЗАНИЯ ДЛЯ ОБУЧАЮЩИХСЯ ПО ОСВОЕНИЮ ДИСЦИПЛИНЫ**

Для понимания материала учебной дисциплины и качественного его усвоения рекомендуется такая последовательность действий:

 после прослушивания лекции и окончания учебных занятий, при подготовке к занятиям следующего дня нужно сначала просмотреть и обдумать текст лекции, прослушанной сегодня, разобрать рассмотренные примеры;

 при подготовке к лекции следующего дня нужно просмотреть текст предыдущей лекции, подумать о том, какая может быть тема следующей лекции;

 в течение недели выбрать время для работы с литературой по учебной дисциплине в библиотеке и для решения задач;

 при подготовке к практическим занятиям повторить основные понятия и формулы по теме домашнего задания, изучить примеры;

 решая упражнение или задачу, предварительно понять, какой теоретический материал нужно использовать; наметить план решения, попробовать на его основе решить 1-2 аналогичные задачи. При решении задач всегда необходимо комментировать свои действия и не забывать о содержательной интерпретации.

Рекомендуется использовать методические указания и материалы по дисциплине, текст лекций, а также электронные пособия, имеющиеся в системе VitaLMS и книги.

Подготовка к лекционному занятию включает выполнение всех видов заданий, рекомендованных к каждой лекции, т.е. задания выполняются еще до лекционного занятия по соответствующей теме.

В ходе лекционных занятий необходимо вести конспектирование учебного материала, обращать внимание на категории, формулировки, раскрывающие содержание тех или иных явлений и процессов, научные выводы и практические рекомендации. Желательно оставить в рабочих конспектах поля, на которых делать пометки из рекомендованной литературы, дополняющие материал прослушанной лекции, а также подчеркивающие особую важность тех или иных теоретических положений.

Необходимо задавать преподавателю уточняющие вопросы с целью уяснения теоретических положений, разрешения спорных ситуаций.

Практические занятия позволяют развивать у обучающихся творческое теоретическое мышление, умение самостоятельно изучать литературу, анализировать практику; учат четко формулировать мысль, вести дискуссию, то есть имеют исключительно важное значение в развитии самостоятельного мышления.

Самостоятельная работа обучающегося является основным средством овладения учебным материалом во время, свободное от обязательных учебных занятий. Самостоятельная работа может выполняться в библиотеке университета, учебных кабинетах, компьютерных классах, а также в домашних условиях. Содержание самостоятельной работы определяется рабочей программой дисциплины, методическими материалами, заданиями и указаниями преподавателя.

При подготовке к промежуточной аттестации необходимо повторно изучить конспекты лекций и рекомендованную литературу, просмотреть решения основных задач, решенных самостоятельно и на семинарах, а также составить письменные ответы на все вопросы, вынесенные на промежуточную аттестацию.

# 6. МАТЕРИАЛЬНО-ТЕХНИЧЕСКОЕ ОБЕСПЕЧЕНИЕ

По всем видам учебной деятельности в рамках дисциплины используются аудитории, оснащенные необходимым специализированным оборудованием.

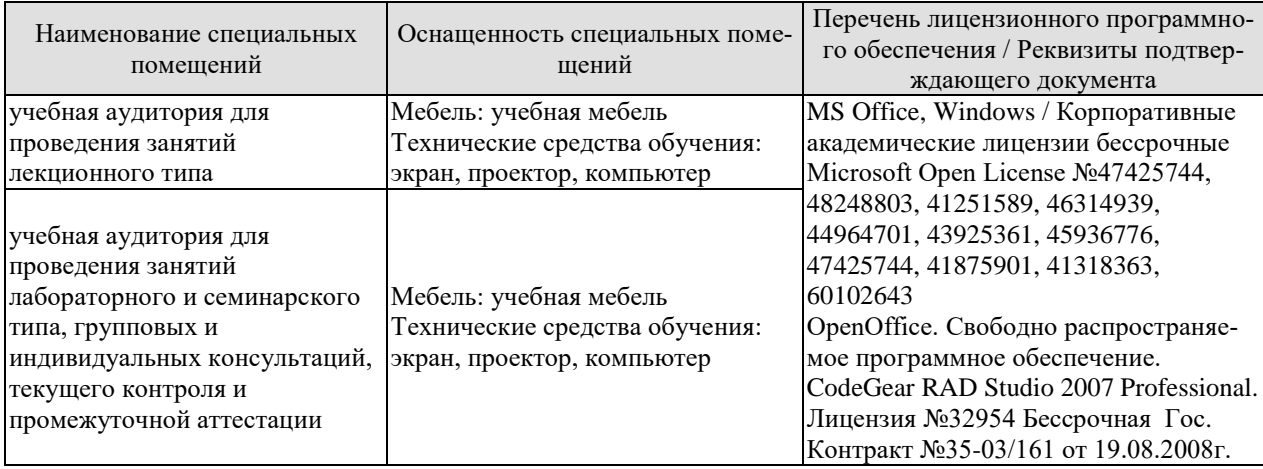

Для самостоятельной работы обучающихся предусмотрены помещения, укомплектованные специализированной мебелью, оснащенные компьютерной техникой с возможностью подключения к сети «Интернет» и обеспечением доступа в электронную информационно-образовательную среду университета.

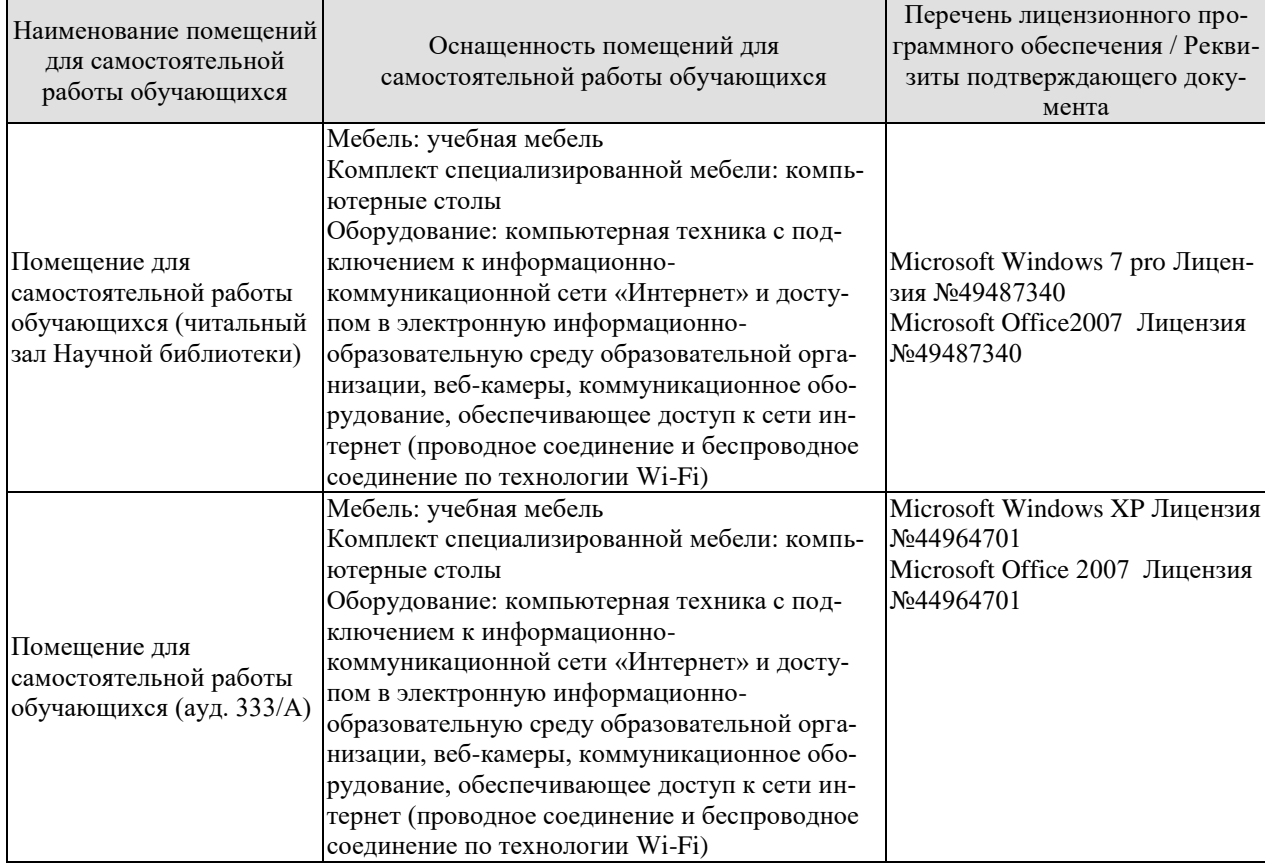

# **7. ТЕКУЩИЙ КОНТРОЛЬ УСПЕВАЕМОСТИ И ПРОМЕЖУТОЧНАЯ АТТЕСТАЦИЯ**

Проверка достижения результатов обучения по дисциплине осуществляется в рамках текущего контроля успеваемости и промежуточной аттестации.

#### **7.1. Текущий контроль успеваемости**

Текущий контроль успеваемости включает в себя мероприятия по оцениванию выполнения лабораторных работ, заданий на практических занятиях, заданий для самостоятельной работы. Мероприятия текущего контроля успеваемости приведены в таблице 7.1.

| Обоз-<br>начение | Наименование                                           | Форма контроля |
|------------------|--------------------------------------------------------|----------------|
| $\Pi$ P01        | Технология разработки экспертных систем                | опрос          |
| $\Pi P02$        | Выявление знаний у экспертов                           | опрос          |
| $\Pi P03$        | Обработка экспертных оценок                            | опрос          |
|                  |                                                        |                |
| JIP01            | Назначение, свойства и проектирование экспертных си-   | защита         |
|                  | стем. Экспертное оценивание: метод ранжирования, метод |                |
|                  | парных оценок                                          |                |
| <b>ЛР02</b>      | Применение алгоритмов решения исследовательских за-    | защита         |
|                  | дач с использованием современных языков программиро-   |                |
|                  | вания. Формирование оценки компетентности группы       |                |
|                  | экспертов                                              |                |
| ЛР03             | Обработка парных сравнений. Определение обобщенных     | защит          |
|                  | ранжировок                                             |                |
|                  |                                                        |                |
| CP <sub>05</sub> | Методы<br>Языки программирования высокого уровня.      | Реферат        |
|                  | функционального программирования                       |                |
| CP <sub>08</sub> | Подготовка технического задания на выполнение проект-  | Доклад         |
|                  | ных работ по разработке экспертной системы             |                |

Таблица 7.1 – Мероприятия текущего контроля успеваемости

# **7.2. Промежуточная аттестация**

Формы промежуточной аттестации по дисциплине приведены в таблице 7.2.

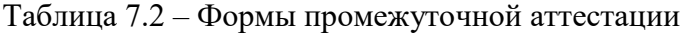

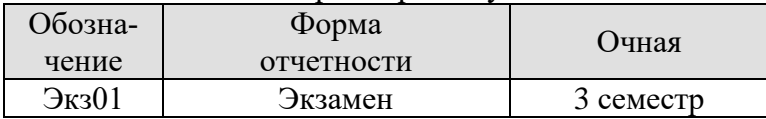

# 8. ФОНД ОЦЕНОЧНЫХ СРЕДСТВ

# 8.1. Оценочные средства

Оценочные средства соотнесены с результатами обучения по дисциплине и индикаторами лостижения компетенций.

#### ИД-1 (ПК-2) Знает методы разработки эффективных алгоритмов решения научно-исслеловательских залач

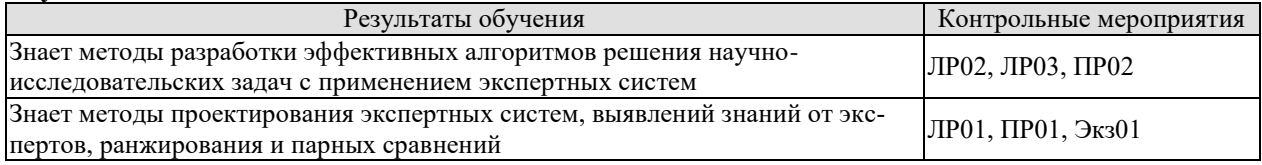

#### ИД-2 (ПК-2) Умеет использовать алгоритмы решения исследовательских задач с использованием современных языков программирования

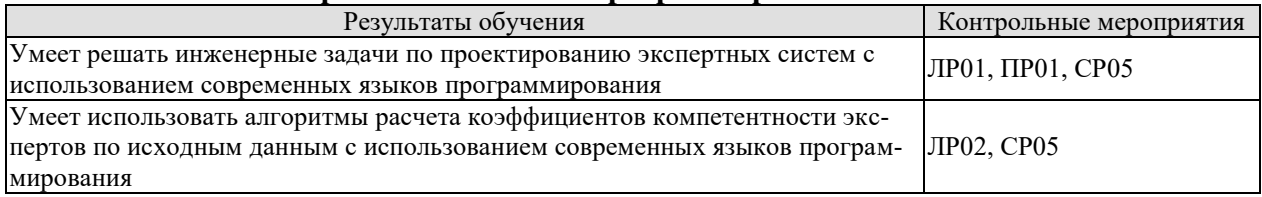

#### ИД-3 (ПК-2) Владеет навыками разработки стратегии и методологии исследования конструкций электронных средств и технологических процессов

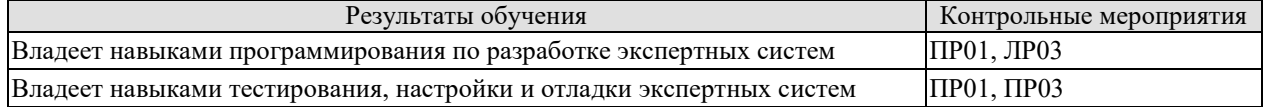

#### ИД-1 (ПК-5) Знает принципы проведения анализа полноценности и эффективности экспериментальных исследований

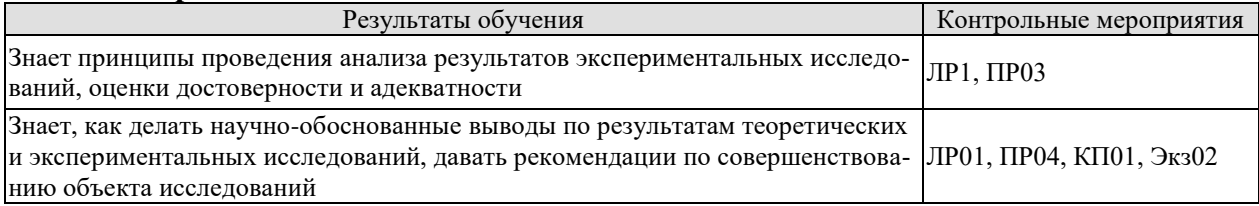

#### ИД-2 (ПК-7) Умеет подготавливать технические задания на выполнение проектных работ

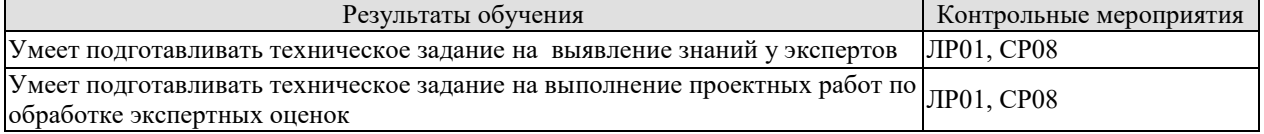

Вопросы к защите лабораторной работы ЛР01.

- $1.$ Назначение, свойства экспертных систем.
- $\overline{2}$ . Методы проектирования экспертных систем.
- $\overline{3}$ . Выявление знаний от экспертов.
- $\overline{4}$ . Метод ранжирования и парных сравнений.
- Реализация алгоритмов средствами Matlab.  $5<sub>1</sub>$

Вопросы к защите лабораторной работы ЛР02

Особенности оценивания компетентности экспертов.  $1.$ 

«Информационные технологии проектирования электронных средств»

 $2.$ Формирование алгоритма расчета коэффициентов компетентности экспертов пятого порядка в среде Matlab.

- Количественное описание характеристик эксперта.  $3.$
- Алгоритм расчета коэффициентов компетентности экспертов по исходным дан-4. ным.
	- $5.$ Вывод на экран результатов экспериментальных исследований.

Вопросы к защите лабораторной работы ЛР03

- 1. Особенности обработки парных сравнений.
- $\overline{2}$ . Определение обобщенных ранжировок.

 $\overline{3}$ . Алгоритм подсчета групповой оценки степени влияния каждого из объектов на

результат, а также обобщенную ранжировку групповых экспертных оценок.

- $\overline{4}$ . Реализация алгоритма в среде Matlab.
- 5. Вывод на экран результатов экспериментальных исследований.

Вопросы к опросу ПР01

Состав и взаимодействие участников построения и эксплуатации экспертных  $\mathbf{1}$ систем.

- $2<sub>1</sub>$ Технология разработки экспертных систем.
- $3.$ Идентификация, концептуализация и формализация.
- $4.$ Тестирование.
- $5<sub>1</sub>$ Опытная эксплуатация.

Вопросы к опросу ПР02

- 1. Экспертное оценивание, как процесс измерения.
- $2.$ Связь эмпирических и числовых систем.
- $3<sub>1</sub>$ Ранжирование. Пример.
- $\overline{4}$ . Парное сравнение. Пример.
- $5<sub>1</sub>$ Непосредственная оценка. Пример.

6. В результате опроса трех экспертов о составе экспертной группы получены данные (xij) о мнении каждого из них по включению экспертов в рабочую группу. Эти данные сведены в таблицу. Призвести пошаговую обработку полученных данных.

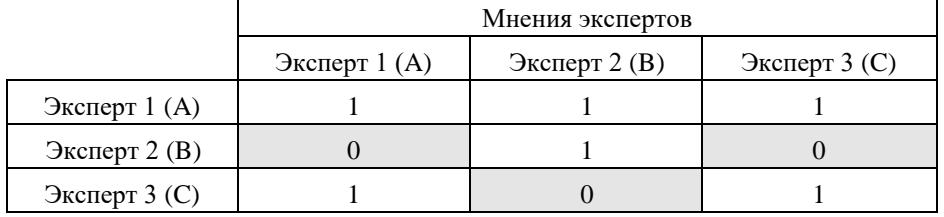

Вопросы к опросу ПР03

- 1. Построение обобщенной оценки понятий и объектов на основе индивидуальных оценок экспертов.
- 2. Построение обобщенной оценки на основе парного сравнения объектов каждым из экспертов.
- 3. Определение относительных весов взаимосвязи объектов.
- 4. Определение зависимостей между ранжировками.
- 5. Определение согласованности мнений экспертов.
- 6. Оценка надежности обработки результатов.

Теоретические вопросы к экзамену Экз01

- 1. Основные понятия и определения, область применения ИИ
- 2. Назначение и основные свойства экспертных систем.

«Информационные технологии проектирования электронных средств»

3. Участники построение и эксплуатации ЭС.

4. Преимущества использования ЭС.

5. Особенности построение и организации ЭС.

6. Основные режимы работы экспертных систем.

7. Отличие ЭС от традиционных программ.

8. Этапы разработки экспертных систем.

9. Выявление знаний от экспертов. Экспертное оценивание.

10. Связь эмпирических и числовых систем.

11. Методы измерения степени влияния объектов.

12. Метод ранжирования.

13. Метод парных сравнений.

14. Метод непосредственной оценки.

15. Подход к формированию оценки компетентности группы экспертов.

16. Характеристика и режимы работы группы экспертов.

17. Задачи обработки экспертных оценок.

18. Групповая экспертная оценка объектов при непосредственном оценивании.

19. Обработка парных сравнений.

20. Определение обобщенных ранжировок.

Практические вопросы к экзамену Экз01 (примеры)

1. Представление логических функций в алгебраической форме.

2. Примеры представления знаний с помощью логических функций.

3. Механизм вывода в ЭС. Обратный логический вывод.

4. Реализация ввода данных от пользователя в процессе логического вывода.

5. Решающие функции на основе минимального расстояния.

6. Разделяющие решающие функции. Алгоритм восприятия.

7. Обучение ЭС. Построение разделяющих решающих функций.

8. Геометрическая интерпретация распознавания на основе алгоритма восприятия.

9. Байесовская стратегии оценки выводов.

10. Интерпретация вероятностей, получаемых в ходе расчетов на основе байесовской стратегии.

#### 8.2. Критерии и шкалы оценивания

Каждое мероприятие текущего контроля успеваемости оценивается по шкале «зачтено», «не зачтено».

Оценка «зачтено» выставляется обучающемуся при выполнении всех указанных показателей (Таблица 8.1), допускаются несущественные неточности в изложении и оформлении материала

При невыполнении хотя бы одного из показателей выставляется оценка «не зачте-HO».

Таблица 8.1 – Критерии оценивания мероприятий текущего контроля успеваемости

| Наименование,<br>обозначение | Показатель                                                                                                    |
|------------------------------|----------------------------------------------------------------------------------------------------|
| Лабораторная<br>работа       | лабораторная работа выполнена в полном объеме;<br>по лабораторной работе представлен отчет, содержащий необходимые<br>расчеты, выводы, оформленный в соответствии с установленными тре-<br>бованиями;<br>на защите лабораторной работы даны правильные ответы не менее чем<br>на 50% заданных вопросов |
| $O$ <i>npoc</i>              | даны правильные ответы не менее чем на 50% заданных вопросов                                                                                                    |
| Доклад                       | тема доклада раскрыта, сформулированы выводы;                                                                                                    |

11.04.03 «Конструирование и технология электронных средств» «Информационные технологии проектирования электронных средств»

| Наименование,<br>обозначение | Показатель                                                        |  |
|------------------------------|-------------------------------------------------------------------|--|
|                              | соблюдены требования к объему и оформлению доклада (презентации к |  |
|                              | докладу);                                                         |  |
|                              | тема реферата раскрыта;                                           |  |
| Реферат                      | использованы рекомендуемые источники;                             |  |
|                              | соблюдены требования к объему и оформлению реферата               |  |

При оценивании результатов обучения по дисциплине в ходе промежуточной аттестации используются следующие критерии и шкалы.

Экзамен (Экз01).

Задание состоит из 2 теоретических вопросов и 1 практического задания.

Время на подготовку: 60 минут.

Оценка **«отлично»** выставляется обучающемуся, если он глубоко и прочно усвоил программный материал, исчерпывающе, последовательно, четко и логически стройно его излагает, умеет тесно увязывать теорию с практикой, свободно справляется с задачами, вопросами и другими видами применения знаний, не затрудняется с ответом при видоизменении заданий, использует в ответе материал рекомендуемой литературы, правильно обосновывает принятое решение, владеет разносторонними навыками и приемами выполнения практических заданий.

Оценка **«хорошо»** выставляется обучающемуся, если он твердо знает программный материал, грамотно и по существу излагает его, не допуская существенных неточностей в ответах на вопросы, правильно применяет теоретические положения при решении практических заданий, владеет необходимыми навыками и приемами их выполнения.

Оценка **«удовлетворительно»** выставляется обучающемуся, если он имеет знания только основного материала, но не усвоил его деталей, допускает неточности, недостаточно правильные формулировки, нарушения логической последовательности в изложении программного материала, испытывает затруднения при выполнении практических работ.

Оценка **«неудовлетворительно»** выставляется обучающемуся, который не знает значительной части программного материала, допускает существенные ошибки в ответах на вопросы, неуверенно, с большими затруднениями выполняет практические задания.

Результат обучения по дисциплине считается достигнутым при получении обучающимся оценки «зачтено», «удовлетворительно», «хорошо», «отлично» по каждому из контрольных мероприятий, относящихся к данному результату обучения.

# **МИНИСТЕРСТВО НАУКИ И ВЫСШЕГО ОБРАЗОВАНИЯ РОССИЙСКОЙ ФЕДЕРАЦИИ**

# **Федеральное государственное бюджетное образовательное учреждение высшего образования**

# **«Тамбовский государственный технический университет» (ФГБОУ ВО «ТГТУ»)**

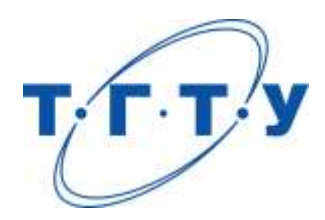

# **УТВЕРЖДАЮ**

*Директор Института энергетики, приборостроения и радиоэлектроники* 

Т.И. Чернышова « *24* » *марта* 20 *22* г.

# **РАБОЧАЯ ПРОГРАММА ДИСЦИПЛИНЫ**

*Б1.В.ДВ.02.02 Компьютерные технологии в науке и образовании*

(шифр и наименование дисциплины в соответствии с утвержденным учебным планом подготовки)

# **Кафедра:** *Конструирование радиоэлектронных и микропроцессорных систем*

(наименование кафедры)

д.т.н., профессор Ю.Т. Зырянов

подпись инициалы, фамилия

# **Заведующий кафедрой** Н.Г. Чернышов

**Составитель:**

подпись инициалы, фамилия

Тамбов 2022

# 1. ПЛАНИРУЕМЫЕ РЕЗУЛЬТАТЫ ОБУЧЕНИЯ ПО ДИСЦИПЛИНЕ И ЕЕ МЕСТО В СТРУКТУРЕ ОПОП

Цель освоения дисциплины - достижение планируемых результатов обучения (таблица 1.1), соотнесенных с индикаторами достижения компетенций и целью реализации ОПОП.

Дисциплина входит в состав части образовательной программы, формируемой участниками образовательных отношений.

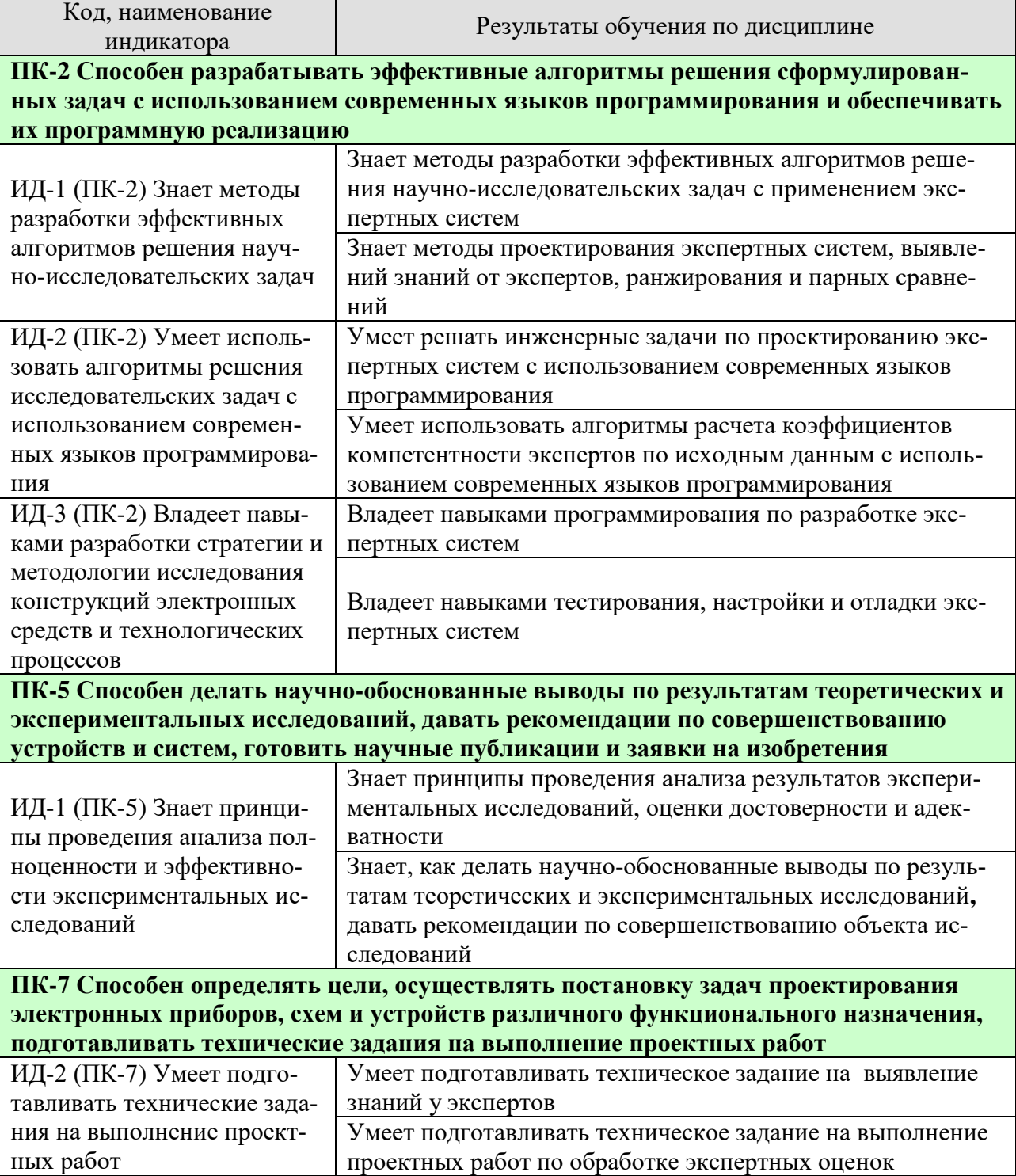

# Таблица 1.1 - Результаты обучения по дисциплине

«Информационные технологии проектирования электронных средств»

Результаты обучения по дисциплине достигаются в рамках осуществления всех видов контактной и самостоятельной работы обучающихся в соответствии с утвержденным учебным планом.

Индикаторы достижения компетенций считаются сформированными при достижении соответствующих им результатов обучения.

# **2. ОБЪЁМ ДИСЦИПЛИНЫ**

Объем дисциплины составляет 4 зачетных единиц.

Ниже приведено распределение общего объема дисциплины (в академических часах) в соответствии с утвержденным учебным планом.

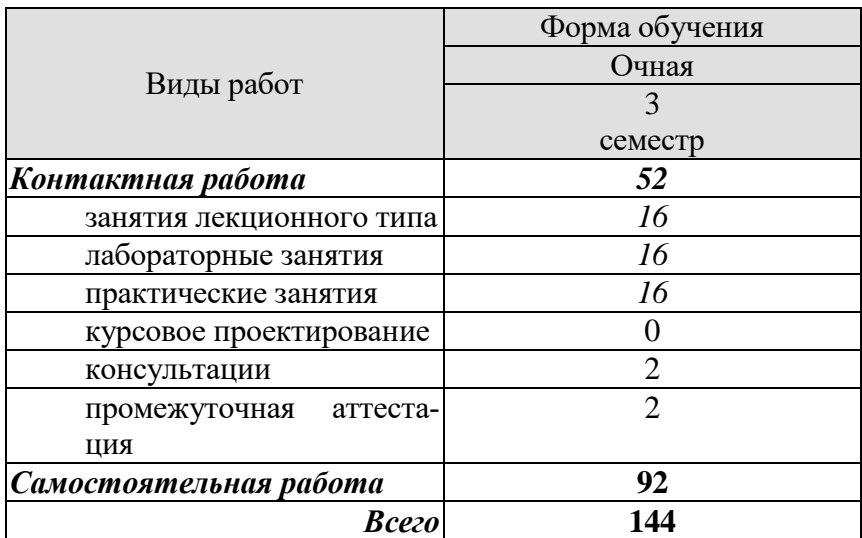

# **3. СОДЕРЖАНИЕ ДИСЦИПЛИНЫ**

#### **Раздел №1. История развития систем искусственного интеллекта**

#### **Тема 1. Исторический обзор этапов развития систем искусственного интеллекта**

Область искусственного интеллекта (ИИ). Основные понятия и определения. Краткий исторический обзор развития работ в области ИИ. Функциональная структура систем искусственного интеллекта (СИИ).

#### **Раздел №2. Тенденции развития универсального искусственного интеллекта**

**Тема 1. Исторический обзор этапов развития систем искусственного интеллекта в России.** 

Универсальный ИИ. Общие направления развития СИИ в России.

# **Раздел №3. Методы поиска решений. Методы разработки эффективных алгоритмов решения научно-исследовательских задач**

# **Тема 1. Основные понятия СИИ**

Основные понятия СИИ. Классификация задач, решаемых человеком.

Основные понятия и определения. Модель предметной области. Примеры решения задач.

#### **Тема 2. Методы поиска решений в пространстве состояний**

Путь решения задачи. Метод полного перебора в ширину. Метод полного перебора в глубину. Эвристические методы поиска в пространстве состояний.

#### **Тема 3. Поиск решения методом разбиения задач на подзадачи**

Представление задачи в виде И/ИЛИ графа. Механизм сведения задачи к подзадачам. Пример решения задачи. Достоинства и недостатки методов поиска решений в пространстве состояний.

#### **Раздел №4. Модели представления знаний**

#### **Тема 1. Знания как объект исследования и преобразования в системах искусственного интеллекта**

Внутренняя интерпретация. Наличие внутренней структуры связей. Наличие внешней структуры связей. Шкалирование. Погружение в пространство с «семантической метрикой». Наличие активности.

#### **Тема 2. Классификация моделей представления знаний**

Неформальные модели представления знаний. Логическая модель представления знаний. Продукционная модель представления знаний. Представление знаний фреймами. Представление знаний семантическими сетями. Формальные модели представления знаний.

#### **Раздел №5. Теория высказываний**

#### **Тема 1. Определение высказываний**

Определение высказываний. Алфавит исчисления высказываний (ИВ). Синтаксис исчисления высказываний. Преобразование формул. Множество базовых аксиом.

#### **Тема 2. Правила вывода**

Нормальные формы. Свойства ИВ как аксиоматической системы. Проблема логического вывода. Алгоритмическая проблема разрешения в ИВ.

#### **Тема 3. Теорема дедукции**

Принцип дедукции. Принцип резолюций. Свойства метода резолюций. Пример решения задачи средствами ИВ.

# **Раздел №6. Теория предикатов**

## **Тема 1. Понятие о предикатах**

Исчисление предикатов как аксиоматическая система. Примеры предикатов.

#### **Тема 2. Преобразование формул**

Стандартизация переменных. Исключение квантора существования. Предваренная форма. Исключение кванторов общности. Приведение матрицы к КНФ. Обобщающий пример.

# **Тема 3. Подстановки и унификация**

Вывод в исчислении предикатов. Примеры применения метода резолюций. Стратегии резолюции.

# **Раздел №7. Интегрированная среда программирования баз знаний Visual Prolog Тема 1. Интегрированная среда программирования баз знаний Visual Prolog**

Описание предметной области с помощью программы на языке Пролог. Факты. Вопросы или целевые утверждения. Переменные. Правила. Конъюнкция целевых утверждений. Пополнение базы знаний. Структура программы на языке Visual Prolog. Реляционный язык Пролог.

#### **Раздел №8. Нейронные сети искусственного интеллекта**

#### **Тема 1. Вычислительные системы искусственного интеллекта**

Вычислительные системы искусственного интеллекта. Основы теории нейрона. Нейроподобные сети. Обучение нейроподобных сетей.

# **Раздел №9. Моделирование СИИ на нейромикропроцессорах Тема 1. Особенности построения нейромикропроцессоров**

Описание векторного сопроцессора. Режим взвешенного суммирования. Выполнение операций на векторном АЛУ. Порядок выполнения преобразований над данными. Система команд нейропроцессора. Машинные команды нейропроцессора.

# **Раздел №10. Программирование СИИ на нейромикропроцессорах Тема 1. Программирование СИИ на нейромикропроцессорах**

Скалярные команды. Векторные команды. Специальные векторные команды группы VN. Формат скалярных и векторных команд. Структура программы для нейропроцессора*.*  Ввод данных. Запуск программы. Структура ассемблера NM 640Х. NM Calculator - программное обеспечение нейропроцессора. Возможные области применения нейропроцессоров.

#### **Раздел №11. Сингулярность искусственного интеллекта Тема 1. Сингулярность искусственного интеллекта**

Определения и обоснования. Понятие сингулярность. Симптомы сингулярности. Пути к сингулярности и от неё. Последствия сингулярности. Сценарии без сингулярности. Сингулярность без искусственного интеллекта.

# **Раздел №12. Основы построения экспертные системы Тема 1. Классификация экспертных систем**

Основные понятия знания и свойства. Основные элементы экспертной системы. Машина ввода. Интерфейс. Структура экспертной системы. Классификация экспертных систем.

# **Раздел №13. Примеры использования экспертных систем.**

**Тема 1. Примеры использования экспертных систем** для методологических подходов, определяющих структуру и содержание компьютерных технологий профессионального обучения и самообучения

Практические занятия

ПР01. Технология разработки экспертных систем.

ПР02. Выявление знаний у экспертов

ПР03. Обработка экспертных оценок.

Лабораторные работы

ЛР01. Назначение, свойства и проектирование экспертных систем. Экспертное оценивание: метод ранжирования, метод парных оценок.

ЛР02. Применение алгоритмов решения исследовательских задач с использованием современных языков программирования. Формирование оценки компетентности группы экспертов.

ЛР03. Обработка парных сравнений. Определение обобщенных ранжировок.

Самостоятельная работа

СР01. Обзор развития работ в области ИИ

СР02. Классификация ЭС по степени интеграции.

СР03. Интеллектуальный интерфейс. Классификация уровней понимания.

СР04. Прикладные интеллектуальные системы.

СР05. Языки программирования высокого уровня. Методы функционального программирования.

СР06. Основные архитектуры нейропроцессора?

СР07. Примеры применения логики для представления знаний

СР08. Подготовка технического задания на выполнение проектных работ по разработке экспертной системы.

# **4. ПЕРЕЧЕНЬ УЧЕБНОЙ ЛИТЕРАТУРЫ, ИНФОРМАЦИОННЫХ РЕСУРСОВ И ТЕХНОЛОГИЙ**

# **4.1. Учебная литература**

1. Информационные технологии : учебник / Ю. Ю. Громов, И. В. Дидрих, О. Г. Иванова, М. А. Ивановский, В. Г. Однолько. [Электронный ресурс]: Учебное пособие – Тамбов : Изд-во ФГБОУ ВПО «ТГТУ», 2015. – 260 с. – Режим доступа: <http://www.tstu.ru/book/elib/pdf/2015/gromo>– Загл. с экрана.

2. Джонс, М.Т. Программирование искусственного интеллекта в приложениях [Электронный ресурс] / М.Т. Джонс. — Электрон. дан. — Москва: ДМК Пресс, 2011. — 312 с. — Режим доступа: https://e.lanbook.com/book/1244. — Загл. с экрана.

3. Гаскаров, Д.В. Интеллектуальные информационные системы: учебник для вузов / Д.В. Гаскаров. М.: Высш. шк., 2003. – 431 с. ил.

4. Коробова, И.Л. Принятие решений в системах, основанных на знаниях: учеб. пособие / И.Л. Коробова, Г.В. Артёмов. Тамбов: ТГТУ, 2005. – 80 с.

5. Коробова, И.Л. Методы представления знаний: метод. указания / И.Л. Коробова. Тамбов: ТГТУ, 2003. – 24 с.

# **4.2 Интернет – ресурсы, в том числе современные профессиональные базы данных и информационные справочные системы**

Университетская информационная система «РОССИЯ» [https://uisrussia.msu.ru](https://uisrussia.msu.ru/) Справочно-правовая система «Консультант+[» http://www.consultant-urist.ru](http://www.consultant-urist.ru/)

Справочно-правовая система «Гарант» [http://www.garant.ru](http://www.garant.ru/)

База данных Web of Science<https://apps.webofknowledge.com/>

База данных Scopus [https://www.scopus.com](https://www.scopus.com/)

Портал открытых данных Российской Федерации [https://data.gov.ru](https://data.gov.ru/)

База открытых данных Министерства труда и социальной защиты РФ <https://rosmintrud.ru/opendata>

База данных Научной электронной библиотеки eLIBRARY.RU<https://elibrary.ru/>

База данных профессиональных стандартов Министерства труда и социальной защиты РФ [http://profstandart.rosmintrud.ru/obshchiy-informatsionnyy-blok/natsionalnyy-reestr](http://profstandart.rosmintrud.ru/obshchiy-informatsionnyy-blok/natsionalnyy-reestr-professionalnykh-standartov/)[professionalnykh-standartov/](http://profstandart.rosmintrud.ru/obshchiy-informatsionnyy-blok/natsionalnyy-reestr-professionalnykh-standartov/)

Базы данных Министерства экономического развития РФ [http://www.economy.gov.ru](http://www.economy.gov.ru/) База открытых данных Росфинмониторинга <http://www.fedsfm.ru/opendata>

Электронная база данных «Издательство Лань» [https://e.lanbook.com](https://e.lanbook.com/)

Электронная библиотечная система «IPRbooks» [http://www.iprbookshop.ru](http://www.iprbookshop.ru/)

База данных «Электронно-библиотечная система «ЭБС ЮРАЙТ» [https://www.biblio](https://www.biblio-online.ru/)[online.ru](https://www.biblio-online.ru/)

База данных электронно-библиотечной системы ТГТУ [http://elib.tstu.ru](http://elib.tstu.ru/)

Федеральная государственная информационная система «Национальная электронная библиотека» https://нэб.рф

Национальный портал онлайн обучения «Открытое образование» [https://openedu.ru](https://openedu.ru/) Электронная база данных "Polpred.com Обзор СМИ" [https://www.polpred.com](https://www.polpred.com/)

Официальный сайт Федерального агентства по техническому регулированию и метрологии<http://protect.gost.ru/>

Ресурсы электронной информационно-образовательной среды университета представлены в локальном нормативном акте «Положение об электронной информационнообразовательной среде Тамбовского государственного технического университета».

«Информационные технологии проектирования электронных средств»

Электронные образовательные ресурсы, к которым обеспечен доступ обучающихся, в т.ч. приспособленные для использования инвалидами и лицами с ограниченными возможностями здоровья, приведены на официальном сайте университета в разделе «Университет»-«Сведения об образовательной организации»-«Материально-техническое обеспечение и оснащенность образовательного процесса».

Сведения о лицензионном программном обеспечении, используемом в образовательном процессе, представлены на официальном сайте университета в разделе «Образование»-«Учебная работа»-«Доступное программное обеспечение».

#### **5. МЕТОДИЧЕСКИЕ УКАЗАНИЯ ДЛЯ ОБУЧАЮЩИХСЯ ПО ОСВОЕНИЮ ДИСЦИПЛИНЫ**

Для понимания материала учебной дисциплины и качественного его усвоения рекомендуется такая последовательность действий:

 после прослушивания лекции и окончания учебных занятий, при подготовке к занятиям следующего дня нужно сначала просмотреть и обдумать текст лекции, прослушанной сегодня, разобрать рассмотренные примеры;

 при подготовке к лекции следующего дня нужно просмотреть текст предыдущей лекции, подумать о том, какая может быть тема следующей лекции;

 в течение недели выбрать время для работы с литературой по учебной дисциплине в библиотеке и для решения задач;

 при подготовке к практическим занятиям повторить основные понятия и формулы по теме домашнего задания, изучить примеры;

 решая упражнение или задачу, предварительно понять, какой теоретический материал нужно использовать; наметить план решения, попробовать на его основе решить 1-2 аналогичные задачи. При решении задач всегда необходимо комментировать свои действия и не забывать о содержательной интерпретации.

Рекомендуется использовать методические указания и материалы по дисциплине, текст лекций, а также электронные пособия, имеющиеся в системе VitaLMS и книги.

Подготовка к лекционному занятию включает выполнение всех видов заданий, рекомендованных к каждой лекции, т.е. задания выполняются еще до лекционного занятия по соответствующей теме.

В ходе лекционных занятий необходимо вести конспектирование учебного материала, обращать внимание на категории, формулировки, раскрывающие содержание тех или иных явлений и процессов, научные выводы и практические рекомендации. Желательно оставить в рабочих конспектах поля, на которых делать пометки из рекомендованной литературы, дополняющие материал прослушанной лекции, а также подчеркивающие особую важность тех или иных теоретических положений.

Необходимо задавать преподавателю уточняющие вопросы с целью уяснения теоретических положений, разрешения спорных ситуаций.

Практические занятия позволяют развивать у обучающихся творческое теоретическое мышление, умение самостоятельно изучать литературу, анализировать практику; учат четко формулировать мысль, вести дискуссию, то есть имеют исключительно важное значение в развитии самостоятельного мышления.

Самостоятельная работа обучающегося является основным средством овладения учебным материалом во время, свободное от обязательных учебных занятий. Самостоятельная работа может выполняться в библиотеке университета, учебных кабинетах, компьютерных классах, а также в домашних условиях. Содержание самостоятельной работы определяется рабочей программой дисциплины, методическими материалами, заданиями и указаниями преподавателя.

При подготовке к промежуточной аттестации необходимо повторно изучить конспекты лекций и рекомендованную литературу, просмотреть решения основных задач, решенных самостоятельно и на семинарах, а также составить письменные ответы на все вопросы, вынесенные на промежуточную аттестацию.

# 6. МАТЕРИАЛЬНО-ТЕХНИЧЕСКОЕ ОБЕСПЕЧЕНИЕ

По всем видам учебной деятельности в рамках дисциплины используются аудитории, оснащенные необходимым специализированным оборудованием.

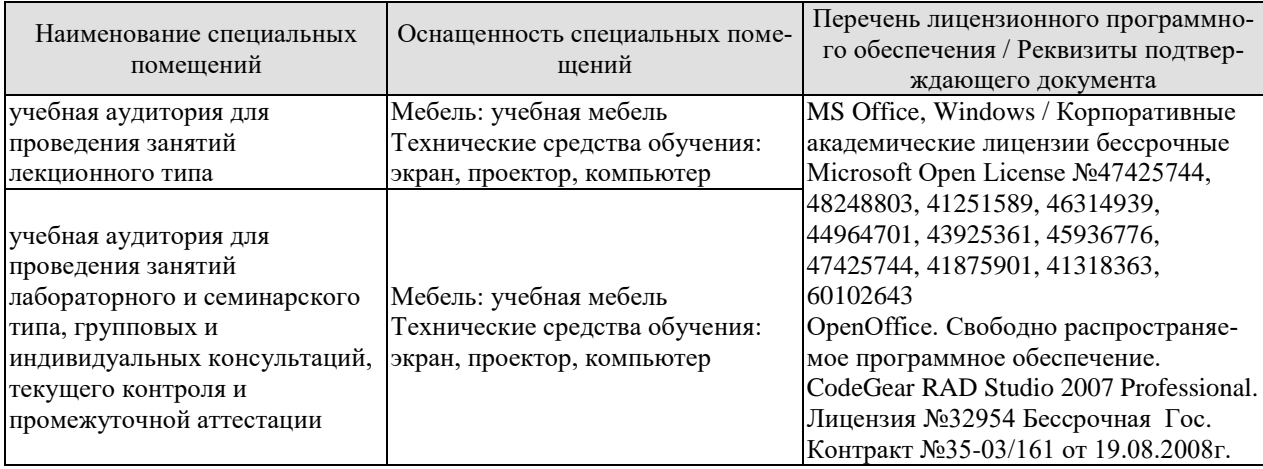

Для самостоятельной работы обучающихся предусмотрены помещения, укомплектованные специализированной мебелью, оснащенные компьютерной техникой с возможностью подключения к сети «Интернет» и обеспечением доступа в электронную информационно-образовательную среду университета.

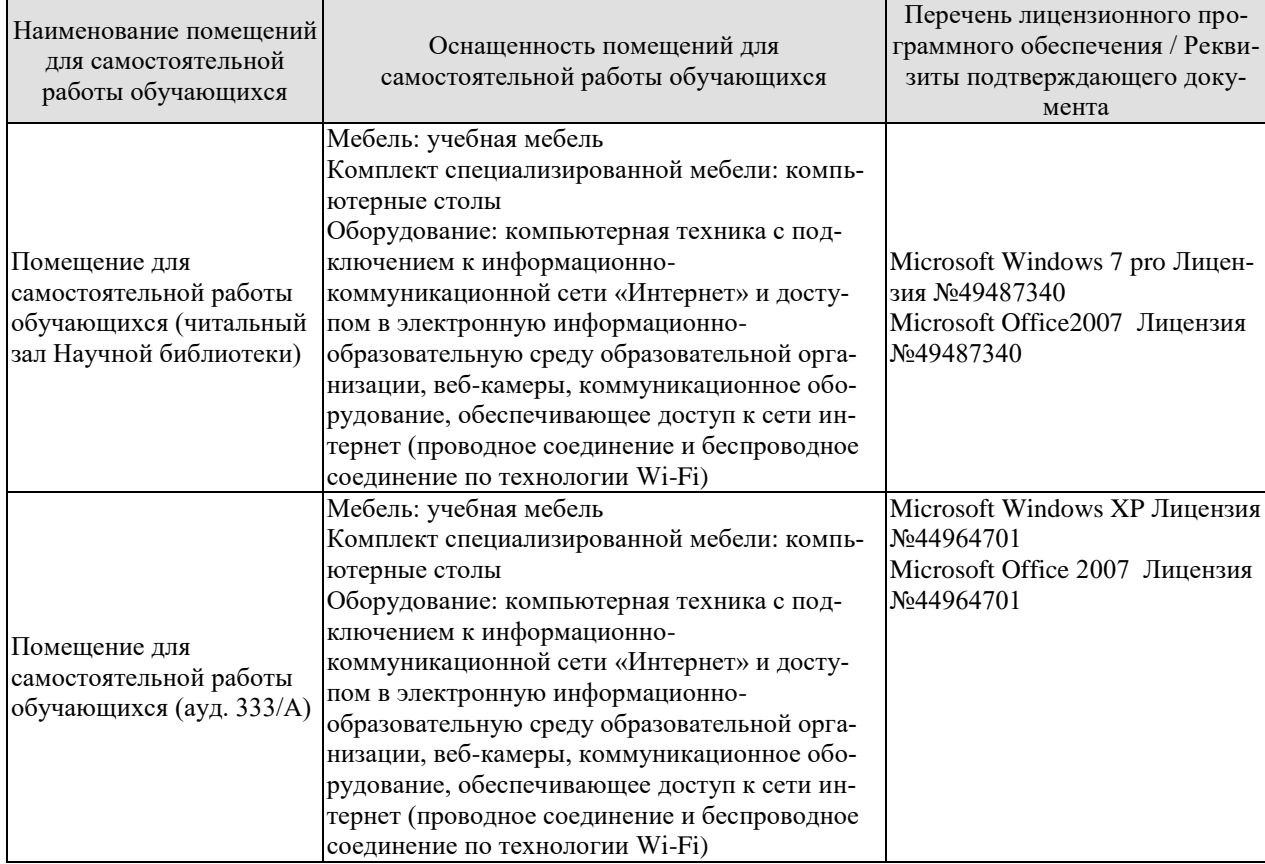

# **7. ТЕКУЩИЙ КОНТРОЛЬ УСПЕВАЕМОСТИ И ПРОМЕЖУТОЧНАЯ АТТЕСТАЦИЯ**

Проверка достижения результатов обучения по дисциплине осуществляется в рамках текущего контроля успеваемости и промежуточной аттестации.

#### **7.1. Текущий контроль успеваемости**

Текущий контроль успеваемости включает в себя мероприятия по оцениванию выполнения лабораторных работ, заданий на практических занятиях, заданий для самостоятельной работы. Мероприятия текущего контроля успеваемости приведены в таблице 7.1.

| Обоз-<br>начение | Наименование                                           | Форма контроля |
|------------------|--------------------------------------------------------|----------------|
| $\Pi$ P01        | Технология разработки экспертных систем                | опрос          |
| $\Pi P02$        | Выявление знаний у экспертов                           | опрос          |
| $\Pi P03$        | Обработка экспертных оценок                            | опрос          |
|                  |                                                        |                |
| JIP01            | Назначение, свойства и проектирование экспертных си-   | защита         |
|                  | стем. Экспертное оценивание: метод ранжирования, метод |                |
|                  | парных оценок                                          |                |
| <b>ЛР02</b>      | Применение алгоритмов решения исследовательских за-    | защита         |
|                  | дач с использованием современных языков программиро-   |                |
|                  | вания. Формирование оценки компетентности группы       |                |
|                  | экспертов                                              |                |
| ЛР03             | Обработка парных сравнений. Определение обобщенных     | защит          |
|                  | ранжировок                                             |                |
|                  |                                                        |                |
| CP <sub>05</sub> | Методы<br>Языки программирования высокого уровня.      | Реферат        |
|                  | функционального программирования                       |                |
| CP <sub>08</sub> | Подготовка технического задания на выполнение проект-  | Доклад         |
|                  | ных работ по разработке экспертной системы             |                |

Таблица 7.1 – Мероприятия текущего контроля успеваемости

# **7.2. Промежуточная аттестация**

Формы промежуточной аттестации по дисциплине приведены в таблице 7.2.

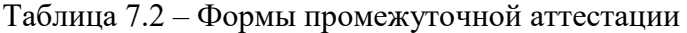

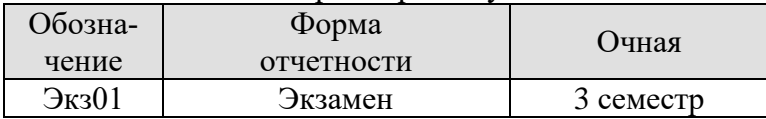

# 8. ФОНД ОЦЕНОЧНЫХ СРЕДСТВ

# 8.1. Оценочные средства

Оценочные средства соотнесены с результатами обучения по дисциплине и индикаторами лостижения компетенций.

#### ИД-1 (ПК-2) Знает методы разработки эффективных алгоритмов решения научно-исслеловательских залач

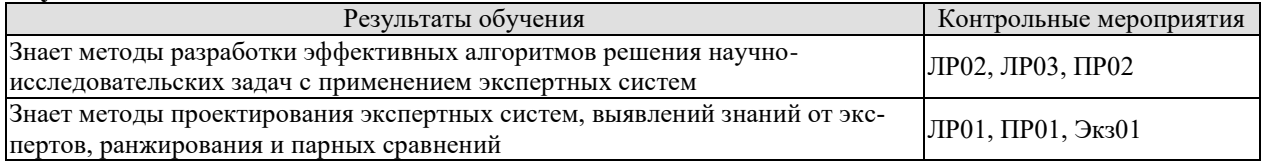

#### ИД-2 (ПК-2) Умеет использовать алгоритмы решения исследовательских задач с использованием современных языков программирования

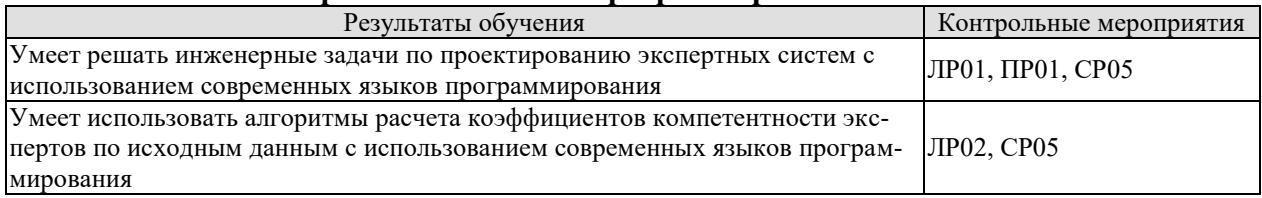

#### ИД-3 (ПК-2) Владеет навыками разработки стратегии и методологии исследования конструкций электронных средств и технологических процессов

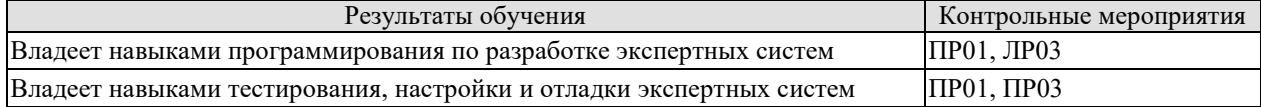

#### ИД-1 (ПК-5) Знает принципы проведения анализа полноценности и эффективности экспериментальных исследований

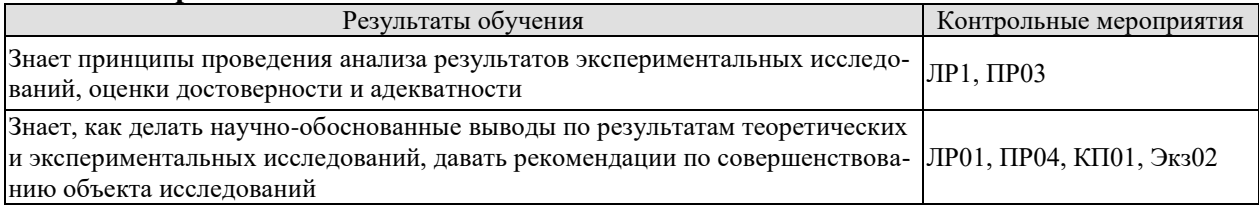

#### ИД-2 (ПК-7) Умеет подготавливать технические задания на выполнение проектных работ

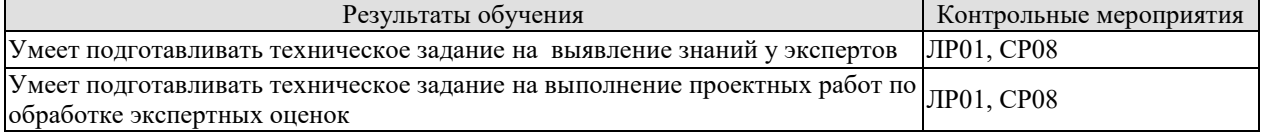

Вопросы к защите лабораторной работы ЛР01.

- $1.$ Назначение, свойства экспертных систем.
- $\overline{2}$ . Методы проектирования экспертных систем.
- $\overline{3}$ . Выявление знаний от экспертов.
- $\overline{4}$ . Метод ранжирования и парных сравнений.
- Реализация алгоритмов средствами Matlab.  $5<sub>1</sub>$

Вопросы к защите лабораторной работы ЛР02

Особенности оценивания компетентности экспертов.  $1.$ 

«Информационные технологии проектирования электронных средств»

 $2.$ Формирование алгоритма расчета коэффициентов компетентности экспертов пятого порядка в среде Matlab.

- Количественное описание характеристик эксперта.  $3.$
- Алгоритм расчета коэффициентов компетентности экспертов по исходным дан-4. ным.
	- $5.$ Вывод на экран результатов экспериментальных исследований.

Вопросы к защите лабораторной работы ЛР03

- 1. Особенности обработки парных сравнений.
- $\overline{2}$ . Определение обобщенных ранжировок.

 $\overline{3}$ . Алгоритм подсчета групповой оценки степени влияния каждого из объектов на

результат, а также обобщенную ранжировку групповых экспертных оценок.

- $\overline{4}$ . Реализация алгоритма в среде Matlab.
- 5. Вывод на экран результатов экспериментальных исследований.

Вопросы к опросу ПР01

Состав и взаимодействие участников построения и эксплуатации экспертных  $\mathbf{1}$ систем.

- $2<sub>1</sub>$ Технология разработки экспертных систем.
- $3.$ Идентификация, концептуализация и формализация.
- $4.$ Тестирование.
- $5<sub>1</sub>$ Опытная эксплуатация.

Вопросы к опросу ПР02

- 1. Экспертное оценивание, как процесс измерения.
- $2.$ Связь эмпирических и числовых систем.
- $3<sub>1</sub>$ Ранжирование. Пример.
- $\overline{4}$ . Парное сравнение. Пример.
- $5<sub>1</sub>$ Непосредственная оценка. Пример.

6. В результате опроса трех экспертов о составе экспертной группы получены данные (xij) о мнении каждого из них по включению экспертов в рабочую группу. Эти данные сведены в таблицу. Призвести пошаговую обработку полученных данных.

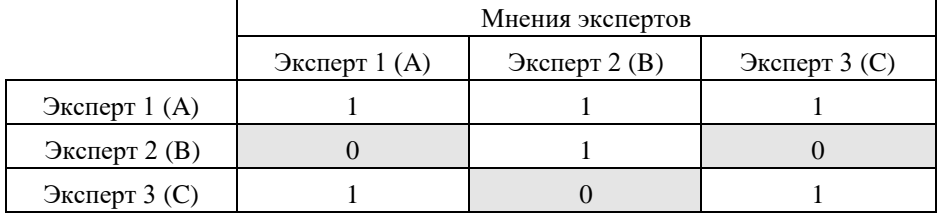

Вопросы к опросу ПР03

- 1. Построение обобщенной оценки понятий и объектов на основе индивидуальных оценок экспертов.
- 2. Построение обобщенной оценки на основе парного сравнения объектов каждым из экспертов.
- 3. Определение относительных весов взаимосвязи объектов.
- 4. Определение зависимостей между ранжировками.
- 5. Определение согласованности мнений экспертов.
- 6. Оценка надежности обработки результатов.

Теоретические вопросы к экзамену Экз01

- 1. Основные понятия и определения, область применения ИИ
- 2. Назначение и основные свойства экспертных систем.

«Информационные технологии проектирования электронных средств»

3. Участники построение и эксплуатации ЭС.

4. Преимущества использования ЭС.

5. Особенности построение и организации ЭС.

6. Основные режимы работы экспертных систем.

7. Отличие ЭС от традиционных программ.

8. Этапы разработки экспертных систем.

9. Выявление знаний от экспертов. Экспертное оценивание.

10. Связь эмпирических и числовых систем.

11. Методы измерения степени влияния объектов.

12. Метод ранжирования.

13. Метод парных сравнений.

14. Метод непосредственной оценки.

15. Подход к формированию оценки компетентности группы экспертов.

16. Характеристика и режимы работы группы экспертов.

17. Задачи обработки экспертных оценок.

18. Групповая экспертная оценка объектов при непосредственном оценивании.

19. Обработка парных сравнений.

20. Определение обобщенных ранжировок.

Практические вопросы к экзамену Экз01 (примеры)

1. Представление логических функций в алгебраической форме.

2. Примеры представления знаний с помощью логических функций.

3. Механизм вывода в ЭС. Обратный логический вывод.

4. Реализация ввода данных от пользователя в процессе логического вывода.

5. Решающие функции на основе минимального расстояния.

6. Разделяющие решающие функции. Алгоритм восприятия.

7. Обучение ЭС. Построение разделяющих решающих функций.

8. Геометрическая интерпретация распознавания на основе алгоритма восприятия.

9. Байесовская стратегии оценки выводов.

10. Интерпретация вероятностей, получаемых в ходе расчетов на основе байесовской стратегии.

#### 8.2. Критерии и шкалы оценивания

Каждое мероприятие текущего контроля успеваемости оценивается по шкале «зачтено», «не зачтено».

Оценка «зачтено» выставляется обучающемуся при выполнении всех указанных показателей (Таблица 8.1), допускаются несущественные неточности в изложении и оформлении материала

При невыполнении хотя бы одного из показателей выставляется оценка «не зачте-HO».

Таблица 8.1 – Критерии оценивания мероприятий текущего контроля успеваемости

| Наименование,<br>обозначение | Показатель                                                                                                    |
|------------------------------|----------------------------------------------------------------------------------------------------|
| Лабораторная<br>работа       | лабораторная работа выполнена в полном объеме;<br>по лабораторной работе представлен отчет, содержащий необходимые<br>расчеты, выводы, оформленный в соответствии с установленными тре-<br>бованиями;<br>на защите лабораторной работы даны правильные ответы не менее чем<br>на 50% заданных вопросов |
| $O$ <i>npoc</i>              | даны правильные ответы не менее чем на 50% заданных вопросов                                                                                                    |
| Доклад                       | тема доклада раскрыта, сформулированы выводы;                                                                                                    |

11.04.03 «Конструирование и технология электронных средств» «Информационные технологии проектирования электронных средств»

| Наименование, | Показатель                                                        |  |
|---------------|-------------------------------------------------------------------|--|
| обозначение   |                                                                   |  |
|               | соблюдены требования к объему и оформлению доклада (презентации к |  |
|               | докладу);                                                         |  |
|               | тема реферата раскрыта;                                           |  |
| Реферат       | использованы рекомендуемые источники;                             |  |
|               | соблюдены требования к объему и оформлению реферата               |  |

При оценивании результатов обучения по дисциплине в ходе промежуточной аттестации используются следующие критерии и шкалы.

Экзамен (Экз01).

Задание состоит из 2 теоретических вопросов и 1 практического задания.

Время на подготовку: 60 минут.

Оценка **«отлично»** выставляется обучающемуся, если он глубоко и прочно усвоил программный материал, исчерпывающе, последовательно, четко и логически стройно его излагает, умеет тесно увязывать теорию с практикой, свободно справляется с задачами, вопросами и другими видами применения знаний, не затрудняется с ответом при видоизменении заданий, использует в ответе материал рекомендуемой литературы, правильно обосновывает принятое решение, владеет разносторонними навыками и приемами выполнения практических заданий.

Оценка **«хорошо»** выставляется обучающемуся, если он твердо знает программный материал, грамотно и по существу излагает его, не допуская существенных неточностей в ответах на вопросы, правильно применяет теоретические положения при решении практических заданий, владеет необходимыми навыками и приемами их выполнения.

Оценка **«удовлетворительно»** выставляется обучающемуся, если он имеет знания только основного материала, но не усвоил его деталей, допускает неточности, недостаточно правильные формулировки, нарушения логической последовательности в изложении программного материала, испытывает затруднения при выполнении практических работ.

Оценка **«неудовлетворительно»** выставляется обучающемуся, который не знает значительной части программного материала, допускает существенные ошибки в ответах на вопросы, неуверенно, с большими затруднениями выполняет практические задания.

Результат обучения по дисциплине считается достигнутым при получении обучающимся оценки «зачтено», «удовлетворительно», «хорошо», «отлично» по каждому из контрольных мероприятий, относящихся к данному результату обучения.